# **ระบบขับเคลื่อนมอเตอรเหนี่ยวนําสามเฟสพิกัด 1.5 แรงมา ที่ใชัพลังงานอยางเหมาะที่สุด**

**นายกองพล อารีรักษ**

**วิทยานิพนธนี้เปนสวนหนึ่งของการศึกษาตามหลักสูตรปริญญาวิศวกรรมศาสตรมหาบัณฑิต สาขาวิชาวิศวกรรมไฟฟา มหาวิทยาลัยเทคโนโลยีสุรนารี ปการศึกษา 2545 ISBN 974-533-212-7**

### **ENERGY OPTIMIZED DRIVE FOR A THREE-PHASE INDUCTION MOTOR OF 1.5 HP RATING**

**Mr. Kongpol Areerak**

**A Thesis Submitted in Partial Fulfillment of the Requirements for the Degree of Master of Engineering in Electrical Engineering Suranaree University of Technology Academic Year 2002 ISBN 974-533-212-7**

#### **หัวขอวิทยานิพนธ**

ระบบขับเคลื่อนมอเตอรเหนี่ยวนําสามเฟสพิกัด1.5 แรงมาที่ใชพลังงานอยางเหมาะที่สุด ENERGY OPTIMIZED DRIVE FOR A THREE-PHASE INDUCTION MOTOR OF 1.5 HP RATING

้มหาวิทยาลัยเทคโนโลยีสุรนารี อนุมัติให้นับวิทยานิพนธ์ฉบับนี้เป็นส่วนหนึ่งของการศึกษา ตามหลักสูตรปริญญามหาบัณฑิต

คณะกรรมการสอบวิทยานิพนธ

…………………………………………………..

(ผู้ช่วยศาสตราจารย์ คร.กิตติ อัตถกิจมงคล) ประธานกรรมการ

………………………………………………………………… (รองศาสตราจารย์ คร.สราวุฒิ สุจิตจร) กรรมการ (อาจารยที่ปรึกษาวิทยานิพนธ)

………………………………………………….. (อาจารย์ คร.อาทิตย์ ศรีแก้ว) กรรมการ

…………………………………………………..

(อาจารย์ คร.อนันท์ อุ่นศิวิไลย์) กรรมการ

(รองศาสตราจารย์ คร.ทวิช จิตรสมบูรณ์) (รองศาสตราจารย์ น.อ.คร.วรพจน์ ขำพิศ) รองอธิการบดีฝายวิชาการ คณบดีสํานักวิชาวิศวกรรมศาสตร

…..………………………………………. …………………………………………………..

ึกองพล อารีรักษ์ : ระบบขับเคลื่อนมอเตอร์เหนี่ยวนำสามเฟสพิกัด 1.5 แรงม้ำที่ใช้พลังงาน อยางเหมาะที่สุด (ENERGY OPTIMIZED DRIVE FOR A THREE-PHASE INDUCTION MOTOR OF 1.5 HP RATING) อ.ที่ปรึกษา : รองศาสตราจารย์ คร.สราวุฒิ สุจิตจร, 296 หน้า ISBN 974-533-065-5

ึการอนุรักษ์พลังงานนับเป็นสิ่งสำคัญต่อภาคอุตสาหกรรม มอเตอร์ไฟฟ้าถือได้ว่าเป็น ือปกรณ์หลักที่ใช้พลังงานเป็นปริมาณมาก โดยเฉพาะมอเตอร์เหนี่ยวนำสามเฟสขนาดและพิกัด ต่างๆ กันเป็นที่นิยมใช้กันอย่างแพร่หลาย ความพยายามเพื่ออนุรักษ์พลังงานหรือการประหยัดพลัง งานในมอเตอร์เหนี่ยวนำสามเฟสจึงเป็นสิ่งสำคัญ ที่จะก่อประโยชน์ต่อภาคอุตสาหกรรมและสังคม โดยรวม วิธีการประหยัดพลังงานไฟฟาสําหรับมอเตอรเหนี่ยวนําสามเฟสในงานวิจัยวิทยานิพนธนี้ อาศัยการคํานวณหาคาความถี่และระดับแรงดันไฟฟาที่เหมาะสม เพื่อปอนใหมอเตอรแลวจะกอให เกิดกำลังงานสูญเสียในมอเตอร์ต่ำสุด ซึ่งการคำนวณดังกล่าวพึ่งพาแบบจำลองของมอเตอร์ ที่ทราบ คาพารามิเตอรจากการคนหาดวยวิธีจีนเนติกอัลกอริทึม การทํางานทั้งหมดของระบบขับเคลื่อนควบ คุมดวยพีซี โดยใชสถาปตยกรรมของตัวควบคุมเปนชนิดฐานกฎ การทดสอบระบบขับเคลื่อนที่ พัฒนาขึ้นจำกัดที่สภาวะ 50 เปอร์เซ็นต์ของโหลดเต็มพิกัด จากผลการทดสอบ การควบคุมมอเตอร์ ตามหลักการดังกลาวประหยัดพลังงานไดในยาน 3 ถึง 61 เปอรเซ็นตสอดคลองกับระดับของโหลด ้นอกจากนี้ตัวควบคุมการประหยัดพลังงานที่นำเสนอ ยังช่วยให้ค่าตัวประกอบกำลังมีค่าสูงขึ้นถึง 0.8 โดยประมาณ

สาขาวิชาวิศวกรรมไฟฟ้า ปีการศึกษา 2545

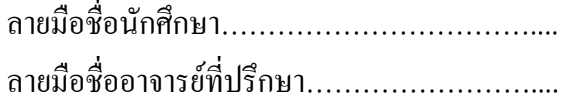

### KONGPOL AREERAK : ENERGY OPTIMIZED DRIVE FOR A THREE-PHASE INDUCTION MOTOR OF 1.5 HP RATING THESIS ADVISOR : ASSOC. PROF. SARAWUT SUJITJORN, Ph.D. 296 PP. ISBN 974-533-065-5

#### POWER LOSS MINIMIZATION/INDUCTION MOTOR/GENETIC ALGORITHM

Energy conservation is an important issue for industrial sectors. Most industrial sectors utilize three-phase induction motors of various sizes and ratings. Therefore, an attempt to conserve or to save energy consumed by the motors will benefit the sectors and our society as a whole. Reported by this thesis, the energy saving scheme employs optimum frequency and voltage excitation to achieve the motor operation at the minimum power loss. The optimum excitation is obtained offline according to the motor model of which parameters are searched from the observed motor characteristics. The search method used is the genetic algorithm. The developed drive forms a closed-loop control system that contains a rule-based controller. Testing of the developed drive is limited to half rated load. The test results indicate that the motor input energy can be saved in the range of 3-61 percents corresponding to percent loads. Furthermore, the proposed energy saving controller helps to increase the power factor to approximately 0.8.

สาขาวิชาวิศวกรรมไฟฟ้า ปีการศึกษา 2545

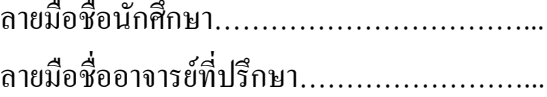

#### **กิตติกรรมประกาศ**

วิทยานิพนธนี้สําเร็จลุลวงดวยดี เนื่องจากไดรับความชวยเหลืออยางดียิ่ง ทั้งดานวิชาการ และดานดําเนินงานวิจัย จากบุคคลและกลุมบุคคลตางๆ ไดแก

รองศาสตราจารย ดร.สราวุฒิ สุจิตจร หัวหนาสาขาวิชาวิศวกรรมไฟฟา มหาวิทยาลัย เทคโนโลยีสรนารี อาจารย์ที่ปรึกษาวิทยานิพนธ์ ที่ให้คำปรึกษา แนะนำ รวมทั้งกำลังใจ และแนะ แนวทางอันเปนประโยชนแกผูวิจัยมาโดยตลอด รวมทั้งเปนแบบอยางที่ดีในการดําเนินชีวิตหลายๆ ดาน

รองศาสตราจารย์ ไพบลย์ ไชยนิล ที่ให้คำปรึกษาอันเป็นประโยชน์ต่องานวิจัย และให้ กําลังใจแกผูวิจัยมาโดยตลอด

ผู้ช่วยศาสตราจารย์ คร.กิตติ อัตถกิจมงคล อาจารย์ คร.อาทิตย์ ศรีแก้ว อาจารย์ คร. อนันท์ อุ่นศิวิไลย์ และอาจารย์ ธนัดชัย กุลวรวาณิชพงษ์ อาจารย์ประจำสาขาวิชาวิศวกรรมไฟฟ้า ้มหาวิทยาลัยเทคโนโลยีสุรนารี ที่กรุณาให้คำปรึกษาด้านวิชาการ และให้กำลังใจมาโดยตลอด

ขอขอบคุณคุณวิชัย ศรีสุรักษ์ ที่ให้คำปรึกษาอันเป็นประโยชน์ต่องานวิจัย และให้คำแนะ นําที่ดีมาโดยตลอด

ขอขอบคุณวิศวกรศูนยเครื่องมือ รวมทั้งเจาหนาที่ศูนยเครื่องมือวิทยาศาสตรและ เทคโนโลยีมหาวิทยาลัยเทคโนโลยีสุรนารีทุกทาน ที่ชวยอํานวยความสะดวกทางดานเครื่องมือ

ขอขอบคุณสํานักงานคณะกรรมการนโยบายพลังงานแหงชาติที่ใหทุนสนับสนุนในการทํา วิจัยและในการเผยแพรผลงานวิจัย

ึ ขอบคุณ พี่ๆ เพื่อนๆ และน้องๆ บัณฑิตศึกษาทุกท่าน ที่ให้กำลังใจในการทำวิจัยมาโดย ตลอด

สุดทายนี้ ผูเขียนขอขอบคุณอาจารยผูสอนทุกทานที่ใหความรูทางดานวิชาการทั้งในอดีต และปจจุบัน และขอกราบขอบพระคุณบิดา มารดา รวมถึงครอบครัวอารีรักษทุกทาน ที่ใหความรัก ึ กำลังใจ การอบรมเลี้ยงดู และดูแลส่งเสริมทางด้านการศึกษาอย่างดีมาโดยตลอด จนทำให้ผู้วิจัย ประสบความสําเร็จในชีวิตเรื่อยมา

กองพล อารีรักษ

## **สารบัญ**

### **หนา**

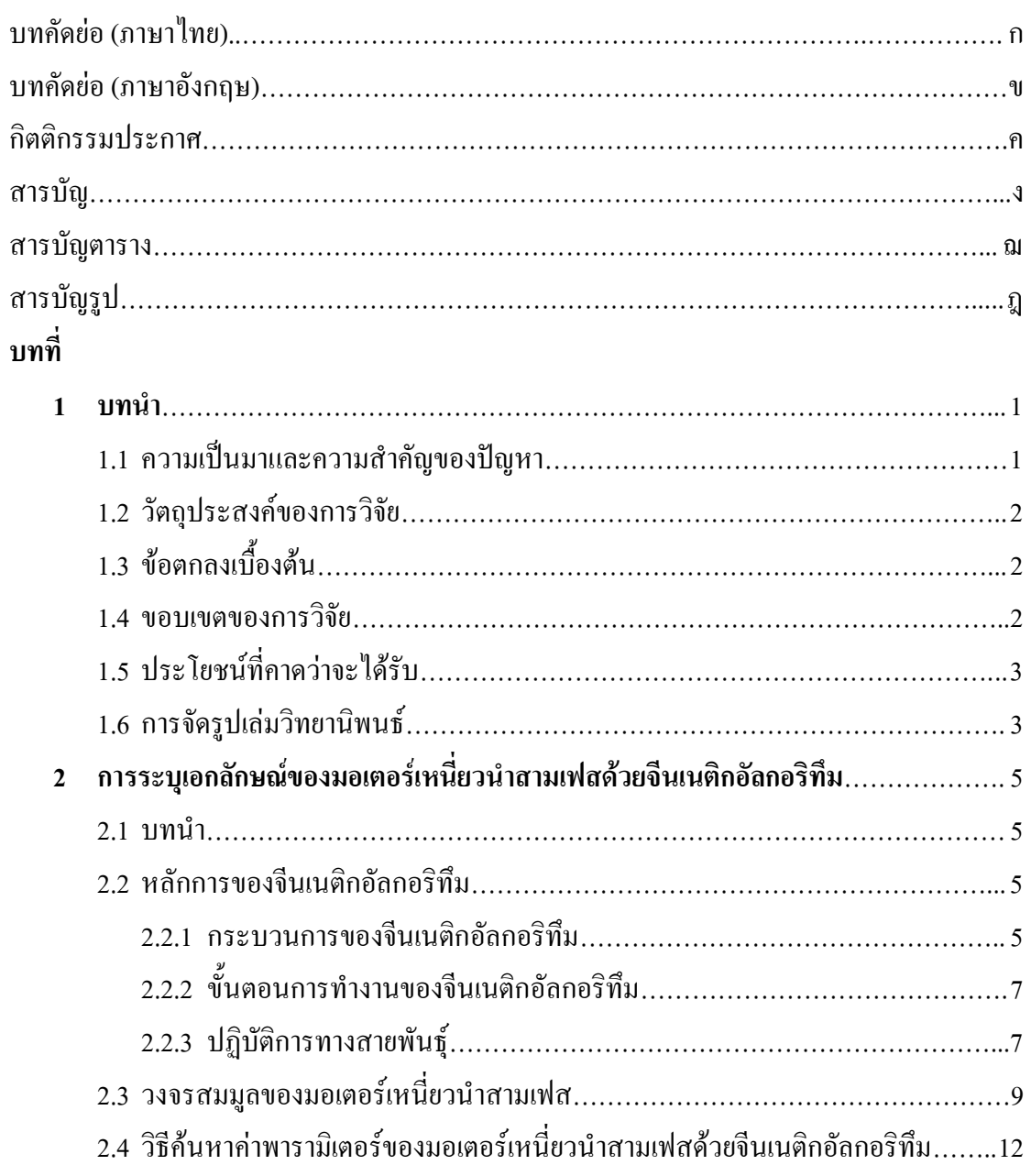

### **หนา**

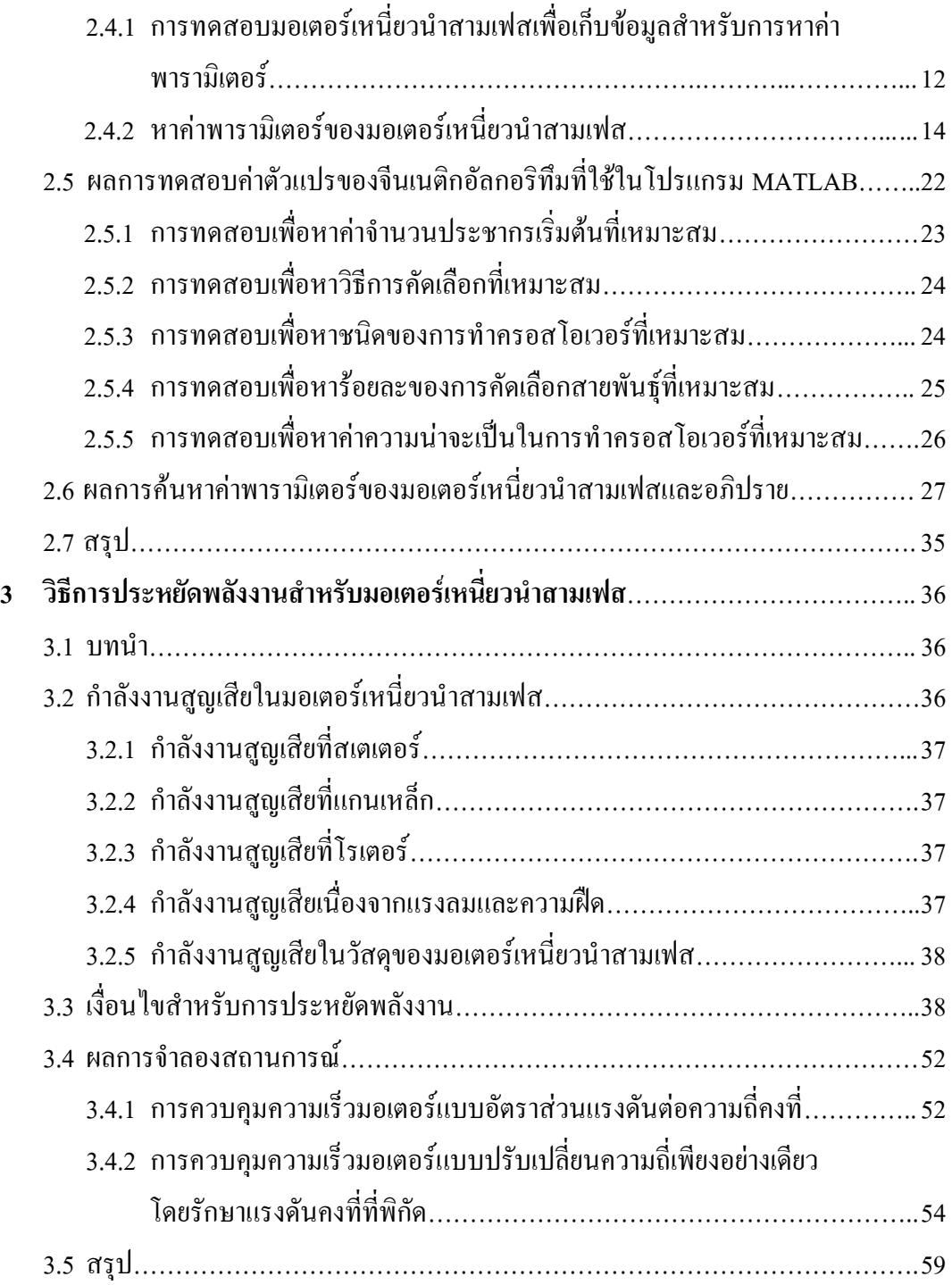

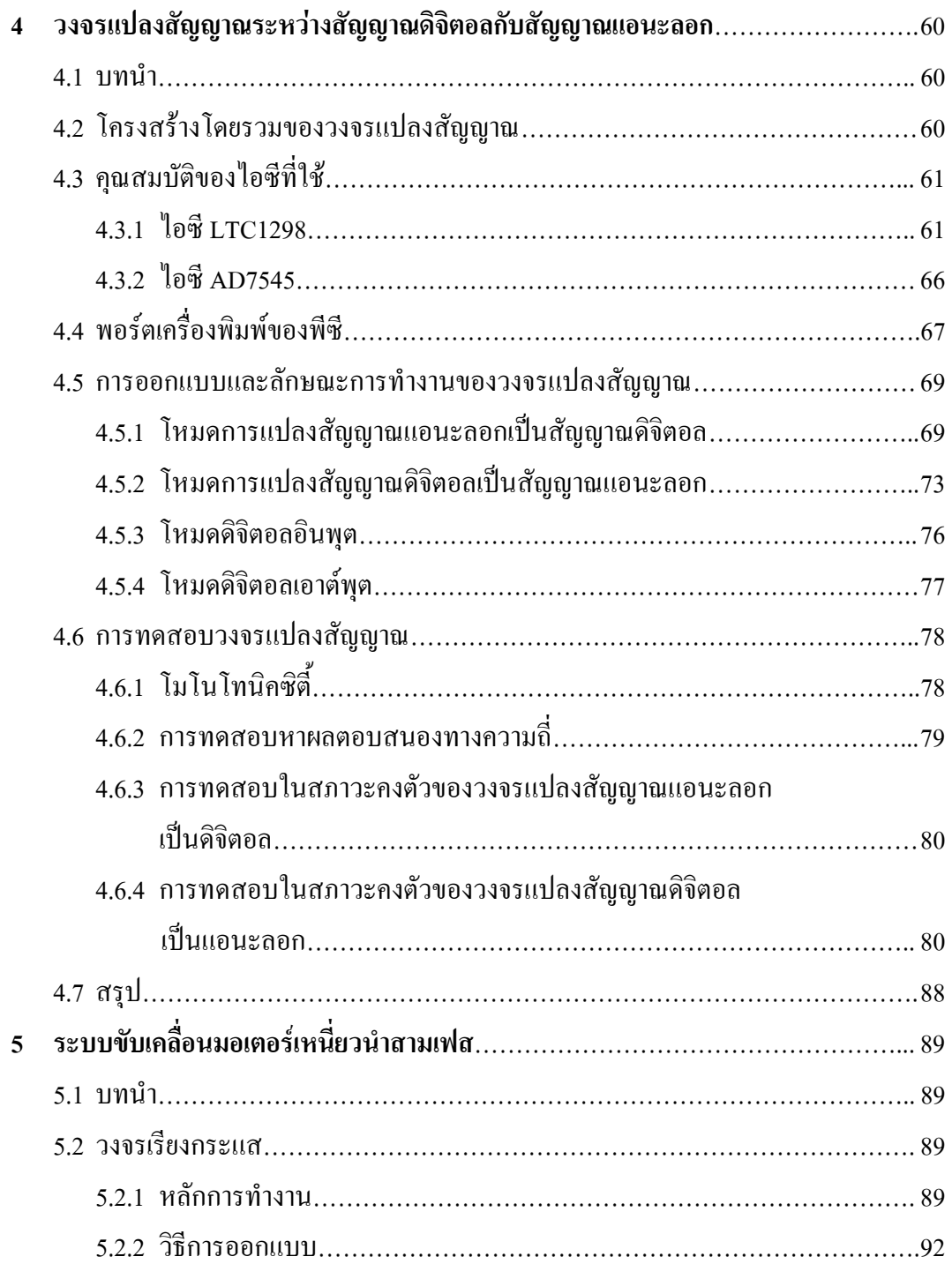

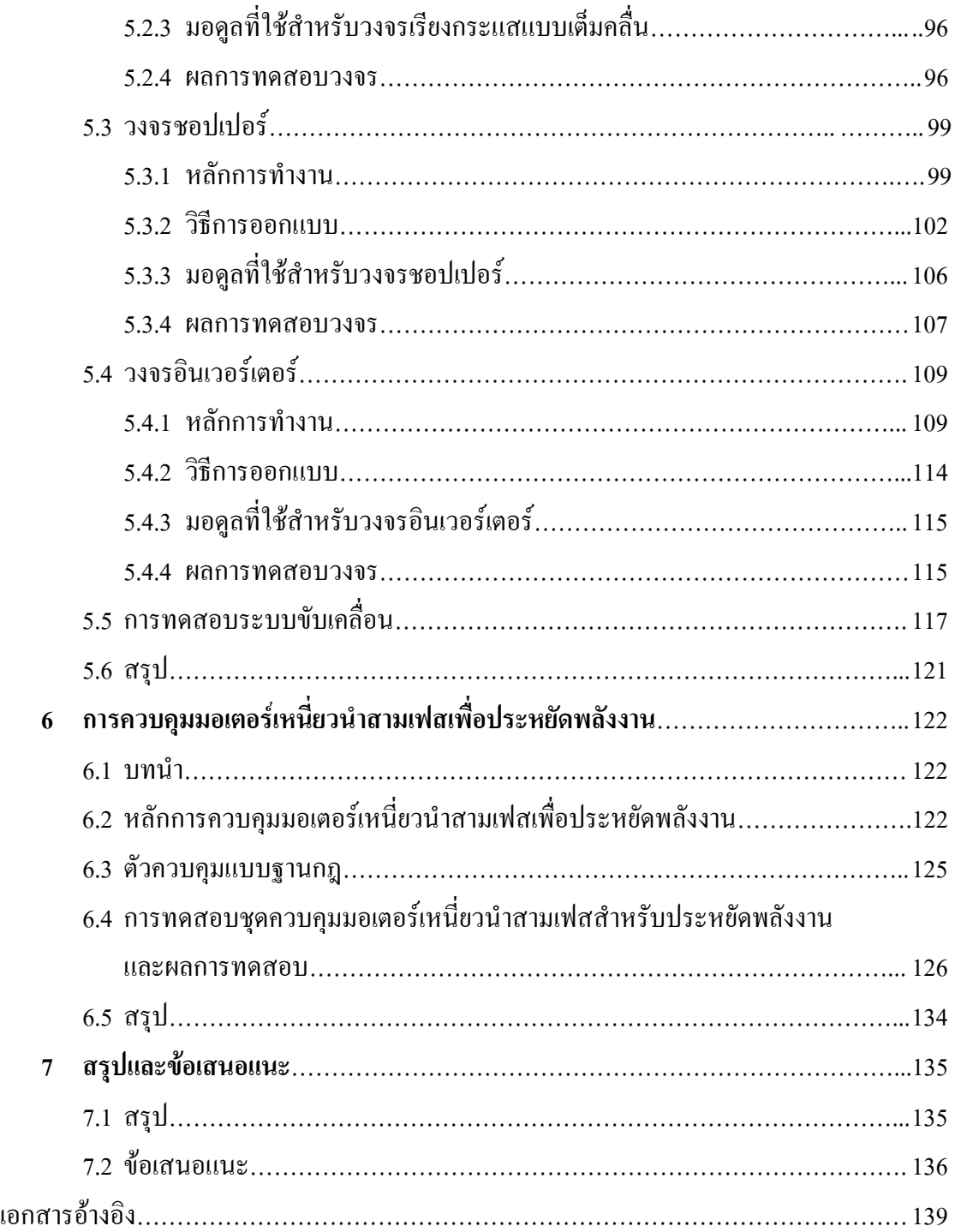

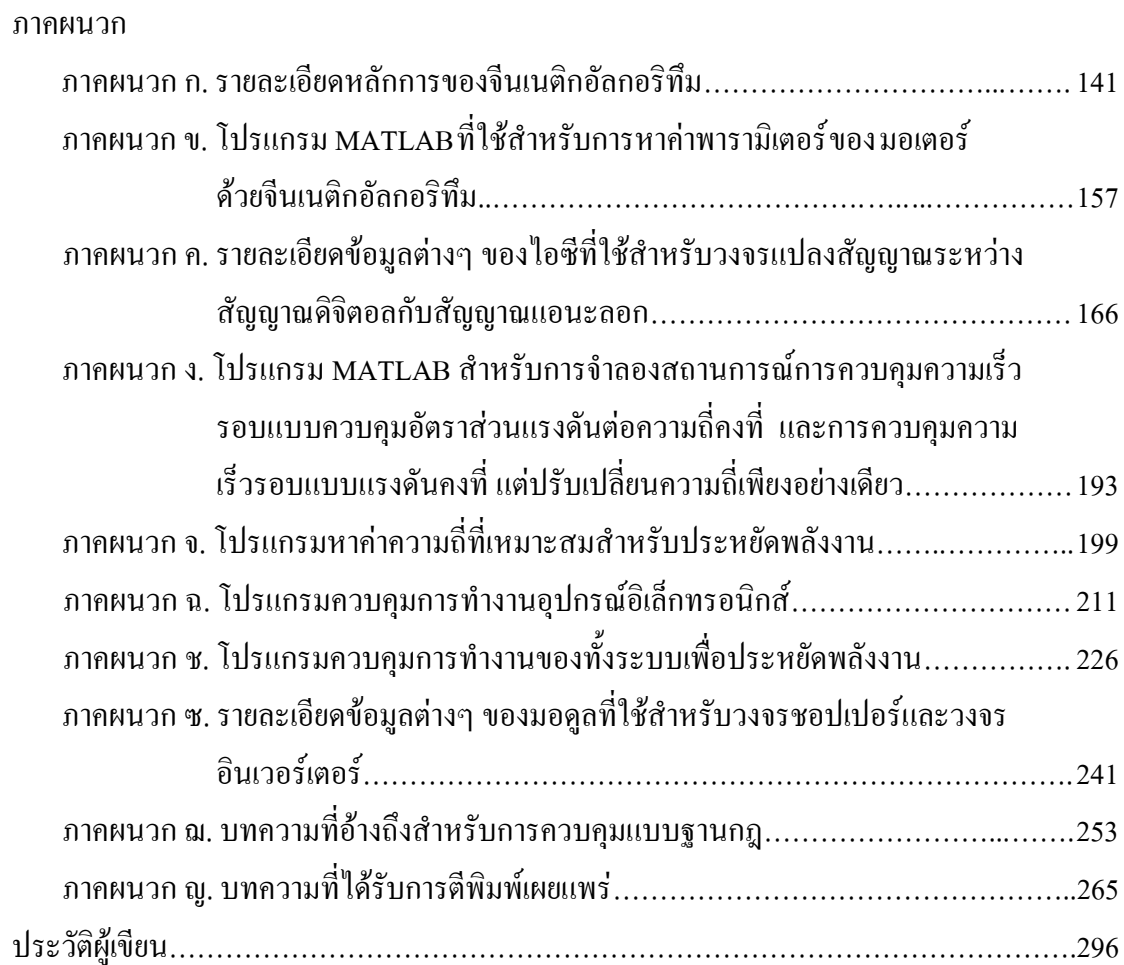

# **สารบัญตาราง**

#### **ตารางที่ หนา**

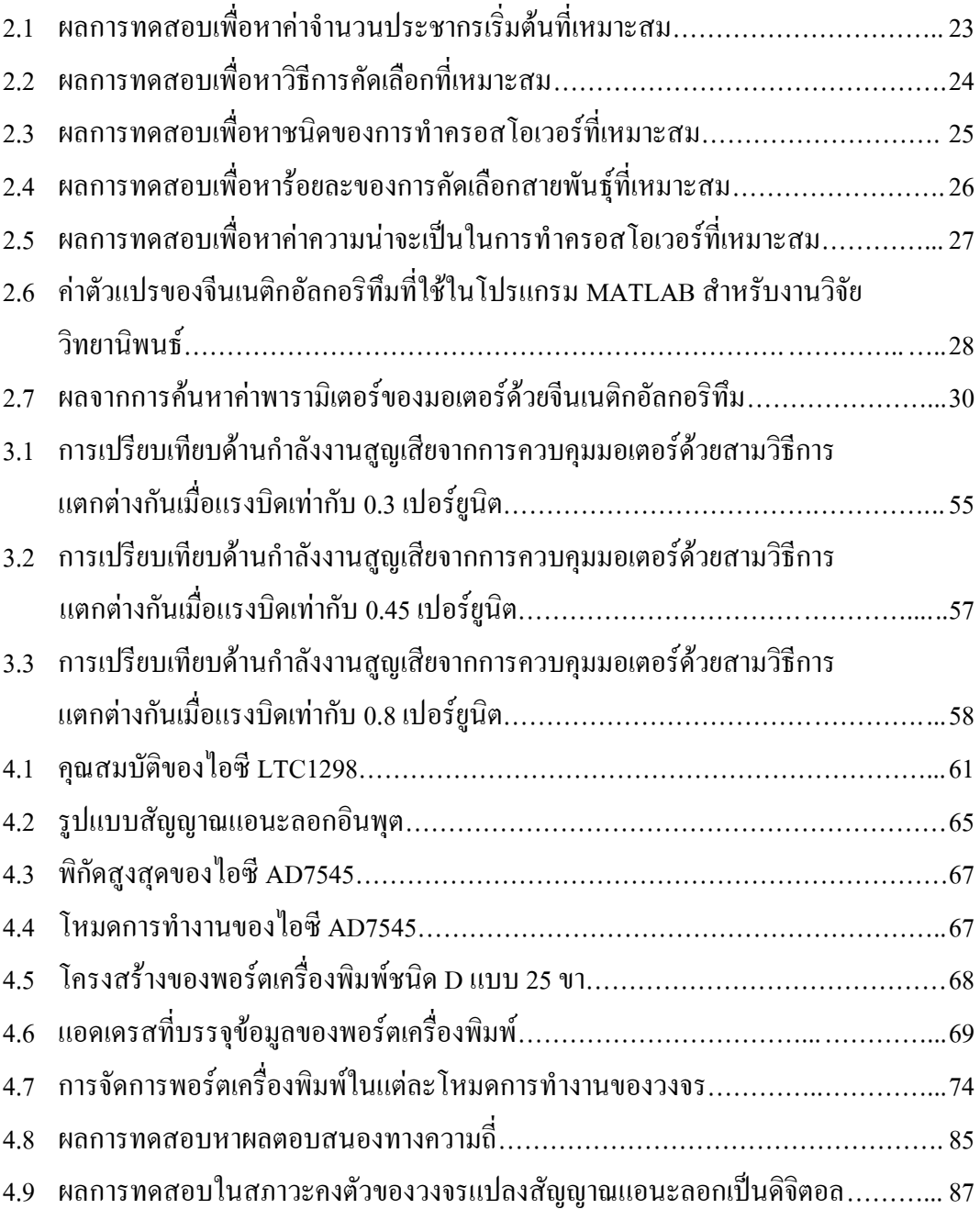

# **สารบัญตาราง (ตอ)**

**ตารางที่ หนา**

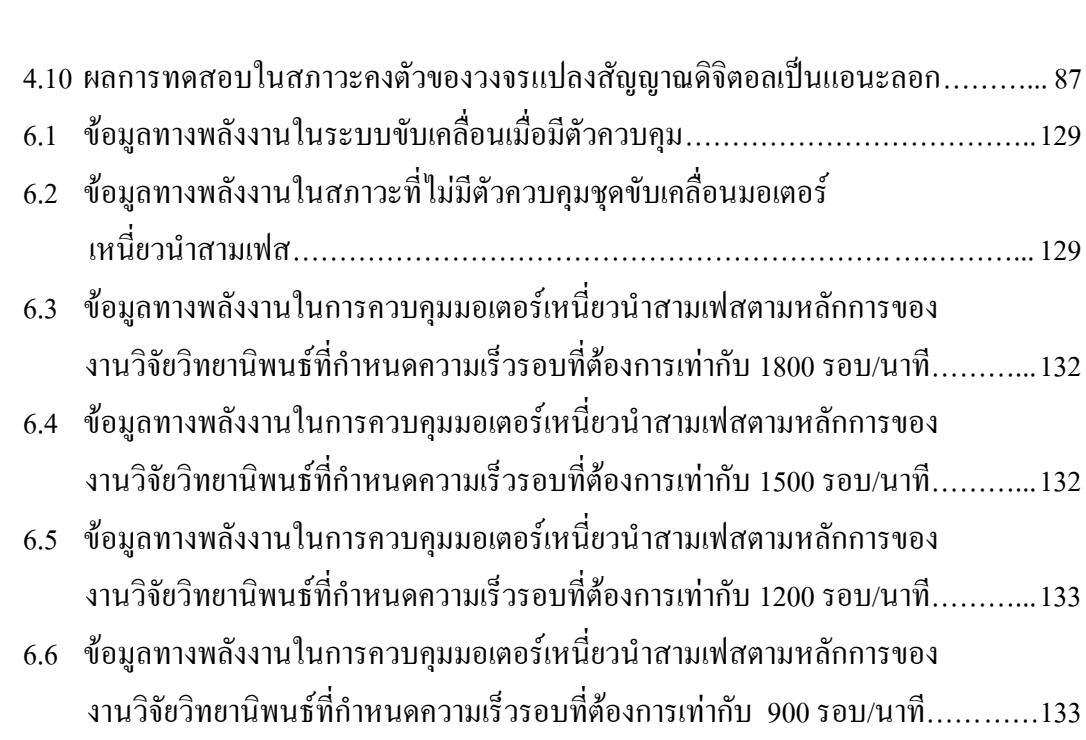

# **สารบัญรูป**

### **รูปที่ หนา**

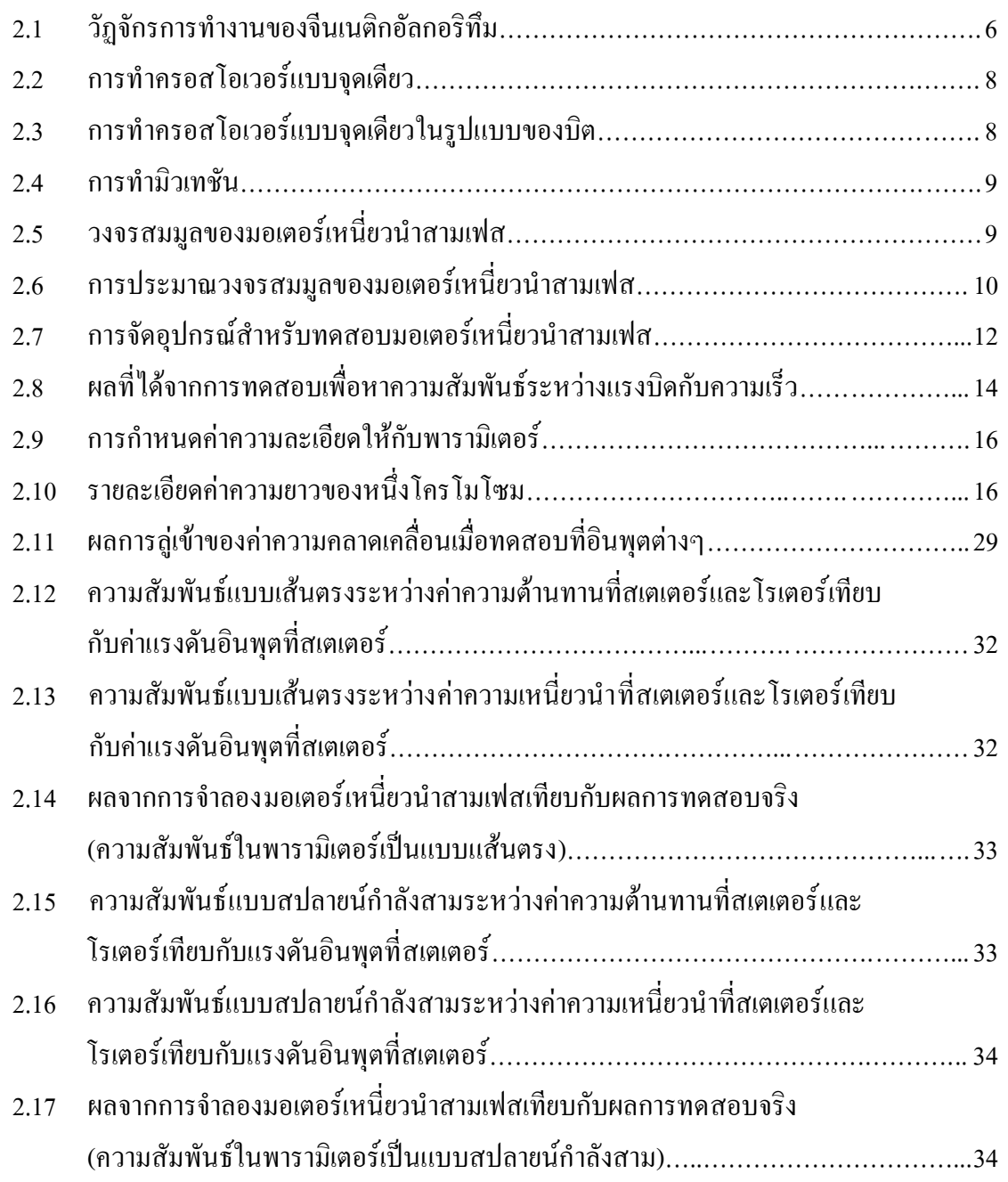

# **สารบัญรูป (ตอ)**

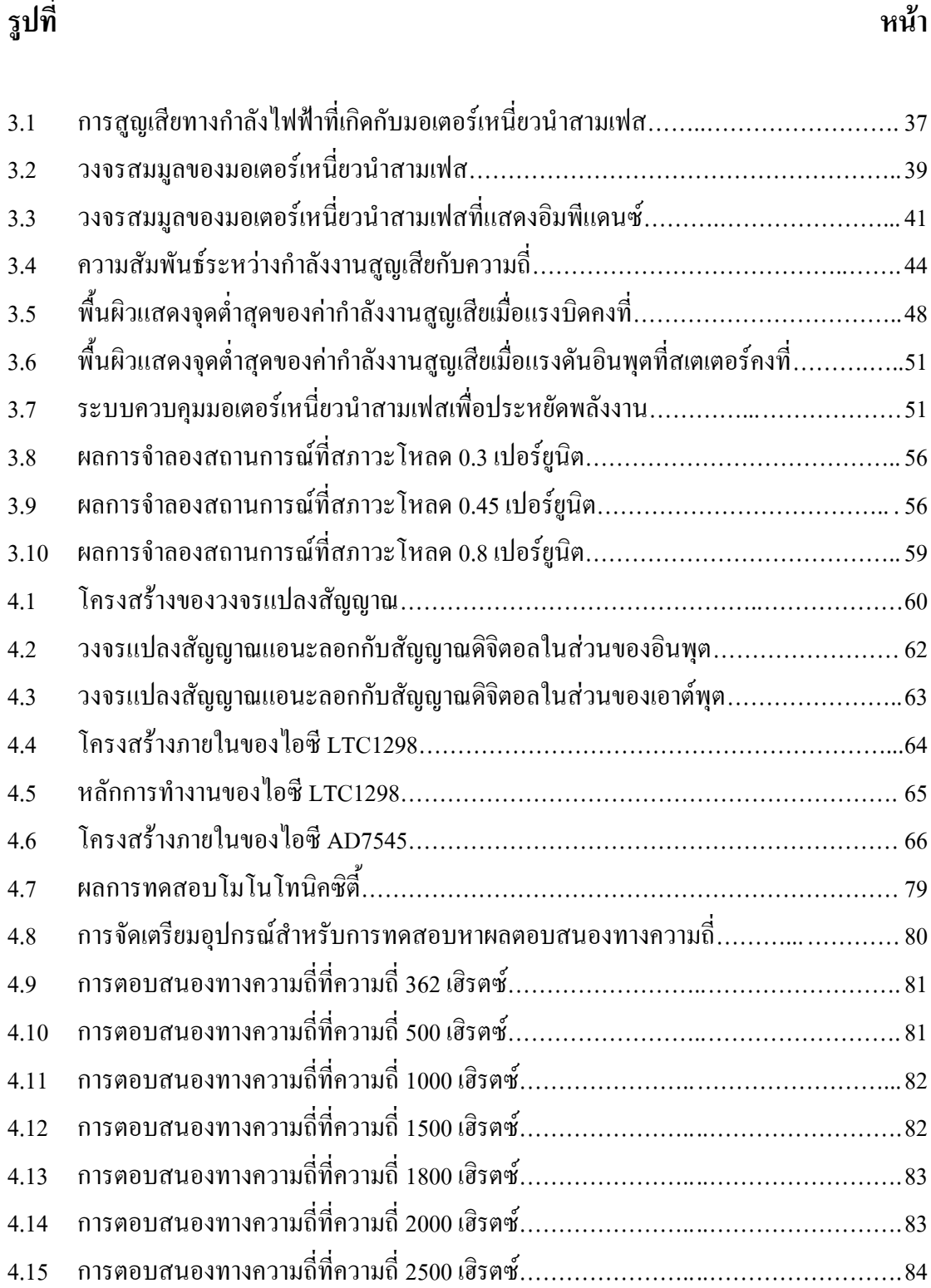

# **สารบัญรูป (ตอ)**

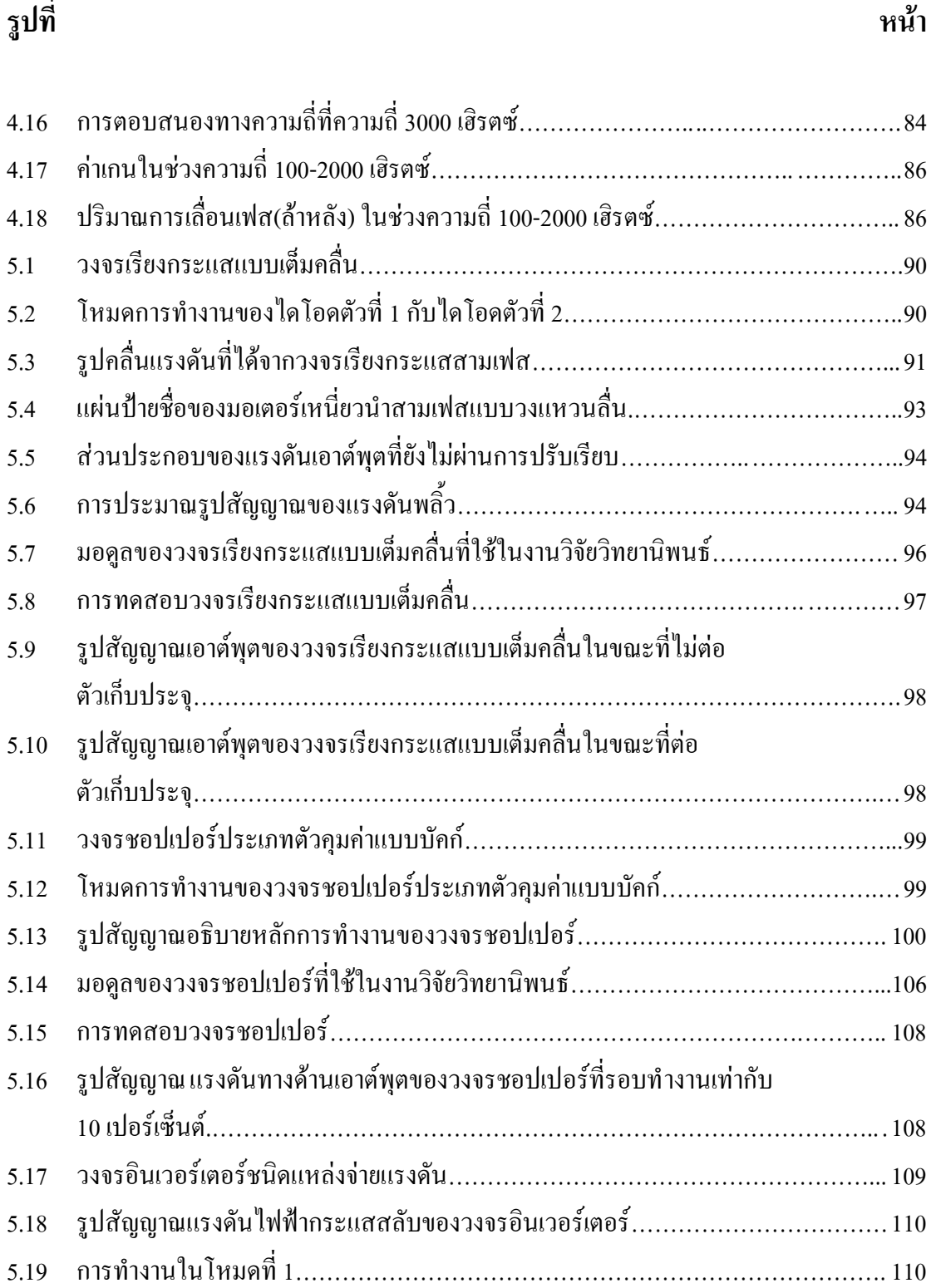

# **สารบัญรูป (ตอ)**

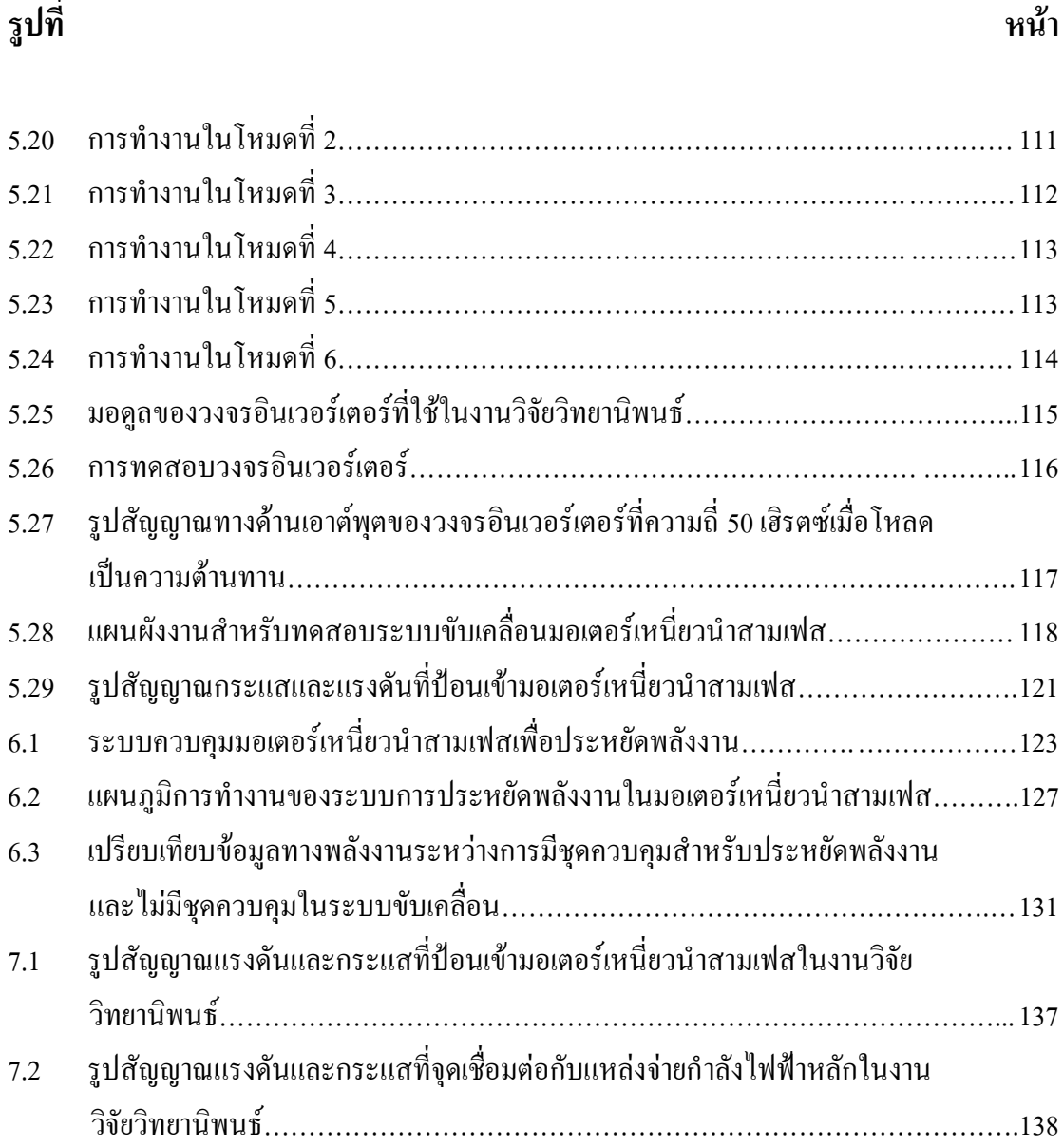

ฑ

### **บทที่1 บทนํา**

#### **1.1 ความเปนมาและความสําคัญของปญหา**

้ปัจจุบันอุตสาหกรรมไทย มีการใช้พลังงานไฟฟ้าเพื่อประโยชน์ต่างๆ มากมาย ดังเช่น นำ พลังงานไฟฟามาใชในระบบขับเคลื่อนทางกล แสงสวาง เครื่องจักรกลไฟฟาและอุปกรณไฟฟาทั่ว ไป หากทุกภาคอุตสาหกรรมชวยกันประหยัดการใชพลังงานไฟฟาอยางจริงจัง ก็จะชวยประหยัดงบ ประมาณของชาติไดอยางมาก จึงเปนจุดเริ่มตนของความสําคัญที่ควรใหมีการพัฒนาเทคโนโลยีใน การประหยัดพลังงานไฟฟาของคนไทย ที่สามารถใชงานไดตามวัตถุประสงคของอุตสาหกรรมไทย โดยงานวิจัยชิ้นนี้ไดมุงประเด็นไปที่การอนุรักษพลังงานไฟฟาสําหรับมอเตอรเหนี่ยวนําสามเฟส พิกัด 1.5 แรงม้า ซึ่งเป็นขนาดที่มีการใช้งานกันค่อนข้างมาก เช่น ใช้ในอุตสาหกรรมอาหาร และสิ่ง ทอเปนตน นอกจากนั้น เทคโนโลยีที่พัฒนาขึ้นยังสามารถใชไดกับมอเตอรพิกัด1-5 แรงมาดวย ใน ้ปัจจุบันอุปกรณ์ประหยัดพลังงานสำหรับมอเตอร์เหนี่ยวนำสามเฟสที่หาได้ง่ายในทางการค้า ประสบปญหาที่สําคัญสองประการ คือ ประการแรกอุปกรณประหยัดพลังงานสามารถใชงานไดกับ ี สภาวะมีโหลดเต็มพิกัดและไม่มีโหลด ประการที่สอง คือ อุปกรณ์ดังกล่าวส่วนใหญ่เป็นสินค้านำ เขาที่มีราคาแพงมาก แตประหยัดพลังงานไฟฟาไดนอยไมคุมคากับราคาของอุปกรณ สภาวะการใช ึงานมอเตอร์เหนี่ยวนำในภาคอุตสาหกรรมของไทย ยังมีหลายโอกาสที่มอเตอร์ต้องเดินเครื่องใน สภาวะโหลดตํ่ากวาพิกัดมาก ซึ่งอาจมีเหตุผลมาจากการเผื่อขนาดพิกัดของมอเตอรจากการไมทราบ คาโหลดที่แนนอน อาจมาจากความผันผวนทางเศรษฐกิจที่มีผลกระทบตอปริมาณการผลิตและยอด การส่งสินค้า เป็นอาทิ จากปัจจัยต่างๆ ดังกล่าว งานวิจัยนี้จึงให้ความสนใจที่จะพัฒนาอุปกรณ์ต้น แบบที่เปนระบบขับเคลื่อนมอเตอรเหนี่ยวนําสามเฟส พิกัด1.5 แรงมา ใหใชพลังงานอยางประหยัด โดยใชเทคนิคการควบคุมชุดขับเคลื่อนใหเหมาะสมกับสภาวะการทํางานของมอเตอรเหนี่ยวนํา ตามสภาวะของโหลดอยางแทจริงตลอดระยะเวลาการทํางาน ซึ่งโดยปกติมอเตอรทํางานที่ประสิทธิ ภาพสูงในยาน 80-100 เปอรเซ็นตโหลด การดําเนินงานอาศัยการวิเคราะหจากวงจรสมมูลของ ้มอเตอร์เพื่อประมาณค่ากำลังงานสูญเสียที่เกิดขึ้นในมอเตอร์ นอกจากนี้งานวิจัยมีการหาค่าพารา ้มิเตอร์ของมอเตอร์เหนี่ยวนำสามเฟส โดยมีข้อสมมุติทางวิศวกรรมว่า ความสัมพันธ์ไม่เชิงเส้น ระหวางตัวแปรตนและตัวแปรตามที่เปนพารามิเตอรตางๆ และอินพุตของมอเตอร เปนแบบจําลอง ที่จะนำไปสู่ผลการคำนวณที่แม่นยำตามความต้องการ แบบจำลองความสัมพันธ์เหล่านั้น

ได้รับการวิเคราะห์มาจากข้อมลทดสอบการขับเคลื่อนมอเตอร์ในสภาวะโหลดต่างๆ กันมีวัตถุ ประสงคเพื่อการประหยัดพลังงานโดยเฉพาะ การดําเนินงานในสวนนี้อาศัยวิธีการทางปญญา ประดิษฐที่เรียกวา จีนเนติกอัลกอริทึม (genetic algorithm) (Pillay, Nolan, and Haque, 1997) นอก จากนี้ไดมีการพัฒนาชุดขับเคลื่อนมอเตอรเหนี่ยวนําสามเฟสเพื่อปองกันฮารมอนิกสไหลกลับเขา ี สายส่งกำลังไฟฟ้า โดยการเพิ่มวงจรชอปเปอร์เพื่อช่วยในการแก้ปัญหาดังกล่าว

เนื่องจากงานวิจัยวิทยานิพนธนี้ เกี่ยวของกับวิทยาการหลายแขนง ไดแก เครื่องจักรกล ไฟฟ้าและการขับเคลื่อน ปัญญาประดิษฐ์ อิเล็กทรอนิกส์กำลัง และระบบไมโครโพรเซสเซอร์ การ สํารวจวรรณกรรมจึงไดรับการนําเสนอไวในบทตางๆ ของวิทยานิพนธนี้อยางเปนสัดสวนที่เกี่ยว ข้องกับวิทยาการแต่ละแขนง เพื่อผู้อ่านจะสามารถติดตามเนื้อหาได้สะดวกและชัดเจนในแต่ละตอน อยางเปนเอกเทศ

#### **1.2วัตถุประสงคการวิจัย**

- ออกแบบและสรางอุปกรณตนแบบที่เปนระบบขับเคลื่อนมอเตอรเหนี่ยวนําสามเฟส พิกัด 1.5 แรงม้าให้ใช้พลังงานอย่างประหยัดที่สุด โดยใช้เทคนิคการควบคุมชุดขับเคลื่อนให้เหมาะ สมกับสภาวะการทํางานของมอเตอรเหนี่ยวนําสามเฟส ที่สภาวะโหลด 0-50% (หมายเหตุ : โหลด ถูกจํากัดดวยอุปกรณในหองปฏิบัติการ) ตลอดระยะเวลาการทํางาน อุปกรณตนแบบนี้มีสวน ประกอบที่ปองกันฮารมอนิกสยอนกลับเขาสายสงกําลังไฟฟาหลัก

- เพิ่มประสิทธิภาพทางพลังงานของมอเตอรเหนี่ยวนําสามเฟส สําหรับใชในอุตสาหกรรม

### **1.3 ขอตกลงเบื้องตน**

- พารามิเตอร์ของมอเตอร์มีความสัมพันธ์แบบไม่เป็นเชิงเส้นกับตัวแปรต้น เช่น อินพุต ของมอเตอร์ ซึ่งความสัมพันธ์ดังกล่าวเป็นแบบจำลองมีวัตถุประสงค์เฉพาะ เพื่อการพัฒนา เทคโนโลยีการประหยัดพลังงานของงานวิจัยวิทยานิพนธ

- การหาคาพารามิเตอรของมอเตอรเหนี่ยวนําสามเฟส อาศัยวิธีการทางปญญาประดิษฐที่ เรียกวาจีนเนติกอัลกอริทึม

- วงจรอินเวอรเตอรเปนประเภทแหลงจายแรงดันหกระดับขั้น

#### **1.4 ขอบเขตของการวิจัย**

- คํานวณคากําลังงานสูญเสียของมอเตอรเหนี่ยวนําสามเฟส ในสภาวะที่มีการควบคุมอัตรา สวนแรงดันตอความถี่คงที่ (v/f constant) และในสภาวะที่มีการควบคุมแบบกําหนดคาแรงดันคงที่

แตปรับเปลี่ยนคาความถี่เพียงอยางเดียวเปรียบเทียบกับสภาวะที่มีตัวควบคุมชุดขับเคลื่อนเพื่อ ประหยัดพลังงานตามลําดับ

- ออกแบบและสรางชุดขับเคลื่อนตามวัตถุประสงคของงานวิจัย

- ออกแบบและสรางตัวควบคุมชุดขับเคลื่อนของมอเตอรเหนี่ยวนําสามเฟส เพื่อประหยัด พลังงานไฟฟาตามสภาวะโหลด

### **1.5 ประโยชนที่คาดวาจะไดรับ**

- ได้อุปกรณ์ต้นแบบที่เป็นระบบขับเคลื่อนมอเตอร์เหนี่ยวนำสามเฟสพิกัด 1.5 แรงม้าให้ ใชพลังงานอยางประหยัดที่สุด

- สามารถนำวิธีการทางด้านปัญญาประดิษฐ์มาใช้ประโยชน์ทางด้านการค้นหาพารามิเตอร์ ของมอเตอรเหนี่ยวนําสามเฟส

- ไดชุดขับเคลื่อนมอเตอรเหนี่ยวนําสามเฟสที่สามารถปองกันฮารมอนิกสไหลยอนกลับเขา สายสงกําลังไฟฟาหลัก

- สามารถลดตนทุนการผลิตและเพิ่มประสิทธิภาพทางพลังงานของชุดขับเคลื่อนมอเตอร เหนี่ยวนําสามเฟส เหมาะกับการใชงานในอุตสาหกรรมไทย และทั่วๆ ไป

#### **1.6 การจัดรูปเลมวิทยานิพนธ**

้วิทยานิพนธ์นี้ประกอบด้วย 7 บท และ 10 ภาคผนวก บทที่ 1 เป็นบทนำ กล่าวถึงความสำคัญ ของปญหา วัตถุประสงคและเปาหมายของงานวิจัยวิทยานิพนธ รวมทั้งขอบเขตของงาน สวนบท อื่นๆ ประกอบดวยเนื้อหาดังตอไปนี้

้ บทที่ 2 กล่าวถึงวิธีการระบเอกลักษณ์ของมอเตอร์เหนี่ยวนำสามเฟสด้วยจีนเนติกอัลกอริทึม ซึ่งเปนวิธีการทางปญญาประดิษฐวิธีหนึ่ง

บทที่ 3 อธิบายถึงวิธีการประหยัดพลังงานสําหรับมอเตอรเหนี่ยวนําสามเฟส โดยนําเสนอ ในรูปแบบของการคำนวณเชิงตัวเลขและการจำลองสถานการณ์ด้วยคอมพิวเตอร์

บทที่ 4 กลาวถึงวิธีการออกแบบรวมถึงวิธีการทดสอบวงจรแปลงสัญญาณระหวางสัญญาณ ดิจิตอลกับสัญญาณแอนะลอกที่มีการแยกชัด12 บิต

บทที่ 5 อธิบายหลักการทํางาน และวิธีการออกแบบของระบบขับเคลื่อนมอเตอรเหนี่ยวนํา สามเฟส รวมถึงผลการทดสอบชุดขับเคลื่อน

บทที่ 6 กลาวถึงการควบคุมมอเตอรเหนี่ยวนําสามเฟสเพื่อประหยัดพลังงาน รวมถึงผลการ

ทดสอบ ในบทนี้ได้นำเสนอตัวควบคุมแบบฐานกฎ (rule-based controller) ซึ่งเป็นตัวควบคุมที่ใช้ ในงานวิจัยวิทยานิพนธ

บทที่ 7 เปนบทสรุปและขอเสนอแนะ

ภาคผนวกมีดวยกัน 10 สวน ไดแก ภาคผนวก ก. แสดงรายละเอียดหลักการของจีนเนติก อัลกอริทึม ภาคผนวก ข. แสดงรายละเอียดของโปรแกรม MATLAB ที่ใช้สำหรับการหาค่าพารา มิเตอรของมอเตอรดวยจีนเนติกอัลกอริทึม ภาคผนวก ค. แสดงรายละเอียดขอมูลตางๆ ของไอซีที่ ใชสําหรับวงจรแปลงสัญญาณระหวางสัญญาณดิจิตอลกับสัญญาณแอนะลอก ภาคผนวก ง. โปรแกรม MATLAB สําหรับการจําลองสถานการณการควบคุมความเร็วรอบแบบควบคุมอัตรา สวนแรงดันตอความถี่คงที่ และการควบคุมความเร็วรอบแบบแรงดันคงที่แตปรับเปลี่ยนความถี่ เพียงอยางเดียว ภาคผนวก จ. โปรแกรมหาคาความถี่ที่เหมาะสมสําหรับประหยัดพลังงาน ภาค ผนวก ฉ. โปรแกรมควบคุมการทํางานอุปกรณอิเล็กทรอนิกส ภาคผนวก ช. โปรแกรมควบคุมการ ทํางานของทั้งระบบเพื่อประหยัดพลังงาน ภาคผนวก ซ. แสดงรายละเอียดขอมูลตางๆ ของมอดูลที่ ใช้สำหรับวงจรชอปเปอร์และวงจรอินเวอร์เตอร์ ภาคผนวก ฌ. แสคงบทความที่อ้างถึงสำหรับการ ควบคุมแบบฐานกฎ และภาคผนวก ญ. เปนการรวบรวมบทความที่ไดรับการตีพิมพเผยแพร

# **บทที่ 2 การระบุเอกลักษณของมอเตอรเหนี่ยวนําสามเฟส ดวยจีนเนติกอัลกอริทึม**

#### **2.1 บทนํา**

งานวิจัยวิทยานิพนธ์นี้ วิเคราะห์ค่ากำลังงานสูญเสียโดยอาศัยวงจรสมมูลของมอเตอร์เหนี่ยว นำสามเฟส เพราะฉะนั้นค่าพารามิเตอร์ต่างๆ สำหรับวงจรสมมูลจึงมีความสำคัญมากต่อผลการ คํานวณกําลังงานสูญเสียในมอเตอร ดวยเหตุนี้จึงตระหนักถึงวิธีการหาคาพารามิเตอรดังกลาวเพื่อ ให้ได้ค่าที่เหมาะที่สุด ซึ่งงานวิจัยวิทยานิพนธ์นี้ได้เลือกใช้วิธีการทางปัญญาประดิษฐ์ ที่เรียกว่า จีนเนติกอัลกอริทึม (genetic algorithm) หรือเรียกโดยยอวา "GA" เนื่องจากงานวิจัยในอดีตพบวาวิธี ึการดังกล่าวเป็นวิธีการที่หาค่าพารามิเตอร์ของมอเตอร์เหนี่ยวนำสามเฟสได้แม่นยำและถูกต้องที่สุด (Pillay, Nolan, and Haque, 1997) เพราะฉะนั้นในบทนี้จึงนําเสนอหลักการและวิธีการในการนํา จีนเนติกอัลกอริทึมมาประยุกต์ใช้สำหรับการค้นหาค่าพารามิเตอร์ของมอเตอร์เหนี่ยวนำสามเฟส ในงานวิจัยวิทยานิพนธ

#### **2.2 หลักการของจีนเนติกอัลกอริทึม**

หลักการของจีนเนติกอัลกอริทึมได้แบ่งการอธิบายออกเป็น 3 หัวข้อที่สำคัญๆ โดยจะนำ เสนอดังตอไปนี้

#### **2.2.1กระบวนการของจีนเนติกอัลกอริทึม**

ึ กระบวนการที่สำคัญของจีนเนติกอัลกอริทึม ประกอบไปด้วย 3 กระบวนการ คือ *การคัดเลือกสายพันธุ (selection)* คือ ขั้นตอนสําหรับการคัดเลือกประชากรที่ดีจากเงื่อนไขที่ กําหนดในระบบไปเปนตนกําเนิดสายพันธุเพื่อใหกําเนิดลูกหลานในรุนถัดไป

*ปฏิบัติการทางสายพันธุ (genetic operation)* คือ กรรมวิธีการเปลี่ยนแปลงโครโมโซม ดวย วิธีการทางสายพันธุ์ เป็นขั้นตอนการสร้างลูกหลานจากต้นกำเนิดสายพันธุ์ ซึ่งจะกล่าวรายละเอียด ในหัวข้อที่ 2.2.3

*การแทนที่ (replacement)* คือ ขั้นตอนการนําลูกหลานที่ไดจากตนกําเนิดสายพันธุไปแทนที่ ประชากรเกาในรุนกอน

หลังจากที่ไดอธิบายกระบวนการที่สําคัญของจีนเนติกอัลกอริทึม ตอไปจะเปนการอธิบายถึง หลักการทำงานโดยแสดงเป็นภาพรวมวัฏจักรการทำงานของจีนเนติกอัลกอริทึม ดังรปที่ 2.1 ดังนี้

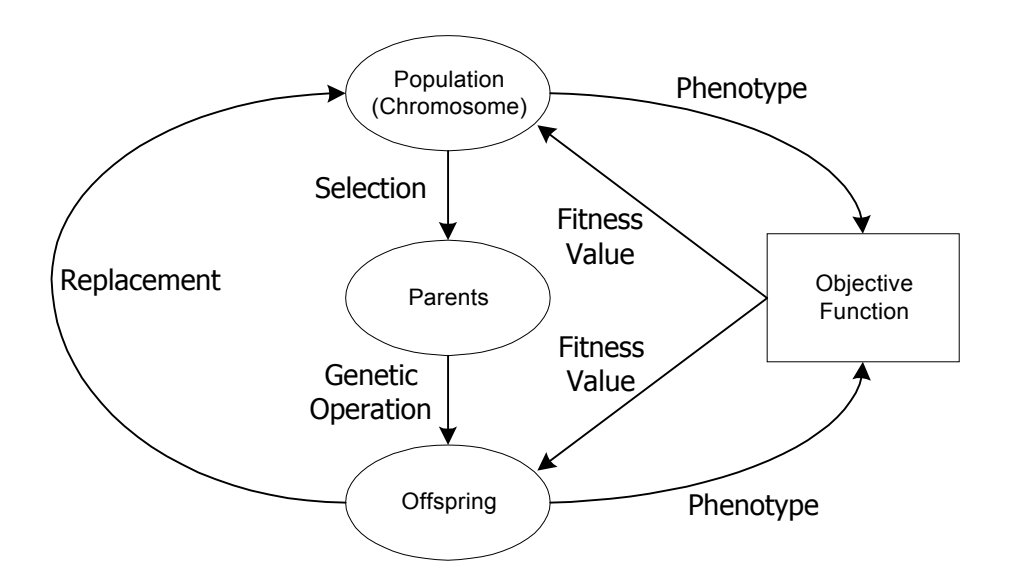

รูปที่ 2.1 วัฏจักรการทํางานของจีนเนติกอัลกอริทึม

จากรูปที่ 2.1 รายละเอียดตางๆ ขององคประกอบวัฏจักรการทํางานของจีนเนติกอัลกอริทึม อธิบายไดดังตอไปนี้

*ประชากร (population)* ประกอบดวยกลุมของโครโมโซม (chromosome) ซึ่งเปนตัวแทน ของคําตอบในระบบที่ตองการคนหา

*ต้นกำเนิดสายพันธุ์ (parents)* เป็นกลุ่มประชากรที่ถูกคัดเลือกสำหรับให้กำเนิดสายพันธุ์ใหม่ ในรุนถัดไป เพราะฉะนั้นประชากรกลุมนี้จึงเปรียบเสมือนพอแม ในขณะที่สายพันธุใหมจะเปรียบ เสมือนลูกหลานนั่นเอง

*สายพันธุใหม (offspring)* หรือที่เรียกวา ลูกหลาน เปนประชากรกลุมใหมที่ไดรับการถาย ทอดสายพันธุมาจากพอแม โดยวิธีปฏิบัติการทางสายพันธุโดยคาดหวังที่จะไดรับสายพันธุที่ดีที่สุด เพื่อถายทอดตอๆ กันในประชากรรุนถัดไป (next generation)

*ฟงกชันวัตถุประสงค (objective function)* เปนกระบวนการสําหรับการประเมินผลคําตอบ ึ ของระบบว่าดีหรือไม่ดีแค่ไหน ซึ่งจากแผนรูปที่ 2.1 โครโมโซมที่นำไปประเมินค่าด้วยฟังก์ชันวัตถุ ประสงคจะตองอยูในรูปแบบที่ระบบเขาใจ ซึ่งเรียกวา รูปแบบฟโนไทป (phenotype) หลังจากการ ประเมินค่าผลคำตอบของระบบแล้ว (การประเมินค่าคำตอบของระบบขึ้นอยู่กับวัตถุประสงค์ของ ึงานแต่ละงาน) จะส่งค่าความเหมาะสม (fitness value) เพื่อนำไปใช้เป็นเครื่องมือสำหรับตัดสินคัด

้เลือกโครโมโซมที่ดีเพื่อใช้สำหรับการสืบสายพันธุ์เป็นลูกหลานต่อไป โดยค่าความเหมาะสมดัง กลาวที่ใหกับโครโมโซมแตละตัวจะมีการเปรียบเทียบกันเองในกลุมประชากร

**2.2.2 ขั้นตอนการทํางานของจีนเนติกอัลกอริทึม**

การทํางานของจีนเนติกอัลกอริทึม แบงออกเปนลําดับขั้นตอนตางๆ 8 ขั้นตอนดังนี้

*ขั้นตอนที่ 1* สรางประชากรเริ่มตน โดยปกติจะใชการสุม (random)

*ขั้นตอนที่ 2* ประเมินคาโครโมโซมของกลุมประชากรทั้งหมด ดวยฟงกชันวัตถุประสงค และเนื่องจากระบบไมสามารถเขาใจคาของโครโมโซม ดังนั้นโครโมโซมจะตองถูกถอดรหัสให เป็นรูปแบบฟีโนไทป์ ก่อนที่จะถูกการประเมินด้วยฟังก์ชันวัตถุประสงค์

*ขั้นตอนที่ 3* ประเมินผลคำตอบของระบบด้วยฟังก์ชันวัตถุประสงค์ และคำนวณหาค่า ความเหมาะสมสงกลับไปเพื่อใชในการคัดเลือกโครโมโซมที่ดีสําหรับการสืบสายพันธุ

*ขั้นตอนที่ 4* ใชคาความเหมาะสมที่ไดจากการคํานวณในขั้นตอนที่ 3 เพื่อดําเนินการคัด เลือกโครโมโซมบางกลุมมาเปนตนกําเนิดสายพันธุ

*ขั้นตอนที่ 5* นำต้นกำเนิดสายพันธุ์มาทำการสร้างลูกหลาน ด้วยปฏิบัติการทางสายพันธุ์ ซึ่งโดยทั่วไปจะมีอยู่ 2 วิธี คือ การทำครอสโอเวอร์ (crossover) และการทำมิวเทชัน (mutation)

*ขั้นตอนที่ 6* คํานวณคาความเหมาะสมของโครโมโซมลูกหลาน ซึ่งใชวิธีการเดียวกับขั้น ตอนที่ 3

*ขั้นตอนที่ 7* โครโมโซมในประชากรเดิมจะถูกแทนที่ด้วยลูกหลานที่ได้จากขั้นตอนที่ 5 ซึ่งประชากรเพียงบางสวนเทานั้นที่จะถูกแทนที่ดวยกลวิธีเฉพาะสําหรับขั้นตอนของการแทนที่โดย ใชคาความเหมาะสมในการตัดสิน

*ขั้นตอนที่ 8* เริ่มต้นทำซ้ำจากขั้นตอนที่ 2 ไปเรื่อยๆ จนกระทั่งได้คำตอบที่ต้องการ

#### **2.2.3 ปฏิบัติการทางสายพันธุ (genetic operation) ของจีนเนติกอัลกอริทึม**

้ปฏิบัติการทางสายพันธุ์เป็นการนำโครโมโซมต้นกำเนิดสายพันธุ์มาทำการเปลี่ยนแปลงเพื่อ ใหเกิดโครโมโซมใหมขึ้นกลายเปนโครโมโซมลูกหลาน ขั้นตอนนี้เปนขั้นตอนที่สําคัญอีกขั้นตอน หนึ่งในวัฏจักรการทํางานของจีนเนติกอัลกอริทึมดังรูปที่ 2.1 ซึ่งโดยทั่วไปปฏิบัติการทางสายพันธุ จะมีอยู 2 วิธีหลักๆ ดังตอไปนี้

*การทําครอสโอเวอร(crossover)* เปนกรรมวิธีสําหรับการรวมตัวใหมของโครโมโซม (recombination operator)โดยทำการรวมส่วนย่อยระหว่างโครโมโซมต้นกำเนิดสายพันธุ์ตั้งแต่สอง โครโมโซมขึ้นไปเพื่อให้กลายเป็นโครโมโซมลูกหลาน การทำครอสโอเวอร์ของจีนเนติก อัลกอริทึมมีอยูหลายแบบดวยกัน เชน การทําครอสโอเวอรแบบจุดเดียว(single-point crossover), การทําครอสโอเวอรแบบสองจุด(double-point crossover), การทําคอรสโอเวอรแบบหลายจุด (multiple-point crossover) และการทําครอสโอเวอรแบบสลับที่(shuffle crossover) แตในงานวิจัย ้วิทยานิพนธ์นี้ได้เลือกใช้วิธีการทำครอสโอเวอร์แบบจดเดียว เนื่องจากการทำครอสโอเวอร์ชนิดดัง กลาวใหผลที่ดีกวาการทํา ครอสโอเวอรชนิดอื่นๆ ดังผลการทดสอบในหัวขอที่ 2.5 ซึ่งการทําครอส โอเวอรแบบจุดเดียวแสดงไดดังรูปที่ 2.2

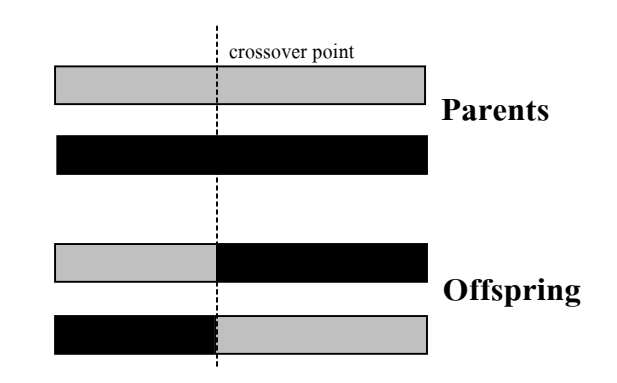

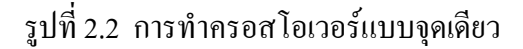

ตามหลักการของจีนเนติกอัลกอริทึม สวนยอยของโครโมโซมจะเรียกวา ยีน ซึ่งในทาง ปฏิบัติยีนของโครโมโซมก็คือบิตในระบบตัวเลขของคอมพิวเตอร์ ซึ่งแสดงดังรูปที่ 2.3 ดังนี้

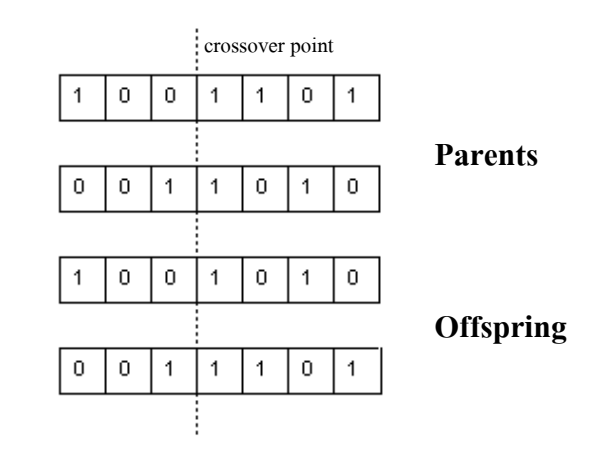

รูปที่ 2.3 การทําครอสโอเวอรแบบจุดเดียวในรูปแบบของบิต

*การทํามิวเทชัน (mutation)* เปนวิธีการแปรผันยีนหรือสวนยอยของโครโมโซม ดังแสดงใน รูปที่ 2.4 การทำมิวเทชันเป็นกระบวนการที่สำคัญอย่างหนึ่งที่ขาดไม่ได้ เพราะหากไม่จัดให้มี ้มิวเทชันอาจทำให้พลาด โอกาสที่จะค้นพบคำตอบที่ดีที่สุดในวงกว้าง (global solution) ของระบบ ซึ่งตามกระบวนการของจีนเนติกอัลกอริทึมไมควรหลีกเลี่ยงกระบวนการนี้ ควรจะมีทั้งกระบวน

การทําครอสโอเวอรและการทํามิวเทชันควบคูกันไปทั้งสองกระบวนการ

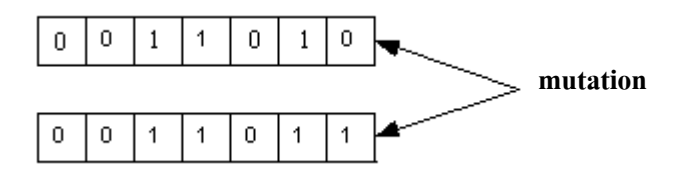

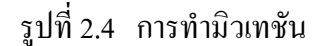

้จากที่นำเสนอทั้งหมดข้างต้นเป็นการเกริ่นนำหลักการของจีนเนติกอัลกอริทึมเบื้องต้นเท่า นั้น ซึ่งรายละเอียดของหลักการดังกลาวดูเพิ่มเติมไดในภาคผนวกก.

**2.3 วงจรสมมูลของมอเตอรเหนี่ยวนําสามเฟส**

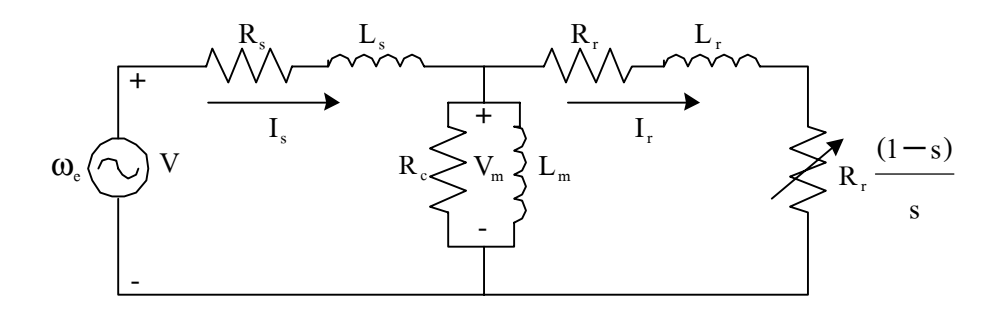

รูปที่ 2.5 วงจรสมมูลของมอเตอรเหนี่ยวนําสามเฟส

จากวงจรสมมูลดังรูปที่ 2.5 คาพารามิเตอรตางๆ มีความหมายดังตอไปนี้

- $\omega_{e}$  = ความถี่เชิงมุมของแหล่งจ่ายไฟฟ้ากระแสสลับ (เรเดียน/วินาที)
- V = แหลงจายแรงดันไฟฟากระแสสลับ (โวลตอารเอ็มเอส)
- $R_s$  = ความต้านทานที่สเตเตอร์ (โอห์ม)
- $L_s$  = ความเหนี่ยวนำที่สเตเตอร์ (เฮนรี่)
- $\mathbf{I}_\mathrm{s}$  = กระแสไฟฟ้าที่สเตเตอร์ (แอมแปร์)
- Rr = ความตานทานที่โรเตอร (โอหม)
- $L_r$  = ความเหนี่ยวนำที่โรเตอร์ (เฮนรี่)
- Ir = กระแสไฟฟาที่โรเตอร (แอมแปร)
- $R_c$  = ความต้านทานที่แกนเหล็ก (โอห์ม)
- $L_m$  = ความเหนี่ยวนำที่แกนเหล็ก (เฮนรี่)
- $V_m =$  แรงดันไฟฟ้าที่แกนเหล็ก (โวลต์อาร์เอ็มเอส)
- $s = \theta$ าสลิป

จากวงจรสมมูลของมอเตอรเหนี่ยวนําสามเฟสดังรูปที่ 2.5 เมื่อตองการประมาณวงจรสมมูล ใหไดวงจรสมมูลใหมเพื่องายตอการคํานวณสําหรับการคนหาคาพารามิเตอรของมอเตอรเหนี่ยวนํา สามเฟสดวยจีนเนติกอัลกอริทึม วงจรสมมูลดังรูปที่ 2.5 จะเปลี่ยนเปนวงจรสมมูลดังรูปที่ 2.6 ถา ยอมรับขอสมมุติที่วาสวนของแกนเหล็กมีอิมพีแดนซสูงกวาอิมพีแดนซของสเตเตอรมาก (Rakosh, 1988) แรงดันตกคร่อมที่สเตเตอร์จึงมีค่าน้อยมากเมื่อเทียบกับแรงดันอินพุตที่สเตเตอร์ เพราะฉะนั้น ้ แรงดันไฟฟ้าที่ตกคร่อมแกนเหล็กจึงมีค่าใกล้เคียงกับแรงดันไฟฟ้าอินพุตที่สเตเตอร์ จากเหตุผลทั้ง หมดข้างต้นจึงย้ายอิมพีแดนซ์ของแกนเหล็กอยู่ในตำแหน่งดังรูปที่ 2.6

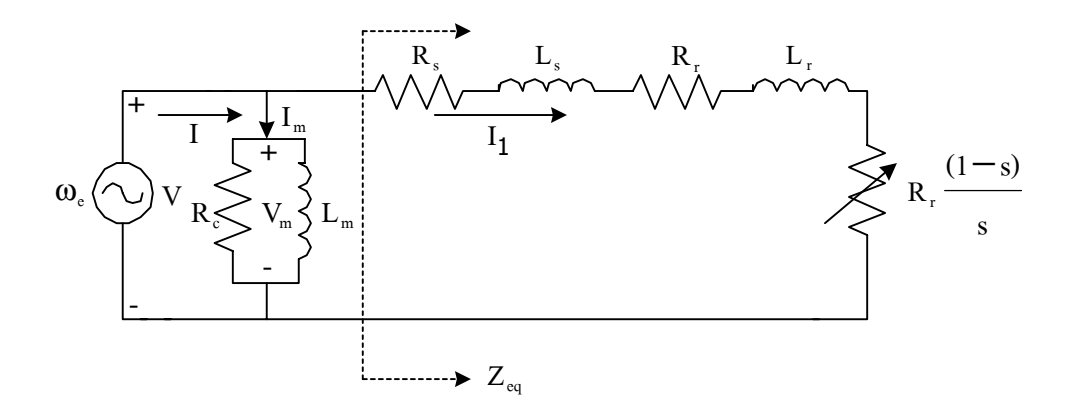

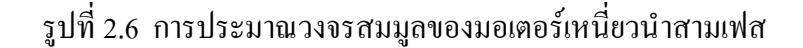

จากวงจรสมมูลดังรูปที่ 2.6 คาอิมพีแดนซสมมูลคือ

$$
Z_{eq} = (R_s + R_r / s) + j(X_s + X_r)
$$
  
\n
$$
\downarrow \stackrel{A}{\mathfrak{Y}} = 2\pi f L_s
$$
  
\n
$$
X_r = 2\pi f L_r
$$
  
\n(2-1)

เพราะฉะนั้นขนาดของกระแส I, มีค่าเท่ากับ

$$
|I_1| = \frac{V}{\sqrt{(R_s + R_r/s)^2 + (X_s + X_r)^2}}
$$
(2-2)

ู้ เมื่อคำนวณค่ากำลังงานสูญเสียที่ช่องอากาศ (air-gap power loss) จะได้

$$
P_{AG} = I_1 \frac{R_r}{s} = V^2 \frac{R_r/s}{(R_s + R_r/s)^2 + (X_s + X_r)^2}
$$
(2-3)

เมื่อทราบคากําลังงานสูญเสียที่ชองอากาศจะไดคากําลังงานสูญเสียที่โรเตอรดังนี้

$$
P_{\text{RCL}} = sP_{\text{AG}} \tag{2-4}
$$

ค่ากำลังงานที่เปลี่ยนจากกำลังงานทางไฟฟ้าเป็นกำลังงานกล (P $_{\rm{conv}}$ ) คำนวณได้จาก

$$
P_{\text{CONV}} = (1 - s) P_{\text{AG}} \tag{2-5}
$$

เมื่อไม่คิดกำลังงานสูญเสียเนื่องจากแรงเสียดทานและความฝืด ( $\mathrm{P_{r\&w}}$  ) และกำลังงานสูญเสีย เนื่องจากโครงสร้างหรือวัสดุของมอเตอร์ (P $_{\mathrm{srrary}}$ ) จะคำนวณหาค่ากำลังงานเอาต์พุตของมอเตอร์  $(P_{\text{OUT}})$  ได้จาก  $P_{\text{OUT}} = P_{\text{conv}}$ 

จากความสัมพันธระหวางแรงบิดกับคากําลังงานเอาตพุตดังสมการที่ (2-6) จะไดสมการของ แรงบิดที่อยู่ในพจน์ของค่าพารามิเตอร์ต่างๆ ของมอเตอร์เหนี่ยวนำสามเฟสดังสมการที่ (2-8) ดังนี้

$$
T = \frac{P_{\text{OUT}}}{\omega_r} = \frac{P_{\text{conv}}}{\omega_r}
$$
 (2-6)

เมื่อ

$$
\omega_{\rm r} = (1 - s) \omega_{\rm s} \tag{2-7}
$$

แทนค่า P $_{\rm conv}$  และ  $\bm{\omega}_{\rm r}$  จากสมการที่ (2-5) และสมการที่ (2-7) ในสมการที่ (2-6) จะได้

$$
T = \frac{P_{\text{CONV}}}{\omega_r} = \frac{(1-s) P_{\text{AG}}}{(1-s)\omega_s} = \frac{V^2}{\omega_s} \frac{R_r/s}{(R_s + R_r/s)^2 + (X_s + X_r)^2}
$$
(2-8)

จากสมการที่ (2-7)

- $\omega$  = = ความเร็วรอบของโรเตอร (เรเดียน/วินาที)
- $\omega_{\textrm{s}}$  = ความเร็วซิงโครนัส (เรเดียน/วินาที)

### **2.4 วิธีการคนหาคาพารามิเตอรของมอเตอรเหนี่ยวนําสามเฟสดวยจีนเนติกอัลกอริทึม**

การหาคาพารามิเตอรของมอเตอรเหนี่ยวนําสามเฟสดวยจีนเนติกอัลกอริทึมในงานวิจัยวิทยา ้นิพนธ์นี้ คำเนินการค้นหาพารามิเตอร์ 4 ค่าคือ ค่าความต้านทานและค่าความเหนี่ยวนำที่สเตเตอร์ ึกับค่าความต้านทานและค่าความเหนี่ยวนำที่โรเตอร์ มีขั้นตอนที่สำคัญในการดำเนินงาน 2 ขั้นตอน ึกล่าวคือ การทดสอบมอเตอร์เหนี่ยวนำสามเฟสเพื่อเก็บข้อมูลสำหรับการหาค่าพารามิเตอร์ที่ใช้ จีนเนติกอัลกอริทึม และการหาค่าพารามิเตอร์ด้วยจีนเนติกอัลกอริทึมโดยการใช้ MATLAB Toolbox (Chipperfield, Fleming and Pohlheim, 1994)

#### **2.4.1การทดสอบมอเตอรเหนี่ยวนําสามเฟสเพื่อเก็บขอมูลสําหรับการหาคาพารามิเตอร**

ึการทดสอบมอเตอร์เหนี่ยวนำสามเฟส เพื่อนำข้อมูลไปใช้ในการหาค่าพารามิเตอร์ด้วย จีนเนติกอัลกอริทึมในงานวิจัยวิทยานิพนธนี้ จะทดสอบหาความสัมพันธระหวางแรงบิดกับ ความเร็วของมอเตอรหรือที่เรียกวา กราฟระหวางแรงบิดกับความเร็ว (torque-speed curve) เนื่อง จากในฟงกชันวัตถุประสงคของจีนเนติกอัลกอริทึมไดใชสมการที่ (2-8) ในการคํานวณคาความ เหมาะสมซึ่งจะกลาวในรายละเอียดตอไป การจัดอุปกรณสําหรับทดสอบมอเตอรในงานวิจัยวิทยา นิพนธไดแสดงดังรูปที่ 2.7

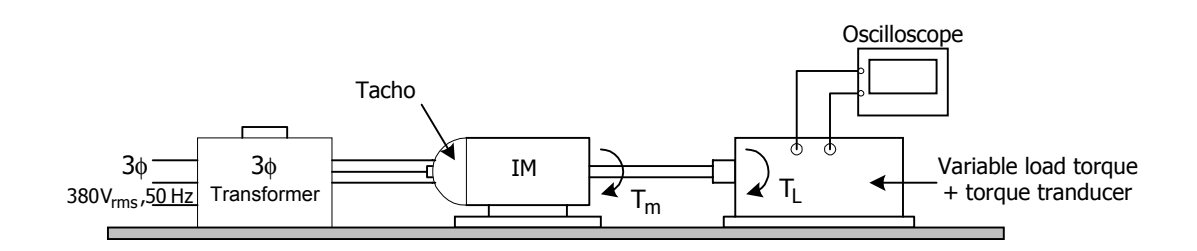

รูปที่ 2.7 การจัดอุปกรณสําหรับทดสอบมอเตอรเหนี่ยวนําสามเฟส

อุปกรณที่ใชในการทดสอบมอเตอรเหนี่ยวนําสามเฟสดังรูปที่ 2.7 ประกอบดวย *หมอแปลงไฟฟาสามเฟส* มีหนาที่ปรับเปลี่ยนแรงดันไฟฟาที่จายใหมอเตอรซึ่งปรับแรงดัน ไฟฟาไดตั้งแต 0 - 450 โวลตอารเอ็มเอส

่ *มอเตอร์เหนี่ยวนำสามเฟส* มอเตอร์ที่ใช้ในงานวิจัยวิทยานิพบธ์เป็นมอเตอร์เหนี่ยวนำสาม

เฟสชนิดสลิปริงโรเตอร์ พิกัด 1.5 แรงม้า 380 โวลต์อาร์เอ็มเอส 2.45 แอมแปร์ 50 เสิรตซ์ 1500 รอบ/นาที ผลิตโดยบริษัท ELWE

*เครื่องจักรกลแบบเพนดูลัม (pendulum machine) พิกัด 1000 วัตต์ ผลิตโดยบริษัท ELWE ใช้* เปนโหลดใหกับมอเตอร ซึ่งตองใชควบคูกับชุดควบคุมโหลดที่สามารถวัดคาความเร็วรอบและแรง บิดของมอเตอรที่ตอพวงกับเครื่องจักรกลแบบเพนดูลัมได

*ดิจิตอลออสซิลโลสโคป* ใชสําหรับวัดรูปสัญญาณแรงบิดของมอเตอรในขณะทําการ ทดสอบและเก็บขอมูลที่ไดจากการทดสอบ สําหรับถายโอนลงพีซี (personal computer) เพื่อใชใน การหาคาพารามิเตอรของมอเตอรดวยจีนเนติกอัลกอริทึม ดิจิตอลออสซิลโลสโคปที่ใชในการ บันทึกผลทดสอบเป็นของ YOKOGAWA ร่น DL1540 มีความละเอียดของข้อมลขนาด 8 บิต และ ความถี่สูงสุดคือ 150 เมกกะเฮิรตซ

้ขั้นตอนการทดสอบมอเตอร์เหนี่ยวนำสามเฟสเพื่อเก็บข้อมูลสำหรับค้นหาค่าพารามิเตอร์ ของมอเตอรดังรูปที่ 2.7 แบงออกเปน 4 ขั้นตอน ดังตอไปนี้

*ขั้นตอนที่ 1* จัดเตรียมอุปกรณ์และเชื่อมต่ออุปกรณ์ต่างๆ ดังรูปที่ 2.7 โดยป้อนแรงดัไฟฟ้า 380 โวลตอารเอ็มเอสผานหมอแปลงไฟฟาสามเฟสเพื่อปรับเปลี่ยนแรงดันไฟฟาที่จายใหกับ มอเตอร และตอดิจิตอลออสซิลโลสโคปกับชุดควบคุมโหลด เพื่อวัดรูปสัญญาณแรงบิดของ มอเตอร

*ขั้นตอนที่ 2* ปรับแรงดันไฟฟาที่จายใหกับมอเตอร โดยในการทดสอบไดกําหนดแรงดัน สําหรับการทดสอบทั้งหมด 12 คา ซึ่งมีคาตั้งแต 60 โวลตอารเอ็มเอส ถึง 280 โวลตอารเอ็มเอส โดย เพิ่มแรงดันครั้งละ 20 โวลตอารเอ็มเอส

*ขั้นตอนที่ 3* ปรับตั้งชุดสําหรับควบคุมโหลด ซึ่งงานวิจัยนี้ใชเครื่องจักรกลแบบเพนดูลัม เปนโหลดของมอเตอร โดยมีชุดควบคุมโหลดสําหรับปรับตั้งคาโหลดตามความตองการในการ ้ทดสอบ การปรับตั้งชุดควบคุมโหลดได้กำหนดการทำงานของมอเตอร์ให้มีความเร็วรอบตั้งแต่หยุด นิ่งและคอยๆ เริ่มหมุนจนกระทั่งหมุนถึงความเร็วซิงโครนัส การทดสอบดังกลาวเปนการทดสอบ เพื่อหาความสัมพันธระหวางแรงบิดกับความเร็วของมอเตอร ซึ่งเปนการทดสอบเพื่อหาคุณลักษณะ ึ ของมอเตอร์ สำหรับการค้นหาค่าพารามิเตอร์ด้วยจีนเนติกอัลกอริทึม

*ขั้นตอนที่ 4* บันทึกรูปสัญญาณและเก็บข้อมูลแรงบิดของมอเตอร์ด้วยดิจิตอลออสซิลโลส โคป ตั้งแตมอเตอรหยุดนิ่งจนกระทั่งความเร็วรอบมอเตอรอยูที่ความเร็วซิงโครนัส

ึ จากกระบวนการทดสอบดังกล่าวข้างต้น 4 ขั้นตอนจะได้ผลดังรูปที่ 2.8 ซึ่งสังเกตได้ว่าเมื่อ ้ แรงดันมีค่าเพิ่มขึ้นค่าแรงบิดจะมีค่าเพิ่มขึ้นด้วย โดยสอดคล้องกับสมการที่ (2-8) ผลการทดสอบดัง ึกล่าวจะนำไปใช้ในการหาค่าพารามิเตอร์ของมอเตอร์ซึ่งจะกล่าวในหัวข้อต่อไป

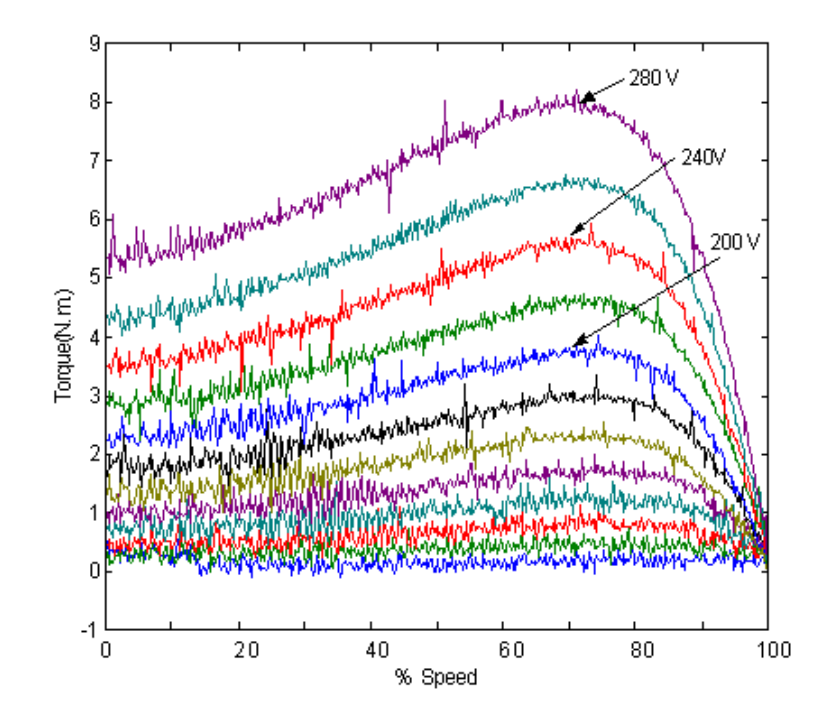

รูปที่ 2.8 ผลที่ไดจากการทดสอบเพื่อหาความสัมพันธระหวางแรงบิดกับความเร็ว

### **2.4.2 การหาคาพารามิเตอรของมอเตอรเหนี่ยวนําสามเฟสดวยจีนเนติกอัลกอริทึม**

การหาคาพารามิเตอรของมอเตอรเหนี่ยวนําสามเฟสดวยจีนเนติกอัลกอริทึมในงานวิจัยวิทยา นิพนธนี้ ไดใชโปรแกรม MATLAB Toolbox โดยมีขั้นตอนของการเขียนโปรแกรม 8 ขั้นตอน ซึ่ง ขั้นตอนดังกลาวเปนขั้นตอนการทํางานของจีนเนติกอัลกอริทึมที่แสดงไวในหัวขอที่ 2.2.2 และ กอนที่จะเริ่มเขียนโปรแกรมในขั้นตอนที่ 1 ควรจะทําการกําหนดคาเริ่มตนใหกับจีนเนติกอัลกอริ ้ทึมก่อน ซึ่งค่าเริ่มต้นของจีนเนติกอัลกอริทึมมีทั้งหมด 4 ค่า ได้แก่ จำนวนประชากรเริ่มต้น, จำนวน รอบการทำงานของจีนเนติกอัลกอริทึม, จำนวนค่าพารามิเตอร์ของระบบที่ทำการค้นหา และร้อยละ ของการคัดเลือกสายพันธุ์ว่าจะเลือกเป็นจำนวนเท่าใดจากประชากรเริ่มต้นที่กำหนด ซึ่งใน โปรแกรม MATLAB ไดใชตัวแปรเพื่อบงบอกปริมาณคาเริ่มตนของจีนเนติกอัลกอริทึมดังกลาวดัง ตอไปนี้

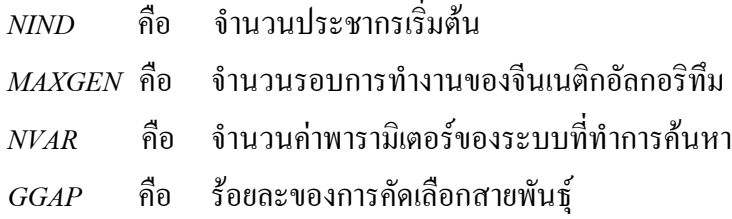

การออกแบบโปรแกรม ที่ใชจีนเนติกอัลกอริทึม ควรทําการเลือกคา NIND, MAXGEN และGGAP ให้เหมาะสมกับลักษณะงานที่ใช้ในการค้นหาคำตอบของระบบ ซึ่งในงานวิจัยวิทยานิพนธ์นี้ได้ทำ การทดลองและเก็บขอมูลเพื่อเลือกคาดังกลาวใหเหมาะสมกับงานที่ตองการหาคาพารามิเตอรของ มอเตอรเหนี่ยวนําสามเฟส วิธีการทดลองและผลของการทดลองเพื่อหาคาเริ่มตนของ จีนเนติกอัลก อริทึม ได้นำเสนอรายละเอียดในหัวข้อที่ 2.5 และเมื่อได้ค่าเริ่มต้นของจีนเนติก อัลกอริทึมที่ เหมาะสมแลว จะทําการเขียนโปรแกรมขั้นตอนการทํางานของจีนเนติกอัลกอริทึมเพื่อหาคาพารา ้มิเตอร์ของมอเตอร์ ซึ่งอาจอธิบายเป็นขั้นตอนดังต่อไปนี้

*ขั้นตอนที่1* สรางประชากรเริ่มตนใหกับจีนเนติกอัลกอริทึม โดยใชคําสั่งของโปรแกรม MATLAB ดังนี้

 $Chrom = crtbp(NIND,LONG)$ เมื่อ

Chrom = กลุมของโครโมโซมเริ่มตน สวนยอยของโครโมโซม(ยีน) ที่ไดจากคําสั่งนี้จะ เปนลักษณะบิตเพราะฉะนั้นโครโมโซมที่ไดจะมีลักษณะเปนไบนารี(binary)ซึ่งจํานวนโครโมโซม จะมีคาเทากับ NIND ตามที่กําหนด

LONG = ความยาวของโครโมโซม ซึ่งแตละโครโมโซมจากประชากรเริ่มตนจะมีความ ยาวของโครโมโซมเทากัน

ความยาวของโครโมโซมขึ้นอยูกับจํานวนและความละเอียดของพารามิเตอรเปนสําคัญ ซึ่ง ความละเอียดดังกลาวแลวแตลักษณะของพารามิเตอรที่ตองการคนหาวาตองการความละเอียดเทา ไร และเพื่องายตอการทําความเขาใจ จะนําเสนอตัวอยางการกําหนดความยาวของโครโมโซมที่ใช ในงานวิจัยวิทยานิพนธนี้ โดยวัตถุประสงคของงานวิจัยวิทยานิพนธในการใชจีนเนติกอัลกอริทึม ้เพื่อต้องการค้นหาค่าพารามิเตอร์ของมอเตอร์เหนี่ยวนำสามเฟสทั้งหมด 4 ค่า คือ ค่าความต้านทาน ที่สเตเตอร์, ค่าความเหนี่ยวนำที่สเตเตอร์, ค่าความต้านทานที่โรเตอร์ และค่าความเหนี่ยวนำที่ โรเตอร์ สำหรับงานวิจัยนี้ได้กำหนดความละเอียดของพารามิเตอร์แต่ละตัวให้เป็น 30 บิต เนื่องจาก ้ต้องการความละเอียดมากในการค้นหาค่าพารามิเตอร์ดังกล่าว ซึ่งจากการอธิบายข้างต้นได้นำเสนอ เปนแผนภาพดังรูปที่ 2.9 และรูปที่ 2.10 โดยรูปที่ 2.9 แสดงการกําหนดคาความละเอียดใหกับพารา มิเตอรแตละคา ซึ่งพารามิเตอรทั้ง 4 คาเหลานี้จะประกอบรวมกันเปน 1 โครโมโซม เพราะฉะนั้น ใน 1 โครโมโซมจึงมีความยาวเปน 120 บิต ซึ่งดูไดจากรูปที่ 2.10 โดยคาความยาวของโครโมโซม (LONG) ขึ้นอยู่กับจำนวนพารามิเตอร์และค่าความละเอียดของพารามิเตอ์แต่ละตัวเป็นสำคัญ ตาม หลักการของจีนเนติกอัลกอริทึมค่าพารามิเตอร์ที่ต้องการค้นหาของระบบไม่จำเป็นต้องมีค่าความ ้ละเอียดเท่ากันก็ได้ แต่ในงานวิจัยวิทยานิพนธ์นี้ได้กำหนดให้ค่าความละเอียดของค่าพารามิเตอร์ แตละตัวมีคาเทากับ 30 บิตเทากันเพื่องายตอการคนหา นอกจากนี้ลําดับในการจัดเรียงคาพารา มิเตอรเปน 1 โครโมโซมมีความสําคัญมากในการพิจารณา เนื่องจากหลักการของจีนเนติก อัลกอริทึมตองมีการเขารหัสและถอดรหัส จากเลขไบนารีเปนเลขฐานสิบ ซึ่งเรียกวา ฟโนไทป เพื่อ

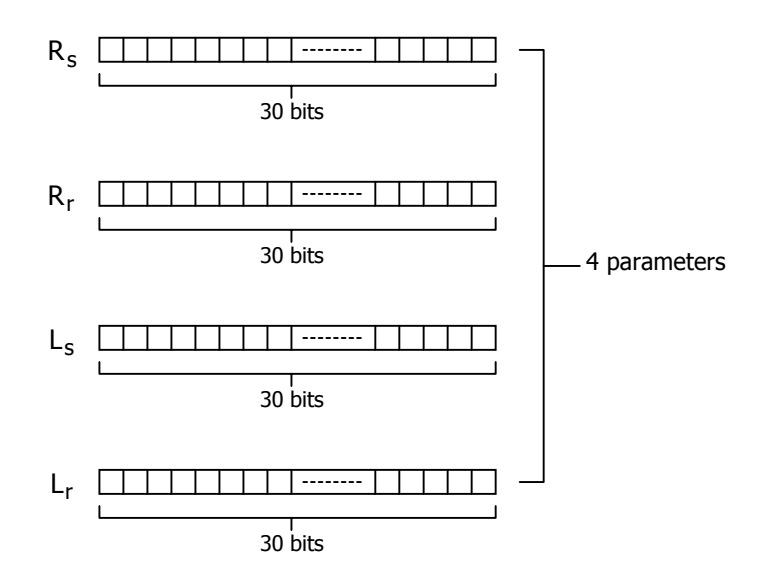

#### รูปที่ 2.9 การกําหนดคาความละเอียดใหกับพารามิเตอร

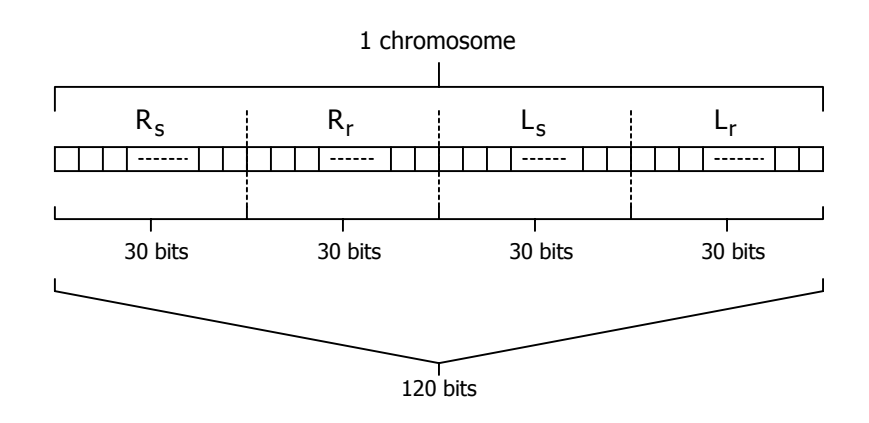

รูปที่ 2.10 รายละเอียดคาความยาวของหนึ่งโครโมโซม

สงคาเขาไปในสวนของฟงกชันวัตถุประสงค เพื่อประเมินคาความเหมาะสม เหตุผลที่ตองถอดรหัส เพื่อเปลี่ยนเลขไบนารีเปนเลขฐานสิบ เนื่องจากฟงกชันวัตถุประสงคไมเขาใจระบบตัวเลขที่เปน ้ไบนารีได้ จากเหตุผลข้างต้นลำดับการจัดเรียงค่าพารามิเตอร์จึงมีความสำคัญอย่างยิ่ง ไม่เช่นนั้นค่า พารามิเตอรที่ไดจากการคนหาดวยจีนเนติกอัลกอริทึมจะมีความคลาดเคลื่อนสูง

*ขั้นตอนที่ 2* ประเมินคาโครโมโซมของกลุมประชากรทั้งหมดดวยฟงกชันวัตถุประสงค และเนื่องจากระบบไมสามารถเขาใจคาของโครโมโซมที่เปนไบนารี ดังนั้นโครโมโซมจะตองถูก ถอดรหัสใหเปนรูปแบบฟโนไทป กอนที่จะถูกประเมินดวยฟงกชันวัตถุประสงค ซึ่งในงานวิจัย ้วิทยานิพนธ์นี้รูปแบบฟีโนไทป์ คือ เลขฐานสิบ ซึ่งการถอดรหัสดังกล่าวจะใช้คำสั่งของโปรแกรม MATLAB ดังนี้

$$
Phen = bs2rv(Chrom, FieldD)
$$

เมื่อ

```
 Phen = รูปแบบฟโนไทปที่จะถูกประเมินดวยฟงกชันวัตถุประสงค
```
FieldD = รูปแบบของการกำหนดค่าในการถอดรหัสจากโครโมโซมที่เป็นไบนารีเป็นรูป แบบฟโนไทปที่เปนเลขฐานสิบ

การกําหนดรูปแบบของ FieldD จะมีโครงสรางการกําหนดรูปแบบ ซึ่งอธิบายไดดังนี้

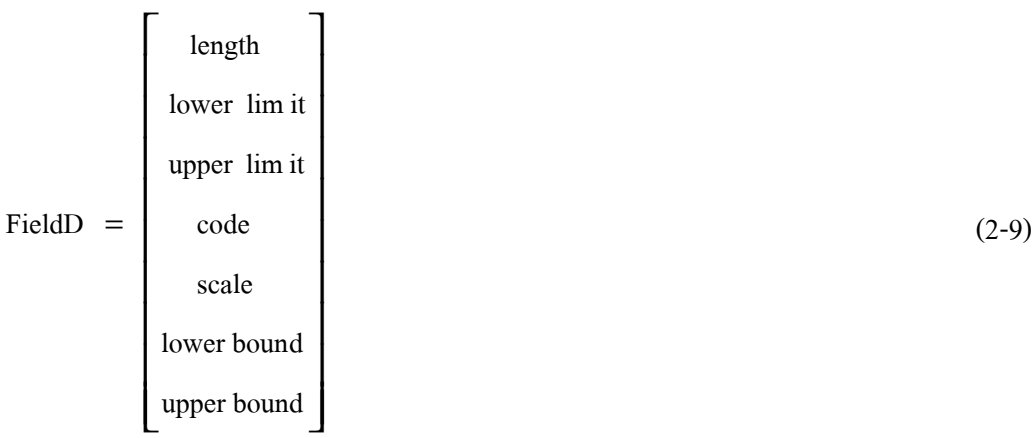

ความสัมพันธ (2-9) แสดงการกําหนดโครงสรางของ FieldD แบบเมตริกซแตละอิลิเมนตมี ความหมายและมีกรอบการใชงานดังตอไปนี้

- length เปนโครงสรางสําหรับกําหนดความยาวในแตละโครโมโซม ซึ่งกําหนดจากจํานวน พารามิเตอร์ที่ต้องการค้นหาและความละเอียดของพารามิเตอร์แต่ละตัว การกำหนดโครงสร้างของ length ในงานวิจัยวิทยานิพนธเปนดังนี้

```
length = [30 \ 30 \ 30 \ 30];
```
จากการกําหนดโครงสรางของ length ขางตน หมายถึง มีคาพารามิเตอรที่ตองการคนหาทั้งหมด 4 ตัว ซึ่งแตละตัวมีคาความละเอียดเทากับ 30 บิต โดยคอลัมนแรก คือ พารามิเตอรตัวแรกที่ตองการ ้ค้นหา ซึ่งก็คือ ค่าความต้านทานที่สเตเตอร์ คอลัมน์ที่สอง คือ ค่าความต้านทานที่โรเตอร์ คอลัมน์ที่ ี สาม คือ ค่าความเหนี่ยวนำที่สเตเตอร์ และในคอลัมน์สุดท้าย คือ ค่าความเหนี่ยวนำที่โรเตอร์ ลำดับ

การกําหนดโครงสรางของ length มีความสําคัญดังที่ไดกลาวถึงไวแลวในขั้นตอนที่ 1

- lower limit คือ ขอบเขตของคาตํ่าสุดที่เปนไปไดในแตละพารามิเตอรของระบบที่ตองการ ้ ค้นหา ซึ่งในงานวิจัยนี้ได้กำหนดโครงสร้างของ lower limit ดังนี้

lower limit  $=$   $[0 \ 0 \ 0 \ 0]$ ;

ิ จากการกำหนดโครงสร้างของ lower limit ข้างต้น หมายถึง ขอบเขตของค่าต่ำสดที่เป็นไป ได้ของค่าพารามิเตอร์ของมอเตอร์เหนี่ยวนำสามเฟสที่ต้องการค้นหามีค่าเป็นศนย์ทั้งสี่พารามิเตอร์

- upper limit คือ ขอบเขตของคาสูงสุดที่เปนไปไดในแตละพารามิเตอรของระบบที่ตองการ ้ ค้นหา ซึ่งในงานวิจัยนี้ได้กำหนดโครงสร้างของ upper limit ดังนี้

upper limit =  $[30 \ 30 \ 0.1 \ 0.1]$ ;

ิ จากการกำหนดโครงสร้างของ upper limit ข้างต้น หมายถึง ขอบเขตของค่าสงสดที่เป็นไป ได้ของค่าความต้านทานที่สเตเตอร์และโรเตอร์ คือ 30 โอห์ม และขอบเขตของค่าสูงสุดที่เป็นไปได้ ของคาความเหนี่ยวนําที่สเตเตอรและโรเตอร คือ 0.1 เฮนรี่ ซึ่งการกําหนดขอบเขตคาสูงสุดของ ี พารามิเตอร์ดังกล่าวตั้งต้นมาจากการทดสอบแบบง่ายๆ ที่ใช้ทดสอบเพื่อหาค่าพารามิเตอร์ดังกล่าว ซึ่งก็คือ การทดสอบขณะไมมีโหลด (no-load test) และการทดสอบในขณะยึดโรเตอรอยูกับที่ (blocked rotor test) จากการทดสอบดังกล่าวกับมอเตอร์เหนี่ยวนำสามเฟสที่ใช้ในงานวิจัยนี้ มีค่า ความตานทานที่สเตเตอรเทากับ 6.4333 โอหม คาความตานทานที่โรเตอรเทากับ 4.1178 โอหม และคาความเหนี่ยวนําที่สเตเตอรและโรเตอรมีคาเทากันคือ 0.0289 เฮนรี่ จากผลดังกลาวอาจสังเกต ไดวา การกําหนดขอบเขตคาสูงสุดครอบคลุมคาดังกลาวที่ไดจากการทดสอบทําใหมั่นใจไดวาคา พารามิเตอร์ที่ได้จากการค้นหาด้วยจีนเนติกอัลกอริทึมจะไม่เกินขอบเขตสงสุดที่กำหนด

- code เป็นโครงสร้างสำหรับการเลือกรหัสที่ใช้ โดยในโปรแกรม MATLAB ให้เลือกการ เข้ารหัสอยู่ 2 แบบด้วยกัน คือ ถ้า code มีค่าเท่ากับศูนย์ หมายถึง การเข้ารหัสแบบไบนารีมาตรฐาน (standard binary) และถา code มีคาเทากับหนึ่ง หมายถึง การเขารหัสแบบรหัสเกรย (Gray code) ซึ่งในงานวิจัยนี้ไดเลือกการเขารหัสแบบไบนารีมาตรฐาน

- scale เปนโครงสรางสําหรับเลือกเทคนิคการสเกลคา ในชวงระหวางขอบเขตของคาตํ่าสุด ที่เปนไปไดและขอบเขตคาสูงสุดที่เปนไปไดตามที่อธิบายแลวขางตน ซึ่งในโปรแกรม MATLAB ให้เลือกเทคนิคการสเกลอยู่ 2 แบบ คือ การสเกลเชิงเลขคณิต (arithmetic scaling) โดยกำหนดค่า scale เป็นศูนย์และการสเกลเชิงลอการิทึม (logarithmic scaling) จะกำหนดค่า scale เป็นหนึ่ง ซึ่งใน งานวิจัยวิทยานิพนธนี้ไดเลือกเทคนิคการสเกลเชิงเลขคณิต

- lower bound เป็นการกำหนดรูปแบบว่าจะนำค่าขอบเขตต่ำสุด (lower limit) ไปร่วม พิจารณาด้วยหรือไม่ เช่น ในงานวิจัยวิทยานิพนธ์นี้ค่าขอบเขตต่ำสุดของพารามิเตอร์ทั้งสี่ค่า คือ 0

ซึ่งถ้าต้องการพิจารณาคำตอบที่ค่าดังกล่าวด้วยจะกำหนดค่า lower bound เป็นหนึ่ง แต่ถ้าไม่ ้ต้องการพิจารณาคำตอบที่ค่าขอบเขตต่ำสุด จะกำหนดค่า lower bound เป็นศนย์ ซึ่งในงานวิจัย ้วิทยานิพนธ์นี้ได้เลือกที่จะพิจารณาคำตอบที่ค่าขอบเขตต่ำสุดด้วย จึงกำหนดค่า lower bound ให้มี คาเปนหนึ่ง

- upper bound ความหมายเชนเดียวกันกับ lower bound แตสําหรับ upper bound จะ พิจารณาที่คาขอบเขตสูงสุดที่เปนไปได (upper limit)แทน

จากการอธิบายโครงสร้างของ FieldD ที่กล่าวทั้งหมดข้างต้น งานวิจัยวิทยานิพนธ์นี้ได้ กําหนดโครงสรางของ FieldD ตามความเหมาะสมของงานดังตอไปนี้

```
FieldD = [30, 30, 30, 30];
  \begin{matrix} 0 & 0 & 0 & 0 & \vdots \end{matrix} 30 30 0.1 0.1 ;
  0 \t 0 \t 0 \t 0 ;
  0 \t 0 \t 0 \t 0 ;
   1 1 1 1 ;
   1 1 1 1 ];
```
*ขั้นตอนที่ 3* ประเมินผลคําตอบของระบบดวยฟงกชันวัตถุประสงค และคํานวนหาคา ความเหมาะสมสงกลับไปเพื่อใชในการคัดเลือกโครโมโซมที่ดีสําหรับการขยายพันธุ ซึ่งงานวิจัย วิทยานิพนธ์นี้ได้นำสมการที่(2-8) เป็นฟังก์ชันวัตถุประสงค์โดยให้ชื่อฟังก์ชันของโปรแกรม  $MATLAB$  คือ torque\_objective ซึ่งจะนำเสนอดังต่อไปนี้

```
\#ไปรแกรม MATLAB ในส่วนฟังก์ชันวัตถุประสงค์ของจีนเนติกอัลกอริทึม
```
//โดยกองพลอารีรักษ สาขาวิชาวิศวกรรมไฟฟา, มหาวิทยาลัยเทคโนโลยีสุรนารี, 12 ส.ค. 44

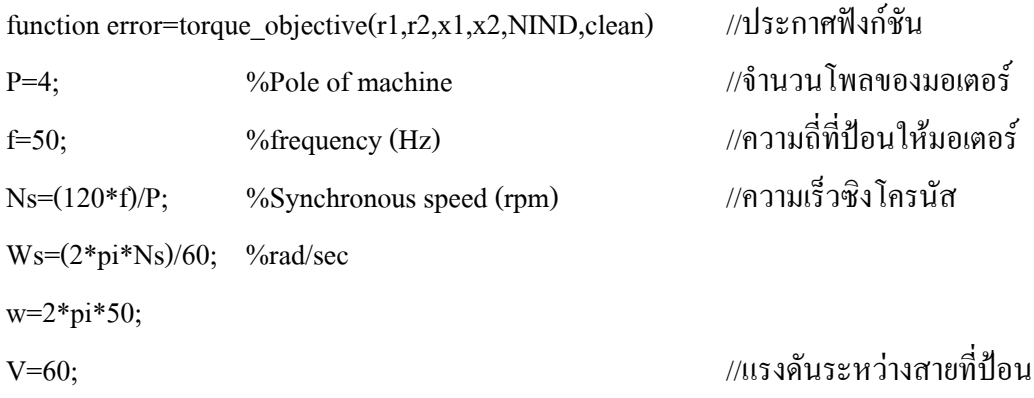
```
rs=r1; ใหมอเตอร
rr=r2;
xs=2*pi*50*x1;
xr=2*pi*50*x2;s=0.0001:10/500:10;
A=(10*rr./s);
T=((V*V)/Ws).*(A./(((rs+A).^2)+((xs+xr)^2))); //การคํานวณหาคาแรงบิดของ
%mean square error มอเตอร
  e=(fliplr(T)-clean).^2;e(:,1)=0; error=sum(e)/500; //การคํานวณคาความคลาด
 return เคลื่อนที่เกิดขึ้น
```
ึ จากโปรแกรมฟังก์ชันวัตถุประสงค์ข้างต้น ได้มีการคำนวณค่าความคลาดเคลื่อนที่เกิดจาก ึการเปรียบเทียบผลที่ได้จากการประมวลผลโปรแกรมของฟังก์ชันวัตถุประสงค์กับข้อมูลจริงที่ได้ จากการทดสอบในหัวขอที่ 2.4.1 คาความคลาดเคลื่อนดังกลาวเรียกวา คาการประมาณ (objective value) จะนำไปคำนวณค่าความเหมาะสม ซึ่งการคำนวณค่าความเหมาะสมในงานวิจัยวิทยานิพนธ์ นี้ได้ใช้คำสั่งโปรแกรม MATLAB โดยใช้วิธีการจัดอันดับ (ranking selection) สำหรับกำหนดค่า ความเหมาะสม โดยโปรแกรม MATLAB ที่ใชเปนดังนี้

 $FitnV = ranking(crror)$ 

เมื่อ

 $\text{FitnV}$  = ค่ำความเหมาะสมที่ได้จากวิธีการจัดอันดับ

error = เปนคาความคลาดเคลื่อนที่ไดจากการคํานวณในฟงกชันวัตถุประสงค

จากที่กลาวมาขางตน นอกจากการหาคาความเหมาะสมดวยวิธีการจัดอันดับแลวยังมีอีก หลายวิธีที่ใช้กันอย่างแพร่หลาย เช่น วิธีการแบ่งเป็นสัดส่วน (proportionate), วิธีของโบลต์ซมันน์ (Boltzmann) และวิธีแข่งขัน(tournament) ซึ่งการอธิบายวิธีการต่างๆ ดังกล่าวนี้ดูได้จากบทความใน ภาคผนวกก.

*ขั้นตอนที่ 4* ใช้ค่าความเหมาะสมที่ได้จากขั้นตอนที่ 3 เพื่อคัดเลือกโครโมโซมบางกล่มมา เปนตนกําเนิดสายพันธุ ซึ่งการคัดเลือกดังกลาวในโปรแกรม MATLAB มีใหเลือกอยู 2 วิธีคือ วิธี การชักตัวอยางของวงลอรูเล็ท (roulette wheel sampling) และวิธีการชักตัวอยางของกระบวนการ

เฟนสุมครอบจักรวาล (stochastic universal sampling หรือ SUS) โดยในงานวิจัยวิทยานิพนธนี้ได เลือกใช้วิธีการชักตัวอย่างของกระบวนการเฟ้นส่มครอบจักรวาล เนื่องจากวิธีการดังกล่าวมีความ เหมาะสมกับงานวิจัยวิทยานิพนธ ซึ่งดูไดจากผลการทดสอบในหัวขอที่ 2.5 คําสั่งในโปรแกรม MATLAB สําหรับขั้นตอนนี้คือ

SelCh = select('sus', Chrom, FitnV, GGAP) เมื่อ

SelCh = ตนกําเนิดสายพันธุที่ไดจากการคัดเลือกเพื่อเตรียมที่จะสรางลูกหลานดวยปฏิบัติ การทางสายพันธุในขั้นตอนตอไป

sus = เปนการกําหนดการใชวิธีการชักตัวอยางของกระบวนการเฟนสุมครอบจักรวาล แตถาเลือกใชวิธีการชักตัวอยางของวงลอรูเล็ทจะใชชื่อวา rws แทน

Chrom = ประชากรเริ่มตนที่ไดจากขั้นตอนที่ 1

 $FitnV = \dot{n}$ าความเหมาะสมที่ได้จากขั้นตอนที่ 3

สําหรับงานวิจัยวิทยานิพนธุนี้ไดกําหนดรอยละของการคัดเลือกสายพันธุจากประชากรเริ่ม ต้น(GGAP) มีค่าเท่ากับ 0.6 เนื่องจากค่าดังกล่าวมีค่าเหมาะสมที่สุด ซึ่งได้จากการทดสอบดังที่กล่าว ถึงไวในหัวขอที่ 2.5

*ขั้นตอนที่ 5* นำต้นกำเนิดสายพันธุ์มาทำการสร้างลูกหลาน ด้วยปฏิบัติการทางสายพันธุ์ ซึ่ง แบ่งออกเป็น 2 ขั้นตอนย่อย คือ การทำครอสโอเวอร์กับการทำมิวเทชัน โดยมีคำสั่ง MATLAB สําหรับการทําครอสโอเวอรเปนดังนี้

 $SelCh1 = recombin('xovsp', SelCh, Pc)$ 

เมื่อ

SelCh1 = โครโมโซมหลังจากการทำครอสโอเวอร์ของต้นกำเนิดสายพันธุ์ SelCh

 $xovsp = n15$ ทำครอสโอเวอร์แบบจุดเดียว (single-point crossover)

Pc = ความนาจะเปนในการทําครอสโอเวอร

สําหรับงานวิจัยวิทยานิพนธนี้กําหนดคาความนาจะเปนในการทําครอสโอเวอรเทากับ 0.9 ซึ่งเปนคาที่เหมาะสมมากที่สุด โดยคาดังกลาวไดจากการทดสอบตามที่นําเสนอไวในหัวขอที่ 2.5 นอกจากนี้การทําครอสโอเวอรมีไดหลายแบบดวยกัน เชน การทําครอสโอเวอรแบบหลายจุด (multiple-point crossover), การทําครอสโอเวอรแบบสมํ่าเสมอ(uniform crossover), การทําครอส โอเวอรแบบสองจุด(double-point crossover) และการทําครอสโอเวอรแบบสลับที่(shuffle crossover) ซึ่งรายละเอียด ของการทําครอสโอเวอรแบบตางๆ อาจดูไดจากภาคผนวก ก. และใน

งานวิจัยวิทยานิพนธนี้เลือกการทําครอสโอเวอรแบบจุดเดียว เนื่องจากมีความเหมาะสมกับลักษณะ ึงานมากที่สุด โดยดูได้จากผลการทดสอบในหัวข้อที่ 2.5 หลังจากทำการครอสโอเวอร์แล้วจะทำการ มิวเทชันอีกกระบวนการหนึ่ง โดยใชคําสั่ง MATLAB ดังนี้

```
SelCh2 = \text{mut}(SelCh1, Pm)
```
เมื่อ

SelCh2 = โครโมโซมลูกหลานที่ได้จากปฏิบัติการทางสายพันธุ์ของต้นกำเนิดสายพันธุ์ Pm = ความนาจะเปนในการทํามิวเทชัน

เนื่องจากความนาจะเปนในการทําครอสโอเวอรที่ไดจากการทดสอบในหัวขอที่ 2.5 มีคาเทา ึกับ 0.9 เพราะฉะนั้นความน่าจะเป็นในการทำมิวเทชันจึงมีค่าเท่ากับ 0.01 ตามมาตรฐานที่ได้จาก การวิจัยของ K.F.Man และคณะในปี 1996

*ขั้นตอนที่ 6* คำนวณค่าความเหมาะสมของโครโมโซมลูกหลานซึ่งจะใช้วิธีการเดียวกับ ขั้นตอนที่ 3

*ขั้นตอนที่ 7* โครโมโซมในประชากรเดิมจะถูกแทนที่ดวยโครโมโซมลูกหลานที่ไดจาก ขั้นตอนที่ 5 ซึ่งประชากรเพียงบางสวนเทานั้นที่จะถูกแทนที่ดวยกลวิธีเฉพาะสําหรับขั้นตอนของ การแทนที่โดยใชคาความเหมาะสมในการตัดสิน ซึ่งคําสั่งในโปรแกรม MATLAB ที่ใชสําหรับขั้น ตอนนี้คือ

```
[Chrom error] = reins(Chrom, SelCh2, 1, 1, error, error1)
เมื่อ
```

```
error = คาการประเมิน (objective value) ซึ่งเปนผลที่ไดจากการคํานวณของฟงกชัน
วัตถุประสงคในขั้นตอนที่ 3
```
error1 = คาการประเมิน ซึ่งเปนผลที่ไดจากการคํานวณของฟงกชันวัตถุประสงคในขั้น ตอนที่ 6

*ขั้นตอนที่ 8* เริ่มต้นทำซ้ำจากขั้นตอนที่ 2 ไปเรื่อยๆ จนกระทั่งได้คำตอบที่ต้องการ

โปรแกรม MATLAB ที่ใชสําหรับการหาคาพารามิเตอรของมอเตอรเหนี่ยวนําสามเฟสดวย จีนเนติกอัลกอริทึมในงานวิจัยวิทยานิพนธ์นี้ ที่ครอบคลุมการอธิบายดังกล่าวทั้งหมดข้างต้นอาจดู ได้จากกาคผบาก ข

# **2.5 ผลการทดสอบคาตัวแปรของจีนเนติกอัลกอริทึมที่ใชในโปรแกรม MATLAB**

จากการอธิบายขั้นตอนการทํางานของจีนเนติกอัลกอริทึมในหัวขอที่ 2.4.2 มีคาตัวแปรอยู

จํานวนหนึ่งที่ตองอาศัยการทดสอบเพื่อเลือกคาที่ดีที่สุดสําหรับการคนหาคาพารามิเตอรของ ิมอเตอร์ในงานวิจัยวิทยานิพนธ์ ซึ่งผลจากการทดสอบค่าต่างๆ เหล่านั้นเป็นดังต่อไปนี้

# **2.5.1การทดสอบเพื่อหาคาจํานวนประชากรเริ่มตนที่เหมาะสม**

การทดสอบเพื่อหาคาจํานวนประชากรเริ่มตน(NIND) ที่เหมาะสมสําหรับงานวิจัยวิทยา นิพนธ์ได้ทำการทดสอบทั้งหมด 4 ค่าด้วยกัน คือ NIND = 20, NIND = 40, NIND = 60 และ NIND

ตารางที่ 2.1ผลการทดสอบเพื่อหาคาจํานวนประชากรเริ่มตนที่เหมาะสม ก) จํานวนประชากรเริ่มตนเทากับ 20 โครโมโซม

| ค่าที่ทดสอบ/ครั้งที         | $\mathbf{\omega}$<br>$\sim$<br>ิ ครั้งที่ 1 | $\sim$<br>ิ ครั้งทั่2 | ครั้งที่3 | ึ ครั้งที่4 | ึกรังที่5 | ึคาเฉลย |
|-----------------------------|---------------------------------------------|-----------------------|-----------|-------------|-----------|---------|
| ค่าความคลาดเคลื่อนน้อยที่สด | 0.0242                                      | 0.0244                | 0.0193    | 0.0217      | 0.0248    | 0.0229  |
| จ้านวนรอบการทำงาน           | 44                                          |                       |           |             |           |         |

### ข) จํานวนประชากรเริ่มตนเทากับ 40 โครโมโซม

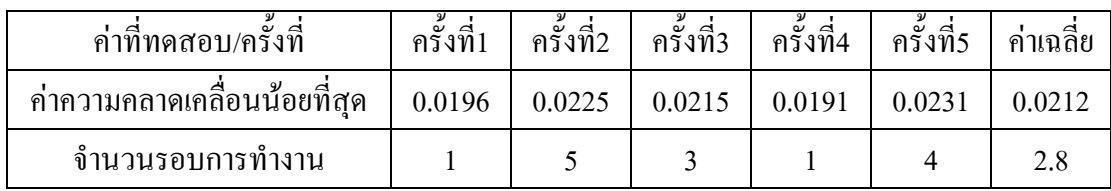

### ค) จํานวนประชากรเริ่มตนเทากับ 60 โครโมโซม

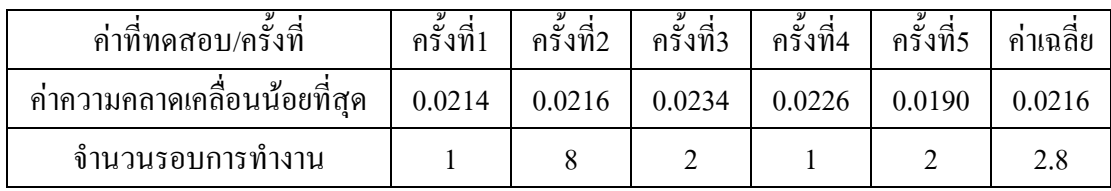

# ง) จํานวนประชากรเริ่มตนเทากับ 80 โครโมโซม

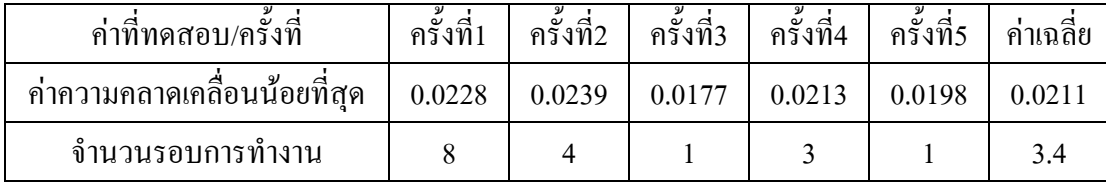

=80 ซึ่งผลการทดสอบดังกล่าวแสดงดังตารางที่ 2.1 จากผลการทดสอบสังเกตได้ว่าค่าจำนวน ประชากรเริ่มต้นเท่ากับ 40 โครโมโซมและจำนวนประชากรเริ่มต้นเท่ากับ 60 โครโมโซม มีจำนวน รอบการทำงานเท่ากัน ซึ่งมีค่าน้อยกว่าจำนวนประชากรเริ่มต้นค่าอื่นๆ แต่ค่าความคลาดเคลื่อนน้อย ที่สุดของจำนวนประชากรเริ่มต้นเท่ากับ 40 โครโมโซมมีค่าน้อยกว่าจำนวนประชากรเริ่มต้นเท่ากับ 60 โครโมโซม เพราะฉะนั้นแสดงวาคาจํานวนประชากรเริ่มตนเทากับ 40 โครโมโซมมีความ เหมาะสมมากที่สุดเพื่อใช้กับงานวิจัยนี้ เมื่อเปรียบเทียบกับประชากรเริ่มต้นค่าอื่นๆ สำหรับการค้น หาคาพารามิเตอรของมอเตอรดวยวิธีจีนเนติกอัลกอริทึม

# **2.5.2 การทดสอบเพื่อหาวิธีการคัดเลือกที่เหมาะสม**

การทดสอบเพื่อหาวิธีการคัดเลือกที่เหมาะสมสําหรับงานวิจัยวิทยานิพนธนี้ ไดทําการ ทดสอบอยู 2 วิธีดวยกัน คือ วิธีการชักตัวอยางของกระบวนการเฟนสุมครอบจักรวาล และวิธีการ ชักตัวอย่างของวงล้อรูเล็ท ซึ่งผลการทดสอบหาวิธีการคัดเลือกดังกล่าวแสดงไว้ในตารางที่ 2.2 จาก การทดสอบสังเกตไดวาการคัดเลือกดวยวิธีการชักตัวอยางของกระบวนการเฟนสุมครอบจักรวาล มี จํานวนรอบการทํางานและคาความคลาดเคลื่อนนอยกวาวิธีการชักตัวอยางของวงลอรูเล็ท เพราะ ้ฉะนั้นการคัดเลือกต้นกำเนิดสายพันธุ์ของจีนเนติกอัลกอริทึมด้วยวิธีการชักตัวอย่างของกระบวน ึการเฟ้นสุ่มครอบจักรวาล จึงเป็นวิธีที่เหมาะสมที่สุดสำหรับการค้นหาค่าพารามิเตอร์ของมอเตอร์ ในงานวิจัยวิทยานิพนธนี้

ตารางที่ 2.2 ผลการทดสอบเพื่อหาวิธีการคัดเลือกที่เหมาะสม ก) วิธีการชักตัวอย่างของกระบวนการเฟ้นส่มครอบจักรวาล

| ค่าที่ทดสอบ/ครั้งทิ           | $\mathbf{\omega}$<br>d<br>ครั้งที่1 | $\mathbf{\omega}$<br>ิ ครั้งที่2 | $\mathbf{\omega}$<br>ุครั้งที่3 | ึ ครั้งที่4 | ึ ครั้งที่ 5 | ึคาเฉลีย |
|-------------------------------|-------------------------------------|----------------------------------|---------------------------------|-------------|--------------|----------|
| ้ค่าความคลาดเคลื่อนน้อยที่สุด | 0.0204                              | 0.0217                           | 0.0168                          | 0.0185      | 0.0243       | 0.0203   |
| จำนวนรอบการทำงาน              |                                     |                                  |                                 |             |              |          |

ข) วิธีการชักตัวอยางของวงลอรูเล็ท

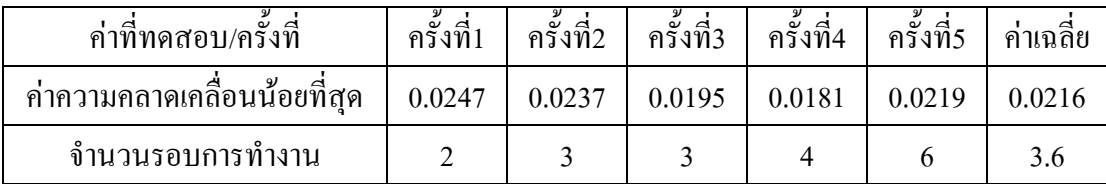

### **2.5.3 การทดสอบเพื่อหาชนิดของการทําครอสโอเวอรที่เหมาะสม**

การทดสอบเพื่อหาชนิดของการทําครอสโอเวอรที่เหมาะสมไดทําการทดสอบทั้งหมด 4 ชนิดดวยกัน คือ การทําครอสโอเวอรแบบจุดเดียว, การทําครอสโอเวอรแบบสองจุด, การทําครอส โอเวอรแบบหลายจุด และการทําครอสโอเวอรแบบสลับที่ ซึ่งผลการทดสอบดังกลาวแสดงดัง

ิตารางที่ 2.3 จากผลการทดสอบสังเกตได้ว่าการทำครอสโอเวอร์แบบจุดเดียวใช้จำนวนรอบการ ทํางานนอยที่สุดเมื่อเปรียบเทียบกับวิธีอื่นๆ ในขณะที่คาความคลาดเคลื่อนมีคาไมแตกตางกันมาก นักกับการทําครอสโอเวอรชนิดอื่นๆ เพราะฉะนั้นการทําครอสโอเวอรแบบจุดเดียวจึงเหมาะสม สําหรับใชกับงานวิจัยวิทยานิพนธนี้

# ตารางที่ 2.3 ผลการทดสอบเพื่อหาชนิดของการทําครอสโอเวอรที่เหมาะสม ก) การทําครอสโอเวอรแบบจุดเดียว

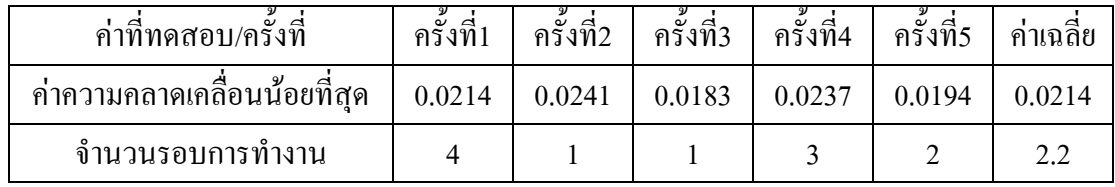

#### ข) การทําครอสโอเวอรแบบสองจุด

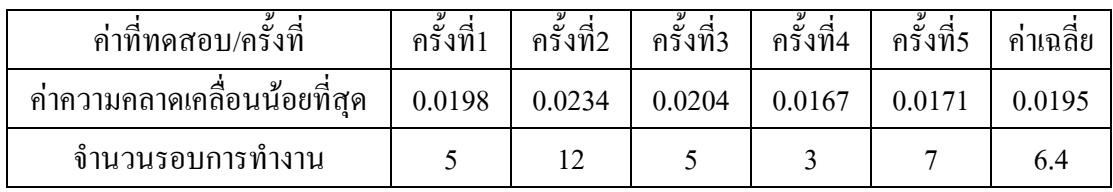

### ค) การทําครอสโอเวอรแบบหลายจุด

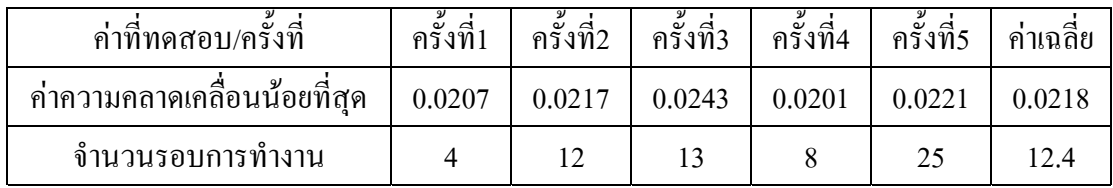

### ง) การทําครอสโอเวอรแบบสลับที่

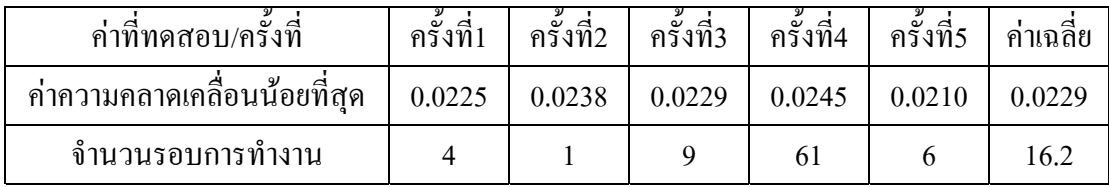

### **2.5.4 การทดสอบเพื่อหารอยละของการคัดเลือกสายพันธุที่เหมาะสม**

การทดสอบเพื่อหารอยละของการคัดเลือกสายพันธุจากประชากรเริ่มตน(GGAP)ที่เหมาะ สม สำหรับงานวิจัยวิทยานิพนธ์นี้ได้ทำการทดสอบทั้งหมด 4 ค่าด้วยกัน คือ GGAP = 0.5, GGAP = 0.6, GGAP = 0.7 และ GGAP = 0.8 ซึ่งผลการทดสอบดังกลาวแสดงดังตารางที่ 2.4 จากผลการ ทดสอบสังเกตได้ว่าร้อยละของการคัดเลือกสายพันธุ์จากประชากรเริ่มต้นที่มีค่าเท่ากับ 0.6 มีจำนวน

รอบการทํางานและคาความคลาดเคลื่อนนอยที่สุด เพราะฉะนั้นรอยละของการคัดเลือกสายพันธุที่ ้มีค่าเท่ากับ 0.6 จึงเป็นค่าที่เหมาะสมสำหรับใช้กับงานวิจัยวิทยานิพนธ์นี้เมื่อเปรียบเทียบกับวิธีอื่นๆ

ตารางที่ 2.4 ผลการทดสอบเพื่อหารอยละของการคัดเลือกสายพันธุที่เหมาะสม ก) ร้อยละของการคัดเลือกสายพันธุ์เท่ากับ  $0.5$ 

| ค่าที่ทดสอบ/ครั้งทิ           | ครั้งที่1 | ึครั้งที่2 | ครั้งที่3 | ครั้งที่4 | ഄ<br>ึ ครั้งที่ 5 | ึคาเฉลย |
|-------------------------------|-----------|------------|-----------|-----------|-------------------|---------|
| ้ค่าความคลาดเคลื่อนน้อยที่สุด | 0.0196    | 0.0245     | 0.0206    | 0.0195    | 0.0220            | 0.0212  |
| จำนวนรอบการทำงาน              | 10        |            |           |           |                   |         |

ข) รอยละของการคัดเลือกสายพันธุเทากับ 0.6

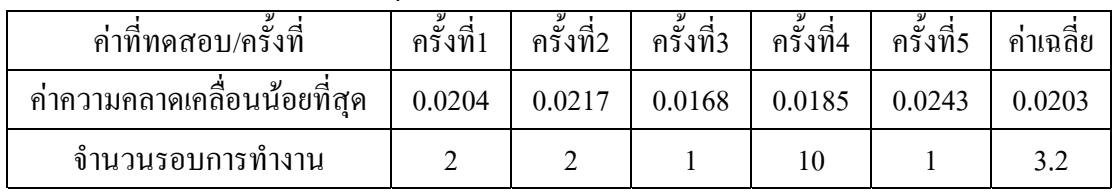

#### ค) รอยละของการคัดเลือกสายพันธุเทากับ 0.7

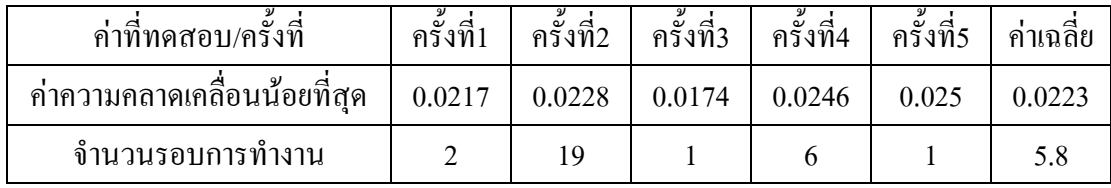

#### ง) ร้อยละของการคัดเลือกสายพันธุ์เท่ากับ  $0.8\,$

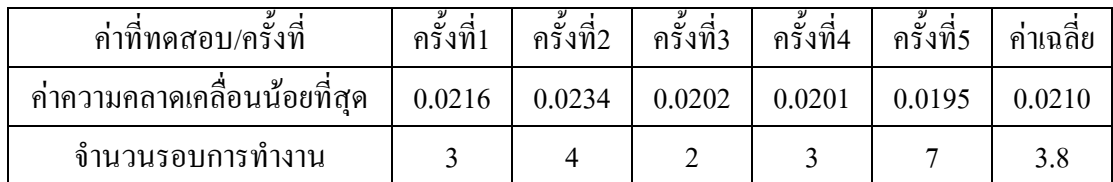

### **2.5.5 การทดสอบเพื่อหาคาความนาจะเปนในการทําครอสโอเวอรที่เหมาะสม**

การทดสอบเพื่อหาคาความนาจะเปนในการทําครอสโอเวอรที่เหมาะสม ไดทดสอบทั้งหมด  $4$  ค่า คือ 0.6, 0.7, 0.8 และ 0.9 ตามลำดับซึ่งผลการทดสอบได้แสดงไว้ในตารางที่ 2.5

ตารางที่ 2.5 ผลการทดสอบเพื่อหาคาความนาจะเปนในการทําครอสโอเวอรที่เหมาะสม ก) ความนาจะเปนในการทําครอสโอเวอรเทากับ 0.6

| ค่าที่ทดสอบ/ครั้งที          | ครั้งที่1 | ครั้งที่2 | ึ ครั้งที่3 | ึ ครั้งที่4 | ครั้งที่5 | ึคาเฉลิย |
|------------------------------|-----------|-----------|-------------|-------------|-----------|----------|
| ้ค่าความคลาดเคลื่อนน้อยที่สด | 0.0171    | 0.0242    | 0.0198      | 0.0250      | 0.0208    | 0.0214   |
| จำนวนรอบการทำงาน             |           |           |             | 69          |           | 16.8     |

#### ข) ความนาจะเปนในการทําครอสโอเวอรเทากับ 0.7

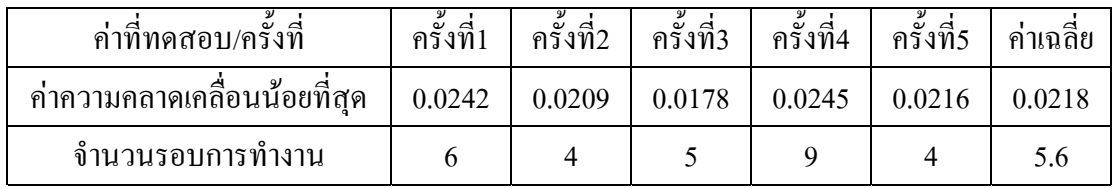

### ค) ความนาจะเปนในการทําครอสโอเวอรเทากับ 0.8

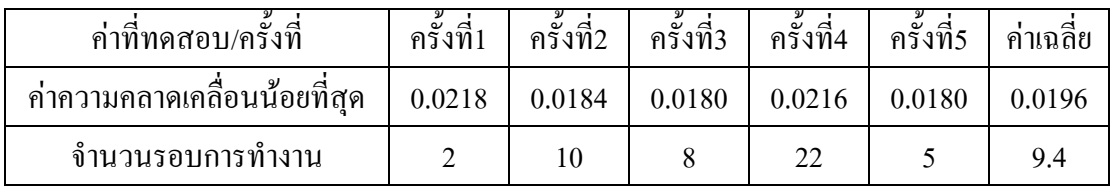

### ง) ความนาจะเปนในการทําครอสโอเวอรเทากับ 0.9

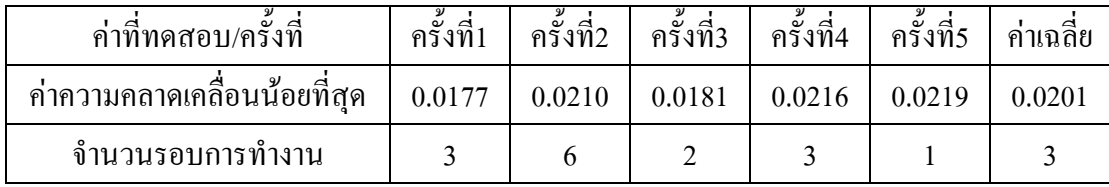

จากผลการทดสอบขางตนสังเกตไดวาคาความนาจะเปนในการทําครอสโอเวอรเทากับ 0.9 มี จํานวนรอบการทํางานนอยที่สุด ในขณะที่คาความคลาดเคลื่อนมีคาแตกตางกันไมมากนักเมื่อเทียบ กับคาความนาจะเปนในการทําครอสโอเวอรคาอื่นๆ เพราะฉะนั้นจึงเลือกคาความนาจะเปนในการ ทําครอสโอเวอรเทากับ 0.9 สําหรับใชกับงานวิจัยวิทยานิพนธนี้

# **2.6 ผลการคนหาคาพารามิเตอรของมอเตอรเหนี่ยวนําสามเฟสและอภิปราย**

จากผลการทดสอบคาตัวแปรของจีนเนติกอัลกอริทึมที่ใชในงานวิจัยวิทยานิพนธ ในหัวขอที่ 2.5 ทําใหไดคาตางๆ เพื่อการใชประโยชนในการคนหาคาพารามิเตอรของมอเตอรเหนี่ยวนําสาม เฟส แสดงดังตารางที่ 2.6 ดังนี้

| ตัวแปรของจีนเนติกอัลกอริทึมในโปรแกรม | ้ค่าของตัวแปรจีนเนติกอัลกอริทึมที่ได้จากการ |
|--------------------------------------|---------------------------------------------|
| <b>MATLAB</b>                        | ทคสอบ                                       |
| ้ค่าจำนวนประชากรเริ่มต้น (NIND)      | 40                                          |
| วิธีการคัดเลือกสายพันธุ์             | วิธีการชักตัวอย่างของกระบวนการเฟ้นสุ่ม      |
|                                      | ครอบจักรวาล (SUS)                           |
| ชนิดของการทำครอสโอเวอร์              | การทำครอสโอเวอร์แบบจุดเดียว                 |
|                                      | (single-point crossover)                    |
| ร้อยละของการคัดเลือกสายพันธุ์(GGAP)  | 0.6                                         |
| ค่าความน่าจะเป็นในการทำครอสโอเวอร์   | 0.9                                         |
| ้ค่าความน่าจะเป็นในการทำมิวเทชัน     | 0.01                                        |
| จำนวนรอบสูงสุดในการทำงานของ          | 3000                                        |
| จีนเนติกอัลกอริทึม (MAXGEN)          |                                             |

ตารางที่ 2.6 คาตัวแปรของจีนเนติกอัลกอริทึมที่ใชในโปรแกรม MATLAB สําหรับงาน วิจัยวิทยานิพนธ

จากตารางที่ 2.6 จํานวนรอบสูงสุดในการทํางานของจีนเนติกอัลกอริทึมที่มีคาเทากับ 3000 รอบ เนื่องจากในช่วงระหว่างการค้นหาค่าพารามิเตอร์ของมอเตอร์ด้วยจีนเนติกอัลกอริทึม ดัง โปรแกรมที่แสดงในภาคผนวก ข. ไดมีการสังเกตแนวโนมของคาที่ไดจากการคนหาตลอดเวลา ซึ่ง พบว่าเมื่อจำนวนรอบการทำงานของจีนเนติกอัลกอริทึม อย่ในช่วงระหว่าง 2500 รอบ ถึง 3000 รอบ คาคําตอบที่ไดไมมีการเปลี่ยนแปลง ซึ่งหมายถึงคําตอบที่ไดในขณะนั้นเปนคําตอบที่ดีที่สุด แล้วในการค้นหาค่าพารามิเตอร์ของมอเตอร์ ด้วยเหตุนี้จึงกำหนดค่าจำนวนรอบสูงสุดในการทำงาน ึ ของจีนเนติกอัลกอริทึมไว้ที่ 3000 รอบ นอกจากนี้ได้ทำการตรวจสอบการลู่เข้าของค่าความคลาด เคลื่อนในการหาค่าพารามิเตอร์ของมอเตอร์ในงานวิจัยวิทยานิพนธ์ด้วยจีนเนติกอัลกอริทึม ซึ่งผล ึการลู่เข้าของค่าความคลาดเคลื่อนจากการทดสอบแสดงไว้ในรูปที่ 2.11 โดยจากรูปดังกล่าวทำให้ ี มั่นใจได้ว่าวิธีการของจีนเนติกอัลกอริทึมมีแนวโน้มในการล่เข้าหาคำตอบที่ดีที่สุดในวงกว้างจริง ซึ่งจากผลดังกล่าวจึงทำการค้นหาค่าพารามิเตอร์ของมอเตอร์เหนี่ยวนำสามเฟสด้วยจีนเนติก อัลกอริทึมดังโปรแกรม MATLAB ในภาคผนวก ข. โดยผลที่ไดจากการคนหาแสดงไวดังตารางที่ 2.7 ซึ่งจากผลดังกล่าวสังเกตได้ว่าค่าพารามิเตอร์ทั้งสี่ที่ได้จากการทดสอบในแต่ละอินพุตมีค่าไม่ เท่ากัน ซึ่งโดยทั่วไปแล้วในความเป็นจริงค่าพารามิเตอร์ของมอเตอร์เหนี่ยวนำสามเฟสจะมีค่าไม่คง ที่ โดยเฉพาะค่าความต้านทานที่สเตอร์และโรเตอร์จะมีค่ามากขึ้นเมื่ออุณหภูมิมีค่าสูงขึ้น (Gilberto,

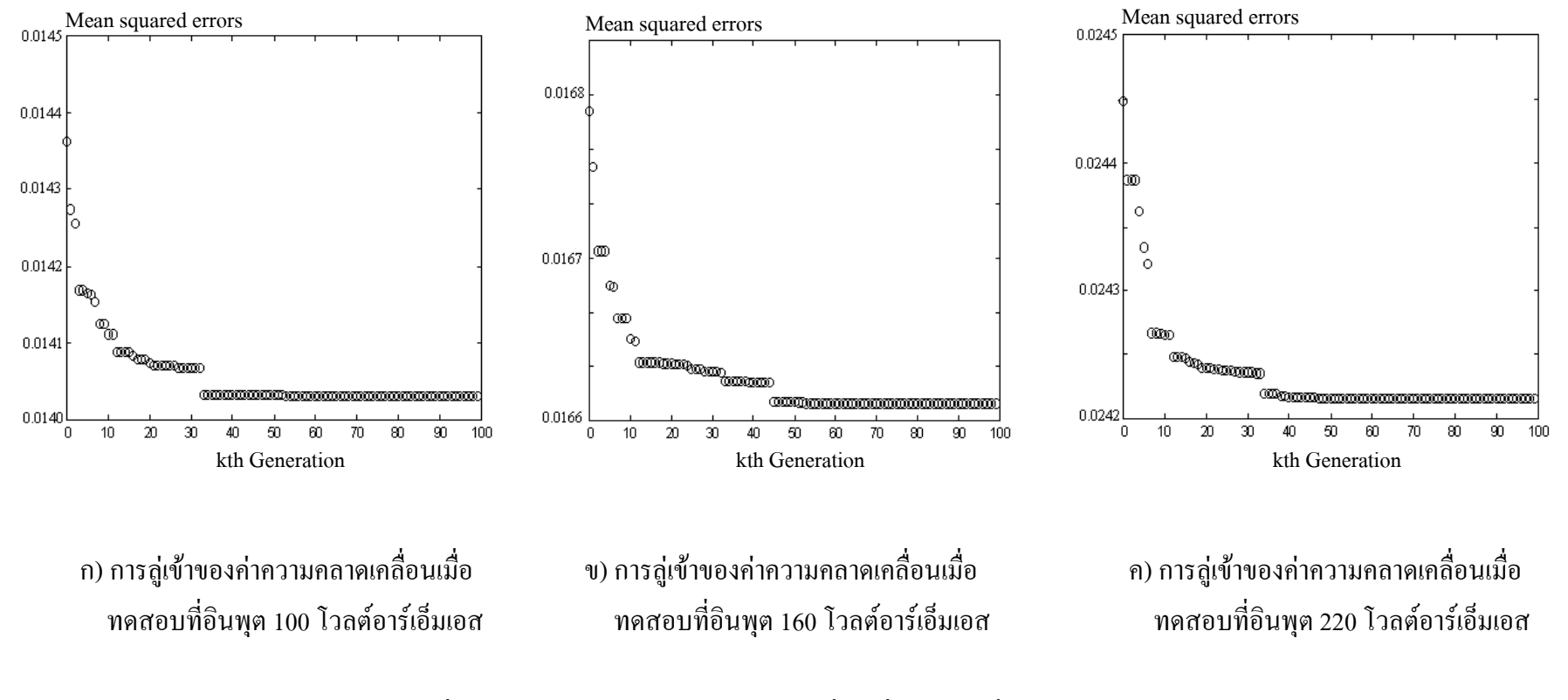

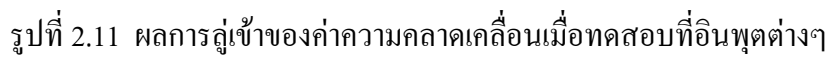

| อินพุต          | ค่าความ      | ค่าความด้าน<br>ค่าความต้าน |                        | ค่าความ  | ค่าความ    |
|-----------------|--------------|----------------------------|------------------------|----------|------------|
| (โวลต์อาร์เอ็ม  | ้คลาดเคลื่อน | ทานที่สเตเตอร์             | ทานที่โรเตอร์          |          | เหนี่ยวนำ  |
| 10 <sub>0</sub> |              | (โอห์ม)                    | ที่สเตเตอร์<br>(โอห์ม) |          | ที่โรเตอร์ |
|                 |              |                            |                        | (เฮนรี่) | (เฮนรี่)   |
| 60              | 0.013490     | 14.8863                    | 4.7375                 | 0.0428   | 0.0441     |
| 80              | 0.013574     | 13.6537                    | 5.4057                 | 0.0309   | 0.0405     |
| 100             | 0.014043     | 14.8182                    | 5.4533                 | 0.0248   | 0.0359     |
| 120             | 0.019564     | 12.2278                    | 5.4260                 | 0.0309   | 0.0350     |
| 140             | 0.018883     | 11.4050                    | 6.1207                 | 0.0396   | 0.0317     |
| 160             | 0.016142     | 9.7448                     | 6.9012                 | 0.0361   | 0.0417     |
| 180             | 0.018771     | 10.1102                    | 6.4891                 | 0.0356   | 0.0357     |
| 200             | 0.014603     | 9.1223                     | 6.9571                 | 0.0323   | 0.0422     |
| 220             | 0.020532     | 11.0193                    | 6.1219                 | 0.0328   | 0.0298     |
| 240             | 0.017027     | 10.6768                    | 6.5862                 | 0.0250   | 0.0389     |
| 260             | 0.013403     | 8.0765                     | 6.9321                 | 0.0393   | 0.0329     |
| 280             | 0.022031     | 8.6603                     | 6.6382                 | 0.0402   | 0.0265     |

ิ ตารางที่ 2.7 ผลจากการค้นหาค่าพารามิเตอร์ของมอเตอร์ด้วยจีนเนติกอัลกอริทึม

Bimal, John, Ronald, and Jeffrey, 1992) แตในงานวิจัยสวนใหญทั้งอดีตและปจจุบัน มักกําหนด ให้ค่าพารามิเตอร์ของมอเตอร์เหนี่ยวนำสามเฟสมีค่าคงที่ตลอดย่านการทำงาน ซึ่งค่าพารามิเตอร์ เหลานั้นหาไดจากการทดสอบขณะไมมีโหลด (no-load test) และการทดสอบขณะยึดโรเตอรอยูกับ  $\dot{\vec{n}}$  (blocked rotor test) (Abrahamsen, Blaabjerg, Pedersen, and Thogersen, 2000) แต่เนื่องจากงาน ้วิจัยวิทยานิพนธ์นี้ได้ใช้หลักการวิเคราะห์ค่ากำลังงานสูญเสียจากวงจรสมมูลของมอเตอร์เหนี่ยวนำ ี สามเฟส ซึ่งค่าพารามิเตอร์ต่างๆ ในวงจรสมมูลจะมีอิทธิพลมากต่อการคำนวณค่ากำลังงานสูญเสีย ที่เกิดขึ้น แนวทางหนึ่งในการพิจารณาอาจถือวาผลกระทบจากความไมเชิงเสนตางๆ เชน จากวัสดุ ความรอน เปนตน ปรากฏโดยรวมกับพารามิเตอรของมอเตอรที่สัมพันธกับแรงดันอินพุต จึง สามารถพิจารณาไดวาพารามิเตอรของมอเตอรมีคาไมคงที่ และปรากฏเปนฟงกชันของแรงดัน อารเอ็มเอสที่ปอนมอเตอร(แรงดันอินพุตที่สเตเตอร) ซึ่งงานวิจัยนี้ไดอาศัยฟงกชันพหุนามอธิบาย ความสัมพันธดังกลาว ในขั้นตนไดทดลองใชความสัมพันธแบบเสนตรงอธิบายขอมูลตามตารางที่ 2.7 เมื่อใช้ MATLAB คำนวณในวิธีการถดถอยเชิงเส้น ได้ผลเป็นความสัมพันธ์ (2-10) ถึง (2-13)

เมื่อ V ในสมการแทนแรงดันอินพุตที่สเตเตอร

$$
R_s = -0.028006 \times V + 15.961169 \tag{2-10}
$$

$$
R_r = 0.008418 \times V + 4.716302 \tag{2-11}
$$

$$
L_s = 6.292346 e^{-6} XV + 0.033130
$$
 (2-12)

$$
L_r = -4.222108 e^{-5} XV + 0.043419
$$
 (2-13)

จากสมการที่ (2-10) และ สมการที่ (2-11) เมื่อนําไปเขียนกราฟแสดงความสัมพันธระหวาง ค่าความต้านทานที่สเตเตอร์กับค่าความต้านทานที่โรเตอร์เทียบกับแรงดันอินพุตที่สเตเตอร์ จะได้ ดังรูปที่ 2.12 ซึ่งสังเกตได้ว่าค่าความต้านทานที่สเตเตอร์และโรเตอร์มีค่าไม่คงที่ โดยแปรเปลี่ยน ไปตามแรงดันอินพุตที่สเตเตอร และจากสมการที่ (2-12) และสมการที่ (2-13) เมื่อนําไปเขียนกราฟ แสดงความสัมพันธระหวางคาความเหนี่ยวนําที่สเตเตอรกับโรเตอรเทียบกับคาแรงดันอินพุตที่ ิสเตเตอร์ จะได้ดังรูปที่ 2.13 ซึ่งสังเกตได้ว่าค่าความเหนี่ยวนำที่สเตเตอร์และโรเตอร์มีค่าไม่คงที่ โดยแปรเปลี่ยนไปตามแรงดันอินพุตที่สเตเตอร และเพื่อเปนการตรวจสอบความสอดคลองกันของ ผลที่ไดจากการทดสอบมอเตอรกับแบบจําลองดังสมการ (2-10) ถึง (2-13) จึงไดวาดกราฟทั้งสอง กลุมเปรียบเทียบกันดังรูปที่ 2.14 ซึ่งสังเกตไดวาที่แรงดันอินพุตที่สเตเตอรตํ่าๆ ประมาณ 60 โวลตอารเอ็มเอส ถึง 240 โวลตอารเอ็มเอส ใหผลเปนที่นาพอใจ คือ เสนกราฟที่ไดจากแบบจําลอง ซ้อนทับกับเส้นกราฟที่ได้จากการทดสอบจริง แต่สำหรับแรงดันอินพุตที่สเตเตอร์ที่ค่า 260 โวลต์ ้อาร์เอ็มเอสและ 280 โวลต์อาร์เอ็มเอสนั้น ปรากฏความคลาดเคลื่อนอยู่บ้างพอสมควร แสดงว่าสม การความสัมพันธแบบเสนตรงยังไมอาจแทนขอมูลพารามิเตอรของมอเตอรไดดีเทาใดนัก จึงได ทดลองใชความสัมพันธแบบสปลายนกําลังสาม (cubic spline) มาอธิบายขอมูลที่มีอยู โดยพึ่งพา การคํานวณจากคําสั่งของ MATLAB และนําผลที่คํานวณไดจากสปลายนกําลังสามนี้วาดกราฟ ดังที่ แสดงดังรูปที่ 2.15 และรูปที่ 2.16 ตามลำดับ แต่เนื่องจากสปลายน์กำลังสามให้ผลเป็นชุดของ ้ สัมประสิทธิ์ของความสัมพันธ์เป็นจำนวนมาก จึงมิได้แสดงรายละเอียดสัมประสิทธิ์เหล่านั้น เพราะ ในการใช้งานควบคุมเวลาจริงที่จะดำเนินการต่อไป สามารถใช้เทคนิคการคำนวณล่วงหน้า (offline calculation) เพื่อสรางคาพารามิเตอรของมอเตอรที่จะใชและใชเทคนิคการคนหาขอมูลจากตาราง เขาชวย ก็จะเกิดประสิทธิผลในการทํางานเปนอยางดี จากกราฟที่แสดงในรูปที่ 2.15 และรูปที่ 2.16 อาจสังเกตได้ว่าค่าพารามิเตอร์ทั้งสี่เมื่อเทียบกับแรงดันอินพุตที่สเตเตอร์ น่าจะมีความถูกต้อง เหมาะสมกวาวิธีการที่กําหนดใหความสัมพันธดังกลาวเปนแบบเชิงเสน ดังนั้นเพื่อตรวจสอบความ ถูกต้องของความสัมพันธ์ระหว่างค่าพารามิเตอร์ทั้งสี่ของมอเตอร์กับแรงดันอินพุตที่สเตเตอร์ จึงทำ

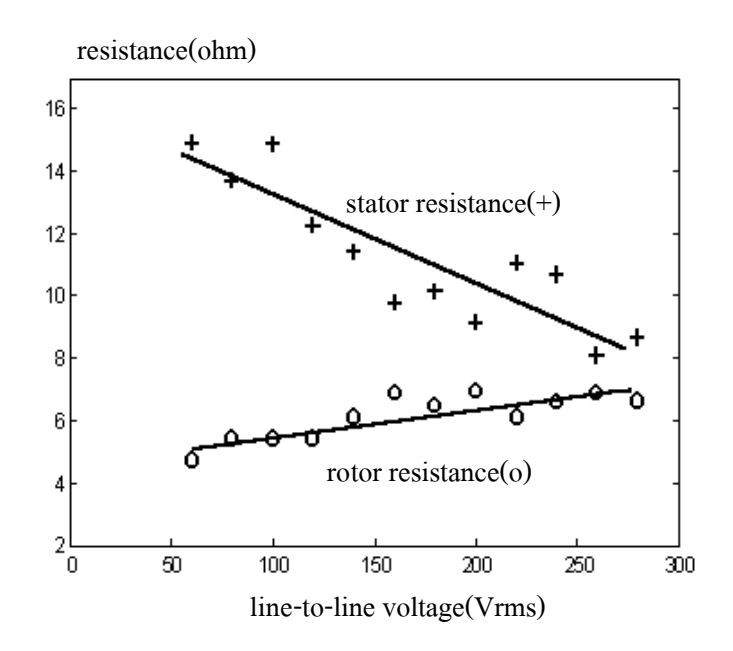

รูปที่ 2.12 ความสัมพันธ์แบบเส้นตรงระหว่างค่าความต้านทานที่สเตเตอร์ และโรเตอรเทียบกับคาแรงดันอินพุตที่สเตเตอร

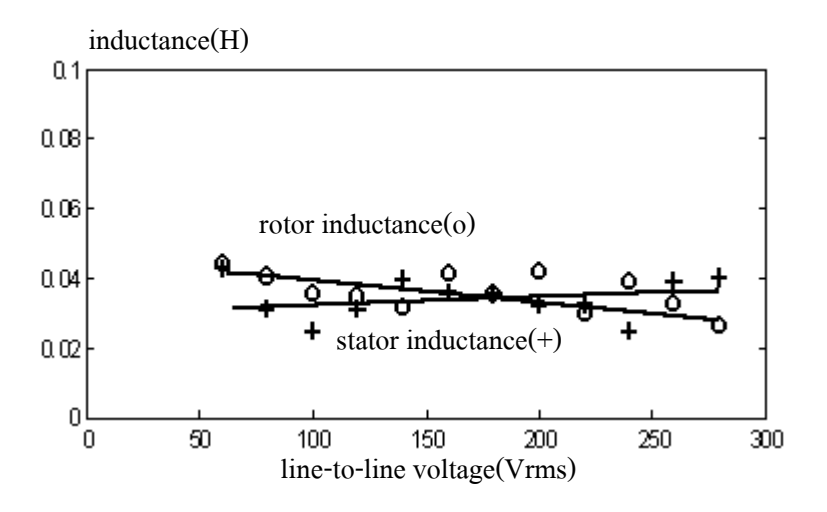

รูปที่ 2.13 ความสัมพันธ์แบบเส้นตรงระหว่างค่าความเหนี่ยวนำที่สเตเตอร์ และโรเตอรเทียบกับคาแรงดันอินพุตที่สเตเตอร

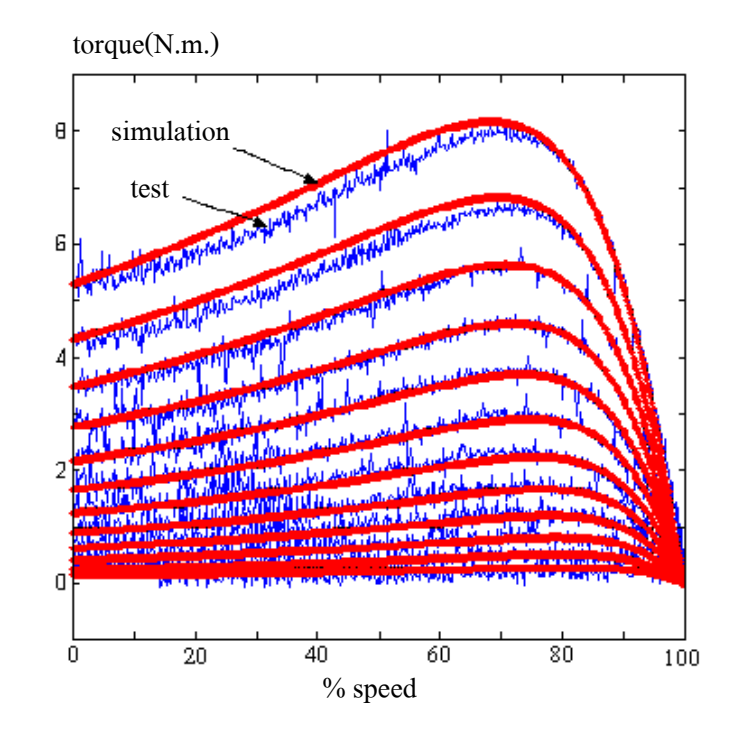

รูปที่ 2.14 ผลจากการจําลองมอเตอรเหนี่ยวนําสามเฟสเทียบกับผลการทดสอบจริง (ความสัมพันธในพารามิเตอรเปนแบบเสนตรง)

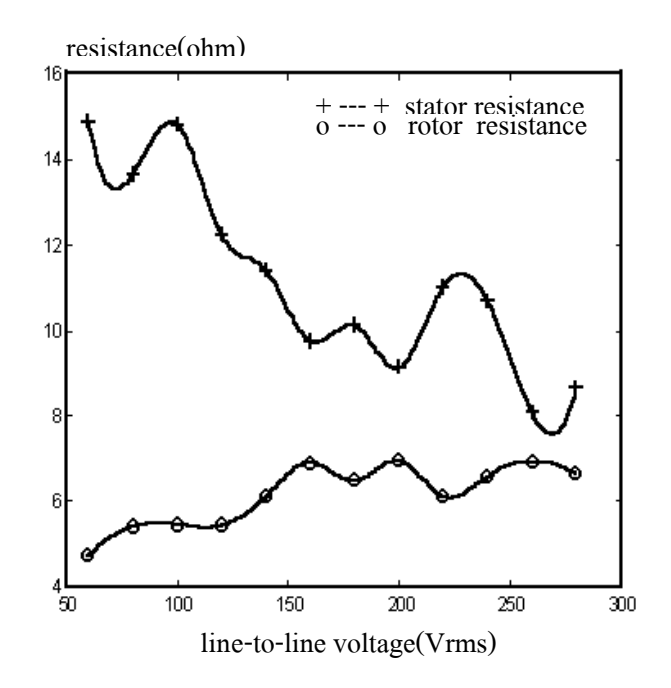

รูปที่ 2.15 ความสัมพันธ์แบบสปลายน์กำลังสามระหว่างค่าความต้านทานที่สเตเตอร์ และโรเตอรเทียบกับแรงดันอินพุตที่สเตเตอร

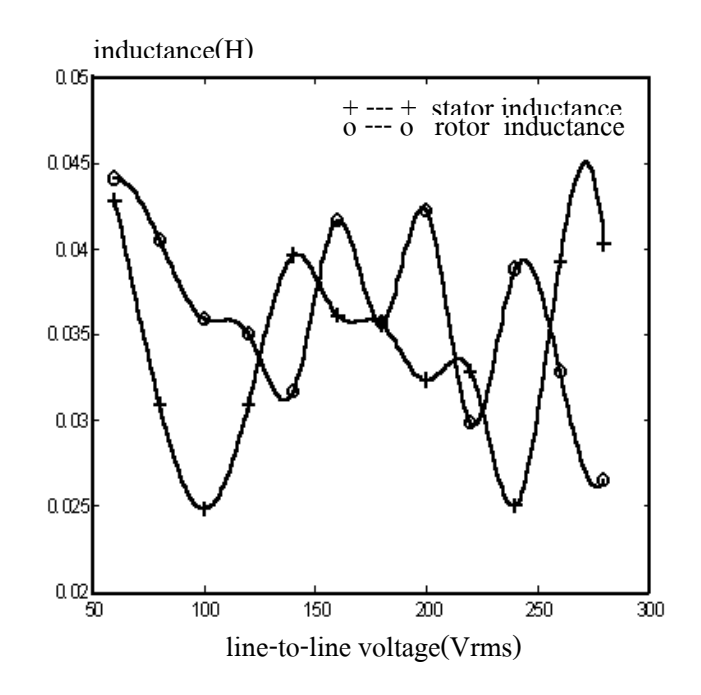

รูปที่ 2.16 ความสัมพันธ์แบบสปลายน์กำลังสามระหว่างค่าความเหนี่ยวนำที่สเตเตอร์ และโรเตอรเทียบกับแรงดันอินพุตที่สเตเตอร

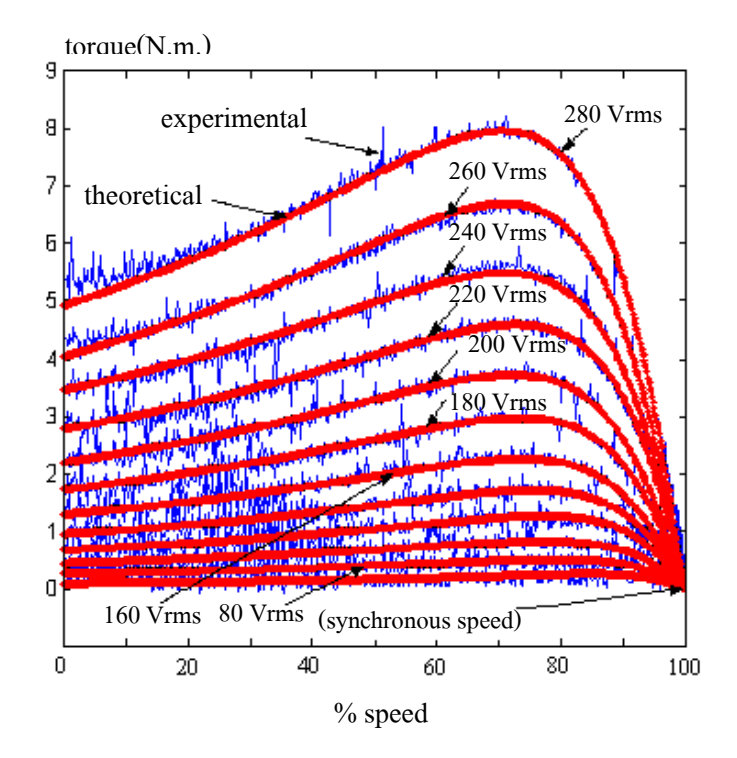

รูปที่ 2.17 ผลจากการจําลองของมอเตอรเหนี่ยวนําสามเฟสเทียบกับผลการทดสอบจริง (ความสัมพันธในพารามิเตอรเปนแบบสปลายนกําลังสาม)

การประมวลผลโปรแกรมแบบจําลองของมอเตอรเหนี่ยวนําสามเฟสเทียบกับผลการทดสอบจริง โดยพารามิเตอรทั้งสี่ของมอเตอรเหนี่ยวนําสามเฟสอาศัยความสัมพันธดังรูปที่ 2.15 และรูปที่ 2.16 จากการประมวลผลโปรแกรมแบบจําลองของมอเตอรเหนี่ยวนําสามเฟสดังรูปที่ 2.17 อาจสังเกตได วาเสนกราฟที่ไดจากการประมวลผลโปรแกรมซอนทับกับเสนกราฟที่ไดจากการทดสอบจริง ซึ่ง เปนที่นาพอใจมากกวาผลที่ไดจากวิธีการประมาณดวยสมการเสนตรง เพราะฉะนั้นในงานวิจัย วิทยานิพนธ์นี้จึงได้เลือกใช้วิธีการประมาณค่าพารามิเตอร์ของมอเตอร์ ด้วยสปลายน์กำลังสามใน ลักษณะที่เปนฟงกชันของแรงดันอินพุตที่สเตเตอร

### **2.7 สรุป**

ิจากที่กล่าวมาทั้งหมดข้างต้น ได้นำเสนอถึงวิธีการและหลักการของจีนเนติกอัลกอริทึม สําหรับการคนหาคาพารามิเตอรของมอเตอรเหนี่ยวนําสามเฟส ซึ่งผลของคาพารามิเตอรดังกลาวมี คาไมคงที่ตลอดชวงแรงดันอินพุตที่สเตเตอรตั้งแต 60 โวลตอารเอ็มเอส ถึง 280 โวลตอารเอ็มเอส ดวยเหตุนี้จึงไดหาความสัมพันธระหวางคาพารามิเตอรดังกลาวของมอเตอรเหนี่ยวนําสามเฟสกับ แรงดันอินพุตที่สเตเตอร์ โดยใช้วิธีการประมาณด้วยสมการเส้นตรง และประมาณด้วยสปลายน์ ึกำลังสาม พบว่าการใช้ฟังก์ชันสปลายน์กำลังสามให้ผลดี ซึ่งจะได้นำไปใช้เพื่อการคำนวณค่ากำลัง ึงานสูญเสียของมอเตอร์เหนี่ยวนำสามเฟส ด้วยวิธีอ้างอิงจากวงจรสมมูล ที่จะนำเสนอต่อไปในบท ที่ 3 นอกจากนี้จากผลการดําเนินงานทั้งหมดในการหาคาพารามิเตอรของมอเตอรเหนี่ยวนําสามเฟส ้ด้วยจีนเนติกอัลกอริทึมให้ผลเป็นที่น่าพอใจอย่างยิ่ง ซึ่งเป็นการยืนยันให้เห็นถึงจุดแข็งของการใช้ วิธีทางปญญาประดิษฐที่เรียกวา จีนเนติกอัลกอริทึม กับงานวิจัยทางดานวิศวกรรมรูปแบบหนึ่ง

# **บทที่ 3 วิธีการประหยัดพลังงานสําหรับมอเตอรเหนี่ยวนําสามเฟส**

#### **3.1 บทนํา**

มอเตอรเหนี่ยวนําสามเฟสเปนเครื่องจักรกลไฟฟาชนิดหนึ่งที่ใชกันอยางแพรหลายในโรง ึงานอุตสาหกรรม เนื่องจากมอเตอร์ดังกล่าวมีความคงทนต่อสภาวะการใช้งาน ราคาถูกและดูแล รักษางาย การใชงานมอเตอรตองการพลังงานไฟฟา ดังนั้นความพยายามในการลดปริมาณพลังงาน ไฟฟาที่ปอนมอเตอรก็จะเปนประโยชนอยางยิ่งตอเศรษฐกิจ และการอนุรักษทรัพยากรของชาติ ดวยเหตุนี้การคนหาวิธีการเพื่อที่จะลดกําลังงานสูญเสียในมอเตอรเหนี่ยวนําสามเฟส จึงเปน ประเด็นสําคัญสําหรับงานวิจัยในยุคปจจุบัน ดังนั้นในบทนี้จึงเสนอวิธีการลดกําลังงานสูญเสียใน มอเตอรเหนี่ยวนําสามเฟส โดยอาศัยหลักการวิเคราะหแบบจําลองของมอเตอรเหนี่ยวนําสามเฟส เพื่อคนหาพารามิเตอรที่เปนตัวการสําคัญที่ทําใหเกิดกําลังงานสูญเสียในมอเตอรเหนี่ยวนําสามเฟส พร้อมทั้งเสนอแนวทางในการควบคุมมอเตอร์เหนี่ยวนำสามเฟส สำหรับประหยัดพลังงานใน สภาวะการทํางานของมอเตอรเหนี่ยวนําสามเฟส ตามสภาวะของโหลดอยางแทจริงตลอดระยะเวลา การทํางาน

## **3.2กําลังงานสูญเสียในมอเตอรเหนี่ยวนําสามเฟส**

สวนใหญมอเตอรเหนี่ยวนําสามเฟสจะรับกําลังงานไฟฟาจากชุดขับเคลื่อนมอเตอรเหนี่ยว นำสามเฟส(Pin) ที่ประกอบด้วยวงจรเรียงกระแส (rectifier circuit) และวงจรอินเวอร์เตอร์ (inverter circuit) แต่สำหรับงานวิจัยวิทยานิพนธ์นี้ได้เพิ่มวงจรชอปเปอร์ (choper circuit) แทรกระหว่างวงจร เรียงกระแสกับวงจรอินเวอรเตอร เพื่อลดปริมาณฮารมอนิกที่ไหลยอนกลับเขาสายสงและเพื่อเพิ่ม คาตัวประกอบกําลัง (power factor) ทางดานอินพุตใหมีคาสูงขึ้น (Muhammad, 1998) กําลังงาน ไฟฟ้าทางด้านเอาต์พุตของมอเตอร์เหนี่ยวนำสามเฟส(Pau) ที่ใช้ขับโหลด จะมีค่าน้อยกว่ากำลังงาน ไฟฟาอินพุตที่รับจากอินเวอรเตอร เนื่องจากเกิดกําลังงานสูญเสียภายในมอเตอรเหนี่ยวนําสามเฟส ซึ่งกำลังงานสูญเสียดังกล่าวเกิดจากกำลังงานสูญเสียที่สเตเตอร์(stator copper losses), กำลังงานสูญ เสียที่โรเตอร(rotor copper losses), กําลังงานสูญเสียที่แกนเหล็ก(core losses), กําลังงานสูญเสีย เนื่องจากแรงลมและความฝด(friction and windage losses) และกําลังงานสูญเสียปลีกยอยอื่นๆ (stray losses) ซึ่งการสูญเสียกำลังไฟฟ้าดังกล่าวอาจเขียนแสดงด้วยแผนภาพดังรูปที่ 3.1

ปจจัยตางๆ ที่สงอิทธิพลตอการสูญเสียทางกําลังไฟฟาทั้ง 5 ประเภท มีดังตอไปนี้

### **3.2.1กําลังงานสูญเสียที่สเตเตอร ( PSCL )**

้กำลังงานสูญเสียชนิดนี้เป็นกำลังงานสูญเสียที่เกิดจากความต้านทานของขดลวดที่สเตเตอร์ โดยค่ากำลังงานสูญเสียดังกล่าวขึ้นอยู่กับแรงบิดของโหลด, แรงดันไฟฟ้าทางด้านสเตเตอร์, ความถี่ ทางด้านสเตเตอร์ และอุณหภูมิ (Kusko and Galler, 1983)

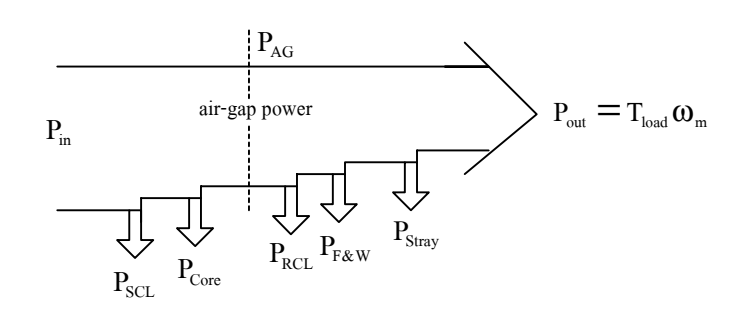

รูปที่ 3.1การสูญเสียทางกําลังไฟฟาที่เกิดกับมอเตอรเหนี่ยวนําสามเฟส

### **3.2.2 กําลังงานสูญเสียที่แกนเหล็ก ( PCore )**

กําลังงานสูญเสียในสวนนี้จะประกอบดวยกําลังงานสูญเสียจากกระแสไหลวนในแกนเหล็ก (eddy current) และกําลังงานสูญเสียจากฮีสเตอริซีส(hysteresis losses) (Peter, 1994) ซึ่งคากําลังงาน สูญเสียดังกลาวขึ้นอยูกับวัสดุและวิธีการออกแบบของมอเตอรเหนี่ยวนําสามเฟส (Rakosh, 1988) ้นอกจากนี้กำลังงานสูญเสียชนิดนี้มีค่าขึ้นอยู่กับ แรงดันไฟฟ้าและความถี่ทางด้านสเตเตอร์เป็น สําคัญ (Harit, 1969)

### **3.2.3 กําลังงานสูญเสียที่โรเตอร ( PRCL )**

ึ กำลังงานสูญเสียที่โรเตอร์เป็นกำลังงานสูญเสียที่เกิดจากความต้านทานของขดลวดที่โรเตอร์ โดยคากําลังงานสูญเสียชนิดนี้ขึ้นอยูกับแรงบิดของโหลด, สลิป(slip) และอุณหภูมิ (Kusko and Galler, 1983)

### **3.2.4 กําลังงานสูญเสียเนื่องจากแรงลมและความฝด ( PF&W )**

กําลังงานสูญเสียชนิดนี้เกิดขึ้นโดยธรรมชาติจากแรงตานของลมขณะที่โรเตอรหมุน รวมทั้ง แรงเสียดทานหรือความฝืดที่จดต่างๆ ที่มีการใช้บ่ารองเพลาเชิงกลประมาณได้ว่ามีค่าคงที่ตลอดย่าน การทํางานตั้งแตชวงไมมีโหลดถึงชวงโหลดเต็มพิกัด (Kueck, 1998) ซึ่งคาคงที่ดังกลาวหาไดจาก ึ การทดสอบมอเตอร์ในขณะไม่มีโหลด นอกจากนี้ค่ากำลังงานสูญเสียชนิดนี้มีค่าน้อยมากเมื่อเปรียบ เทียบกับคากําลังงานสูญเสียอื่นๆ ของมอเตอรเหนี่ยวนําสามเฟส (John, 1992)

### **3.2.5 กําลังงานสูญเสียปลีกยอยอื่นๆ ( PStray )**

กําลังงานสูญเสียชนิดนี้เกิดจากกําลังงานสูญเสียเนื่องจากสนามแมเหล็กในรองของสเตเตอร และผลเนื่องจากปรากฏการณ์ทางผิว(skin effect)ในลวดตัวนำ ที่เป็นโครงสร้างภายในตัวมอเตอร์ เหนี่ยวนําสามเฟส นอกจากนี้กําลังงานสูญเสียดังกลาวขึ้นอยูกับแรงบิดของโหลด, แรงดันไฟฟาทาง ด้านสเตเตอร์, ความถี่ทางด้านสเตเตอร์ และอุณหภูมิ (Kusko and Galler, 1983)

# **3.3 เงื่อนไขสําหรับการประหยัดพลังงาน**

วิธีการลดกําลังงานสูญเสียในมอเตอรเหนี่ยวนําสามเฟสในอดีต นักวิจัยตางประเทศพยายาม ศึกษาและคนควาวิธีการลดกําลังงานสูญเสียในมอเตอรกันอยางแพรหลาย ดังเชน Kusko and Galler (1983) พยายามค้นหาความถี่ทางด้านสเตเตอร์ที่สามารถลดกำลังงานสูญเสียในมอเตอร์ โดยกำหนด ให้พารามิเตอร์ต่างๆ ของมอเตอร์มีค่าคงที่ตลอดย่านการทำงาน ซึ่งความจริงนั้นพารามิเตอร์ดังกล่าว อาจเปลี่ยนแปลงตามสภาวะการทํางานของมอเตอร นอกจากนี้ Kusko and Galler ไดสมมุติให ความถี่ทางดานสเตเตอรเทากับความถี่ทางดานโรเตอร ซึ่งเงื่อนไขดังกลาวจะเปนจริงในชวงเริ่มเดิน เครื่องของมอเตอรเทานั้นหรือชวงสลิปมีคาเทากับ 1 ตอมา Baghzouz and Tan (1989) ไดเสนอ เทคนิคการตออิมพีแดนซจากภายนอกที่โรเตอร โดยวิธีการนี้เหมาะสําหรับมอเตอรเหนี่ยวนําสาม เฟสชนิดสลิปริงโรเตอร์ ซึ่งวิธีการดังกล่าวเป็นวิธีการที่ซับซ้อนมากและใช้อุปกรณ์อิเล็กทรอนิกส์ที่ ้มีราคาสูง นอกจากนี้วิธีการต่ออิมพีแดนซ์จากภายนอกทำให้เกิดฮาร์มอนิกเพิ่มมากขึ้นในระบบ ใน ช่วงต่อมา Chen and Yeh (1992) พยายามค้นหาแรงดันและความถี่ทางด้านสเตเตอร์ที่เหมาะสม ี่ สำหรับลดกำลังงานสูญเสียของมอเตอร์ ซึ่งในส่วนของการคำนวณได้พิจารณาผลจากการอิ่มตัวที่ แกนเหล็ก(core saturation), ผลเนื่องจากปรากฏการณ์ทางผิว และฮาร์มอนิก ซึ่งพารามิเตอร์ดังกล่าว ยุ่งยากมากในการค้นหา ต่อมาเทคนิคการหาค่าฟลักซ์ในช่องอากาศ (air gap flux)ที่เหมาะที่สุด สําหรับลดกําลังงานสูญเสียในมอเตอรมีการเผยแพรงานวิจัยโดย Kioskeridis and Margaris (1996) ึ จากงานวิจัยที่ปรากฏมาก่อนแล้ว อาจสังเกตได้ว่า วิธีลดกำลังงานสูญเสียที่ปฏิบัติได้ง่ายและให้ผลดี ึ จริงนั้น ควรพึ่งพาแบบจำลองที่แม่นยำของมอเตอร์เหนี่ยวนำสามเฟส ทั้งนี้พารามิเตอร์ต่างๆ จะต้อง ทราบค่าที่แน่นอน และเป็นที่สังเกตว่า ในงานวิจัยที่ปรากฏมาก่อนแล้วได้สมมุติให้พารามิเตอร์ของ มอเตอรมีคาคงที่ ซึ่งตามความเปนจริงไมนาที่จะเปนเชนนั้น หรืออาจกลาวอีกนัยหนึ่งวา การสมมุติ ใหมอเตอรมีพารามิเตอรคงที่ยอมสงผลใหมีความผิดพลาดตอการลดกําลังสูญเสียของมอเตอร เมื่อ เปนที่ประจักษเชนนี้แลว งานวิจัยนี้จึงจะตองตอบคําถามที่สําคัญใหไดวา พารามิเตอรที่เปลี่ยน ี แปลงไปของมอเตอร์มีอะไรเป็นปัจจัยส่งผล ที่เมื่อนำปัจจัยเหล่านั้นมาพิจารณาร่วมด้วยแล้วจะเอื้อ ประโยชนตอการลดกําลังสูญเสียในมอเตอรไดเปนอยางดี

แบบจําลองหรือที่เรียกวาวงจรสมมูลของมอเตอรเหนี่ยวนําสามเฟส มีประโยชนมากในการ ์ศึกษาพฤติกรรมทางพลวัตของมอเตอร์ และการวินิจฉัยด้านการสูญเสียต่างๆ (Kinnares and Potivejkul, 1998) ดวยเหตุนี้วิธีการประหยัดพลังงานในมอเตอรเหนี่ยวนําสามเฟสสําหรับงานวิจัย ้วิทยานิพนธ์จึงตั้งต้นจากการพิจารณาค่ากำลังสูญเสียในมอเตอร์จากวงจรสมมูลของมอเตอร์เหนี่ยว นำสามเฟสดังรูปที่ 3.2 ซึ่งพารามิเตอร์ต่างๆ ของวงจรสมมูลได้จากวิธีการทางปัญญาประดิษฐ์ที่ เรียกว่า จีนเนติกอัลกอริทึม ที่นำเสนอในบทที่ 2 นอกจากนี้การพิจารณากำลังงานสูญเสียในชุดขับ เคลื่อนมอเตอร์เหนี่ยวนำสามเฟส เช่น กำลังงานสูญเสียในไดโอด, อุปกรณ์สวิตชิง(switching devices) และขดลวดเหนี่ยวนำมีค่าน้อยมาก ถ้ามอเตอร์มีพิกัดน้อยกว่า 10 กิโลวัตต์ อาจไม่นำกำลัง งานสูญเสียในชุดขับเคลื่อนมาพิจารณาเพื่อลดความซับซอนของการดําเนินงาน (Abrahamsen, Blaabjerg, Pedersen and Thogersen, 2000)

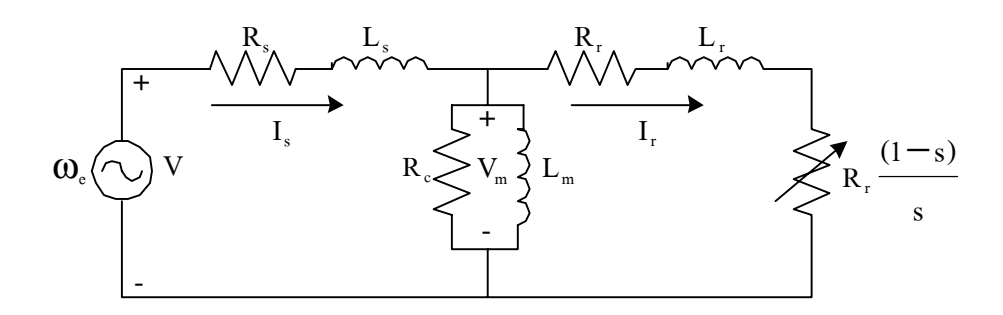

รูปที่ 3.2 วงจรสมมูลของมอเตอรเหนี่ยวนําสามเฟส

จากวงจรสมมูลดังรูปที่ 3.2 ความหมายของคาพารามิเตอรตางๆ ในวงจรสมมูลเปนดังนี้

$$
\omega_{\text{\tiny e}}\ =\ \ \text{ความถี่เชิงมุมของแหล่งง่ายไฟฟ้ากระแสดงีบ (เรเดียน/วินาที่)
$$

- V = แหลงจายแรงดันไฟฟากระแสสลับ (โวลตอารเอ็มเอส)
- $\rm R_{s}$  = ความด้านทานที่สเตเตอร์ (โอห์ม)
- $\boldsymbol{\mathrm{L}}_{\mathrm{s}}$  = ความเหนี่ยวนำที่สเตเตอร์ (เฮนรี่)
- $\mathbf{I}_\mathrm{s}$  = กระแสไฟฟ้าที่สเตเตอร์ (แอมแปร์)
- $\mathrm R_{_{\mathrm r}} \,\, = \,\,$  ความต้านทานที่โรเตอร์ (โอห์ม)
- $\rm L_{r}$   $\,$  =  $\,$  ความเหนี่ยวนำที่โรเตอร์ (เฮนรี่)
- $\mathbf{I}$ = กระแสไฟฟาที่โรเตอร (แอมแปร)
- $\rm R_c^+ = -$ ความด้านทานที่แกนเหล็ก (โอห์ม)

 $L_m$  = ความเหนี่ยวนำที่แกนเหล็ก (เฮนรี่)  $V_{\scriptscriptstyle \sf m}$  = แรงดันไฟฟ้าที่แกนเหล็ก (โวลต์อาร์เอ็มเอส)  $s = \dot{p}$ าสลิป

การพิจารณาวิธีการลดกําลังงานสูญเสียในมอเตอรเหนี่ยวนําสามเฟส สวนใหญสมมุติให กำลังงานสูญเสียเนื่องจากแรงลมและความฝืด( $\mathtt{P_{F*w}}$ ) มีค่าคงที่ตั้งแต่ไม่มีโหลดถึงโหลดเต็มพิกัด ี่ส่วนกำลังงานสูญเสียในวัสดุของมอเตอร์เหนี่ยวนำสามเฟส(P $_{\textrm{\tiny{Strav}}}$ ) ก็มีค่าคงที่เช่นกันในสภาวะที่ ความเร็วรอบของมอเตอรเหนี่ยวนําสามเฟสคงที่ที่แรงบิดของโหลดคาหนึ่ง (Kusko and Galler, 1983) แตในงานวิจัยวิทยานิพนธนี้จะไมพิจารณาถึงกําลังงานสูญเสียทั้งสอง เนื่องจากมอเตอร เหนี่ยวนำสามเฟสที่ใช้ในงานวิจัยวิทยานิพนธ์มีขนาดเล็ก (1.5 แรงม้า) ค่ากำลังงานสูญเสียดังกล่าว จึงมีค่าน้อยมาก(Walters, 1998) ด้วยเหตุนี้การวิเคราะห์ค่ากำลังงานสูญเสียที่เกิดขึ้นของมอเตอร์ เหนี่ยวนำสามเฟส จะพิจารณาเฉพาะค่ากำลังงานสูญเสียที่สเตเตอร์, ค่ากำลังงานสูญเสียที่โรเตอร์ ้และค่ากำลังงานสูญเสียที่แกนเหล็กเป็นสำคัญ เนื่องจากค่ากำลังงานสูญเสียดังกล่าวมีอิทธิพลมาก ตอคากําลังงานสูญเสียโดยรวมที่เกิดขึ้นของมอเตอรเหนี่ยวนําสามเฟส (Fransua and Magureanu, 1984) เพราะฉะนั้นจากวงจรสมมูลของมอเตอร์เหนี่ยวนำสามเฟสอาจเขียนความสัมพันธ์เพื่อให้เข้า ใจไดงายถึงกําลังงานสูญเสียในมอเตอรไดวา

กำลังงานสูญเสียรวมของมอเตอร์ $({\rm P_{\rm loss, tot}})$  = กำลังงานสูญเสียที่สเตเตอร์+ กำลังงานสูญเสียที่ โรเตอร+ กําลังงานสูญเสียที่แกนเหล็ก

เพราะฉะนั้นจากวงจรสมมูลดังรูปที่ 3.2 จะได

$$
P_{loss, tot} = |I_s|^2 R_s + |I_r|^2 R_r + \frac{|V_m|^2}{R_c}
$$
\n(3-1)

จากสมการที่ (3-1)

$$
P_{SCL} = |I_s|^2 R_s \qquad (3-2)
$$

 (3-3)  $P_{RCL}$  =  $\left|I_r\right|^2 R_r$ 

$$
P_{\text{Core}} = \frac{|V_{\text{m}}|^2}{R_{\text{c}}} \tag{3-4}
$$

### จากวงจรสมมูลดังรูปที่ 3.2 กําหนดให

$$
Z_s = R_s + j 2\pi f L_s \tag{3-5}
$$

$$
Z_{r} = (R_{r}/s) + j 2\pi f L_{r}
$$
 (3-6)

$$
Z_{\rm m} = \frac{R_{\rm c}j2\pi f L_{\rm m}}{R_{\rm c} + j2\pi f L_{\rm m}}
$$
(3-7)

$$
Z_{T} = Z_{s}Z_{r} + Z_{s}Z_{m} + Z_{r}Z_{m}
$$
 (3-8)

โดยที่

$$
s = \frac{N_s - N_m}{N_s} = (1 - \frac{N_m}{N_s})
$$
\n(3-9)

เมื่อ

$$
N_s
$$
 = ความเร็วซิงโครนัส (รอบ/นาที่)  
 $N_m$  = ความเร็วรอบของมอเตอร์เหนี่ยวนำสามารถเพ่ส (รอบ/นาที่)  
f = ความถี่ทางด้านสเตเตอร์ของมอเตอร์เหนี่ยวนำสามารถฟส (เชิรตซ์)

จากสมการที่ (3-5), สมการที่ (3-6) และสมการที่ (3-7) วงจรสมมูลของมอเตอรเหนี่ยวนํา สามเฟส รูปที่ 3.2 จะเปลี่ยนเปนดังรูปที่ 3.3 ดังนี้

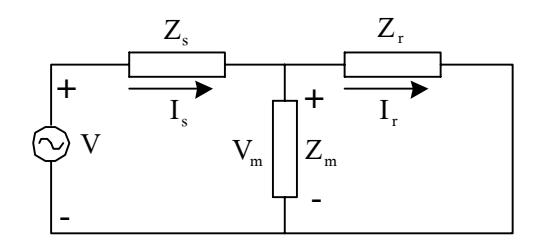

รูปที่ 3.3 วงจรสมมูลของมอเตอรเหนี่ยวนําสามเฟสที่แสดงอิมพีแดนซ

จากรูปที่ 3.3 จะคำนวณหาค่ากระแสไฟฟ้าที่สเตเตอร์, กระแสไฟฟ้าที่โรเตอร์ และค่าแรง ดันไฟฟาที่แกนเหล็กโดยที่

$$
Z_{_s} \ \ \, = \ \ \, \widehat{\raisebox{-1.45ex}{$\tilde{\quad} \; \hat{\hspace*{1.45ex}}\;}} \, \widehat{\raisebox{-1.45ex}{$\tilde{\quad} \; \hat{\hspace*{1.45ex}}\;}} \, \widehat{\raisebox{-1.45ex}{$\tilde{\quad} \; \hat{\hspace*{1.45ex}}} \, \widehat{\raisebox{-1.45ex}{$\tilde{\quad} \; \hat{\hspace*{1.45ex}}\;}} \, \wide
$$

$$
Z_r = \hat{\delta} \mathfrak{u} \vec{\mathfrak{m}} \mathfrak{u} \mathfrak{m} \mathfrak{u} \vec{\mathfrak{m}} \vec{\mathfrak{h}} \tilde{\mathfrak{l}} \mathfrak{su} \mathfrak{d} \mathfrak{d} \qquad (\tilde{\mathfrak{l}} \mathfrak{d} \vec{\mathfrak{m}} \mathfrak{u})
$$

 $Z_{\scriptscriptstyle m}$  = อิมพีแดนซ์ที่แกนเหล็ก (โอห์ม) จากรูปที่ 3.3 กําหนดให

$$
Z = \frac{Z_{r}Z_{m}}{Z_{r} + Z_{m}}
$$
\n
$$
(3-10)
$$

จากกฏของเคอรชอฟฟ (Kirchhoff 's laws)จะได

$$
V = I_s(Z_s + Z)
$$

เพราะฉะนั้น

$$
I_s = \frac{V}{Z_s + Z} \tag{3-11}
$$

แทนคา Z จากสมการที่ (3-10) ในสมการที่ (3-11) จะได

$$
I_{s} = V \left[ \frac{Z_{r} + Z_{m}}{Z_{s} Z_{r} + Z_{s} Z_{m} + Z_{r} Z_{m}} \right] = V \left[ \frac{Z_{r} + Z_{m}}{Z_{T}} \right]
$$
(3-12)

จากรูปที่ 3.3 เมื่อพิจารณาตามหลักการแบ่งกระแส จึงทราบได้ว่า

$$
I_r = \frac{Z_m I_s}{Z_r + Z_m} \tag{3-13}
$$

แทนคา Isจากสมการที่ (3-12) ในสมการที่ (3-13) จะได

$$
I_{r} = V \left[ \frac{Z_{m}}{Z_{T}} \right] \tag{3-14}
$$

จากรูปที่ 3.3 เมื่อพิจารณาดวยการแบงแรงดันจะทราบวา

$$
V_{m} = \frac{VZ}{Z_{1} + Z} = V \left[ \frac{Z_{r} Z_{m}}{Z_{r} + Z_{m}} \right] \left[ \frac{Z_{r} + Z_{m}}{Z_{T}} \right] = V \left[ \frac{Z_{r} Z_{m}}{Z_{T}} \right]
$$
(3-15)

นําคากระแสไฟฟาที่สเตเตอรที่ไดจากสมการที่ (3-12), กระแสไฟฟาที่โรเตอรจากสมการที่ (3-14) และแรงดันไฟฟาตกครอมแกนเหล็กจากสมการที่ (3-15) แทนลงในสมการที่ (3-1) จะได

$$
P_{loss, tot} = V^2 \left[ \left| \frac{Z_r + Z_m}{Z_T} \right|^2 R_s + \left| \frac{Z_m}{Z_T} \right|^2 R_r + \left| \frac{Z_r Z_m}{Z_T} \right|^2 / R_c \right]
$$
(3-16)

จากสมการที่(3-16) สังเกตไดวาพจนที่แฝงอยูในสมการประกอบดวยคาพารามิเตอรตางๆ ในวงจรสมมูลและคาแรงดันไฟฟาที่สเตเตอรเทานั้น แตไมปรากฏพจนแรงบิดของโหลดและ ความเร็วรอบของมอเตอร์ ด้วยเหตุนี้จึงพยายามปรับแก้สมการที่ (3-16) ให้ปรากฏพจน์ดังกล่าว เพื่อ ้วิเคราะห์ความสัมพันธ์ระหว่างแรงบิดของโหลดและความเร็วรอบของมอเตอร์ กับค่ากำลังงานสูญ เสียทั้งหมดที่เกิดขึ้นของมอเตอรเหนี่ยวนําสามเฟส เพราะฉะนั้นจึงเริ่มจากการวิเคราะหสมการแรง บิดของมอเตอรที่สัมพันธกับกระแสที่โรเตอร, สลิป และความถี่(Stephen, 1991) ดังสมการที่ (3-17)

$$
T = \frac{P_{AG}}{\omega_s} = \frac{I_r^2 R_r/s}{\omega_s}
$$
 (3-17)

เมื่อ

 $P_{AG}$  = กำลังงานสูญเสียในช่องอากาศ (air-gap power loss) แทนคากระแสไฟฟา Irจากสมการที่ (3-14) ในสมการที่ (3-17) จะได

$$
T = V^2 \left| \frac{Z_m}{Z_T} \right|^2 \frac{R_r}{s \omega_s}
$$
 (3-18)

จากสมการที่ (3-18) จะได

$$
V^{2} = T \omega_{s} \left| \frac{Z_{T}}{Z_{m}} \right|^{2} \frac{s}{R_{r}}
$$
 (3-19)

แทนค่า  $\rm{v}^2$  จากสมการที่ (3-19) ในสมการที่ (3-16) จะได้

$$
P_{\text{loss,tot}} = T \omega_s \frac{s}{R_r} \left[ \left| \frac{Z_r + Z_m}{Z_m} \right|^2 R_s + R_r + \frac{|Z_r|^2}{R_c} \right]
$$
(3-20)

จากสมการที่ (3-20)

 $T = \text{I}(\text{I})$ นรงบิดของโหลด (นิวตัน-เมตร)

 $\omega$  = ความเร็วซิงโครนัส (เรเดียน/วินาที)

เมื่อพิจารณาสมการที่ (3-20) สังเกตไดวาคากําลังงานสูญเสียทั้งหมดของมอเตอรเหนี่ยวนํา สามเฟสขึ้นอยูกับคาแรงบิดของโหลด, คาความเร็วซิงโครนนัสซึ่งขึ้นอยูกับความถี่ที่สเตเตอรเปน

สำคัญ และค่าสลิปซึ่งขึ้นอยู่กับความเร็วรอบของมอเตอร์ อีกทั้งค่าแรงดันที่สเตเตอร์ซึ่งเป็นที่มาของ สมการที่ (3-20) จากความสัมพันธดังกลาวจะไดวา

$$
P_{loss,tot} = f(T, f, N_m, V) \tag{3-21}
$$

จากสมการที่ (3-21) เมื่อโหลดคงที่คาหนึ่งและที่แรงดันสเตเตอรกับความเร็วรอบของมอเตอรใน ึ ขณะนั้น สามารถคำนวณหาความถี่ที่เหมาะสมค่าหนึ่งที่ทำให้กำลังงานสูญเสียของมอเตอร์มีค่าน้อยที่สุด ไดโดยอาศัยการคนหาคาความถี่ดังกลาวซึ่งใชโปรแกรม MATLAB ดังภาคผนวกจ. และจากผลการ ประมวลผลโปรแกรมดังกล่าวแสดงดังรูปที่ 3.4 ซึ่งสังเกตได้ว่าเกิดช่วง

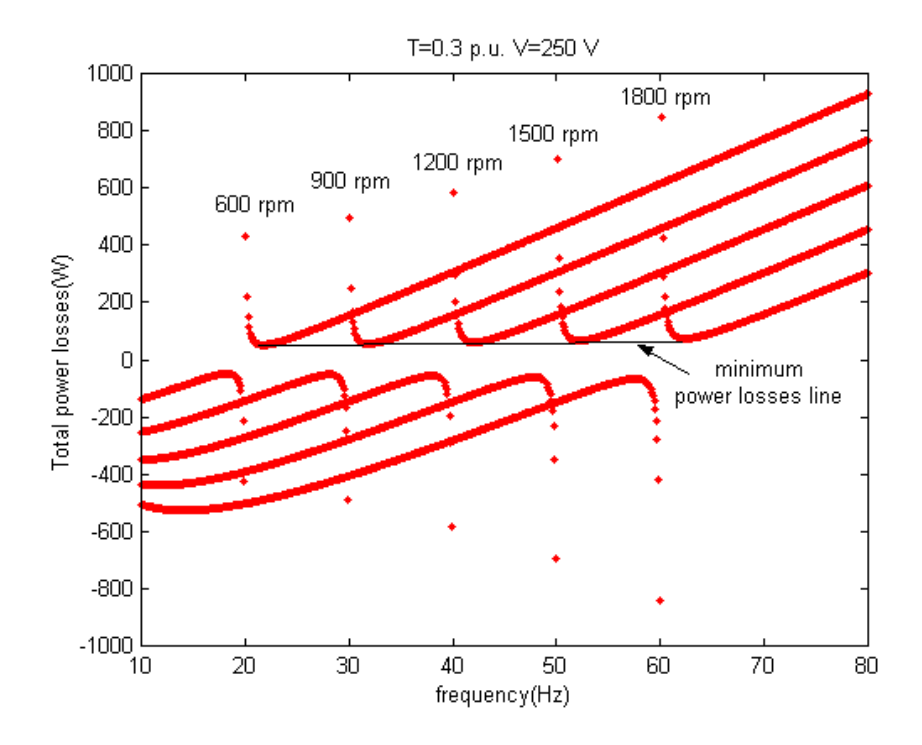

้รูปที่ 3.4 ความสัมพันธ์ระหว่างกำลังงานสูญเสียกับความถี่

เปนลบของคากําลังงานสูญเสียที่เกิดขึ้น มีความหมายวาการทํางานของเครื่องจักรกลไฟฟาในขณะนั้นอยู ในลักษณะของการใหกําเนิดกําลังงาน เพราะฉะนั้นในการวิเคราะหหาคาความถี่สําหรับประหยัด พลังงาน ควรจะพิจารณาในชวงที่คากําลังงานสูญเสียเปนบวกเทานั้น เนื่องจากเครื่อง จักรกลที่ใชใน งานวิจัยทําหนาที่เปนมอเตอรไมใชเครื่องกําเนิดไฟฟา และจากสมการที่ (3-20) เมื่อพิจารณา ความสัมพันธระหวางคากําลังงานสูญเสีย ความถี่และแรงดันอินพุตที่สเตเตอร ที่ความเร็วรอบตางๆ โดยใหแรงบิดของโหลดคงที่ ดูไดจากรูปที่ 3.5 ซึ่งสังเกตไดวาในสภาวะที่แรงบิดคงที่

้ค่าหนึ่ง พบว่าค่าความเร็วรอบของมอเตอร์ที่ค่าใดๆ มีค่าความถี่เพียงค่าเดียวเท่านั้นที่ทำให้กำลังงาน สูญเสียในมอเตอร์เหนี่ยวนำสามเฟสมีค่าน้อยที่สุด ถึงแม้ว่าแรงบิดจะมีค่าเพิ่มขึ้นจนถึงค่าพิกัด(6.37 N.m.) ดังรูปที่ 3.5 ฉ) ที่ความเร็วรอบของมอเตอรขณะใดๆ ก็ยังปรากฏความถี่เพียงคาเดียวเทานั้นที่ทํา ให้กำลังงานสูญเสียในมอเตอร์มีค่าน้อยที่สุด เพียงแต่ค่ากำลังงานสูญเสียจะมีค่ามากกว่าในสภาวะที่ แรงบิดมีคานอย ซึ่งสังเกตไดจากรูปที่ 3.5 ก) ถึงรูปที่ 3.5 ฉ) นอกจากนี้จากรูปที่ 3.5 เมื่อพิจารณา ความสัมพันธ์ระหว่างแรงดันไฟฟ้าอินพุตที่สเตเตอร์และค่ากำลังงานสูญเสีย สังเกตได้ว่าที่ค่า แรงดันไฟฟาอินพุตที่สเตเตอรมีคามากขึ้น คากําลังงานสูญเสียจะมีคานอยลงในขณะที่แรงบิดและ ความเร็วรอบของมอเตอรคงที่ที่คาหนึ่ง และเมื่อพิจารณาความสัมพันธระหวางคากําลังงานสูญเสีย ความถี่และแรงบิดของโหลดที่ความเร็วรอบตางๆ ของมอเตอรโดยใหแรงดันอินพุตที่สเตเตอรคงที่ดู ได้จากรูปที่ 3.6 และเมื่อพิจารณารูปที่ 3.6 สังเกตได้ว่าในสภาวะที่แรงดันไฟฟ้าอินพุตที่ สเตเตอร์ ึ คงที่ค่าหนึ่ง พบว่าที่ค่าความเร็วรอบของมอเตอร์ที่ค่าใดๆ มีค่าความถี่เพียงค่าเดียวเท่านั้นที่ทำให้กำ ้ลังานสูญเสียในมอเตอร์เหนี่ยวนำสามเฟสมีค่าน้อยที่สุด ถึงแม้ว่าค่าแรงดันไฟฟ้าอินพุตที่ สเตเตอร์จะ มีคาเพิ่มขึ้นจนถึงคาพิกัด (380 โวลตอารเอ็มเอส) ดังรูปที่ 3.6 จ) ที่ความเร็วรอบของมอเตอรขณะใดๆ ้ยังปรากฏความถี่เพียงค่าเดียวเท่านั้นที่ทำให้กำลังงานสูญเสียในมอเตอร์มีค่าน้อยที่สุดเพียงแต่ค่ากำลัง งานสูญเสียจะมีคานอยลงในสภาวะที่แรงดันไฟฟาอินพุตที่สเตเตอรมีคามากขึ้น ซึ่งสังเกตไดจากรูปที่ 3.6 ก) ถึงรูปที่ 3.6 จ) นอกจากนี้จากรูปที่ 3.6 เมื่อพิจารณาความสัมพันธ์ระหว่างแรงบิดกับค่ากำลัง งานสูญเสียของมอเตอร์ สังเกตได้ว่าที่ค่าแรงบิดมากขึ้น ค่ากำลังงานสูญเสียก็มีค่ามากขึ้นด้วยใน ขณะที่แรงดันไฟฟาอินพุตที่สเตเตอรและความเร็วรอบของมอเตอรคงที่ที่คาหนึ่งจากผลดังกลาว ข้างต้น เมื่อทำการประมวลผลโปรแกรมตามสมการที่ (3-19) ที่พิสูจน์จากวงจรสมมูลของมอเตอร์ ้เหนี่ยวนำสามเฟส พบว่าในสภาวะการทำงานของมอเตอร์เหนี่ยวนำสามเฟสที่สภาวะต่างๆ ตั้งแต่ไม่มี โหลดจนกระทั่งโหลดเต็มพิกัดจะปรากฏคาความถี่เพียงคาเดียวเทานั้นที่ทําใหคากําลังงานสูญเสีย ึ ของมอเตอร์มีค่าน้อยที่สุด โดยค่าความถี่ดังกล่าวขึ้นอยู่กับค่าความเร็วรอบของมอเตอร์เป็นสำคัญ ดัง แสดงในรูปที่ 3.4, รูปที่ 3.5 และรูปที่ 3.6 ดวยเหตุนี้ที่ความเร็วคาหนึ่งจะมีเพียงความถี่เพียงคาเดียว เทานั้นที่ทําใหคากําลังงานสูญเสียมีคานอยที่สุดและถาตองการใหมอเตอรอยูในสภาวะที่ความเร็ว ้รอบเปลี่ยนไป ความถี่ที่ทำให้ค่ากำลังงานสูญเสียมีค่าน้อยที่สุดจะเปลี่ยนไปเป็นค่าใหม่ด้วยเช่นกัน จากผลทั้งหมดขางตนถาตองการควบคุมความเร็วรอบของมอเตอรเหนี่ยวนําสามเฟส เพื่อประหยัด พลังงานตลอดยานการทํางานตั้งแตไมมีโหลดจนกระทั่งถึงโหลดเต็มพิกัด ตองอาศัยการคํานวณเพื่อ หาค่าความถี่ที่เหมาะสมค่าหนึ่งที่ทำให้ค่ากำลังงานสูญเสียของมอเตอร์มีค่าน้อยที่สุด ในสภาวะการ ทํางานของมอเตอรขณะนั้นๆ โดยแสดงดังรูปที่ 3.7 ซึ่งเปนแผนภาพโดยรวม สําหรับการควบคุม ความเร็วรอบของมอเตอรเหนี่ยวนําสามเฟสเพื่อประหยัด

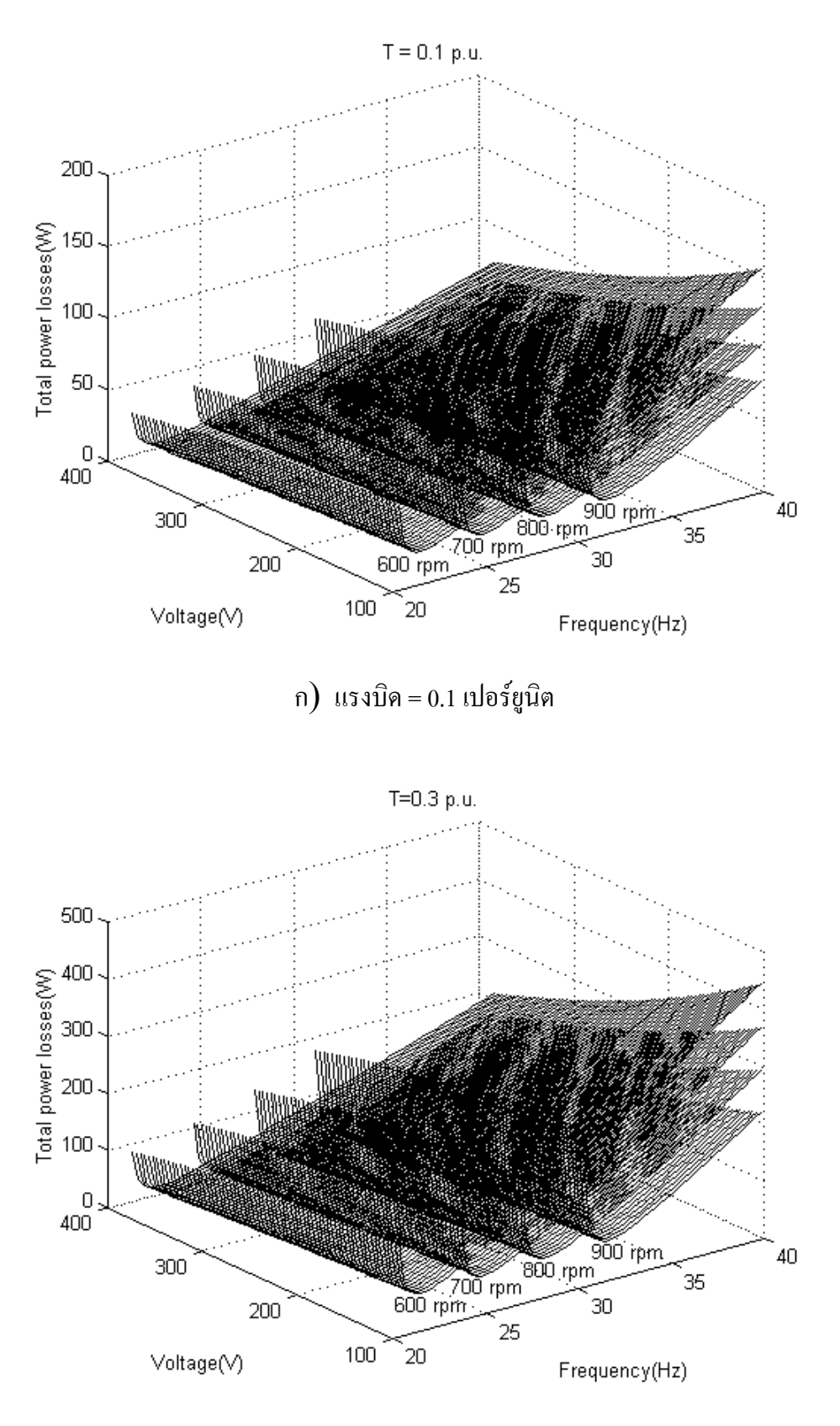

ข) แรงบิด $= 0.3$  เปอร์ยูนิต

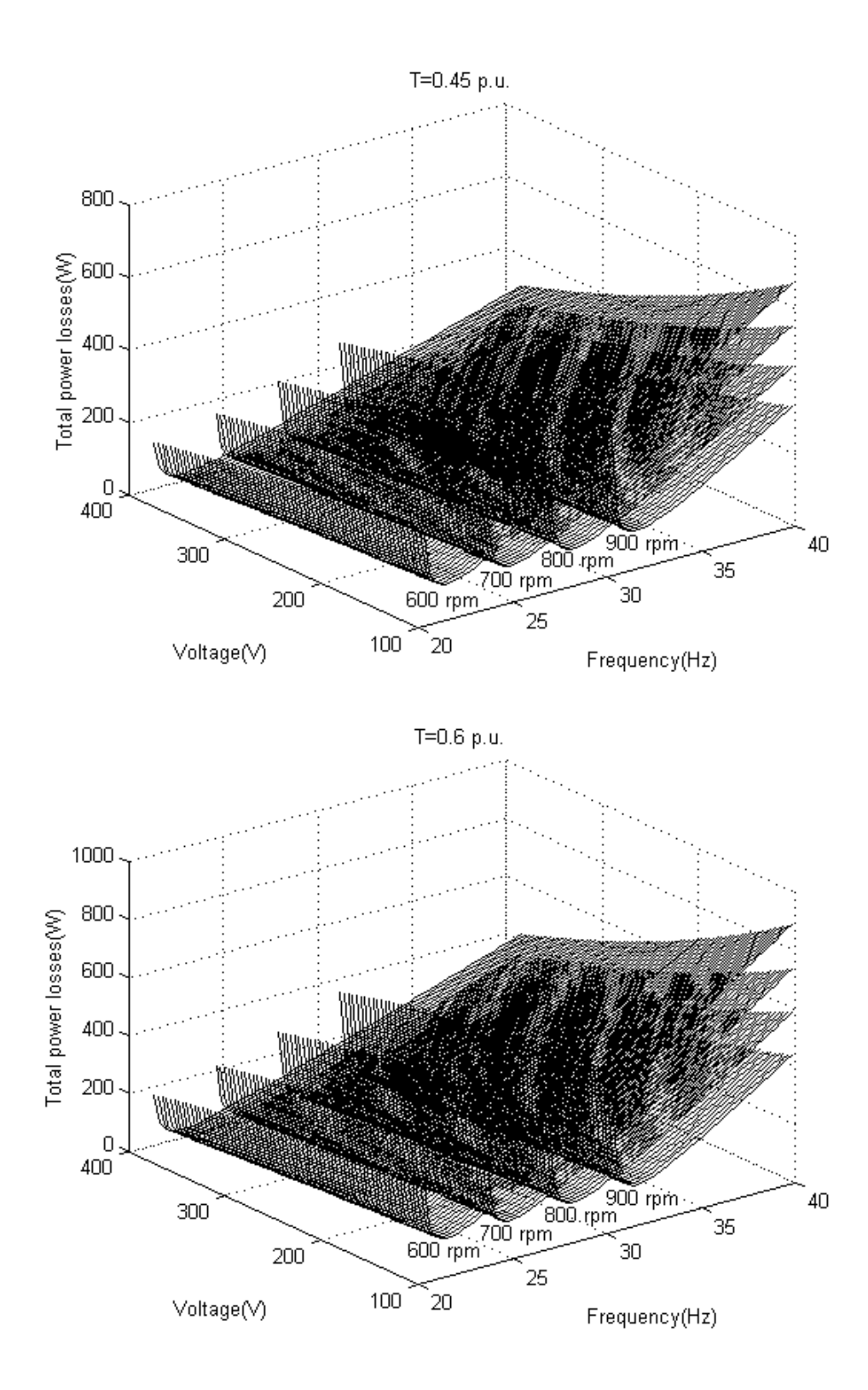

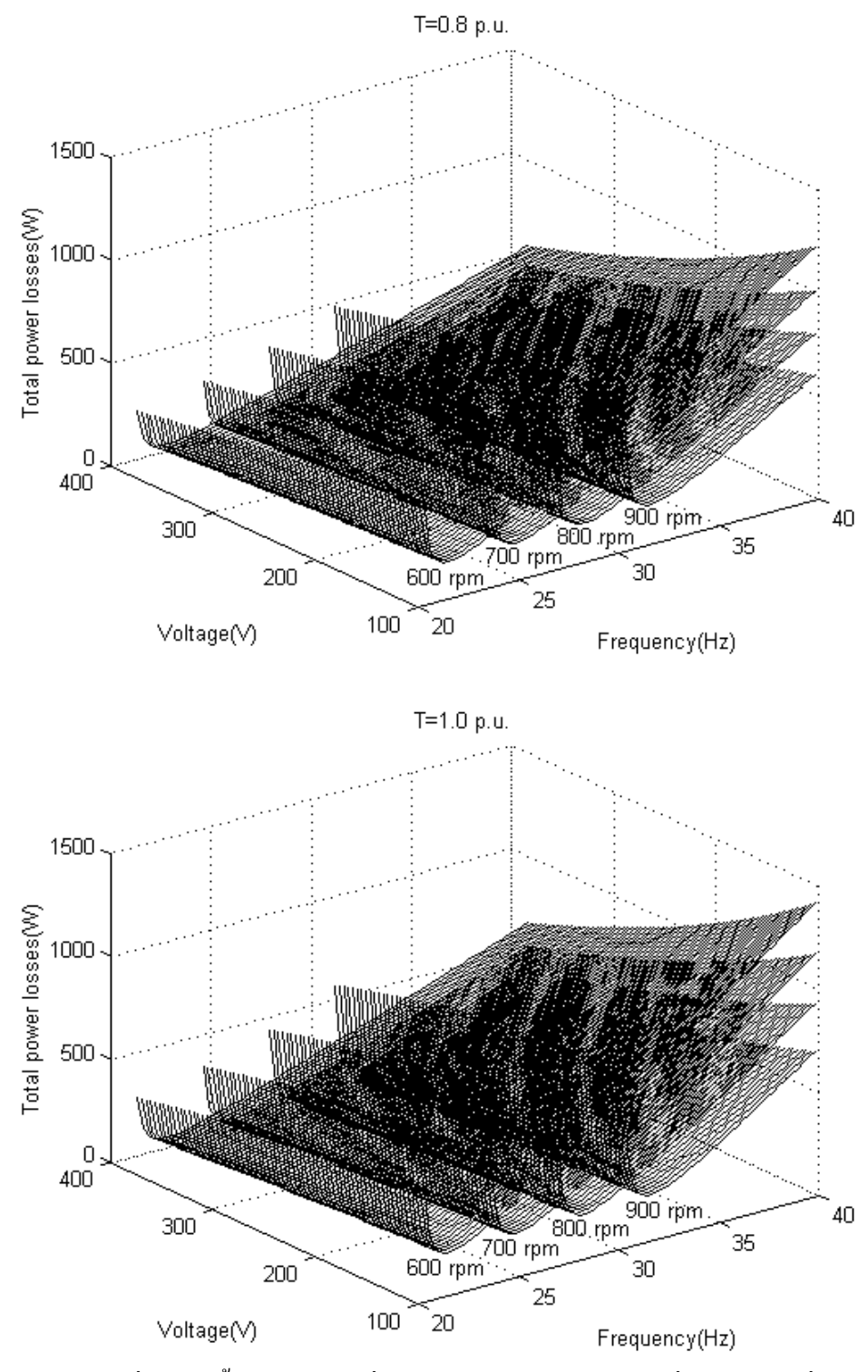

รูปที่  $3.5\,$  พื้นผิวแสดงจุดต่ำสุดของค่ากำลังงานสูญเสียเมื่อแรงบิดคงที่

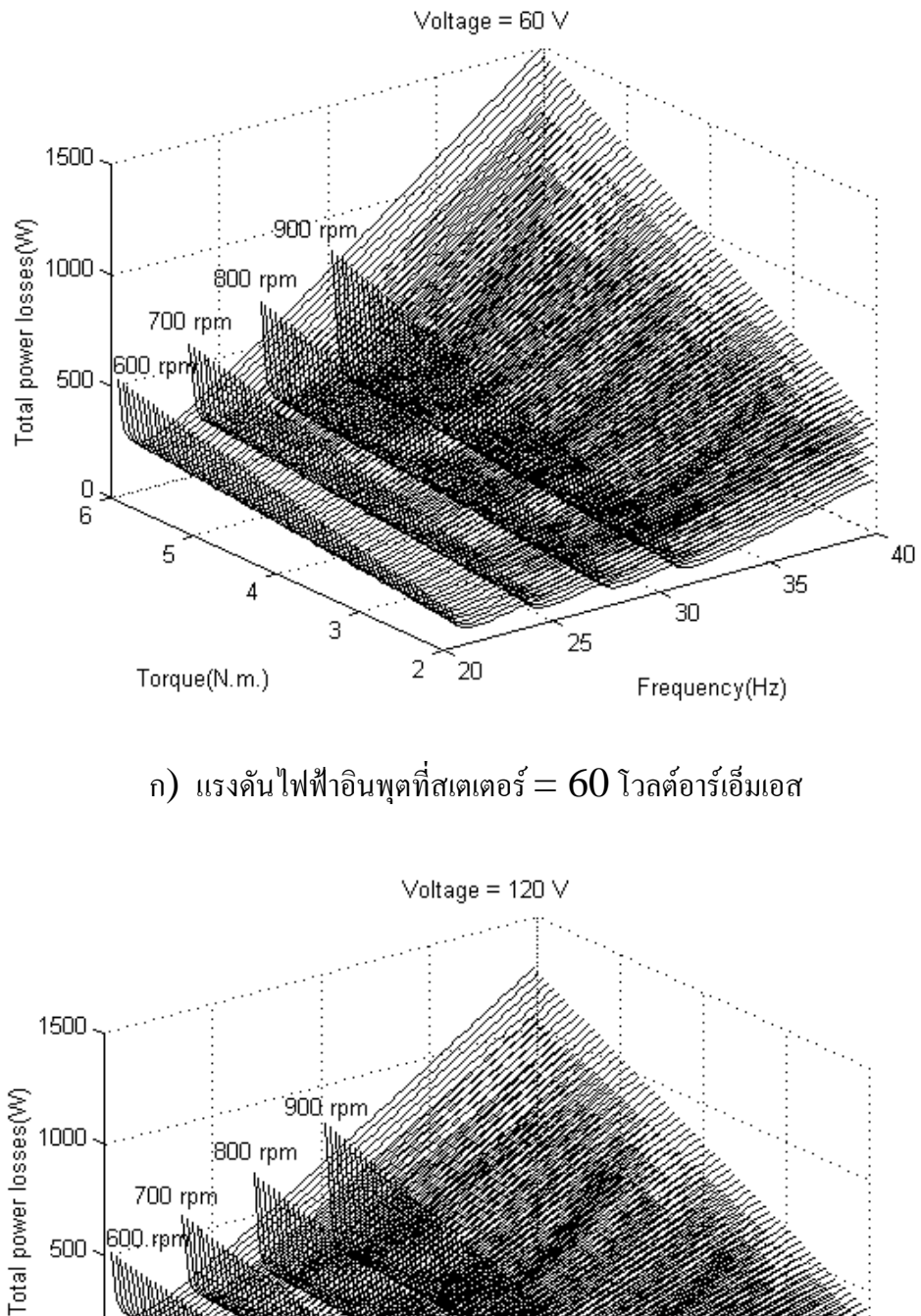

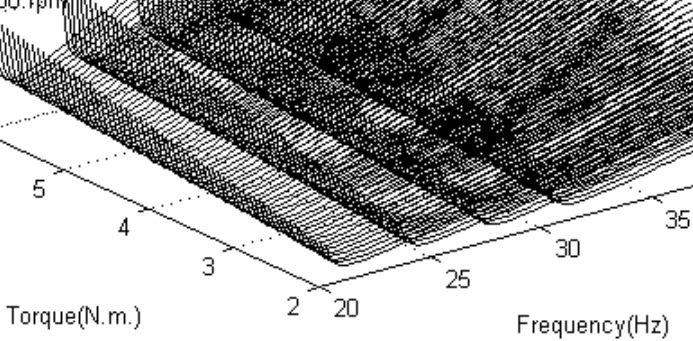

 $\begin{array}{c} 0 \\ 6 \end{array}$ 

5

 $40$ 

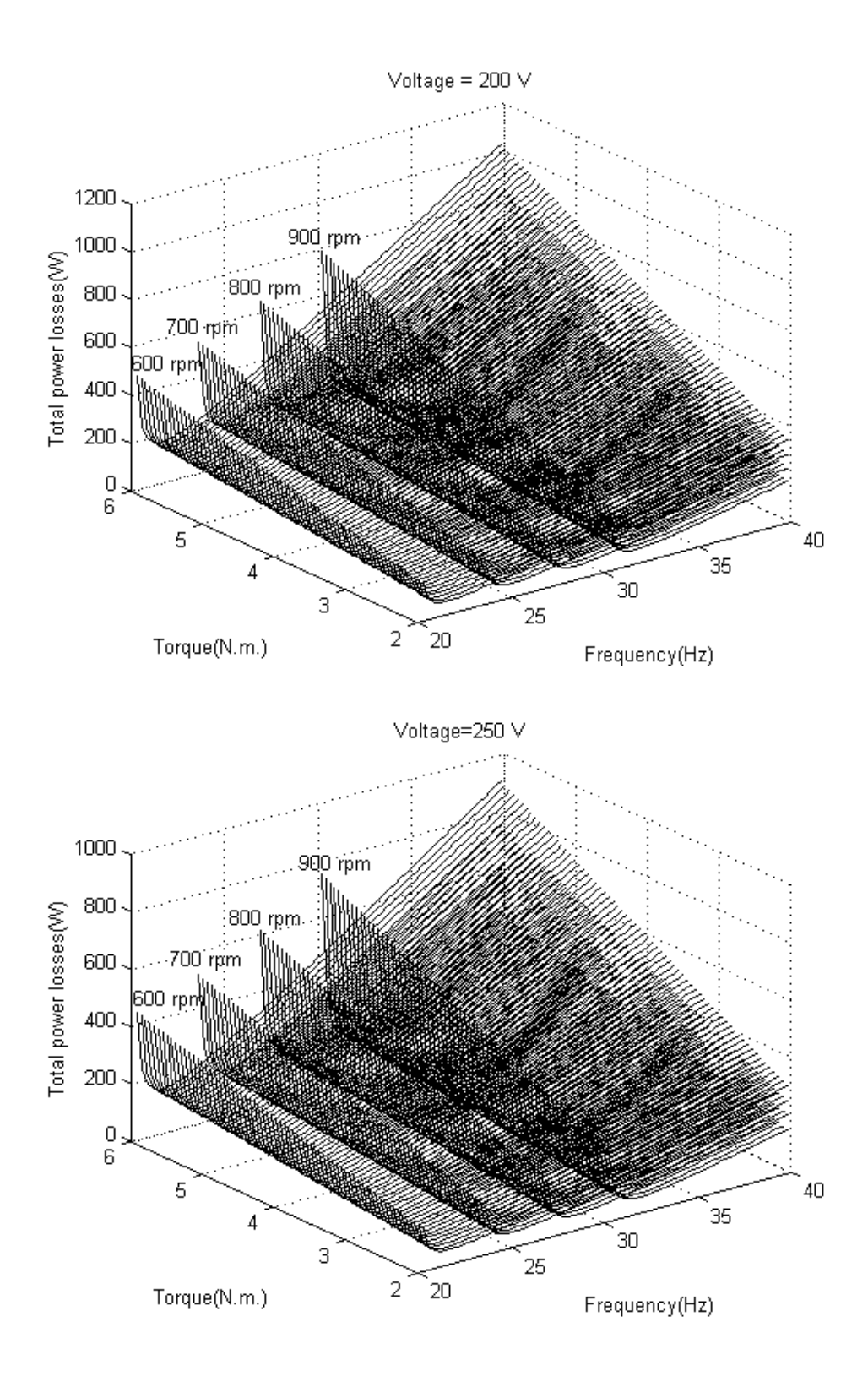

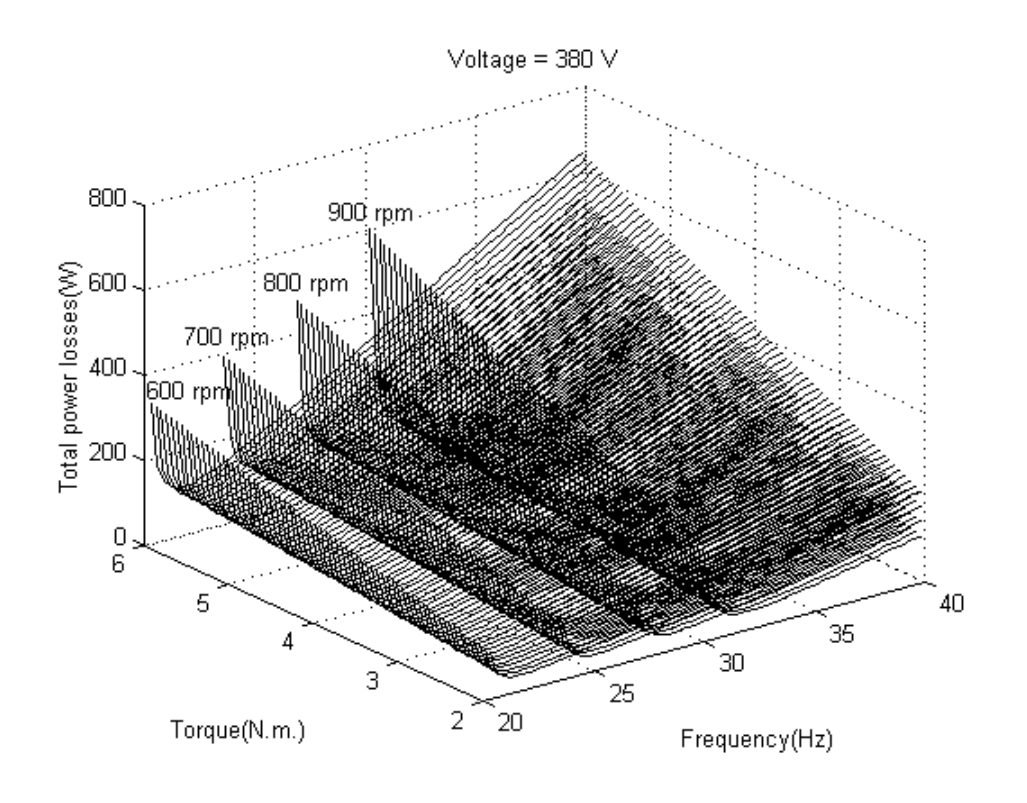

ึจ) แรงดันไฟฟ้าอินพุตที่สเตเตอร์ = 380 โวลต์อาร์เอ็มเอส

## รูปที่ 3.6 พื้นผิวแสดงจุดตํ่าสุดของคากําลังงานสูญเสียเมื่อแรงดันอินพุตที่สเตเตอรคงที่

จากภาพดังกลาวชุดขับเคลื่อนมอเตอรเหนี่ยวนําสามเฟส 3 สวน คือ วงจรเรียงกระแส, วงจร ิชอปเปอร์ และวงจรอินเวอร์เตอร์ โดยวงจรอินเวอร์เตอร์ทำหน้าที่ปรับค่าความถี่ที่ได้จากการ ้คำนวณ เพื่อหาค่าความถี่ที่ทำให้ค่ากำลังงานสูญเสียของมอเตอร์เหนี่ยวนำสามเฟสมีค่าน้อยที่สุด

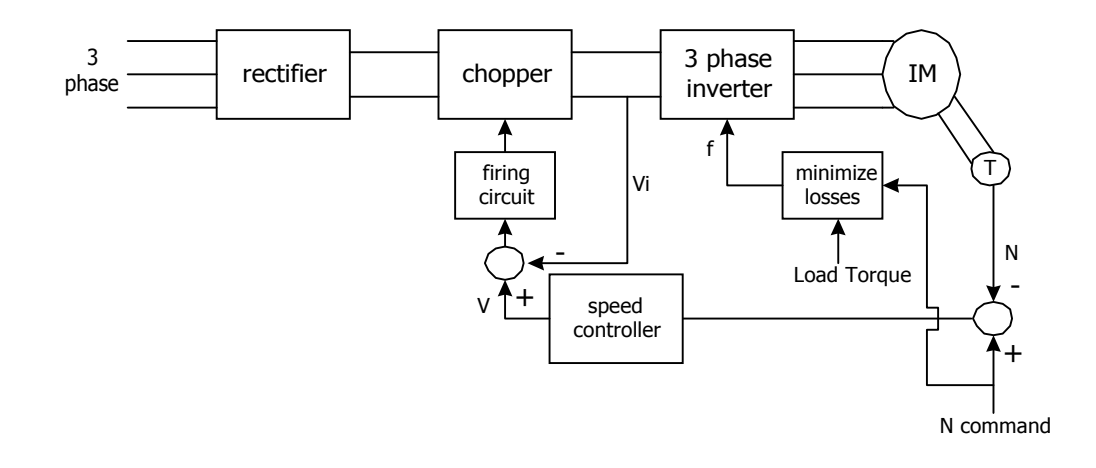

รูปที่ 3.7 ระบบควบคุมมอเตอรเหนี่ยวนําสามเฟสเพื่อประหยัดพลังงาน

และวงจรชอปเปอร์มีหน้าที่ปรับค่าแรงดันไฟฟ้ากระแสตรงก่อนที่จะเข้าวงจรอินเวอร์เตอร์ ซึ่ง กระบวนการดังกลาวก็เพื่อปรับเปลี่ยนคาแรงดันไฟฟาอินพุตที่สเตเตอรของมอเตอรนั่นเอง นอก จากนั้น การใชวงจรชอปเปอรและวงจรอินเวอรเตอรรวมกันดังในโครงสรางนี้ ยังชวยปองกันมิให ฮารมอนิกจากระบบขับเคลื่อนยอนกลับเขาไปรบกวนไฟฟาสามเฟสหลักจากสายปอนไดในระดับ หนึ่ง จากการอธิบายขางตนกระบวนการควบคุมความเร็วรอบของมอเตอรเหนี่ยวนําสามเฟสเพื่อ ประหยัดพลังงานประกอบดวย 2 กระบวนการหลัก โดยกระบวนการแรก คือ การปรับเปลี่ยนคา ความถี่จากวงจรอินเวอร์เตอร์ และกระบวนการที่สอง คือ การปรับค่าแรงดันไฟฟ้าอินพุตที่สเตเตอร์ จากวงจรชอปเปอร ซึ่งรายละเอียดสําหรับการทํางานของกระบวนการดังกลาวใหสอดคลองกันเพื่อ ประหยัดงานได้อธิบายไว้อย่างละเอียดในบทที่ 6

#### **3.4 ผลการจําลองสถานการณ**

้วิธีการควบคุมความเร็วของมอเตอร์เหนี่ยวนำสามเฟส มีหลายวิธี เช่น การเพิ่มค่าความต้าน ทานในสวนของโรเตอร, การปรับเปลี่ยนจํานวนโพล(pole) ของมอเตอร, การปรับแรงดันไฟฟาที่ ิสเตเตอร์เพียงอย่างเดียวโดยกำหนดค่าความถี่คงที่ที่พิกัด, การควบคมความเร็วของมอเตอร์แบบ อัตราสวนแรงดันตอความถี่คงที่(v/f constant) และการปรับเปลี่ยนความถี่เพียงอยางเดียว โดยรักษา แรงดันใหคงที่ที่พิกัด การตรวจสอบประสิทธิภาพการประหยัดพลังงานตามวิธีการของงานวิจัย วิทยานิพนธนี้จะทําการเปรียบเทียบกับการควบคุมความเร็วของมอเตอร 2 วิธี ซึ่งวิธีแรกเปนการ ควบคุมความเร็วมอเตอรแบบแรงดันตอความถี่คงที่ และวิธีที่สองเปนการควบคุมความเร็วมอเตอร แบบปรับเปลี่ยนความถี่เพียงอยางเดียวโดยคาแรงดันคงที่ที่พิกัด เนื่องจากวิธีการทั้งสองเปนวิธีการ ที่ใช้กันแพร่หลายในอุตสาหกรรม ซึ่งจะอธิบายรายละเอียดถึงหลักการควบคุมความเร็วมอเตอร์แต่ ละวิธีในหัวขอตอไป

### **3.4.1การควบคุมความเร็วมอเตอรแบบอัตราสวนแรงดันตอความถี่คงที่**

การควบคุมความเร็วมอเตอรแบบอัตราสวนแรงดันตอความถี่คงที่ มีจุดประสงคเพื่อควบ คุมฟลักซ (flux) ที่สเตเตอรของมอเตอรใหมีคาคงที่นั่นเอง ซึ่งอธิบายไดจากสมการดังตอไปนี้ จากกฏของฟาราเดย (Faraday 's law)

$$
v(t) = N \frac{d\phi}{dt}
$$
 (3-22)

เมื่ออินทิเกรตทั้งสองขางของสมการจะได

$$
\phi = \frac{1}{N} \int v(t) dt = \frac{1}{N} \int V_m \sin \omega t dt
$$

เพราะฉะนั้น

$$
\phi = \frac{V_m}{\omega N} \cos \omega t \tag{3-23}
$$

เมื่อ

 <sup>φ</sup> = ฟลักซในขดลวดสเตเตอร (เวเบอร)  $V_m =$ ค่ายอดของแรงดันไฟฟ้าที่สเตเตอร์ (โวลต์) <sup>ω</sup> = ความถี่เชิงมุมของแหลงจายไฟฟาทางดานสเตเตอร (เรเดียน/วินาที)  $N = \delta$ านวนรอบของขคลวคสเตเตอร์ (รอบ) เมื่อพิจารณาสมการที่ (3-23) คาความถี่เชิงมุมของแหลงจายไฟฟาที่สเตเตอรมีคาเทากับ

$$
\omega = 2\pi f \tag{3-24}
$$

ด้วยเหตุนี้ในสมการที่ (3-23) จะปรากฎพจน์ของความถี่ที่สเตเตอร์เป็นตัวหารพจน์ของแรง ดันไฟฟ้าที่สเตเตอร์ เพราะฉะนั้นหลักการควบคุมความเร็วของมอเตอร์ด้วยวิธีนี้จะกำหนดอัตรา สวนระหวางแรงดันไฟฟาและความถี่ที่สเตเตอรใหมีคาคงที่คาหนึ่ง เพื่อควบคุมใหฟลักซมีคาคงที่ ดังสมการที่ (3-25) ดังนี้

$$
\phi = \frac{V}{f} \tag{3-25}
$$

คาอัตราสวนของแรงดันไฟฟาและความถี่ที่สเตเตอรในสมการที่ (3-25) จะมีคาคงที่ ซึ่งหา ไดจากคาแรงดันไฟฟาที่พิกัดหารดวยคาความถี่ที่พิกัดของมอเตอรเหนี่ยวนําสามเฟส ดังสมการที่ (3-25) เพราะฉะนั้นการปรับค่าแรงดันไฟฟ้าที่สเตเตอร์จะมีความสัมพันธ์เป็นเชิงเส้นกับค่าความถี่ ที่สเตเตอร์ด้วย โดยต้องรักษาอัตราส่วนของแรงดันไฟฟ้าต่อความถี่ที่สเตเตอร์ให้คงที่ค่าหนึ่งตลอด ี่ช่วงการทำงาน แต่วิธีการควบคมความเร็วของมอเตอร์ด้วยวิธีการดังกล่าวถูกจำกัดค่าแรงดันไฟฟ้า ที่สเตเตอร์ไม่ควรปรับเกินพิกัด เนื่องจากเป็นการป้องกันฉนวนที่ขดลวดสเตเตอร์นั่นเอง แต่ถ้า ้ต้องการให้มอเตอร์ทำงานที่ย่านความเร็วรอบสงกว่าพิกัด ควรจะคงค่าแรงดันไฟฟ้าที่สเตเตอร์ให้

คงที่ที่พิกัด และปรับคาความถี่ที่สเตเตอรเพียงอยางเดียว โปรแกรม MATLAB ที่ใชสําหรับการ จําลองระบบการควบคุมความเร็วมอเตอรแบบแรงดันตอความถี่คงที่ดูไดจากภาคผนวกง.

# **3.4.2 การควบคุมความเร็วมอเตอรแบบปรับเปลี่ยนความถี่เพียงอยางเดียว โดยรักษาแรงดัน คงที่ที่พิกัด**

การควบคุมความเร็วของมอเตอรเหนี่ยวนําสามเฟสดวยวิธีนี้จะคงคาแรงดันใหคงที่ที่พิกัด ู้และปรับค่าความถี่ที่สเตเตอร์เพียงอย่างเดียว เนื่องจากค่าความเร็วรอบของมอเตอร์มีความสัมพันธ์ กับคาความถี่ที่สเตเตอรโดยตรงดังสมการที่ (3-26) ดังนี้

$$
N_s = \frac{120 \times f}{P}
$$
 (3-26)

เมื่อ

f = ความถี่ที่สเตเตอร (เฮิรตซ)

P = จํานวนโพลของมอเตอรเหนี่ยวนําสามเฟส

จากสมการที่(3-26) สังเกตไดวาเมื่อคาความถี่มีคาเปลี่ยนไปคาความเร็วซิงโครนัสของ มอเตอรจะมีคาเปลี่ยนไปดวยเชนกัน ซึ่งสงผลทําใหความเร็วรอบของมอเตอรเปลี่ยนไปดวย โปรแกรม MATLAB ที่ใชสําหรับการจําลองระบบการควบคุมความเร็วมอเตอรแบบปรับเปลี่ยน ความถี่เพียงอยางเดียวโดยคาแรงดันคงที่ที่พิกัดดูไดจากภาคผนวก ง. จากผลการจําลองสถานการณ ดังกลาวทั้งสองวิธีเพื่อเปรียบเทียบกับวิธีการควบคุมความเร็วของมอเตอรตามวิธีการของงานวิจัย ้วิทยานิพนธ์ แสดงดังตารางที่ 3.1 โดยผลที่นำเสนอในตารางที่ 3.1 และอื่นๆ นั้น กระทำกับมอเตอร์ เหนี่ยวนำสามเฟสมีพิกัด 380 โวลต์อาร์เอ็มเอส, 1.5 แรงม้า ซึ่งจากผลการจำลองสถานการณ์ดัง ึกล่าวสังเกตได้ว่า ค่ากำลังงานสูญเสียเมื่อใช้วิธีการ ก. มีค่าน้อยที่สุดเมื่อเปรียบเทียบกับค่ากำลังงาน สูญเสียเมื่อใชวิธีการ ข. และวิธีการ ค. ดังตารางที่ 3.1 นอกจากนี้ที่ความเร็วรอบของมอเตอรตํ่าๆ ประมาณ 600 รอบ/นาที ถึง 900 รอบ/นาที ผลต่างของค่ากำลังงานสูญเสียระหว่างวิธีการ ก. กับวิธี การ ข. และผลตางของคากําลังงานสูญเสียระหวางวิธีการ ก.กับวิธีการ ค. มีคามากและถาความเร็ว ้ รอบของมอเตอร์มีค่าเพิ่มขึ้นผลต่างของค่ากำลังงานสูญเสียดังกล่าวจะมีค่าลดลง เพราะฉะนั้นเมื่อ นําคากําลังงานสูญเสียจากวิธีการควบคุมความเร็วมอเตอรเหนี่ยวนําสามเฟสทั้ง 3 วิธีไปเขียนกราฟ ้จะได้ดังรูปที่ 3.8 จากภาพดังกล่าวสังเกตได้ว่าการควบคุมมอเตอร์ตามวิธีการประหยัดพลังงานของ งานวิจัยวิทยานิพนธ์มีค่ากำลังงานสูญเสียน้อยที่สุดตลอดย่านความเร็วรอบตั้งแต่ 600 รอบ/นาที ถึง 1800 รอบ/นาที โดยเฉพาะอยางยิ่งในชวงความเร็วรอบตํ่า วิธีการควบคุมความเร็วของมอเตอรตาม หลักการของงานวิจัยจะประหยัดพลังงานไดมากกวาสภาวะการทํางานของมอเตอรที่ชวงความเร็ว ุรอบสง และเมื่อพิจารณาการจำลองสถานการณ์เพื่อเปรียบเทียบค้านกำลังงานสูญเสียจากการควบ

คุมมอเตอรดวยสามวิธีแตกตางกันเมื่อแรงบิดเพิ่มขึ้นเปน 0.45 เปอรยูนิต ดูไดจากตารางที่ 3.2 ซึ่ง สังเกตไดวาที่ความเร็วรอบของมอเตอรเทากับ 1500 รอบ/นาที คากําลังงานสูญเสียเมื่อควบคุม มอเตอรโดยใชวิธีตามหลักการของงานวิจัยวิทยานิพนธ(วิธีการ ก.) มีคามากกวาคากําลังงานสูญเสีย เมื่อควบคุมมอเตอรโดยใชวิธีการ ค. เพราะฉะนั้นการทํางานของมอเตอรในสภาวะนี้ไมมีการ ประหยัดพลังงานเกิดขึ้น แต่ที่ความเร็วรอบของมอเตอร์ตั้งแต่ 600 รอบ/นาที ถึง 1200 รอบ/นาที ค่า กําลังงานสูญเสียเมื่อใชวิธีการก. มีคานอยที่สุดเมื่อเทียบกับคากําลังงานสูญเสียอีก 2 วิธี แตผลตาง ึ ของค่ากำลังงานสูญเสียดังกล่าวจะมีค่ามากที่ความเร็วรอบของมอเตอร์มีค่าลดลง และที่ความเร็ว รอบของมอเตอร์เท่ากับ1800 รอบ/นาที ค่ากำลังงานสูญเสียเมื่อใช้วิธีการ ก. มีค่าเท่ากับค่ากำลังงาน สูญเสียเมื่อใชวิธีการค. เพราะฉะนั้นการทํางานของมอเตอรในสภาวะนี้ไมมีการประหยัดพลังงาน

ิตารางที่ 3.1 การเปรียบเทียบด้านกำลังงานสูญเสียจากการควบคุมมอเตอร์ด้วยสามวิธีการแตกต่าง กันเมื่อแรงบิดเทากับ 0.3 เปอรยูนิต

| ความเร็วรอบ | ค่ำกำลังงาน   | ค่ำกำลังงาน   | ค่ำกำลังงาน   | เปอร์เซ็นต์     | เปอร์เซ็นต์     |  |  |  |
|-------------|---------------|---------------|---------------|-----------------|-----------------|--|--|--|
| ของมอเตอร์  | สูญเสียเมื่อ  | สูญเสียเมื่อ  | สูญเสียเมื่อ  | เปรียบเทียบ     | เปรียบเทียบ     |  |  |  |
| (รอบ/นาที)  | ใช้วิธีการ ก. | ใช้วิธีการ ข. | ใช้วิธีการ ค. | กำลังงานสูญ     | กำลังงานสูญ     |  |  |  |
|             | (วัตต์)       | (วัตต์)       | (วัตต์)       | เสียระหว่างวิธี | เสียระหว่างวิธี |  |  |  |
|             |               |               |               | การ ก.และวิธี   | การ ก.และวิธี   |  |  |  |
|             |               |               |               | ุการ ข.         | ุการ ค.         |  |  |  |
| 600         | 64.1840       | 89.3094       | 198.7321      | 28.13           | 67.70           |  |  |  |
| 900         | 63.3767       | 75.5558       | 111.8998      | 16.12           | 43.36           |  |  |  |
| 1200        | 64.0180       | 72.1077       | 83.9829       | 11.22           | 23.77           |  |  |  |
| 1500        | 65.8724       | 71.5370       | 73.7875       | 7.92            | 10.73           |  |  |  |
| 1800        | 68.8225       | 72.4778       | 71.1803       | 5.04            | 3.31            |  |  |  |

หมายเหตุ วิธีการก. คือวิธีการประหยัดพลังงานในมอเตอรเหนี่ยวนําสามเฟสตามวิธีของงาน วิจัยวิทยานิพนธ

วิธีการ ข. คือ วิธีการควบคุมความเร็วมอเตอร์เหนี่ยวนำสามเฟสแบบอัตราส่วนแรง ดันตอความถี่คงที่

้วิธีการ ค. คือ วิธีการควบคมความเร็วมอเตอร์เหนี่ยวนำสามเฟสแบบปรับเปลี่ยน ความถี่เพียงอยางเดียวโดยรักษาแรงดันคงที่ที่พิกัด
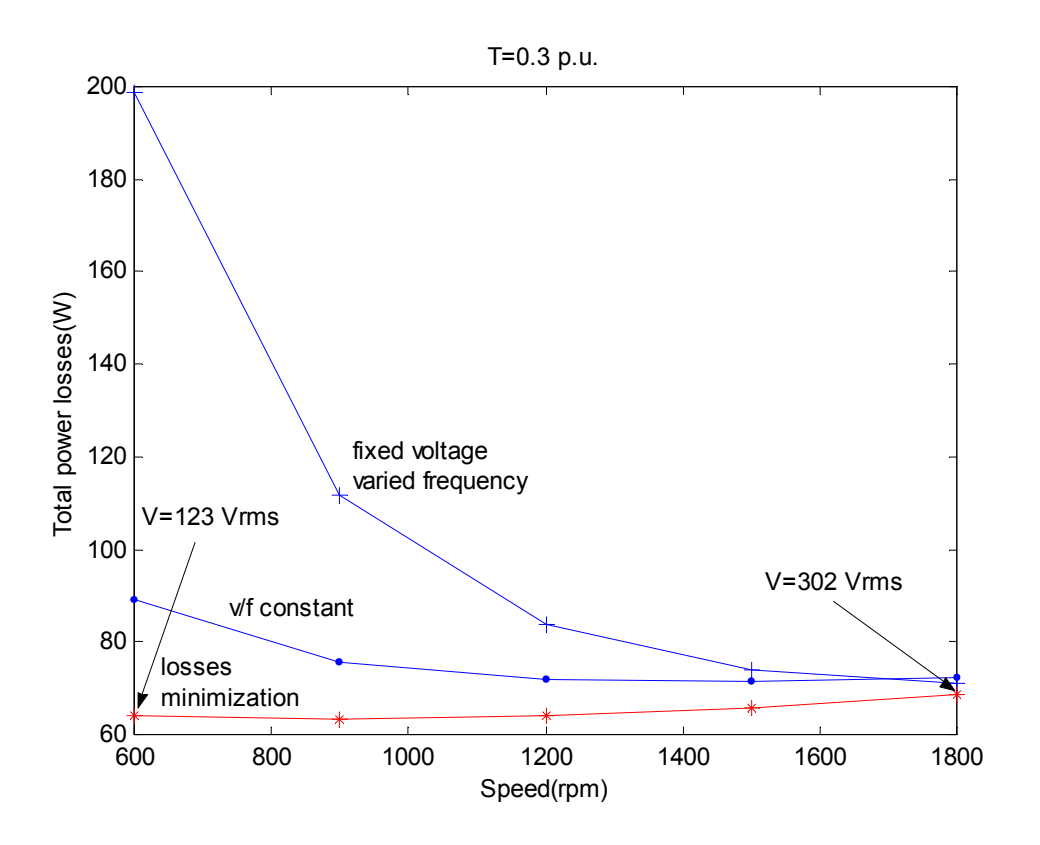

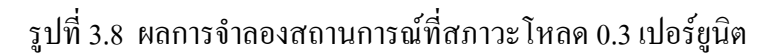

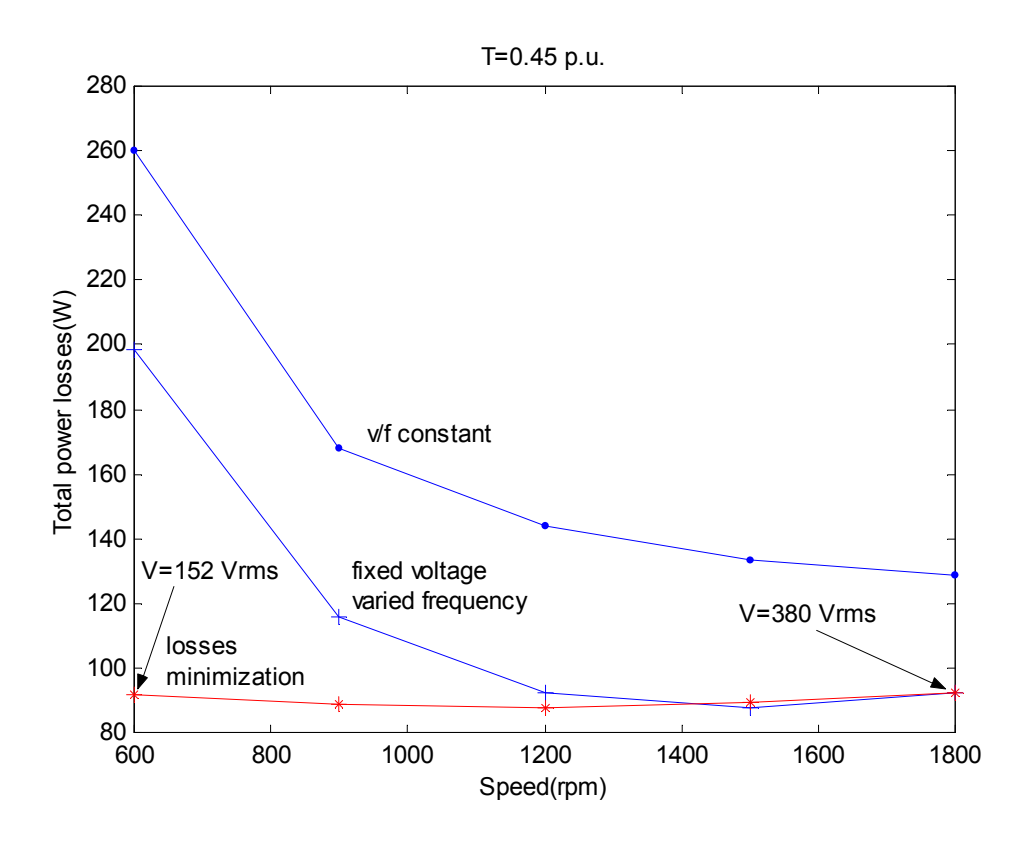

รูปที่ 3.9 ผลการจําลองสถานการณที่สภาวะโหลด 0.45 เปอรยูนิต

เชนกัน จากผลดังตารางที่ 3.2 เมื่อนําคากําลังงานสูญเสียจากวิธีการควบคุมความเร็วมอเตอรเหนี่ยว นําสามเฟสทั้ง 3 วิธีไปเขียนกราฟจะไดดังรูปที่ 3.9 จากภาพดังกลาวสังเกตไดวาวิธีการควบคุม มอเตอร์ตามวิธีการประหยัดพลังงานของงานวิจัยวิทยานิพนธ์ (วิธีการ ก.) มีค่ากำลังงานสูญเสียน้อย ที่สุดในช่วงความเร็วรอบตั้งแต่ 600 รอบ/นาที ถึง 1200 รอบ/นาที และที่ความเร็วรอบมากกว่า 1200 รอบ/ นาทีคากําลังงานสูญเสียเมื่อใชวิธีการ ก. มีคาใกลเคียงกับวิธีการ ค. แตเมื่อเทียบกับวิธี การ ข. คากําลังงานสูญเสียเมื่อใชวิธีการ ก. มีคานอยกวาวิธีการ ข. อยูมาก และเมื่อพิจารณาการ ้จำลองสถานการณ์เพื่อเปรียบเทียบด้านกำลังงานสูญเสียจากการควบคุมมอเตอร์ด้วยสามวิธีแตกต่าง กันเมื่อแรงบิดเพิ่มขึ้นเปน 0.8 เปอรยูนิต ดูไดจากตารางที่ 3.3 ซึ่งสังเกตไดวาการควบคุมความ เร็วรอบของมอเตอรดวยวิธีการ ข. ซึ่งเปนวิธีการควบคุมแบบอัตราสวนแรงดันตอความถี่คงที่ไม สามารถขับเคลื่อนมอเตอรในสภาวะที่ความเร็วรอบเทากับ 600 รอบ/นาทีและ 900 รอบ/นาที เนื่องจากแรงดันอินพุตทางด้านสเตเตอร์มีค่าไม่เพียงพอต่อการขับโหลด และเมื่อนำค่ากำลังงานสูญ เสียจากวิธีการควบคุมความเร็วมอเตอรทั้งสามวิธีไปเขียนกราฟจะไดดังรูปที่ 3.10 ซึ่งจากภาพดัง

| ความเร็วรอบ | ค่ำกำลังงาน   | ค่ำกำลังงาน   | ค่ำกำลังงาน   | เปอร์เซ็นต์     | เปอร์เซ็นต์     |
|-------------|---------------|---------------|---------------|-----------------|-----------------|
| ของมอเตอร์  | สูญเสียเมื่อ  | สูญเสียเมื่อ  | สูญเสียเมื่อ  | เปรียบเทียบ     | เปรียบเทียบ     |
| (รอบ/นาที)  | ใช้วิธีการ ก. | ใช้วิธีการ ข. | ใช้วิธีการ ค. | กำลังงานสูญ     | กำลังงานสูญ     |
|             | (วัตต์)       | (วัตต์)       | (วัตต์)       | เสียระหว่างวิธี | เสียระหว่างวิธี |
|             |               |               |               | ึการ ก.และวิธี  | ึการ ก.และวิธี  |
|             |               |               |               | ุการ ข.         | การ ค.          |
| 600         | 91.7291       | 260.0630      | 198.6223      | 64.73           | 53.82           |
| 900         | 88.8494       | 168.0490      | 115.5444      | 47.13           | 23.10           |
| 1200        | 87.909        | 143.7125      | 92.2035       | 38.83           | 4.66            |
| 1500        | 89.2244       | 133.6006      | 87.7321       | 33.22           | $1.49*$         |
| 1800        | 92.3768       | 128.6750      | 92.4768       | 28.21           | 0.11            |

ิตารางที่ 3.2 การเปรียบเทียบด้านกำลังงานสูญเสียจากการควบคุมมอเตอร์ด้วยสามวิธีการแตกต่าง

กันเมื่อแรงบิดเทากับ 0.45 เปอรยูนิต

หมายเหตุ \* คือ วิธีการควบคุมมอเตอรตามหลักการของวิธีการก. ใหคากําลังงานสูญเสียมาก กวาวิธีการค. เพราะฉะนั้นในสภาวะนี้ไมเกิดการประหยัดพลังงานเพิ่มเติมใดๆ วิธีการ ก., ข. และ ค. นั้นมีความหมายตามที่ระบุไว้ท้ายตารางที่ 3.1

ึกล่าวสังเกตได้ว่าที่ความเร็วรอบมากกว่า 1200 รอบ/นาที ค่าแรงดันอินพุตที่สเตเตอร์มีค่ามากกว่า ้ 380 โวลต์อาร์เอ็มเอส ซึ่งมีค่ามากกว่าพิกัดของมอเตอร์ที่ใช้ในงานวิจัยวิทยานิพบธ์ โดยในสภาวะ เชนนี้อาจทําใหฉนวนของขดลวดในมอเตอรเสียหายได เพราะฉะนั้นที่สภาวะโหลดเทากับ 0.8 เปอรยูนิต การควบคุมความเร็วรอบของมอเตอรโดยใชวิธีการ ก. ซึ่งเปนวิธีการของงานวิจัย วิทยานิพนธจะควบคุมความเร็วรอบไดเฉพาะในชวง 600 รอบ/นาทีถึง 1200 รอบ/นาทีเทานั้น

| ความเร็วรอบ | ค่ำกำลังงาน     | ค่ำกำลังงาน   | ค่ำกำลังงาน   | เปอร์เซ็นต์     | เปอร์เซ็นต์     |
|-------------|-----------------|---------------|---------------|-----------------|-----------------|
| ของมอเตอร์  | สูญเสียเมื่อใช้ | สูญเสียเมื่อ  | สูญเสียเมื่อ  | เปรียบเทียบ     | เปรียบเทียบ     |
| (รอบ/นาที)  | วิธีการ ก.      | ใช้วิธีการ ข. | ใช้วิธีการ ค. | กำลังงานสูญ     | กำลังงานสูญ     |
|             | (วัตต์)         | (วัตต์)       | (วัตต์)       | เสียระหว่างวิธี | เสียระหว่างวิธี |
|             |                 |               |               | การ ก.และวิธี   | การ ก.และวิธี   |
|             |                 |               |               | ุการ ข.         | ุการ ค.         |
| 600         | 151.944         |               | 203.3649      |                 | 25.29           |
| 900         | 140.0399        |               | 134.8185      |                 | $5.22*$         |
| 1200        | 130.9401        | 629.2734      | 131.977       | 79.19           | 0.79            |
| 1500        | 126.7645        | 487.5362      | 156.4136      | 74.00           | 18.96           |
| 1800        | 127.0087        | 421.5669      | 200.903       | 69.87           | 36.78           |

ิตารางที่ 3.3 การเปรียบเทียบด้านกำลังงานสูญเสียจากการควบคุมมอเตอร์ด้วยสามวิธีการแตกต่าง กันเมื่อแรงบิดเทากับ 0.8 เปอรยูนิต

หมายเหตุ \* คือ ความหมายเหมือนกับที่ระบุไวทายตารางที่ 3.2

 - คือ วิธีการดังกลาวไมสามารถขับเคลื่อนมอเตอรเหนี่ยวนําสามเฟสไดเนื่องจาก แรงดันอินพุตทางด้านสเตเตอร์จะมีก่าน้อยที่กวามเร็วรอบของมอเตอร์ต่ำ ๆ ทั้งนี้เพื่อรักษาอัตราสวนแรงดันตอความถี่ใหคงที่ตามหลักการของวิธีการข. และเนื่องจากคาแรงบิดของมอเตอรแปรผันตามคาแรงดันที่สเตเตอรยกกําลัง สอง เพราะฉะนั้นเมื่อคาแรงดันที่สเตเตอรมีคานอยจึงสงผลใหคาแรงบิดของ มอเตอรมีคาไมเพียงพอตอการขับโหลด

วิธีการก., ข. และค. นั้นมีความหมายตามที่ระบุไวทายตารางที่ 3.1

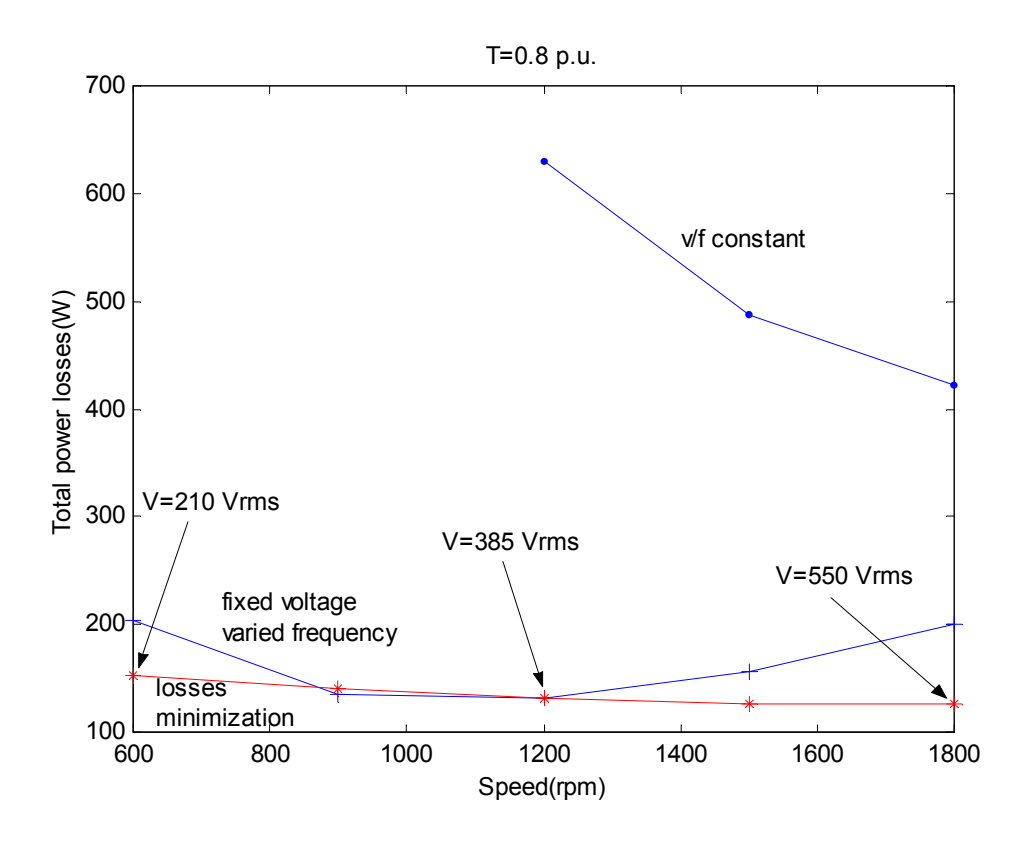

รูปที่ 3.10 ผลการจําลองสถานการณที่สภาวะโหลด 0.8 เปอรยูนิต

#### **3.5 สรุป**

วิธีการลดกําลังงานสูญเสียในมอเตอรเหนี่ยวนําสามเฟสที่นําเสนอในวิทยานิพนธนี้เปนวิธี การที่อาศัยวงจรสมมูลของมอเตอรเหนี่ยวนําสามเฟส ซึ่งจากวิธีการดังกลาวสามารถลดกําลังงาน สูญเสียในมอเตอรเหนี่ยวนําสามเฟสไดอยางมีประสิทธภาพ โดยจากผลการจําลองสถานการณใน ชวงแรงบิดตํ่าคือประมาณไมมีโหลดจนถึงครึ่งหนึ่งของโหลดเต็มพิกัด สามารถลดกําลังงานสูญเสีย ไดอยางดีเยี่ยมโดยเฉพาะในชวงความเร็วรอบตํ่าๆ แตเมื่อแรงบิดของโหลดเขาใกลพิกัด(6.37 N.m.) ยานการลดกําลังงานสูญเสียจะแคบ ซึ่งจากรูปที่ 3.10 ยานการควบคุมความเร็วของมอเตอรเพื่อลด กําลังงานสูญเสียจะอยูในชวงประมาณ 600 – 1200 รอบตอนาทีเนื่องจากที่ความเร็วสูงกวานี้คาแรง ดันไฟฟาที่สเตเตอรจะสูงเกินพิกัดซึ่งมีคาเทากับ 380 โวลตอารเอ็มเอส ซึ่งอาจทําใหมอเตอรเสีย หายได้ วิธีการลดกำลังงานสูญเสียที่นำเสนอ จึงเหมาะกับภาคอุตสาหกรรมที่ใช้งานมอเตอร์เหนี่ยว นํา ที่รับโหลดผันแปรในบางโอกาสจนตํ่ากวาครึ่งของพิกัดสูงสุด

# **บทที่ 4**

# **วงจรแปลงสัญญาณระหวางสัญญานดิจิตอลกับสัญญาณแอนะลอก**

#### **4.1 บทนํา**

งานดานระบบควบคุมในปจจุบัน สวนใหญเปนงานควบคุมแบบดิจิตอล ซึ่งจําเปนตองมีชุด เชื่อมตอ(interface) กับอุปกรณภายนอกที่เกี่ยวของกับสัญญาณดิจิตอลและสัญญาณแอนะลอก ซึ่ง ชุดเชื่อมตอดังกลาว ก็คือ วงจรแปลงสัญญาณดิจิตอลกับแอนะลอก วงจรดังกลาวที่พบสวนใหญใน ประเทศไทยมีการแยกชัด(resolution) จํากัดอยูที่ 8-10 บิต ซึ่งกรณีงานควบคุมที่ตองการความ ละเอียดสูงจําเปนตองใชวงจรแปลงสัญญาณที่มีการแยกชัดสูงขึ้นถึง 12 บิตหรือ 16 บิต อาจจะตอง ซื้อจากตางประเทศ ซึ่งมีราคาสูงมาก อีกทั้งเทคโนโลยีในการออกแบบและสรางวงจรแปลง ้สัญญาณที่มีการแยกชัดสูง สามารถพัฒนาขึ้นเองได้ โดยใช้อุปกรณ์ที่สามารถหาได้ในประเทศไทย ดังนั้นในบทนี้ไดเสนอวิธีการออกแบบ รวมถึงผลการทดสอบวงจรแปลงสัญญาณที่สรางขึ้นอยาง ละเอียด

### **4.2 โครงสรางโดยรวมของวงจรแปลงสัญญาณ**

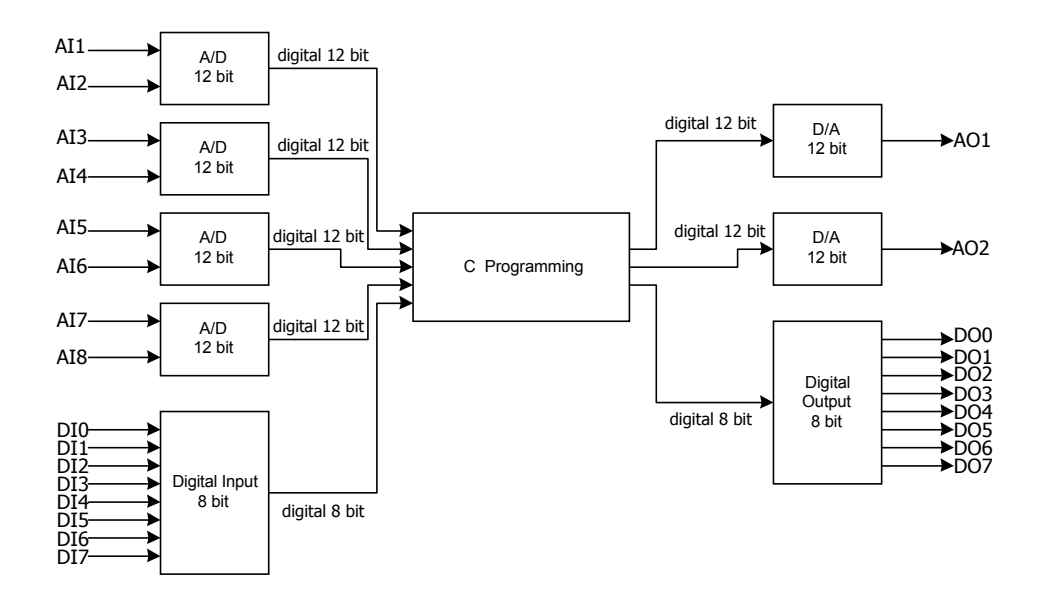

รูปที่ 4.1 โครงสรางของวงจรแปลงสัญญาณ

รูปที่ 4.1 แสดงองคประกอบของวงจรแปลงสัญญาณที่มีดวยกัน 4 สวน ไดแก วงจรแปลง สัญญาณแอนะลอกเปนดิจิตอลที่มีการแยกชัด 12 บิต (A/D converter 12 bit) ,วงจรดิจิตอลอินพุต 8 บิต (Digital input 8 bit) ,วงจรดิจิตอลเอาตพุต 8 บิต (Digital output 8 bit) และวงจรแปลงสัญญาณ ดิจิตอลเปนแอนะลอกที่มีการแยกชัด 12 บิต (D/A converter 12 bit) กระบวนการทํางานในแตละ สวนควบคุมดวยพีซีที่โปรแกรมดวยภาษาซี โดยถายโอนขอมูลเขาพีซีทางพอรตเครื่องพิมพเพื่อ ประมวลผล หลังจากนั้นพีซีจะสงขอมูลที่ผานการประมวลผลออกทางพอรตเครื่องพิมพเชนกัน ดัง นั้นการจัดลําดับการทํางานในแตละสวนของวงจรแปลงสัญญาณเปนสิ่งสําคัญมากในการพิจารณา เนื่องจากมีการถ่ายโอนข้อมลภาคอินพฺตและภาคเอาต์พฺตผ่านพอร์ตเครื่องพิมพ์ชดเดียวกัน ซึ่งราย ละเอียดในการออกแบบจะนําเสนอในหัวขอที่ 4.5 สวนภาพรวมของวงจรแปลงสัญญาณแอนะลอก กับดิจิตอลในส่วนของอินพุตและเอาต์พุตอาจดูได้จากรูปที่ 4.2 และรูปที่ 4.3 ตามลำดับ

# **4.3 คุณสมบัติของไอซีที่ใช**

ึ การออกแบบวงจรแปลงสัญญาณระหว่างสัญญาณดิจิตอลกับสัญญาณแอนะลอก ในขั้นต้น ควรทําการศึกษาคุณสมบัติและลักษณะการใชงานของไอซีแตละตัวกอนที่จะดําเนินการออกแบบ ในขั้นตอไป

#### **4.3.1 ไอซี LTC1298**

| คุณสมบัติ                    | ย่านการทำงาน                    |
|------------------------------|---------------------------------|
| ้เวลาในการแปลงสัญญาณ         | $60 \mu s$                      |
| อัตราการชักตัวอย่าง          | $11.1$ kHz                      |
| จำนวนช่องสัญญาณแอนะลอกอินพุต | 2 ช่องการทำงาน                  |
| ้ค่าความคลาดเคลื่อน          | $+/- 2$ LSB                     |
| แรงคันของแอนะลอกอินพุต       | $-0.05$ โวลต์ ถึง $+5.05$ โวลต์ |

ตารางที่ 4.1 คุณสมบัติของไอซี LTC1298

ไอซี LTC1298 เปนไอซีที่ทําหนาที่แปลงสัญญาณแอนะลอกเปนสัญญาณดิจิตอล (ดูราย ละเอียดเพิ่มเติมไดจากภาคผนวก ค.) ที่มีการแยกชัด 12 บิต จํานวน 2 ชองสัญญาณ โดยใชเวลาใน การแปลงสัญญาณเทากับ 60 ไมโครวินาที และมีอัตราการชักตัวอยาง 11.1 กิโลเฮริตซโครงสราง ภายในของ ไอซี LTC1298 แสดงไวในรูปที่ 4.4

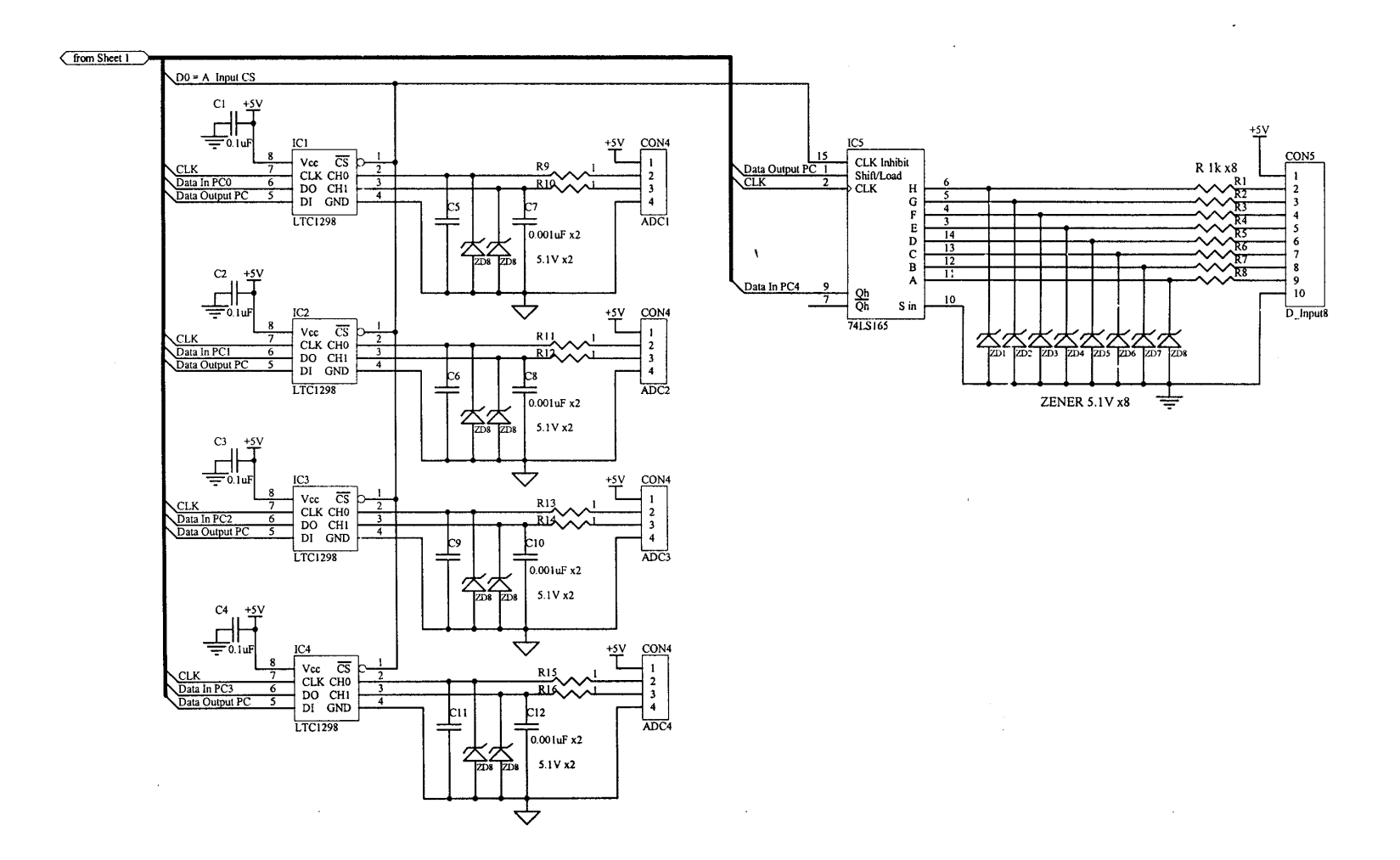

รูปที่ 4.2 วงจรแปลงสัญญาณแอนะลอกกับสัญญาณดิจิตอลในสวนของอินพุต

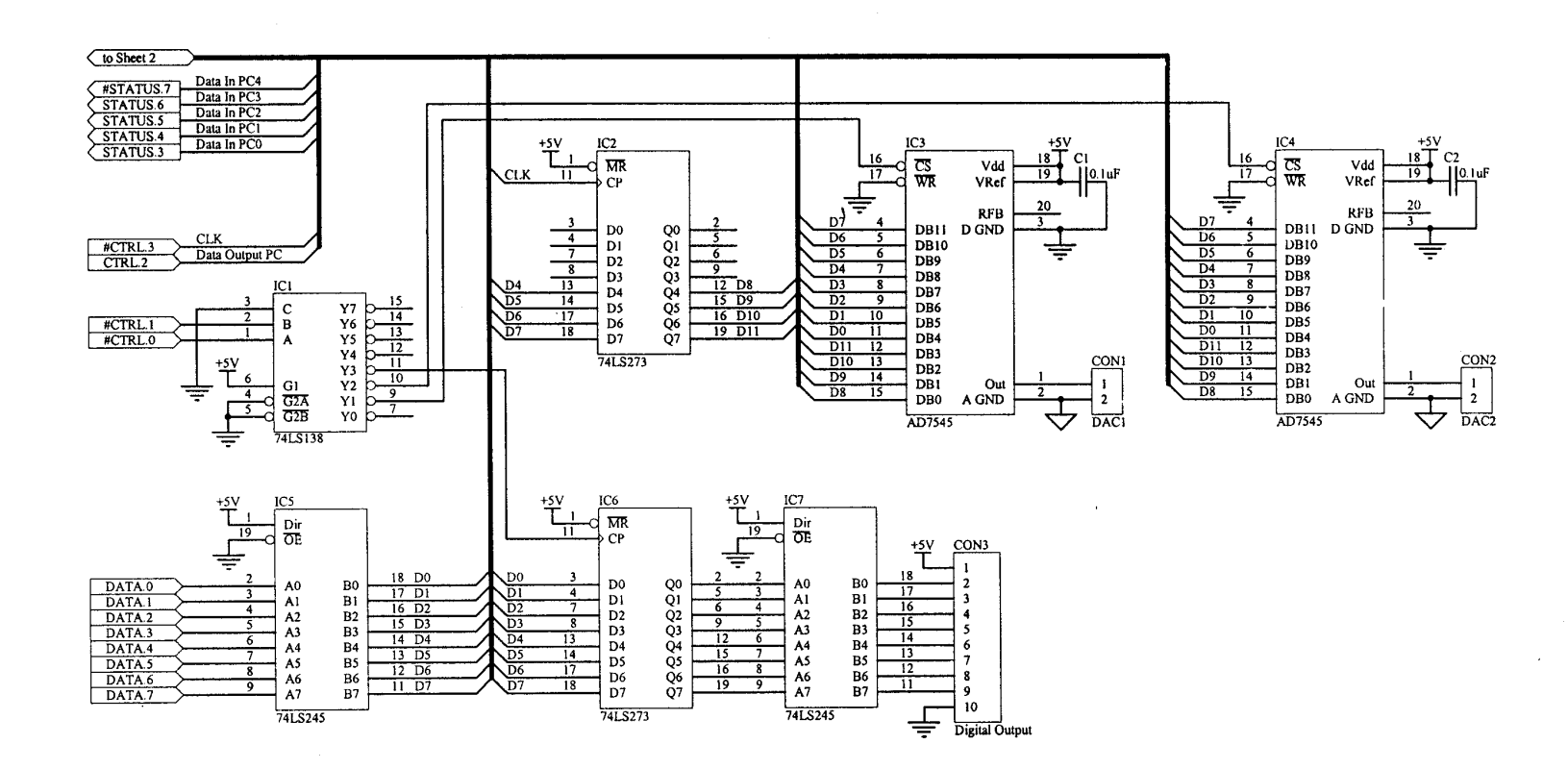

รูปที่ 4.3 วงจรแปลงสัญญาณแอนะลอกกับสัญญาณดิจิตอลในสวนของเอาตพุต

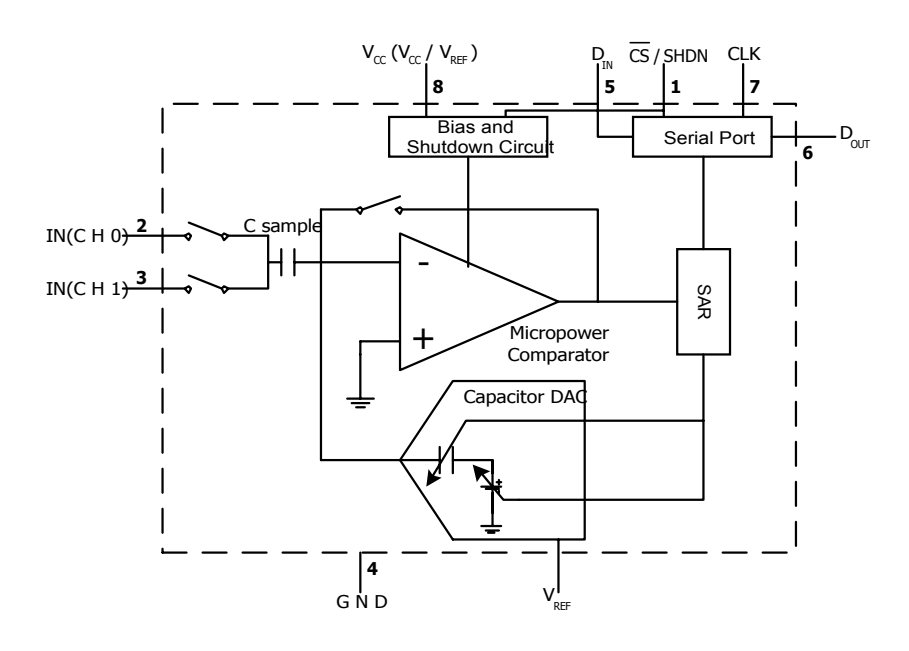

รูปที่ 4.4 โครงสรางภายในของไอซี LTC1298

*ขาที่1* เปนขาสัญญาณสําหรับเลือกโหมดการทํางานของไอซี ถาไอซีทํางานที่โลจิกศูนย ี สามารถใช้งานไอซีได้ตามวัตถุประสงค์ตามสภาวะปกติ เมื่อทำงานที่โลจิกหนึ่งไอซีจะอยู่ในโหมด หยุดการทํางาน

*ขาที่ 2* เปนขาสัญญาณแอนะลอกอินพุต ของชองสัญญาณ 0

*ขาที่ 3* เปนขาสัญญาณแอนะลอกอินพุต ของชองสัญญาณ 1

*ขาที่ 4* เป็นขาสัญญาณอ้างอิงของไอซี

*ขาที่ 5* เปนขาสัญญาณขอมูลอินพุตแบบอนุกรมของสัญญาณดิจิตอล เพื่อใชกําหนดชอง สัญญาณของสัญญาณแอนะลอกอินพุต

*ขาที่ 6*เปนขาสัญญาณขอมูลเอาตพุตแบบอนุกรม คาขอมูลที่อานไดจากขานี้คือผลลัพธ จากการแปลงสัญญาณแอนะลอกเปนสัญญาณดิจิตอลของไอซี LTC1298

*ขาที่ 7*เปนขาสัญญาณนาฬิกาอินพุต เพื่อเปนสัญญาณอางอิงสําหรับอานหรือเขียนขอมูล ระหวางอุปกรณภายนอกกับไอซี LTC1298 โดยการอานและเขียนขอมูลกับไอซี LTC1298 จะ ทํางานในชวงขอบขาขึ้นของสัญญาณนาฬิกาเสมอ

*ขาที่ 8* เปนขาของแหลงจายไฟเลี้ยงใหกับไอซี LTC1298 ซึ่งขานี้เปนขาสัญญาณอางอิง ของไอซีในการแปลงคาจากสัญญาณแอนะลอกเปนดิจิตอลดวย ดังนั้นควรทําการปองกันและกําจัด ี สัญญาณรบกวนให้กับไอซี เนื่องจากถ้าเกิดสัญญาณรบกวนมากหรือแรงคันไฟเลี้ยงไม่คงที่จะส่งผล ทําใหคาของเอาตพุตที่ไดมีความคลาดเคลื่อนมากตามไป

จากการอธิบายขางตน ขาที่1, ขาที่ 5 และขาที่ 7 จะรับสัญญาณโลจิกจากการโปรแกรมดวย ภาษาซีเพื่อควบคุมกระบวนการทํางานทั้งหมดของไอซี LTC1298 ซึ่งจะกลาวตอไปอยางละเอียด การควบคุมการอานเขียนขอมูลของไอซี LTC1298 มีลําดับขั้นตอนอยู 3 ขั้นตอน สําหรับกําหนดคา เริ่มตนการทํางานใหกับไอซี LTC1298 โดยแตละขั้นตอนของการเขียนขอมูลใหกับไอซี LTC1298 ้ต้องอยู่ในช่วงขอบขาขึ้นของสัญญาณนาฬิกาเสมอ ซึ่งแต่ละลำดับขั้นตอนเป็นดังนี้

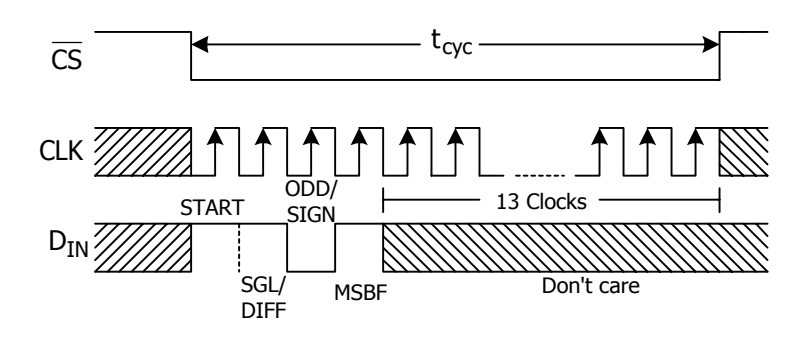

รูปที่ 4.5 หลักการทํางานของไอซี LTC1298

*ขั้นตอนที่ 1* เริ่มต้นการทำงาน(Start Bits) เป็นการกำหนดสภาวะเริ่มต้นการทำงานของไอซี  $_{\rm LTC1298}$  ซึ่งจากรูปที่ 4.5 ขาที่ 1  $\rm\ (\overline{CS}$  ) ค้องเป็นโลจิก 1 ในขณะหยุคทำงาน เนื่องจากคุณสมบัติขา ที่1ของไอซีจะทํางานก็ตอเมื่อเปนโลจิก 0 (active low) และหลังจากที่ขา 1 เปนโลจิก 0 จะหมายถึง สภาวะที่ไอซีสามารถทำงานได้ตามวัตถุประสงค์ จากรูปที่ 4.5 เมื่อส่งสัญญาณนาฬิกาครั้งที่ 1 ที่ขา 7 (CLK) จะสั่งให้เริ่มต้นการทำงาน(START) ที่ขา 5 (Dw) โดยกำหนดให้ขาที่ 5 เป็นโลจิก 1 ใน ้จังหวะช่วงขอบขาขึ้นของสัญญาณนาฬิกาครั้งที่ 1 กระบวนการดังกล่าวเป็นกระบวนการเริ่มต้นการ ทํางานของไอซี LTC1298

| <b>SGL/DIFF</b> | <b>ODD/SIGN</b> | CH <sub>0</sub> | CH <sub>1</sub> | <b>GND</b> |
|-----------------|-----------------|-----------------|-----------------|------------|
|                 |                 |                 | ไม่ใช้          |            |
|                 |                 | ไม่ใช้          |                 |            |
|                 |                 |                 |                 | ไม่ใช้     |
|                 |                 |                 |                 | ไม่ใช้     |

ตารางที่ 4.2รูปแบบสัญญาณแอนะลอกอินพุต

<u>หมายเหตุ</u> เครื่องหมาย + หมายถึง จุดซึ่งมีศักย์ใฟฟ้าสูงหรือศักย์ใฟฟ้าที่เป็นบวก เครื่องหมาย - หมายถึง จุดซึ่งมีศักยไฟฟาตํ่าหรือจุดอางอิง

*ขั้นตอนที่ 2* เปนขั้นตอนสําหรับกําหนดและเลือกช องสัญญาณแอนะลอกอินพุตที่ ตองการแปลงเปนสัญญาณดิจิตอลและกําหนดรูปแบบของสัญญาณแอนะลอกอินพุต ดังตารางที่ 4.2 ซึ่งคาโลจิก 1 และโลจิก 0 ในตารางจะสั่งการที่ขา 5 ของไอซี LTC1298 ซึ่งจากรูปที่ 4.5 ไดสั่ง โหมดการทํางานของ SGL/DIFF เปนโลจิก1 ในชวงขอบขาขึ้นของสัญญาณนาฬิกาครั้งที่ 2 และสั่ง โหมดการทํางานของ ODD/SIGN เปนโลจิก 0 ในชวงขอบขาขึ้นของสัญญาณนาฬิกาครั้งที่ 3 ซึ่ง จากสภาวะสั่งการดังกลาว หมายถึง เลือกชองสัญญาณแอนะลอกอินพุตที่ชองสัญญาณ 0 (CH0) เทียบกับจุดอางอิง (GND) โดยที่ชวงสัญญาณแอนะลอกอินพุตที่ชองสัญญาณ 1 (CH1) ไมมีการใช งานในสภาวะนี้ ถ้าต้องการเปลี่ยนโหมดการทำงานของ SGL/DIFF และ ODD/SIGN ให้กำหนดค่า โลจิกไดตามตารางที่ 4.2 ที่ขอบขาขึ้นของสัญญาณนาฬิกาครั้งที่ 2 และครั้งที่ 3 ตามลําดับ

*ขั้นตอนที่ 3* เปนขั้นตอนสําหรับเลือกโหมดการลําดับขอมูลเอาตพุตของไอซี LTC1298 โดยจะเรียกขั้นตอนนี้วาขั้นตอนของการเลือกโหมด MSBF (Most Sinificant Bit First) ในงานวิจัย วิทยานิพนธนี้ไดเลือกโหมดการทํางานของ MSBF ที่เปนโลจิก 1 ซึ่งรายละเอียดของโหมด MSBF ดูไดจากภาคผนวกค.

#### **4.3.2 ไอซี AD7545**

ไอซี AD7545 เปนไอซีที่ทําหนาที่แปลงสัญญาณดิจิตอลเปนสัญญาณแอนะลอกที่มีการแยก ชัด12 บิต ซึ่งมีโครงสรางภายในของไอซีเปนดังรูปที่ 4.6

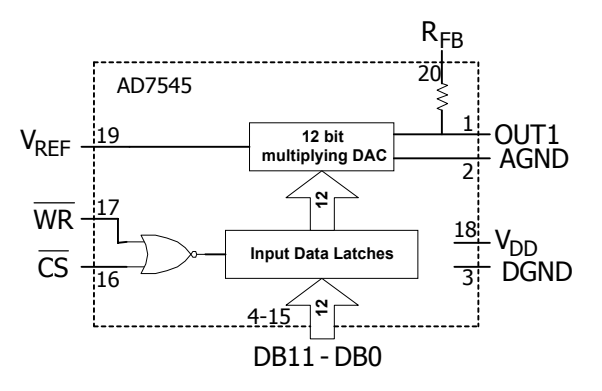

รูปที่ 4.6 โครงสรางภายในของไอซี AD7545

- *ขาที่1*เปนขาสัญญาณแอนะลอกเอาตพุตของไอซี AD7545
- *ขาที่ 2*เปนขาสัญญาณอางอิงของแอนะลอกเอาตพุต
- *ขาที่ 3* เป็นขาสัญญาณอ้างอิงของดิจิตอลอินพฺต
- *ขาที่ 4 –15* เปนสัญญาณดิจิตอลอินพุตตั้งแตบิต DB11ถึง DB0
- *ขาที่16* เปนขาสัญญาณสําหรับกําหนดโหมดการทํางานของไอซี
- *ขาที่17* เปนขาสัญญาณสําหรับกําหนดโหมดการทํางานของไอซี
- *ขาที่18*เปนขาแหลงจายไฟเลี้ยงใหกับไอซี AD7545
- *ขาที่19*เปนขาสัญญาณแรงดันอางอิงของไอซี

 $\bm v$ าที่ *20* เป็นขาสำหรับต่อความต้านทานป้อนกลับจากวงจรขยายสัญญาณจากภายนอก การออกแบบเพื่อใชงานไอซี AD7545 ควรคํานึงถึงพิกัดสูงสุดที่ไอซีสามารถทํางานไดซึ่งดู ไดจากตารางที่ 4.3

ตารางที่ 4.3พิกัดสูงสุดของไอซี AD7545

| คุณสมบัติ                                      | ย่านการทำงาน                                 |
|------------------------------------------------|----------------------------------------------|
| ค่าแหล่งจ่ายไฟเลี้ยงของไอซี $\rm (V_{\rm no})$ | $-0.3$ โวลต์ ถึง $+17$ โวลต์                 |
| ค่าแรงคันอินพุตของสัญญาณคิจิตอล                | $-0.3$ โวลต์ ถึง $\rm V_{\rm nn}$ +0.3 โวลต์ |
| ค่าแรงดันอ้างอิง $(\rm V_{\rm ref})$           | +/- 25 โวลต์                                 |
| ค่าแรงดันของแอนะลอกเอาต์พุต                    | $-0.3$ โวลต์ ถึง $V_{\text{DD}}+0.3$ โวลต์   |
| ค่าแรงดันระหว่างสัญญาณอ้างอิงของแอนะลอก        | $-0.3$ โวลต์ ถึง $\rm V_{\rm nn}$ +0.3 โวลต์ |
| (AGND)กับสัญญาณอ้างอิงของคิจิตอล(DGND)         |                                              |

การใชงานไอซี AD7545 มีโหมดการทํางาน 2 โหมด คือ โหมดการทํางานสําหรับเขียน (Write Mode) และโหมดการทํางานสําหรับคงคา (Hold Mode) สําหรับงานวิจัยวิทยานิพนธนี้จะใช ไอซี AD7545 ในโหมดการทํางานสําหรับเขียนเทานั้น ซึ่งการเลือกโหมดการทํางานดังกลาว สามารถกำหนดได้ที่ขา 16 ( $\overline{\text{CS}}$  ) และขา 17 ( $\overline{\text{WR}}$  ) ของไอซีตามตารางที่ 4.4 ดังนี้

ตารางที่ 4.4โหมดการทํางานของไอซี AD7545

| ิ ขาที่ 16 | ุดเวที $17$ | โหมดการทำงาน            |
|------------|-------------|-------------------------|
|            |             | โหมดการทำงานสำหรับเขียน |
|            |             | โหมดการทำงานสำหรับคงค่า |

# **4.4 พอรตเครื่องพิมพของพีซี**

พอร์ตเครื่องพิมพ์ที่ใช้ในงานวิจัยวิทยานิพนธ์ เป็นพอร์ตชนิด D แบบ 25 ขาตามมาตรฐาน ของ IEEE 1284 (Craig, www, 2001) โดยขอมูลของแตละขาบนพอรตเครื่องพิมพแสดงไวดังตาราง  $\vec{\hat{\mathfrak{n}}}$  4.5

| ขาที่          | ซื้อ<br>ชื่อ              | ทิศทาง   | ตำแหน่งบิต                 |
|----------------|---------------------------|----------|----------------------------|
| $\mathbf{1}$   | Strobe                    | เอาต์พุต | C <sub>0</sub>             |
| $\overline{2}$ | Data0                     | เอาต์พุต | D <sub>0</sub>             |
| $\mathfrak{Z}$ | Data1                     | เอาต์พุต | D1                         |
| $\overline{4}$ | Data2                     | เอาต์พุต | D2                         |
| 5              | Data3                     | เอาต์พุต | D <sub>3</sub>             |
| $\sqrt{6}$     | Data4                     | เอาต์พุต | D4                         |
| $\tau$         | Data5                     | เอาต์พุต | D <sub>5</sub>             |
| $\,$ $\,$      | Data6                     | เอาต์พุต | D <sub>6</sub>             |
| 9              | Data7                     | เอาต์พุต | D7                         |
| $10\,$         | ACK                       | อินพุต   | S <sub>6</sub>             |
| $1\,1$         | <b>Busy</b>               | อินพุต   | S7                         |
| 12             | Paper Empry               | อินพุต   | S5                         |
| 13             | Select                    | อินพุต   | S <sub>4</sub>             |
| 14             | Auto Feed                 | เอาต์พุต | $\mathop{\rm C}\nolimits1$ |
| 15             | Error                     | อินพุต   | S <sub>3</sub>             |
| 16             | <b>Initialize Printer</b> | เอาต์พุต | $\rm{C2}$                  |
| 17             | Select Input              | เอาต์พุต | C <sub>3</sub>             |
| 18-25          | Ground                    |          |                            |

ตารางที่ 4.5โครงสรางของพอรตเครื่องพิมพชนิด D แบบ 25 ขา(3)

 $^{(3)}$ หมายเหตุ จาก <u>การเขียนโปรแกรม สำหรับ Applications ด้วย C/C++</u> (หน้า 654), เจนวิทย์ เหลืองอร่าม และ ปิยวิทย์ เหลืองอร่าม, 2543, กรุงเทพมหานคร : บริษัท ธรรมสาร จํากัด.

จากตารางที่ 4.5 อาจสังเกตไดวาพอรตเครื่องพิมพสามารถจัดแบงกลุมสัญญาณออกไดเปน 3 กลุ่ม ตามหน้าที่การทำงานดังนี้

*กลุมสัญญาณขอมูล* : ประกอบดวย Data0-Data7 ปรากฏที่ขา 2-9 ตามลําดับ

*กลุมสัญญาณควบคุม* : ประกอบดวย , , , Strobe Auto Feed InitializePrinter Select Inputปรากฏที่ขา 1, 14, 16 และ17 ตามลําดับ

 $\eta$ *ลุ่มสัญญาณสถานะ* : ประกอบด้วย  $\overline{\phantom{a} \text{Error}}$ , Select, Paper Empty,  $\overline{\text{ACK}}$ , Busy ปรากฏที่ขา 15, 13, 12, 10 และ11 ตามลําดับ

#### **4.5 การออกแบบและลักษณะการทํางานของวงจรแปลงสัญญาณ**

การออกแบบวงจรแปลงสัญญาณระหวางสัญญาณดิจิตอลกับสัญญาณแอนะลอก ที่มีการ แยกชัด 12 บิตในงานวิจัยวิทยานิพนธ์นี้ สิ่งที่สำคัญที่สุดคือ การจัดการด้านการใช้พอร์ตเครื่องพิมพ์ เนื่องจากกระบวนการทํางานของวงจรแปลงสัญญาณมีหลายโหมดการทํางาน เพราะฉะนั้นการจัด ึการใช้พอร์ตเครื่องพิมพ์ควรพิจารณาอย่างรอบคอบ เพื่อไม่ให้เกิดปัญหาการทำงานที่ซ้อนทับกันใน แตละโหมด ดวยเหตุนี้จึงไดมีการแยกโหมดการสั่งการวงจรแปลงสัญญาณ โดยโปรแกรมดวย ภาษาซี ผ่านพอร์ตเครื่องพิมพ์ ไว้เป็นหมวดหม่อย่างชัดเจน ดังตารางที่ 4.7 ซึ่งประกอบด้วย 4 โหมดการทํางานคือ โหมดการแปลงสัญญาณแอนะลอกเปนสัญญาณดิจิตอล,โหมดการแปลง สัญญาณดิจิตอลเปนสัญญาณแอนะลอก, โหมดดิจิตอลอินพุต และโหมดดิจิตอลเอาตพุต ซึ่งการ ้อธิบายการทำงาน รวมถึงการโปรแกรมภาษาซีที่ใช้ในการสั่งการในแต่ละโหมดจะนำเสนอในราย ละเอียดดังตอไปนี้

#### **4.5.1 โหมดการแปลงสัญญาณแอนะลอกเปนสัญญาณดิจิตอล**

การแปลงสัญญาณแอนะลอกเปนสัญญาณดิจิตอล มีชองสัญญาณแอนะลอกอินพุต 8 ชอง สัญญาณ ซึ่งหมายถึงตองใชไอซี LTC1298 จํานวน 4 ตัว โดยสัญญาณที่ควบคุมการทํางานของไอซี ้ดังกล่าวเป็นสัญญาณที่มาจากพอร์ตเครื่องพิมพ์ของพีซี จากหัวข้อที่ 4.3.1 การควบคุมการทำงาน ของไอซี LTC1298 จะควบคุมขาที่ 1( $\overline{\text{CS}}$ ), ขาที่ 5 (D<sub>IN</sub>) และขาที่ 7 (CLK) ซึ่งจากตารางที่ 4.7 กลุ่ม ี สัญญาณข้อมูลบิตต่ำสุด (D0) จะควบคุมการทำงานขาที่ 1 กลุ่มสัญญาณควบคุมตำแหน่งบิตที่ 3  $(C3)$  จะควบคมการทำงานขาที่ 7 และกลุ่มสัญญาณควบคุมตำแหน่งบิตที่ 2  $(C2)$  จะควบคุมการ ทํางานขาที่ 5 ซึ่งการเขียนโปรแกรมภาษาซีควบคุมการทํางานในแตละโหมดจําเปนอยางยิ่งที่ตองรู แอดเดรส(address)ที่บรรจุขอมูลของพอรตเครื่องพิมพซึ่งแสดงดังตารางที่ 4.6

| พอร์ตเครื่องพิมพ์ |                   | แอคเครส          |                   |
|-------------------|-------------------|------------------|-------------------|
|                   | กลุ่มสัญญาณข้อมูล | กลุ่มสัญญาณสถานะ | กลุ่มสัญญาณควบคุม |
| LPT1              | 0x0378            | 0x0379           | 0x037a            |
| LPT <sub>2</sub>  | 0x0278            | 0x0279           | 0x027a            |

ตารางที่ 4.6แอดเดรสที่บรรจุขอมูลของพอรตเครื่องพิมพ

โปรแกรมภาษาซีสําหรับควบคุมการทํางานในโหมดนี้ อาศัยพื้นฐานความเขาใจเกี่ยวกับ ไอซี LTC1298 ที่ไดนําเสนอไวในหัวขอ 4.3.1 ซึ่งโปรแกรมภาษาซีที่ใชเปนดังนี้ (การทําความเขา ใจโปรแกรมภาษาซีควรดูแผนรูปที่ 4.5 และตารางที่ 4.7 ประกอบเพื่องายตอการทําความเขาใจ)

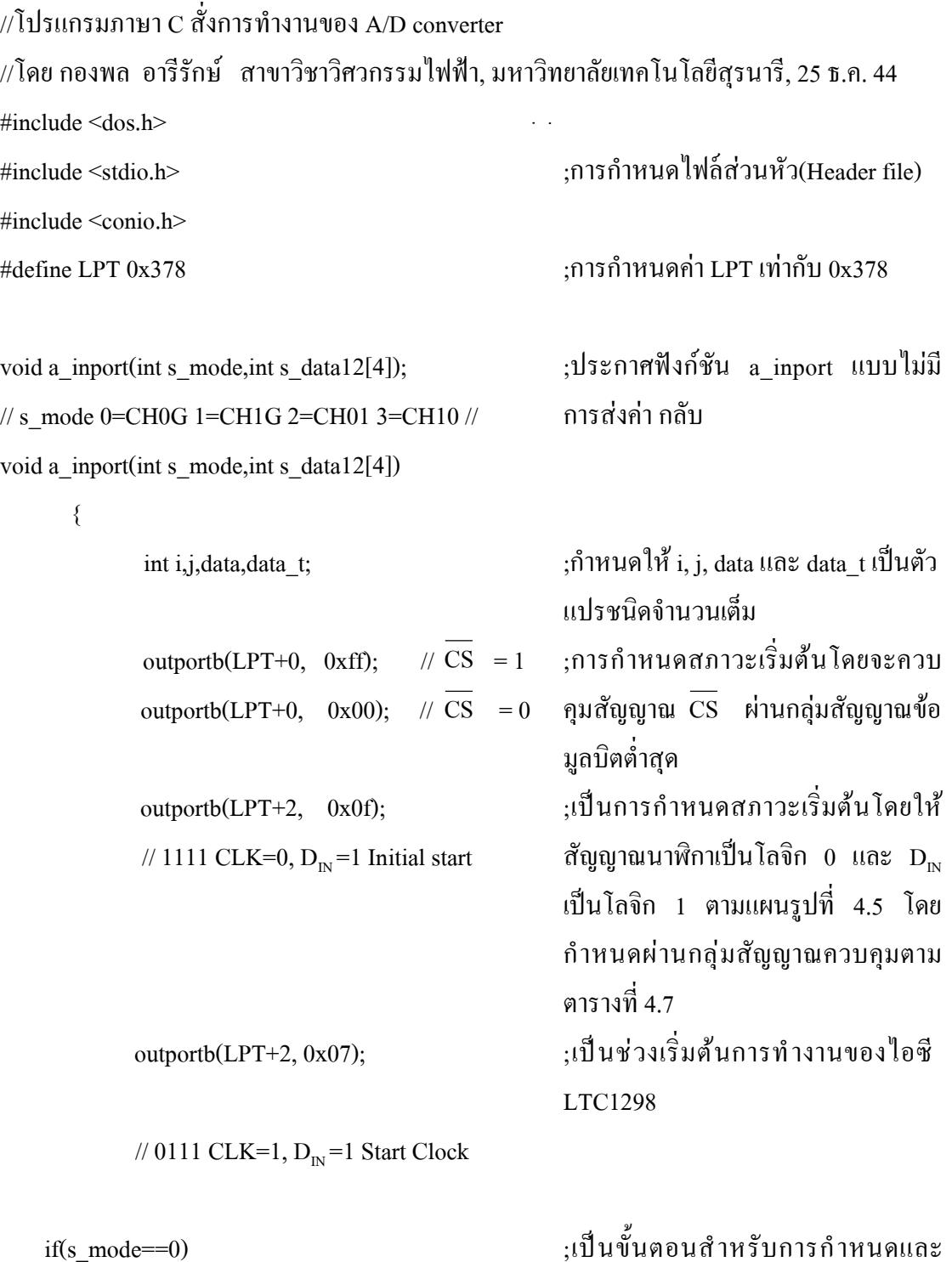

if(s\_mode==0)

70

เลือกชองสัญญาณแอนะลอกอินพุต ซึ่ง ตัวเลข 0 คือ ชองสัญญาณ 0 และตัว เลข1 คือ ชองสัญญาณ 1 ;เปนการกําหนดโหมดการทํางานของ SGL/DIFF

# ;เปนการกําหนดโหมดการทํางานของ ODD/SIGN

;ถาเลือกชองสัญญาณ 1

## ;เปนการกําหนดโหมดการทํางานของ SGL/DIFF

;เปนการกําหนดโหมดการทํางานของ ODD/SIGN

;เปนการกําหนดโหมดการทํางานของ MSBF

```
for (i=0; i<4; i++)s_data12[j] = 0x0000;
```
;การกำหนดให้อะเรย์ s data12 มีค่า

$$
f_{\rm{max}}
$$

 $\{$ 

outportb(LPT+2, 0x0f); // 1111 CLK=0,  $D_{N} = SGL=1$ outportb $(LPT+2, 0x07)$ ; // 0111 CLK=1,  $D_{N} = SGL=1$  outportb(LPT+2, 0x0b); // 1011 CLK=0,  $D_{IN} = ODD = 0$  outportb(LPT+2, 0x03); // 0011 CLK=1,  $D_{IN} =$ ODD=0

outportb(LPT+2, 0x0f);

outportb(LPT+2, 0x07);

outportb(LPT+2, 0x0f);

outportb(LPT+2, 0x07);

// 1111 CLK=0,  $D_{IN} = SGL = 1$ 

// 0111 CLK=1,  $D_{IN} = SGL=1$ 

// 1111 CLK=0,  $D_{N} = ODD=1$ 

// 0111 CLK=1,  $D_{IN} = ODD = 1$ 

// 0111 CLK=1,  $D_{IN}$ =MSBF=1

};

```
if(s \text{ mode} == 1)
```
{

};

 outportb(LPT+2, 0x0f); // 1111 CLK=0,  $D_{IN}$ =MSBF=1 outportb(LPT+2, 0x07);

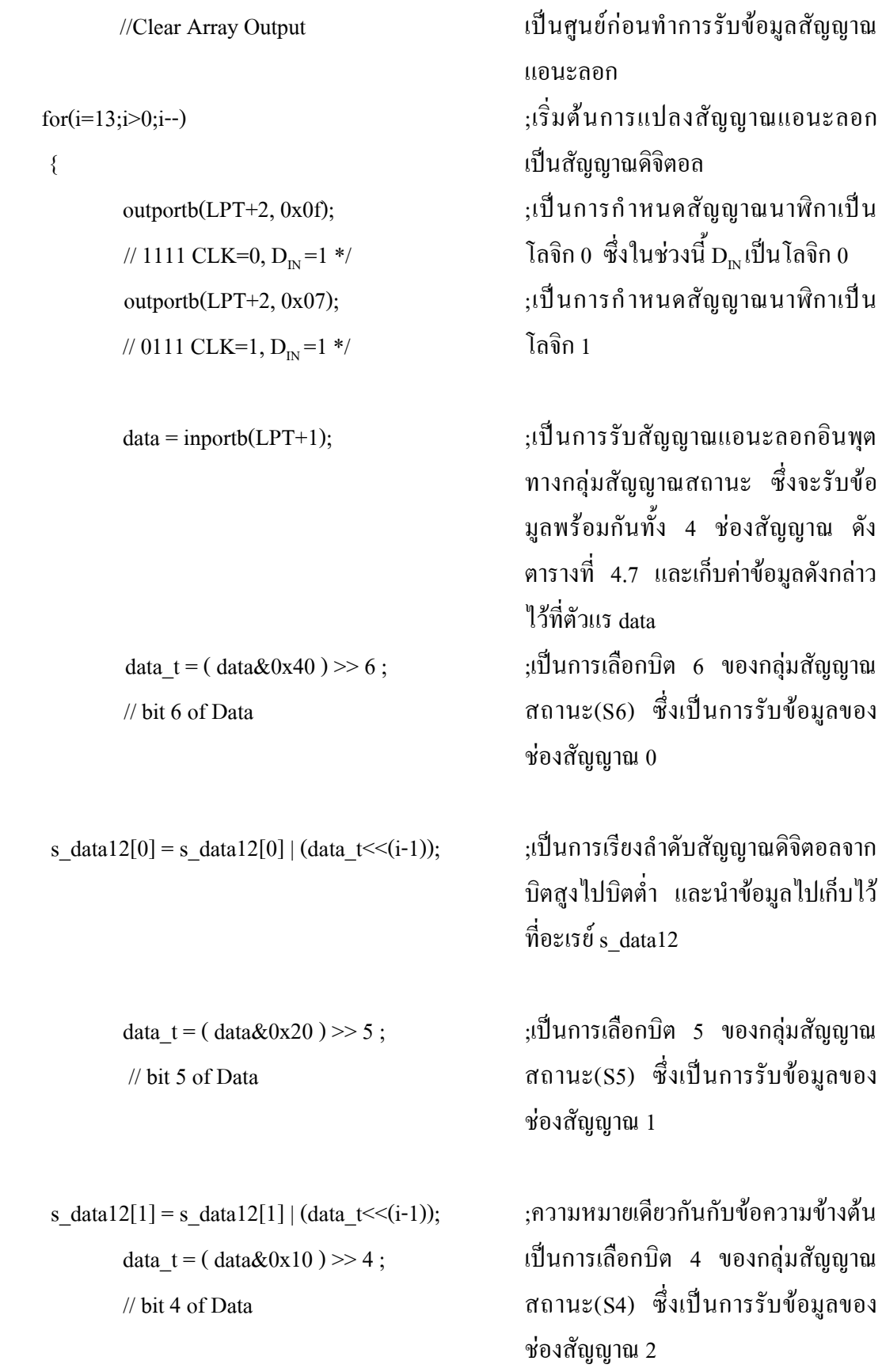

```
s data12[2] = s data12[2] | (data t \ll (i-1));
            data t = ( \text{ data&0x08 } ) >> 3 ; // bit 3 of Data
     s data12[3] = s data12[3] | (data t << (i-1));
      };
     for (i=0; i<4; i++)s data12[j] = s data12[j] & 0xfff;
              // Clear High Byte
outportb(LPT+0, 0xff); // \overline{CS} = 1output(LPT+2, 0x07);// 0111 CLK=1, D_{N} = 1*/ }
                                                         ;ความหมายเดียวกันกับขอความขางตน
                                                       ;เปนการเลือกบิต 3 ของกลุมสัญญาณ
                                                       สถานะ(S3) ซึ่งเปนการรับขอมูลของ
                                                       ชองสัญญาณ 3
                                                       ;ความหมายเดียวกันกับขอความขางตน
                                                       ;เปนการสั่งใหอยูในสภาวะหยุดทํางาน
```
#### **4.5.2 โหมดการแปลงสัญญาณดิจิตอลเปนสัญญาณแอนะลอก**

การแปลงสัญญาณดิจิตอลเปนสัญญาณแอนะลอก มีชองสัญญาณแอนะลอกเอาตพุต 2 ชอง สัญญาณ ซึ่งหมายถึงตองใชไอซี AD7545 จํานวน 2 ตัว นอกจากนี้การควบคุมการทํางานของโหมด นี้ จำเป็นต้องใช้ไอซีอีก 2 ตัวมาทำงานร่วมกับไอซี AD7545 ด้วยเช่นกัน ซึ่งไอซีดังกล่าวคือไอซี 74LS138 ซึ่งเปนไอซีที่ทําหนาที่เลือกชองสัญญาณแอนะลอกเอาตพุตวาตองการใหเอาตพุต ออกที่ ชองสัญญาณ 0 หรือชองสัญญาณ 1 และไอซีอีกหนึ่งตัวคือไอซี 74LS273 ทําหนาที่คงคา (latch) สัญญาณดิจิตอล เนื่องจากในการับสงสัญญาณดิจิตอลผานพอรตเครื่องพิมพจะสงผานกลุมสัญญาณ ขอมูลซึ่งสามารถสงไดครั้งละ 8 บิต (D0-D7) ดังตารางที่ 4.7 แตสัญญาณดิจิตอลอินพุตของไอซี AD7545 คือ12 บิต จึงตองสงขอมูลดิจิตอลดังกลาว 2 ครั้งซึ่งครั้งแรกจะสง 8 บิตลางแลวทําการคง คาสัญญาณนี้ไวหลังจากนั้นจะสง 4 บิตบนในครั้งที่สอง ขอมูลจึงจะครบ 12 บิตตามที่ตองการ จาก ตารางที่ 4.7 กลุมสัญญาณควบคุมตําแหนงบิตที่ 0 (C0)และบิตที่ 1(C1) จะควบคุมการทํางานของ ไอซี 74LS138 เพื่อเลือกชองสัญญาณแอนะลอกเอาตพุต และกลุมสัญญาณควบคุมตําแหนงบิตที่ 3 (C3) จะควบคุมการทํางานของไอซี 74LS273 เพื่อควบคุมการคงคาสัญญาณดิจิตอลอินพุตใหกับ ไอซี AD7545 โปรแกรมภาษาซีที่ควบคุมการทํางานในโหมดนี้อาศัยความเขาใจการทํางานของไอซี AD7545 เป็นสำคัญ ซึ่งโปรแกรมดังกล่าวเป็นดังนี้ (การทำความเข้าใจภาษาซีควรดูตารางที่ 4.7 ประกอบเพื่องายตอการทําความเขาใจ)

| โหมดการทำงาน/ขาของ | ขาที่17     | ขาที่16               |    | ขาที่14 $(C1)$ |    | ขาที่ 1 $(C0)$ | ขาที่ 2-ขาที่9                   | ขาที่11  | ขาที่10  | ขาที่12  | ขาที่13  | ขาที่15  |
|--------------------|-------------|-----------------------|----|----------------|----|----------------|----------------------------------|----------|----------|----------|----------|----------|
| พอร์ตขนาน          | (C3)        | (C2)                  |    |                |    |                | $(D0-D7)$                        | (S7)     | (S6)     | (S5)     | (S4)     | (S3)     |
|                    |             |                       | 11 | 10             | 01 | $00\,$         |                                  |          |          |          |          |          |
| โหมด ก.            |             |                       |    |                |    | CS             | Output PC                        |          |          |          |          |          |
| โหมด ข.            | CLK         | Load                  |    |                |    |                | D0 ควบคุม CLK INT                | Input PC |          |          |          |          |
| โหมด ค.            |             |                       |    |                |    |                |                                  |          |          |          |          |          |
| ช่องสัญญาณ 1       | CLK         | $\mathbf{D}_{\rm IN}$ |    |                |    |                | ขาที่ 2 (D0)จะควบ                |          | Input PC |          |          |          |
| ช่องสัญญาณ 2       | CLK         | $\mathbf{D}_{\rm IN}$ |    |                |    |                | คุมสัญญาณ $\overline{\text{cs}}$ |          |          | Input PC |          |          |
| ช่องสัญญาณ 3       | ${\rm CLK}$ | $\mathbf{D}_{\rm IN}$ |    |                |    |                |                                  |          |          |          | Input PC |          |
| ช่องสัญญาณ 4       | CLK         | $D_{IN}$              |    |                |    |                |                                  |          |          |          |          | Input PC |
| โหมด ง.            |             |                       |    |                |    |                |                                  |          |          |          |          |          |
| ช่องสัญญาณ 1       | Latch       |                       |    | <b>CS</b>      |    |                | Output PC                        |          |          |          |          |          |
| ช่องสัญญาณ 2       | Latch       |                       |    |                | CS |                | Output PC                        |          |          |          |          |          |

ตารางที่ 4.7 ตารางแสดงการจัดการพอรตเครื่องพิมพในแตละโหมดการทํางานของวงจร

หมายเหตุ โหมดก. คือ โหมดดิจิตอลเอาตพุต

โหมดข. คือโหมดดิจิตอลอินพุต

โหมดค. คือ โหมดการแปลงสัญญาณแอนะลอกเปนสัญญาณดิจิตอล

โหมดง. คือ โหมดการแปลงสัญญาณดิจิตอลเปนแอนะลอก

#### $/$ (โปรแกรมภาษา C สั่งการทำงานของ D/A converter

 $\,$  //โดย กองพล อารีรักษ์ สาขาวิชาวิศวกรรมไฟฟ้า, มหาวิทยาลัยเทคโนโลยีสุรนารี, 25 ธ.ค. 44

void a\_outport(char a\_ch,int data12)

{

char ch\_sel;

if  $(a \text{ ch}==0)$ ch sel= $0x02$ ; else ch sel= $0x01$ ; //0010 0001 outportb(LPT+0,data12); //Data Outport L\_Byte

 outportb(LPT+2,0x0b); //H\_Clk Latch L\_Byte 1011

 outportb(LPT+2,0x03); //L\_Clk Latch L\_Byte 0011 outportb(LPT+0,data12>>4); //Data Outport H\_Byte outportb(LPT+2,ch\_sel); //Low Pulse CS DAC1 0010 ;ประกาศฟงกชัน a\_outport แบบไมมี การสงคากลับ ;กําหนดตัวแปร ch\_sel เปนชนิด อักขระ ;เปนเงื่อนไขสําหรับการเลือกชอง สัญญาณแอนะลอกเอาตพุต

;เปนการสงขอมูลดิจิตอล 12 บิตออก ทางกลุมสัญญาณขอมูล โดยสง 8 บิต ล่างออกก่อน ;เปนการคงคาสัญญาณ(latch) 8 บิต ลางที่สงออกทางกลุมสัญญาณขอมูล จากคําสั่งกอนหนานี้

;เปนการสงขอมูลดิจิตอล 4 บิตบนที่ เหลือออกทางกลุมสัญญาณขอมูล ;เป็นการส่งข้อมูลแอนะลอกเอาต์พุต ออกตามชองสัญญาณที่เลือกในตอน ตน โดยควบคุมสัญญาณ CS สําหรับ เลือกชองสัญญาณทางกลุมสัญญาณ ควบคุม ดังตารางที่ 4.7

 outportb(LPT+2,0x03);  $/$ Low Pulse D-ff  $0011$ 

#### **4.5.3 โหมดดิจิตอลอินพุต**

โหมดดิจิตอลอินพุตเปนโหมดรับสัญญาณดิจิตอล 8 บิต ซึ่งโหมดนี้ไดใชไอซี 74LS165 (รายละเอียดของหลักการทํางานดูไดในภาคผนวก ค.) ทําหนาที่รับขอมูลดิจิตอลอินพุต 8 บิตแบบ ขนาน แตสงขอมูลเขาพีซีผานพอรตเครื่องพิมพแบบอนุกรม ซึ่งจากตารางที่ 4.7 จะสงขอมูลดิจิตอล แบบอนุกรมดังกลาวผานกลุมสัญญาณสถานะตําแหนงบิตที่ 7 (S7) และกลุมสัญญาณควบคุม ตําแหนงบิตที่ 3 (C3) มีหนาที่ควบคุมสัญญาณนาฬิกาใหกับไอซี 74LS165 สวนกลุมสัญญาณควบ คุมตําแหนงบิตที่ 2 (C2) ทําหนาที่ควบคุมการโหลดขอมูลดิจิตอลเพื่อเขาพีซีครั้งละ 1 บิต นอกจาก นี้กลุ่มสัญญาณข้อมูลบิตต่ำสุด(D0) ทำหน้าที่ควบคุมสัญญาณ Clock Inhibitของไอซี 74LS165 โดย โปรแกรมภาษาซีที่ใชควบคุมการทํางานในโหมดนี้ตองอาศัยความเขาใจการทํางานของไอซี ี<br>74LS165 เป็นอย่างดี ซึ่งโปรแกรมกาษาซีดังกล่าวเป็นดังต่อไปนี้

 $\#$ ไปรแกรมภาษา C สั่งการทำงานของ Digital input

{

 $\,$  //โดย กองพล อารีรักษ์ สาขาวิชาวิศวกรรมไฟฟ้า, มหาวิทยาลัยเทคโนโลยีสุรนารี, 25 ธ.ค. 44

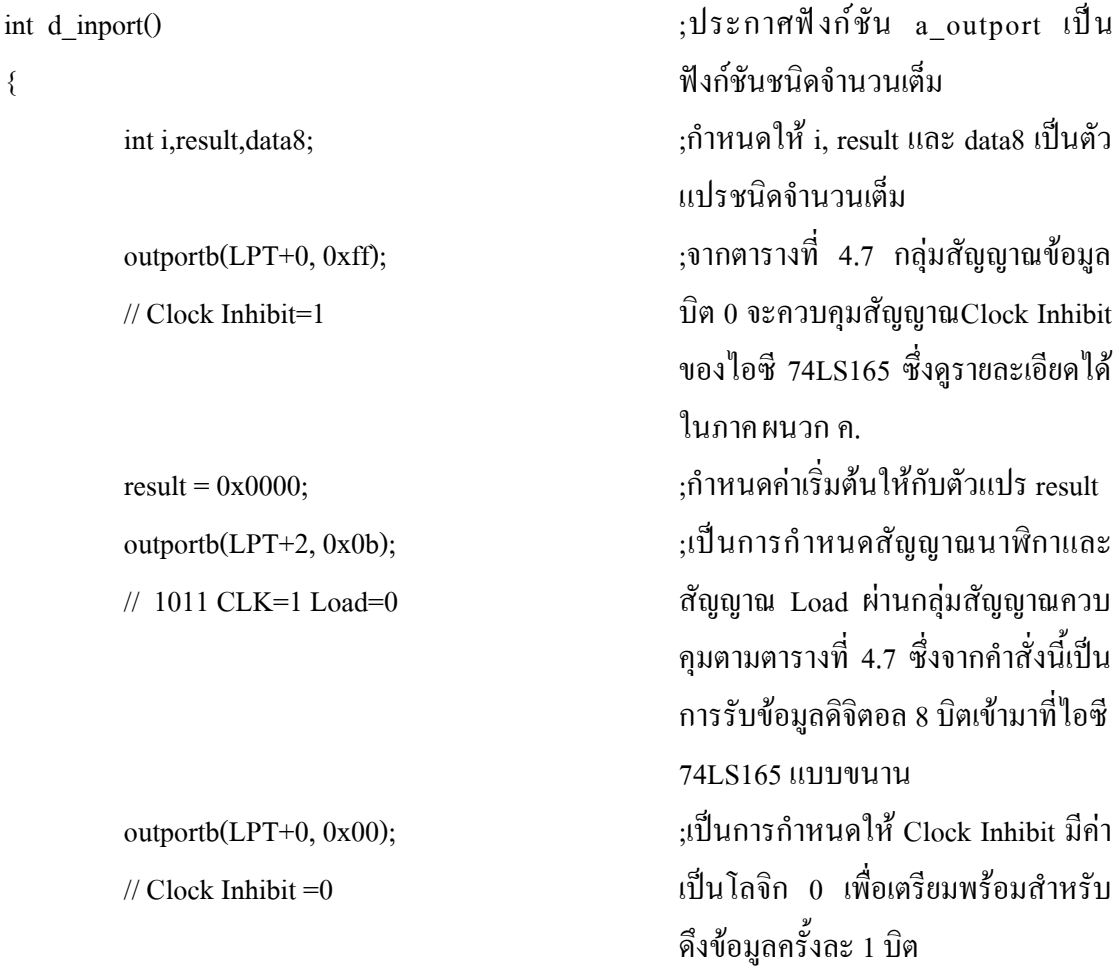

```
 delay(DLY);
for(i=1; i<9; i++) {
    data8 = inportb(LPT+1); outportb(LPT+2, 0x0f);
     // 1111 CLK=1 Load=1
    outportb(LPT+2, 0x07); // 0111 CLK=0 Load=1
    printf("%X Data In %x\n",i,data8);
    data8 = ((\text{data8}^{\wedge}0x80)\&0x80)\rightarrow 7; // bit 7 of Data
    result = result | (data8 < (8-i));
 }
     outportb(LPT+0, 0xff);
    // Clock Inhibit =1
                                                  ;ทําการหนวงเวลาเทากับคา DLY ที่
                                                  กําหนดไวในสวนหัวของโปรแกรม
                                                  ;รับขอมูลสัญญาณดิจิตอล 8 บิตผาน
                                                  ทางกลุมสัญญาณสถานะและเก็บขอ
                                                  มูลไวที่ตัวแปร data8
                                                  ;เปนการสั่งใหบิตสูงสุด ซึ่งก็คือบิต 7
                                                  ออกมากอน และมีการเลื่อนบิตที่ตํ่า
                                                  กวาขึ้นมาแทนที่
                                                  ;เป็นการเลือกบิตที่ 7 ของกล่ม
                                                  สัญญาณสถานะตามตารางที่ 4.7 และ
                                                  เลื่อนไปทางขวา 7 บิต เพื่ออยู ที่
                                                  ตําแหนงบิตตํ่าสุด
                                                  ;เปนการเลื่อนบิตตํ่าสุดของ data8 จาก
                                                  คําสั่งขางตนมาทางซาย เพื่อเรียงลําดับ
                                                  บิตสูงไปยังบิตตํ่า โดยบิตสูงเปนบิตที่
                                                  รับขอมูลมาเปนอันดับแรก
                                                  ;เปนการกําหนด Clock Inhibit มีคา
                                                  เปนโลจิก1 เพื่อหยุดการทํางาน
```
77

result = result & 0xff: return (result);

}

#### **4.5.4 โหมดดิจิตอลเอาตพุต**

โหมดดิจิตอลเอาตพุตเปนโหมดการทํางานที่สงคาดิจิตอล 8 บิตออกทางกลุมสัญญาณขอมูล ดังตารางที่ 4.7 โดยโหมดนี้อาศัยการทํางานของไอซี 74LS273 ซึ่งเปนไอซีสําหรับคงคาสัญญาณ ดิจิตอล(latch)และไอซี 74LS245 ซึ่งเปนไอซีสําหรับแยกขอมูลระหวางอินพุตของไอซีและเอาตพุต ของไอซี 74LS245 (buffer) อย่างเด็ดขาด (รายละเอียดหลักการทำงานของไอซี 74LS273 และไอซี 74LS245 ดูไดในภาคผนวก ค.) กระบวนการทํางานสําหรับโหมดนี้อาศัยสัญญาณควบคุมจากกลุม ้สัญญาณควบคุมบิต 0 และบิต 1 สำหรับควบคุมค่า CS ดังตารางที่ 4.7 ซึ่งโปรแกรมภาษาซีสำหรับ ควบคุมการทํางานเปนดังนี้

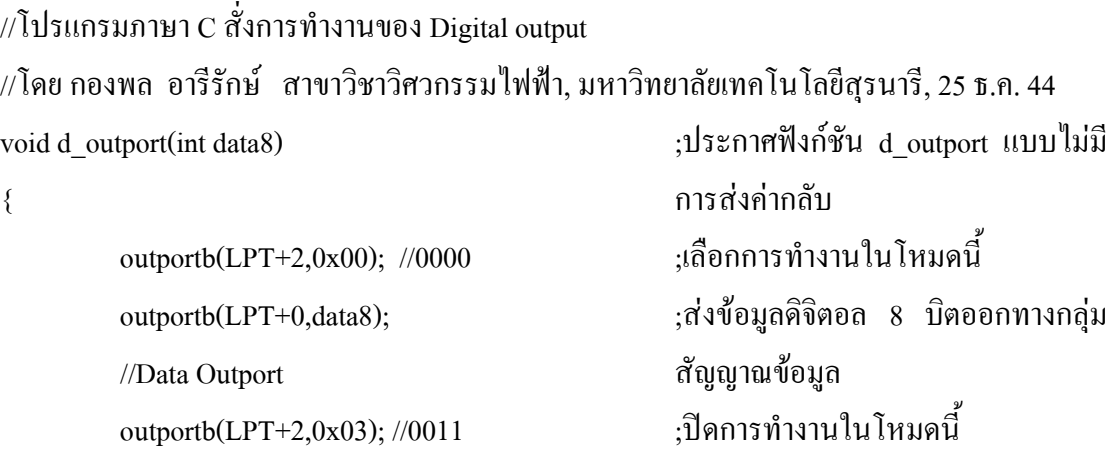

}

#### **4.6 การทดสอบวงจรแปลงสัญญาณ**

การทดสอบวงจรแปลงสัญญาณแอนะลอกกับดิจิตอลในงานวิจัยวิทยานิพนธนี้มีการ ทดสอบทั้งหมด 4 แบบคือ โมโนโทนิคซิตี้ (Monotonicity) ,ทดสอบหาผลตอบสนองทางความถี่ (Frequency response test) , ทดสอบในสภาวะคงตัวของวงจรแปลงสัญญาณแอนะลอกเปนดิจิตอล และทดสอบในสภาวะคงตัวของวงจรแปลงสัญญาณดิจิตอลเป็นแอนะลอก การทดสอบดังกล่าวมี ้ ความสำคัญมากเนื่องจากในทางปฏิบัติ การใช้งานวงจรแปลงสัญญาณต้องทราบขีดความสามารถ ึ ของวงจรแปลงสัญญาณที่ใช้ ทั้งนี้เพื่อความเหมาะสมของการใช้งาน ด้วยเหตุนี้งานวิจัยวิทยานิพนธ์ จึงไดมีการทดสอบวงจรแปลงสัญญาณตามที่กลาวขางตน ซึ่งจะอธิบายในแตละการทดสอบดังตอ ไปนี้

# **4.6.1 โมโนโทนิคซิตี้ (Monotonicity)**

การทดสอบที่เรียกวาโมโนโทนิคซิตี้ เปนการทดสอบวงจรแปลงสัญญาณดิจิตอลเปน สัญญาณแอนะลอก โดยเขียนโปรแกรมภาษาซีเพื่อกําหนดสัญญาณดิจิตอล ซึ่งเริ่มตั้งแต 0x000 ถึง 0xfff และนําออสซิลโลสโคปวัดสัญญาณแอนะลอกที่ไดจากชองสัญญาณแอนะลอกเอาตพุต ซึ่งผล การทดสอบดังกลาวดูไดจากรูปที่ 4.7

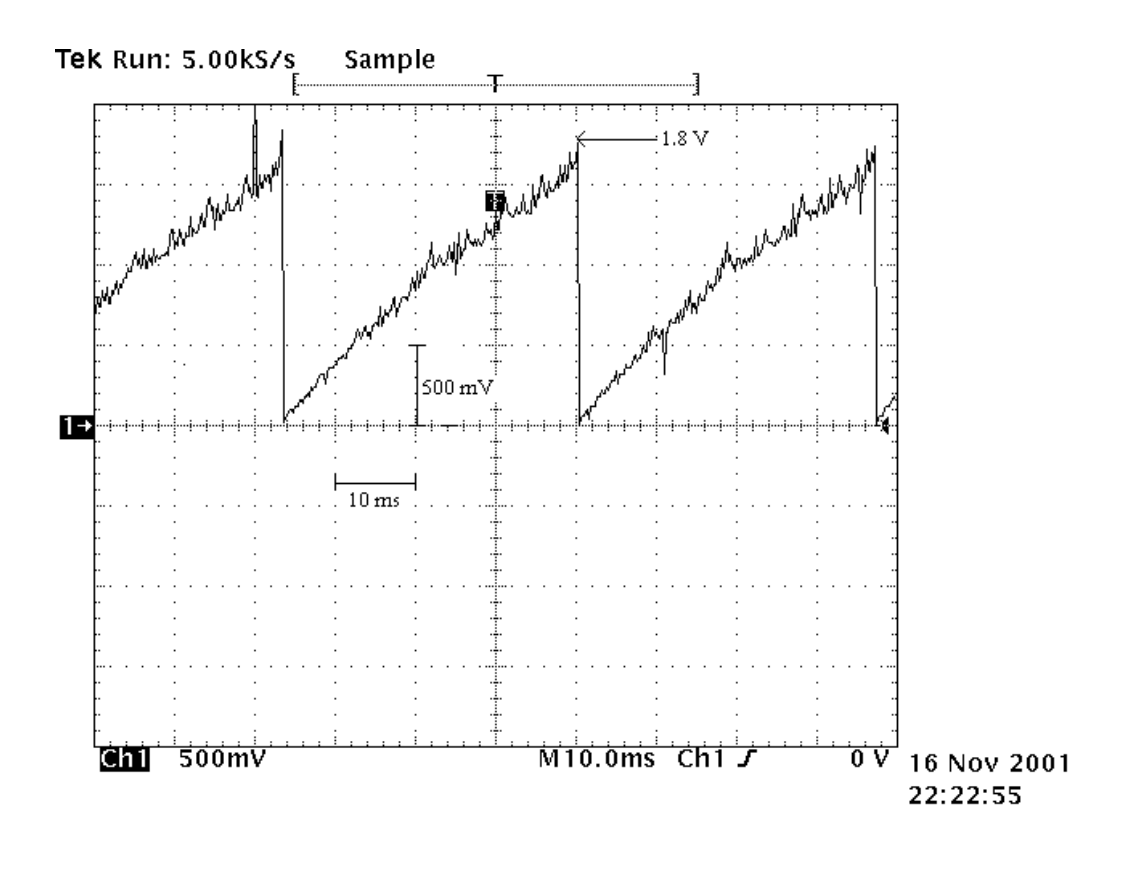

รูปที่ 4.7 ผลการทดสอบโมโนโทนิคซิตี้

จากผลการทดสอบดังรูปที่ 4.7 สังเกตไดวาลักษณะของรูปสัญญาณแอนะลอกมีลักษณะเปน เชิงเส้น มีการรบกวนปรากฏอย่บ้าง โดยที่แอมพลิงคของรูปสัญญาณมีค่าเท่ากับ 1.8 โวลต์

#### **4.6.2 การทดสอบหาผลตอบสนองทางความถี่**

การทดสอบหาผลตอบสนองทางความถี่ เปนการทดสอบเพื่อหาคาอัตราขยายหรือเกน (Gain) ของวงจรแปลงสัญญาณ และหาปริมาณการเลื่อนเฟส (Phase shift) ของสัญญาณเอาตพุต เทียบกับอินพฺต การจัดเตรียมอปกรณ์ที่ใช้สำหรับการทดสอบแสดงดังรูปที่ 4.8 ซึ่งประกอบด้วย เครื่องกําเนิดสัญญาณ (Signal generator), ออสซิลโลสโคป และพีซีที่โปรแกรมดวยภาษาซีการ ้ดำเนินการทดสอบเริ่มต้นจากป้อนสัญญาณไซน์ที่ความถี่ตั้งแต่ 100 เฮิรตซ์ ถึง 2000 เฮิรตซ์ ด้วย เครื่องกําเนิดสัญญาณ โดยเพิ่มความถี่ครั้งละ 100 เฮิรตซเหตุผลที่จํากัดความถี่สูงสุดของสัญญาณ ้อินพฺตในการทดสอบที่ 2000 เฮิรตซ์ เนื่องจากที่ความถี่มากกว่านี้จะทำให้เกิดเหตุการณ์ที่เรียกว่า การเคลือบแฝง (Aliasing) ซึ่งดูไดจากรูปที่ 4.15 หลังจากปรับความถี่ที่ตองการทดสอบจากเครื่อง ึกำเนิดสัญญาณเรียบร้อยแล้ว เครื่องพีซีที่โปรแกรมด้วยภาษาซี จะทำหน้าที่อ่านข้อมูลผ่านทางวงจร แปลงสัญญาณแอนะลอกเปนดิจิตอล และเขียนขอมูลออกทางชองสัญญาณ แอนะลอกเอาตพุตที่ สามารถวัดรูปสัญญาณไดจากออสซิลโลสโคป ซึ่งผลจากการทดสอบดังกลาวแสดงดังตารางที่ 4.8 ซึ่งคาอัตราขยายที่มีหนวยเปนเดซิเบล สามารถคํานวณไดจากสมการที่ (4-1) และปริมาณการเลื่อน เฟสสามารถคํานวณจากสมการที่ (4-2) ซึ่งคา delta T สามารถอานไดจากกราฟดังรูปที่ 4.9 และจาก ตารางที่ 4.8 เมื่อนําคาอัตราขยาย และปริมาณการเลื่อนเฟสไปเขียนกราฟจะไดดังรูปที่ 4.17 และรูป ที่ 4.18 ตามลําดับ จากการทดสอบพบวาวงจรแปลงสัญญาณมีเกน –8 dB โดยประมาณตลอดยาน ความถี่ และการเลื่อนเฟส(ลาหลัง) มีลักษณะเปนเชิงเสนเพิ่มขึ้น เมื่อความถี่ของสัญญาณอินพุตเพิ่ม สูงขึ้น โดยเฟสลาหลังนอยที่สุดเปน 5.76 องศา และสูงสุดเปน 100.80 องศา

### **4.6.3 การทดสอบในสภาวะคงตัวของวงจรแปลงสัญญาณแอนะลอกเปนดิจิตอล**

การทดสอบวงจรแปลงสัญญาณในหัวขอนี้ เปนการทดสอบโดยจายแรงดันไฟฟากระแส ตรงให้กับวงจรแปลงสัญญาณแล้วทำการอ่านค่าสัญญาณดิจิตอล 12 บิตที่ได้จากการแปลงสัญญาณ แอนะลอกเป็นสัญญาณดิจิตอล ซึ่งผลที่ได้เป็นดังตารางที่ 4.9 โดยที่แรงดันอินพุต 0 โวลต์ แปลง ี่ เป็นสัญญาณดิจิตอลได้เป็น 000H และที่แรงดันอินพุต 5 โวลต์ แปลงเป็นสัญญาณดิจิตอลได้เป็น F8BH

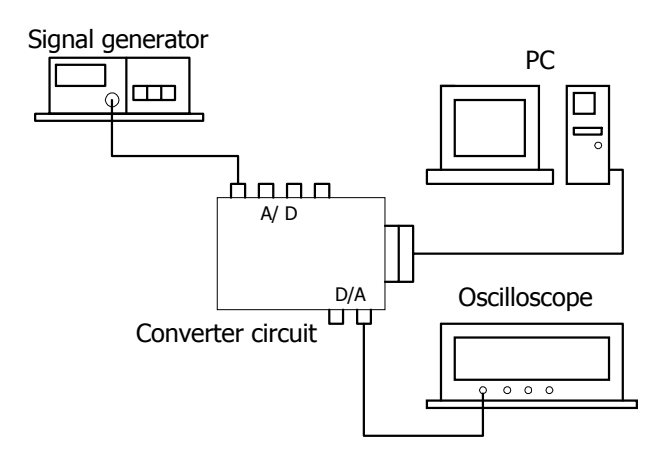

รูปที่ 4.8 การจัดเตรียมอุปกรณสําหรับการทดสอบหาผลตอบสนองทางความถี่

$$
Gain(dB) = 20log(\frac{V_{out}}{V_{in}})
$$
\n(4-1)

Phase shift = 
$$
\left(\frac{\text{delta }T}{T}\right) \times 360^{\circ}
$$
 (4-2)

**4.6.4 การทดสอบในสภาวะคงตัวของวงจรแปลงสัญญาณดิจิตอลเปนสัญญาณแอนะลอก** การทดสอบวงจรแปลงสัญญาณในหัวขอนี้เปนการทดสอบในสภาวะคงตัวของวงจรแปลง ี สัญญาณดิจิตอลเป็นสัญญาณแอนะลอก ซึ่งจะทำการทดสอบโดยกำหนดค่าสัญญาณดิจิตอลโดย

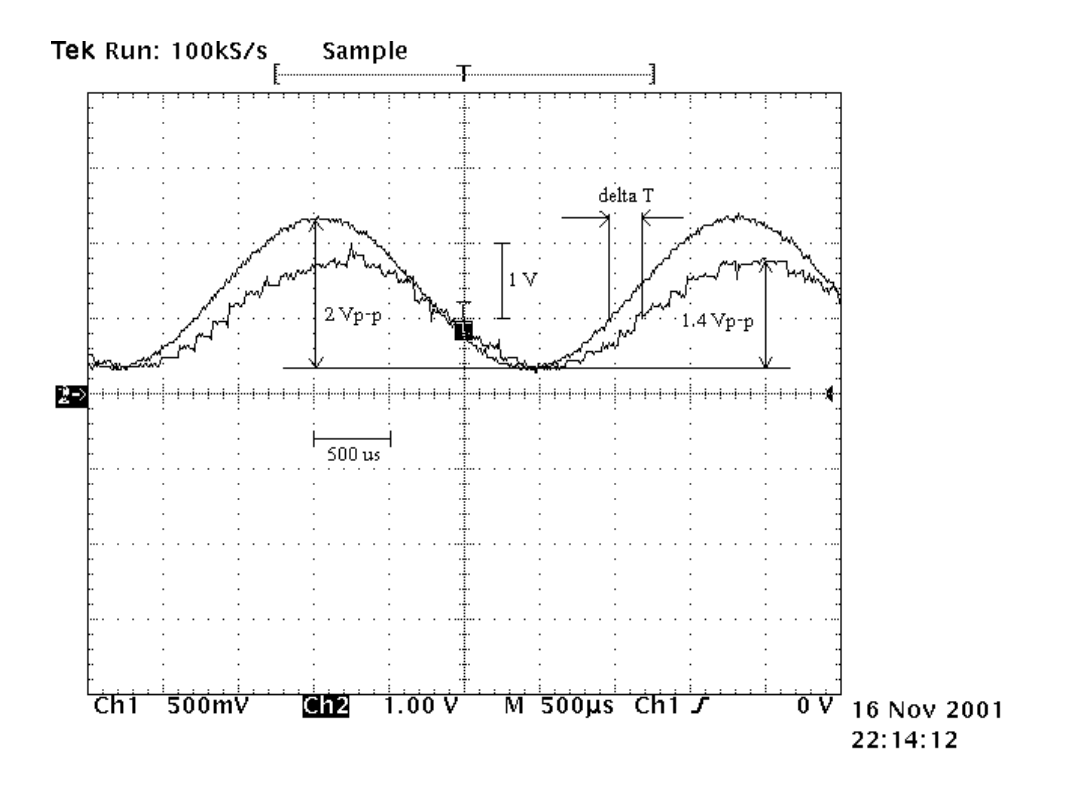

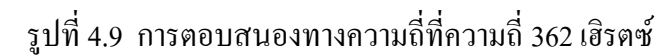

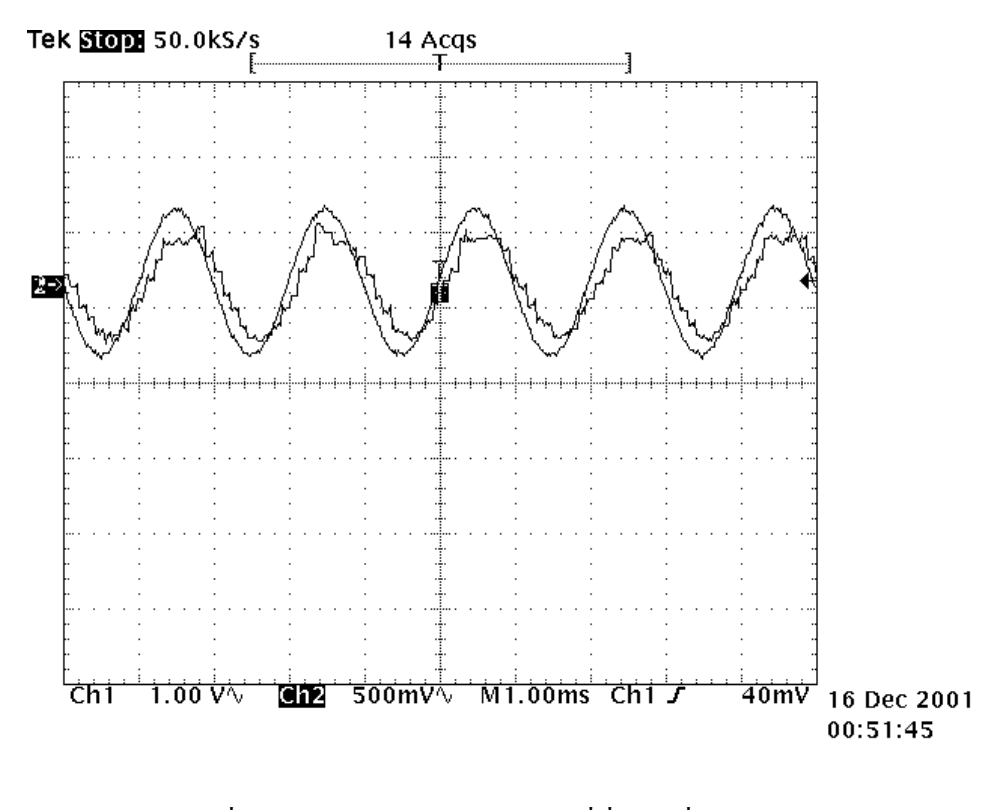

รูปที่ 4.10 การตอบสนองทางความถี่ที่ความถี่ 500 เฮิรตซ

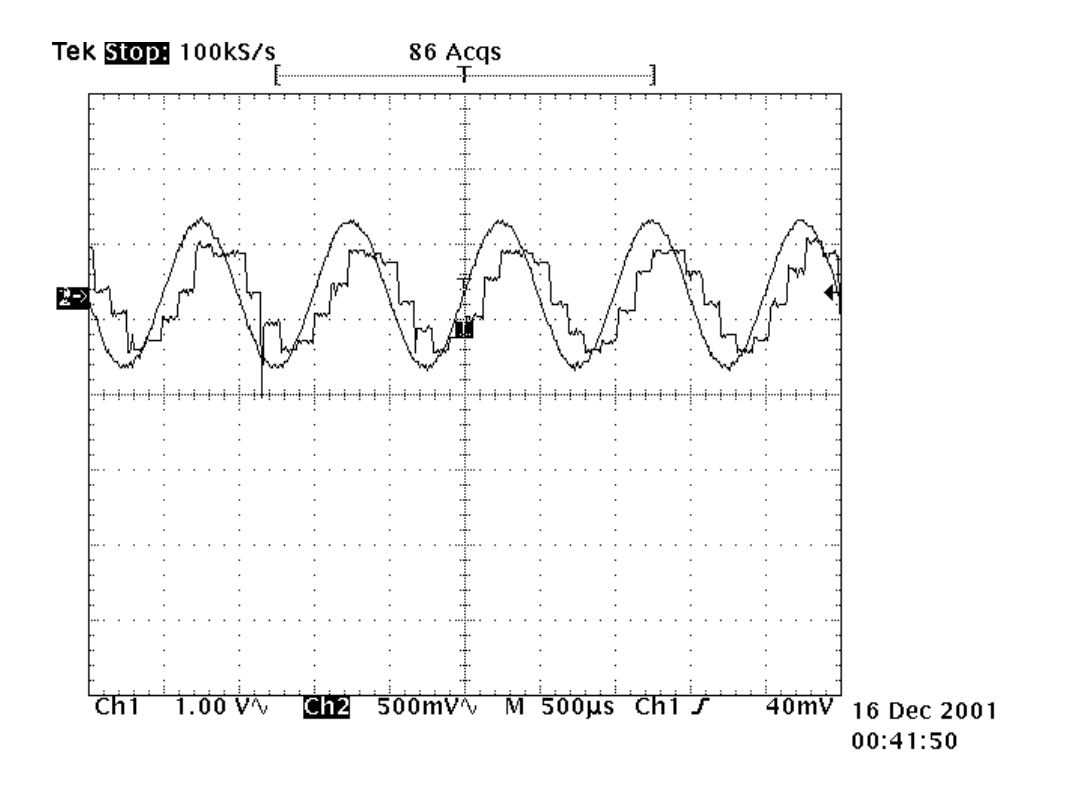

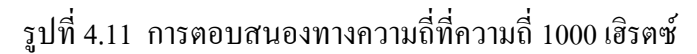

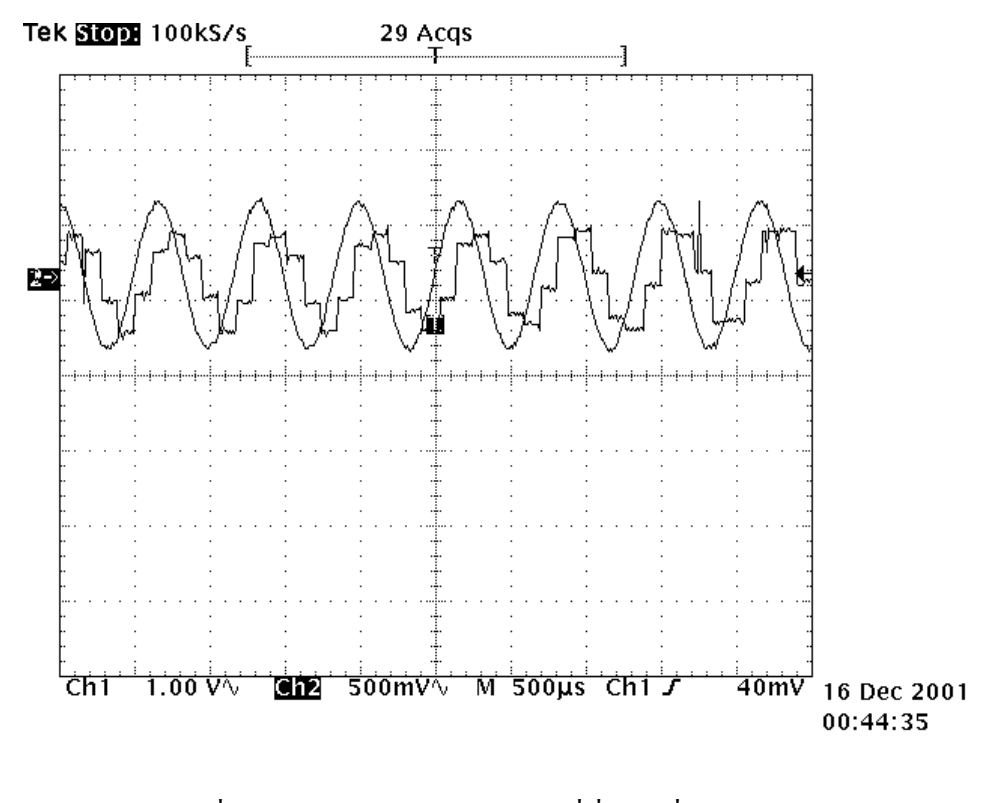

รูปที่ 4.12 การตอบสนองทางความถี่ที่ความถี่ 1500 เฮิรตซ

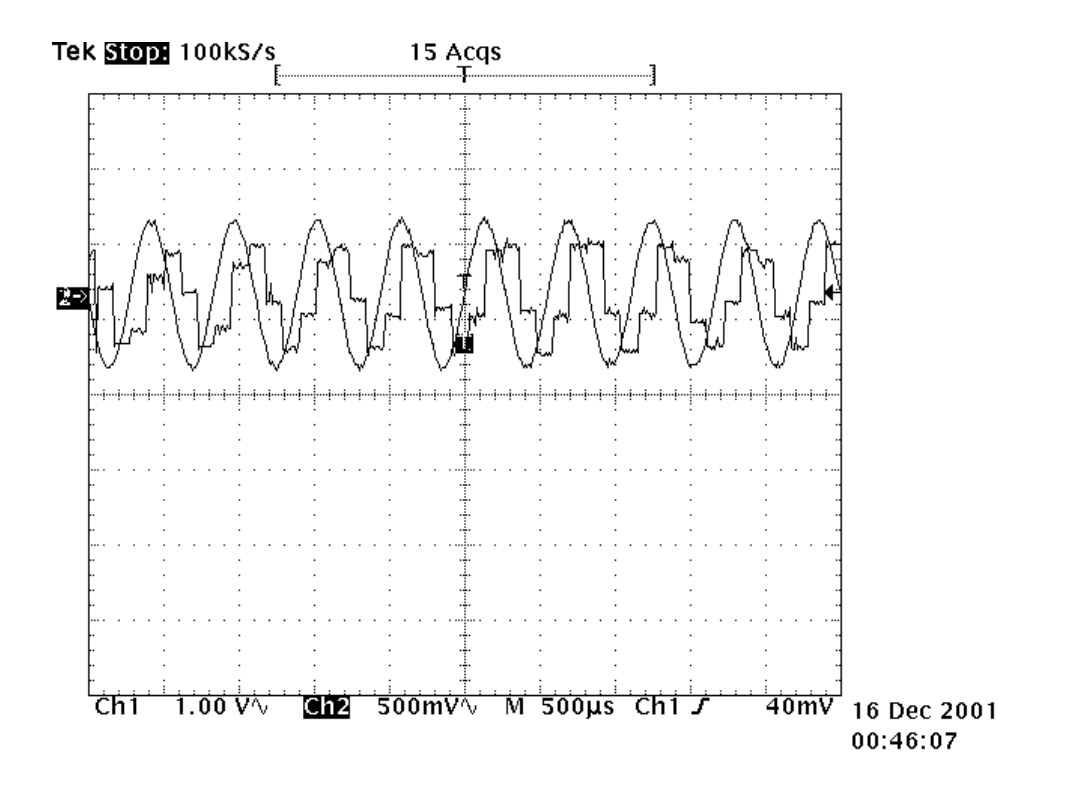

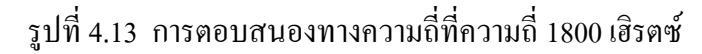

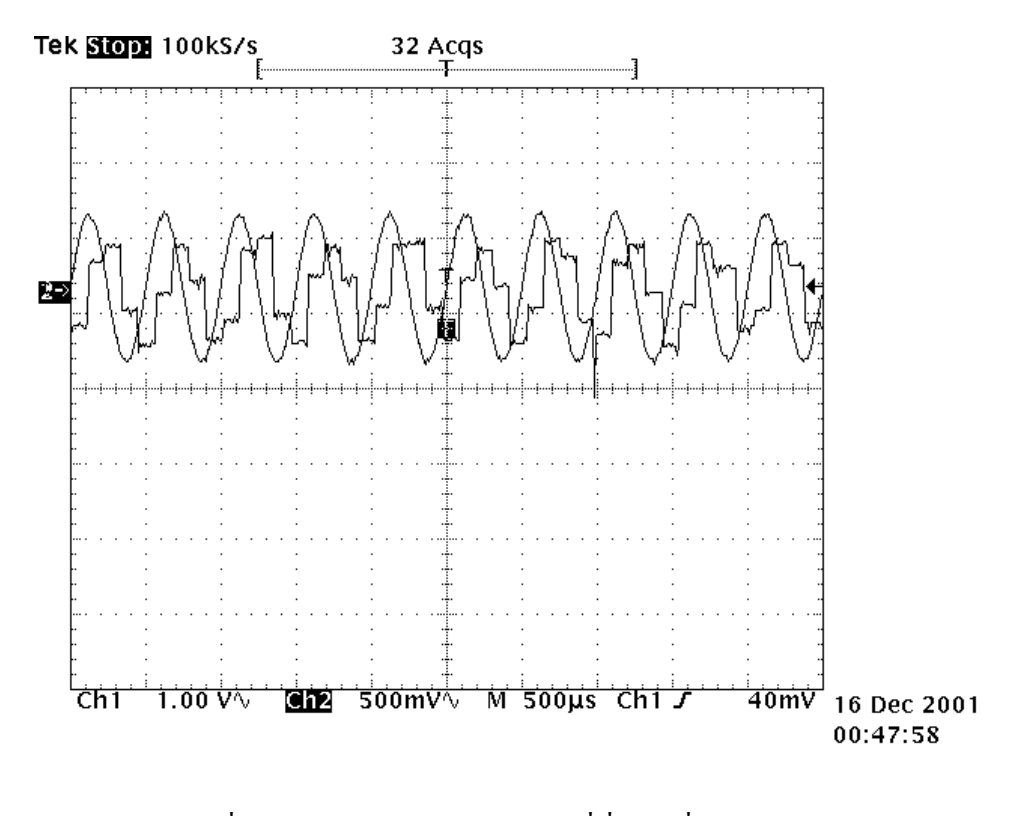

รูปที่ 4.14 การตอบสนองทางความถี่ที่ความถี่ 2000 เฮิรตซ

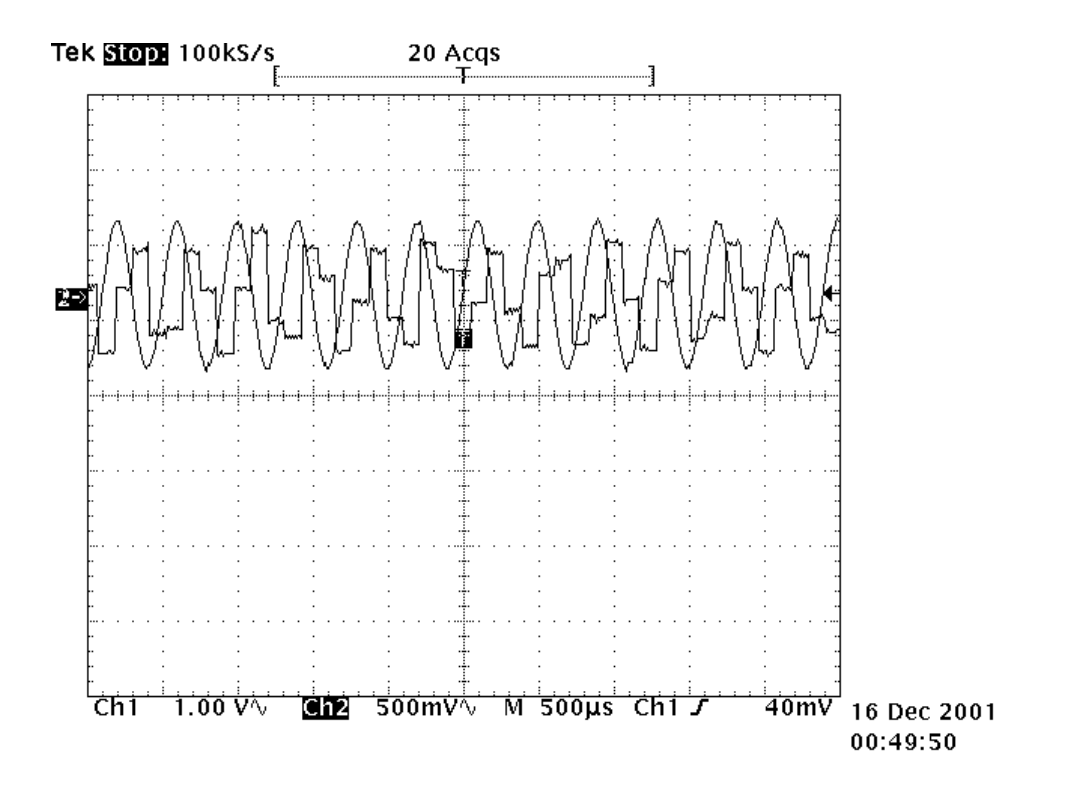

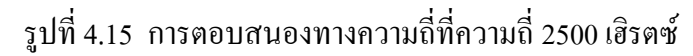

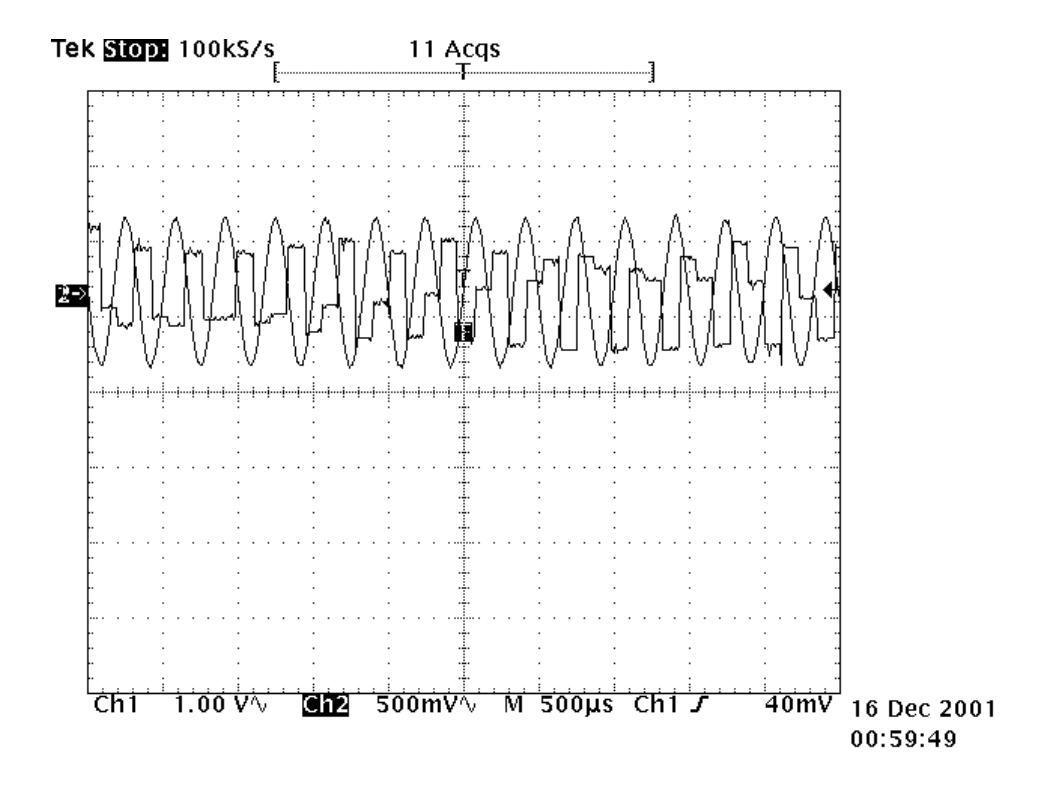

รูปที่ 4.16 การตอบสนองทางความถี่ที่ความถี่ 3000 เฮิรตซ

การโปรแกรมดวยภาษาซี แลวทําการวัดสัญญาณแอนะลอกเอาตพุตที่ไดจากการแปลงสัญญาณ ดิจิตอลเปนสัญญาณแอนะลอก ซึ่งผลที่ไดแสดงดังตารางที่ 4.10 จากตารางดังกลาวสังเกตไดวาเมื่อ ี สัญญาณดิจิตอลเป็น FFFH ค่าสัญญาณแอนะลอกเอาต์พุตที่วัดได้มีค่าเท่ากับ 1.8 โวลต์ และถ้า

| ความถี่   | ุกาบ          | แอมพลิจูค | แอมพลิจูค        | อัตรา     | delta T | การ       |
|-----------|---------------|-----------|------------------|-----------|---------|-----------|
| (เฮิรตซ์) | (มิลลิวินาที) | อินพุต    | เอาต์พุต         | ขยายหรือ  | (ไมโคร  | เลื่อนเฟส |
|           |               | $(pk-pk)$ | $(\text{pk-pk})$ | เกน       | วินาที) | (ถ้าหลัง) |
|           |               |           |                  | (เคซิเบล) |         | (องศา)    |
| 100       | 10.000        | 2.74      | 1.04             | $-8.41$   | 160     | 5.76      |
| 200       | 5.000         | 2.74      | 1.04             | $-8.41$   | 120     | 8.64      |
| 300       | 3.334         | 2.74      | 1.06             | $-8.25$   | 150     | 16.22     |
| 400       | 2.502         | 2.74      | 1.06             | $-8.25$   | 90      | 12.96     |
| 500       | 2.003         | 2.74      | 1.06             | $-8.25$   | 100     | 18.00     |
| 600       | 1.674         | 2.74      | 1.06             | $-8.25$   | 144     | 31.04     |
| 700       | 1.434         | 2.74      | 1.06             | $-8.25$   | 124     | 31.22     |
| 800       | 1.251         | 2.74      | 1.04             | $-8.41$   | 128     | 36.86     |
| 900       | 1.112         | 2.74      | 1.06             | $-8.25$   | 120     | 38.92     |
| 1000      | 1.001         | 2.74      | 1.04             | $-8.41$   | 120     | 43.20     |
| 1100      | 0.912         | 2.74      | 1.06             | $-8.25$   | 92      | 36.40     |
| 1200      | 0.834         | 2.74      | 1.06             | $-8.25$   | 168     | 72.87     |
| 1300      | 0.772         | 2.74      | 1.06             | $-8.25$   | 112     | 52.36     |
| 1400      | 0.711         | 2.74      | 1.06             | $-8.25$   | 136     | 68.96     |
| 1500      | 0.672         | 2.74      | 1.04             | $-8.41$   | 160     | 85.97     |
| 1600      | 0.631         | 2.74      | 1.06             | $-8.25$   | 136     | 77.71     |
| 1700      | 0.593         | 2.74      | 1.04             | $-8.41$   | 132     | 80.54     |
| 1800      | 0.564         | 2.74      | 0.94             | $-9.29$   | 148     | 95.14     |
| 1900      | 0.532         | 2.74      | 1.06             | $-8.25$   | 124     | 84.23     |
| 2000      | 0.503         | 2.74      | 1.04             | $-8.41$   | 140     | 100.80    |

ตารางที่ 4.8 ผลการทดสอบหาผลตอบสนองทางความถี่

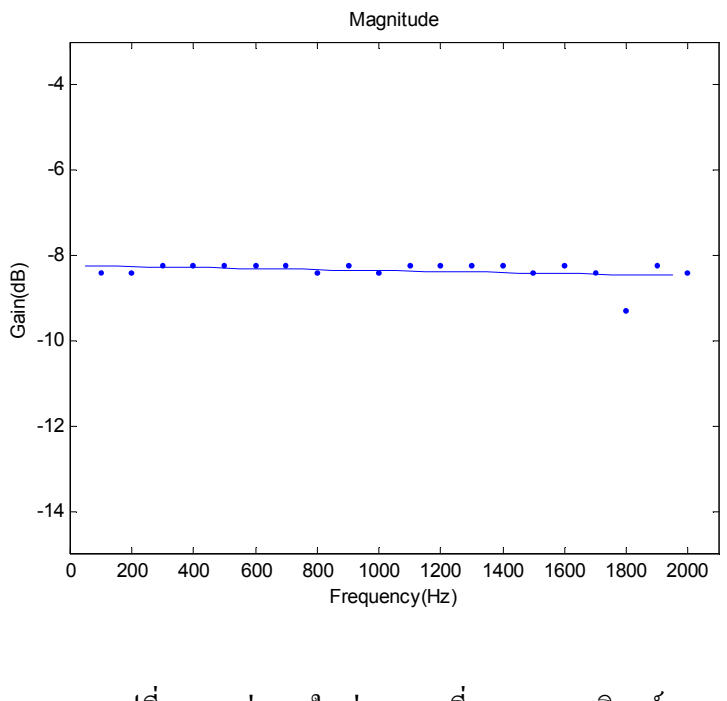

รูปที่ 4.17 คาเกนในชวงความถี่100-2000 เฮิรตซ

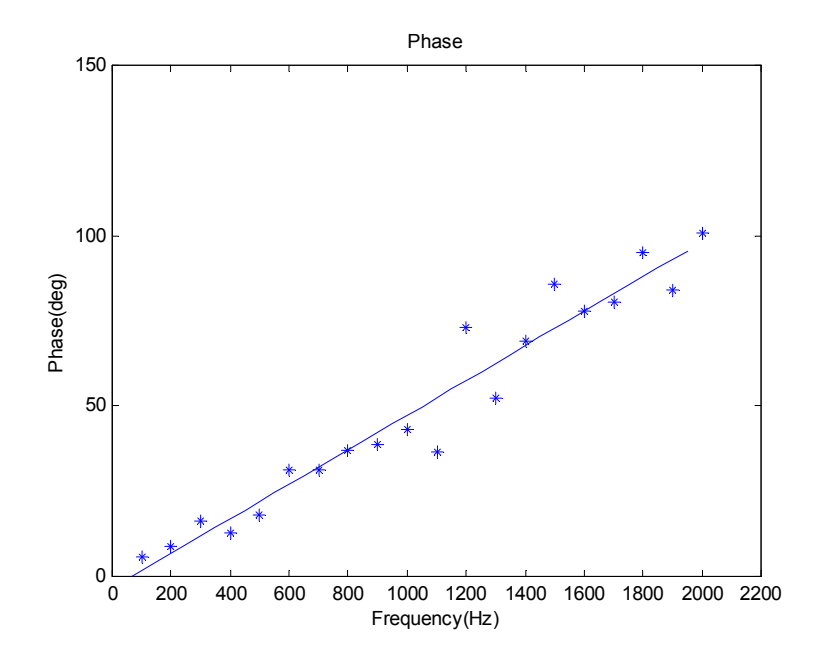

รูปที่ 4.18 ปริมาณการเลื่อนเฟส(ลาหลัง) ในชวงความถี่100-2000 เฮิรตซ

ี สัญญาณดิจิตอลเป็น 000H ค่าสัญญาณแอนะลอกเอาต์พุตที่วัดได้จะมีค่าเท่ากับ 0 โวลต์ ซึ่งผลดัง กลาวสอดคลองกับผลที่ไดจากการทดสอบดังรูปที่ 4.7

| สัญญาณแอนะลอก  | สัญญาณดิจิตอล 12 บิต |
|----------------|----------------------|
| อินพุต (โวลต์) |                      |
| $\theta$       | 0000<br>0000<br>0000 |
| 0.625          | 0001<br>1111<br>1111 |
| 1.25           | 0011<br>1111<br>1111 |
| 1.875          | 0101<br>1111<br>1111 |
| 2.5            | 0111<br>1101<br>1010 |
| 3.125          | 1001<br>1100<br>0101 |
| 3.75           | 1011<br>1011<br>1010 |
| 4.375          | 1101<br>1001<br>1011 |
| 5              | 1000<br>1011<br>1111 |

ตารางที่ 4.9ผลการทดสอบในสภาวะคงตัวของวงจรแปลงสัญญาณแอนะลอกเปนดิจิตอล

ตารางที่ 4.10ผลการทดสอบในสภาวะคงตัวของวงจรแปลงสัญญาณดิจิตอลเปนแอนะลอก

|      |      | สัญญาณคิจิตอล 12 บิต | สัญญาณแอนะลอก   |
|------|------|----------------------|-----------------|
|      |      |                      | เอาต์พุต(โวลต์) |
| 0000 | 0000 | 0000                 | 0               |
| 0010 | 0000 | 0000                 | 0.334           |
| 0100 | 0000 | 0000                 | 0.656           |
| 0110 | 0000 | 0000                 | 0.884           |
| 0111 | 0000 | 0000                 | 0.973           |
| 1000 | 0000 | 0000                 | 1.231           |
| 1010 | 0000 | 0000                 | 1.320           |
| 1100 | 0000 | 0000                 | 1.563           |
| 1110 | 0000 | 0000                 | 1.674           |
| 1111 | 1111 | 1111                 | 1.800           |

#### **4.7 สรุป**

การสรางวงจรแปลงสัญญาณแอนะลอกกับดิจิตอลที่มีการแยกชัด 12 บิตตามวิธีการออก แบบของงานวิจัยวิทยานิพนธที่กลาวมาทั้งหมดมีสวนประกอบ 4 สวน คือ วงจรแปลงสัญญาณ แอนะลอกเปนดิจิตอลที่มีการแยกชัด 12 บิต (A/D converter 12 bit) จํานวน 8 ชองสัญญาณ, วงจร ดิจิตอลอินพุต 8 บิต (Digital input 8 bit), วงจรดิจิตอลเอาตพุต 8 บิต (Digital output 8 bit) และวง จรแปลงสัญญาณดิจิตอลเปนแอนะลอกที่มีการแยกชัด12 บิต (D/A converter 12 bit) จํานวน 2 ชอง ้สัญญาณ ซึ่งวงจรแปลงสัญญาณดังกล่าวถูกออกแบบเพื่อใช้สำหรับการเชื่อมต่อกับพีซีผ่านทาง พอร์ตเครื่องพิมพ์ โดยกระบวนการทำงานทั้งหมดถูกควบคุมด้วยโปรแกรมภาษาซี ซึ่งจากผลการ ทดสอบวงจรแปลงสัญญาณพบว่าวงจรแปลงสัญญาณที่สร้างขึ้นในงานวิจัยวิทยานิพนธ์นี้มี แบนด์วิดท์การใช้งานอย่ในช่วง 2000 เฮิรตซ์ ถ้าความถี่อินพุตมีค่ามากกว่า 2000 เฮิรตซ์จะปรากฏ ้เหตุการณ์ที่เรียกว่า การเคลือบแฝง ซึ่งเป็นสิ่งที่ไม่พึงประสงค์สำหรับการใช้งานในทางปฏิบัติ วงจร มีเกนโดยเฉลี่ย –8 dB ใหเฟสลาหลังที่เปนเชิงเสนเพิ่มขึ้น (5.76 องศา – 100.80 องศา) สัมพันธกับ ความถี่ของอินพุตที่เพิ่มขึ้น สัญญาณอินพุตที่ปอนแก A/D ที่พอเหมาะอยูในยาน 0 โวลตถึง 5 โวลต (ดีซี) D/A สามารถใหเอาตพุต 0 โวลตถึง 1.80 โวลตสัมพันธกับอินพุต 000H - FFFH

# **บทที่ 5 ระบบขับเคลื่อนมอเตอรเหนี่ยวนําสามเฟส**

#### **5.1 บทนํา**

ระบบขับเคลื่อนมอเตอรเหนี่ยวนําสามเฟส สวนใหญประกอบดวยสองสวนหลัก คือ วงจร เรียงกระแส (rectifier circuit) และวงจรอินเวอร์เตอร์ (inverter circuit) แต่ในงานวิจัยวิทยานิพนธ์นี้ ไดเพิ่มในสวนของวงจรชอปเปอร (chopper circuit) แทรกระหวางวงจรเรียงกระแสกับวงจร อินเวอรเตอรเพื่อชวยปองกันฮารมอนิกไหลยอนกลับเขาแหลงจายกําลัง (Muhammad, 1993) โดย วงจรเรียงกระแสทําหนาที่แปลงแรงดันไฟฟากระแสสลับสามเฟสเปนแรงดันไฟฟากระแสตรง ใน ขณะที่วงจรชอปเปอรทําหนาที่ปรับเปลี่ยนแรงดันไฟฟากระแสตรงที่ไดจากวงจรเรียงกระแส วงจรชอปเปอร์ดังกล่าวใช้วงจรที่เรียกว่า ตัวคุมค่าแบบบัคก์ (Buck regulator) ส่วนวงจรอินเวอร์ เตอรทําหนาที่แปลงแรงดันไฟฟากระแสตรงเปนแรงดันไฟฟากระแสสลับสามเฟสเพื่อเขามอเตอร อุปกรณ์ที่ทำหน้าที่เป็นสวิตช์ สำหรับวงจรชอปเปอร์ และวงจรอินเวอร์เตอร์ได้ใช้ไอจีบีที (IGBT) เนื่องจากคากําลังงานสูญเสียในการสวิตชมีคานอยมาก (Munaf and Noel, 2001) ดวยเหตุนี้ในบทนี้ จึงได้นำเสนอวิธีการออกแบบระบบขับเคลื่อนมอเตอร์เหนี่ยวนำสามเฟสทั้งสามวงจร รวมถึง อธิบายหลักการทํางานและเสนอผลการทดสอบในแตละวงจรอยางละเอียด

#### **5.2 วงจรเรียงกระแส**

วงจรเรียงกระแสเปนวงจรสําหรับแปลงแรงดันไฟฟากระแสสลับเปนแรงดันไฟฟากระแส ตรง ซึ่งในงานวิจัยวิทยานิพนธนี้ไดใชวงจรเรียงกระแสแบบเต็มคลื่น (full-wave rectifier) ซึ่งแสดง ดังรูปที่ 5.1

#### **5.2.1 หลักการทํางาน**

จากวงจรดังรูปที่ 5.1 ใชไดโอดทั้งหมด 6 ตัว ซึ่งการทํางานในแตละโหมดจะทํางานครั้งละ  $2$  ตัวสลับกัน โดยเริ่มจากไดโอดตัวที่ 1 (D,) กับไดโอดตัวที่ 2 (D,), ไดโอดตัวที่ 2 (D,) กับไดโอด ี ตัวที่ 3 (D3), ไดโอดตัวที่ 3 (D3) กับไดโอดตัวที่ 4 (D $_{4}$ ), ไดโอดตัวที่ 4 (D $_{4}$ ) กับไดโอดตัวที่ 5 (D3),  $^{\prime}$ ไดโอดตัวที่ 5 (D,) กับไดโอดตัวที่ 6 (D,) และไดโอดตัวที่ 6 (D,) กับไดโอดตัวที่ 1 (D,) ซึ่งการ ทํางานในแตละโหมดขางตนของไดโอดแตละคูจะรับแรงดันระหวางสาย (line-to-line voltage) จาก แหล่งจ่ายกำลังสามเฟส เช่น ในโหมดการทำงานของไดโอดตัวที่ 1 กับไดโอดตัวที่ 2 ไดโอดตัวที่ 1

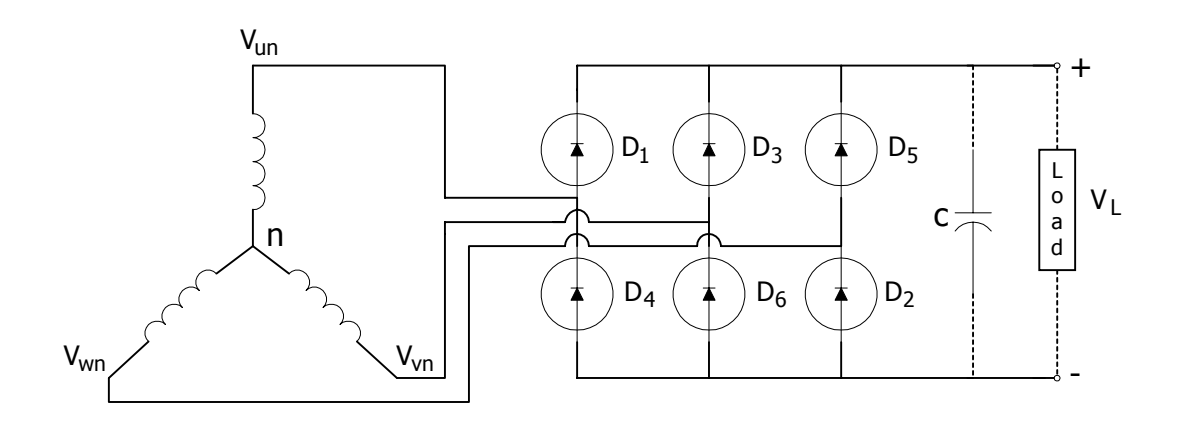

รูปที่ 5.1 วงจรเรียงกระแสแบบเต็มคลื่น

จะรับแรงดันเฟสยู ( $\rm{V_{un})}\;$  ส่วนไดโอดตัวที่ 2 จะรับแรงดันเฟสดับเบิ้ลยู ( $\rm{V_{wn}}\;$  เพราะฉะนั้นแรงดัน อินพุตในโหมดการทำงานนี้จะเป็นแรงดันระหว่างสายของเฟสดับเบิ้ลยูกับเฟสยู (Vwu) ดังรูปที่ 5.2 ดังนี้

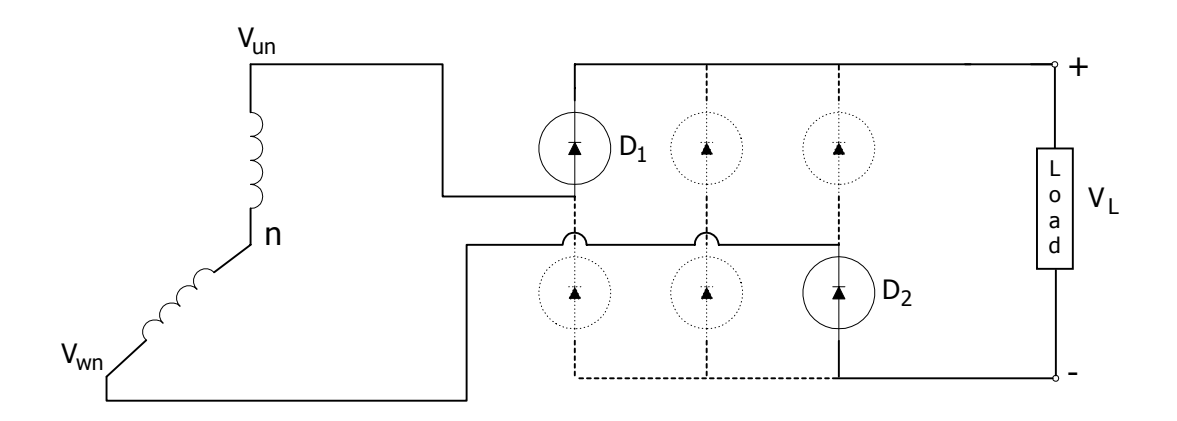

รูปที่ 5.2 โหมดการทำงานของไดโอดตัวที่ 1 กับไดโอดตัวที่ 2

จากการอธิบายหลักการทํางานของวงจรเรียงกระแสแบบคลื่นเต็มดังกลาวขางตนจะไดผล โดยรวมเปนดังรูปที่ 5.3 ซึ่งจากรูปที่ 5.3 ไดโอดตัวที่1และไดโอดตัวที่ 2 จะทํางานในขณะแรงดัน ซีกลบของแรงดันระหว่างสายของเฟสดับเบิ้ลยูกับเฟสยู  $(\mathrm{V}_{\mathrm{wn}})$ โดยทำการกลับรูปสัญญาณซีกลบไป เปนสัญญาณซีกบวก ในขณะเดียวกันไดโอดตัวที่อยูตรงขามกับไดโอดตัวที่ 1 และไดโอดตัวที่ 2 ซึ่งก็คือ ไดโอดตัวที่ 4 และไดโอดตัวที่ 5 จะทํางานในขณะแรงดันซีกบวกของแรงดันระหวางสาย ของเฟสดับเบิ้ลยูกับเฟสยู (Vwu) นอกจากนี้ไดโอดตัวที่ 2 และไดโอดตัวที่ 3 จะทำงานในขณะแรง ดันซีกบวกของแรงดันระหว่างสายของเฟสวีกับเฟสดับเบิ้ลยู (Vww) เพราะฉะนั้น ไดโอดตัวที่ 5 และ

ไดโอดตัวที่ 6 จะทํางานในขณะแรงดันซีกลบของแรงดันระหวางสายของเฟสวีกับเฟสดับเบิ้ลยู  $(\rm V_{\rm vw})$  เนื่องจากไดโอดตัวที่ 5 และไดโอดตัวที่ 6 เป็นไดโอดที่อยู่ในตำแหน่งตรงข้ามกับไดโอดตัวที่ 2 และไดโอดตัวที่ 3 ในส่วนของแรงดันระหว่างสายของเฟสยูกับเฟสวี (Vw) จะเป็นการทำงานของ ไดโอดตัวที่ 1 และไดโอดตัวที่ 6 ในขณะแรงดันซีกบวก สวนแรงดันซีกลบจะเปนการทํางานของ ไดโอดตัวที่ 3 และไดโอดตัวที่ 4

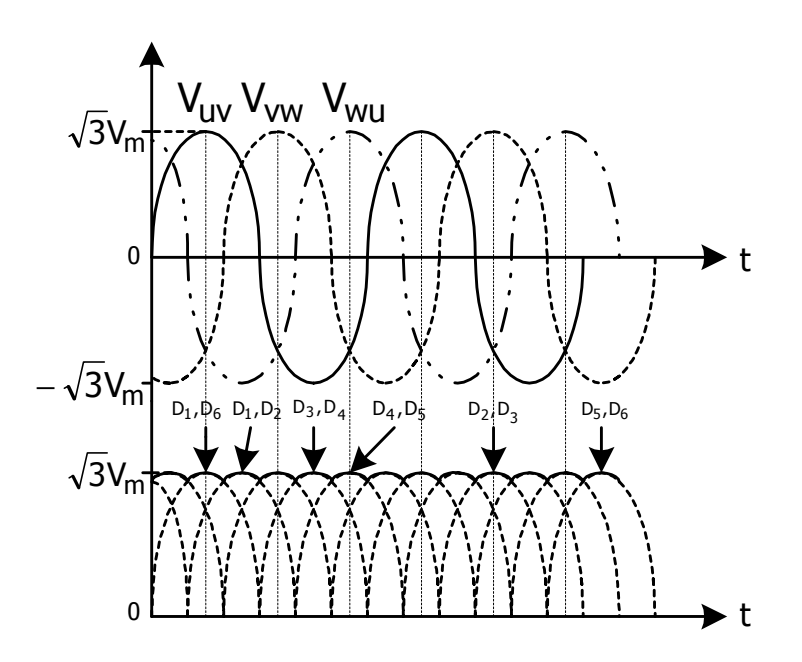

รูปที่ 5.3 รูปคลื่นแรงดันที่ไดจากวงจรเรียงกระแสสามเฟส

จากรูปที่ 5.3 เมื่อคํานวณคาแรงดันไฟฟากระแสตรงที่ไดจากวงจรเรียงกระแสแบบเต็มคลื่น โดยพิจารณาจากพื้นที่ใตกราฟในรูปที่ 5.3 จะคํานวณไดดังนี้

$$
V_{dc} = \frac{2}{T} \int_{0}^{T/2} \sqrt{3} V_{m} \cos \omega t \, dt
$$
 (5-1)

เมื่อแทนค่า  $T = \pi/3$  จะได้

$$
V_{dc} = \frac{2}{\pi/3} \int_{0}^{\pi/2} \sqrt{3} V_{m} \cos \omega t dt
$$
  
= 
$$
\frac{2}{\pi/3} \left[ \sqrt{3} V_{m} \sin \omega t dt \right]_{0}^{\pi/6}
$$
  
= 1.654 V<sub>m</sub>
เพราะฉะนั้น

$$
V_{dc} = 1.654 V_{m} \tag{5-2}
$$

จากสมการที่ (5-2) ค่า  $\rm V_{\rm m}$  คือ ค่ายอดของแรงดันอินพุตที่จ่ายให้วงจรเรียงกระแส

ถาแรงดันอินพุตของวงจรเรียงกระแสมีคาแรงดันระหวางสายเทากับ 380 โวลตอารเอ็มเอส หรือแรงดันเฟสเทากับ 220 โวลตอารเอ็มเอส คายอดของแรงดันอินพุตที่จายใหวงจรเรียงกระแส จะมีคาเทากับ 311.13 โวลตซึ่งคํานวณไดจากสมการที่ (5-3) ดังนี้

$$
V_m = \sqrt{2} \times 220 = 311.13 \text{ V} \tag{5-3}
$$

เมื่อนําคายอดของแรงดันอินพุตที่จายใหวงจรเรียงกระแสจากสมการที่ (5-3) แทนในสมการ ที่ (5-2) จะไดคาแรงดันไฟฟากระแสตรงที่ออกจากวงจรเรียงกระแสแบบเต็มคลื่นดังสมการที่ (5-4) ดังนี้

$$
V_{dc} = 1.654 \times \sqrt{2} \times 220 = 514.60 \text{ V}
$$
 (5-4)

## **5.2.2 วิธีการออกแบบ**

*วิธีการออกแบบมอดูลของวงจรเรียงกระแสแบบเต็มคลื่น*

วงจรเรียงกระแสแบบเต็มคลื่นในงานวิจัยวิทยานิพนธนี้ไดใชวงจรที่เปนลักษณะมอดูล (module)เพราะฉะนั้นจึงทําการออกแบบพิกัดของมอดูลวงจรเรียงกระแสแบบเต็มคลื่น ซึ่งการออก แบบจะคํานึงถึงพิกัดของแรงดันและกระแสเปนสําคัญ โดยทั่วไปวงจรเรียงกระแสจะรับสัญญาณ อินพุตที่เปนแรงดันไฟฟากระแสสลับเฟสเดียว แตในงานวิจัยวิทยานิพนธนี้จะรับสัญญาณอินพุตที่ เปนแรงดันไฟฟากระแสสลับสามเฟส เนื่องจากตองการคาแรงดันไฟฟากระแสตรงทางดาน เอาตพุตที่มีคาสูงเพียงพอกอนที่จะเขาวงจรอินเวอรเตอร ซึ่งรายละเอียดจะอธิบายในหัวขอที่ 5.4.2 และในสวนของการออกแบบจําเปนอยางยิ่งที่ตองทราบพิกัดของมอเตอรเหนี่ยวนําสามเฟสที่ใชใน งานวิจัยวิทยานิพนธ์ ซึ่งพิกัดดังกล่าวดูได้จากแผ่นป้ายชื่อ (nameplate) ของมอเตอร์ดังรูปที่ 5.4 โดย ค่าพิกัดกระแสมีค่าเท่ากับ 2.45 แอมแปร์ ในขณะที่ค่าพิกัดแรงดันมีค่าเท่ากับ 380 โวลต์อาร์เอ็มเอส เพราะฉะนั้นมอดูลที่ใชสําหรับวงจรเรียงกระแสแบบเต็มคลื่น จึงมีการออกแบบดังนี้

คาพิกัดกระแสของมอเตอรเทากับ 2.45 แอมแปร

คากระแสขณะเริ่มเดินเครื่อง (start) จะมีคาประมาณ 6 เทาของคาพิกัดกระแส เพราะฉะนั้น คากระแสขณะเริ่มเดินเครื่องจะมีคาเทากับ 14.7 แอมแปร

| <b>ELWE</b>                      |                 |
|----------------------------------|-----------------|
| <b>Typ MS</b>                    | $3\phi$ Mot.    |
| 380 V                            | 2.45A           |
| 1 kW                             | $\cos\phi$ 0.87 |
| $138$ $\text{min}$ <sup>-1</sup> | 50 Hz           |
| Lfr. 100 V                       | 6.8 A           |
|                                  |                 |
| <b>DIN VDE 0530</b>              |                 |

รูปที่ 5.4 แผนปายชื่อของมอเตอรเหนี่ยวนําสามเฟสแบบวงแหวนลื่น

การออกแบบวงจรเรียงกระแสแบบเต็มคลื่นในงานวิจัยวิทยานิพนธนี้ไดคํานึงถึงคาตัว ประกอบนิรภัย (safety factor) 25 เปอร์เซ็นต์ เพราะฉะนั้นมอดูลที่ใช้สำหรับวงจรเรียงกระแสจะมี ค่าพิกัดกระแสมากกว่า 2.45 + (0.25 $\times$ 2.45) = 3.0625 แอมแปร์ และมีค่าพิกัดแรงดันมากกว่า  $380 + (0.25 \times 380) = 475$  โวลต์อาร์เอ็มเอส

## *วิธีการออกแบบตัวเก็บประจุ*

จากรูปที่ 5.1 คาตัวเก็บประจุ ( C ) ทําหนาที่ปรับเรียบแรงดันเอาตพุตที่ออกจากวงจรเรียง กระแส ซึ่งงานวิจัยวิทยานิพนธนี้ไดกําหนดใหแรงดันเอาตพุตมีตัวประกอบความพลิ้ว (ripple factor) เทากับ 1 เปอรเซ็นต ดวยเหตุนี้การออกแบบตัวเก็บประจุควรคํานึงถึงคาตัวประกอบความ พลิ้วเปนสําคัญ เพราะฉะนั้นจากรูปที่ 5.5 คาแรงดันพลิ้ว (ripple voltage) คํานวณไดจาก

$$
V_{r(rms)} = \frac{V_{r(p-p)}/2}{\sqrt{3}}
$$
 (5-5)

เมื่อ

 $V_{r(rms)}$  = ค่าแรงดันพลิ้วอาร์เอ็มเอส

สําหรับงานวิจัยวิทยานิพนธนี้ไดนิยามคาตัวประกอบความพลิ้ว ดังสมการที่(5-6) (Fleeman, 1990) ดังนี้

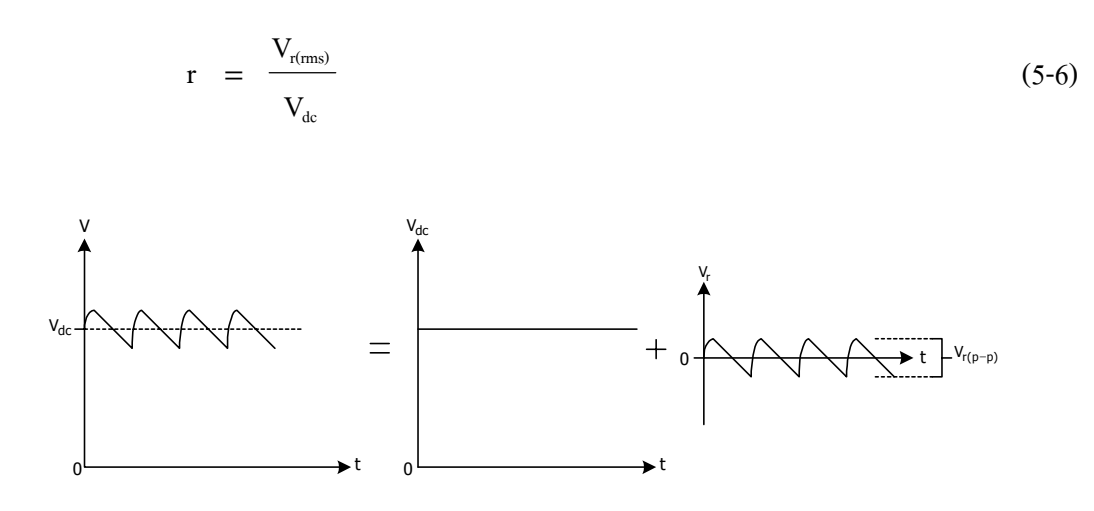

รูปที่ 5.5 สวนประกอบของแรงดันเอาตพุตที่ยังไมผานการปรับเรียบ

การคํานวณคาแรงดันพลิ้วดังรูปที่ 5.5 อาจประมาณไดดวยรูปคลื่นสามเหลี่ยมดังรูปที่ 5.6 ดังนี้

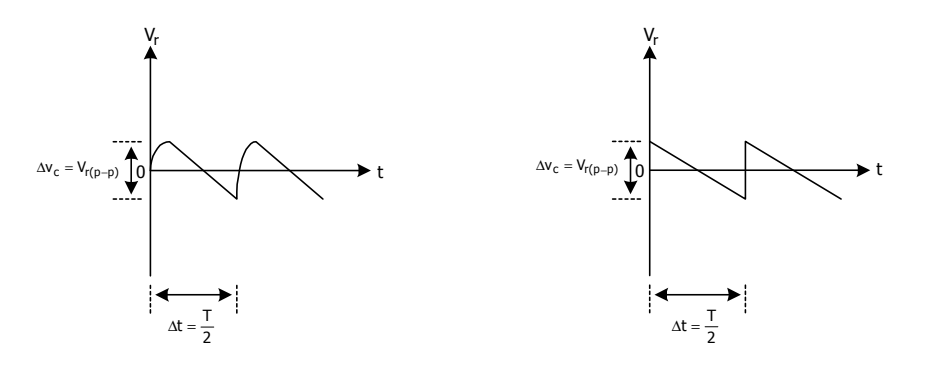

ก) รูปสัญญาณของแรงดันพลิ้ว ข) การประมาณสัญญาณสามเหลี่ยมแรงดันพลิ้ว

เมื่อ

รูปที่ 5.6 การประมาณรูปสัญญาณของแรงดันพลิ้ว

สมการพื้นฐานของกระแสที่ไหลผานตัวเก็บประจุเปนดังสมการที่ (5-7) ดังนี้

 (5-7) ic = กระแสที่ไหลผานตัวเก็บประจุ vc = แรงดันตกครอมตัวเก็บประจุ dt dv i C <sup>c</sup> <sup>c</sup> =

C = คาความจุของตัวเก็บประจุ

จากสมการที่ (5-7) เพื่องายตอการคํานวณ คากระแสที่ไหลผานตัวเก็บประจุคํานวณไดจาก สมการที่ (5-8) ดังนี้

$$
i_c \approx C \frac{\Delta v_c}{\Delta t} \tag{5-8}
$$

จากสมการที่ (5-8) ค่ากระแสที่ไหลผ่านตัวเก็บประจุคือ ค่ากระแสเอาต์พุต (Iac) ที่ออกจาก วงจรเรียงกระแส เพราะฉะนั้นสมการที่ (5-8) จะเปลี่ยนเปนสมการที่ (5-9) ดังนี้

$$
I_{dc} = C \frac{V_{r(p-p)}}{T/2}
$$
\n
$$
(5-9)
$$

จาก  $f = 1/T$  จะได้

$$
V_{r(p-p)} = \frac{I_{dc}}{2fC}
$$
 (5-10)

เมื่อ f คือ ความถี่ของแรงดันอินพุตที่จายใหวงจรเรียงกระแส

งานวิจัยวิทยานิพนธ์นี้ต้องการให้แรงดันเอาต์พุตที่ออกจากวงจรเรียงกระแสมีค่าตัว ประกอบความพลิ้วเทากับ 1 เปอรเซ็นต เพราะฉะนั้นจากสมการที่ (5-6) จะได

$$
0.01 = \frac{V_{r(ms)}}{514.60}
$$

ดังนั้น

แทนค่า  $\rm V_{r(rms)}$  ในสมการที่ (5-5) จะได้  $V_{r(rms)} = 514.60 \times 0.01 = 5.1460 \text{ V}$ 

$$
V_{r(p-p)} = 5.1460 \times 2 \times \sqrt{3} = 17.8263 \text{ V}
$$

จากสมการที่ (5-10) แทนค่า  $\rm V_{r(p-p)}$  เท่ากับ 17.8263 โวลต์และแทนค่า  $\rm I_{dc}$  เท่ากับ 2.45 + (0.25 $\times$ 2.45) = 3.0625 แอมแปร จะไดคาของตัวเก็บประจุเปนดังนี้

$$
C = \frac{3.0625}{50 \times 2 \times 17.8263} = 1.72 \text{ mF}
$$
  
= 1720 \text{ }\mu\text{F}

<u>หมายเหตุ</u> การที่แทนค่า I<sub>dc</sub> เท่ากับ 3.0625 แอมแปร์ เนื่องจากคำนึงถึงค่าตัวประกอบ ้นิรภัย 25 เปอร์เซ็นต์ นอกจากนี้การออกแบบดังกล่าวพิจารณาเฉพาะการทำงานในสภาวะคงตัวเท่า นั้น คากระแสเอาตพุตที่ออกจากวงจรเรียงกระแสจึงมีคาเทากับคาพิกัดกระแสของมอเตอรเหนี่ยว นําสามเฟสที่ใชในงานวิจัยวิทยานิพนธ

จากการออกแบบดังกล่าวข้างต้น ค่าตัวเก็บประจุในรูปที่ 5.1 ต้องมีพิกัดแรงดันไม่ต่ำกว่า 514.60 โวลต์ และเมื่อคำนึงถึงตัวประกอบนิรภัย 25 เปอร์เซ็นต์ ค่าตัวเก็บประจุต้องมีพิกัดแรงดัน มากกว่า 514.60 + (0.25 $\times$ 514.60) = 643.25 โวลต์ เพราะฉะนั้นค่าตัวเก็บประจุที่ใช้ในงานวิจัย ้วิทยานิพนธ์นี้ได้ใช้ค่าตัวเก็บประจุ 3300 ไมโครฟารัด พิกัดแรงดัน 350 โวลต์ ต่ออนุกรมกัน 2 ตัว

# **5.2.3 มอดูลที่ใชสําหรับวงจรเรียงกระแสแบบเต็มคลื่น**

้จากการออกแบบข้างต้นมอดลที่ใช้สำหรับวงจรเรียงกระแสแบบเต็มคลื่นต้องมีพิกัด กระแสมากกว่า 3.0625 แอมแปร์ และพิกัดแรงดันต้องมากกว่า 475 โวลต์อาร์เอ็มเอส เพราะฉะนั้น งานวิจัยวิทยานิพนธนี้จึงเลือกใชมอดูลที่มีพิกัดแรงดัน 1600 โวลตอารเอ็มเอส และพิกัดกระแส 30 แอมแปร ซึ่งมอดูลดังกลาวแสดงดังรูปที่ 5.7 ดังนี้

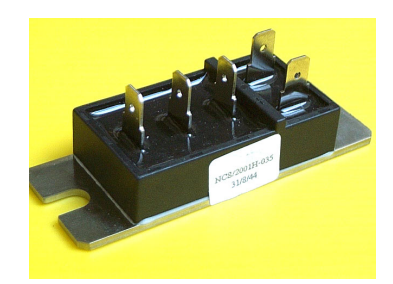

# รูปที่ 5.7 มอดูลของวงจรเรียงกระแสแบบเต็มคลื่นที่ใชในงานวิจัยวิทยานิพนธ

## **5.2.4 ผลการทดสอบวงจร**

การทดสอบวงจรจะทดสอบที่แรงดันระหวางสายเทากับ 380 โวลตอารเอ็มเอส จายใหกับ มอดูล โดยโหลดของวงจรเรียงกระแสแบบเต็มคลื่นในขณะทดสอบนี้จะใช้ความต้านทาน 5.4 กิโล โอหมพิกัดสูงสุด 5.4 กิโลวัตต ซึ่งในการทดสอบจะแบงเปน 2 ขั้นตอน โดยในขั้นแรกจะยังไมใส ตัวเก็บประจุที่ทำหน้าที่สำหรับปรับเรียบแรงดัน และในขั้นสุดท้ายจะทำการใส่ตัวเก็บประจุสำหรับ ปรับเรียบแรงดัน เพื่อเปรียบเทียบผลของทั้งสองขั้นตอนวาเมื่อใสตัวเก็บประจุ แรงดันเอาตพุตที่ ้ออกจากวงจรเรียงกระแสจะมีค่าตัวประกอบความพลิ้วตามที่ได้ออกแบบหรือไม่ โดยในการ ทดสอบดังกลาวไดตอวงจรตามแผนรูปที่ 5.8 ดังนี้

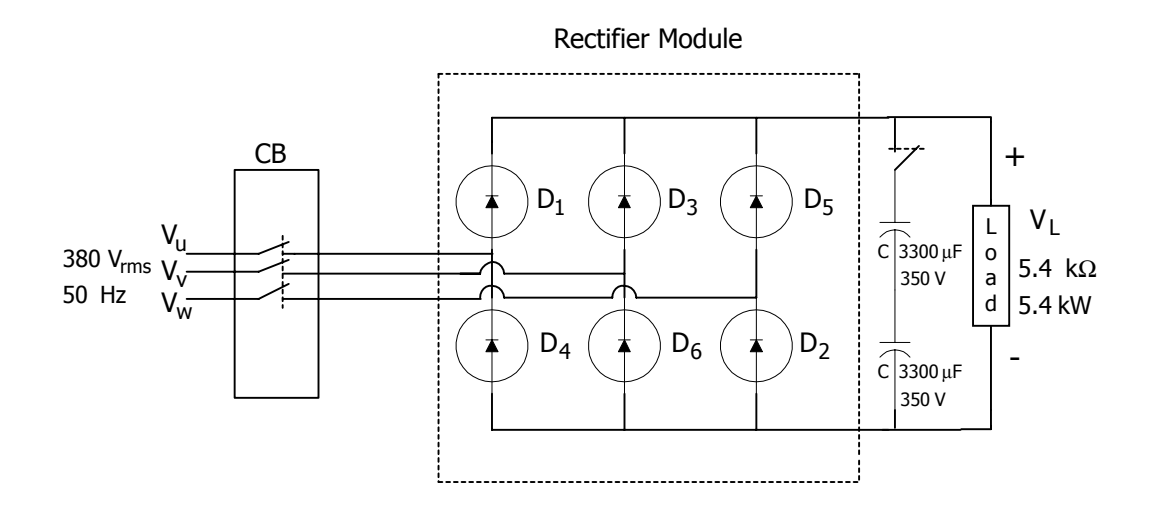

ก) แผนภาพผังงาน (schematic diagram) สําหรับการทดสอบวงจรเรียงกระแสแบบเต็มคลื่น

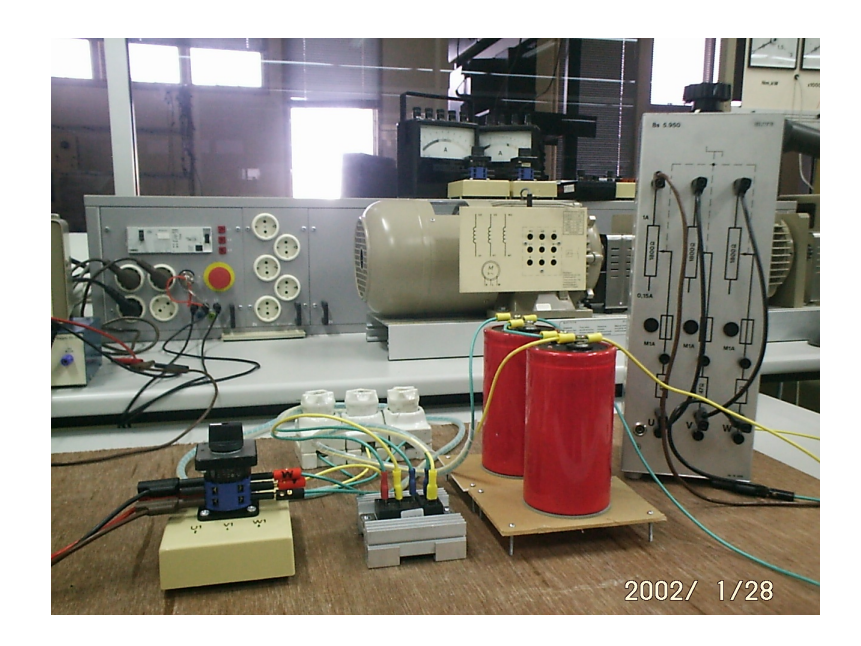

ข) ภาพการตอวงจรสําหรับการทดสอบวงจรเรียงกระแสแบบเต็มคลื่น

รูปที่ 5.8 การทดสอบวงจรเรียงกระแสแบบเต็มคลื่น

จากผลการทดสอบตามแผนรูปที่ 5.8 เมื่อไมมีการตอตัวเก็บประจุจะไดผลดังรูปที่ 5.9 ซึ่งจาก ภาพดังกลาวสังเกตไดวาคาแรงดันพลิ้วของรูปสัญญาณแรงดันทางดานเอาตพุตของวงจรเรียง กระแสมีคามากกวาเงื่อนไขที่กําหนดของการออกแบบสําหรับงานวิจัย และเมื่อใสตัวเก็บประจุ สําหรับปรับเรียบแรงดันจะไดผลดังรูปที่ 5.10

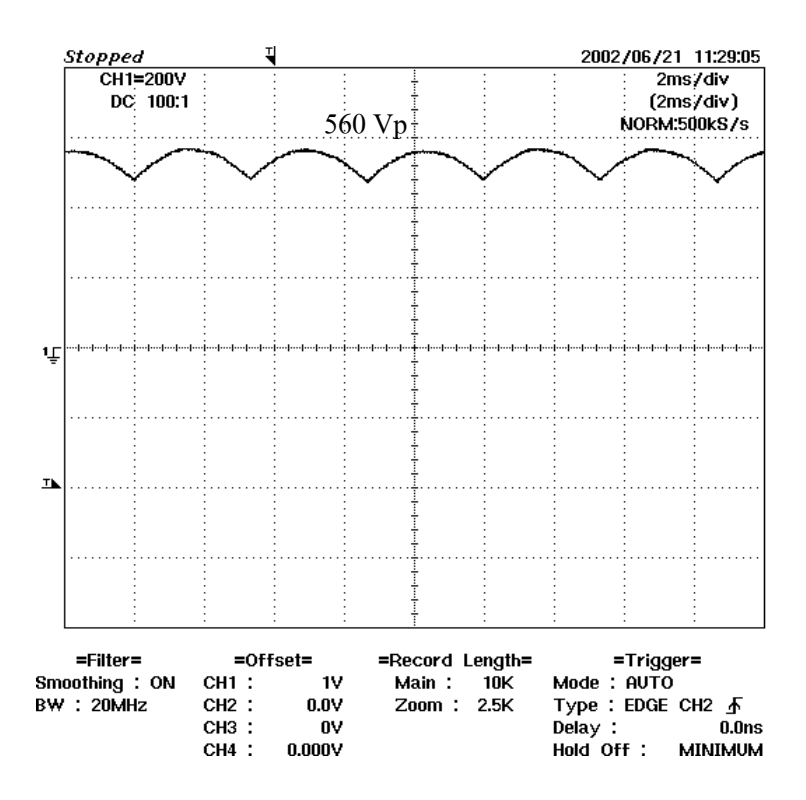

รูปที่ 5.9 รูปสัญญาณเอาตพุตของวงจรเรียงกระแสแบบเต็มคลื่นในขณะที่ไมตอตัวเก็บประจุ

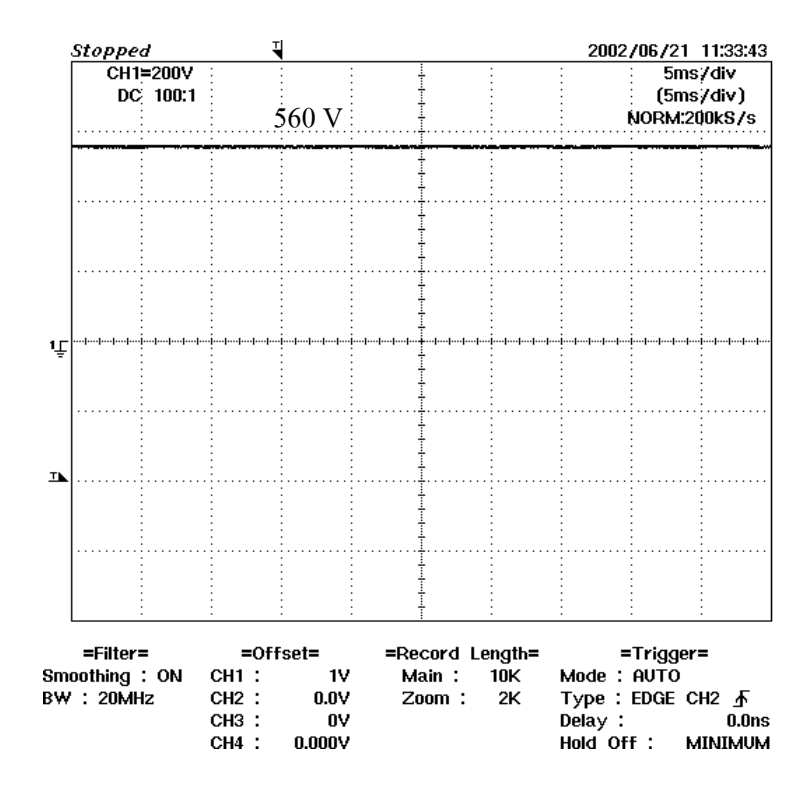

รูปที่ 5.10 รูปสัญญาณเอาตพุตของวงจรเรียงกระแสแบบเต็มคลื่นในขณะที่ตอตัวเก็บประจุ

#### **5.3 วงจรชอปเปอร**

วงจรชอปเปอรเปนวงจรสําหรับปรับเปลี่ยนคาแรงดันเอาตพุต ซึ่งเปนแรงดันไฟฟากระแส ตรง โดยในงานวิจัยวิทยานิพนธ์นี้ได้ใช้วงจรชอปเปอร์ที่เรียกว่า ตัวคุมค่าแบบบัคก์ ที่มีไอจีบีทีทำ หนาที่เปนสวิตชดังรูปที่ 5.11ดังนี้

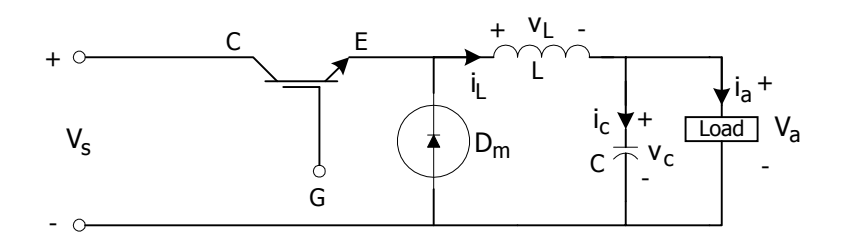

รูปที่ 5.11 วงจรชอปเปอรประเภทตัวคุมคาแบบบัคก

#### **5.3.1 หลักการทํางาน**

วงจรคังรูปที่ 5.11 เป็นวงจรชอปเปอร์สำหรับปรับเปลี่ยนแรงคันทางด้านเอาต์พุต (V $_{\rm a}$ ) โคย อุปกรณ์สวิตช์ ของวงจรดังกล่าว ได้แก่ ไอจีบีที ซึ่งทำหน้าที่ในการสับแรงดันไฟฟ้าอินพุต (V¸) ให้ ได้ค่าแรงดันเอาต์พตตามที่ต้องการ วงจรชอปเปอร์ดังรูปที่ 5.11 โดยทั่วไปจะเรียกว่า ตัวคมค่า แบบบัคก ซึ่งวงจรชอปเปอรประเภทดังกลาวคาแรงดันเอาตพุตจะมีคานอยกวาหรือเทากับแรงดัน อินพุตเสมอ และถาพิจารณาหลักการทํางานของวงจรชอปเปอรดังรูปที่ 5.11 การทํางานของวงจร ดังกลาวจะแบงออกเปน 2 โหมดการทํางาน คือโหมดที่1 เปนโหมดที่ไอจีบีทีทํางาน และในโหมด ที่ 2 เปนโหมดที่ไอจีบีทีหยุดทํางาน ซึ่งการอธิบายหลักการทํางานในแตละโหมด พิจารณาไดจาก รูปที่ 5.12 ดังนี้

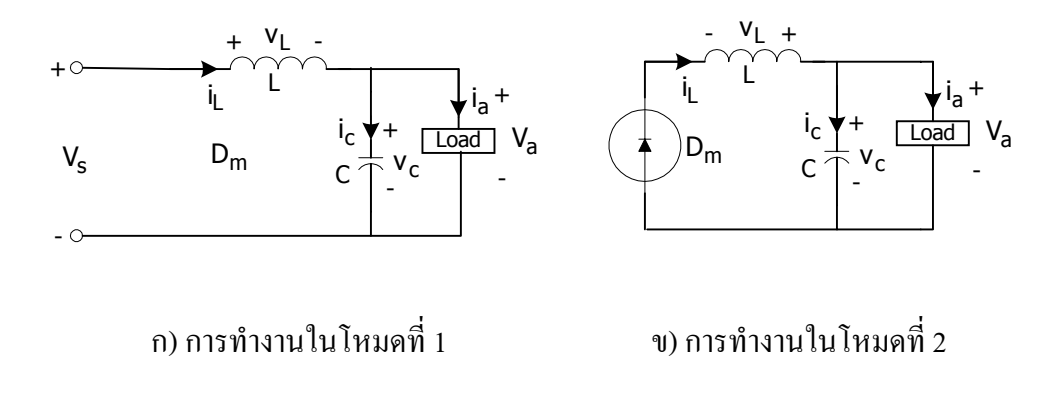

รูปที่ 5.12 โหมดการทํางานของวงจรชอปเปอรประเภทตัวคุมคาแบบบัคก

เมื่อพิจารณารูปที่ 5.12 การทํางานของวงจรชอปเปอรดังกลาวจะแบงการทํางานออกเปน 2 โหมดอยางชัดเจน ซึ่งการทํางานในโหมดที่ 1 ไอจีบีทีจะทํางาน เพราะฉะนั้นแหลงจายกําลังไฟฟา  $\mathrm{(V_s)}$  จะจ่ายกระแสผ่านขดลวด  $\mathrm{(i_{\scriptscriptstyle L})}$  และไหลผ่านตัวเก็บประจุ $\mathrm{(i_{\scriptscriptstyle C})}$  โดยกระแสที่ไหลผ่านขดลวดจะ เพิ่มขึ้นจาก I<sub>1</sub>จนถึงค่า I<sub>2</sub> ดังรูปที่ 5.12 ในขณะที่กระแสที่ไหลผ่านตัวเก็บประจุจะมีค่าเพิ่มขึ้นจาก  $\mathrm{I}_1$ - i $_{\text{\tiny a}}$  จนกระทั่งถึงค่า  $\mathrm{I}_2$ - i $_{\text{\tiny a}}$  ซึ่งในสภาวะนี้กระแสที่จ่ายให้โหลด  $\mathrm{I}_4$ ) จะมีค่าคงที่ตลอดสภาวะการ

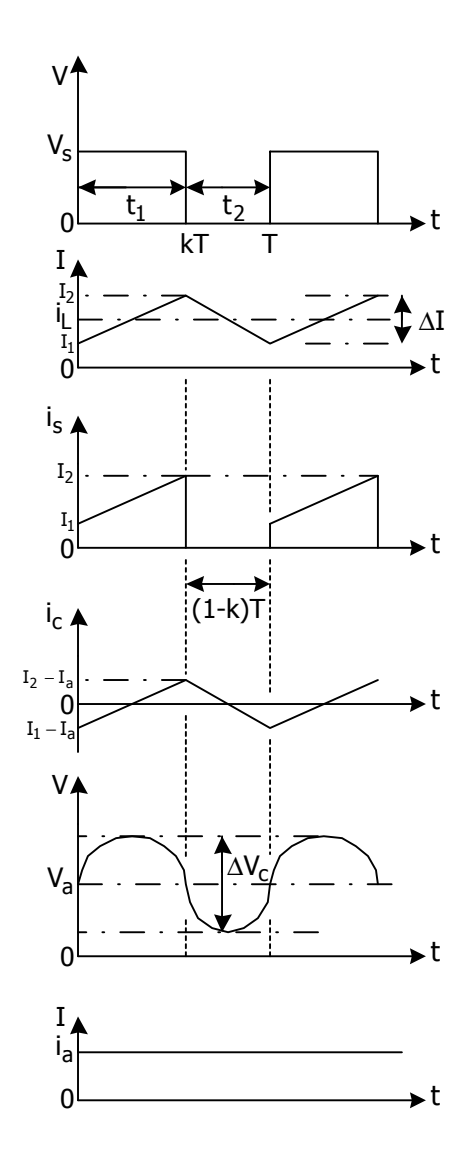

รูปที่ 5.13 รูปสัญญาณอธิบายหลักการทํางานของวงจรชอปเปอร

ทํางานในโหมดนี้ (นอกจากนี้ขั้วของแรงดันไฟฟาตกครอมขดลวดและตกครอมตัวเก็บประจุจะเปน ดังภาพ 5.12 ก) ) สวนในโหมดที่ 2 เปนโหมดที่ไอจีบีทีหยุดทํางาน ซึ่งการทํางานในโหมดนี้

ขดลวดจะคืนพลังงาน โดยการกลับขั้วดังรูปที่ 5.12 ข) และจายกระแสผานตัวเก็บประจุผานโหลด และผ่านไดโอด  $(D_m)$  โดยกระแสที่ไหลผ่านขดลวดจะลดลงจากค่า I,จนกระทั่งถึงค่า I, ในขณะที่ กระแสไหลผ่านตัวเก็บประจุจะลดลงจาก I,- i จนกระทั่งถึงค่า I,- i ซึ่งในสภาวะนี้กระแสที่จ่าย ใหโหลด ยังคงมีคาคงที่ตลอดสภาวะการทํางาน นอกจากนี้สังเกตไดวากระแสไฟฟาที่จายใหโหลด ในโหมดที่ 2 มาจากการคืนพลังงาานของขดลวดที่สะสมพลังงานจากโหมดที่ 1 แตกระแสไฟฟาที่ ้จ่ายให้โหลดในโหมดที่ 1 มาจากแหล่งจ่ายกำลังไฟฟ้าทางด้านอินพุตนั่นเอง และจากรูปที่ 5.13 เมื่อ พิจารณาความสัมพันธระหวางแรงดันทางดานเอาตพุตกับแรงดันอินพุต จะคํานวณหาแรงดันเฉลี่ย ทางดานเอาตพุตไดดังสมการตอไปนี้

$$
V_a = \frac{1}{T} \int_0^T V_0 dt
$$
  
\n
$$
= \frac{1}{T} \int_0^{t_1} V_0 dt
$$
  
\n
$$
= \frac{V_s}{T} \times t_1
$$
 (5-11)

โดย

$$
t_1 = kT \tag{5-12}
$$

$$
t_2 = (1-k)T \tag{5-13}
$$

เมื่อ

t  $t_1$  = ช่วงเวลาการทำงานของไอจีบีที (วินาที) t, = ช่วงเวลาหยุดทำงานของไอจีบีที (วินาที) k = รอบทํางาน (duty cycle) T = คาบการทํางานของไอจีบีที (วินาที) แทนคา t1จากสมการที่ (5-12) ในสมการที่ (5-11) จะได

$$
V_a = kV_s \tag{5-14}
$$

จากสมการที่ (5-11) ลักษณะการทํางานในการ เปด-ปด สวิตชของไอจีบีทีแบงออกเปน 3 ลักษณะคือ

*การมอดูเลตความกวางพัลส (pulse-width modulation)* หรือที่เรียกวา พีดับเบิลยูเอ็ม (PWM) เป็นการปรับเปลี่ยนค่า t, และ t, เท่านั้น ในขณะที่ค่า T คงที่ ซึ่งหมายถึง แรงดันเอาต์พุตขึ้นอยู่กับ การปรับค่า <sub>t.</sub> เพียงอย่างเดียว

*การมอดูเลตความถี่ (frequency modulation)* หรือที่เรียกวา เอฟเอ็ม(FM) เปนการปรับ เปลี่ยนค่า T ในขณะที่ t, คงที่ ทำให้ค่า t, เปลี่ยนแปลงด้วยเช่นกัน ซึ่งหมายถึง แรงดันเอาต์พุตมีค่า ลดลงเมื่อคา T มากขึ้น

*การมอดูเลตความกวางพัลสผสมกับการมอดูเลตความถี่* เปนการปรับเปลี่ยนคา t1และคา T โดยจะกำหนดให้ค่า t, เปลี่ยนแปลงหรือคงที่ก็ได้

จากที่กลาวทั้งหมดขางตน งานวิจัยวิทยานิพนธนี้เลือกการปรับแรงดันเอาตพุตดวยเทคนิค การมอดูเลตความกวางพัลสเนื่องจากเปนวิธีการที่งายกวาวิธีการอื่น ทั้ง 3 วิธี อีกทั้งยังใหผลตรง ตามวัตถุประสงคของงานวิจัยวิทยานิพนธที่ตองการปรับเปลี่ยนแรงดันเอาตพุตใหมีคานอยกวาแรง ดันอินพุต โดยกําหนดใหคาบการทํางานของไอจีบีทีคงที่ตลอดยานการทํางาน

#### **5.3.2 วิธีการออกแบบ**

#### *วิธีการออกแบบมอดูลของวงจรชอปเปอร*

้วงจรชอปเปอร์ในงานวิจัยวิทยานิพนธ์ใช้วงจรที่เป็นลักษณะของมอดูล เพราะฉะนั้นจึงทำ การออกแบบพิกัดมอดูลของวงจรชอปเปอร ซึ่งการออกแบบจะคํานึงถึงพิกัดของแรงดันและ กระแสเปนสําคัญ นอกจากนี้มอดูลที่ใชสําหรับวงจรชอปเปอรดังกลาวจะใชมอดูลที่มีไอจีบีที 2 ตัว ้ต่อ 1 มอดูล เนื่องจากมีราคาไม่แตกต่างกันมากกับมอดูลที่มีไอจีบีที 1 ตัวต่อ 1 มอดูล จากหัวข้อที่ 5.2.2 ค่าพิกัดกระแสของมอเตอร์เท่ากับ 2.45 แอมแปร์ ในขณะที่พิกัดแรงดันมีค่าเท่ากับ 380 โวลต์ อาร์เอ็มเอส และเมื่อคำนึงถึงค่าตัวประกอบนิรภัย (safety factor) 25 เปอร์เซ็นต์ มอดูลที่ใช้สำหรับ วงจรชอปเปอรจะมีคาพิกัดกระแสมากกวา 3.0625 แอมแปร และมีคาพิกัดแรงดันมากกวา 475 โวลตอารเอ็มเอส นอกจากนี้คากระแสขณะเริ่มเดินเครื่องมีคาประมาณ 6 เทาของคาพิกัดกระแส หรือเท่ากับ 14.7 แอมแปร์ ดังนั้นมอดูลที่ใช้สำหรับวงจรชอปเปอร์ควรมีพิกัดค่ายอดของกระแส (peak current) มากกว่า 14.7 แอมแปร์

## *วิธีการออกแบบคาความเหนี่ยวนําของขดลวดและคาตัวเก็บประจุ*

การออกแบบคาความเหนี่ยวนําและคาตัวเก็บประจุ ตองคํานึงถึงคาแรงดันพลิ้ว (ripple voltage) ของแรงดันตกคร่อมโหลด และค่ากระแสพลิ้ว (ripple current) ของกระแสที่ไหลผ่าน โหลด เพราะฉะนั้นกอนที่จะทําการออกแบบหาคาความเหนี่ยวนําของขดลวดและคาตัวเก็บประจุ ี สำหรับวงจรชอปเปอร์ ควรจะพิสูนจ์หาสมการที่อธิบายความสัมพันธ์ระหว่างค่าแรงดันพลิ้วกับค่า ตัวเก็บประจุ และค่ากระแสพลิ้วกับค่าความเหนี่ยวนำของขดลวด ซึ่งการพิสูจน์หาความสัมพันธ์ดัง กลาวตองอาศัยรูปที่ 5.12 และรูปที่ 5.13 เปนสําคัญ โดยจากรูปที่ 5.12 คาแรงดันตกครอมขดลวด คํานวณไดจาก

$$
v_{L} = L \frac{di_{L}}{dt}
$$
 (5-15)

จากรูปที่ 5.13 สมมติให้กระแสที่ไหลผ่านขดลวดเพิ่มขึ้นจาก  $\mathbf{I}_1$  เป็น  $\mathbf{I}_2$  แบบเชิงเส้นในช่วง  $\frac{1}{2}$ เวลา  $\mathrm{t}_1$  เพราะฉะนั้นจากสมการที่ (5-15) จะได้

$$
v_{L} = V_{s} - V_{a} = L \frac{I_{2} - I_{1}}{t_{1}} = L \frac{\Delta I}{t_{1}}
$$
 (5-16)

หรือ

$$
t_1 = \frac{\Delta I L}{V_s - V_a}
$$
\n(5-17)

สำหรับในช่วงเวลา  $\mathfrak{t}_2$  กระแสที่ไหลผ่านขดลวดจะลดลงจาก  $\mathfrak{I}_2$  เป็น  $\mathfrak{I}_1$  แบบเชิงเส้นเช่นกัน โดยแรงดันตกครอมขดลวดมีการกลับขั้วดังรูปที่ 5.12 ข) เพราะฉะนั้นจากสมการที่ (5-15) จะได

$$
v_{L} = V_{a} = L \frac{\Delta I}{t_{2}}
$$
 (5-18)

หรือ

$$
t_2 = \frac{\Delta I L}{V_a}
$$
 (5-19)

จากสมการที่ (5-17) และ (5-19) ∆I คือ คายอดถึงคายอดของกระแสพลิ้ว (peak-to-peak ripple current) ที่ไหลผานขดลวดเพราะฉะนั้น

$$
\Delta I = \frac{(V_s - V_a)t_1}{L} = \frac{V_a t_2}{L}
$$
 (5-20)

และเมื่อพิจารณาสมการที่ (5-17) และ (5-19) การคํานวณหาคาบการทํางานของไอจีบีที คํานวณไดจากสมการที่ (5-21) ดังนี้

$$
T = \frac{1}{f} = t_1 + t_2 = \frac{\Delta I L}{V_s - V_a} + \frac{\Delta I L}{V_a} = \frac{\Delta I L V_s}{V_a (V_s - V_a)}
$$
(5-21)

เมื่อ

f = ความถี่ในการสวิตชิงของไอจีบีที (เฮิรตซ) เพราะฉะนั้นจากสมการที่ (5-21) เมื่อจัดรูปสมการใหมจะไดดังสมการที่ (5-22) ดังนี้

$$
\Delta I = \frac{V_a (V_s - V_a)}{f L V_s}
$$
 (5-22)

หรือ

$$
\Delta I = \frac{V_s k (1 - k)}{f L}
$$
 (5-23)

จากสมการที่ (5-22) และ (5-23) สังเกตไดวาคา <sup>∆</sup>I จะมีคานอย เมื่อคาความเหนี่ยวนําของ ขดลวดมีคามาก นอกจากนี้จากรูปที่ 5.13 เมื่อพิจารณากระแสเฉลี่ยที่ไหลผานตัวเก็บประจุจะได

$$
i_c = \frac{\Delta I}{4} \tag{5-24}
$$

และเนื่องจากคาแรงดันตกครอมตัวเก็บประจุคํานวณไดจาก

$$
v_c = \frac{1}{C} \int i_c dt + v_c (t=0)
$$

เพราะฉะนั้นจากสมการที่ (5-24) คายอดถึงคายอดของแรงดันพลิ้ว (peak-to-peak ripple voltage) ที่ตกคร่อมตัวเก็บประจุคำนวณ ได้จากสมการที่ (5-25) ดังนี้

$$
\Delta V_c = v_c - v_c (t=0) = \frac{1}{C} \int_{0}^{T/2} \frac{\Delta I}{4} dt = \frac{\Delta IT}{8C} = \frac{\Delta I}{8fC}
$$
 (5-25)

จากที่กล่าวมาทั้งหมดข้างต้นสมการที่ (5-22) และสมการที่ (5-25) เป็นสมการที่ใช้สำหรับ การออกแบบคาความเนี่ยวนําของขดลวดและคาของตัวเก็บประจุตามลําดับ ซึ่งการออกแบบ คํานวณไดดังตอไปนี้

คาแรงดันอินพุตของวงจรชอปเปอรในงานวิจัยวิทยานิพนธนี้คือ คาแรงดันเอาตพุตของวงจรเรียง กระแส ซึ่งมีค่าเท่ากับ 514.60 โวลต์ เพราะฉะนั้นในการออกแบบจะกำหนดให้  $\rm\,V_{s}$  เท่ากับ 514.60 โวลต์ แต่เพื่อง่ายต่อการคำนวณจะประมาณค่า V ให้มีค่าเท่ากับ 515 โวลต์ โดยมีเงื่อนไขสำหรับ การออกแบบเปนดังนี้

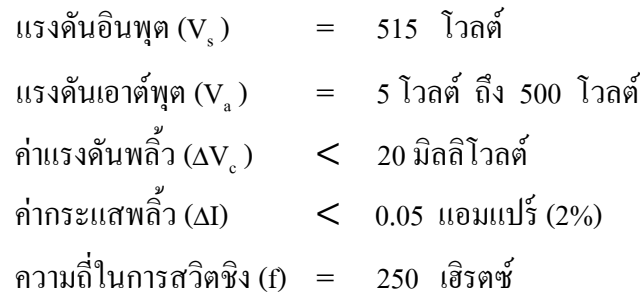

จากเงื่อนไขดังกลาวการออกแบบจะแบงออกเปน 2 ชวง คือ ชวงแรงดันเอาตพุตนอยที่สุด และชวงแรงดันเอาตพุตมากที่สุดดังนี้  $\vec{v}$ วงที่ *1 (V* = 5 โวลต์)

การออกแบบคาความเหนี่ยวนําของขดลวดและคาตัวเก็บประจุจะพิจารณาจากสมการที่ (5- 22) และ (5-25) เปนสําคัญ และในงานวิจัยวิทยานิพนธนี้กําหนดใหคากระแสพลิ้วมีคาไมเกิน 0.05 แอมแปร์ เพราะฉะนั้นเมื่อแทนค่าดังกล่าวในสมการที่ (5-22) จะได้

$$
L = \frac{5(515-5)}{250 \times 515 \times 0.05} = 0.4 \text{ H}
$$

นอกจากนี้เมื่อพิจารณาสมการที่ (5-25) งานวิจัยวิทยานิพนธ์กำหนดให้ค่าแรงดันพลิ้วมีค่า ไมเกิน 20 มิลลิโวลตเพราะฉะนั้นเมื่อแทนคาดังกลาวในสมการที่ (5-25) จะได

$$
C = \frac{0.05}{8 \times 250 \times 20 \times 10^{-3}} = 1.25 \text{ mF} = 1250 \text{ }\mu\text{F}
$$

*ชวงที่ 2 (Va = 500 โวลต)*

หลักการออกแบบจะเหมือนกับช่วงที่ 1 ทุกประการ เพียงแต่เปลี่ยนค่า  $\rm V_{a}$  จาก  $\,$  3 โวลต์ เป็น 500 โวลต เพราะฉะนั้นการออกแบบคาความเหนี่ยวนําของขดลวดและคาตัวเก็บประจุสําหรับชวง นี้จะได

$$
L = \frac{500(515 - 500)}{250 \times 515 \times 0.05} = 1.2 \text{ H} \text{ max}
$$
  

$$
C = \frac{0.05}{8 \times 250 \times 20 \times 10^{-3}} = 1.25 \text{ mF} = 1250 \text{ }\mu\text{F}
$$

้จากการออกแบบข้างต้น การเลือกใช้ค่าความเหนี่ยวนำของขดลวดและค่าตัวเก็บประจุ ต้อง คลอบคลุมการทํางานทั้งหมดของงานวิจัยวิทยานิพนธนี้โดยมีเงื่อนไขวาคากระแสพลิ้วมีคาไมเกิน 0.05 แอมแปร์ และค่าแรงดันพลิ้วมีค่าไม่เกิน 20 มิลลิโวลต์ นอกจากนี้ค่าพิกัดกระแสของขดลวด ้จะพิจารณาจากค่ากระแสพิกัดของมอเตอร์เหนี่ยวนำสามเฟสที่ใช้ในงานวิจัยวิทยานิพนธ์ โดยถ้า คํานึงถึงตัวประกอบนิรภัย 25 เปอรเซ็นต คาพิกัดกระแสของขดลวดจะมีคามากกวา 3.0625 แอมแปร์ และในส่วนของค่าพิกัดแรงดันของตัวเก็บประจุ การออกแบบจะเหมือนกับการออกแบบ ตัวเก็บประจุในหัวข้อที่ 5.22 ซึ่งค่าพิกัดแรงดันของตัวเก็บประจุจะมีค่ามากกว่า 643.25 โวลต์ เพราะ ฉะนั้นคาความเหนี่ยวนําของขดลวดและคาตัวเก็บประจุ ที่ใชในวงจรชอปเปอรสําหรับงานวิจัย วิทยานิพนธจะมีคาดังนี้

L = 1.2 เฮนรี พิกัดกระแส 10 แอมแปร

 $C = 2500$  ไมโครฟารัด พิกัดแรงดัน 400 โวลต์ อนุกรมกัน 2 ตัว

# *วิธีการออกแบบไดโอด (Dm )*

เมื่อพิจารณารูปที่ 5.11 ใดโอค $\, {\rm D}_{{\rm m}}$ ต้องมีพิกัดแรงดันมากกว่าค่าแรงดันอินพุตของวงจร ชอป เปอร์ ซึ่งมีค่าเท่ากับ 514.60 โวลต์ แต่เมื่อพิจารณาค่าตัวประกอบนิรภัย 25 เปอร์เซ็นต์ ค่าพิกัดแรง ดันของไดโอด  $\mathtt{D}_\mathtt{m}$  จะมีค่ามากกว่า 643.25 โวลต์ เพราะฉะนั้นจึงเลือกใช้ไดโอด  $\mathtt{D}_\mathtt{m}$  ที่มีพิกัดแรง ดัน 800 โวลต

# **5.3.3 มอดูลที่ใชสําหรับวงจรชอปเปอร**

ิจากการออกแบบข้างต้น มอดลที่ใช้สำหรับวงจรชอปเปอร์ประเภทตัวคมค่าแบบบัคก์ ต้องมี พิกัดกระแสมากกว่า 3.0625 แอมแปร์ และมีพิกัดแรงดันมากกว่า 475 โวลต์อาร์เอ็มเอส อีกทั้ง ้มอดูลควรมีพิกัดค่ายอดของกระแสมากกว่า 14.7 แอมแปร์ สำหรับป้องกันความเสียหายในช่วงเริ่ม เดินเครื่อง เพราะฉะนั้นงานวิจัยวิทยานิพนธจึงเลือกใชมอดูลที่มีพิกัดแรงดัน 1200 โวลตอารเอ็มเอส

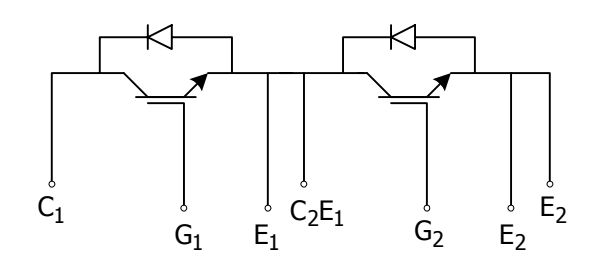

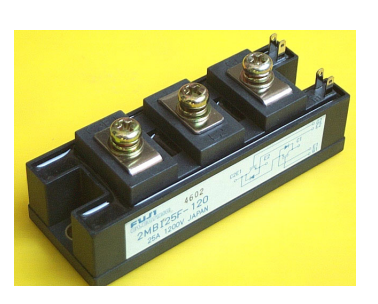

ก) แผนภาพผังงาน (schematic diagram) ของมอดูล ข) รูปภาพลักษณะของมอดูล

รูปที่ 5.14 มอดูลของวงจรชอปเปอรที่ใชในงานวิจัยวิทยานิพนธ

พิกัดกระแส 25 แอมแปร์ และพิกัดค่ายอดของกระแส 50 แอมแปร์ (ดูรายละเอียดเพิ่มเติมได้ในภาค ผนวก ซ.) ซึ่งมอดูลดังกลาวแสดงดังรูปที่ 5.14

#### **5.3.4 ผลการทดสอบวงจร**

ึการทดสอบวงจรชอปเปอร์ ทดสอบโดยการปรับเปลี่ยนค่าเวลาในการทำงานของไอจีบีที (t1) ตามรูปที่ 5.13 โดยในงานวิจัยวิทยานิพนธนี้ใชความถี่ในการสวิตชของไอจีบีทีเทากับ 250 เฮิรตซ์ เพราะฉะนั้นค่าคาบสำหรับการสวิตช์จึงมีค่าเท่ากับ 4 มิลลิวินาที จากเหตุผลดังกล่าวการ ปรับค่าเวลา t, จึงมีค่าอยู่ในช่วง 0 มิลลิวินาที ถึง 4 มิลลิวินาที และการจัดอุปกรณ์สำหรับการ ทดสอบเปนดังรูปที่ 5.15 โดยจัดโหลดเปน 5.4 กิโลโอหม 5.4 กิโลวัตต ซึ่งจากรูปดังกลาวการ ปรับค่าเวลาในการทำงานของไอจีบีที (t,) หรือรอบทำงานของวงจร ชอปเปอร์ (duty cycle) จะปรับ ด้วยไมโครคอนโทรลเลอร์ 8051 ที่โปรแกรมด้วยภาษาแอสเซมบลี ดังภาคผนวก ฉ. ซึ่งไมโคร คอนโทลเลอรดังกลาวถูกสั่งการจากพีซีที่โปรแกรมดวยภาษาซีผานวงจรแปลงสัญญาณระหวาง ี สัญญาณดิจิตอลกับสัญญาณแอนะลอกที่มีความแยกชัด 12 บิต ซึ่งโปรแกรมภาษาซี สำหรับติดต่อ สื่อสารกับไมโครคอนโทรลเลอรแสดงดังภาคผนวก ฉ. เพราะฉะนั้นในขณะทดสอบวงจรชอป เปอรจะทําการปรับรอบการทํางานโดยปอนคาทางคียบอรดของคอมพิวเตอร ซึ่งภาพของรูป สัญญาณทางดานเอาตพุตของวงจรชอปเปอรจะมีลักษณะดังรูปที่ 5.16 โดยชองสัญญาณที่ 1 ของ ้ออสซิลโลสโคปเป็นรูปสัญญาณแรงดันทางด้าน เอาต์พุตของวงจรชอปเปอร์ ในขณะที่ช่อง สัญญาณที่ 2 เปนรูปสัญญาณจุดชนวน (trigger signal) จากไมโครคอนโทรลเลอร 8051

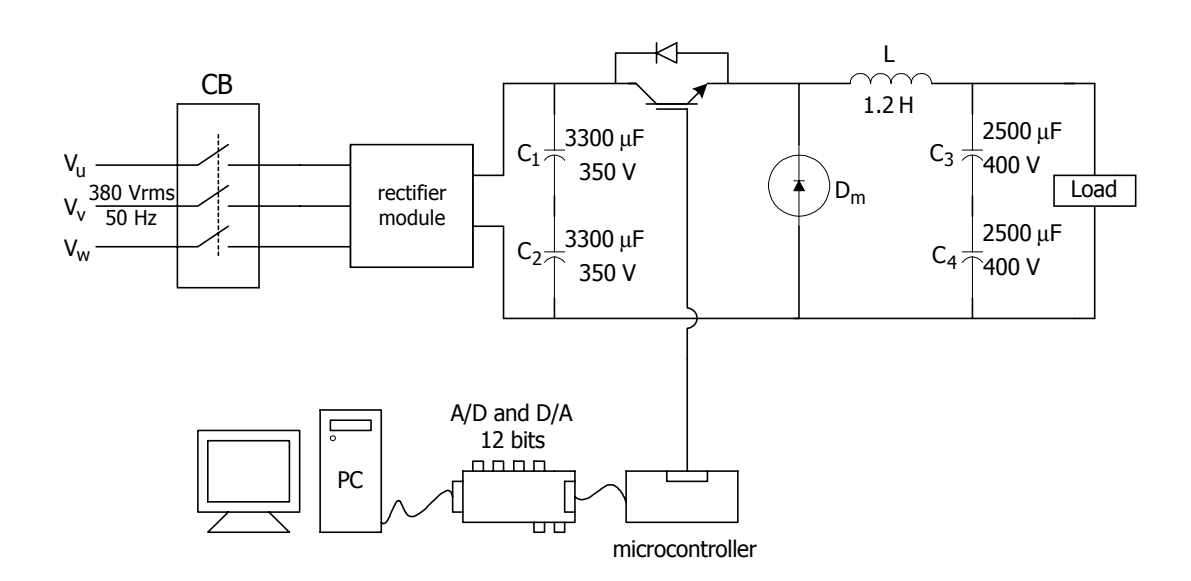

ก) แผนผังงานสําหรับการทดสอบวงจรชอปเปอร

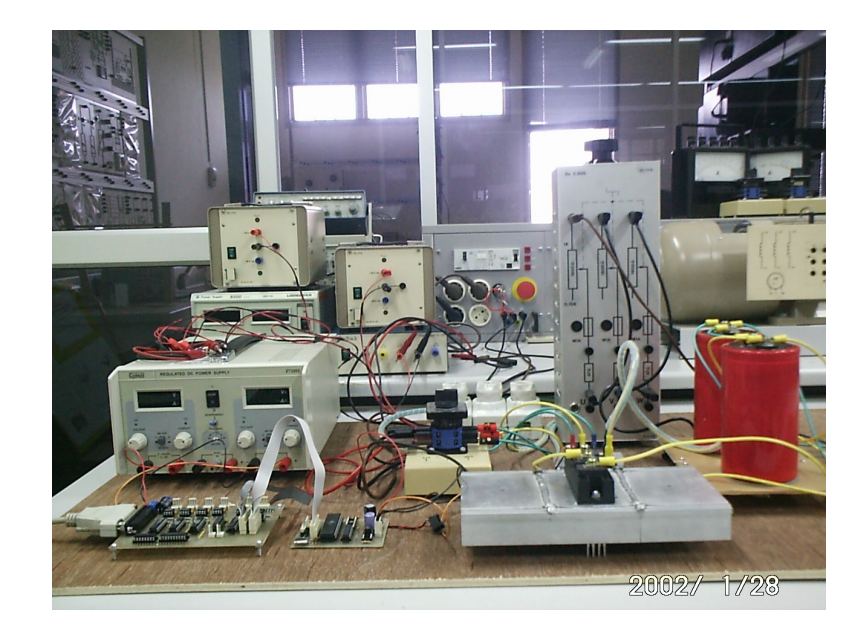

## ข) การตอวงจรสําหรับการทดสอบวงจรชอปเปอร

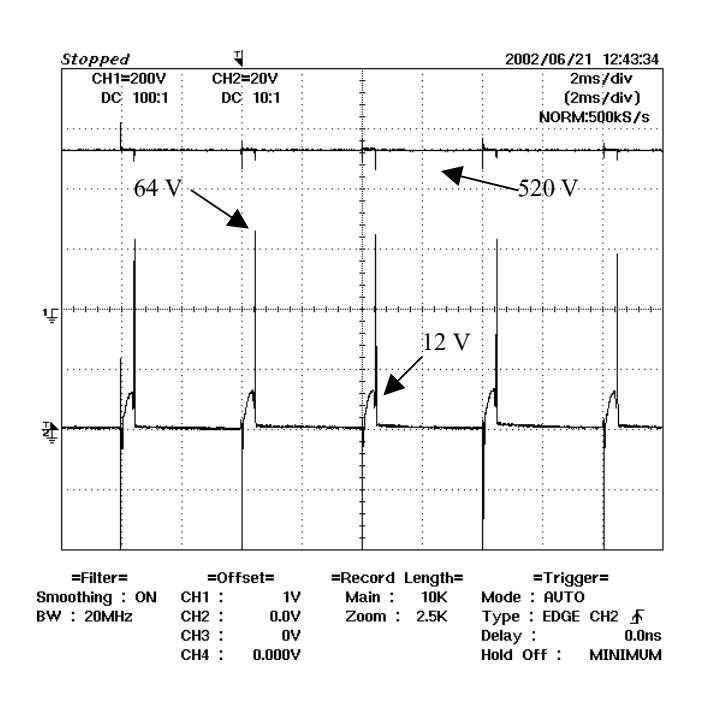

# รูปที่ 5.15 การทดสอบวงจรชอปเปอร

รูปที่ 5.16 รูปสัญญาณแรงดันทางดานเอาตพุตของวงจรชอปเปอร ที่รอบทํางานเทากับ 10 เปอรเซ็นต

จากรูปที่ 5.16 ชองสัญญาณที่ 1 ของออสซิลโลสโคปเปนรูปสัญญาณแรงดันทางดาน เอาต พุตของวงจรชอปเปอรในขณะที่ชองสัญญาณที่ 2 เปนรูปสัญญาณจุดชนวน (trigger signal) จากไม โครคอนโทรลเลอร 8051

# **5.4 วงจรอินเวอรเตอร**

วงจรอินเวอรเตอรเปนวงจรสําหรับแปลงแรงดันไฟฟากระแสตรงเปนแรงดันไฟฟากระแส สลับ ซึ่งในงานวิจัยวิทยานิพนธนี้ใชวงจรอินเวอรเตอรชนิดแหลงจายแรงดัน(voltage source inverter) ดังรูปที่ 5.17

## **5.4.1 หลักการทํางาน**

วงจรดังรูปที่ 5.17 เปนวงจรสําหรับแปลงแรงดันไฟฟากระแสตรงเปนแรงดันไฟฟากระแส สลับ โดยรูปสัญญาณแรงดันไฟฟากระแสสลับจะใกลเคียงรูปคลื่นไซน มีลักษณะเปนรูปขั้นบันได หกขั้น (six-step) ซึ่งแสดงดังรูปที่ 5.18 ส่วนหลักการทำงานของวงจรอินเวอร์เตอร์ชนิดดังกล่าว ้แบ่งออกได้เป็น 6 โหมดการทำงาน โดยแต่กะโหมดการทำงานไอจีบีทีจะทำงาน 3 ตัว ส่วนไอจีบีที อีก 3 ตัวจะหยุดทำงาน ดังที่จะอธิบายในแต่ละโหมดการทำงานดังต่อไปนี้

*โหมดการทํางานที่1* เปนโหมดการทํางานในชวงเวลา t0ถึง t1ของรูปที่ 5.18 โดยในโหมด การทํางานนี้เปนโหมดการทํางานที่ไอจีบีทีตัวที่ 1, ตัวที่ 5 และตัวที่ 3 ทํางาน ซึ่งอธิบายไดดังรูปที่ 5.19

หมายเหตุ การอธิบายหลักการทํางานของวงจรอินเวอรเตอรตั้งแตโหมดการทํางานที่ 1 ถึงโหมด การทำงานที่ 6 จะแทนสถานะการทำงานของไอจีบีทีในวงจรอินเวอร์เตอร์ด้วยสวิตช์ปิด – เปิด โดย สวิตชปด หมายถึง ไอจีบีทีทํางาน และสวิตชเปด หมายถึง ไอจีบีทีหยุดทํางาน

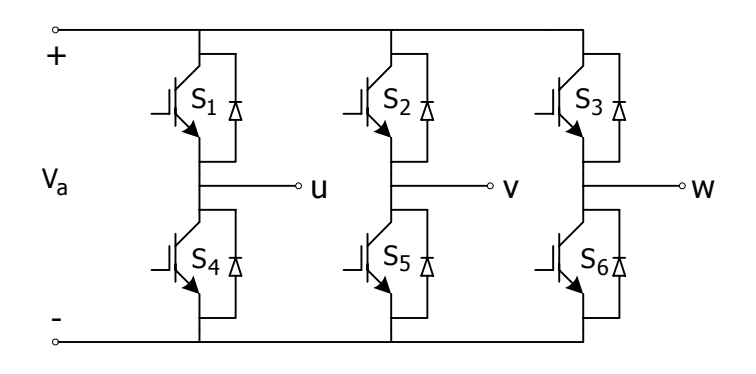

รูปที่ 5.17 วงจรอินเวอรเตอรชนิดแหลงจายแรงดัน

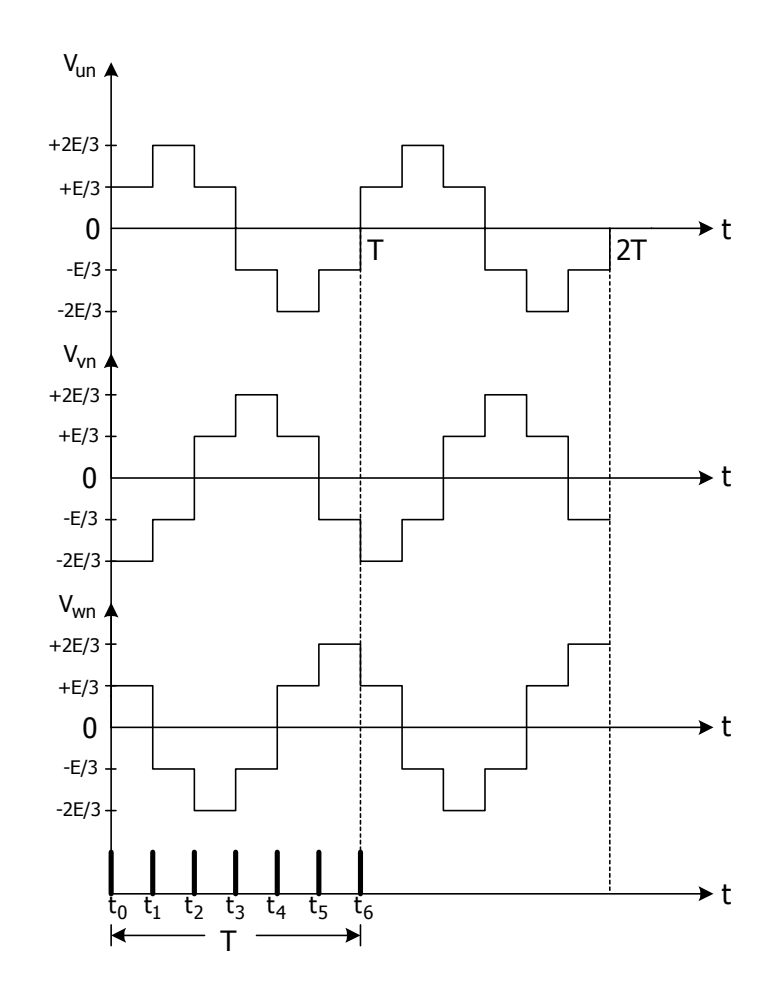

รูปที่ 5.18 รูปสัญญาณแรงดันไฟฟากระแสสลับของวงจรอินเวอรเตอร

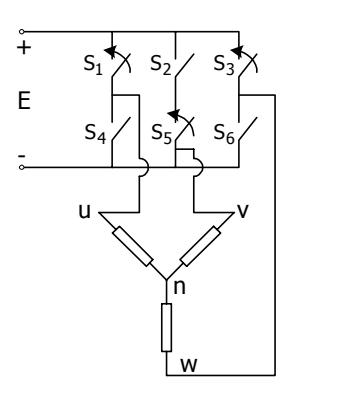

v

u w

+

E/3

2E/3

 $\ddot{+}$ 

-

n

 $+$ 

E

-

ก) แผนภาพแสดงการทํางานของไอจีบีที ข) แผนภาพแสดงคาแรงดันแตละเฟส

รูปที่ 5.19 การทํางานในโหมดที่ 1

จากรูปที่ 5.19 ข) จะไดคาแรงดันในแตละเฟสเปนดังนี้

$$
V_{un} = \frac{E}{3}
$$
  

$$
V_{vn} = \frac{-2E}{3}
$$
  

$$
V_{wn} = \frac{E}{3}
$$

*โหมดการทํางานที่ 2* เปนโหมดการทํางานในชวงเวลา t1ถึง t2ของรูปที่ 5.18 โดยในโหมด การทํางานนี้เปนโหมดการทํางานที่ไอจีบีทีตัวที่ 1, ตัวที่ 5 และตัวที่ 6 ทํางาน ซึ่งอธิบายไดดังรูปที่ 5.20

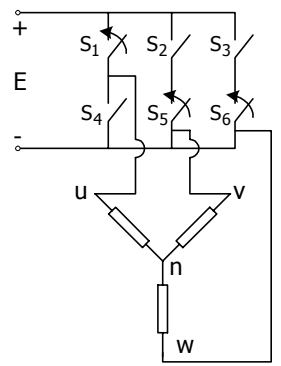

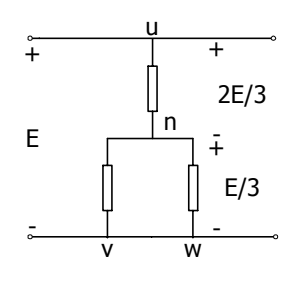

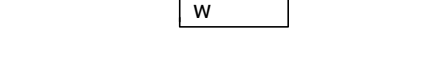

ก) แผนภาพแสดงการทํางานของไอจีบีที ข) แผนภาพแสดงคาแรงดันแตละเฟส

รูปที่ 5.20 การทํางานในโหมดที่ 2

จากรูปที่ 5.20 ข) จะไดคาแรงดันในแตละเฟสเปนดังนี้

$$
V_{un} = \frac{2E}{3}
$$

$$
V_{vn} = \frac{-E}{3}
$$

$$
V_{wn} = \frac{-E}{3}
$$

*โหมดการทํางานที่ 3* เปนโหมดการทํางานในชวงเวลา t2 ถึง t3 ของรูปที่ 5.18 โดยใน โหมดการทํางานนี้เปนโหมดการทํางานที่ไอจีบีทีตัวที่ 1, ตัวที่ 2 และตัวที่ 6 ทํางาน ซึ่งอธิบายไดดัง รูปที่ 5.21 และจากรูปที่ 5.21 ข) จะไดคาแรงดันในแตละเฟสเปนดังนี้

$$
V_{un} = \frac{E}{3}
$$
  

$$
V_{vn} = \frac{E}{3}
$$
  

$$
V_{wn} = \frac{-2E}{3}
$$

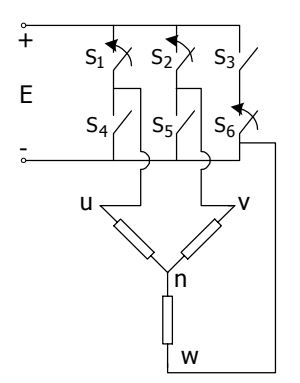

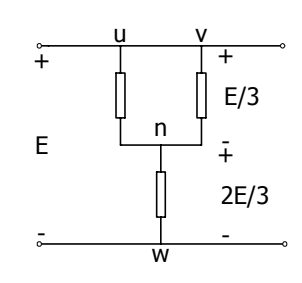

ึก) แผนภาพแสดงการทำงานของไอจีบีที ข) แผนภาพแสดงค่าแรงดันแต่ละเฟส

รูปที่ 5.21 การทํางานในโหมดที่ 3

*โหมดการทํางานที่ 4* เปนโหมดการทํางานในชวงเวลา t3 ถึง t4 ของรูปที่ 5.18 โดยใน โหมดการทำงานนี้เป็นโหมดการทำงานที่ไอจีบีทีตัวที่ 4, ตัวที่ 2 และตัวที่ 6 ทำงาน ซึ่งอธิบายได้ดัง รูปที่ 5.22 และจากรูปที่ 5.22 ข) จะไดคาแรงดันในแตละเฟสเปนดังนี้

$$
V_{un} = \frac{-E}{3}
$$
  

$$
V_{vn} = \frac{2E}{3}
$$
  

$$
V_{wn} = \frac{-E}{3}
$$

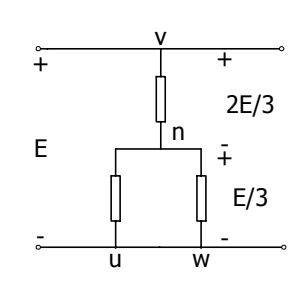

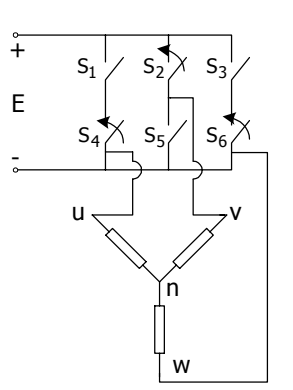

ก) แผนภาพแสดงการทํางานของไอจีบีที ข) แผนภาพแสดงคาแรงดันแตละเฟส

รูปที่ 5.22 การทํางานในโหมดที่ 4

*โหมดการทำงานที่ 5* เป็นโหมดการทำงานในช่วงเวลา t<sub>4</sub> ถึง t<sub>5</sub> ของรูปที่ 5.20 โดยในโหมด นี้เปนโหมดการทํางานที่ไอจีบีทีตัวที่ 4, ตัวที่ 2 และตัวที่ 3 ทํางาน ซึ่งอธิบายไดดังรูปที่ 5.23

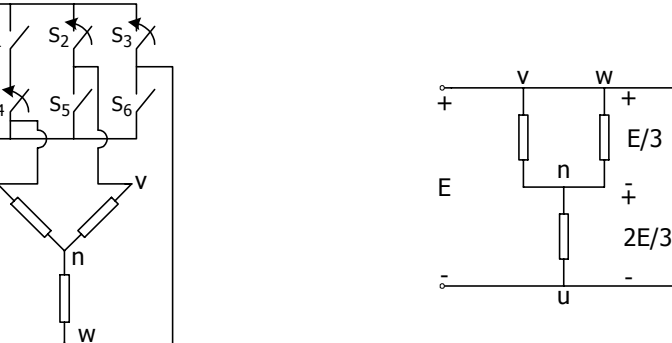

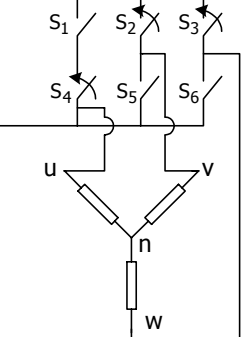

 $\frac{6}{1}$ 

E

-

ก) แผนภาพแสดงการทำงานของไอจีบีที ข) แผนภาพแสดงค่าแรงดันแต่ละเฟส

รูปที่ 5.23 การทํางานในโหมดที่ 5

จากรูปที่ 5.23 ข) จะไดคาแรงดันในแตละเฟสเปนดังนี้

$$
V_{un} = \frac{-2E}{3}
$$
  

$$
V_{vn} = \frac{E}{3}
$$
  

$$
V_{wn} = \frac{E}{3}
$$

*โหมดการทํางานที่ 6* เปนโหมดการทํางานในชวงเวลา t5ถึง t6ของรูปที่ 5.18 โดยในโหมด การทํางานนี้เปนโหมดการทํางานที่ไอจีบีทีตัวที่ 4, ตัวที่ 5 และตัวที่ 3 ทํางาน ซึ่งอธิบายไดดังรูปที่ 5.24 และจากรูปที่ 5.24 ข) จะไดคาแรงดันในแตละเฟสเปนดังนี้

$$
V_{un} = \frac{-E}{3}
$$
\n
$$
V_{vn} = \frac{-E}{3}
$$
\n
$$
V_{wn} = \frac{2E}{3}
$$
\n
$$
= \frac{2E}{3}
$$
\n
$$
= \frac{2E}{3}
$$
\n
$$
= \frac{2E}{3}
$$
\n
$$
= \frac{2E}{3}
$$
\n
$$
= \frac{2E}{3}
$$
\n
$$
= \frac{2E}{3}
$$
\n
$$
= \frac{2E}{3}
$$
\n
$$
= \frac{2E}{3}
$$
\n
$$
= \frac{2E}{3}
$$
\n
$$
= \frac{2E}{3}
$$
\n
$$
= \frac{2E}{3}
$$
\n
$$
= \frac{2E}{3}
$$
\n
$$
= \frac{2E}{3}
$$
\n
$$
= \frac{2E}{3}
$$
\n
$$
= \frac{2E}{3}
$$
\n
$$
= \frac{2E}{3}
$$
\n
$$
= \frac{2E}{3}
$$
\n
$$
= \frac{2E}{3}
$$
\n
$$
= \frac{2E}{3}
$$
\n
$$
= \frac{2E}{3}
$$
\n
$$
= \frac{2E}{3}
$$
\n
$$
= \frac{2E}{3}
$$
\n
$$
= \frac{2E}{3}
$$
\n
$$
= \frac{2E}{3}
$$
\n
$$
= \frac{2E}{3}
$$
\n
$$
= \frac{2E}{3}
$$
\n
$$
= \frac{2E}{3}
$$
\n
$$
= \frac{2E}{3}
$$
\n
$$
= \frac{2E}{3}
$$
\n
$$
= \frac{2E}{3}
$$
\n
$$
= \frac{2E}{3}
$$
\n
$$
= \frac{2E}{3}
$$
\n
$$
= \frac{2E}{3}
$$
\n
$$
= \frac{2E}{3}
$$
\n
$$
= \frac{2E}{3}
$$
\n
$$
= \frac{2E}{3}
$$
\n
$$
= \frac{2E}{3}
$$
\n
$$
= \frac{2E}{3}
$$
\n
$$
= \frac{2E}{3}
$$
\

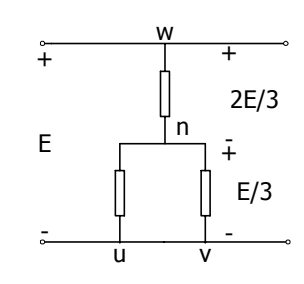

ก) แผนภาพแสดงการทํางานของไอจีบีที ข) แผนภาพแสดงคาแรงดันแตละเฟส

รูปที่ 5.24 การทํางานในโหมดที่ 6

#### **5.4.2 วิธีการออกแบบ**

# *วิธีการออกแบบมอดูลของวงจรอินเวอรเตอร*

วงจรอินเวอรเตอรใชวงจรที่เปนลักษณะมอดูล ซึ่งการออกแบบจะคํานึงถึงพิกัดของแรงดัน และกระแสเป็นสำคัญ นอกจากนี้มอดูลที่ใช้สำหรับวงจรอินเวอร์เตอร์ดังกล่าวใช้มอดูลที่มีไอจีบีที 7 ตัวตอ 1 มอดูล เนื่องจากมีราคาถูกกวาใชไอจีบีที 7 ตัวแบบแยกแตละตัว อีกทั้งมอดูลดังกลาวยัง มีวงจรปองกันกระแสเกินและปองกันแรงดันเกิน ( รายละเอียดปรากฎในภาคผนวก ซ. ) และจาก หัวข้อที่ 5.2.2 ค่าพิกัดกระแสของมอเตอร์เท่ากับ 2.45 แอมแปร์ ในขณะที่พิกัดแรงดันมีค่าเท่ากับ 380 โวลต์อาร์เอ็มเอส และเมื่อคำนึงถึงค่าตัวประกอบนิรภัย 25 เปอร์เซ็นต์ มอดูลที่ใช้สำหรับวงจร อินเวอร์เตอร์จะมีค่าพิกัดกระแสมากกว่า 3.0625 แอมแปร์ และมีพิกัดแรงดันมากกว่า 475 โวลต์ อารเอ็มเอส นอกจากนี้คากระแสขณะเริ่มเดินเครื่องมีคาประมาณ 6 เทาของคาพิกัดกระแสหรือเทา

้กับ 14.7 แอมแปร์ ดังนั้นมอดลที่ใช้สำหรับวงจรอินเวอร์เตอร์ควรมีพิกัดค่ายอดของกระแสมากกว่า 14.7 แอมแปร

# **5.4.3 มอดูลที่ใชสําหรับวงจรอินเวอรเตอร**

จากการออกแบบในหัวข้อที่ 5.4.2 มอดูลที่ใช้สำหรับวงจรอินเวอร์เตอร์ชนิดแหล่งจ่าย แรงดันต้องมีพิกัดกระแสมากกว่า 3.0625 แอมแปร์และมีพิกัดแรงดันมากกว่า 475 โวลต์อาร์เอ็มเอส อีกทั้งมอดูลควรมีพิกัดค่ายอดของกระแสมากกว่า 14.7 แอมแปร์ เพราะฉะนั้นงานวิจัยวิทยานิพนธ์ นี้จึงเลือกใช้มอดูลที่มีพิกัดแรงดัน 1200 โวลต์อาร์เอ็มเอส พิกัดกระแส 15 แอมแปร์ และพิกัดค่า ียอดของกระแส 30 แอมแปร์ ( ดูรายละเอียดเพิ่มเติมได้ในภาคผนวก ซ. ) มอดูลดังกล่าวแสดงดัง รูปที่ 5.25

#### **5.4.4 ผลการทดสอบวงจร**

ึการทดสอบวงจรอินเวอร์เตอร์ ทดสอบโดยการปรับเปลี่ยนคาบเวลาการทำงานของไอจีบีที ทั้ง 6 ตัว ดวยไมโครคอนโทรลเลอร 8051 สั่งงานดวยภาษาแอสเซมบลีดังภาคผนวก ฉ. ไมโคร คอนโทรลเลอรดังกลาวไดรับการควบคุมจากพีซีที่โปรแกรมดวยภาษาซีอีกตอหนึ่งผานวงจรแปลง

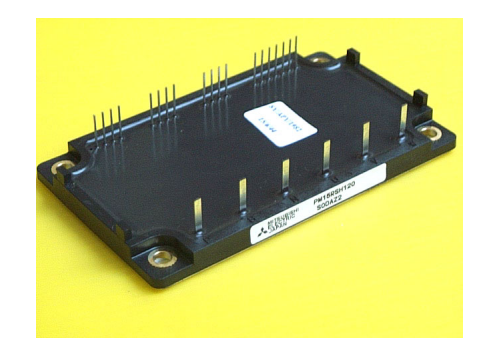

รูปที่ 5.25 มอดูลของวงจรอินเวอรเตอรที่ใชในงานวิจัยวิทยานิพนธ

สัญญาณระหวางสัญญาณดิจิตอลกับสัญญาณแอนะลอกที่มีความแยกชัด 12 บิต โปรแกรมภาษาซี ดังกลาวแสดงดังภาคผนวก ฉ. และการจัดเตรียมอุปกรณสําหรับการทดสอบเปนดังรูปที่ 5.26 โดย จัดโหลดเป็น 12 กิโลโอห์ม 750 วัตต์ สามเฟสสมดล ซึ่งในขณะทดสอบวงจรอินเวอร์เตอร์จะทำ การปรับคาบเวลาการทํางานของไอจีบีทีทั้ง 6 ตัว ผานทางคียบอรดของคอมพิวเตอร ซึ่งการปรับ เปลี่ยนดังกลาวสงผลทําใหความถี่ของรูปสัญญาณเอาตพุตที่ออกจากวงจรอินเวอรเตอรเปลี่ยนไป ดังรูปที่ 5.27 ซึ่งภาพดังกล่าว ช่องสัญญาณที่ 1 ของออสซิลโลสโคปเป็นรูปสัญญาณแรงดันทาง ดานเอาตพุตของวงจรอินเวอรเตอร ในขณะที่ชองสัญญาณที่ 4 ของออสซิลโลสโคปเปนรูป สัญญาณกระแสของวงจรอินเวอรเตอร

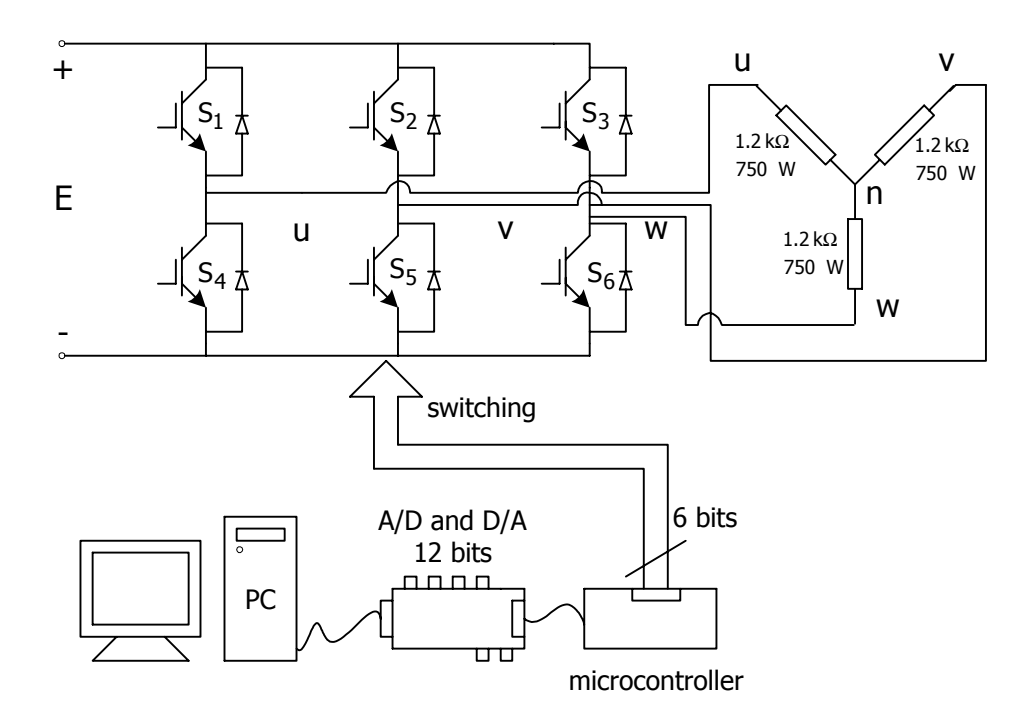

ก) แผนผังงานสําหรับทดสอบวงจรอินเวอรเตอร

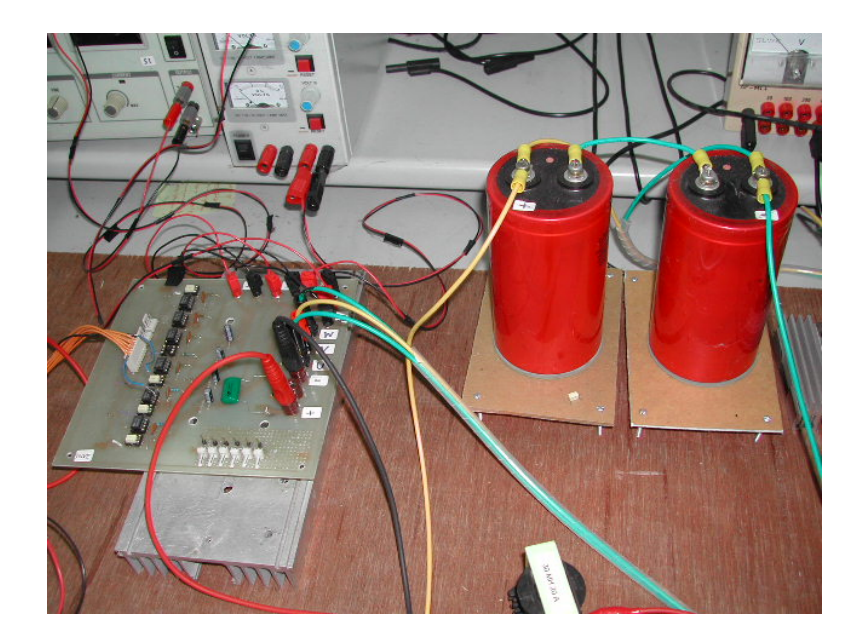

ข) การตอวงจรสําหรับการทดสอบวงจรอินเวอรเตอร

รูปที่ 5.26 การทดสอบวงจรอินเวอรเตอร

# **5.5 การทดสอบระบบขับเคลื่อน**

การทดสอบระบบขับเคลื่อนมอเตอรเหนี่ยวนําสามเฟสในหัวขอนี้เปนการทดสอบโดยนําวง จรเรียงกระแส, วงจรชอปเปอร์ และวงจรอินเวอร์เตอร์ มาทำงานร่วมกันเพื่อขับเคลื่อนมอเตอร์ เหนี่ยวนําสามเฟส ที่สภาวะโหลดตางๆ ตั้งแตไมมีโหลดจนถึงครึ่งหนึ่งของโหลดพิกัด (3.19 N.m.) นอกจากนี้การทดสอบดังกลาวไดทดสอบปรับความถี่จากวงจรอินเวอรเตอรและปรับแรงดันจาก ้วงจรชอปเปอร์เพื่อดูการเปลี่ยนแปลงความเร็วรอบของมอเตอร์ อีกทั้งเพื่อตรวจสอบสมรรถนะของ ้ระบบขับเคลื่อนมอเตอร์เหนี่ยวนำสามเฟสที่สภาวะโหลดต่างๆ ด้วยเช่นกัน ซึ่งการทดสอบดังกล่าว แสดงดังแผนรูปที่ 5.28 และจากภาพดังกล่าวไมโครคอนโทรลเลอร์ตัวที่ 1 (uC.) ทำหน้าที่สร้าง สัญญาณจุดชนวนไอจีบีทีของวงจรชอปเปอร ในขณะที่ไมโครคอนโทรลเลอรตัวที่ 2 ( µC2) ทํา หนาที่สรางสัญญาณจุดชนวนไอจีบีทีทั้ง 6 ตัวของวงจรอินเวอรเตอร โดยไมโครคอนโทรลเลอรดัง กลาวถูกควบคุมการทํางานจากพีซีที่โปรแกรมดวยภาษาซีผานทางวงจรแปลงสัญญาณระหวาง สัญญาณดิจิตอลกับสัญญาณแอนะลอกที่มีความแยกชัด 12 บิต ซึ่งผลจากการทดสอบดังกลาวแสดง ดังรูปที่ 5.29 โดยชองสัญญาณที่ 1 ของออสซิลโลสโคปเปนรูปสัญญาณแรงดันที่ปอนเขามอเตอร ซึ่งเป็นรูปสัญญาณแรงคันไฟฟ้าของเฟสย ในขณะที่ช่องสัญญาณที่ 4 ของออสซิลโลสโคปเป็นรูป สัญญาณกระแสที่ปอนเขามอเตอร

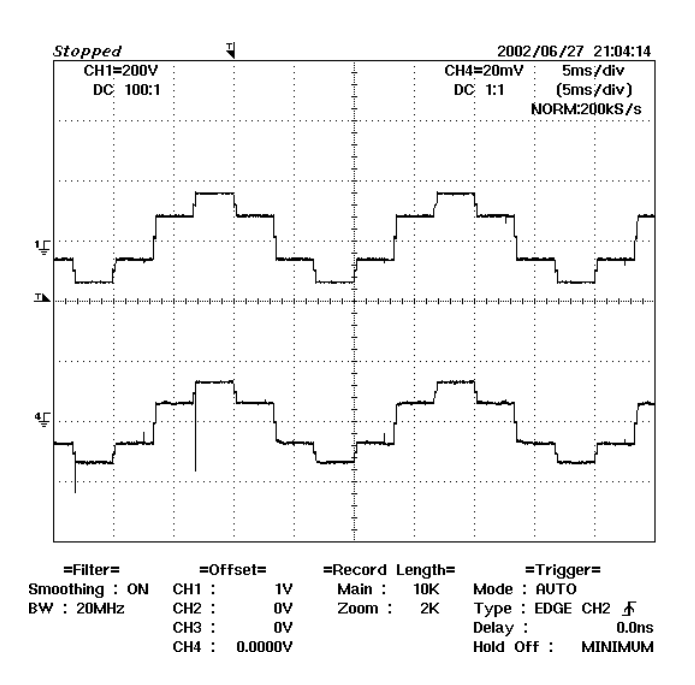

รูปที่ 5.27 รูปสัญญาณทางด้านเอาต์พุตของวงจรอินเวอร์เตอร์ที่ความถี่ 50 เฮิรตซ์ เมื่อโหลดเป็นความต้านทาน

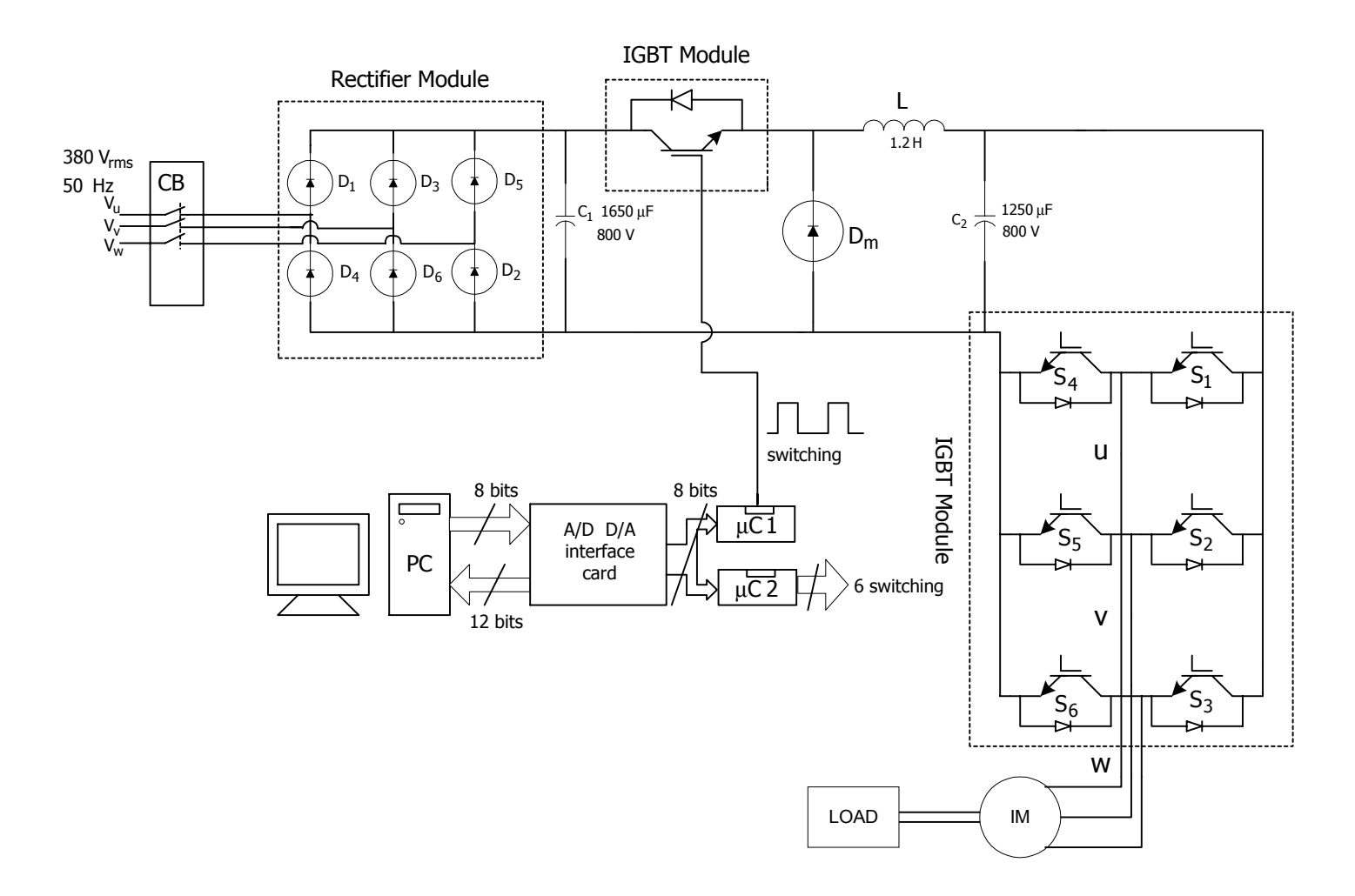

รูปที่ 5.28 แผนผังงานสําหรับทดสอบระบบขับเคลื่อนมอเตอรเหนี่ยวนําสามเฟส

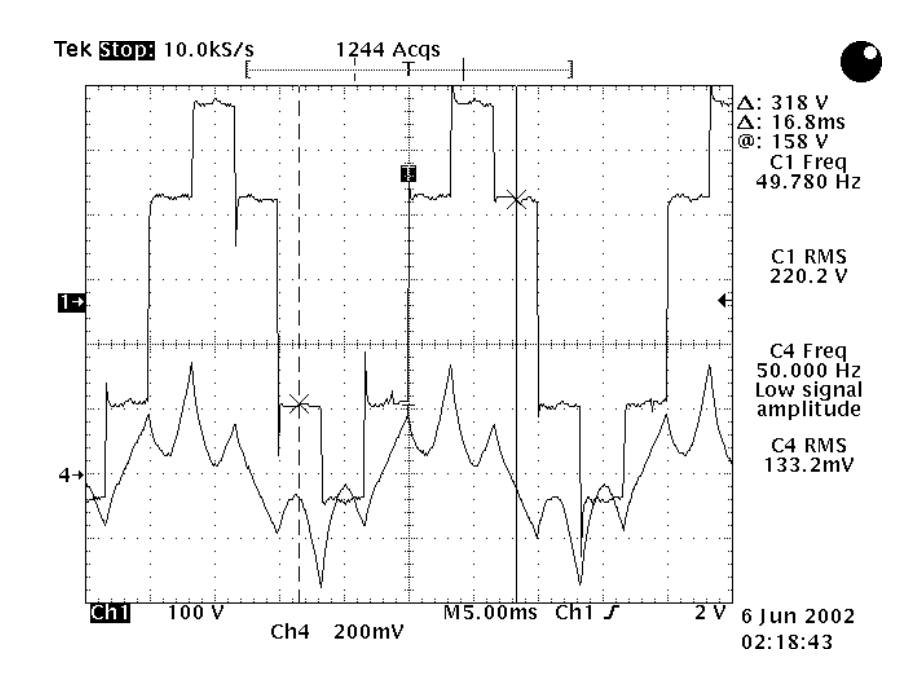

ก) รูปสัญญาณกระแสและแรงดันที่ปอนเขามอเตอรในสภาวะไมมีโหลด ที่ความถี่ 50 เฮิรตซแรงดัน 220 โวลตอารเอ็มเอส ความเร็วรอบ 1500 รอบ/นาที

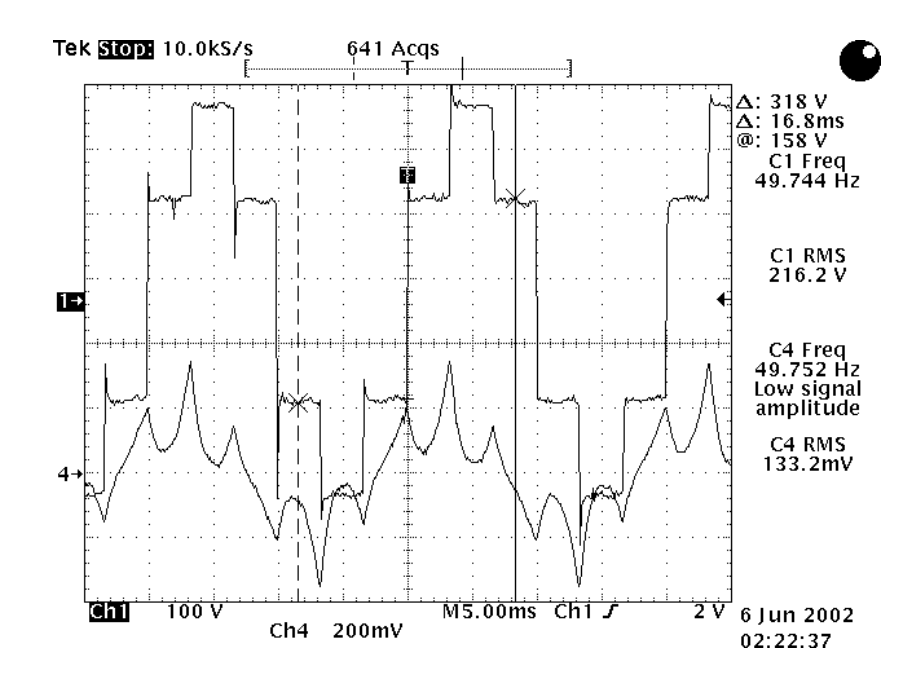

ข) รูปสัญญาณกระแสและแรงดันที่ปอนเขามอเตอรในสภาวะโหลดเทากับ 0.64 N.m. ที่ความถี่ 50 เฮิรตซแรงดัน 220 โวลตอารเอ็มเอส ความเร็วรอบ 1497 รอบ/นาที

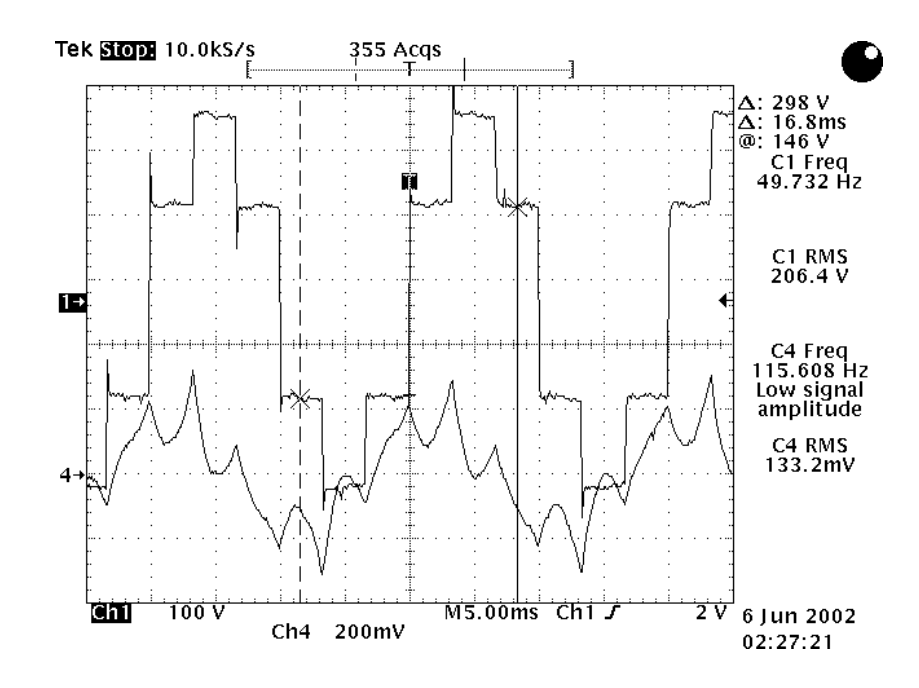

ค) รูปสัญญาณกระแสและแรงดันที่ปอนเขามอเตอรในสภาวะโหลดเทากับ 1.91 N.m. ที่ความถี่ 50 เฮิรตซแรงดัน 220 โวลตอารเอ็มเอส ความเร็วรอบ 1475 รอบ/นาที

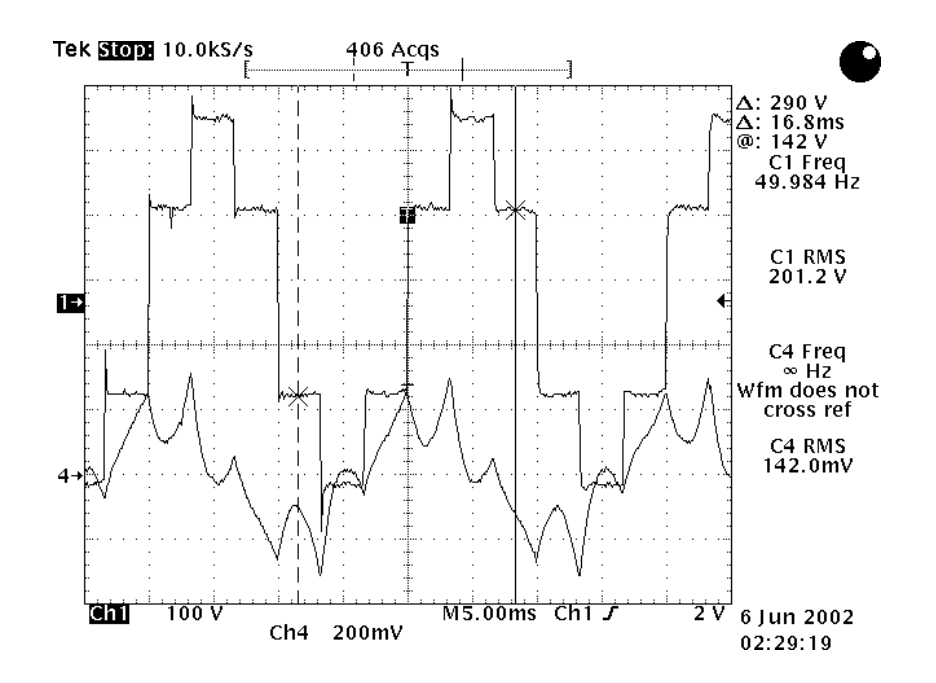

ง) รูปสัญญาณกระแสและแรงดันที่ปอนเขามอเตอรในสภาวะโหลดเทากับ 2.55 N.m. ที่ความถี่ 50 เฮิรตซ แรงดัน 220 โวลตอารเอ็มเอส ความเร็วรอบ 1462 รอบ/นาที

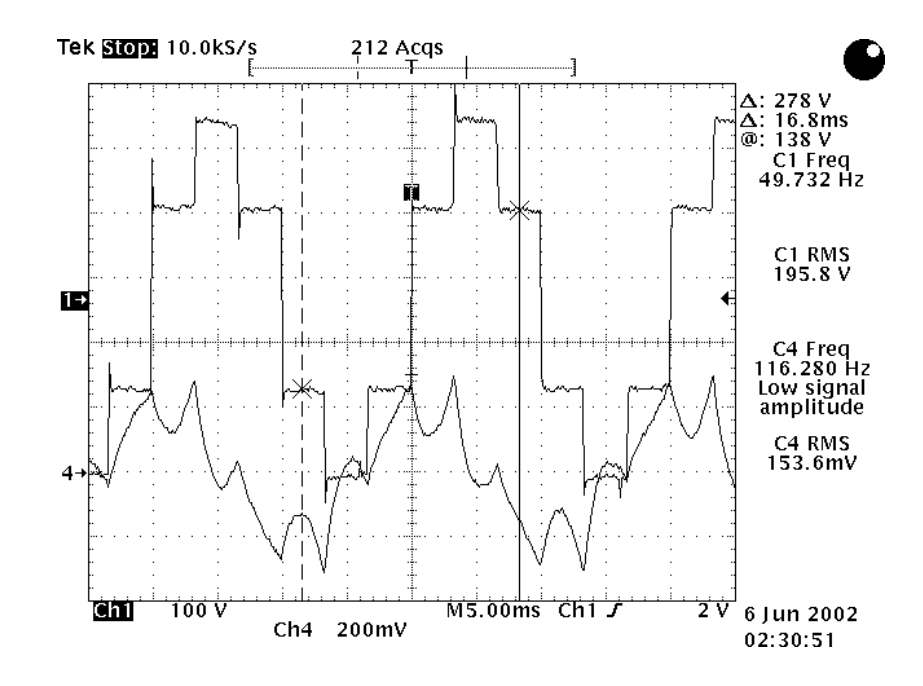

จ) รูปสัญญาณกระแสและแรงดันที่ปอนเขามอเตอรในสภาวะโหลดเทากับ 3.19 N.m. ที่ความถี่ 50 เฮิรตซแรงดัน 220 โวลตอารเอ็มเอส ความเร็วรอบ 1450 รอบ/นาที

รูปที่ 5.29 รูปสัญญาณกระแสและแรงดันที่ปอนเขามอเตอรเหนี่ยวนําสามเฟส

# **5.6 สรุป**

จากการทดสอบระบบขับเคลื่อนมอเตอรเหนี่ยวนําสามเฟสดังกลาวขางตน ชุดขับเคลื่อน สามารถปรับความถี่ไดตั้งแต 0.5 เฮิรตซถึง 150 เฮิรตซและปรับแรงดันไดตั้งแต 7 โวลตอารเอ็มเอส ถึง 220 โวลต์อาร์เอ็มเอส (แรงดันเฟส) นอกจากนี้ชุดขับเคลื่อนดังกล่าวขับมอเตอร์ได้ตั้งแต่สภาวะ ไมมีโหลดจนถึงครึ่งหนึ่งของโหลดพิกัด อีกทั้งปรับความเร็วรอบของมอเตอรไดตลอดยานการ ทำงานตามวัตถุประสงค์ของงานวิจัยวิทยานิพนธ์ ซึ่งการปรับความเร็วรอบดังกล่าวเป็นการปรับ ความกวางของสัญญาณจุดชนวนของไอจีบีทีจากไมโครคอนโทรลเลอร8051 ที่โปรแกรมดวยภาษา แอสแซมบลี โดยไมโครคอนโทรเลอร์ดังกล่าวถูกควบคุมการทำงานจากพีซีที่โปรแกรมด้วยภาษาซี ผานทางวงจรแปลงสัญญาณระหวางสัญญาณดิจิตอลกับสัญญาณแอนะลอกที่มีความแยกชัด 12 บิต ดังรูปที่ 5.28 สวนวิธีการควบคุมชุดขับเคลื่อนมอเตอรเหนี่ยวนํา 3 เฟสสําหรับประหยัดพลังงานจะ นําเสนอในบทถัดไป

# **บทที่ 6 การควบคุมมอเตอรเหนี่ยวนําสามเฟสเพื่อประหยัดพลังงาน**

#### **6.1 บทนํา**

การควบคุมมอเตอรเหนี่ยวนําสามเฟสเพื่อประหยัดพลังงานสําหรับงานวิจัยวิทยานิพนธนี้ ใชตัวควบคุมของระบบที่มีการทํางานแบบเชิงเลขโดยอาศัยพีซีที่โปรแกรมดวยภาษาซีเนื่องจากวิธี การประหยัดพลังงานมีการคํานวณหาความถี่ที่เหมาะสมคาหนึ่งตามสภาวะการทํางานของมอเตอร ้ที่ทำให้กำลังงานสูญเสียในมอเตอร์มีค่าน้อยที่สุด ซึ่งการคำนวณดังกล่าวมีความซับซ้อนและยากต่อ การหาคําตอบในเวลาจริง(real-time) ดวยเหตุนี้พีซีจึงถูกเลือกใหเปนตัวควบคุมกระบวนการทํางาน ทั้งหมดของระบบ นอกจากนี้คุณลักษณะของระบบขับเคลื่อนมอเตอรเหนี่ยวนําสามเฟสในงานวิจัย ้วิทยานิพนธ์ปรากฏความไม่เป็นเชิงเส้นสูง อีกทั้งมีความซับซ้อน การหาแบบจำลองทาง คณิตศาสตรที่มีความแมนยําเพียงพอเปนไปดวยความยากลําบาก การออกแบบตัวควบคุมความเร็ว รอบของมอเตอรโดยอาศัยแบบจําลองทางคณิตศาสตรจึงเปนไปไดดวยความยากยิ่ง ทางเลือกหนึ่งที่ จะทำให้การดำเนินงานใด้ผลดี เป็นการใช้ตัวควบคุมชำนาญการ (expert controller) หรืออาจเรียก วา ตัวควบคุมแบบฐานกฏ (rule-based controller) สําหรับควบคุมความเร็วรอบของมอเตอรเหนี่ยว นำสามเฟสให้ได้ตามความต้องการ ซึ่งในบทนี้ได้นำเสนอในรายละเอียดต่างๆ ดังนี้

# **6.2 หลักการควบคุมมอเตอรเหนี่ยวนําสามเฟสเพื่อประหยัดพลังงาน**

ึการควบคุมมอเตอร์เหนี่ยวนำสามเฟสเพื่อประหยัดพลังงาน สำหรับงานวิจัยวิทยานิพนธ์นี้ ตัวควบคุมมีหนาที่หลัก 2 ประการดวยกัน คือ คํานวณหาความถี่ของแรงดันทางดานสเตเตอรที่ เหมาะสมค่าหนึ่งเพื่อลดค่ากำลังงานสูญเสียในมอเตอร์ และควบคุมความเร็วรอบของมอเตอร์ให้ได้ ตามความตองการในสภาวะตั้งแตไมมีโหลดจนถึง 50 เปอรเซ็นตของโหลดเต็มพิกัด เพราะฉะนั้น โหมดการทํางานของตัวควบคุมจึงแบงออกเปน 2 โหมดการทํางานดังนี้

*โหมดการทํางานที่1* เปนโหมดการทํางานสําหรับคํานวณหาคาความถี่ของแรงดันทางดาน ี สเตเตอร์ที่เหมาะสมเพื่อประหยัดพลังงาน ซึ่งการคำนวณดังกล่าวใช้พีซีที่โปรแกรมด้วยภาษาซีเป็น ตัวคํานวณ โดยกอนการคํานวณพีซีจะรับขอมูลความเร็วรอบของมอเตอรที่ตองการผานทาง คียบอรด และรับคาโหลดของมอเตอรในขณะนั้น ผานทางวงจรแปลงสัญญาณแอนะลอกเปน ดิจิตอลที่มีความแยกชัด12 บิต ดังรูปที่ 6.1 หลังจากนั้นพีซีจะนําคาดังกลาวมาเปนขอมูลสําหรับ

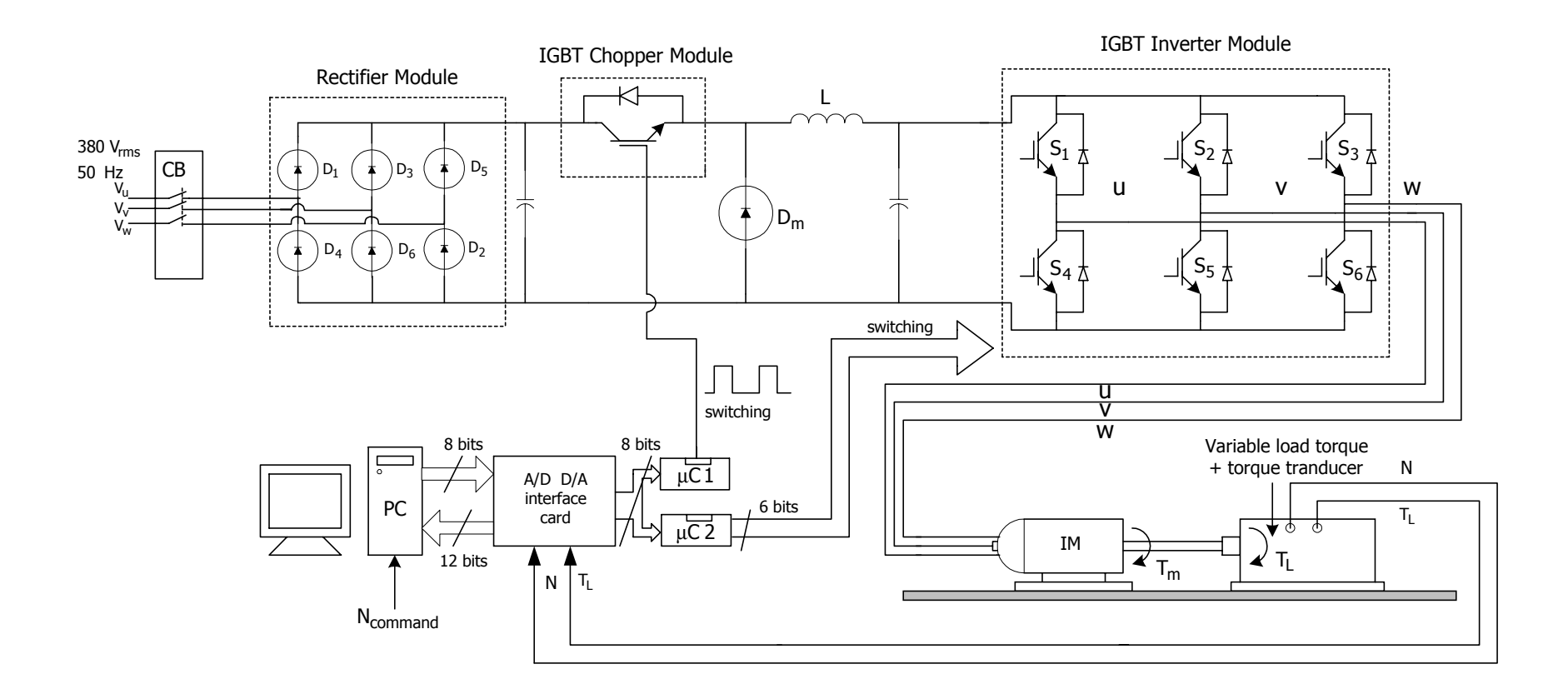

รูปที่ 6.<sup>1</sup> ระบบควบคุมมอเตอรเหนี่ยวนําสามเฟสเพื่อประหยัดพลังงาน

การคํานวณหาคาความถี่ที่เหมาะสมสําหรับประหยัดพลังงาน ซึ่งโปรแกรมภาษาซีสําหรับการ ้คำนวณในโหมดนี้ อาจดูได้จากภาคผนวก จ. และหลังจากที่พีซีคำนวณหาค่าความถี่เป็นที่เรียบร้อย แลว พีซีจะสงคาความถี่ดังกลาวไปที่ไมโครคอนโทรลเลอรตัวที่ 2 ผาน ทางวงจรแปลงสัญญาณแต ใชงานในสวนของดิจิตอลเอาตพุต เพื่อใหไมโครคอนโทรลเลอรตัวที่ 2 ทําการปรับมุมจุดชนวนที่ ไอจีบีทีทั้ง 6 ตัว ของวงจรอินเวอรเตอรใหไดความถี่ตามที่ตองการ และเมื่อความถี่ของแรงดันทาง ดานสเตเตอรมีคาเปลี่ยนไป ความเร็วรอบของมอเตอรจะมีคาเปลี่ยนไปดวยเชนกัน ตามสมการที่ (3-25) เพราะฉะนั้นในโหมดการทํางานที่ 2 ของตัวควบคุม จะเปนการอธิบายขั้นตอนการปรับ ความเร็วรอบของมอเตอรใหไดความเร็วรอบตามที่ตองการดังที่จะนําเสนอในหัวขอถัดไป

*โหมดการทํางานที่ 2* เปนโหมดการทํางานสําหรับควบคุมความเร็วรอบของมอเตอรใหได ้ตามความต้องการ ซึ่งการควบคุมดังกล่าวทำได้โดยการปรับค่าแรงดันไฟฟ้าอินพุตที่สเตเตอร์จาก วงจรชอปเปอร์ ด้วยการปรับมุมจุดชนวนของไอจีบีทีจากไมโครคอนโทรลเลอร์ตัวที่ 1 ที่รับคำสั่ง จากพีซีผานทางสวนของดิจิตอลเอาตพุตของวงจรแปลงสัญญาณ โดยเงื่อนไขการปรับคาแรงดัน ไฟฟาอินพุตที่สเตเตอรพิจารณาไดจากคาความคลาดเคลื่อน (error) ดังสมการที่ (6-1) ดังนี้

$$
error = N_{command} - N
$$
 (6-1)

N = ความเร็วรอบของมอเตอรในขณะใด ๆ (รอบ/นาที)  $N_{\text{command}}$  = ความเร็วรอบของมอเตอร์ที่ต้องการ (รอบ/นาที)

จากสมการที่ (6-1) ในทางทฤษฎี ตัวควบคุมจะทำหน้าที่ปรับค่า N ให้เท่ากับ Ncommand ตามที่ ้ต้องการเพื่อให้ค่าความคลาดเคลื่อนเป็นศูนย์ แต่ในทางปฏิบัติการที่ตัวควบคุมจะปรับค่า N เพื่อให้ ้ค่าความคลาดเคลื่อนเป็นศูนย์นั้นอาจทำได้ ซึ่งต้องใช้ต้นทุนการผลิตชุดควบคุมที่สูงขึ้น เพื่อให้การ ทดสอบแนวคิด สามารถดําเนินการไดดวยทุนที่ไมสูงมากนัก เพราะฉะนั้นจากเหตุผลดังกลาวงาน วิจัยวิทยานิพนธ์นี้จึงกำหนดขอบเขตค่าความคลาดเคลื่อนอยู่ในช่วงไม่เกิน  $\pm$  20 รอบ/นาที ซึ่งอาจ แสดงเปนเปอรเซ็นตความคลาดเคลื่อนในสภาวะคงตัวเปน ± 1.11 % สําหรับความเร็วรอบสูงสุดที่  $1800$  รอบ/นาทีและคิดเป็น  $\pm$  2.22 % สำหรับความเร็วรอบต่ำสุดที่ 900 รอบ/นาที ดังนั้นอาจกล่าว ในภาพรวมได้ว่า ย่านของความคลาดเคลื่อนในสถานะอยู่ตัวของความเร็วรอบ ถูกกำหนดให้เป็น  $\pm$  2.3 % ซึ่งจะครอบคลุมทุกกรณี นอกจากนี้เมื่อพิจารณาสมการที่ (6-1) ตัวควบคุมจะแบ่งสภาวะ การทํางานไดเปน 2 กรณีดังนี้

- กรณีคาความคลาดเคลื่อนเปนลบ

เมื่อ

ี สำหรับกรณีนี้ค่า N<sub>command</sub> มีค่าน้อยกว่า N และเนื่องจากค่าความเร็วรอบของมอเตอร์ขึ้นอยู่

้กับค่าแรงดันทางด้านสเตเตอร์ เพราะฉะนั้นควรปรับค่าแรงดันที่สเตเตอร์ของมอเตอร์ให้มีค่าลดลง เพื่อให้ค่า N มีค่าลดลงใกล้เคียงกับค่า N $_{\textrm{\tiny{command}}}$  และสอดคล้องกับค่าความคลาดเคลื่อนที่กำหนดใน งานวิจัยวิทยานิพนธซึ่งการปรับคาแรงดันที่สเตเตอรจะปรับที่ไมโครคอนโทรลเลอรตัวที่ 1 ของวง จร ชอปเปอร ที่ควบคุมดวยพีซีผานทางวงจรแปลงสัญญาณ ดังรูปที่ 6.1 ซึ่งเงื่อนไขและกฎตางๆ ี่ สำหรับการปรับค่าแรงดันที่สเตเตอร์ จะใช้เทคนิคที่เรียกว่า ตัวควบคมแบบฐานกฎ (rule-based controller) ซึ่งจะกลาวในรายละเอียดในหัวขอที่ 6.3

- กรณีคาความคลาดเคลื่อนเปนบวก

สำหรับกรณีนี้ค่า  ${\rm N_{command}}$  มีค่ามากกว่า  ${\rm N}$  เพราะฉะนั้นควรปรับค่าแรงดันที่สเตเตอร์ของ มอเตอร์ให้มีค่าเพิ่มขึ้น เพื่อให้ค่า N มีค่าเพิ่มขึ้นใกล้เคียงกับค่า N $_{\rm{command}}$  และสอดคล้องกับค่า ความคลาดเคลื่อนที่กําหนดในงานวิจัยวิทยานิพนธ สวนเทคนิคการปรับคาแรงดันทางดาน สเตเตอร์สำหรับกรณีนี้จะเหมือนกับกรณีแรกที่กล่าวข้างต้น

# **6.3 ตัวควบคุมแบบฐานกฎ**

ึการควบคุมมอเตอร์เหนี่ยวนำสามเฟสเพื่อประหยัดพลังงานสำหรับงานวิจัยวิทยานิพนธ์นี้ ไดเลือกรูปลักษณะของตัวควบคุมเปนตัวควบคุมแบบฐานกฎ ซึ่งจัดอยูในกลุมตัวควบคุมชํานาญ ึการ (expert controller) ชนิดหนึ่ง โดยองค์ประกอบของตัวควบคมดังกล่าว แบ่งออกเป็น 2 ส่วน คือ เครื่องอนุมาน (inference engine) และฐานความรู (knowledge base) (สราวุฒิ สุจิตจร, 2534) เครื่องอนุมานในที่นี้ก็คือคอมพิวเตอร สวนฐานความรูนั้นประกอบไปดวยสวนที่เปนขอมูล (data base) และส่วนที่เป็นกฎ (rule base) ให้การตัดสินสั่งการ โดยมีรูปแบบเป็นตรรกเชิงศึกษาสำนึก (heuristic logic) ดังนี้

ถา………..แลว…………. (if………….then………….) เพื่อให้วิทยานิพนธ์นี้กระชับ จึงไม่ขอกล่าวทบทวนเรื่องตัวควบคมชำนาญการในรายละเอียด สําหรับผูที่สนใจอาจศึกษาไดจากบทความอางอิง (สราวุฒิ สุจิตจร, 2534) และบทความนี้ไดรับการ รวมไว้ในภาคผนวก ญ. การออกแบบตัวควบคุมแบบฐานกฎสำหรับงานวิจัยวิทยานิพนธ์นี้ กฎการ ึ ควบคุมได้มาจากการศึกษาวิเคราะห์พฤติกรรมของระบบอย่างละเอียด ซึ่งการศึกษาวิเคราะห์ พถติกรรมดังกล่าวอาศัยการสังเกตระบบ รวมถึงมีการเก็บข้อมูลต่าง ๆ ที่เป็นประโยชน์ อาทิเช่น การพิจารณาความสัมพันธระหวางแรงดันทางดานสเตเตอรกับความเร็วรอบของมอเตอร ทั้งนี้เนื่อง ้จากการออกแบบกฎในงานวิจัยวิทยานิพนธ์นี้มีจุดประสงค์เพื่อควบคมความเร็วรอบของมอเตอร์ โดยการปรับแรงดันทางดานสเตเตอรจากวงจรชอปเปอร และจากการสังเกตพบวา เมื่อแรงดันทาง ดานสเตเตอรมีคาลดลง ความเร็วรอบของมอเตอรจะมีคาลดลงดวยเชนกัน แตการที่ความเร็วรอบ ึ ของมอเตอร์จะมีค่าลดลงนั้น ต้องทำการลดแรงดันทางด้านสเตเตอร์อย่างมาก เมื่อเทียบกับการลด ลงของความเร็วรอบมอเตอร และคาแรงดันดังกลาวจะลดลงไดตํ่าสุดถึงประมาณ 60 โวลต อารเอ็มเอส ซึ่งเปนแรงดันระหวางสาย โดยถาแรงดันมีคาตํ่ากวานี้มอเตอรเหนี่ยวนําสามเฟสจะ หยุดหมุน จากพฤติกรรมทั้งหมดข้างต้น กฎที่ได้ออกแบบจึงมีรายละเอียดต่อไปนี้

- กฎที่ 1  $\,$  ถ้า $\,<$ ค่าผิดพลาดในอัตราเร็วเป็นบวกและมีขนาดเกินกว่า 200 รอบ/นาที  $\,$ แลว < เพิ่มแรงดันเฟส 30 โวลตอารเอ็มเอส >
- กฎที่ 2  $\,$  ถ้า $\,$  < ค่าผิดพลาดในอัตราเร็วเป็นบวกและมีขนาดอยู่ระหว่าง 100 ถึง 200 รอบ/นาที $\,$ >  $\,$ แลว < เพิ่มแรงดันเฟส 10 โวลตอารเอ็มเอส >
- กฎที่ 3  $-$  ถ้า $<$ ค่าผิดพลาดในอัตราเร็วเป็นบวกและมีขนาดอยู่ระหว่าง 20 ถึง 100 รอบ/นาที  $>$ แลว < เพิ่มแรงดันเฟส 1 โวลตอารเอ็มเอส >
- กฎที่ 4  $-$ ถ้า $<$ ค่าผิดพลาดในอัตราเร็วเป็นลบและมีขนาดเกินกว่า 200 รอบ/นาที > แลว < ลดแรงดันเฟส 30 โวลตอารเอ็มเอส >
- กฎที่ 5 ถา < คาผิดพลาดในอัตราเร็วเปนลบและมีขนาดอยูระหวาง 100 ถึง 200 รอบ/นาที > แลว < ลดแรงดันเฟส 10 โวลตอารเอ็มเอส >
- กฎที่ 6 ถา < คาผิดพลาดในอัตราเร็วเปนลบและมีขนาดอยูระหวาง 20 ถึง 100 รอบ/นาที > แลว < ลดแรงดันเฟส 1 โวลตอารเอ็มเอส >

# **6.4 การทดสอบชุดควบคุมมอเตอรเหนี่ยวนําสามเฟสสําหรับประหยัดพลังงานและผล การทดสอบ**

การทดสอบชุดควบคุมมอเตอรเหนี่ยวนําสามเฟสสําหรับประหยัดพลังงานตามหลักการของ ึงานวิจัยวิทยานิพนธ์ แสดงดังแผนรปที่ 6.2 ซึ่งจากแผนภาพดังกล่าว ขั้นแรกจะทำการเปิดสวิตช์ ของแหลงจายไฟทั้งหมดที่ใชในระบบ หลังจากนั้นจึงเริ่มตนการทํางานของโปรแกรมซึ่งโปรแกรม ดังกลาวเปนโปรแกรมภาษาซีที่ควบคุมกระบวนการทํางานทั้งหมด เพื่อประหยัดพลังงานในระบบ

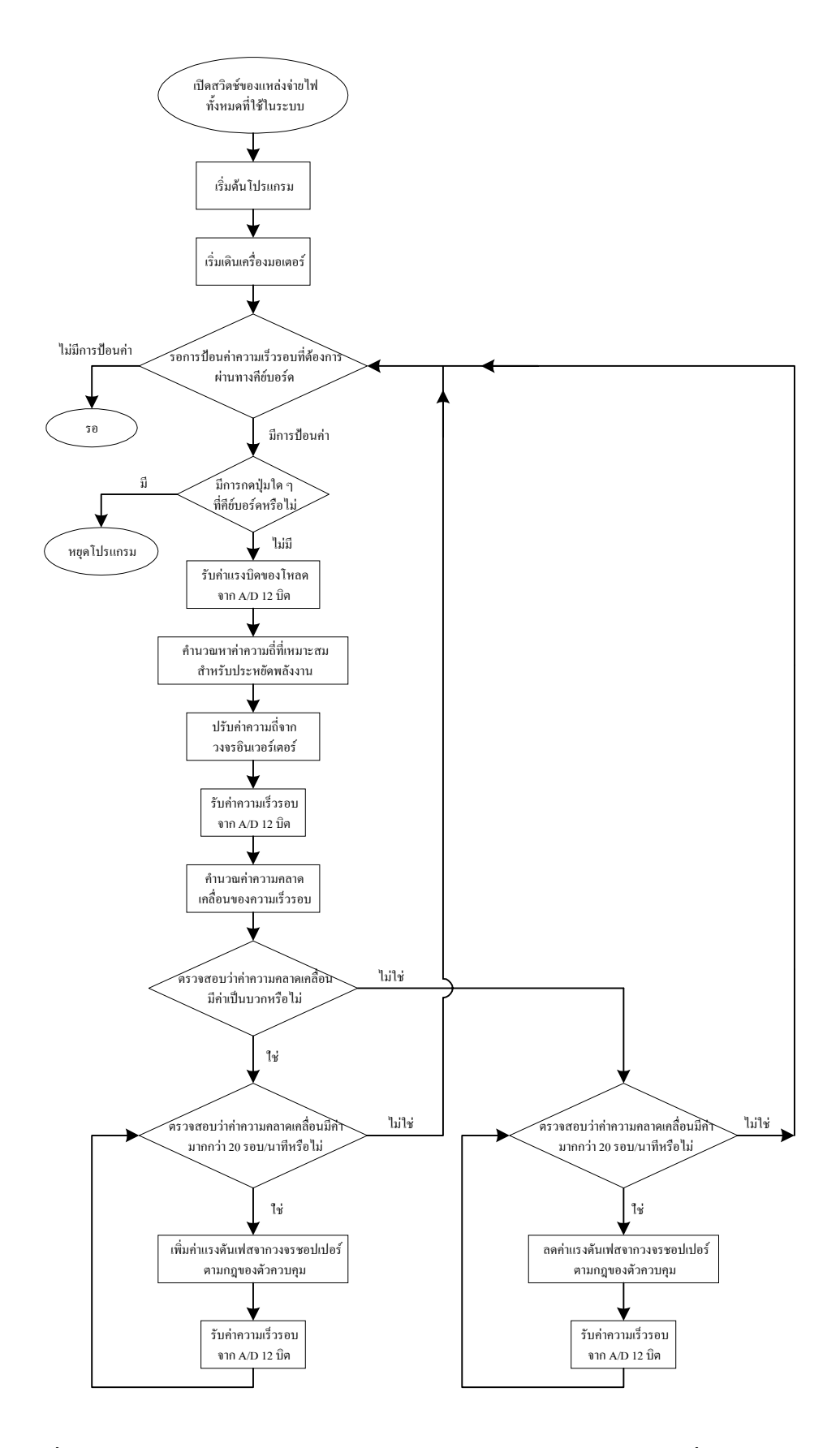

รูปที่ 6.2 แผนภูมิการทํางานของระบบการประหยัดพลังงานในมอเตอรเหนี่ยวนําสามเฟส
้ขับเคลื่อนมอเตอร์เหนี่ยวนำสามเฟส (โปรแกรมดังกล่าวดูได้จากภาคผนวก ช.) โดยในช่วงต้นของ ึกระบวนการทำงานจะเริ่มเดินเครื่องมอเตอร์ จนกระทั่งมอเตอร์หมนที่ความเร็วพิกัด (1500 รอบ/ ้นาที) หลังจากนั้นจะเป็นการตรวจสอบของโปรแกรมว่ามีการกดปุ่มใดๆ ที่คีย์บอร์ดหรือไม่ ถ้าไม่มี จะทำการป้อนค่าความเร็วรอบที่ต้องการผ่านทางคีย์บอร์ด และรับค่าแรงบิดของโหลดผ่านวงจร แปลงสัญญาณ เพื่อเปนขอมูลสําหรับคํานวณหาคาความถี่ที่เหมาะสมสําหรับประหยัดพลังงาน หลัง จากนั้นจะทําการปรับความถี่ดังกลาวจากวงจรอินเวอรเตอรดวยไมโครคอนโทรลเลอรตัวที่ 2 ดัง แผนรูปที่ 6.1 และหลังจากนั้นจะรับคาความเร็วรอบของมอเตอรผานเซนเซอรและวงจรแปลง สัญญาณ เพื่อตรวจสอบวาความเร็วรอบดังกลาวมีคาใกลเคียงกับความเร็วรอบที่ตองการหรือไม ซึ่ง การตรวจสอบจะทําการคํานวณคาความคลาดเคลื่อนของความเร็วรอบ ตามสมการที่ (6-1) ถาคา ความคลาดเคลื่อนมีคาเปนบวกและมีคามากกวา 20 รอบ/นาทีวงจรชอปเปอรจะทําหนาที่เพิ่มแรง ดันเฟสที่ปอนเขามอเตอรตามกฎของตัวควบคุมที่อธิบายในหัวขอที่ 6.3 จนกวาคาความคลาด เคลื่อนของความเร็วรอบจะมีค่าน้อยกว่า 20 รอบ/นาที แต่ถ้าค่าความคลาดเคลื่อนตามที่คำนวณมีค่า เป็นลบและมากกว่า 20 รอบ/นาที วงจรชอปเปอร์จะทำหน้าที่ลดแรงดันเฟสที่ป้อนเข้ามอเตอร์ ตาม กฎของตัวควบคุม จนกวาคาความคลาดเคลื่อนของความเร็วรอบจะมีคานอยกวา 20 รอบ/นาทีและ ถ้าต้องการหยุดการทำงานของโปรแกรมให้กดปุ่มใดๆ ที่คีย์บอร์ด ตามแผนผังการทำงานดังรูปที่ 6.2 นอกจากนี้ในขณะทําการทดสอบชุดควบคุมดังกลาว ไดทําการเก็บขอมูลทางพลังงาน เพื่อ เปรียบเทียบกับการทดสอบตามสภาวะการทํางานของมอเตอรในขณะที่ไมมีตัวควบคุม ซึ่งการเก็บ ข้อมูลทางพลังงานจะทำการบันทึกข้อมูลความเร็วรอบของมอเตอร์, กำลังไฟฟ้าทางด้านอินพุตของ มอเตอร, คาตัวประกอบกําลัง, คาแรงดันระหวางสายและคาความถี่ โดยที่คาตัวประกอบกําลังตรวจ วัดจากเครื่องมือวัด Power Harmonics Analyzer ของ FLUKE รุน 41B ซึ่งผลการทดสอบดังกลาว แสดงดังตารางที่ 6.1 และตารางที่ 6.2 ตามลําดับ จากผลการทดสอบ พบวาที่สภาวะโหลดและ ความเร็วรอบตางๆ คากําลังไฟฟาทางดานอินพุตในสภาวะที่มีตัวควบคุมมีคานอยกวาในสภาวะที่ ไมมีตัวควบคุม โดยเฉพาะที่โหลดตํ่าๆ ตั้งแตไมมีโหลดจนถึง 20 เปอรเซ็นตของโหลดเต็มพิกัด (โหลดเต็มพิกัดมีคาเทากับ 6.37 N.m.) คากําลังไฟฟาทางดานอินพุตของทั้งสองกรณีมีความแตก ตางกันคอนขางมาก ซึ่งถาคํานวณเปนเปอรเซ็นตการประหยัดพลังงานพบวาในสภาวะไมมีโหลด ประหยัดพลังงานได้ถึง 61.38 เปอร์เซ็นต์ ส่วนในสภาวะ 20 เปอร์เซ็นต์ของโหลดเต็มพิกัดประหยัด พลังงานได้ 12.5 เปอร์เซ็นต์ และในสภาวะ 50 เปอร์เซ็นต์ของโหลดเต็มพิกัดประหยัดพลังงานได้ เพียง 1.67 เปอร์เซ็นต์ จากการคำนวณดังกล่าวข้างต้น สังเกตได้ว่าเมื่อโหลดเพิ่มขึ้น เปอร์เซ็นต์การ ประหยัดพลังงานจะมีค่าลดลง นอกจากนี้เมื่อพิจารณาค่าตัวประกอบกำลังของทั้งสองกรณี พบว่า ในสภาวะที่ไมมีตัวควบคุม คาตัวประกอบกําลังในขณะไมมีโหลดมีคาเทากับ 0.2504 ซึ่งตํ่ามาก

| โหลด          | ความเร็วรอบ | กำลังไฟฟ้าทาง | ค่าตัว | ค่าแรงดันระหว่าง   | ิ์<br>ความถี่ |
|---------------|-------------|---------------|--------|--------------------|---------------|
| (เปอร์เซ็นต์) | (รอบ/นาที)  | ด้านอินพุต    | ประกอบ | ิสาย               | (เฮิรตซ์)     |
|               |             | (วัตต์ )      | กำลัง  | (โวลต์อาร์เอ็มเอส) |               |
| $\theta$      | 1500        | 56            | 0.8655 | 81.41              | 55.5          |
| 10            | 1497        | 125           | 0.7838 | 162.81             | 52.2          |
| 20            | 1487        | 245           | 0.8177 | 208.19             | 52.1          |
| 30            | 1475        | 370           | 0.8261 | 242.14             | 51.7          |
| 40            | 1462        | 480           | 0.8207 | 274.01             | 51.1          |
| 50            | 1450        | 590           | 0.8078 | 305.19             | 50.5          |

ตารางที่ 6.1 ขอมูลทางพลังงานในระบบขับเคลื่อนเมื่อมีตัวควบคุม

ตารางที่ 6.2 ขอมูลทางพลังงานในสภาวะที่ไมมีตัวควบคุมชุดขับเคลื่อน มอเตอรเหนี่ยวนําสามเฟส

| โหลด          | ความเร็วรอบ | กำลังไฟฟ้าทาง | ค่าตัว | ค่าแรงดันระหว่าง   | ิความถี่  |
|---------------|-------------|---------------|--------|--------------------|-----------|
| (เปอร์เซ็นต์) | (รอบ/นาที)  | ด้านอินพุต    | ประกอบ | ิสาย               | (เฮิรตซ์) |
|               |             | (วัตต์ )      | กำลัง  | (โวลต์อาร์เอ็มเอส) |           |
| $\theta$      | 1500        | 145           | 0.2504 | 380                | 50        |
| 10            | 1497        | 200           | 0.3198 | 374.12             | 50        |
| 20            | 1487        | 280           | 0.4445 | 365.12             | 50        |
| 30            | 1475        | 380           | 0.5502 | 357.50             | 50        |
| 40            | 1462        | 490           | 0.6621 | 348.49             | 50        |
| 50            | 1450        | 600           | 0.7194 | 339.14             | 50        |

้ และจากตารางที่ 6.2 สังเกตใด้ว่าเมื่อโหลดเพิ่มขึ้นค่าตัวประกอบกำลังทางด้านอินพุตของมอเตอร์มี คาสูงขึ้นดวยเชนกัน โดยที่สภาวะ 50 เปอรเซ็นตของโหลดเต็มพิกัดคาตัวประกอบกําลังมีคาเทากับ 0.7194 ซึ่งผลดังกลาวเปนคุณลักษณะทางธรรมชาติของมอเตอรเหนี่ยวนําสามเฟสที่ใชในงานวิจัย ้วิทยานิพนธ์ และจากตารางที่ 6.1 ซึ่งเป็นกรณีที่มีตัวควบคุมพบว่า ที่สภาวะโหลดและความเร็วรอบ ตางๆ คาตัวประกอบกําลังมีคาใกลเคียงกัน คือ ประมาณ 0.8 และเมื่อพิจารณาเปรียบเทียบกันของ ทั้งสองกรณีคือ กรณีที่มีตัวควบคุมและไมมีตัวควบคุมพบวา คาตัวประกอบกําลังในสภาวะที่มีตัว ควบคุมมีคาสูงกวาในสภาวะที่ไมมีตัวควบคุม โดยเฉพาะในสภาวะไมมีโหลดคาตัวประกอบกําลัง

มีค่าสงขึ้นจากเดิมมาก แต่ในสภาวะ 50 เปอร์เซ็นต์ของโหลดเต็มพิกัด ค่าตัวประกอบกำลังมีค่าสง ้ขึ้นจากเดิมเพียงเล็กน้อย จากผลดังกล่าวการควบคุมมอเตอร์เหนี่ยวนำสามเฟสตามหลักการของงาน ้วิจัยวิทยานิพนธ์ นอกจากจะลดค่ากำลังไฟฟ้าทางด้านอินพุตแล้ว ตัวควบคุมดังกล่าวได้เพิ่มค่าตัว ประกอบกำลังด้วย โดยเฉพาะอย่างยิ่งที่สภาวะโหลดต่ำๆ โดยไม่ต้องการตัวเก็บประจุเพื่อชดเชย ตัวประกอบกำลังให้มอเตอร์ นอกจากนี้เมื่อพิจารณาค่าแรงดันระหว่างสายในสภาวะที่ไม่มีตัวควบ คุม สังเกตไดวาคาดังกลาวมีคาลดลงเมื่อโหลดเพิ่มขึ้น โดยที่สภาวะไมมีโหลดคาแรงดันระหวาง สายมีคาเทากับ 380 โวลตอารเอ็มเอส ซึ่งมีคาเทากับพิกัดแรงดันของมอเตอรที่ใชในงานวิจัยวิทยา นิพนธ์ และที่สภาวะ 50 เปอร์เซ็นต์ของโหลดเต็มพิกัด ค่าแรงดันระหว่างสายของมอเตอร์มีค่าลดลง เหลือเพียง 339.14 โวลต์อาร์เอ็มเอส ซึ่งจากผลดังกล่าวพบว่าเมื่อโหลดเพิ่มขึ้น ค่าแรงดันระหว่าง ี สายของมอเตอร์จะมีค่าลดลง ในขณะที่ความถี่ทางด้านอินพุตของมอเตอร์มีค่าคงที่ที่ 50 เฮิรตซ์ ตาม พิกัดของมอเตอร์ และเมื่อพิจารณาค่าแรงดันระหว่างสายในสภาวะที่มีตัวควบคุมพบว่า ค่าดังกล่าว มีคานอยกวาในสภาวะที่ไมมีตัวควบคุม ในทุกชวงโหลดและความเร็วรอบตางๆ ดังตารางที่ 6.1 และตารางที่ 6.2 โดยคาแรงดันระหวางสายและคาความถี่ในสภาวะที่มีตัวควบคุม ไดจากการ คํานวณและการปรับคาจากไมโครคอนโทรลเลอรตัวที่ 1 และไมโครคอนโทรลเลอรตัวที่ 2 ดังที่ ้อธิบายไว้แล้วในหัวข้อที่ 6.2 และจากผลทั้งหมดข้างต้นเมื่อนำไปวาดกราฟ เพื่อเปรียบเทียบค่ากำลัง ไฟฟาทางดานอินพุต และคาตัวประกอบกําลังระหวางกรณีที่มีตัวควบคุมสําหรับประหยัดพลังงาน ตามหลักการของงานวิจัยวิทยานิพนธ์และไม่มีตัวควบคุมสำหรับประหยัดพลังงานจะได้ดังรูปที่ 6.3 ้ซึ่งจากภาพดังกล่าวอาจสังเกตได้ว่าเมื่อโหลดเพิ่มขึ้นผลต่างของค่ากำลังไฟฟ้าทางด้านอินพุตและค่า ตัวประกอบกำลังของทั้ง 2 วิธีจะมีค่าลดลง นอกจากนี้งานวิจัยวิทยานิพนธ์ได้ทดสอบเพื่อเก็บค่าทาง พลังงาน ในสภาวะที่มีการกำหนดค่าความเร็วรอบของมอเตอร์ที่ต้องการ (N<sub>command</sub>) ตามสภาวะ โหลดต่างๆ ซึ่งการทดสอบได้กำหนดค่าความเร็วรอบของมอเตอร์ที่ต้องการทั้งหมด ด้วยกัน4 ค่า คือ 1800 รอบ/นาที, 1500 รอบ/นาที, 1200 รอบ/นาที และ 900 รอบ/นาที ซึ่งผลการทดสอบดัง ึกล่าวแสดงดังตารางที่ 6.3 ถึงตารางที่ 6.6 จากตารางที่ 6.3 สังเกตได้ว่ากำลังงานไฟฟ้าทางด้านอินพุ ต และคาแรงดันระหวางสายของมอเตอรจะมีคาเพิ่มขึ้นเมื่อโหลดเพิ่มขึ้น ทั้งนี้เนื่องจากแรงบิดของ มอเตอร์ต้องมีค่ามากพอที่จะขับแรงบิดของโหลด เพราะฉะนั้นการที่แรงบิดของมอเตอร์จะมีค่ามาก นั้น คาแรงดันระหวางสายที่ปอนใหกับมอเตอรตองมีคามากขึ้นดวย เนื่องจากคาแรงบิดของ ้มอเตอร์แปรผันตรงกับค่าแรงดันยกกำลังสอง นอกจากนี้เมื่อพิจารณาค่าตัวประกอบกำลังจากตาราง ที่ 6.3 จะพบวาคาดังกลาวมีคาประมาณ 0.8 ตลอดชวงสภาวะการทํางานที่โหลดตางๆ ในขณะที่ ความเร็วรอบของมอเตอรคงที่ ที่ 1800 รอบ/นาทีและถาความเร็วรอบของมอเตอรที่ตองการลดลง เหลือ 1500 รอบ/นาที ดังตารางที่ 6.4 คาตัวประกอบกําลังมีคาไมแตกตางมากนักกับสภาวะที่ความ

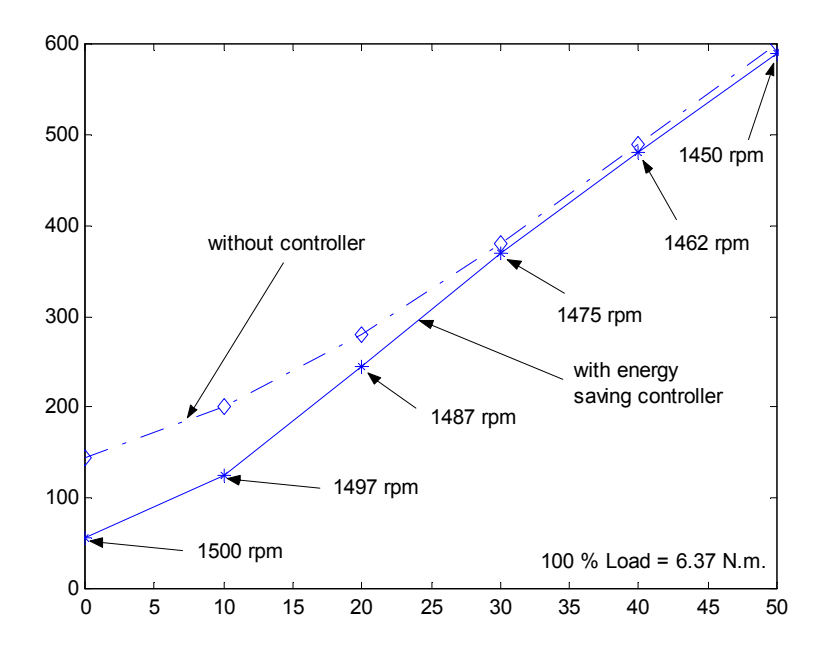

ก) ภาพการเปรียบเทียบกําลังไฟฟาทางดานอินพุต

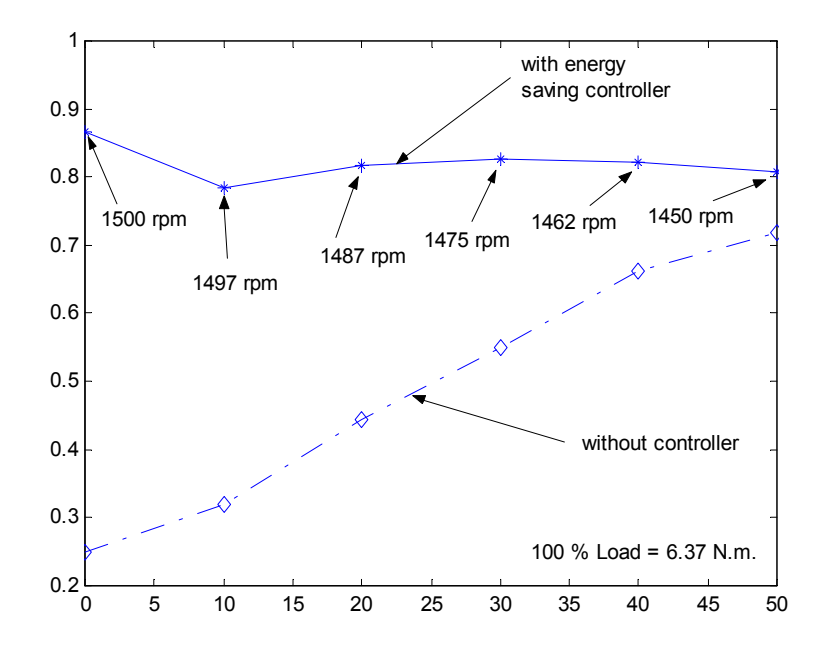

ข) ภาพการเปรียบเทียบคาตัวประกอบกําลัง

รูปที่ 6.3 เปรียบเทียบขอมูลทางพลังงานระหวางการมีชุดควบคุมสําหรับประหยัด พลังงานและไมมีชุดควบคุมในระบบขับเคลื่อน

| โหลด          | ความเร็วรอบ | กำลังไฟฟ้าทาง | ค่าตัว | ค่าแรงดันระหว่าง   | ้ความถี่  |
|---------------|-------------|---------------|--------|--------------------|-----------|
| (เปอร์เซ็นต์) | (รอบ/นาที)  | ด้านอินพุต    | ประกอบ | ิสาย               | (เฮิรตซ์) |
|               |             | (วัตต์ )      | กำลัง  | (โวลต์อาร์เอ็มเอส) |           |
| $\theta$      | 1800        | 66            | 0.8310 | 103.92             | 65.3      |
| 10            | 1800        | 155           | 0.8175 | 173.97             | 63.1      |
| 20            | 1800        | 290           | 0.7992 | 240.41             | 62.4      |
| 30            | 1800        | 430           | 0.8275 | 269.16             | 62.7      |
| 40            | 1800        | 590           | 0.8283 | 306.92             | 62.6      |
| 50            | 1800        | 720           | 0.8329 | 333.59             | 62.6      |

ตารางที่ 6.3 ขอมูลทางพลังงานในการควบคุมมอเตอรเหนี่ยวนําสามเฟสตามหลักการของงาน ้วิจัยวิทยานิพนธ์ ที่กำหนดความเร็วรอบที่ต้องการเท่ากับ 1800 รอบ/นาที

ตารางที่ 6.4 ขอมูลทางพลังงานในการควบคุมมอเตอรเหนี่ยวนําสามเฟสตามหลักการของงาน ้วิจัยวิทยานิพนธ์ ที่กำหนดความเร็วรอบที่ต้องการเท่ากับ 1500 รอบ/นาที

| โหลด             | ความเร็วรอบ | กำลังไฟฟ้าทาง | ค่าตัว | ค่าแรงดันระหว่าง   | ิ์<br>ความถี่ |
|------------------|-------------|---------------|--------|--------------------|---------------|
| (เปอร์เซ็นต์)    | (รอบ/นาที)  | ด้านอินพุต    | ประกอบ | สาย                | (เฮิรตซ์)     |
|                  |             | (วัตต์ )      | กำลัง  | (โวลต์อาร์เอ็มเอส) |               |
| $\boldsymbol{0}$ | 1500        | 56            | 0.8655 | 81.41              | 55.5          |
| 10               | 1500        | 125           | 0.7777 | 170.78             | 52.2          |
| 20               | 1500        | 245           | 0.8077 | 214.08             | 52.4          |
| 30               | 1500        | 370           | 0.8233 | 243.18             | 52.4          |
| 40               | 1500        | 490           | 0.8256 | 276.44             | 52.4          |
| 50               | 1500        | 615           | 0.8091 | 314.19             | 52.3          |

เร็วรอบ 1800 รอบ/นาทีแตคาแรงดันระหวางสายจะมีคาลดลงในสภาวะที่โหลดเทากันจึงสงผลให คากําลังไฟฟาทางดานอินพุตลดลงดวยเชนกัน อยางไรก็ตามคาความถี่ที่คํานวณไดในตารางที่ 6.3 และตารางที่ 6.4 เปนคาความถี่ที่เหมาะที่สุดสําหรับประหยัดพลังงาน ซึ่งคาความถี่ดังกลาวอาศัย การคํานวณตามหลักการของงานวิจัยวิทยานิพนธ (รายละเอียดของโปรแกรมแสดงไวในภาคผนวก ึจ.) และเมื่อความเร็วรอบที่ต้องการมีค่าเปลี่ยนไป ค่าความถี่ดังกล่าวจะมีค่าเปลี่ยนไปด้วยเช่นกัน โดยถ้าค่าความเร็วรอบที่ต้องการมีค่าลดลง ค่าความถี่จะมีค่าลดลงด้วย แต่จะมีค่าเท่าไรนั้นก็ขึ้นอยู่

| โหลด             | ความเร็วรอบ | กำลังไฟฟ้าทาง | ค่าตัว | ค่าแรงดันระหว่าง   | ้ความถี่  |
|------------------|-------------|---------------|--------|--------------------|-----------|
| (เปอร์เซ็นต์)    | (รอบ/นาที)  | ค้านอินพุต    | ประกอบ | ิสาย               | (เฮิรตซ์) |
|                  |             | (วัตต์ )      | กำลัง  | (โวลต์อาร์เอ็มเอส) |           |
| $\boldsymbol{0}$ | 1200        | 44            | 0.8701 | 65.13              | 45.7      |
| 10               | 1200        | 100           | 0.8107 | 126.09             | 42.7      |
| 20               | 1200        | 195           | 0.7836 | 179.79             | 42.2      |
| 30               | 1200        | 310           | 0.8048 | 209.23             | 42.2      |
| 40               | 1200        | 400           | 0.8005 | 237.29             | 42.1      |
| 50               | 1200        | 490           | 0.8088 | 255.65             | 42.1      |

ตารางที่ 6.5 ขอมูลทางพลังงานในการควบคุมมอเตอรเหนี่ยวนําสามเฟสตามหลักการของงานวิจัย ้วิทยานิพนธ์ ที่กำหนดความเร็วรอบที่ต้องการเท่ากับ 1200 รอบ/นาที

ตารางที่ 6.6 ขอมูลทางพลังงานในการควบคุมมอเตอรเหนี่ยวนําสามเฟสตามหลักการของงานวิจัย ้วิทยานิพนธ์ ที่กำหนดความเร็วรอบที่ต้องการเท่ากับ 900 รอบ/นาที

| โหลด             | ความเร็วรอบ | กำลังไฟฟ้าทาง | ค่าตัว | ค่าแรงดันระหว่าง   | ความถี่   |
|------------------|-------------|---------------|--------|--------------------|-----------|
| (เปอร์เซ็นต์)    | (รอบ/นาที)  | ค้านอินพุต    | ประกอบ | ิสาย               | (เฮิรตซ์) |
|                  |             | (วัตต์ )      | กำลัง  | (โวลต์อาร์เอ็มเอส) |           |
| $\boldsymbol{0}$ | 900         | 30            | 0.8661 | 58.89              | 35.9      |
| 10               | 900         | 80            | 0.7792 | 116.05             | 32.4      |
| 20               | 900         | 155           | 0.7608 | 154.50             | 32.2      |
| 30               | 900         | 180           | 0.7794 | 182.91             | 32        |
| 40               | 900         | 305           | 0.7753 | 205.77             | 31.9      |
| 50               | 900         | 390           | 0.7922 | 218.93             | 32        |

กับความเร็วรอบที่ตองการและแรงบิดของโหลดในขณะนั้นเปนสําคัญ นอกจากนี้ผลการทดสอบ ้ตัวควบคุมที่กำหนดความเร็วรอบที่ต้องการเท่ากับ 1200 รอบ/นาที และ 900 รอบ/นาที ดูได้จากตา รางที่ 6.5 และตารางที่ 6.6 ตามลำดับ ซึ่งข้อมูลมีความสัมพันธ์และมีแนวโน้ม ในทำนองเดียวกันกับ ผลที่นําเสนอและอธิบายผานมา ของตารางที่ 6.3 และ 6.4 จากผลการทดสอบตัวควบคุมที่ความเร็ว รอบที่ต้องการทั้ง 4 ค่า ดังตารางที่ 6.3 ถึงตารางที่ 6.6 พบว่า ตัวควบคุมนอกจากจะควบคุมมอเตอร์ ้เหนี่ยวนำสามเฟสเพื่อประหยัดพลังงานแล้ว ตัวควบคมดังกล่าวสามารถเพิ่มค่าตัวประกอบกำลังให้ สูงขึ้นกวาเดิมอีกดวย โดยไมตองมีการตอตัวเก็บประจุเขากับมอเตอร

# **6.5 สรุป**

ึการควบคุมมอเตอร์เหนี่ยวนำสามเฟสเพื่อประหยัดพลังงานสำหรับงานวิจัยวิทยานิพนธ์นี้ใช้ ตัวควบคุมแบบฐานกฎ เพื่อควบคุมกระบวนการปรับความเร็วรอบของมอเตอรใหไดตามความ ตองการ และจากผลการทดสอบเพื่อเก็บคาทางพลังงานของมอเตอร ในสภาวะที่มีตัวควบคุม ี สำหรับการประหยัดพลังงาบตามหลักการของงาบวิจัยวิทยาบิพบธ์ เปรียบเทียบกับสภาวะที่ไม่มีตัว ควบคุม พบวา การควบคุมมอเตอรตามหลักการดังกลาวประหยัดพลังงานไดถึง 61.38 เปอรเซ็นต ในขณะไม่มีโหลด และที่สภาวะ 50 เปอร์เซ็นต์ของโหลดเต็มพิกัด ประหยัดพลังงานได้ 1.67 เปอร์เซ็นต์ การประหยัดพลังงานในสภาวะไม่มีโหลด มีประโยชน์ในกรณีที่การหยุดเดินเครื่องและ เริ่มเดินเครื่องใหม สลับกันไปมาเปนสิ่งที่ไมควรกระทํา เพราะอาจทําใหสถานประกอบการตองเสีย คาพลังงานไฟฟาเพิ่มขึ้น จากความตองการกระแสเริ่มเดินเครื่อง หรือในกรณีที่มอเตอรมีชวงโหลด เบาบอยครั้งตลอดวัน นอกจากนี้คาตัวประกอบกําลังในสภาวะที่มีตัวควบคุม มีคาโดยประมาณ 0.8 ซึ่งสูงขึ้นเมื่อเทียบกับในสภาวะที่ไม่มีตัวควบคุม จากผลดังกล่าวข้างต้น ตัวควบคุมที่ได้ออกแบบ เปนไปตามวัตถุประสงคของงานวิจัยวิทยานิพนธทุกประการ กลาวคือ ตัวควบคุมสามารถปรับ ความเร็วรอบของมอเตอรเพื่อใหไดความเร็วรอบตามที่ตองการ โดยอยูบนเงื่อนไขของการประหยัด พลังงานได้ตลอดสภาวะการทำงานของมอเตอร์ตั้งแต่ไม่มีโหลดจนถึง 50 เปอร์เซ็นต์ของโหลดเต็ม พิกัด

# **บทที่ 7 สรุปและขอเสนอแนะ**

## **7.1 สรุป**

งานวิจัยวิทยานิพนธนี้ดําเนินการศึกษา ออกแบบ และสรางชุดควบคุมระบบขับเคลื่อน ้มอเตอร์เหนี่ยวนำสามเฟส เพื่อประหยัดพลังงาน การวิเคราะห์ค่ากำลังงานสูญเสียอาศัยวงจรสมมูล ของมอเตอร์เป็นสำคัญ งานวิจัยวิทยานิพนธ์นี้ ได้ใช้วิธีการทางปัญญาประดิษฐ์ ที่เรียกว่า จีนเนติก ้อัลกอริทึม ในการค้นหาค่าพารามิเตอร์ดังกล่าวจากลักษณะสมบัติของมอเตอร์ที่ทดสอบได้เพื่อให้ ไดคาที่เหมาะสม ซึ่งผลที่ไดจากการคนหา พบวาคาพารามิเตอรของมอเตอรเปนฟงกชันของแรงดัน อินพุตที่สเตเตอร์ ในย่านตั้งแต่ 60 โวลต์อาร์เอ็มเอส ถึง 280 โวลต์อาร์เอ็มเอส (แรงดันระหว่างสาย) จึงได้หาความสัมพันธ์ระหว่างค่าพารามิเตอร์ดังกล่าวของมอเตอร์กับแรงดันอินพุตที่สเตเตอร์ ด้วย ้วิธีประมาณแบบสปลายน์กำลังสาม ซึ่งให้ผลดีกว่าวิธีการประมาณด้วยเส้นตรง รายละเอียดทั้งหมด ในการหาค่าพารามิเตอร์ของมอเตอร์ได้นำเสนอไว้ในบทที่ 2 ของวิทยานิพนธ์ ส่วนในบทที่ 3 ของ ้วิทยานิพนธ์ได้อธิบายเกี่ยวกับวิธีการประหยัดพลังงานสำหรับมอเตอร์เหนี่ยวนำสามเฟส โดยนำ เสนอในรูปแบบของการคำนวณเชิงตัวเลขและการจำลองสถานการณ์ด้วยคอมพิวเตอร์ เพื่อยืนยัน วาวิธีการประหยัดพลังงานตามหลักการของงานวิจัยสามารถลดกําลังงานสูญเสียไดอยางมีประสิทธิ ผล โดยเฉพาะในชวงแรงบิดตํ่า คือตั้งแตไมมีโหลดจนถึงครึ่งหนึ่งของโหลดเต็มพิกัด (พิกัดของ โหลดมีคาเทากับ 6.37 N.m.) นอกจากนี้ไดออกแบบและสรางวงจรแปลงสัญญาณระหวางสัญญาณ ดิจิตอลกับสัญญาณแอนะลอกที่มีการแยกชัด 12 บิต วงจรดังกล่าวมีส่วนประกอบ 4 ส่วน ได้แก่ วงจรแปลงสัญญาณแอนะลอกเปนดิจิตอลที่มีการแยกชัด 12 บิต จํานวน 8 ชองสัญญาณ, วงจร ดิจิตอลอินพุต 8 บิต, วงจรดิจิตอลเอาตพุต 8 บิต และวงจรแปลงสัญญาณดิจิตอลเปนแอนะลอกที่มี การแยกชัด 12 บิต จํานวน 2 ชองสัญญาณ ซึ่งการออกแบบ และวิธีการทดสอบวงจรแปลงสัญญาณ ได้นำเสนอในบทที่ 4 ของวิทยานิพนธ์ ส่วนในบทที่ 5 ของวิทยานิพนธ์ได้นำเสนอหลักการทำงาน รวมถึงวิธีการออกแบบของระบบขับเคลื่อนมอเตอร์เหนี่ยวนำสามเฟสที่ประกอบด้วย 3 ส่วนหลัก คือ วงจรเรียงกระแส. วงจรอินเวอร์เตอร์ชนิดแหล่งจ่ายแรงดันหกระดับขั้น และวงจรชอปเปอร์ ซึ่ง ี ได้ใช้ ไอจีบีที (IGBT) เป็นอปกรณ์สวิตช์อิเล็กทรอนิกส์ เนื่องจากค่ากำลังงานสูญเสียในการสวิตช์ มีค่าน้อยมากเมื่อเทียบกับอปกรณ์สวิตช์ชนิดอื่นๆ และผลการทดสอบระบบขับเคลื่อนดังกล่าว พบ ว่า ชุดขับเคลื่อนสามารถปรับความถี่ได้ตั้งแต่ 0.5 เฮิรตซ์ ถึง 150 เฮิรตซ์ และปรับแรงดันได้ตั้งแต่

7 โวลตอารเอ็มเอส ถึง 220 โวลตอารเอ็มเอส (แรงดันเฟส) การปรับแรงดันและความถี่ที่ปอนเขา มอเตอรจากวงจรชอปเปอรและวงจรอินเวอรเตอรนั้น มีไมโครคอนโทรลเลอร 8051 ทําหนาที่ควบ คุมตามโปรแกรมภาษาแอสแซมบลี และไมโครคอนโทรลเลอร์ดังกล่าวถูกควบคุมการทำงาน จาก พีซีที่โปรแกรมดวยภาษาซีอีกตอหนึ่ง ผานทางวงจรแปลงสัญญาณระหวางสัญญาณดิจิตอลกับ สัญญาณแอนะลอก นอกจากนี้ชุดขับเคลื่อนสามารถขับมอเตอรไดตั้งแตสภาวะไมมีโหลดจนถึง ครึ่งหนึ่งของโหลดเต็มพิกัด อีกทั้งปรับความเร็วรอบของมอเตอรไดตลอดยานการทํางานตาม วัตถุประสงคของงานวิจัยวิทยานิพนธ

ึการควบคมมอเตอร์เหนี่ยวนำสามเฟสเพื่อประหยัดพลังงานรวมถึงผลการทดสอบ ได้นำ เสนอในบทที่ 6 ของวิทยานิพนธ์ ซึ่งการควบคมดังกล่าว ตัวควบคมของระบบเป็นเชิงเลข โดยอาศัย พีซีที่โปรแกรมดวยภาษาซี เนื่องจากวิธีการประหยัดพลังงานมีการคํานวณหาความถี่ที่เหมาะสมคา หนึ่ง ตามสภาวะการทำงานของมอเตอร์ที่ทำให้กำลังงานสูญเสียในมอเตอร์มีค่าน้อยที่สุด การ ทํางานทั้งหมดของระบบควบคุมดวยพีซีสถาปตยกรรมของตัวควบคุมเปนชนิดฐานกฎ (rule-based controller) สำหรับควบคุมความเร็วรอบของมอเตอร์เหนี่ยวนำสามเฟสให้ได้ตามความต้องการ ผล การทดสอบเพื่อเก็บขอมูลทางพลังงานของมอเตอร ในสภาวะที่มีตัวควบคุมสําหรับการประหยัด พลังงานตามหลักการของงานวิจัยวิทยานิพนธ์นี้ เปรียบเทียบกับสภาวะที่ไม่มีตัวควบคุม พบว่า การ ควบคุมมอเตอรตามหลักการดังกลาวประหยัดพลังงานไดถึง 61.38 เปอรเซ็นตในขณะไมมีโหลด และที่สภาวะ 50 เปอร์เซ็นต์ของโหลดเต็มพิกัดประหยัดพลังงานได้ 1.67 เปอร์เซ็นต์ นอกจากนี้ค่า ตัวประกอบกําลังในสภาวะที่มีตัวควบคุม มีคาโดยประมาณ 0.8 ซึ่งสูงขึ้นเมื่อเทียบกับในสภาวะที่ ไม่มีตัวควบคุม จากผลดังกล่าวข้างต้น ตัวควบคุมที่ได้ออกแบบและพัฒนาขึ้นเป็นไปตามวัตถุ ประสงคของงานวิจัยวิทยานิพนธทุกประการ กลาวคือ ตัวควบคุมสามารถปรับความเร็วรอบของ มอเตอรเพื่อใหไดความเร็วรอบตามที่ตองการ โดยอยูบนเงื่อนไขของการประหยัดพลังงานไดตลอด สภาวะการทํางานของมอเตอรตั้งแตไมมีโหลดจนถึง 50 เปอรเซ็นตของโหลดเต็มพิกัด

# **7.2 ขอเสนอแนะ**

1. ควรดําเนินการศึกษา ออกแบบ และสราง ชุดควบคุมมอเตอรเหนี่ยวนําสามเฟสเพื่อ ประหยัดพลังงาน ในช่วงแรงบิดของโหลดตั้งแต่ 70 – 100 เปอร์เซ็นต์ ซึ่งเป็นช่วงที่มอเตอร์ได้รับ ึการคาดหวังว่าจะต้องทำงานด้วยประสิทธิภาพสูงสุด เพื่อให้ครอบคลุมย่านการทำงานให้ครบถ้วน

2. ควรปรับปรุงค่าตัวประกอบกำลังทางด้านอินพุตของมอเตอร์ให้สูงขึ้นกว่าเดิม โดยศึกษา หาวิธีการควบคุมคาตัวประกอบกําลังใหอยูในชวง 0.95 ถึง 1.00

3. ควรปรับปรุงค่าตัวประกอบกำลังที่จุดเชื่อมต่อกับแหล่งจ่ายกำลังไฟฟ้าหลัก(utility) ให้อยู่

ในชวง 0.99-1.00

4. ควรปรับปรุงรูปสัญญาณของกระแสและแรงดันที่ปอนเขามอเตอร ใหใกลเคียงรูป ้สัญญาณไซน์ เนื่องจากในงานวิจัยวิทยานิพนธ์นี้ไม่ได้คำนึงถึงการปรับปรุงรูปสัญญาณดังกล่าว ซึ่ง แสดงดังรูปที่ 7.1 นอกจากนั้น ควรปรับปรุงรูปสัญญาณของกระแสและแรงดัน ที่จุดเชื่อมตอกับ แหล่งจ่ายกำลังไฟฟ้าหลัก ให้ใกล้เคียงรูปสัญญาณไซน์ด้วย เนื่องจากในงานวิจัยวิทยานิพนธ์นี้ไม่ได้ คํานึงถึงการปรับปรุงรูปสัญญาณดังกลาว ซึ่งแสดงดังรูปที่ 7.2

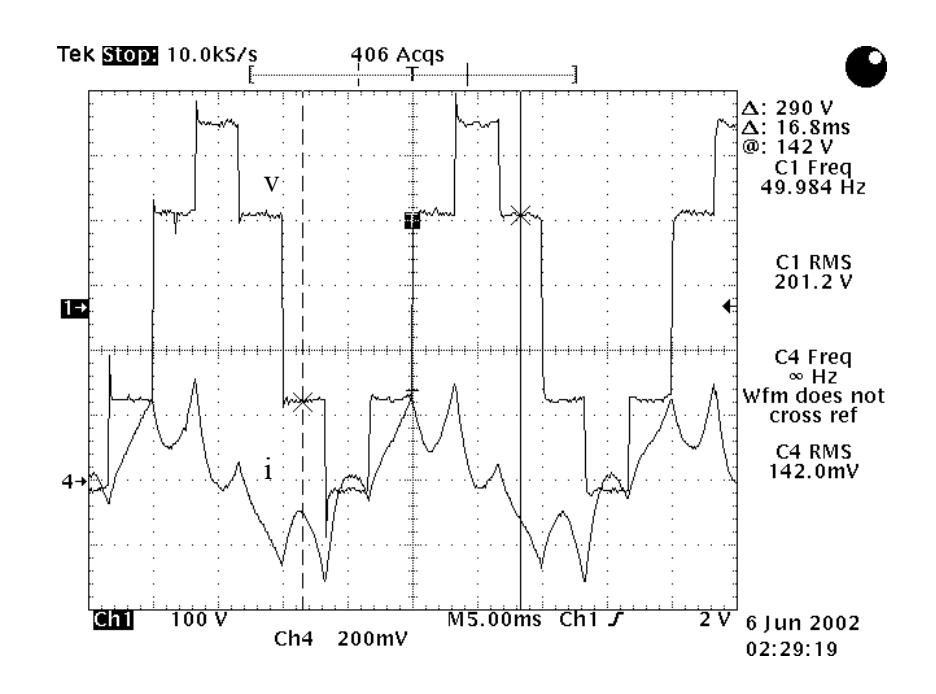

รูปที่ 7.1 รูปสัญญาณแรงดันและกระแสที่ปอนเขามอเตอรเหนี่ยวนําสามเฟส ในงานวิจัยวิทยานิพนธ

5. ควรศึกษา และวิเคราะห์ วิธีการกำจัดฮาร์มอนิกส์ที่เกิดขึ้นในระบบที่เกิดจากการสวิตชิง ึ ของอุปกรณ์สารกึ่งตัวนำ ทั้งนี้เนื่องจาก การกำจัดฮาร์มอนิกส์ในระบบจะช่วยลดค่ากำลังงานสูญเสีย ที่เกิดขึ้นเนื่องจากฮารมอนิกส และยังชวยยืดอายุการใชงานของมอเตอรใหยาวนานยิ่งขึ้นอีกดวย

6. ควรปรับปรุงชุดควบคุมความเร็วรอบของมอเตอรใหดีขึ้น ซึ่งอาจใชตัวควบคุมชนิดอื่น ที่ ใหผลการดําเนินงานดีกวาตัวควบคุมแบบฐานกฎ

7. เมื่อมอเตอรใชงานไประยะเวลาหนึ่ง พารามิเตอรในแบบจําลองของมอเตอรยอมเปลี่ยน แปลงค่าไป ดังนั้น การหาหนทางปรับปรุงวิธีการประหยัดพลังงานไฟฟ้า ตามที่ได้นำเสนอมาแล้ว ให้มีความสามารถปรับตนเองได้ (adaptive) ตามสภาพแวดล้อมของการทำงาน จะเป็นประโยชน์ใน ทางปฏิบัติยิ่งขึ้น

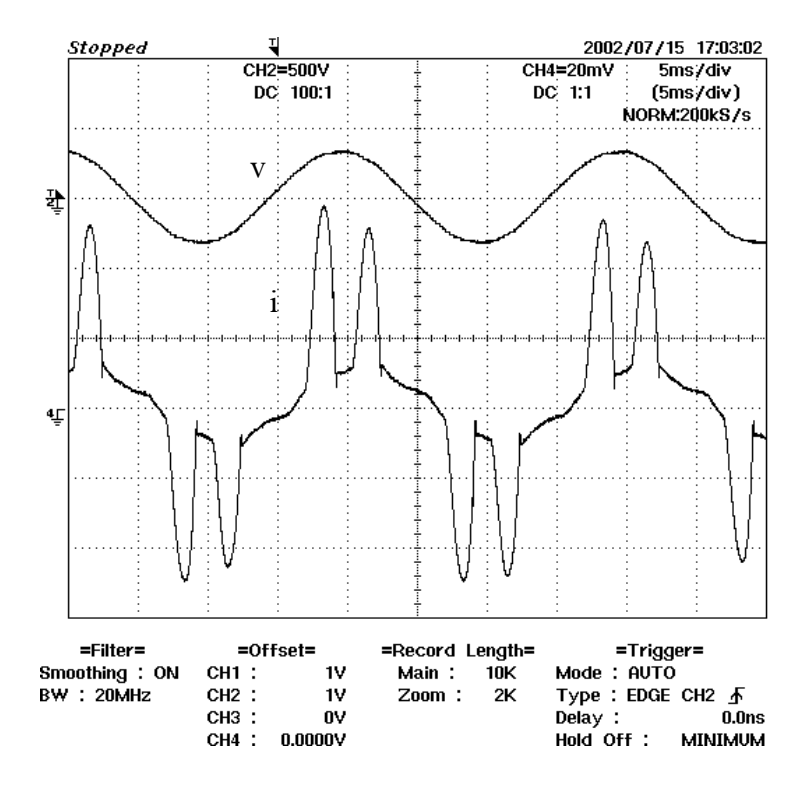

รูปที่ 7.2 รูปสัญญาณแรงดันและกระแสที่จุดเชื่อมตอกับแหลงจาย กําลังไฟฟาหลักในงานวิจัยวิทยานิพนธ

# **เอกสารอางอิง**

- เจนวิทยเหลืองอราม และ ปยวิทยเหลืองอราม. (2543). **การเขียนโปรแกรมสําหรับ Applications ดวย C/C++.** กรุงเทพฯ: ซีเอ็ดยูเคชั่น.
- Abrahamsen, F., Blaabjerg, F., Pedersen, J.K., and Thogersen, P.B. (2000). Efficiency optimized control of medium-size induction motor drives. **Proc. IEEE Conf. Industry Applications.** 3: 1489-1496.
- Baghzouz, Y., and Tan, O.T. (1989). Optimal efficiency speed control of induction motors by variable rotor impedance. **IEEE Trans. Energy Conversion.** 4(2): 216-223.
- Chen, S., and Yeh, S-N. (1992). Optimal efficiency analysis of induction motors fed by variable-voltage and variable-frequency source. **IEEE Trans. Energy Conversion.** 7 (3): 537-543.
- Fransua, A., and Magureanu, R. (1984). **Electrical Machines and Drive Systems**. Technical Press.
- Kinnares, V., and Potivejkul, S. (1998). Modified harmonic hoss model in PWM fed induction machines. **Proc. IEEE Conf. Asia Pacific.** (pp 535-538).
- Kioskeridis, I., and Margaris, N. (1996). Loss minimization in induction motor adjustable-speed drives. **IEEE Trans. Industrial Electronic.** 43(1): 226-231.
- Kueck, J.D. (1998). Development of a method for estimating motor efficiency and analyzing motor condition. **Proc. IEEE Conf. Pulp and Paper Industry Technical.** (pp 67-72).
- Kusko, A., and Galler, D. (1983). Control means for minimization of losses in AC and DC motor drives. **IEEE Trans. Industry Applications.** 19(4): 561-570.
- Pillay, P., Nolan, R., and Haque, T. (1997). Application of genetic algorithms to motor parameter determination for transient torque calculations. **IEEE Trans. Industry Applications.** 33(5): 1273-1282.
- Sousa, G.C.D., Bose, B.K., Cleland, J., Spiegel, R.J., and Chappell, P.J. (1992). Loss modeling of converter induction machine system for variable speed drive. **Proc. IEEE Int. Conf. Industrial Electronics, Control, Instrumentation, and Automation.** 1: 114-120.

Walters D.G. (1998). The repair of low tension induction motors-best practices to maintain energy efficiency. **Proc. IEE Half-Day Colloquium.** (pp 1-12).

**ภาคผนวกก.**

**รายละเอียดหลักการของจีนเนติกอัลกอริทึม**

# ้จีนเนติกอัลกอริทึม ตอนที่ 1

### อาทิตย์ ศรีแก้ว<sup>เ</sup>

Srikaew, A.<sup>1</sup>, (2002). Genetic Algorithms - Part I. Suranaree J. Sci. Technol. 9:69-83

#### **Abstract**

Genetic algorithm is a searching method based on two natural processes: selections and genetics. It is considered as an evolutionary computation which has been proved to be a very powerful optimization method in an artificial intelligence area of interest. There have been various researches and applications of genetic algorithm covering in most fields of studies. This article introduces the genetic algorithm in details including its fundamental elements and structures, procedures, properties and advantages.

Key words : genetic algorithm, searching, optimization, artificial intelligence

#### บทคัดย่อ

จีนเนติกอัลกอริทึม (genetic algorithm)ป็นวิธีการค้นหาคำตอบที่ดีที่สุดโดยใช้หลักการคัดเลือกแบบธรรมชาติ และหลักการทางสายพันธุ์ จีนเนติกอัลกอริทึมเป็นการคำนวณอย่างหนึ่งที่กล่าวได้ว่ามี "วิวัฒนาการ" อยู่ใน ขั้นตอนของการค้นหาคำตอบ และได้รับการจัดให้เป็นวิธีหนึ่งในกลุ่มของการคำนวณเชิงวิวัฒนาการ ซึ่ง ปัจจุบันเป็นที่ยอมรับในประสิทธิภาพ และมีการนำไปประยุกต์ใช้อย่างกว้างขวางในงานทางด้านปัญญา ประดิษฐ์ต่าง ๆ บทความนี้นำเสนอรายละเอียดขององค์ประกอบและโครงสร้างของจีนเนติกอัลกอริทึม เพื่อความเข้าใจและสามารถนำไปออกแบบประยุกต์ใช้งานได้จริง

#### บทนำ

จีนเนดิกอัลกอริทึม [1-2] หรือเรียกโดยย่อว่า "GA" ถูกพัฒนาขึ้นในช่วงทศวรรษที่ 60 โดยจำลองเอาแนว คิดของการวิวัฒนาการของสิ่งมีชีวิตในระบบชีววิทยา มาใช้ในการคำนวณค้วยคอมพิวเตอร์ GA ได้รับความ นิยมโดยการเผยแพร่ของ John Holland ในหนังสือ γ<sup>3</sup> <sup>9</sup> <sup>9</sup> Adaptation in Natural and Artificial Systems"

ซึ่งตีพิมพ์เป็นครั้งแรกเมื่อปี ค.ศ. 1975 หลังจากนั้น จึงมีการนำเอา GA ไปประยกค์ใช้งานในค้านต่าง ๆ กันอย่างแพร่หลาย พร้อม ๆ กับการศึกษาและพัฒนา องค์ประกอบต่าง ๆ ของ GA ให้มีประสิทธิภาพคียิ่ง ขึ้น GA ถือว่าเป็นวิธีการค้นหาคำตอบที่ดีที่สุดเชิง ผสมผสาน (combinatorial optimization method)

ี Ph.D., อาจารย์ประจำสาขาวิชาวิศวกรรมใฟฟ้า สำนักวิศวกรรมศาสตร์ มหาวิทยาลัยเทคโนโลยีสุรนารี อ.เมือง จ.นครราชสีมา 30000.

วารสารเทคโนโลยีสุรนารี 9:69-83

แบบปัญญาประคิษฐ์ที่มีความสามารถในการค้นหา คำตอบอย่างชาญฉลาดและลดความยุ่งยากในขั้นตอน ต่าง ๆ ของการค้นหาลงไป ซึ่งวิธีแบบปัญญาประดิษฐ์ นี้มีข้อได้เปรียบและมีความแตกต่างไปจากวิธีดั้งเดิม เช่น การคำนวณเชิงตัวเลข การโปรแกรมเชิงเส้น หรือวิธีการค้นหาผลเฉลย ปัจจุบันจึงเห็นได้ว่ามีการ นำเอา GA ไปใช้ในเกือบจะทุกสาขาวิชา ตัวอย่างบาง ้ส่วนที่น่าสนใจล่าสุด เช่น การประมวลผลสัญญาณ คิจิตอล [3-4] การประมวลผลสัญญาณภาพและการ มองเห็นด้วยคอมพิวเตอร์ [5-8] ระบบควบคุม [3, 9-11] การสื่อสารและโทรคมนาคม [12-14] อิเล็ก ทรอนิกส์ [15-17] ใฟฟ้ากำลัง [18-21] คอมพิวเตอร์ ี และอินเตอร์เนต [22-24] การแพทย์ [25-27] การเงิน [28] การขนส่ง [29] และอื่น ๆ อีกมากมาย นอกจาก นั่นแล้ว GA ยังถูกนำไปใช้ร่วมกับเครื่องมืออื่น ๆ ได้อย่างมีประสิทธิภาพ เช่น ระบบฟัชชื่ลอจิก [30] ระบบที่ใช้เวฟเล็ท [31] ระบบเครือข่ายประสาทเทียม [32] เป็นค้น จะเห็นได้ว่าประสิทธิภาพและสมรรถนะ ของ GA ได้เป็นที่ยอมรับและมีการนำไปประยุกต์ใช้ กันอย่างแพร่หลาย ในบทความนี้จึงขอนำเสนอราย ิละเอียดของ GA ในทุกองค์ประกอบเพื่อความเข้าใจ ในหลักการทำงานของ GA อันจะนำไปสู่การนำไป ประยุกต์ใช้ได้ต่อไปอย่างมีประสิทธิภาพ

# GA คืออะไร?

GA เป็นขั้นตอนในการก้นหากำตอบให้กับระบบ เราสามารถมอง GA เป็นเครื่องมือในการช่วยคำนวณ อย่างหนึ่งที่ทำงานอยู่ข้าง ๆ ระบบ วัฎจักรของ GA โคยธรรมชาติแล้วประกอบไปด้วย 3 กระบวนการที่ สำคัญได้แก่ (ดังแสดงในรูปที่ 1)

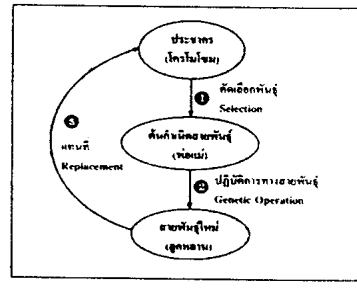

Figure 1. GA cycle.

1. การคัดเลือกสายพันธุ์ (selection)

คือขั้นตอนในการคัดเลือกประชากรที่ดีใน ระบบไปเป็นค้นกำเนิคสายพันธ์เพื่อให้กำเนิคลก หลานในรุ่นถัดไป

2. ปฏิบัติการทางสายพันธุ์ (genetic operation)

คือกรรมวิธีการเปลี่ยนแปลงโครโมโซม ด้วยวิธีการทางสายพันธุ์ เป็นขั้นตอนการสร้างลูก หลานซึ่งได้จากการรวมพันธุ์ของต้นกำเนิดสายพันธุ์ เพื่อให้ได้ลูกหลานที่มีส่วนผสมผสานมาจากพ่อแม่ หรือได้จากการแปรผันขืนของพ่อแม่เพื่อให้ได้ลก หลานสายพันธุ์ใหม่เกิดขึ้น

3. การแทนที่ (replacement)

คือขั้นตอนการนำเอาลูกหลานกำเนิดใหม่ ไปแทนที่ประชากรเก่าในรุ่นก่อน เป็นขบวนการใน การคัดเลือกว่าควรจะเอาลูกหลานในกลุ่มใดไปแทน ประชากรเก่าในกล่มใค

GA มีการจำลองวิวัฒนาการของสิ่งมีชีวิต ในระบบธรรมชาติ กล่าวคือกระบวนการภายในของ GA ทำให้คำตอบของระบบที่มีอยู่เกิดวิวัฒนาการใน ตัวเองอันจะนำไปสู่การปรับตัวให้กลายเป็นคำตอบที่ ดีกว่าและดีที่สุดได้ รายละเอียดขององก์ประกอบใน วัฏจักร GA มีคังนี้

o ประชากร (population) - ประกอบไปด้วย กลุ่มของโครโมโซม (chromosome) ซึ่งเป็นตัวแทน ของคำตอบในระบบที่ต้องการค้นหา

o ต้นกำเนิดสายพันธุ์ (parents) - กลุ่มประชากร ที่ถูกคัดเลือกเพื่อเป็นตัวแทนในการให้กำเนิดสาย พันธุ์ใหม่ในรุ่นถัดไป (next generation) ประชากร กลุ่มนี้จะเปรียบเสมือนกับเป็น "พ่อแม่" สำหรับใช้ใน การสืบทอดสายพันธุ์ให้ลูกหลานต่อไป

o สายพันธุ์ใหม่ (offspring) - หรือ "ลูกหลาน" เป็นประชากรกลุ่มใหม่ที่ได้รับการถ่ายถอดสายพันธ์ มาจากพ่อแม่โคยคาคหวังที่จะใต้รับสายพันธุ์ที่ดีที่สุด เพื่อถ่ายทอดต่อ ๆ กันในประชากรรุ่นถัดไป

# ขั้นตอนการทำงานของ GA

แผนภาพในรูปที่ 2 แสดงขั้นตอนทั่วไปของ GA และ การเชื่อมโยงเข้ากับระบบในโลกจริงเพื่อทำการค้นหา

คำตอบที่ต้องการ คำตอบของระบบที่ต้องการให้ GA ทำการค้นหาจะอยู่ในรูปของโครโมโซมในกลุ่มของ ประชากรซึ่งคำตอบที่ด้องการจะเป็นโครโมโซมที่ดีที่ สุคในกลุ่ม คังนั้นระบบจะสามารถรู้ได้ว่าคำตอบที่มี อยู่ใน GA ณ เวลาหนึ่ง ๆ นั้นดีหรือไม่คือย่างไรค้วย การประเมินค่าของโครโมโซมผ่านฟังก์ชันวัตถุประสงค์

นั้นที่จะถูกแทนที่ด้วยกลวิธีเฉพาะสำหรับขั้นตอน ของการแทนที่โดยใช้ค่าความเหมาะสมในการ คัดสิน

8. เริ่มต้นทำซ้ำจากขั้นตอนในข้อ 2) ไปเรื่อย ๆ จน กระทั่งใค้กำตอบที่ต้องการ กำตอบที่ใค้จะมาจาก โครโมโซมที่ดีที่สุดในกลุ่มประชากรนั่นเองโดยที่

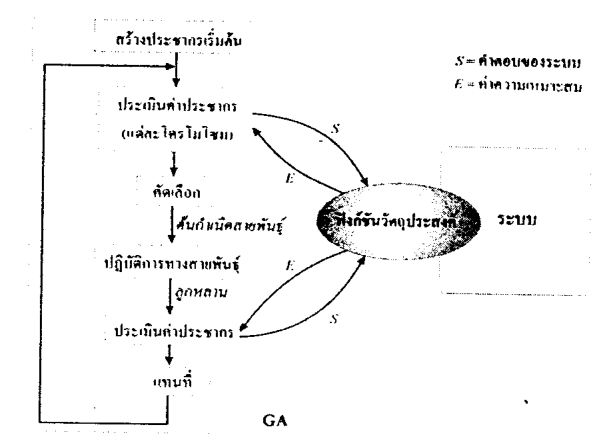

Figure 2. Simple GA process in real-world system.

### ขั้นตอนทั่วไปของ GA

- 1. สร้างประชากร โดยปกติจะใช้การสุ่ม (random)
- 2. ประเมินค่าโครโมโซมของกลุ่มประชากรทั้งหมด ค้วยฟังก์ชันวัตถุประสงค์ เนื่องจากระบบไม่ สามารถเข้าใจค่าของโครโมโซมภายใน GA คังนั้น โครโมโซมจะต้องผ่านการถอดรหัสก่อนที่จะนำ ไปทำการคำนวณค้วยฟังก์ชันวัตถุประสงค์ได้
- 3. คำนวณหาก่ากวามเหมาะสมแล้วส่งกลับไปยัง  $G \Delta$
- 4. ใช้ค่ำความเหมาะสมทำการคัดเลือกโครโมโซม บางกลุ่มเพื่อนำมาเป็นต้นกำเนิดสายพันธุ์ซึ่งจะใช้ เป็นตัวแทนในการถ่ายทอดสายพันธุ์ให้กับรุ่นถัด ไป
- 5. นำดันกำเนิดสายพันฐ์มาทำการสร้างลูกหลานด้วย ปฏิบัติการทางสายพันธุ์ โครโมโซมที่ได้ในขั้นดอน นี้ก็คือโครโมโซมลูกหลาน
- 6. คำนวณค่าความเหมาะสมของโครโมโซมลูกหลาน โคยใช้ขั้นตอนเดียวกับข้อ 3)
- 7. โครโมโซมในประชากรเคิมจะถูกแทนที่ด้วยลูก หลานที่ได้จากข้อ 5) ประชากรเพียงบางส่วนเท่า

สามารถใช้ค่าจากฟังก์ชันวัตถุประสงค์เพื่อเป็นการ ประเมินว่าคำตอบที่ได้เป็นที่ต้องการแล้วหรือไม่

# โครโมโซมประชากรและการเข้ารหัส (Population & Encoding Scheme)

การเข้ารหัสประชากรเป็นขั้นตอนแรกและเป็นขั้น ตอนที่สำคัญเพราะเป็นการออกแบบให้โครโมโซม เป็นตัวแทนของกำตอบจากระบบ ใน GA ทั่ว ๆ ไป จะให้โครโมโซมอยู่ในรูปของตัวแปรแบบสตริง (string of variables)

$$
S = (s_{i}, s_{i}, \ldots, s_{i})
$$

์ โดยที่ *S* คือโคร โ่มโชมหนึ่ง ๆ และแต่ละ  $s_j$ ,  $i$  =1,2, ...,  $L$  คือแต่ละตัวแปรในชุดคำตอบของ ระบบ (แต่ละระบบจะมีจำนวนตัวแปรไม่เท่ากัน ขึ้น อยู่กับลักษณะของปัญหา ความซับซ้อนและการออก แบบการแก้ปัญหาของระบบนั้น ๆ)

เมื่อพิจารณาโครโมโซมหนึ่ง ๆ เราสามารถ มองได้ว่าเป็นการนำเอาคำตอบทั้งชุดของระบบมาวาง เรียงต่อกันเป็นสาย GA จะมองโครโมโซมเป็นหนึ่ง

ระหว่าง 30-100 โครโมโซม ในระบบที่เป็นเวลาจริง (real-time system) มีการใช้ไมโคร GA (micro-GA) ซึ่งมีขนาดของประชากรเพียงประมาณ 10 โครโมโซม เพื่อเพิ่มความเร็วในการคำนวณ ขนาดของประชากร อาจจะกล่าวได้ว่าเป็นสิ่งแรกที่ต้องทำการกำหนดก่อน แน่นอนว่าคำตอบของระบบควรจะเป็นคำตอบที่ดีที่ สุคจากประชากรที่มีอยู่คังนั้นจำนวนของโครโมโซม ที่เหมาะสมนั้นจะขึ้นอยู่กับระบบและการออกแบบ จึงไม่มีกฎเกณฑ์ที่แน่นอนในการระบุจำนวนที่เหมาะ ้สมของโครโมโซมในแต่ละครั้งใค้ อย่างไรก็ดีมีหลัก แนวคิดอยู่ว่าจำนวนโครโมโซมที่น้อยเกินไปอาจจะ มีผลให้ประชากรที่มีอยู่ทั้งหมดไม่สามารถขยายพันธุ์ ครอบคลุมไปถึงคำตอบของระบบได้ตามที่ต้องการ ในขณะที่จำนวนโครโมโซมที่มากเกินไปก็จะก่อให้ เกิดความล่าช้าในการคำนวณและทำให้เกิดความ ซ้ำซ้อนกันของโครโมโซมซึ่งอาจจะมีผลให้ GA ไม่ สามารถลู่เข้าหาคำตอบได้อย่างที่คาดคิด

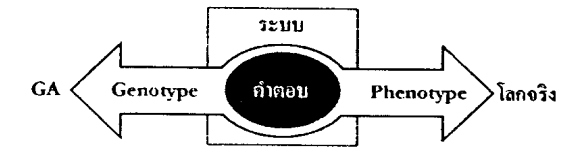

Figure 3. System solution in GA system and real-world system.

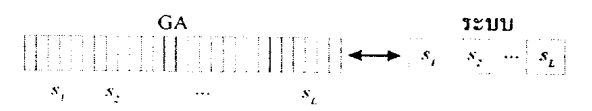

Figure 4. Binary string encoded chromosome.

# การประเมินค่าความเหมาะสม (Fitness Evaluation

การประเมินค่าความเหมาะสมเป็นขั้นตอนในการ ประเมินว่าโครโมโซมหนึ่ง ๆ คีหรือไม่คือย่างไร เทียบกับโครโมโซมอื่น ๆ ที่มีอยู่ในกลุ่มประชากร นัน ๆ โดยปกติแล้วการประเมินค่าความเหมาะสม ของโครโมโซมจะประกอบไปด้วยการคำนวณค่าของ สองฟังก์ชันคังนี้

คำตอบประกอบไปด้วยองค์ประกอบที่เรียกว่ายืน (gene) ซึ่งในทางชีววิทยาถือว่าเป็นส่วนที่เก็บคุณลักษณะ สำคัญของสิ่งมีชีวิตเอาไว้ เช่น สีของตาหรือผม เป็นค้น คังนั้น โคร โม โซมใน GA จึงเป็นที่เก็บคุณลักษณะ ของกำตอบของระบบเอาไว้เพื่อใช้ในการสืบทอดสาย พันธุ์ให้ประชากรรุ่นถัดไป ขบวนการภายในของ GA จะมองคำตอบของระบบอยู่ในรูปของโครโมโซมที่ เรียกว่า "genotype" รูปแบบคังกล่าวมีความแตกต่าง จากรูปของตัวแปรที่เราสามารถเข้าใจได้ในระบบ ปกติที่เรียกว่า "phenotype" เช่น ตัวแปรชนิดจำนวน จริงหรือจำนวนเค็มคังแสคงในรูปที่ 3 การเข้ารหัส จึงเป็นการจัควางรูปแบบคำตอบของระบบให้อยู่ใน รูปที่ GA สามารถเข้าใจและทำงานค้วยได้ ตัวอย่างวิธี การเข้ารหัสวิธีหนึ่งก็คือแบบเลขฐานสอง [1] (binary string) คั่งแสคงในรูปที่ 4 โครโมโซมจะได้มาจาก การเรียงกันด้วยคำตอบของระบบแบบบิดต่อบิด วิธีการเข้ารหัสแบบนี้เป็นวิธีที่ง่ายและเป็นวิธีที่นิยม ใช้กันทั่วไปวิธีหนึ่ง วิธีเข้ารหัสอื่น ๆ ก็มีเช่น การเข้า รหัสแบบจำนวนเต็ม [33] (integer) และการเข้ารหัส แบบค่าจริง [33-34] (real-valued) ฯลฯ ข้อคีของวิธี ึการเข้ารหัสทั้งสองแบบ คือ สามารถเข้าใจและตรวจ คูค่าได้ทันทีโดยไม่ต้องถอดรหัสวิธีการเข้ารหัสแบบ ้ค่าจริงเป็นอีกวิธีที่มีข้อดีเหนือกว่าวิธีอื่น ๆ ในแง่ของ การคำนวณเชิงตัวเลข อันเนื่องมาจากวิธีดังกล่าว สามารถใช้ตัวแปรแบบจำนวนจริงในการคำนวณโดย ้ตรง จึงไม่มีการสูญเสียความละเอียดของตัวเลขแต่ ้อย่างใด นอกจากนั้นยังสามารถใช้วิธีคำนวณที่หลาก หลายกว่าต่อโครโมโซมได้โดยตรงอีกด้วย

วิธีการเข้ารหัสแต่ละวิธีจะมีคุณสมบัติที่ไม่ เหมือนกันซึ่งขึ้นอยู่กับปัจจัยหลาย ๆ อย่าง เช่น ชนิค ของคำตอบหรือวิธีการคำนวณในระบบ ฯลฯ โดย ปกติแล้วถ้า GA ใช้โคร โมโซมที่อย่ในรูปของ phenotype ้ การเข้ารหัสก็เป็นขั้นตอนที่ไม่จำเป็นเนื่องมาจาก โครโมโซมที่เป็น phenotype จะอย่ในรูปเคียวกัน กับคำตอบของระบบซึ่งสามารถเข้าใจใค้ทันที

ปกติแล้วใน GA จะใช้โครโมโซมหลาย ๆ ึงคแทนกำตอบของระบบ คือ  $S$ ,  $i = 1, 2, ..., N$  นั้น ้คือในวัฏจักรหนึ่ง ๆ ของ GA จะมี่คำตอบอย่หลาย ๆ ชุด ปกติแล้วขนาดของประชากรจะมีจำนวนอยู่

### วารสารเทคโนโลยีสรนารี ปีที่ 9 ฉบับที่ 1. มกราคม - มีนาคม 2545

### 1) ฟังก์ชันวัตถุประสงค์ (objective function หรือ evaluation function)

เป็นกระบวนการสำคัญที่ใช้ในการประเมิน ผลกำคอบของระบบว่าดีหรือไม่ดีแก่ไหน ฟังก์ชันวัคถ ประสงค์เป็นฟังก์ชันที่ทำการประเมินคำตอบจากโคร โมโซมโคยเทียบกับเป้าหมายของระบบ ในกรณีที่ ระบบเป็นปัญหาของการค้นหาค่าต่ำสุด (minimization problem) โครโมโซมที่เป็นคำตอบที่ดีที่สุดของ ระบบจะมีค่าตัวเลขจากฟังก์ชันวัตถุประสงค์ที่น้อยที่ สุด ตัวอย่างของฟังก์ชันวัตถุประสงค์ ได้แก่ ฟังก์ชัน ทั่ว ๆ ไปที่ใช้คำนวณค่าความผิดพลาดของระบบ (error) ดังนั้นวัตถุประสงค์ของระบบดังกล่าวก็คือ ต้องการให้ค่ากวามผิดพลาดของระบบมีค่าน้อยที่สุด ค่าการประเมินที่ได้จากฟังก์ชันวัตถุประสงค์จะเป็น ตัวบอกว่าคำตอบของระบบขณะนั้นดีหรือไม่ดีเท่าไร ในกรณีนี้ สำหรับกำตอบหนึ่ง ๆ แล้ว ก่ากวามผิด พลาดที่น้อยกว่าหมายถึงคำตอบนั้นจะเป็นคำตอบ ที่คีกว่า เนื่องมาจากฟังก์ชันวัตถุประสงค์ต้องใช้ตัว ระบบเป็นที่คำนวณค่าการประเมิน ดังนั้นฟังก์ชัน วัคถุประสงค์จึงถือเป็นส่วนสำคัญในการเชื่อมโยง GA เข้ากับระบบในโลกจริงดังแสดงในรูปที่ 5

สังเกตว่าโครโมโซมที่นำไปประเมินค่าค้วย ฟังก์ชันวัตถุประสงค์จะต้องอยู่ในรูปที่ระบบเข้าใจ (นั่นกืออยู่ในรูป phenotype) ดังนั้นถ้ำกำหนดให้โกรโม โซม  $S$  ที่เวลา  $\iota$  ใด ๆ คือ  $S(t)$  เราสามารถเขียน ความสัมพันธ์ของค่าการประเมินของโครโมโซมนี้ กับฟังก์ชันวัตถุประสงค์ได้ดังนี้

$$
f(S(t)) = F(s_1, s_2, ..., s_L)
$$

โดยที่ s, s, .... s, คือคำตอบของระบบที่ผ่านการ<br>ถอดรหัสให้้อยู่ในรูปของ phenotype เรียบร้อยแล้ว

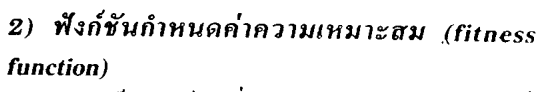

เป็นฟังก์ชันที่ทำการจับคู่ค่าการประเมินที่ ได้จากฟังก์ชันวัตถุประสงค์ไปเป็นค่าความเหมาะสม (fitness value) จุดประสงค์ของฟังก์ชันนี้ก็เพื่อทำการ ้กำหนดค่ำความเหมาะสมให้กับโครโมโซมแต่ละตัว โคยมีค่าเปรียบเทียบกันเองภายในกลุ่มประชากร ค่า ความเหมาะสมเหล่านี้จะถูกนำไปใช้เป็นเครื่องมือเพื่อ ตัดสินคัดเลือกโครโมโซมที่จะใช้ในการสืบสายพันธ์ ในรุ่นถัดไป สาเหตุที่ GA ไม่ใช้ค่าการประเมินในการ คัดเลือกโครโมโซมก็เพราะว่าค่าการประเมินที่ได้จาก ฟังก์ชันวัตถุประสงค์นั้นจะมีค่าขึ้นอยู่กับระบบ จึงทำ **ให้**ตัวเลขที่ได้มีความหลากหลายและแตกต่างกันเกิน ไป ยกตัวอย่างเช่น ขนาดค่าความผิดพลาดของระบบ สามารถมีค่าน้อยที่สุดคือศูนย์และมากที่สุดที่ไม่ จำกัดขนาดและเครื่องหมาย จะเห็น ได้ชัดว่าเป็นการ ใม่สะควกนักที่จะนำเอาค่าดังกล่าวมาใช้ในการกัด เลือกโครโมโซมเนื่องมาจากค่านั้นอาจจะมีความ แตกต่างกันเกินไป (โดยเฉพาะในแต่ละรอบของ GA ที่มีการประเมินโครโมโซม์ ค่าความผิดพลาดอาจ จะแตกต่างกันโดยสิ้นเชิงได้)ฟังก์ชันกำหนดก่ากวาม เหมาะสมจึงเป็นการคำนวณค่าการประเมินของ โครโมโซมทั้งหมดเทียบกับโครโมโซมด้วยกันเอง และทำให้มีค่าที่อยู่บนบรรทัดฐานเคียวกันกล่าวกือ

 $E(F) \in [E_{min}, E_{max}], i=1, 2, ..., N$ 

โดยที่ *E*(F) คือฟังก์ชันกำหนดค่าความเหมาะสมจาก ค่าการประเมิน  $F$  (ของโครโมโซมตัวที่  $i$ )  $\mathsf{E}_{\scriptscriptstyle{\min}}$  และ  $E_{_{\!\scriptscriptstyle\rm max}}$ เป็นค่าต่ำสุดและค่าสูงสุดของก่าความเหมาะสม โค๊ยปกติจะมีค่าคงที่ตลอดระยะเวลาการทำงานของ GA (ซึ่งค่างกับค่าการประเมินที่สามารถเปลี่ยนแปลง

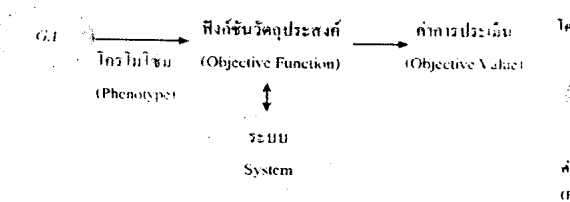

Figure 5. Objective function that connects between GA and real-world.

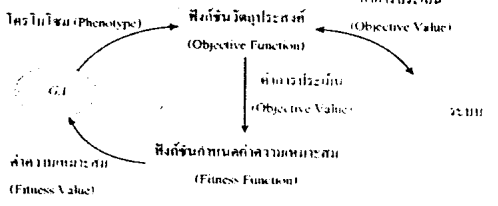

#### Figure 6. Objective function and fitness function.

ไปตามสภาวะของคำตอบที่คำนวณได้ในแต่ละรอบ ของ GA) รูปที่ 6 แสคงความสัมพันธ์ระหว่างฟังก์ชัน วัตถุประสงค์กับฟังก์ชันกำหนดค่าความเหมาะสม

เทคนิคของฟังก์ชันกำหนดค่ำความเหมาะสม มีอยู่หลายแบบ เทคนิคที่ง่ายและนิยมใช้ เช่น วิธี กำหนดอย่างเป็นสัดส่วน (proportional) หรือวิธีการ กำหนคบรรทัคฐานเชิงเส้น (linear normalization) ฯลฯ รายละเอียดโดยสังเขปของเทคนิคคังกล่าวมี คังต่อไปนี้

#### เทคนิควิธีกำหนดอย่างเป็นสัดส่วน (Proportional)

กำหนดเ๊ห้ประชากรประกอบไปด้วย โครโมโซมทั้งหมด  $N$  ตัว คือ  $S, i = 1, 2, ..., N$ และค่าการประเมินของโครโมโซมตั๋วที่ i คือ  $F = RS$ ) จะใค้ว่าค่ากวามเหมาะสมของแต่ละโครโมโซมคือ

$$
E(F_i) = \frac{F_i}{\sum_{i=1}^{N} F_i}
$$

์ ค่ำความเหมาะสมที่ได้จากวิธีนี้จะถูกทำให้ อยู่ในบรรทัคฐานเดียวกัน นั่นคือมีค่าไม่เกิน 1 อย่าง ไรก็ตาม วิธีนี้ไม่เหมาะที่จะใช้กับก่าการประเมินที่มี ้ค่ำเป็นลบ

#### เทคนิควิธีการกำหนดบรรทัดฐานเชิงเส้น (Linear **Normalization**)

ทำการจัดเรียงโครโมโซมด้วยค่าการประเมิน ิตามลำคับ โดยที่เรียงจากมากไปน้อยถ้าระบบต้องการ หาคำตอบที่มีก่ามากที่สุด ในขณะที่เรียงจากน้อยไป มากจะใช้สำหรับระบบที่ต้องการหาคำตอบที่มีค่า น้อยที่สุด กำหนดให้ตัวชี้ที่แสดงลำดับของการเรียง ้เป็น *r* 

ให้โกรโมโซมที่ดีที่สุดมีก่ากวามเหมาะสม ้เป็น E แล้วโครโมโซมตัวที่ *i* จะมีค่าความเหมาะ สมคือ

$$
E_{i} = E_{best} - (r-1) \times \lambda
$$

โคยที่  $\lambda$ คือค่าอัตราการลดลง (decrement rate) ค่าความเหมาะสมของโครโมโซมที่ได้จะมีค่าไม่เกิน E ... ในขณะที่โครโมโซมที่อยู่ในอันดับแรก ๆ จะ<br>มีค่ำความเหมาะสมที่ดีกว่าตามสัดส่วนของ ค่าอัตรา การลดลงจะมีค่าแตกต่างกันไปตามลักษณะของค่า การประเมิน (ซึ่งอาจจะไม่เหมือนกันในแต่ละระบบ)

ค้วยวิธีการกำหนดบรรทัคฐานเชิงเส้น จะเห็นได้ว่าสุดท้ายแล้วค่าการประเมินของระบบ จะอยู่ในบรรทัคฐานเคียวกัน โคยมีค่า E ตูเป็นหลัก ค่ำการประเมินคื้น ๆ จะถูกจับคู่ไปเป็นค่าความ เหมาะสมที่ไม่ขึ้นอยู่กับค่าการประเมิน แต่จะขึ้น อยู่กับลำคับของค่าการประเมินที่บ่งบอกว่า โครโมโซมนั้นดีหรือไม่ดีอย่างไร

### .การคัดเลือกสายพันธุ์ (Selection)

การคัดเลือกสายพันธุ์เป็นขั้นตอนในการคัดเลือก โครโมโซมที่ดีที่สุดจากภายในกลุ่มประชากรทั้งหมด โครโมโซมที่ได้จะถูกนำไปใช้เป็นต้นกำเนิดสายพันธุ์ เพื่อใช้ในการให้กำเนิดลูกหลานในรุ่นถัดไป โดยปกติ แล้วเพื่อให้ได้สายพันธุ์ที่ดีต้นกำเนิดของสายพันธุ์จะ ค้องคีด้วยจึงกลายเป็นปัญหาว่าจะทำการคัดเลือกค้น กำเนิดสายพันธุ์ที่ดีได้อย่างไร

การคัดเลือกสายพันธุ์เป็นการจำลองการ คัดเลือกโครโมโซมที่จะสามารถอยู่รอคได้ในแต่ละรุ่น สำหรับ GA จะทำการคัดเลือกโครโมโซมโดยการ พิจารณาที่ค่าความเหมาะสมของโครโมโซมนั้น ๆ คัง นั้นโครโมโซมไหนมีค่าความเหมาะสมที่ดีย่อมหมาย ถึงการเป็นโครโมโซมที่ดีและมีโอกาสที่จะให้ลก หลาน (offspring) ในจำนวนที่มากกว่าได้ ซึ่งย่อมเป็น การบ่งบอกว่าโอกาสในการอยู่รอดในรุ่นถัดไปก็จะมี เพิ่มมากไปยิ่งขึ้นด้วย

ขั้นตอนในการคัดเลือกสายพันธุ์ประกอบ ไปด้วย 2 ขั้นตอนใหญ่ ๆ ได้แก่ การกำหนดก่า โอกาสในการถูกคัดเลือกเพื่อเป็นต้นกำเนิดสายพันธ์ ให้กับโครโมโซม และการแปลงค่าโอกาสไปเป็น จำนวนของโครโมโซมลูกหลาน โครโมโซมที่มี โอกาสในการถูกคัดเลือกสูงจะให้จำนวนของโครโมโซม ลูกหลานที่สูงค้วย วิธีการกำหนดโอกาสในการถูก คัดเลือกที่ใช้กันแพร่หลายทั่ว ๆ ไป เช่น [35-38] วิธีการแบ่งเป็นสัดส่วน (proportionate) วิธีของ โบลต์ซมันน์ (Boltzmann) วิธีการจัดอันดับ (ranking) และวิธีจัดการแข่งขัน (tournament) ฯลฯ สำหรับการ แปลงค่าโอกาสหรือที่เรียกว่าการชักตัวอย่าง (sampling) จะใช้วิธีของวงล้อรูเล็ท (roulette wheel

sampling) หรือวิธีกระบวนการเฟ้นสุ่มครอบจักรวาล (stochastic universal sampling หรือ SUS) หลักการ โดยทั่วไปของกำหนดโอกาสจะใช้ค่าความเหมาะสม ของแต่ละโครโมโซมเพื่อช่วยในการคัดเลือกคังราย ละเอียดต่อไปนี้

วิธีการแบ่งเป็นสัดส่วน (Proportionate Selection)

วิธีการนี้จะทำการคัดเลือกโครโมโซมอย่าง เป็นสัดส่วนจากค่าความเหมาะสมของโครโมโซม นั้น ๆ ถ้ากำหนดให้โครโมโซม *S* มีค่าความเหมาะ สมเป็น E(S) ค่าโอกาสในการถูกคัดเลือกของโครโม โซมนี้คือ

$$
P(S) = \frac{E(S)}{E_{ave}}
$$

โดยที่  $E_{\scriptscriptstyle \rm{av}}$  คือ ก่ากวามเหมาะสมเฉลี่ยของโครโมโซม ทั้งหมด ค่ำ P(S) แสดงให้เห็นว่าโครโมโซมแต่ละ ตัวสามารถเป็นต้นกำเนิดสายพันธ์ในอัตราส่วนที่แตก ต่างกัน โครโมโซมที่มีค่าความเหมาะสมมากก็จะมี โอกาสในการสืบสายพันธุ์ค้วยอัตราที่สูงกว่าโครโม โซมที่มีก่ากวามเหมาะสมน้อยกว่า

ข้อจำกัดของการคัดเลือกสายพันธุ์ด้วยวิธี การนี้ คือ ค่าความเหมาะสมจะต้องมีค่าเป็นบวกเท่า นั้น อย่างไรก็ตามเราสามารถใช้ค่าเอกซ์โพเนนเชียล ของค่ำความเหมาะสมซึ่งจะมีค่าเป็นบวกเสมอแทน ได้ (วิธีดังกล่าวจะกลายเป็นวิธีของโบลต์ซมันน์นั้น เอง) วิธีการแบ่งเป็นสัคส่วนเป็นวิธีที่ง่ายแต่อาจจะ สามารถนำไปสู่คำตอบวงแคบเฉพาะถิ่นได้ (local optimum) วิธีการแบบอื่น ๆ จึงถูกพัฒนาและศึกษา ในประสิทธิภาพต่อการทำงานของ GA คังเช่นวิธีของ โบลต์ซมันน์หรือวิธีแบบจัคอันคับ

### วิธีของโบลต์ซมันน์ (Boltzmann Selection)

วิธีของโบลต์มันน์เป็นวิธีการแก้ปัญหาของ โครโมโซมที่มีค่าความเหมาะสมที่เป็นลบ นอกจาก นั้นแล้วยังมีจุดประสงค์เพื่อลุคความแตกต่างของค่า ความเหมาะสมของประชากรโดยรวม พิจารณาค่า โอกาสในการถูกคัดเลือกของโครโมโซม S ที่มีค่า ความเหมาะสมเป็น  $E(S)$  สามารถเขียนได้ดังนี้

$$
P(S) = \frac{e^{E(S)}}{E_{avg}}
$$

สมการข้างต้น ได้มาจากการคำนวณค่าเอกซ์โพเนนเซียล

ของค่ำความเหมาะสมของโครโมโซมนั่นเอง วิธีการจัดอันดับ (Ranking Selection)

วิธีการนี้เป็นวิธีการที่ง่าย โดยโครโมโซม จะถูกจัดเรียงให้มีอันดับ r ตามค่าความเหมาะสม โคร โมโซมที่มีค่าความเหมาะสมที่ดีที่สุดจะมีอันคับ  $\,N$ โดยที่ N คือจำนวนโครโมโซมทั้งหมด (N จะเป็นค่า อันคับที่มากที่สุค) ในขณะที่โครโมโซมที่มีค่าความ เหมาะสมที่ค้อยที่สุคจะมีอันคับ 1 โอกาสในการถก คัดเลือกของโครโมโซมจะมีค่าเท่ากับ

$$
P(S) = \frac{r}{E_{avg}}
$$

วิธีการจัดอันคับมีข้อดีที่ค่า P จะไม่แปรผันกับขนาด ของค่ำความเหมาะสมแต่จะขึ้นกับอันดับของโครโม โซม อย่างไรก็ตามวิธีการคังกล่าวจะมีผลทำให้การลู่ เข้าสู่คำตอบของ GA ช้า เนื่องมาจากโครโมโซมที่ ค้อยกว่ามีโอกาสในการถูกคัดเลือกที่ดีขึ้นเมื่อเทียบ กับวิธีที่กล่าวมาก่อนข้างต้น

#### วิธีจัดการแข่งขัน (Tournament Selection)

เป็นวิธีการเดียวกับการแข่งขันกีฬาทั่ว ๆ ไป ทำได้โดยการสุ่มแบ่งกลุ่มคัดเลือกโครโมโซม แล้วเลือกเอาโครโมโซมที่ดีที่สุดในกลุ่มนั้นเพื่อเป็น ด้นกำเนิดสายพันธุ์ จำนวนของโครโมโซมในแต่ละ กลุ่มนั้นจะแตกต่างกันออกไป โดยปกติแล้วจะใช้วิธี สุ่มแบบจับคู่โครโมโซม (นั่นคือมีเพียง 2 โครโมโซม ที่ถูกสุ่มเลือกเข้ามาในแต่ละการแข่งขัน) วิธีจัดการ แข่งขันมีความเหมาะสมในการทำให้ปัญหาความ เหลื่อมล้ำของค่าความเหมาะสมของโครโมโซมหมดไป

หลังจากที่ได้มีการกำหนดค่าโอกาสในการ ถูกคัดเลือกให้กับแต่ละโครโมโซมจนหมดแล้ว ขั้น ตอนต่อไปก็คือการชักตัวอย่าง ซึ่งเป็นการนำเอาค่า โอกาสนั้นไปทำการแปลงให้เป็นค่าตัวเลข ตัวเลข คังกล่าวจะแสคงถึงจำนวนของลูกหลานที่โครโมโซม นั้น ๆ จะสามารถให้กำเนิดในขั้นต่อไปได้ วิธีการชักตัวอย่างแบบวงล้อรูเล็ท (Roulette Wheel Sampling)

ในขั้นตอนแรกจะทำการสร้างวงล้อรเล็ท ขึ้นมาก่อน โดยกำหนดให้ *p.* คือ ผลรวมของค่า โอกาสในการถูกคัดเลือกของโครโบโซมในประชากร

ทั้งกลุ่ม ค่านี้จะมีค่าเทียบเท่ากับเส้นรอบวงของวงล้อ รูเล็ท หลังจากนั้นค่า *P* ของโครโมโซมแต่ละด้วจะ ถูกแปลงไปยังบนวงล้อรูเลีทภายในช่วง [0, Pml โดยที่ขนาดบนวงล้อรูเล็ทสำหรับแต่ละโครโมโซม จะสัมพันธ์กับค่า *P* ของโครโมโซมนั้น ๆ รูปที่ 7 แสคงตัวอย่างของวงล้อ<u>ร</u>เล็ทสำหรับประชากร S ที่มี ค่าความเหมาะสม  $E = \{3,1,5,20,8\}$  ค่า  $P$  กือค่า โอกาสในการถูกคัดเลือกของโครโมโซมตัวที่ ; ซึ่งใค้ มาจากวิธีการแบ่งเป็นสัดส่วน สังเกตว่าค่า *P* ของ โครโมโซมจะสัมพันธ์โดยตรงกับค่ำความเหมาะสม ของโครโมโซม

จากรูปข้างด้น โครโมโซม S ซึ่งมีค่าความ เหมาะสมเท่ากับ 20 เป็นก่าสูงที่สุดในกลุ่มจะมีขนาด บนวงล้อรูเล็ทมากที่สุดและมีโอกาสในการถูกคัด เลือกสูงที่สุด (ด้วยก่า  $P$ ) ในขณะที่โครโมโซม  $\boldsymbol{S}_j$ ซึ่งมีค่าความเหมาะสมเท่ากับ 1 เป็นค่าต่ำที่สุดในกลุ่ม จะมีขนาคบนวงล้อรูเล็ทเล็กที่สุดและมีโอกาสในการ ถูกคัดเลือกต่ำที่สุด (ด้วยค่า  $P$ ) ขั้นตอนในการคัด เลือกโครโมโซมจะเริ่มจากการสุ่มค่าตัวชี้ซึ่งเป็นตัว เลขระหว่าง 0 ถึง P และถ้ำตัวเลขดังกล่าวตรง ้กับโครโมโซมใดบนวงล้อรูเล็ท โครโมโซมนั้นจะถูก เลือก กระบวนการนี้เปรียบได้กับการหมุนวงล้อใน เกมรูเล็ทนั่นเอง ในแต่ละครั้งของการหมุนวงล้อก็จะ ได้โครโมโซมที่จะเป็นต้นกำเนิดสายพันธุ์มาหนึ่งตัว การสุ่มตัวเลขเพื่อคัดเลือกโครโมโซมจะคำเนินไป เรื่อยๆ จนกระทั่งได้ต้นกำเนิดสายพันธุ์เท่ากับจำนวน ที่ต้องการ ดังนั้นสำหรับการคัดเลือกต้นกำเนิดสาย พันธุ์จำนวน N โครโมโซมจะต้องทำการหมุนวงล้อ รูเล็ททั้งหมด N ครั้ง เราจะเห็นได้ว่าโครโมโซมที่มี .<br>ค่ำความเหมาะสมที่สูงจะมีโอกาสถูกคัดเลือกมากกว่า โครโมโซมที่มีค่าความเหมาะสมที่ต่ำกว่าซึ่งเป็น ปรากฎการณ์ปกติในธรรมชาติทั่ว ๆ ไป

ค่า *P* ที่ใช้จากตัวอย่างในรูปที่ 7 ได้มาจาก วิธีการแบ่งเป็นสัดส่วน เราจะเห็นได้ชัดเจนว่าโอกาส ของโครโมโซมตัวที่สองจะถูกเลือกนั้นอาจมีค่าน้อย มากอันจะทำให้เกิดกวามเหลื่อมล้ำในการคัดเลือกขึ้น วิธีอื่น ๆ ที่มีประสิทธิภาพลีกว่าจึงเป็นที่นิยมใช้มาก กว่า ยกตัวอย่างเช่นวิธีการจัดอันดับซึ่งจะให้ค่าของ โอกาสในการถูกกัดเลือกที่ไม่แปรผันไปตามขนาด

ของค่ำความเหมาะสม

วิธีวงล้อรูเล็ทเป็นขบวนการสุ่มคัดเลือก โครโมโซม ในบางโอกาสอาจจะมีโครโมโซมใคโครโม โชมหนึ่งเท่านั้นที่บังเอิญถูกสุ่มในการคัดเลือกทุกครั้ง ถ้าเกิดกรณีคังกล่าวขึ้นประชากรในรุ่นถัดไปจะ ประกอบไปด้วยโครโมโซมชนิดเดียวกันหมดทั้งกลุ่ม ชึ่งไม่เป็นประโยชน์ต่อการค้นหาคำตอบแต่อย่างใด วิธีวงล้อรูเล็ทสามารถปรับปรุงได้หลายวิธี วิธีหนึ่งที่ ง่ายและมีประสิทธิภาพคือกำหนคให้ไนแต่ละครั้งที่ โครโมโซมถูกคัดเลือก ขนาดของโครโมโซมนั้น ๆ บนวงล้อรูเล็ทจะมีค่าลคลงจนกระทั่งมีขนาดเป็น ศูนย์วิธีนี้ทำให้แต่ละโครโมโซมที่เหลือมีขอบเขตใน การถูกเลือกที่เท่าเทียมกันและลดโอกาสความเป็น ใหญ่ในหมู่ประชากรของโครโมโซมตัวใคตัวหนึ่งได้

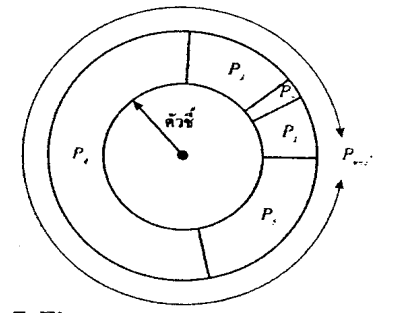

Figure 7. Fitness values of each chromosome in Roulette Wheel selection.

#### วิธีการชักตัวอย่างแบบกระบวนการเฟ้นสุ่มครอบ จักรวาล (Stochastic Universal Sampling)

SUS เป็นวิธีการชักตัวอย่างที่ถูกเรียกใช้ เพียงครั้งเดียวก็สามารถคัดเลือกโครโมโซมตาม จำนวนที่ต้องการได้ ข้อแตกต่างของ SUS กับแบบวง ด้อรูเล็ทอยู่ตรงที่มีการใช้ตัวชี้มากกว่าหนึ่งตัว นั่นคือ สำหรับการคัดเลือก N โคร โมโซมจะมีตัวซี่ทั้งหมด N ตัวโดยที่ตัวขึ้แต่ละตัวจะมีระยะห่างเท่ากันและมีก่า เท่ากับ $\frac{P_{total}}{N}$ คังแสดงในรูปที่ 8

SUS จะเริ่มจากการสุ่มสลับที่โครโมโซม บนวงล้อรูเล็ท ถัคมาตัวชี้ *ptr ซ*ึ่งเป็นตัวชี้เริ่มค้นจะ ถูกสุ่มขึ้นมาในช่วง [0, Page] ตัวชี้ที่เหลือจำนวน N-1 ตั๋วถัดจากตัวชี้ ptr จะถูก็คำนวณโดยมีระยะห่าง ระหว่างตัวชี้ที่ติดกันเท่ากับ  $\frac{P_{total}}{N}$  โคร โม โซมที่จะ

ถูกคัดเลือกได้แก่โครโมโซมจำนวนทั้งสิ้น N โครโม ์ โซมซึ่งถูกตัวชี้ N ตัวชี้อย่ วิธีนี้ทำให้ลดความเหลื่อม ้ล้ำในแต่ละโครโมโซมสำหรับการคัดเลือกลงเมื่อ เทียบกับวิธีคั้งเคิมของวงล้อรูเลีท โครโมโซมที่มีค่า P สูงจะถูกซี้ด้วยจำนวนตัวชี้ในจำนวนที่มากกว่า โครโมโซมที่มีค่า *P* ที่ต่ำกว่า

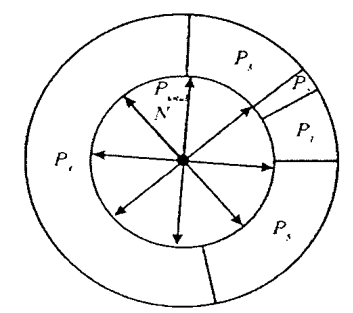

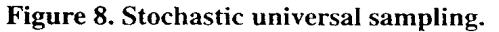

# ปฏิบัติการทางสายพันธุ์ (Genetic Operation)

หลังจากขบวนการคัดเลือกใด้คำเนินไปจนเสร็จ ี่สมบูรณ์ โครโมโซมลูกหลานจะถูกสร้างจากโครโม โซมที่ถูกคัดเลือกมาเป็นต้นกำเนิดสายพันธุ์ โดยการ ้นำเอาโครโมโซมที่เป็นด้นกำเนิดสายพันธุ์นั้นมาทำ ้การเปลี่ยนแปลงให้เกิดโครโมโซมใหม่ขึ้นมากลาย ้เป็นโครโมโซมลูกหลานดังแสดงในรูปที่ 9 ขั้นตอนนี้ เป็นขั้นตอนสำคัญอีกขั้นตอนหนึ่งในวักจักรของGA ซึ่งมีการคาดหวังว่าโครโมโซมลกหลานที่เกิดขึ้นมา นั่นจะได้รับส่วนคืบองโครโมโซมต้นกำเนิดสายพันฐ์ โดยผ่านปฏิบัติการทางสายพันธ์นี้ ถ้าพิจารณาถึงการ ้เปลี่ยนแปลงอันเนื่องมาจากปฏิบัติการทางสายพันธ์ที่ ้เกิดขึ้นกับประชากรซึ่งเป็นคำตอบของระบบแล้วเรา ิสามารณปรียบปฏิบัติการทางสายพันธุ์ได้กับการก้าว ้เคินไปสู่คำตอบของระบบนั่นเอง

โคยปกติทั่วไปปฏิบัติการทางสายพันธ์จะมี อยู่ 2 วิธีหลัก ๆ คือ การทำครอสโอเวอร์ (crossover)

โครโมโซมชุดปัจจุบัน –––– ปฏิบัติการทางฮายทันธุ์ –– → Նունաքակա<mark>յ</mark> ้เล้นกำเนิลสายพันธ์เ  $600000$ 

Figure 9. Genetic operaton.

และการทำมิวเทชัน (mutation) คังรายละเอียคต่อไปนี้ 1) ครอสโอเวอร์

เป็นวิธีการรวมคั่วใหม่ของโครโมโซม (recombination operator) โดยทำการรวมส่วนย่อย ระหว่างโครโมโซมต้นกำเนิดสายพันธุ์ตั้งแต่สองโคร โมโซมขึ้นไปเพื่อให้กลายเป็นโครโมโซมลกหลาน โครโมโซมลูกหลานที่ได้จากการครอสโอเวอร์นี้จะมี พันธกรรมจากคั้นกำเนิคสายพันธุ์อยู่ในตัว โคยปกติ ทั่วไปแล้วจะมีการกำหนดอัตราการทำครอสโอเวอร์ ้เอาไว้ซึ่งส่วนใหญ่จะใช้ความน่าจะเป็น (P) เป็นตัว กำหนดอัตราดังกล่าว วิธีการทำครอสโอเวอร์มีได้ หลายแบบดังรายละเอียดในตัวอย่างต่อไปนี้

การทำครอสโอเวอร์แบบจุคเคียว (Single-Point Crossover)

การทำครอสโอเวอร์แบบจดเคียวนี้โคร โมโซมลูกหลานจะมีสายพันธุ์ของค้นกำเนิคอยู่อย่าง ละหนึ่งส่วนจดตัดในการทำครอสโอเวอร์นั้นโดย ปกติจะได้มาจากการสุ่มเลือก ตัวอย่างของการทำ ครอสโอเวอร์แบบจุคเคียวแสคงอย่ในรูปที่ 10

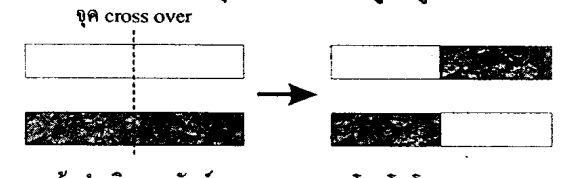

ด้นกำเนิดสายพันธ์ โครโมโซมลูกหลาน Figure 10. Example of single-point crossover.

การทำครอสโอเวอร์แบบหลายจด (Multiple-Point Crossover)

ตัวอย่างการทำครอสโอเวอร์แบบหลายจด ้คังแสคงในรูปที่ 11 มีการใช้จุคคัดทั้งหมด 3 จุค คัง นั้นโครโมโซมลูกหลานจะมีสายพันธุ์ของค้นกำเนิด ้อยู่มากกว่าหนึ่งส่วน หลักการเลือกจุดของครอสโอเวอร์ นั้นมือยู่หลายแบบ **แต่ละแบบจะให้ผลต่อการ** เปลี่ยนแปลงของสายพันธุ์ในโครโมโซมลูกหลานที่ แตกต่างกันออกไปด้วย วิธีที่ง่ายและเป็นที่นิยมใช้ ทั่วไปคือการสุ่มเลือกจุดครอสโอเวอร์ การทำครอส โอเวอร์แบบหลายจุคจะให้ผลของลกหลานที่มีความ หลากหลายกว่าการทำครอสโอเวอร์แบบจดเคียว อัน จะมีผลให้การลู่เข้าสู่คำตอบของระบบสามารถครอบ

้คลุมพื้นที่ของคำตอบได้มากยิ่งขึ้น อย่างไรก็ตามการ ้ ทำครอสโอเวอร์แบบหลายจุด ซึ่งทำให้เกิดการเปลี่ยน แปลงของโครโมโซมลูกหลานได้มากกว่าการทำครอส โอเวอร์แบบจุดเดียวนั้น อาจจะทำให้โอกาสเบี่ยงเบน ของคำตอบที่มีอยู่ในโครโมโซมลูกหลานมีอัตราที่สูง กว่าเช่นกัน

การทำครอสโอเวอร์ที่นิยมอีกชนิดหนึ่งคือ ครอสโอเวอร์แบบสม่ำเสมอ (Uniform Crossover) ้ ซึ่งมีข้อคีในการลดปัญหาความไม่สมดุลย์ในการแบ่ง จุดครอสโอเวอร์แบบจุดเดียวของโครโมโซมที่มีขนาด ์ต่าง ๆ กัน

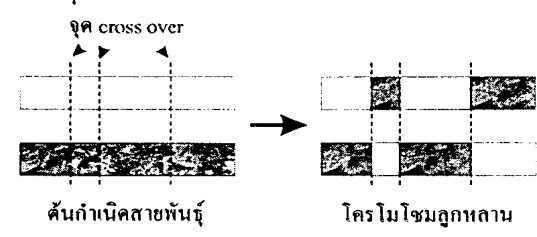

Figure 11. Example of miltiple-point crossover.

#### 2) มิวเทชัน

เป็นวิธีการแปรผันขึ้นหรือส่วนย่อยของโคร โมโซม ซึ่งสามารถเปรียบเทียบใค้กับการกลายพันธุ์ ของสิ่งมีชีวิตในทางชีววิทยานั่นเอง มิวเทชันคือการ ้เปลี่ยนแปลงยืนในโครโมโซมซึ่งในทางปฏิบัติแล้ว ชื่นก็คือบิดในระบบตัวเลขของคอมพิวเตอร์ดังแสดง ในรูปที่ 12

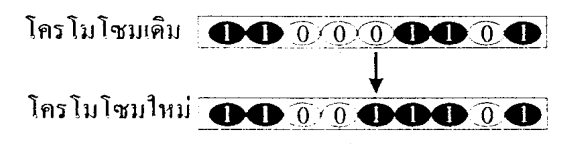

#### Figure 12. Bit mutation on the 4th bit of the cheomosome.

.การทำมิวเทชันเปรียบเสมือนกับการก้าว เดินไปสู่กำตอบของระบบเช่นเดียวกับการทำครอส โอเวอร์ นอกเหนือไปจากนั้นแล้วมิวเทชันยังสามารถ ี มองเป็นการทำให้เกิดกวามหลากหลายขึ้นในกลุ่ม ประชากร มีผลให้คำตอบที่เกิดขึ้นในขบวนการของ GA ครอบคลมพื้นที่การค้นหาคำตอบทั่วถึงยิ่งขึ้น อย่างไรก็ตามอัคราในการทำมิวเทชันเป็นปัจจัยที่

สำคัญอีกอย่างหนึ่งที่ต้องคำนึงถึงเพราะจะมีผลต่อ พฤติกรรมการทำงานของ GA มีผลการค้นคว้าราย งานว่าอัตราการทำมิวเทชันจะขึ้นอย่กับขนาคของ ประชากรเพื่อให้การสำรวจพื้นที่ในการค้นหาคำตอบ เป็นไปอย่างทั่วถึง [39] ดังนั้นการกำหนดอัตราการทำ มิวเทชันด้องมีความเหมาะสมที่สดค่อระบบค้วยเพื่อ ก่อให้เกิดผลในการค้นหาคำตอบที่มีประสิทธิภาพยิ่ง ขึ้น ซึ่งโดยปกติแล้วการทำมิวเทชันจะมีอัตราการใช้ งานที่ค่อนข้างต่ำ

# การแทนที่ (Replacement)

การแทนที่เป็นขั้นตอนหลังจากที่ GA ได้โคร โมโซม ลูกหลานเรียบร้อยแล้วและจะมีการนำโครโมโซม ใหม่ไปแทนที่ประชากรร่นเก่า จดประสงค์ในการ แทนที่นั้นค่อนข้างชัดเจน กล่าวคือการนำโคร โมโซม ลูกหลานมาแทนที่ประชากรรุ่นก่อนจะทำให้ประชากร รุ่นใหม่ประกอบไปด้วยโครโมโซมใหม่ ๆ ซึ่งเป็น โครโมโซมที่ดีกว่าอันเนื่องมาจากการได้สืบสายพันธุ์ ที่คืจากค้นกำเนิคสายพันธุ์ที่ผ่านการคัดเลือกแล้ว กลยุทธ์ในการคัดเลือกว่าโครโมโซมใหนจะถูกแทน ที่นั่นสามารถแบ่งได้เป็น 2 วิธี คือ

1) การแทนที่ประชากรทั้งรุ่น (generational GA)

้เป็นการนำประชากรลูกหลานไปแทนที่ ประชากรเก่าทั้งหมด คังนั้นถ้าในระบบหนึ่งมีประชากร ขนาค N จำนวนของโครโมโซมลูกหลานที่จะมา แทนที่จะต้องมีขนาด Nเช่นกัน วิธีนี้เป็นวิธีที่ง่ายเนื่อง มาจากไม่จำเป็นจะต้องมีขั้นตอนของการคัดเลือกว่า ประชากรส่วนใหนจะถูกแทนที่ แต่การที่ไม่มีขั้นดอน ดังกล่าวกลายเป็นข้อเสีย นั่นคือ โครโมโซมที่ดี ๆ ในรุ่นก่อนจะถูกแทนที่ไปด้วย วิธีแก้อย่างง่าย ๆ คือ ้ก่อนที่จะทำการแทนที่ให้คัดเลือกเก็บโครโมโซมที่ดี ที่สุค 2-3 ตัวแรกเอาไว้โคยอาจจะใช้วิธีการคัดเลือก ้คังที่อธิบายมาแล้วก่อนหน้านี้ วิธีคังกล่าวอาจเรียกใต้ ว่าเป็นกลยุทธ์คัดเลือกหัวกระทิ (elitist strategy) อย่างไร ก็ตามประชากรที่เหลืออยู่อาจจะถูกครอบงำด้วย โครโมโซมหัวกระทินี้ได้โคยง่าย กล่าวคือถ้าไม่มีโคร โมโซมใหม่ที่คีกว่าเกิดขึ้น โครโมโซมที่ดีที่สุดจากรุ่น ก่อนก็จะถูกเก็บไว้อยู่ตลอดไปและไม่ก่อให้เกิดการ

้เปลี่ยนแปลงใค ๆ ขึ้น ทำให้ GA ไม่สามารถสร้าง ้วิวัฒนาการโครโมโซมใหม่ ๆ ขึ้นมาได้ ถึงแม้ว่าผล ของโครโมโซมหัวกระทิจะมีโอกาสเกิดขึ้นได้แต่วิธี นี้ก็ได้รับการพิสูงน์แล้วว่าทำให้ระบบโดยรวมดีขึ้น 2) การแทนที่ประชากรแบบคงตัว (steady-state  $GA)$ 

้เป็นการนำเอาประชากรลูกหลานไปแทนที่ ประชากรเคิมเพียงบางส่วนเท่านั้นดังนั้นจะต้องมีการ คัดเลือกประชากรที่จะถูกแทนที่ซึ่งโดยปกติจะ พิจารณาจากค่าความเหมาะสมของโครโมโซมนั่นเอง โครโมโซมเก่าจะถูกแทนที่ด้วยโครโมโซมใหม่เพียง 1 หรือ 2 ตัวเท่านั้น กลวิธีในการแทนที่มีอยู่หลายวิธี [40-41] เช่น การแทนที่ประชากรที่ด้อยที่สุดหรือการ ้แทนที่ประชากรโดยการสุ่มเลือก เป็นต้น

# ข้อดีของ GA

เมื่อพิจารณาถึงความสามารถและโครงสร้างของ GA แล้ว สามารถสรุปข้อคีต่างๆ ของ GA ได้ดังนี้

- 1. มีโครงสร้างที่เหมาะสมสำหรับการประมวลผล แบบขนาน - โดยโครงสร้างของ GA แล้วสามารถ ถูกออกแบบให้ทำงานในลักษณะของการประมวล ผลแบบขนานได้จึงสามารถทำให้ความเร็วในการ ้คำนวณเพิ่มขึ้น GA สามารถแบ่งการคำนวณเป็น ่ หน่วยย่อย โดยที่แต่ละหน่วยเป็น GA ที่ทำงานได้ สมบูรณ์ในตัวเองและแยกกันทำการค้นหาคำตอบ ึ ของระบบพร้อม ๆ กันได้ นอกไปจากนี้แล้ว GA ยังสามารถแบ่งตัวเองเป็นหน่วยย่อยทีแต่ละหน่วย แยกทำหน้าที่ตามขั้นตอนของ GA ต่าง ๆ ได้ ้เช่น แยกเป็นหน่วยคำนวณค่าความเหมาะสม หน่วย ้ทำการคัดเลือก หน่วยทำปฏิบัติการทางสายพันธุ์ ้เป็นต้น
- ่ 2. มีเสถียรภาพและความน่าเชื่อถือ เป็นที่ขึ้นขันแล้ว ว่ามีเทคนิคหลาย ๆ อย่างที่สามารถใช้ทำให้ GA มีการลู่เข้าหาคำตอบที่ดีที่สุดได้ถึงแม้ว่าสภาวะ แวคล้อมของระบบจะมีการเปลี่ยนแปลงไป
- 3. สามารถให้คำตอบที่เหมาะที่สุดในวงกว้าง (global optimum) - ปัญหาหลาย ๆ อย่างจะมีคำตอบอยู่ หลายชุดซึ่งเป็นคำตอบวงแคบเฉพาะถิ่นที่เหมาะ

ที่สุด (local optimum) GA ได้รับการพิสูจน์ให้ เห็นว่าสามารถเอาชนะปัญหาของระบบดังกล่าว ได้อย่างมีประสิทธิภาพ

- 4. มีความยืดหยุ่นในการออกแบบชนิดของโครโม โซม- ขึ้นของโครโมโซมสามารถถูกออกแบบให้ ้เป็นตัวเลขชนิดใด ๆ ก็ได้ตามกวามเหมาะสมกับ ระบบไม่ว่าจะเป็นแบบฐานสองหรือเลขจำนวน ึ่งริง จึงทำให้ GA สามารถใช้งานกับระบบต่าง ๆ ได้หลากหลาย
- 5. เหมาะสำหรับระบบที่มีเงื่อนไขข้อจำกัดต่าง ๆ -ในหลาย ๆ ระบบจะมีการระบุเงื่อนไขของพารา ้มิเตอร์ต่าง ๆ เพื่อจำกัดให้ระบบมีเสถียรภาพและ เป็นการจำกัดพื้นที่สำหรับการค้นหาคำลอบด้วย GA มีโครงสร้างที่สามารถออกแบบให้มีการจำกัด ขอบเขตของโครโมโซมได้อย่างสะควก จึง ้<br>เหมาะกับการแก้ไขปัญหาที่ต้องมีเงื่อนไขแบบ ้ค่าง ๆ ได้เป็นอย่างดี
- 6. เหมาะสำหรับระบบที่มีฟังก์ชันวัตถประสงค์แบบ พหูคูณ - GA สามารถใช้กับระบบที่มีฟังก์ชัน วัตถุประสงค์มากกว่าหนึ่ง ยกตัวอย่างเช่น การออก แบบตัวกรองชนิด IIR ที่ต้องมีการกำหน<sup>ุ</sup>คฟังก์ชัน วัตถุประสงค์สำหรับทั้งค่าความผิดพลาดของขนาด (magnitude error) และค่าความผิดพลาดของเวลา ประวิง (delay error) ถักษณะคังกล่าวทำให้  $GA$ มีความเหมาะสมในการแก้ปัญหาจริงได้หลาก หลายซึ่งส่วนใหญ่จะมีเป้าหมายในการแก้ปัญหา มากกว่าหนึ่งอย่าง
- 7. ใช้แก้ปัญหาของระบบได้โดยที่ไม่จำเป็นจะต้องรู้ หรือคำนวณหาผลเฉลยรูปแบบปีด (closed form solution) ของระบบ โดยปกติแล้วการคำนวณหา หลเฉลยคังกล่าวจะมีความยุ่งยากและด้องใช้เวลา มาก การนำเอา GA มาประยุกต์ใช้งานจึงช่วยลด ์ ความยุ่งยากในส่วนนี้ได้เป็นอย่างดี

# แหล่งข้อมูลเพิ่มเติม

ได้มีการประยุกต์ใช้งาน GA ไว้อย่างกว้างขวางและ มีผู้นำเสนอผลงานไว้บนอินเตอร์เน็ตมากมาย ผู้อ่าน ุ.สามารถหาข้อมูลเพิ่มเติมเกี่ยวกับ GA ได้ที่

http://www.aic.nrl.navy.mil/galist เว็บไซต์ข้างค้นเป็นศูนย์กลางที่รวบรวมเว็บไซต์ต่างๆ ที่เกี่ยวกับ GA จากทั่วโลกเอาไว้ จึงเหมาะจะเป็นที่เริ่ม ค้นหรือเป็นแหล่งในการค้นหาข้อมูลเพิ่มเติมได้เป็น อย่างดี

# ซ<sup>ู</sup>ดฟท์แวร์ในการช่วยคำนวณ GA

้เนื่องมาจากการใช้ GA ทำให้ไม่จำเป็นจะต้องมีผล เฉลยรูปแบบปีคของระบบ ดังนั้นงานที่นำเอา GA มาใช้ส่วนใหญ่จึงเป็นการจำลองสถานการณ์ตัวอย่าง ของซอฟท์แวร์ที่ช่วยในการคำนวณ GA ได้แก่ GENESIS [43], GENEsYs [44], BUGS [45] และ TOLKIEN [46] เป็นต้น สำหรับผู้อ่านที่ค้นเคยกับการ ใช้โปรแกรม MATLAB [42] ซึ่งเป็นซอฟท์แวร์ที่ ใช้ง่าย มีประสิทธิภาพและเป็นที่นิยมแพร่หลาย ใค้ มีผู้พัฒนา GA Toolbox [47] ขึ้นมาเพื่อใช้กับโปรแกรม MATLAB โดยผู้อ่านสามารถค้นหารายละเอียดเพิ่ม ้เคิมได้ที่

> http://www.shef.ac.uk/uni/projects/gaipp/ gatbx.html

#### บทสรุป

ถึงแม้ว่า GA จะเป็นวิธีที่มีประสิทธิภาพในการค้นหา ้คำตอบเพื่อให้ได้คำตอบที่ดีที่สุดในวงกว้าง ตัว GA เองก็ยังมีจุดอ่อนอยู่เช่นกัน โดยเฉพาะเมื่อนำ GA ไป ใช้กับระบบที่มีการเชื่อมโยงกับสภาพแวคล้อมที่เป็น โลกจริง เนื่องมาจากคุณลักษณะของ GA ที่มีอย่หลาย ขั้นตอนที่การคำนวณเป็นแบบสุ่ม ในบางครั้งจึงไม่ใช่ เรื่องง่ายที่จะคาดหวังให้ผลลัพธ์จาก GA นั้นทำงาน ใค้แล้วเสร็จโดยการกำหนดเวลาไว้อย่างแน่นอน คังนั้น GA อาจจะไม่เหมาะกับระบบที่เป็นแบบเวลาจริง (real-time system) หรือระบบที่มีระยะเวลาในช่วง ของการประมวลผลที่ก่อนข้างจำกัด อย่างไรก็ตาม GA ยังถือว่าเป็นเครื่องมือที่มีความชาญฉลาดในแง่ ของปัญญาประดิษฐ์และเหมาะสมสำหรับระบบที่มี ข้อจำกัดแบบต่าง ๆ หรือระบบที่มีฟังก์ชันวัตถ ประสงค์มากกว่าหนึ่ง รวมไปถึงคุณลักษณะสำคัญ

ของ GA ที่สามารถเอาชนะปัญหาของการถูกล็อค โคยคำตอบวงแคบเฉพาะถิ่นที่เหมาะที่สุด ปัจจุบันจึง มีการนำเอา GA ไปประยุกต์ใช้ในงานต่าง ๆ มากมาย และยังนำไปใช้ร่วมกับวิธีการค้นหาคำตอบที่เป็นแบบ ปัญญาประดิษฐ์อื่น ๆ เช่น ระบบเครือข่ายประสาท เทียม (neural network) เพื่อใช้ GA ในการค้นหา โครงสร้างของเครือข่ายที่เหมาะสมที่สดหรือมีการนำ GA ไปใช้ในการปรับฟังก์ชันสมาชิกภาพของตัวแปร ฟัชซี่ การนำ GA ไปประยุกค์ใช้จึงเป็นหัวข้อที่ น่าสนใจเป็นอย่างยิ่ง

### กิตติกรรมประกาศ

ผู้เขียนขอขอบพระคุณ รศ.คร.สราวุฒิ สุจิตจร สำหรับ ความกรุณาและสนับสนุนทก ๆ อย่าง ทำให้สามารถ สร้างสรรค์บทความนี้ได้สำเร็จสมบรณ์ตามเป้าหมาย ที่ตั้งใจไว้ทุกประการ ขอขอบพระคุณ อ.สมศักดิ์ วาณิชอนันต์ชัย สำหรับคำแนะนำที่เป็นประโยชน์ อย่างมาก และสุคท้าย คุณกนกอร เจียรปีติวงศ์ สำหรับ เวลาอันมีค่าในการช่วยเหลือตรวจทานบทความและ เป็นกำลังใจให้กับผู้เขียนตลอดมา

### เอกสารค้างคิง

- [1] Holland, H. (1975). Adaptation in Natural and Artificial Systems. Ann Arbor: the University of Michigan Press, Michigan.
- [2] Goldberg, D.E. (1989). Genetic Algorithm in Search, Optimization, and Machine Learning. Addison-Wesley Publishing.
- [3] Man, K.F., Tang, K.S., Kwong, S. and Halang, W.A. (1997). Genetic Algorithms for Control and Signal Processing. Springer-Verlag, London.
- [4] Castillo, O., Montiel, O., Sepulveda, R. and Melin, P. (2001). Application of a Breeder Genetic Algorithm for System Identification in an Adaptive Finite Impulse Response Filter. Proceedings of The 3rd NASA/DoD Workshop on Evolvable Hardware. p.146-153.
- [5] Minami, M., Suzuki, H., Agbanhan, J. and

Asakura, T. (2001). Visual Servoing to Fish and Catching Using Global/Local GA Search. Proceedings of 2001 IEEE/ ASME International Conference on Advanced Intelligent Mechatronics. 1:183-188.

- [6] Lo Bosco, G. (2001). A Genetic Algorithm for Image Segmentation. Proceedings of 11<sup>th</sup> International Conference on Image Analysis and Processing. p.262-266.
- [7] Hussein, F. Kharma, N. and Ward, R. (2001). Genetic Algorithms for Feature Selection and Weighting: A Review and Study. Proceedings of 6<sup>th</sup> International Conference on Document Analysis and Recognition. p.1240-1244.
- [8] Mitsukura, Y., Fukumi N. and Akamatsu, N. (2001). A Detection Method of Face Regions in Color Images by using **Evolutionary Computation. Proceedings** of 2001 International Joint Conference on Neural Networks. 3:2253-2257.
- [9] Bedwani, W.A. and Ismail, O.M. (2001). Genetic Optimization of Variable Structure PID Control Systems. ACS/ IEEE International Conference on Computer Systems and Applications. p.27-30.
- [10] Visioli, A. (2001). Optimal Tuning of PID Controllers for Integral and Unstable Processes. IEE Proceedings of Control Theory and Applications. 148(2):180-184.
- [11] Melin, P. and Castillo, O. (2001). Intelligent Control of Nonlinear Dynamical Systems with a Neuro-Fuzzy-Genetic Approach. Proceedings of International Joint Conference on Neural Networks. 1:515-520.
- [12] Bajwa, A., Williams, T. and Stuchly, M.A. (2001). Design of Broadband Radar Absorbers with Genetic Algorithm. IEEE International Symposium of Antennas and Propagation Society. 4:672-675.
- [13] Weile, D.S. and Michielssen, E. (2001). The Control of Adaptive Antenna Arrays

with Genetic Algorithms Using Dominance and Diploidy. IEEE Transactions on Antennas and Propagation. 49(10):1424-1433.

- [14] Arabas, J. and Kozdrowski, S. (2001). Applying an Evolutionary Algorithm to Telecommunication Network Design. **IEEE Transactions on Evolutionary** Computation. 5(4):309-322.
- [15] Grimbleby, J.B. (2000). Automatic Analogue Circuit Synthesis using Genetic Algorithms. IEE Proceedings on Circuits, Devices and Systems. 147(6):319-323.
- [16] Manganaro, G. (2000). Genetic Algorithms for VLSI Design, Layout, and Test Automation [Reviews]. IEEE Circuits and Devices Magazine. 16(2):34-34.
- [17] Goh, C. and Li, Y. (2001). GA Automated Design and Synthesis of Analog Circuits with Practical Constraints. Proceedings of the 2001 Congress on Evolutionary Computation. 1:170-177.
- [18] Wong, Y.K., Chung, T.S. and Lai, W.M. (2000). Application of Genetic Algorithm in Reactive Power/Voltage Control-Problem. International Conference on Advances in Power System Control. Operation and Management. 2:486-490.
- [19] Poirier, E., Ghribi, M. and Kaddouri, A. (2001). Loss Minimization Control of Induction Motor Drives Based on Genetic Algorithms. IEEE International Electric Machines and Drives Conference. p.475-478.
- [20] Yong-Hua, S. and Irving, M.R. (2001). Optimisation Techniques for Electrical Power Systems II. Heuristic Optimisation Methods. Power Engineering Journal.  $15(3):151-160.$
- [21] Kezunovic, M. and Liao, Y. (2001). Fault Location Estimation Based on Matching the Simulated and Recorded Waveforms Using Genetic Algorithms. 7<sup>th</sup> International Conference on Developments in Power System Protection, (IEE). p.399-402.
- [22] Nick, Z.Z. and Themis, P. (2001). Web Search Using a Genetic Algorithm.

### วารสารเทคโนโลยีสุรนารี ปีที่ 9 ฉบับที่ 1, มกราคม - มีนาคม 2545

Modelling the Dynamics of Steady-State Genetic Algorithms. In Banzhaf, W. and Reeves, C. eds. "Foundations of Genetic Algorithms 5" p.57-68. Morgan Kaufmann, San Francisco.

- [41] Rogers, A. and Prügel-Bennett, A. (2000). Evolving Populations with Overlapping Generations. Theoretical Population Biology. 57(2):121-129.
- [42] MATHWORKS (1991). MATLAB User's Guide The Mathworks, Inc.
- [43] Grefenstette, J.J. (1990). A User's Guide to GENESIS v5.0. Naval Research Laboratory, Washington, D.C.
- [44] Thomas, B. (1992). Users Guide for GENEsYs. System Analysis Research Group, Department of Computer Science, University of Dortmund.
- [45] Smith, J.A. (1991). Designing Biomorphs with an Interactive Genetic Algorithm. Proceedings of 4th International Conference on Genetic Algorithms.
- [46] Tang, Y.C. (1994). TOLKIEN Reference Manual. Department of Computer Science, Chinese University of Hong Kong.
- [47] Chipperfield, A.J., Fleming, P.J. and Pohlheim, H. (1994). A Genetic Algorithm Toolbox for MATLAB. Proceedings of International Conference on System Engineering, Coventry, UK.

**ภาคผนวก ข.**

**โปรแกรม MATLAB ที่ใชสําหรับการหาคาพารามิเตอร ของมอเตอรดวยจีนเนติกอัลกอริทึม**

%โปรแกรม MATLAB สำหรับหาค่าพารามิเตอร์ของมอเตอร์ด้วยจีนเนติกอัลกอริทึม

%โดย กองพล อารีรักษ์ สาขาวิชาวิศวกรรมไฟฟ้า. มหาวิทยาลัยเทคโนโลยีสรนารี

\*\*\*\*\*\*\*\*\*\*\*\*\*\*\*\*\*\*\*\*\*\*\*\*\*\*

 $0/\sin\theta$ 

\*\*\*\*\*\*\*\*\*\*\*\*\*\*\*\*\*\*\*\*\*\*\*\*\*\*

%จีนเนติกอัลกอริทึม

clear all:

//โหลดข้อมลที่ได้จากการทดสอบซึ่งอย่ในชื่อไฟล์ clean data.m

load clean data;

clean filter=clean';

t desired=0.0001:10/5011:10;

//ทำการ interpolate ข้อมูลให้มีจำนวนจุดน้อยลง

for  $h=1:12$ 

clean=clean filter(h.:):

[clean interp,t def]=selinterp ave(clean,t desired);

clean clean(h,:)=clean interp;

end

//เลือกชุดข้อมูลสำหรับการหาค่าพารามิเตอร์ด้วยจีนเนติกอัลกอริทึม

clean\_modyfie=clean\_clean;

clean=clean modyfie $(1,$ :);

#### \*\*\*\*\*\*\*\*\*\*\*\*\*\*\*\*\*\*\*\*\*\*\*\*\*\*\*\*\*\*\*

%main program \*\*\*\*\*\*\*\*\*\*\*\*\*\*\*\*\*\*\*\*\*\*\*\*\*\*\*\*\*\*\* //เริ่มต้นโปรแกรม

tic;

 $NIND=40;$ MAXGEN=3000

#### $NVAR=4$

PRECI=zeros(7,NVAR);

PRECI=[30 30 30; //กำหนดค่าความละเอียดของพารามิเตอร์แต่ละตัว

- 0 0 0 0: //ค่าต่ำสดของพารามิเตอร์ที่ต้องการค้นหา
- 30 30 0.1 0.1; //ค่าสูงสุดของพารามิเตอร์ที่ต้องการค้นหา
- $0 \quad 0 \quad 0 \quad 0$ ; //0 คือ การเข้ารหัสแบบไบนารีมาตราฐาน และ 1 คือ การเข้ารหัสแบบรหัสเกรย์
- $0 \quad 0 \quad 0 \quad , \quad \pi/0$  กืือ การสเกลเชิงเลขคณิต และ 1 กือ การสเกลเชิงลอการิทึม
- 1 1 1 ; //0 คือ ไม่พิจารณาขอบเขตต่ำสุดของพารามิเตอร์ และ 1 คือ พิจารณาขอบเขตต่ำสุดของพารามิเตอร์

//เริ่มต้นการจับเวลาของโปรแกรม

//กำหนดจำนวนประชากรเริ่มต้น

//กำหนดจำนวนรอบในการทำงาน

//กำหนดจำนวนพารามิเตอร์ที่ต้องการค้นหา

1 1 1 1 ; //0 คือ ไม่พิจารณาขอบเขตสูงสุดของพารามิเตอร์ และ 1 คือ พิจารณาขอบเขตสูงสุดของพารามิเตอร์

//การกําหนดคาเริ่มตนใหกับโปรแกรม GGAP=0.6; //คารอยละของการคัดเลือกสายพันธ gen=0; FieldD=[PRECI(1,:);PRECI(2,:);PRECI(3,:);PRECI(4,:);PRECI(5,:);PRECI(6,:);PRECI(7,:)]; //การสรางประชากรเริ่มตนดวยวิธีการสุม  $LONG=sum(PRECI(1,:))$ : Chrom=crtbp(NIND,LONG); //สรางประชากรเริ่มตนใหกับจีนเนติกอัลกอริทึม //กําหนดขนาดพื้นที่การเก็บขอมูลของคาความคลาดเคลื่อน error=zeros(NIND,1); //เปลี่ยนคาจากระบบเลขไบนารีเปนระบบเลขฐานสิบ(รูปแบบฟโนไทป) Phen=bs2rv(Chrom,FieldD); //การถอดรหัสให้อยู่ในรูปแบบฟีโนไทป์ for i=1:NIND r1=Phen(i,1); //พารามิเตอรตัวที่ 1 (ความตานทานที่สเตเตอร) r2=Phen(i,2); //พารามิเตอรตัวที่ 2 (ความตานทานที่โรเตอร) x1=Phen(i,3); //พารามิเตอรตัวที่ 3 (ความเหนี่ยวนําที่สเตเตอร)  $x$ 2=Phen(i,4);  $x$ 2=Phen(i,4);  $y$ ารามิเตอร์ตัวที่ 4 (ความเหนี่ยวนำที่โรเตอร์) error(i,1)=torque\_objective(r1,r2,x1,x2,NIND,clean); //ฟังก์ชันวัตถุประสงค์ torque\_objective end //การตรวจสอบเงื่อนไขการทํางานของ GA วาครบตามจํานวนรอบที่กําหนดหรือไม while gen < MAXGEN //การคํานวณคาความเหมาะสม FitnV=ranking(error); //การคํานวณคาความเหมาะสมโดยใชวิธีการจัดอันดับ //การคัดเลือกโครโมโซม SelCh=select('sus',Chrom,FitnV,GGAP); //การคัดเลือกโครโมโซมมาเป็นต้นกำเนิดสายพันธุ์ //กําหนดความนาจะเปนในการทําครอสโอเวอร  $Pc=0.9$ ;  $\angle Pc=0.9$  (กรณี NIND น้อยกว่า 50) %Pc=0.6;  $//Pc = 0.6$  (กรณี NIND มากกว่า 50) SelCh=recombin('xovsp',SelCh,Pc); //คําสั่งสําหรับการทําครอสโอเวอร //กําหนดความนาจะเปนในการทํามิวเทชัน Pm=0.01;  $/$ Pm = 0.01 (กรณี NIND น้อยกว่า 50) %Pm=0.001;  $\mu_{\text{Pm}} = 0.001$  (กรณี NIND มากกว่า 50) SelCh=mut(SelCh,Pm); //คําสั่งสําหรับการทํามิวเทชัน //เปลี่ยนคาจากระบบเลขไบนารีเปนระบบเลขฐานสิบ(รูปแบบฟโนไทป) Phen1=bs2rv(SelCh,FieldD); //การถอดรหัสให้อยู่ในรูปแบบฟีโนไทป์ของประชากร รุนหลาน aa=size(Phen1);  $S=aa(1);$ //ฟงกชันวัตถุประสงค for k=1:S  $r1 = Phen1(k,1);$ 

 $r2 = Phen1(k,2);$  $x1 = Phen1(k,3);$  $x2=Phen1(k,4)$ : error1(k,1)=torque\_objective1(r1,r2,x1,x2,S,clean); //ฟังก์ชันวัตถุประสงค์ torque\_objective1 end //การหาคาความคลาดเคลื่อนที่นอยที่สุดในแตละรอบของการทํางาน [errormin,index]=min(error1); //หาคาตํ่าสุดของคาความคลาดเคลื่อน //ดูการลูเขาของคาความคลาดเคลื่อน best error=errormin; best error  $plot(1,gen+1)=best$  error; gen\_plot(1,gen+1)=gen; //การเขียนกราฟเพื่อแสดงการลูเขาของคาความคลาดเคลื่อน if mod(gen,100)==0 //แสดงคาความคลาดเคลื่อนทุก ๆ 100 รอบการทํางาน fprintf('generation=%g\n',gen); ของจีนเนติกอัลกอริทึม fprintf('best\_error=%.10g, index=%g\n',best\_error,index); Phen best=Phen1(index,:); fprintf('The best solution = %g %g %g %g\n',Phen\_best); end  $\#$ หยุดการทำงานของโปรแกรมในกรณีค่าความคลาดเคลื่อนมีค่าน้อยกว่า 0.025 %break when the condition is true (error condition) %if best\_error <= 0.025 %break; %end //การเทนที่ [Chrom error]=reins(Chrom,SelCh,1,1,error,error1); //การแทนที่โครโมโซมเดิมดวยโครโมโซมลูกหลาน gen=gen+1; end Time=toc; //หยุดการจับเวลาของโปรแกรม //การเขียนกราฟเพื่อแสดงผลที่ไดจากการหาคาพารามิเตอรดวยจีนเนติกอัลกอริทึม fprintf('Time\_total = %g\n',Time); s=0.0001:10/500:10;  $figure(1)$ plot(s,clean); hold on; yy=plot\_torque(Phen\_best); title('60 V'); xlabel('Speed(%)'); ylabel('Torque(N.m)'); figure(2) plot(gen\_plot,best\_error\_plot,'or'); hold on;

title('Error convergence for input 60 V'); xlabel('generation'); ylabel('error');

#####################################

%ฟงกชัน torque\_objective

#####################################

//ฟงกชันวัตถุประสงคสําหรับการคํานวณของโครโมโซมตนกําเนิดสายพันธุ

function error=torque\_objective(r1,r2,x1,x2,NIND,clean) //การประกาศฟังก์ชัน torque\_objective P=4; //จํานวนโพลของมอเตอร  $f=50$ ;  $\frac{1}{9}$ กำความเถี่ที่สเตเตอร์(Hz) Ns=(120\*f)/P; //คาความเร็วซิงโครนัสของมอเตอร(rpm) Ws=(2\*pi\*Ns)/60; //คาความเร็วเชิงมุมของมอเตอร(rad/sec)  $w=2*pi*50;$ V=60; //แรงดันระหวางสายที่สเตเตอร rs=r1; //คาความตานทานที่สเตเตอร rr=r2; //คาความตานทานที่โรเตอร  $xs=2*pi*50*x1;$   $\frac{1}{10}$  //ค่าความเหนี่ยวนำที่สเตเตอร์  $xr=2*pi*50*x2;$   $\overline{x}$  //ค่าความเหนี่ยวนำที่โรเตอร์ s=0.0001:10/500:10;  $A=(10*rr./s);$  $T=(V*V)/Ws$ ).\*(A./(((rs+A).^2)+((xs+xr)^2))); //การคำนวณค่าแรงบิดของมอเตอร์  $\#$ การคำนวณค่าความคลาดเคลื่อน(mean square error) e=(fliplr(T)-clean).^2;  $e(:,1)=0;$ error=sum(e)/500; return ############################ %ฟงกชัน torque\_objective1 ############################ //ฟงกชันวัตถุประสงคสําหรับการคํานวณของโครโมโซมสายพันธุใหม function error1=torque\_objective1(r1,r2,x1,x2,S,clean) //การประกาศฟังก์ชัน torque\_objective1 P=4; //จํานวนโพลของมอเตอร  $f=50;$   $\sqrt{q}$ ำความถี่ที่สเตเตอร์(Hz) Ns=(120\*f)/P; //คาความเร็วซิงโครนัสของมอเตอร(rpm)  $Ws=(2*pi*Ns)/60;$   $\qquad \qquad$  //ค่าความเร็วเชิงมุมของมอเตอร์(rad/sec) w=2\*pi\*50; V=60; //แรงดันระหวางสายที่สเตเตอร

```
s=0.0001:10/500:10;
```
 $A=(10*rr./s);$  $T=(V*V)/Ws$ ). $*(A/(((rs+A).^2)+((xs+xr)^2)))$ ; //การคำนวณค่าแรงบิดของมอเตอร์  $\#$ การคำนวณค่าความคลาดเคลื่อน(mean square error) e  $1=(fliplr(T)-clean)$ .<sup>^2</sup>;

 $e_1(:,1)=0;$ error1\_1=sum(e\_1);

error1=error1\_1/500;

```
return
```
#############################

%ฟงกชัน plot\_torque

#############################

#### $\theta$ ฟังก์ชันสำหรับการเขียนกราฟ torque-speed curve ที่ได้จากการคำนวณ

function yy=plot torque(Phen\_best) //การประกาศฟังก์ชัน plot\_torque  $P=4$ ;  $/$ จำนวนโพลของมอเตอร์  $f=50;$   $/$ ค่าความถี่ที่สเตเตอร์ $(Hz)$ 

rs=r1;

 $rr=r2$ ; xs=2\*pi\*50\*x1;

xr=2\*pi\*50\*x2;

s=0.0001:10/500:10;  $A=(10*rr./s);$ T=((V\*V)/Ws).\*(A./(((rs+A).^2)+((xs+xr)^2)));  $figure(1)$ plot(fliplr(s),T,'.r');

rs=r1; //คาความตานทานที่สเตเตอร rr=r2; //คาความตานทานที่โรเตอร  $xs=2*pi*50*x1;$   $\frac{1}{10}$  //ค่าความเหนี่ยวนำที่สเตเตอร์  $xr=2*pi*50*x2;$   $\overline{x}$   $\overline{x}$ 

Ns=(120\*f)/P; //คาความเร็วซิงโครนัสของมอเตอร(rpm) Ws=(2\*pi\*Ns)/60; //คาความเร็วเชิงมุมของมอเตอร(rad/sec) V=60; //แรงดันระหวางสายที่สเตเตอร

 $r$ 1=Phen\_best(1,1);  $\hspace{1cm}$  //ค่าความต้านทานที่สเตเตอร์ที่ได้จากการค้นหาด้วย GA r2=Phen\_best(1,2); //ค่าความต้านทานที่โรเตอร์ที่ได้จากการค้นหาด้วย GA x1=Phen\_best(1,3); //ค่าความเหนี่ยวนำที่สเตเตอร์ที่ได้จากการค้นหาด้วย GA  $x$ 2=Phen\_best(1,4);  $\overline{a}$  //ค่าความเหนี่ยวนำที่โรเตอร์ที่ได้จากการค้นหาด้วย GA

hold on; yy=T; return

############################

%ฟงกชัน selinterp\_ave

############################

//โปรแกรมสําหรับเฉลี่ยขอมูลใหมีจํานวนจุดนอยลง

function [clean\_interp,t\_def]=selinterp\_ave(clean,t\_desired) //การประกาศฟังก์ชัน selinterp\_ave

n\_desired=length(t\_desired);

last\_sim=t\_desired(n\_desired);

t\_def=0:last\_sim/(500-1):last\_sim;

for u=1:500

clean\_interp(u)=interp1(t\_desired,clean,t\_def(u));

end

return

#### ###########################

%ฟงกชัน change\_unit

###########################

//โปรแกรมสําหรับการคํานวณคาแรงบิดตามอัตราสวนของเซนเซอร

function [cleantorq\_60vnew,cleantorq\_80vnew,cleantorq\_100vnew,cleantorq\_120vnew,...

cleantorq\_140vnew,cleantorq\_160vnew,cleantorq\_180vnew,cleantorq\_200vnew,... cleantorq\_220vnew,cleantorq\_240vnew,cleantorq\_260vnew,cleantorq\_280vnew]=... change\_unit(cleantorq\_60v,cleantorq\_80v,cleantorq\_100v,cleantorq\_120v,... cleantorq\_140v,cleantorq\_160v,cleantorq\_180v,cleantorq\_200v,cleantorq\_220v,... cleantorq\_240v,cleantorq\_260v,cleantorq\_280v) //การประกาศฟงกชัน change\_unit

cleantorq\_60vnew=cleantorq\_60v./0.2; //อัตราสวน คือ 0.2 V / 1 N.m.

cleantorq\_80vnew=cleantorq\_80v./0.2; cleantorq\_100vnew=cleantorq\_100v./0.2; cleantorq\_120vnew=cleantorq\_120v./0.2; cleantorq\_140vnew=cleantorq\_140v./0.2; cleantorq\_160vnew=cleantorq\_160v./0.2; cleantorq\_180vnew=cleantorq\_180v./0.2; cleantorq\_200vnew=cleantorq\_200v./0.2; cleantorq\_220vnew=cleantorq\_220v./0.2; cleantorq\_240vnew=cleantorq\_240v./0.2;

cleantorq\_260vnew=cleantorq\_260v./0.2;

cleantorq\_280vnew=cleantorq\_280v./0.2;

##############################

%ฟงกชัน wavelt\_torque

##############################

 $\#$ โปรแกรมสำหรับกรองสัญญาณรบกวนจากข้อมูลที่ได้จากการทดสอบ

function [cleantorq\_60v,cleantorq\_80v,cleantorq\_100v,cleantorq\_120v,cleantorq\_140v,... cleantorq\_160v,cleantorq\_180v,cleantorq\_200v,cleantorq\_220v,cleantorq\_240v,... cleantorq\_260v,cleantorq\_280v]=wavelt\_torque(torq\_60v,torq\_80v,torq\_100v,... torq\_120v,torq\_140v,torq\_160v,torq\_180v,torq\_200v,torq\_220v,torq\_240v,... torq\_260v,torq\_280v) *//การประกาศฟังก์ชัน* wavelt\_torque

[C1,L1]=wavedec(torq\_60v,3,'Haar');  $/$  //รูปแบบการใช้ฟังก์ชัน wavedec [thr1,sorh1,keepapp1]=ddencmp('den','wp',torq\_60v); //รูปแบบการใชฟงกชัน ddencmp cleantorq\_60v=wdencmp('gbl',C1,L1,'Haar',3,thr1,sorh1,keepapp1); //รูปแบบการใชฟงกชัน wdencmp

[C2,L2]=wavedec(torq\_80v,3,'Haar'); [thr2,sorh2,keepapp2]=ddencmp('den','wp',torq\_80v); cleantorq 80v=wdencmp('gbl',C2,L2,'Haar',3,thr2,sorh2,keepapp2);

 $[C3,L3]$ =wavedec(torq\_100v,3,'Haar'); [thr3,sorh3,keepapp3]=ddencmp('den','wp',torq\_100v); cleantorq\_100v=wdencmp('gbl',C3,L3,'Haar',3,thr3,sorh3,keepapp3);

 $[C4,L4]$ =wavedec(torq\_120v,3,'Haar'); [thr4,sorh4,keepapp4]=ddencmp('den','wp',torq\_120v); cleantorq\_120v=wdencmp('gbl',C4,L4,'Haar',3,thr4,sorh4,keepapp4);

 $[C5,L5]$ =wavedec(torq\_140v,3,'Haar'); [thr5,sorh5,keepapp5]=ddencmp('den','wp',torq\_140v); cleantorq\_140v=wdencmp('gbl',C5,L5,'Haar',3,thr5,sorh5,keepapp5);

 $[C6, L6]$ =wavedec(torq\_160v,3,'Haar'); [thr6,sorh6,keepapp6]=ddencmp('den','wp',torq\_160v); cleantorq\_160v=wdencmp('gbl',C6,L6,'Haar',3,thr6,sorh6,keepapp6);

 $[C7,L7]$ =wavedec(torq\_180v,3,'Haar'); [thr7,sorh7,keepapp7]=ddencmp('den','wp',torq\_180v); cleantorq\_180v=wdencmp('gbl',C7,L7,'Haar',3,thr7,sorh7,keepapp7);

[C8,L8]=wavedec(torq\_200v,3,'Haar'); [thr8,sorh8,keepapp8]=ddencmp('den','wp',torq\_200v); cleantorq\_200v=wdencmp('gbl',C8,L8,'Haar',3,thr8,sorh8,keepapp8);
[C9,L9]=wavedec(torq\_220v,3,'Haar'); [thr9,sorh9,keepapp9]=ddencmp('den','wp',torq\_220v); cleantorq\_220v=wdencmp('gbl',C9,L9,'Haar',3,thr9,sorh9,keepapp9);

[C10,L10]=wavedec(torq\_240v,3,'Haar'); [thr10,sorh10,keepapp10]=ddencmp('den','wp',torq\_240v); cleantorq\_240v=wdencmp('gbl',C10,L10,'Haar',3,thr10,sorh10,keepapp10); [C11,L11]=wavedec(torq\_260v,3,'Haar'); [thr11,sorh11,keepapp11]=ddencmp('den','wp',torq\_260v); cleantorq\_260v=wdencmp('gbl',C11,L11,'Haar',3,thr11,sorh11,keepapp11);

[C12,L12]=wavedec(torq\_280v,3,'Haar'); [thr12,sorh12,keepapp12]=ddencmp('den','wp',torq\_280v); cleantorq\_280v=wdencmp('gbl',C12,L12,'Haar',3,thr12,sorh12,keepapp12); return

<u> ไอซี LTC1298</u>

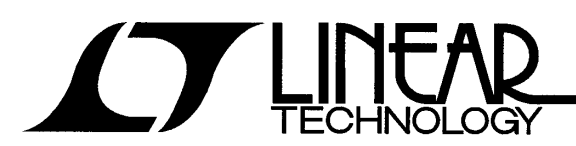

## LTC1286/LTC1298

Micropower Sampling 12-Bit A/D Converters In S0-8 Packages

### **FEATURES**

- **12-Bit Resolution**
- 8-Pin SOIC Plastic Package
- **Low Cost**
- Low Supply Current: 250uA Tvp.
- $\blacksquare$ Auto Shutdown to 1nA Typ.
- Guaranteed ±3/4LSB Max DNL  $\blacksquare$
- Single Supply 5V to 9V Operation  $\blacksquare$
- On-Chip Sample-and-Hold
- 60us Conversion Time  $\blacksquare$
- Sampling Rates:
	- 12.5 ksps (LTC1286)
	- 11.1 ksps (LTC1298)
- I/O Compatible with SPI, Microwire, etc.
- Differential Inputs (LTC1286)
- 2-Channel MUX (LTC1298)  $\blacksquare$
- 3V Versions Available: LTC1285/LTC1288

## **APPLICATIONS**

- Battery-Operated Systems
- Remote Data Acquisition  $\blacksquare$
- **Battery Monitoring**  $\blacksquare$
- Handheld Terminal Interface
- r **Temperature Measurement**
- **Isolated Data Acquisition**  $\blacksquare$

## **TYPICAL APPLICATIONS**

 $25\mu$ W, S0-8 Package, 12-Bit ADC<br>Samples at 200Hz and Runs Off a 5V Supply

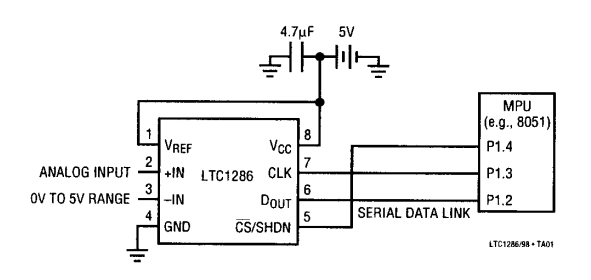

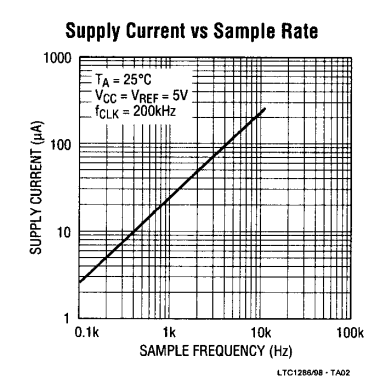

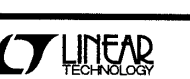

## **DESCRIPTION**

The LTC1286/LTC1298 are micropower, 12-bit, successive approximation sampling A/D converters. They typically draw only 250uA of supply current when converting and automatically power down to a typical supply current of 1nA whenever they are not performing conversions. They are packaged in 8-pin SO packages and operate on 5V to 9V supplies. These 12-bit, switched-capacitor, successive approximation ADCs include sample-and-holds. The LTC1286 has a single differential analog input. The LTC1298 offers a software selectable 2-channel MUX.

On-chip serial ports allow efficient data transfer to a wide range of microprocessors and microcontrollers over three wires. This, coupled with micropower consumption, makes remote location possible and facilitates transmitting data through isolation barriers.

These circuits can be used in ratiometric applications or with an external reference. The high impedance analog inputs and the ability to operate with reduced spans (to 1.5V full scale) allow direct connection to sensors and transducers in many applications, eliminating the need for gain stages.

1

## **ABSOLUTE MAXIMUM RATINGS (Notes 1 and 2)**

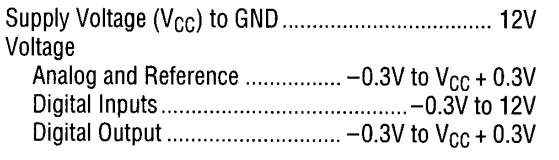

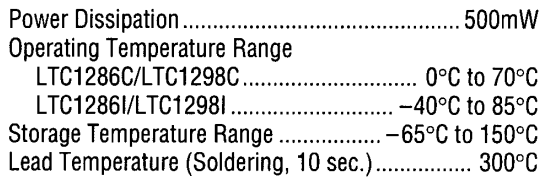

## **PACKAGE/ORDER INFORMATION**

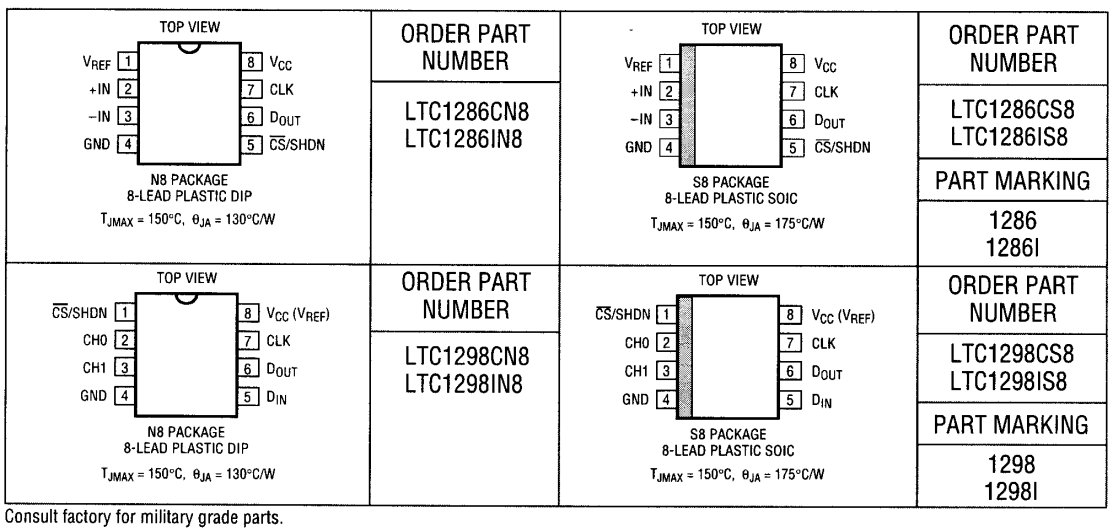

## RECOMMENDED OPERATING CONDITIONS

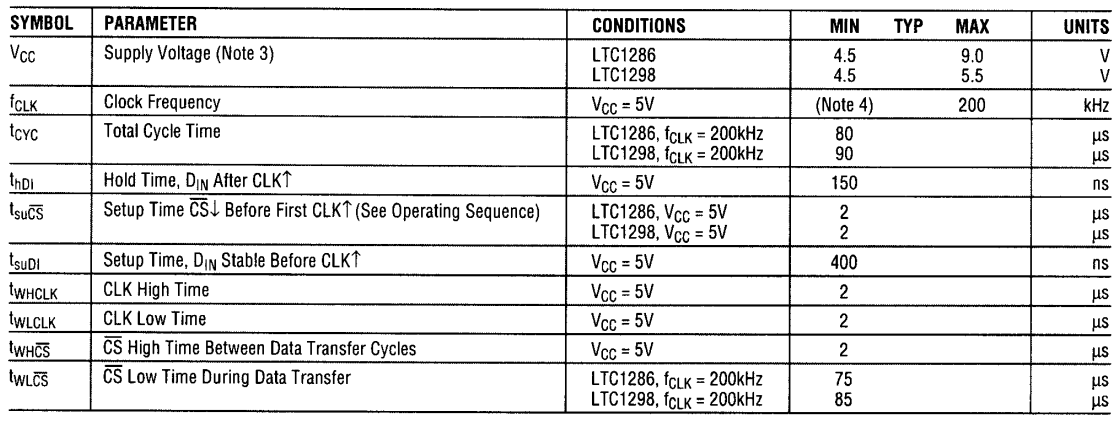

168

**AT LINEAR** 

LTC1286/LTC1298

## CONVERTER AND MULTIPLEXER CHARACTERISTICS (Note 5)

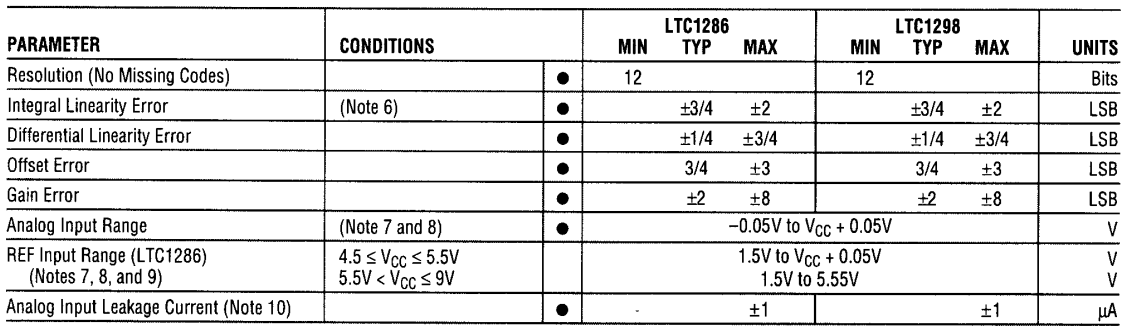

## **DIGITAL AND DC ELECTRICAL CHARACTERISTICS** (Note 5)

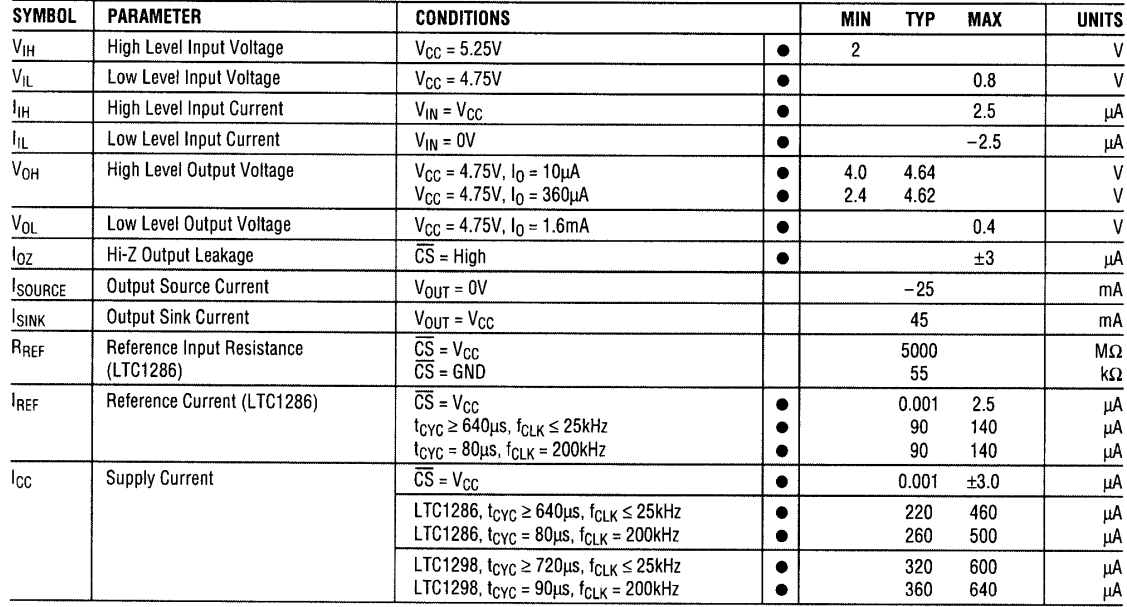

## DYNAMIC ACCURACY fsmpL = 12.5kHz (LTC1286), fsmpL = 11.1kHz (LTC1298) (Note 5)

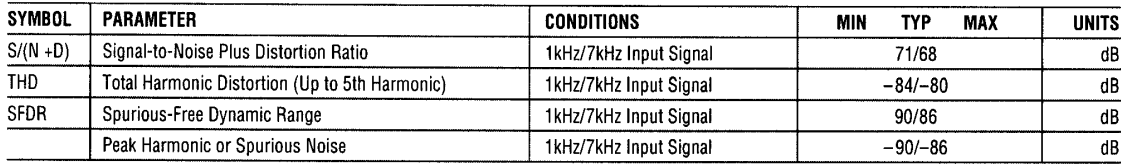

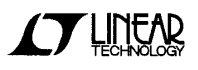

### AC CHARACTERISTICS (Note 5)

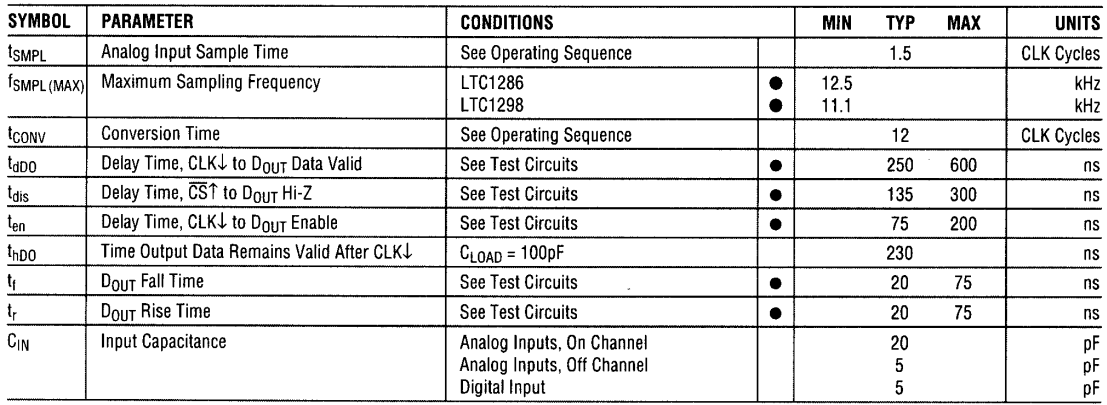

The  $\bullet$  denotes specifications which apply over the full operating temperature range.

Note 1: Absolute maximum ratings are those values beyond which the life of a device may be impaired.

Note 2: All voltage values are with respect to GND.

 $\boldsymbol{\varDelta}$ 

Note 3: These devices are specified at 5V. For 3V specified devices, see LTC1285 and LTC1288.

Note 4: Increased leakage currents at elevated temperatures cause the S/H to droop, therefore it is recommended that  $f_{CLK} \ge 120$ kHz at 85°C,  $f_{CLK} \ge$ 75kHz at 70° and f<sub>CLK</sub> ≥ 1kHz at 25°C.

**Note 5:**  $V_{CC}$  = 5V,  $V_{REF}$  = 5V and CLK = 200kHz unless otherwise specified. Note 6: Linearity error is specified between the actual end points of the A/D transfer curve

**Note 7:** Two on-chip diodes are tied to each reference and analog input<br>which will conduct for reference or analog input voltages one diode drop<br>below GND or one diode drop above V<sub>CC</sub>. This spec allows 50mV forward<br>bias 50mV the output code will be correct. To achieve an absolute OV to 5V input voltage range will therefore require a minimum supply voltage of<br>4.950V over initial tolerance, temperature variations and loading. For 5.5V  $<$  V<sub>CC</sub>  $\leq$  9V, reference and analog input range cannot exceed 5.55V. If reference and analog input range are greater than 5.55V, the output code will not be guaranteed to be correct.

Note 8: The supply voltage range for the LTC1286 is from 4.5V to 9V, but the supply voltage range for the LTC1298 is only from 4.5V to 5.5V. Note 9: Recommended operating conditions

Note 10: Channel leakage current is measured after the channel selection.

### **TYPICAL PERFORMANCE CHARACTERISTICS**

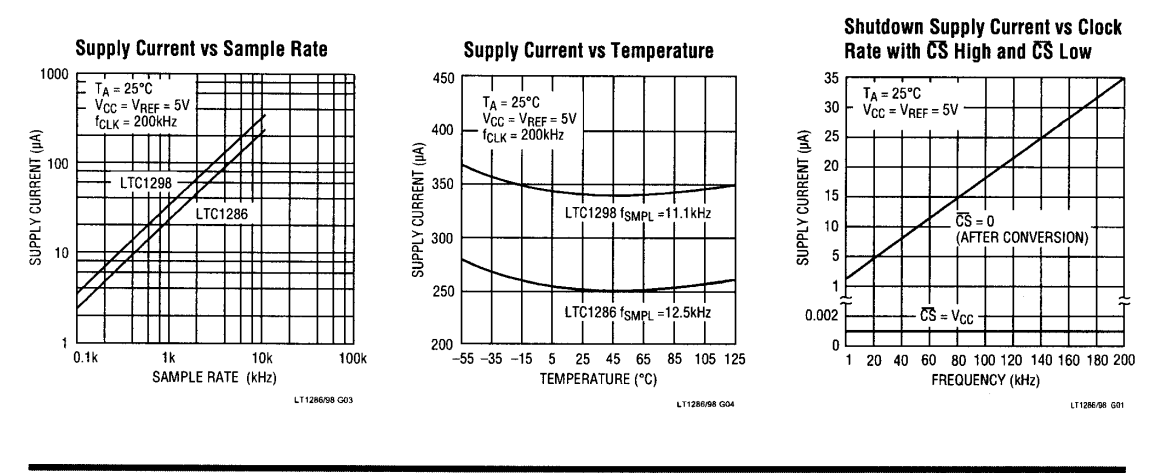

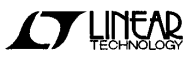

## **TYPICAL PERFORMANCE CHARACTERISTICS**

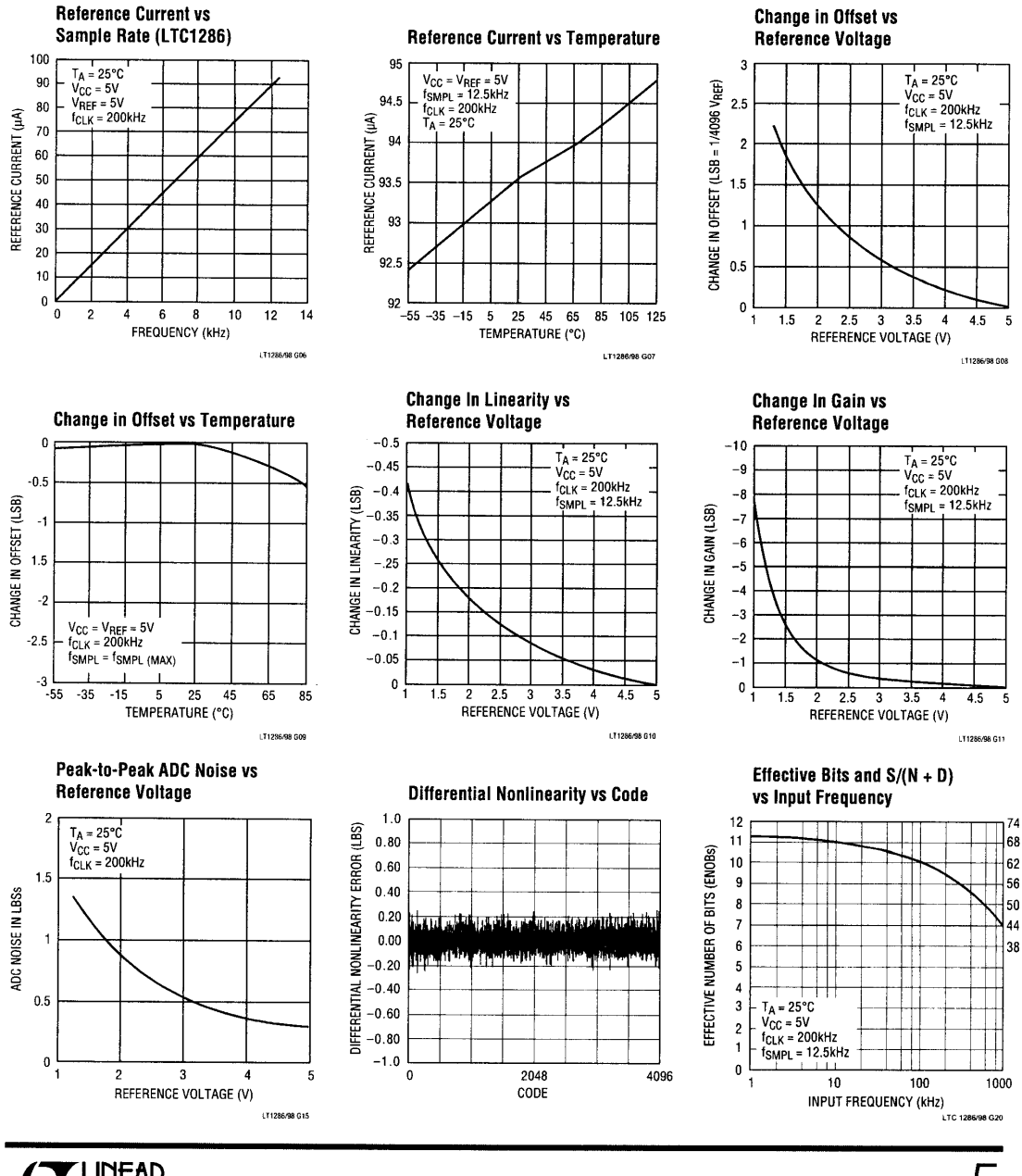

CY LINEAR

5

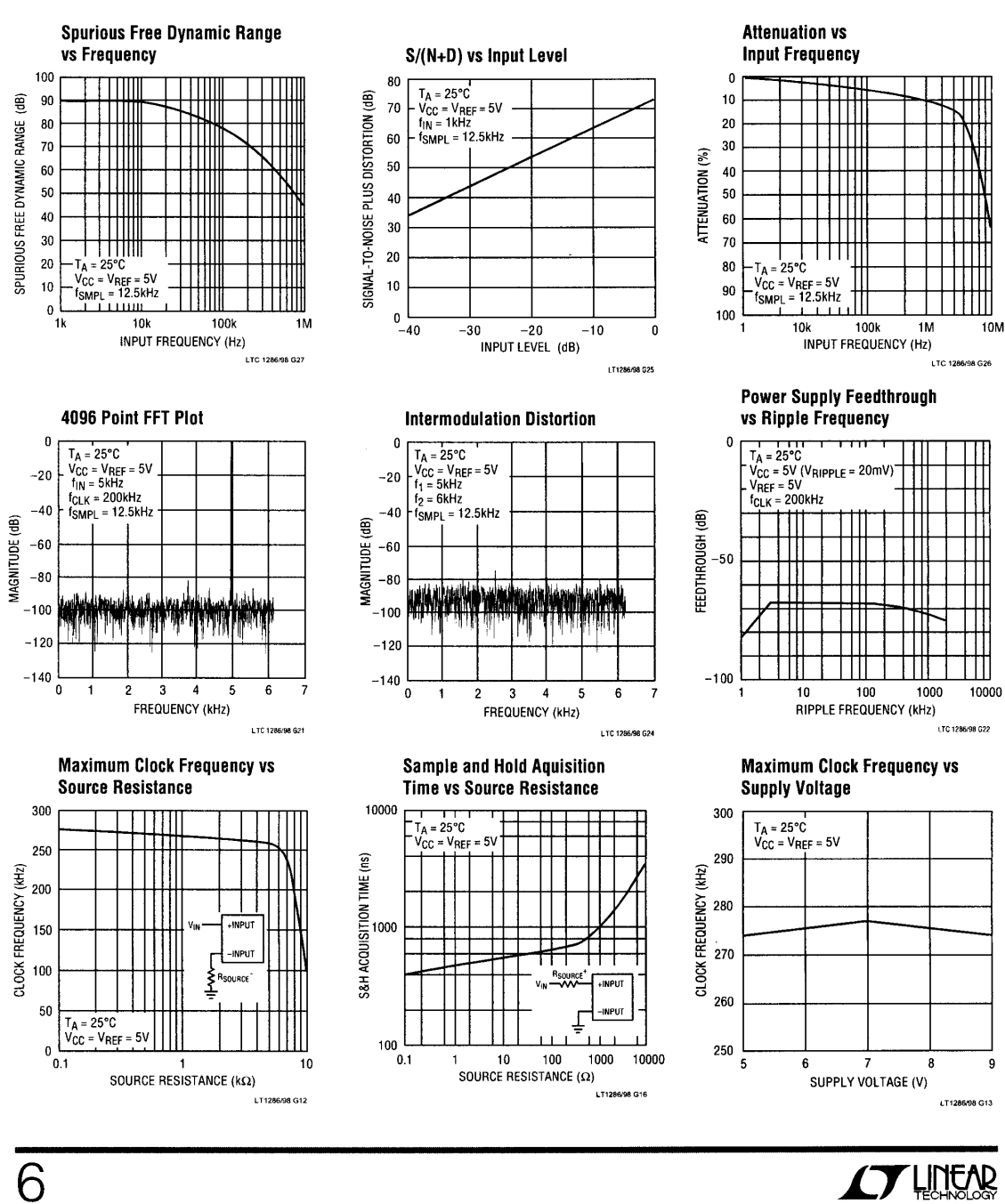

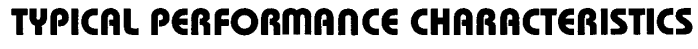

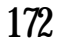

**CY LINEAR** 

## ไอซี **AD7545**

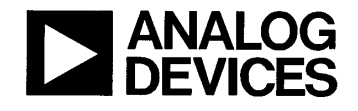

## **CMOS 12-Bit Buffered Multiplying DAC**

## AD7545

**FEATURES** 12-Bit Resolution Low Gain TC: 2 ppm/°C typ Fast TTL Compatible Data Latches Single +5 V to +15 V Supply Small 20-Lead 0.3" DIP and 20-Terminal Surface Mount **Packages** Latch Free (Schottky Protection Diode Not Required) **Low Cost** 

**Ideal for Battery Operated Equipment** 

FUNCTIONAL BLOCK DIAGRAM

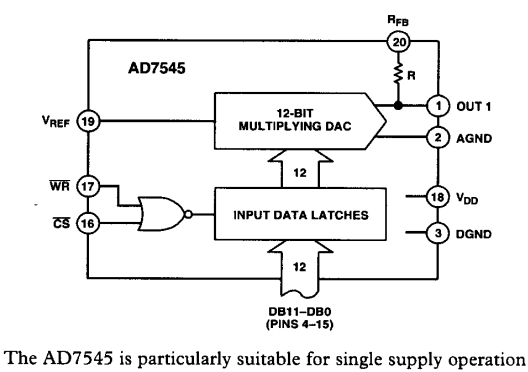

The AD7545 can be used with any supply voltage from  $+5$  V to

+15 V. With CMOS logic levels at the inputs the device dissi-

and applications with wide temperature variations.

pates less than 0.5 mW for  $V_{DD}$  = +5 V.

#### **GENERAL DESCRIPTION**

The AD7545 is a monolithic 12-bit CMOS multiplying DAC with onboard data latches. It is loaded by a single 12-bit wide word and directly interfaces to most 12- and 16-bit bus systems. Data is loaded into the input latches under the control of the CS and WR inputs; tying these control inputs low makes the input latches transparent, allowing direct unbuffered operation of the DAC.

### PIN CONFIGURATIONS

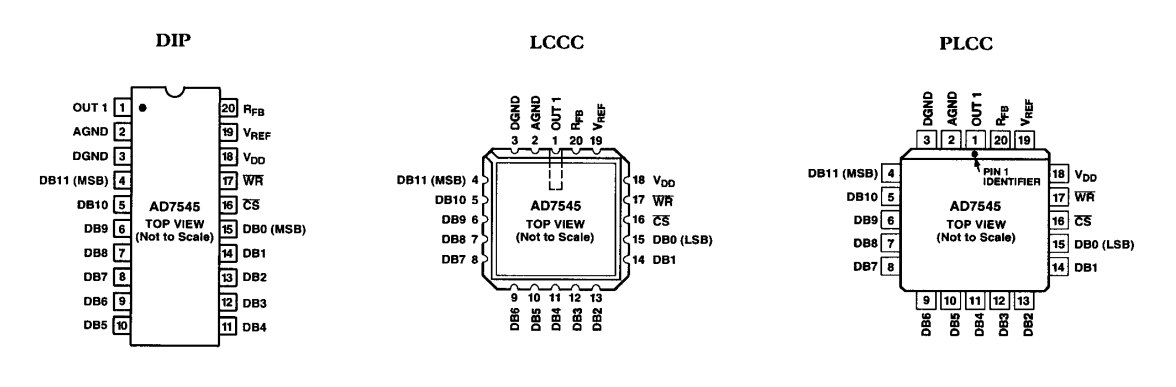

#### REV. A

Information furnished by Analog Devices is believed to be accurate and reliable. However, no responsibility is assumed by Analog Devices for its use, nor for any infringements of patents or other rights of third parties wh

One Technology Way, P.O. Box 9106, Norwood, MA 02062-9106, U.S.A. Tel: 617/329-4700<br>Fax: 617/326-8703 World Wide Web Site: http://www.analog.com<br>© Analog Devices, Inc., 1997

## $AD7545 - SPECIFICATIONS$  ( $V_{REF} = +10$  V,  $V_{OUT1} = 0$  V, AGND = DGND unless otherwise noted)

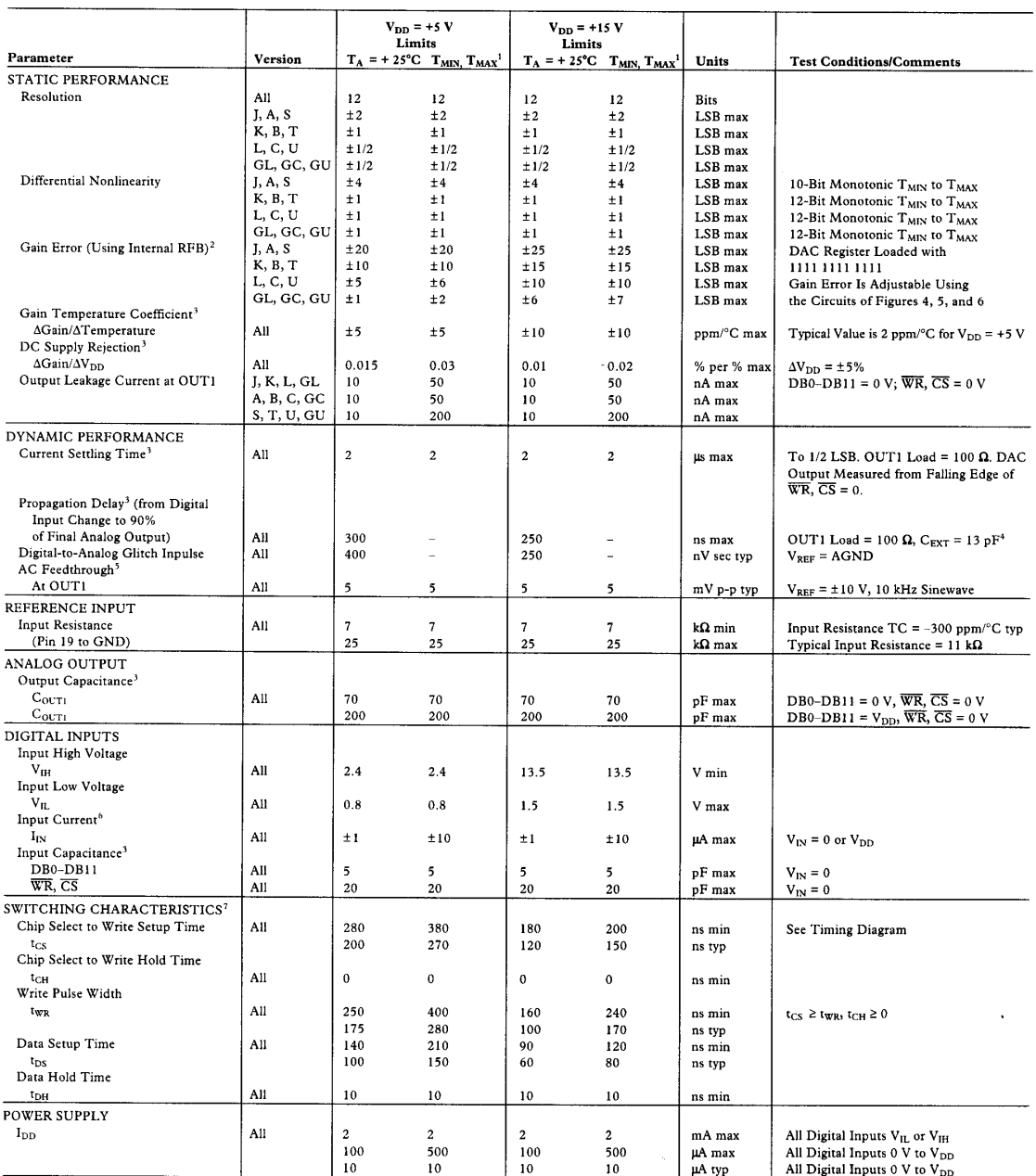

NOTES<br>
"Temperature range as follows: J, K, L, GL versions, 0°C to +70°C; A, B, C, GC versions, -25°C to +85°C; S, T, U GU versions, -55°C to +125°C.<br>
"This includes the effect of 5 ppm max gain TC.<br>
"Cuaranted but not te

Specifications subject to change without notice.

 $-2-$ 

REV. A

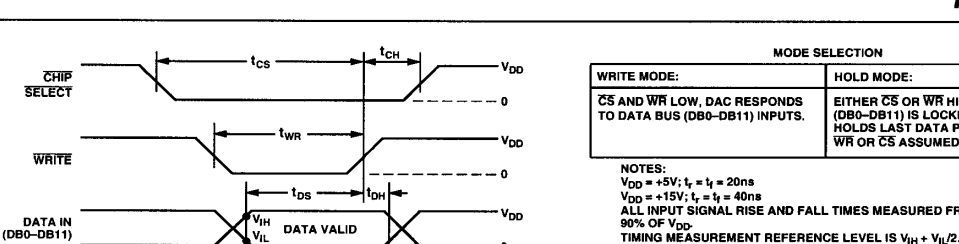

Write Cycle Timing Diagram

#### **ABSOLUTE MAXIMUM RATINGS\***

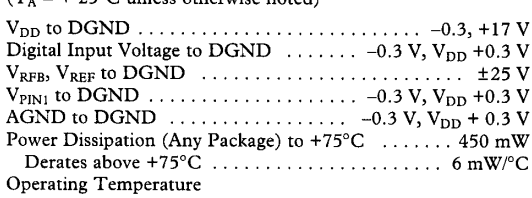

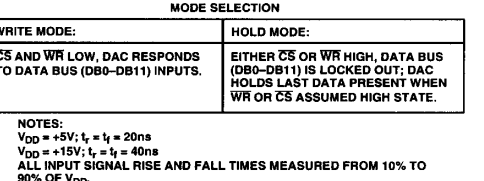

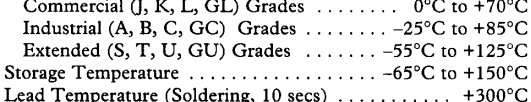

\*Stresses above those listed under Absolute Maximum Ratings may cause permanent damage to the device. This is a stress rating only; functional operation of the device at these or any other conditions above those indicated in the operational sections of this specification is not implied. Exposure to absolute maximum rating conditions for extended periods may affect device reliability.

#### **CALTION**

ESD (electrostatic discharge) sensitive device. Electrostatic charges as high as 4000 V readily accumulate on the human body and test equipment and can discharge without detection. Although the AD7545 features proprietary ESD protection circuitry, permanent damage may occur on devices subjected to high energy electrostatic discharges. Therefore, proper ESD precautions are recommended to avoid performance degradation or loss of functionality.

ł

 $-3-$ 

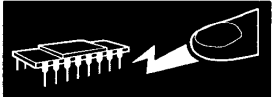

### **TERMINOLOGY**

**RELATIVE ACCURACY** 

The amount by which the D/A converter transfer function differs from the ideal transfer function after the zero and fullscale points have been adjusted. This is an endpoint linearity measurement.

#### DIFFERENTIAL NONLINEARITY

The difference between the measured change and the ideal change between any two adjacent codes. If a device has a differential nonlinearity of less than 1 LSB it will be monotonic, i.e., the output will always increase for an increase in digital code applied to the D/A converter.

#### PROPAGATION DELAY

This is a measure of the internal delay of the circuit and is measured from the time a digital input changes to the point at which the analog output at OUT1 reaches 90% of its final value.

#### DIGITAL-TO-ANALOG GLITCH IMPULSE

This is a measure of the amount of charge injected from the digital inputs to the analog outputs when the inputs change state. It is usually specified as the area of the glitch in nV secs and is measured with  $V_{REF} = AGND$  and an ADLH0032CG as the output op amp, C1 (phase compensation) = 33 pF.

#### ORDERING GUIDE<sup>1</sup>

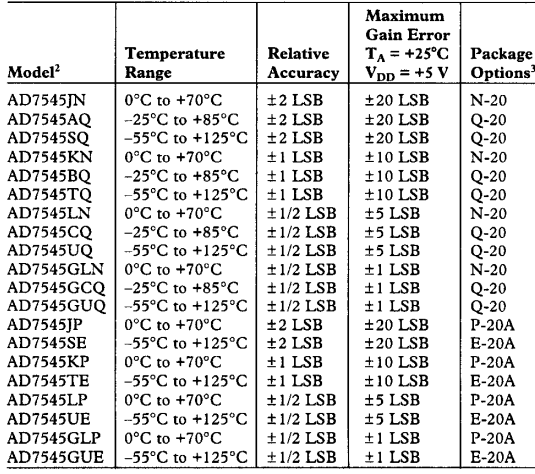

NOTES<br>'Analog Devices reserves the right to ship either ceramic (D-20) in lieu of cerdip

'Analog Devices reserves interior to surpressure that<br>
packages (Q-20).<br>
PTo order MIL-STD-883, Class B process parts, add /883B to part number.<br>
Contact local sales office for military data sheet. For U.S. Standard Milit Carrier;  $Q =$  Cerdip.

REV. A

AD7545

### AD7545

**CIRCUIT INFORMATION-D/A CONVERTER SECTION** Figure 1 shows a simplified circuit of the D/A converter section of the AD7545 and Figure 2 gives an approximate equivalent circuit. Note that the ladder termination resistor is connected to AGND. R is typically 11 k $\Omega$ .

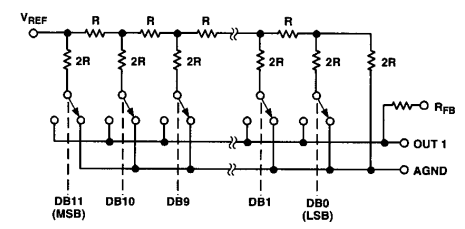

Figure 1. Simplified D/A Circuit of AD7545

The binary weighted currents are switched between the OUT1 bus line and AGND by N-channel switches, thus maintaining a constant current in each ladder leg independent of the switch state.

The capacitance at the OUT1 bus line, COUT1, is code dependent and varies from 70 pF (all switches to AGND) to 200 pF (all switches to OUT1).

One of the current switches is shown in Figure 2. The input resistance at  $V_{REF}$  (Figure 1) is always equal to  $R_{LDR}$  ( $R_{LDR}$  is the R/2R ladder characteristic resistance and is equal to value "R"). Since  $R_{IN}$  at the  $V_{REF}$  pin is constant, the reference terminal can be driven by a reference voltage or a reference current, ac or dc, of positive or negative polarity. (If a current source is used, a low temperature coefficient external RFB is recommended to define scale factor.)

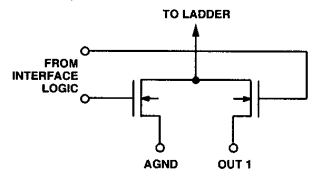

Figure 2. N-Channel Current Steering Switch

#### CIRCUIT INFORMATION-DIGITAL SECTION Figure 3 shows the digital structure for one bit.

The digital signals CONTROL and CONTROL are generated from  $\overline{\text{CS}}$  and  $\overline{\text{WR}}$ .

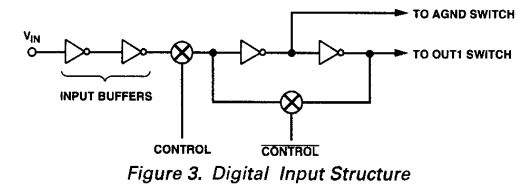

The input buffers are simple CMOS inverters designed so that when the AD7545 is operated with  $V_{DD} = 5$  V, the buffers convert TTL input levels (2.4 V and 0.8 V) into CMOS logic levels. When  $V_{IN}$  is in the region of 2.0 volts to 3.5 volts, the input buffers operate in their linear region and draw current from the

power supply. To minimize power supply currents it is recommended that the digital input voltages be as close as practicably possible to the supply rails (V<sub>DD</sub> and DGND).

The AD7545 may be operated with any supply voltage in the range  $5 \le V_{DD} \le 15$  volts. With  $V_{DD} = +15$  V the input logic levels are CMOS compatible only, i.e., 1.5 V and 13.5 V.

#### **BASIC APPLICATIONS**

Figures 4 and 5 show simple unipolar and bipolar circuits using the AD7545. Resistor R1 is used to trim for full scale. The<br>"G" versions (AD7545GLN, AD7545GCQ, AD7545GUD) have a guaranteed maximum gain error of  $\pm 1$  LSB at +25°C ( $V_{\text{DD}}$  = +5 V), and in many applications it should be possible to dispense with gain trim resistors altogether. Capacitor C1 provides phase compensation and helps prevent overshoot and ringing when using high speed op amps. Note that all the circuits of Figures 4, 5 and 6 have constant input impedance at the V<sub>REF</sub> terminal.

The circuit of Figure 1 can either be used as a fixed reference D/A converter so that it provides an analog output voltage in the range 0 to  $-V_{IN}$  (note the inversion introduced by the op amp), or V<sub>IN</sub> can be an ac signal in which case the circuit behaves as an attenuator (2-Quadrant Multiplier).  $V_{IN}$  can be any voltage in the range  $-20 \le V_{IN}$  + 20 volts (provided the op amp can handle such voltages) since VREF is permitted to exceed V<sub>DD</sub>. Table II shows the code relationship for the circuit of Figure 4.

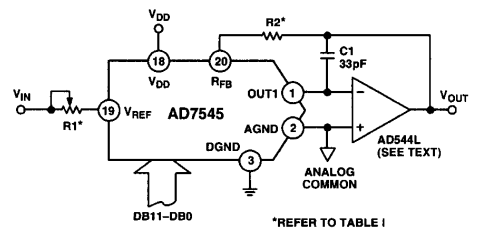

Figure 4. Unipolar Binary Operation

Table I. Recommended Trim Resistor Values vs. Grades for  $V_{DD}$  = +5 V

| Trim<br>Resistor | <b>I/A/S</b> | <b>K/B/T</b> | <b>LICIU</b> | <b>GLIGCIGU</b> |
|------------------|--------------|--------------|--------------|-----------------|
| R1               | 500 $\Omega$ | $200 \Omega$ | $100 \Omega$ | $20 \Omega$     |
| R <sub>2</sub>   | $150 \Omega$ | 68 $\Omega$  | 33 $\Omega$  | $6.8\,\Omega$   |

Table II. Unipolar Binary Code Table for Circuit of Figure 4

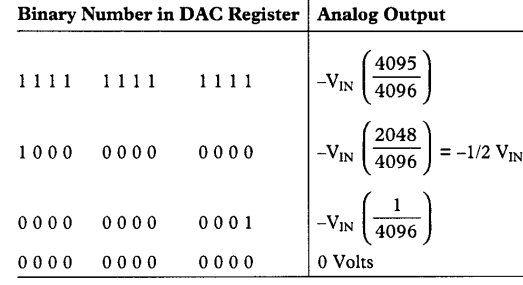

 $-4-$ 

REV. A

Figure 5 and Table III illustrate the recommended circuit and code relationship for bipolar operation. The D/A function itself uses offset binary code and inverter U<sub>1</sub> on the MSB line converts twos complement input code to offset binary code. If appropriate; inversion of the MSB may be done in software using an exclusive -OR instruction and the inverter omitted. R3, R4 and R5 must be selected to match within 0.01% and they should be the same type of resistor (preferably wire-wound or metal foil), so their temperature coefficients match. Mismatch of R3 value to R4 causes both offset and full-scale error. Mismatch of R5 and R4 and R3 causes full-scale error.

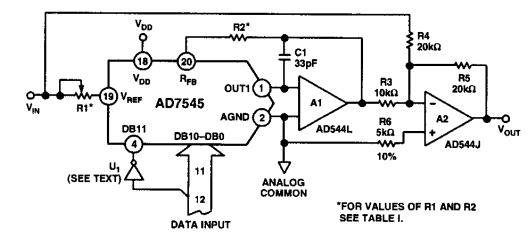

Figure 5. Bipolar Operation (Twos Complement Code) Table III. Twos Complement Code Table for Circuit of Figure 5

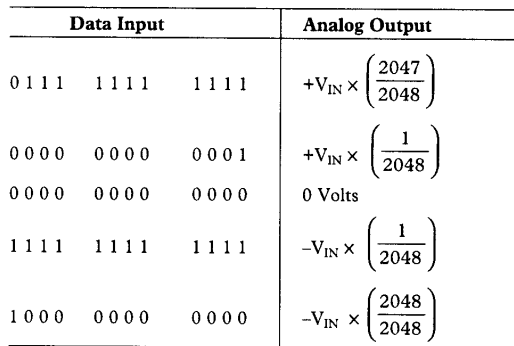

Figure 6 shows an alternative method of achieving bipolar output. The circuit operates with sign plus magnitude code and has the advantage of giving 12-bit resolution in each quadrant, compared with 11-bit resolution per quadrant for the circuit of Figure 5. The AD7592 is a fully protected CMOS change-over switch with data latches. R4 and R5 should match each other to 0.01% to maintain the accuracy of the D/A converter. Mismatch between R4 and R5 introduces a gain error.

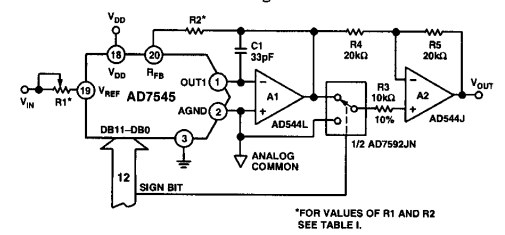

Figure 6. 12-Bit Plus Sign Magnitude D/A Converter REV. A

### AD7545

Table IV. 12-Plus Sign Magnitude Code Table for Circuit of Figure 6

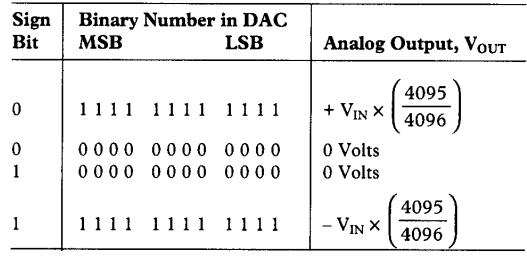

Note: Sign bit of "0" connects R3 to GND

#### **APPLICATIONS HINTS**

Output Offset: (CMOS D/A converters exhibit a code dependent output resistance which, in turn, causes a code dependent amplifier noise gain. The effect is a code dependent differential nonlinearity term at the amplifier output that depends on  $V_{OS}$ where  $V_{OS}$  is the amplifier input offset voltage. To maintain monotonic operation it is recommended that  $V_{OS}$  be no greater than  $25 \times 10^{-6}$ ) (V<sub>REF</sub>) over the temperature range of operation. Suitable op amps are AD517L and AD544L. The AD517L is best suited for fixed reference applications with low bandwidth requirements: it has extremely low offset  $(50 \mu V)$  and in most applications will not require an offset trim. The AD544L has a much wider bandwidth and higher slew rate and is recommended for multiplying and other applications requiring fast settling. An offset trim on the AD544L may be necessary in some circuits.

General Ground Management: AC or transient voltages between AGND and DGND can cause noise injection into the analog output. The simplest method of ensuring that voltages at AGND and DGND are equal is to tie AGND and DGND together at the AD7545. In more complex systems where the AGND and DGND intertie is on the backplane, it is recommended that two diodes be connected in inverse parallel between the AD7545 AGND and DGND pins (IN914 or equivalent).

Digital Glitches: When WR and CS are both low the latches are transparent and the D/A converter inputs follow the data inputs. In some bus systems, data on the data bus is not always valid for the whole period during which WR is low and as a result invalid data can briefly occur at the D/A converter inputs during a write cycle. Such invalid data can cause unwanted glitches at the output of the D/A converter. The solution to this problem, if it occurs, is to retime the write pulse WR so that it only occurs when data is valid.

Another cause of digital glitches is capacitive coupling from the digital lines to the OUT1 and AGND terminals. This should be minimized by screening the analog pins of the AD7545 (Pins 1, 2, 19, 20) from the digital pins by a ground track run between Pins 2 and 3 and between Pins 18 and 19 of the AD7545. Note how the analog pins are at one end of the package and separated from the digital pins by  $V_{DD}$  and DGND to aid screening at the board level. On-chip capacitive coupling can also give rise to crosstalk from the digital-to-analog sections of the AD7545, particularly in circuits with high currents and fast rise and fall times. This type of crosstalk is minimized by using

 $-5-$ 

### AD7545

 $V_{DD}$  = +5 volts. However, great care should be taken to ensure that the  $+5$  V used to power the AD7545 is free from digitally induced noise

Temperature Coefficients: The gain temperature coefficient of the AD7545 has a maximum value of 5 ppm/°C and a typical value of 2 ppm/°C. This corresponds to worst case gain shifts of 2 LSBs and 0.8 LSBs respectively over a 100°C temperature range. When trim resistors RI and R2 are used to adjust fullscale range, the temperature coefficient of R1 and R2 should state also be taken into account. The reader is referred to Analog<br>Devices Application Note "Gain Error and Gain Temperature Coefficient of CMOS Multiplying DACs," Publication Number E630-10-6/81.

#### **SINGLE SUPPLY OPERATION**

The ladder termination resistor of the AD7545 (Figure 1) is connected to AGND. This arrangement is particularly suitable for single supply operation because OUT1 and AGND may be biased at any voltage between DGND and V<sub>DD</sub>. OUT1 and AGND should never go more than 0.3 volts less than DGND or an internal diode will be turned on and a heavy current may flow which will damage the device. (The AD7545 is, however, protected from the SCR latch-up phenomenon prevalent in many CMOS devices.)

Figure 7 shows the AD7545 connected in a voltage switching mode. OUT1 is connected to the reference voltage and AGND is connected to DGND. The D/A converter output voltage is available at the VREF pin and has a constant output impedance equal to R.  $R_{FB}$  is not used in this circuit.

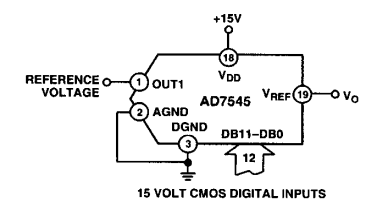

#### Figure 7. Single Supply Operation Using Voltage **Switching Mode**

The loading on the reference voltage source is code dependent and the response time of the circuit is often determined by the behavior of the reference voltage with changing load conditions.

To maintain linearity, the voltages at OUT1 and AGND should remain within 2.5 volts of each other, for a  $V_{DD}$  of 15 volts. If V<sub>DD</sub> is reduced from 15 V, or the differential voltage between OUT1 and AGND is increased to more than 2.5 V, the differential nonlinearity of the DAC will increase and the linearity of the DAC will be degraded. Figures 8 and 9 show typical curves illustrating this effect for various values of reference voltage and V<sub>DD</sub>. If the output voltage is required to be offset from ground by some value, then OUT1 and AGND may be biased up. The effect on linearity and differential nonlinearity will be the same as reducing V<sub>DD</sub> by the amount of the offset.

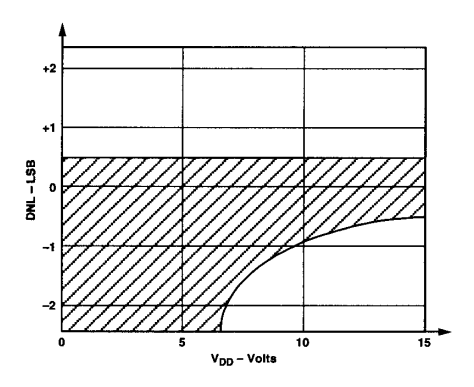

Figure 8. Differential Nonlinearity vs. V<sub>DD</sub> for Figure 7 Circuit. Reference Voltage = 2.5 Volts. Shaded Area Shows **Range of Values of Differential Nonlinearity that Typically** Occur for L. C and U Grades.

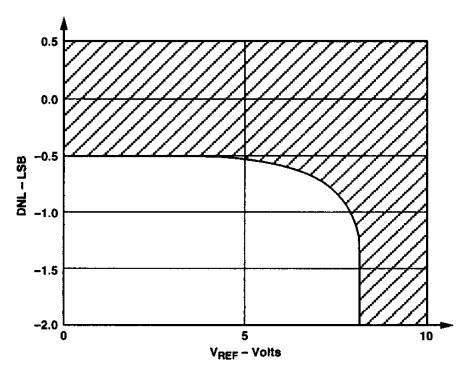

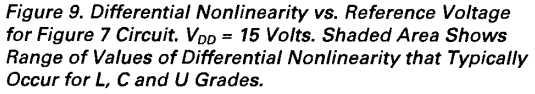

The circuits of Figures 4, 5 and 6 can all be converted to single supply operation by biasing AGND to some voltage between V<sub>DD</sub> and DGND. Figure 10 shows the twos complement bipolar circuit of Figure 5 modified to give a range from  $+2$  V to  $+8$  V about a "pseudo-analog ground" of 5 V. This voltage range would allow operation from a single  $V_{DD}$  of +10 V to +15 V. The AD584 pin-programmable reference fixes AGND at +5 V.  $V_{IN}$  is set at +2 V by means of the series resistors R1 and R2. There is no need to buffer the  $\rm{V}_{REF}$  input to the AD7545 with an amplifier because the input impedance of the D/A converter is constant. Note, however, that since the temperature coefficient of the D/A reference input resistance is typically -300 ppm/°C; applications that experience wide temperature variations may require a buffer amplifier to generate the  $+2.0$  V at the AD7545 VREF pin. Other output voltage ranges can be obtained by changing R4 to shift the zero point and  $(R1 + R2)$ to change the slope, or gain, of the D/A transfer function. V<sub>DD</sub> must be kept at least 5 V above OUT1 to ensure that linearity is preserved.

 $-6-$ 

REV. A

### AD7545

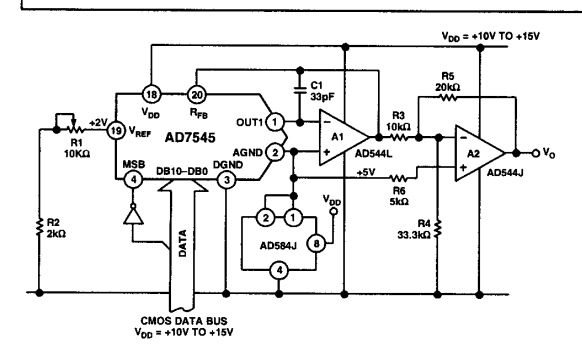

Figure 10. Single Supply "Bipolar" Twos Complement  $D/A$ Converter

#### MICROPROCESSOR INTERFACING OF THE AD7545

The AD7545 can directly interface to both 8- and 16-bit microprocessors via its 12-bit wide data latch using standard CS and<br>WR control signals.

A typical interface circuit for an 8-bit processor is shown in Figure 11. This arrangement uses two memory addresses, one for the lower eight bits of data to the DAC and one for the upper four bits of data into the DAC via the latch.

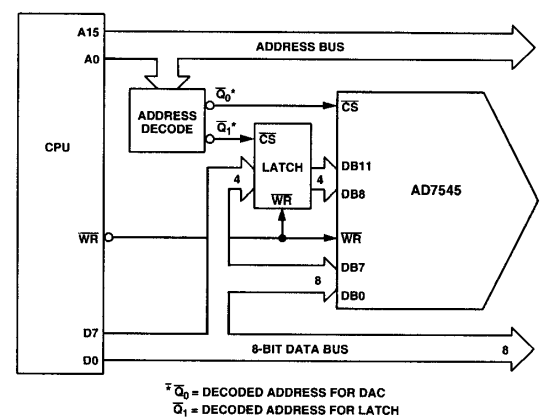

Figure 11. 8-Bit Processor to AD7545 Interface

Figure 12 shows an alternative approach for use with 8-bit processors which have a full 16-bit wide address bus such as 6800, 8080, Z80 This technique uses the 12 lower address lines of the processor address bus to supply data to the DAC, thus each AD7545 connected in this way uses 4k bytes of address locations. Data is written to the DAC using a single memory write instruction. The address field of the instruction is organized so that the lower 12 bits contain the data for the DAC and the upper 4 bits contain the address of the 4k block at which the DAC resides.

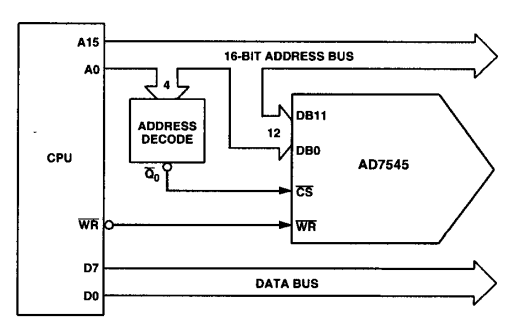

Figure 12. Connecting the AD7545 to 8-Bit Processors via the Address Bus

#### SUPPLEMENTAL APPLICATION MATERIAL

For further information on CMOS multiplying D/A converters the reader is referred to the following texts:

Application Guide to CMOS Multiplying D/A converters available from Analog Devices, Publication Number G479.

Gain Error and Gain Temperature Coefficient of CMOS Multiplying DACS-Application Note, Publication Number E630-10-6/81 available from Analog Devices.

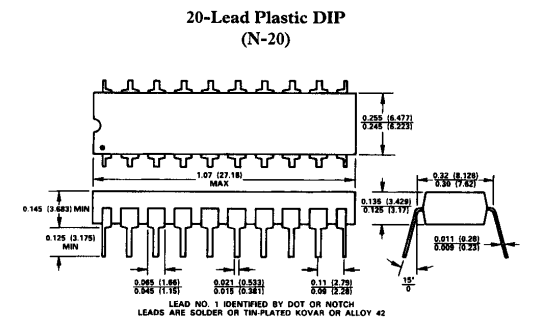

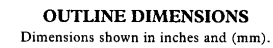

 $-8-$ 

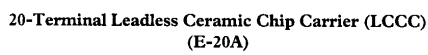

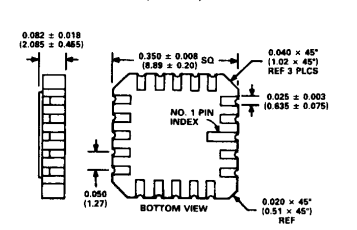

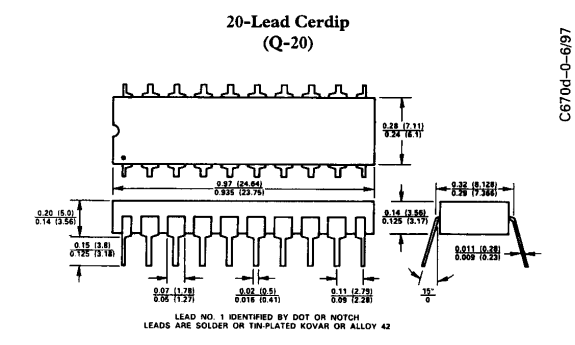

20-Lead Plastic Leaded Chip Carrier (PLCC)<br>(P-20A)

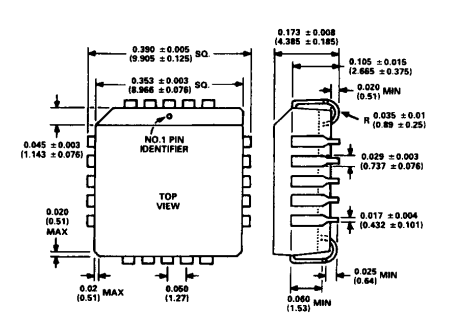

REV. A

## ไอซี 74LS245

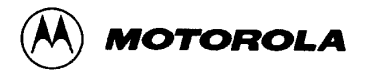

## **OCTAL BUS TRANSCEIVER**

The SN54/74LS245 is an Octal Bus Transmitter/Receiver designed for 8-line asynchronous 2-way data communication between data buses.<br>Bine asynchronous 2-way data communication between data buses.<br>Direction Input (DR) controls transmission of Data from bus A to bus B or bus B to bus A depending upon its logic level. The Enable input (E) can be used to isolate the buses.

- Hysteresis Inputs to Improve Noise Immunity
- 2-Way Asynchronous Data Bus Communication
- Input Diodes Limit High-Speed Termination Effects
- $\bullet$  ESD > 3500 Volts

**LOGIC AND CONNECTION DIAGRAMS DIP (TOP VIEW)** 

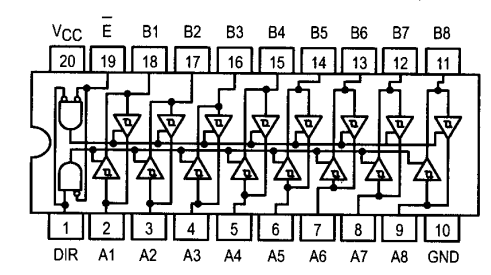

**TRUTH TABLE** 

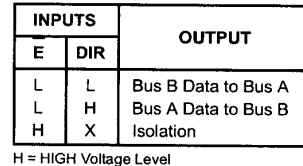

L = LOW Voltage Level  $X = Immaterial$ 

#### **GUARANTEED OPERATING RANGES**

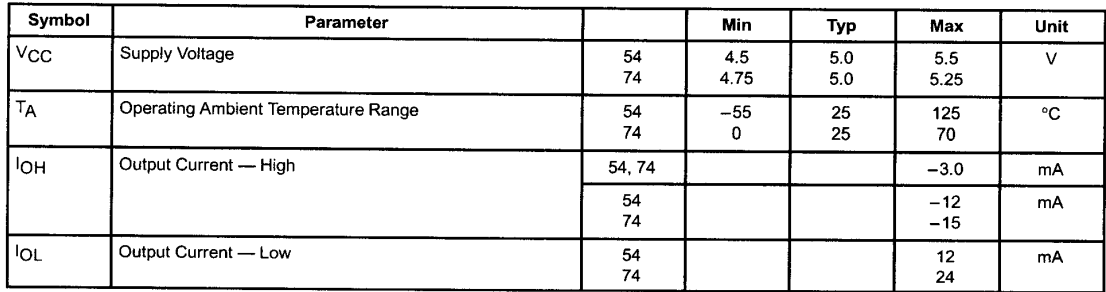

**SN54/74LS245** 

### **OCTAL BUS TRANSCEIVER LOW POWER SCHOTTKY**

**J SUFFIX** CERAMIC CASE 732-03 **N SUFFIX** PLASTIC<br>CASE 738-03 **DW SUFFIX** SOIC<br>SOIC<br>CASE 751D-03 **ORDERING INFORMATION** SN54LSXXXJ Ceramic

SN74LSXXXN Plastic SN74LSXXXDW SOIC

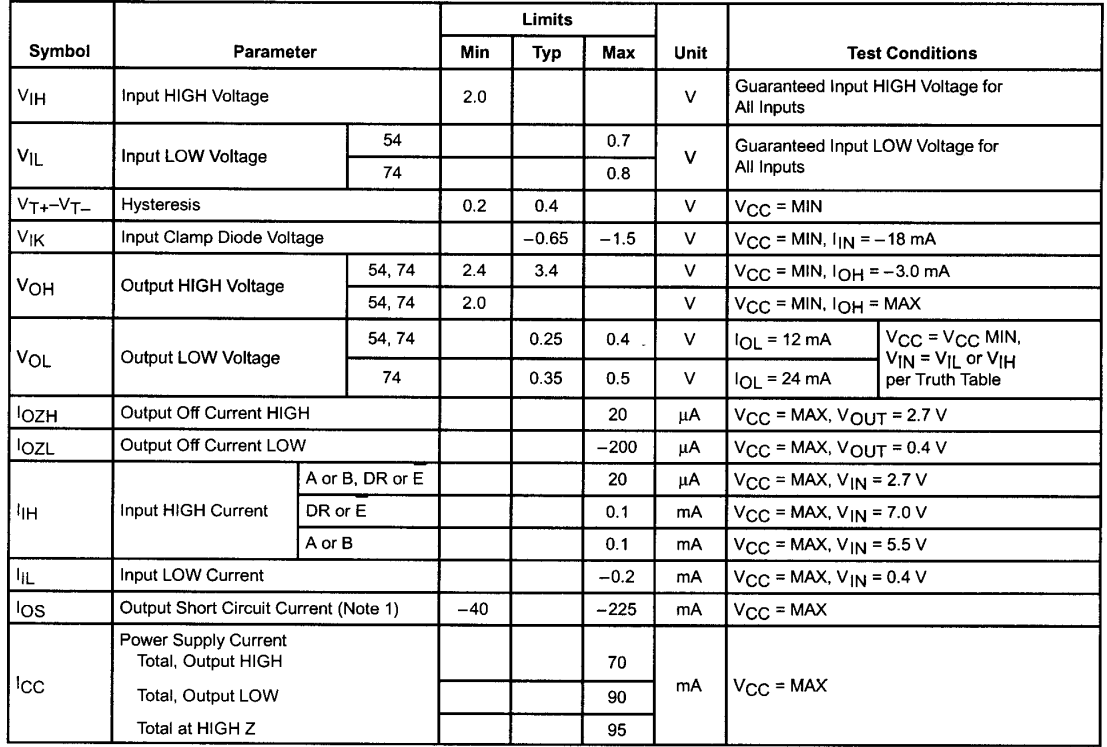

### DC CHARACTERISTICS OVER OPERATING TEMPERATURE RANGE (unless otherwise specified)

Note 1: Not more than one output should be shorted at a time, nor for more than 1 second.

### AC CHARACTERISTICS  $(T_A = 25^{\circ}C, V_{CC} = 5.0 V, T_{RISE}/T_{FALL} \le 6.0 ns)$

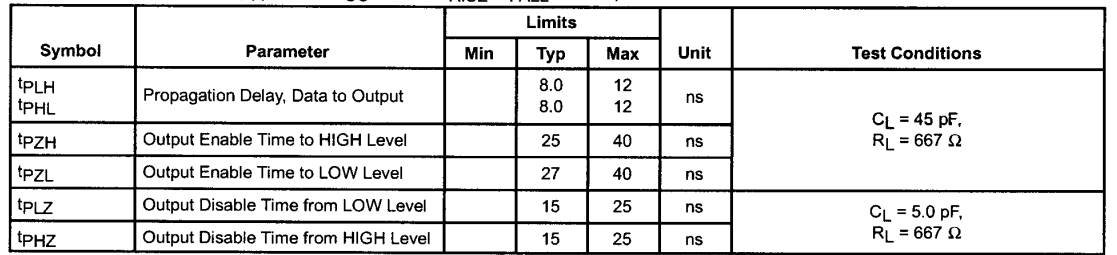

# ไอซี 74LS273 **MOTOROLA**

## **OCTAL D FLIP-FLOP WITH CLEAR**

The SN54/74LS273 is a high-speed 8-Bit Register. The register consists of eight D-Type Flip-Flops with a Common Clock and an asynchronous active LOW Master Reset. This device is supplied in a 20-pin package featuring 0.3 inch lead spacing.

- 8-Bit High Speed Register
- · Parallel Register
- Common Clock and Master Reset
- Input Clamp Diodes Limit High-Speed Termination Effects

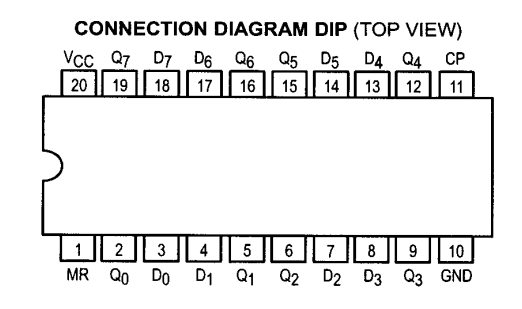

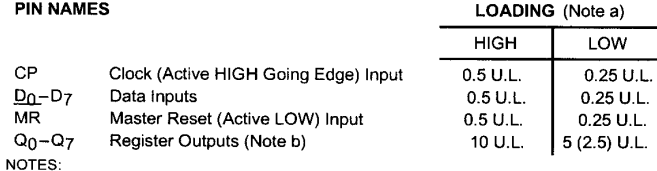

a) 1 TTL Unit Load (U.L.) = 40  $\mu$ A HIGH/1.6 mA LOW.

b) The Output LOW drive factor is 2.5 U.L. for Military (54) and 5 U.L. for Commercial (74) Temperature Ranges.

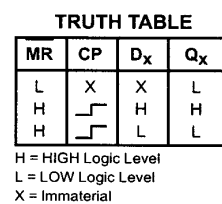

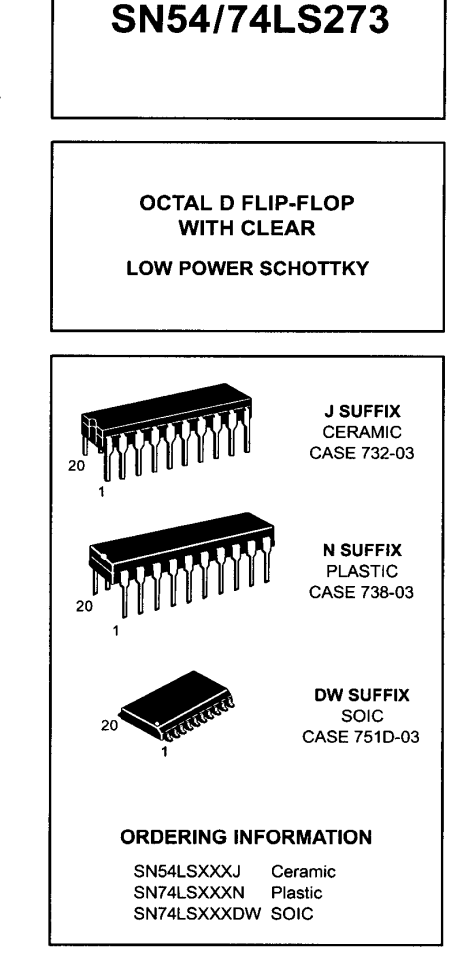

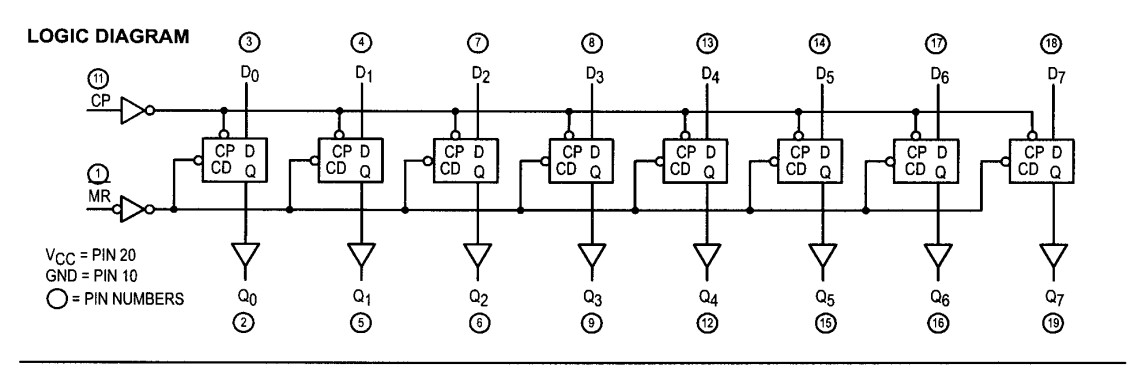

FAST AND LS TTL DATA

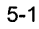

#### **FUNCTIONAL DESCRIPTION**

The SN54/74LS273 is an 8-Bit Parallel Register with a common Clock and common Master Reset. When the MR input is LOW, the Q outputs are LOW,

independent of the other inputs. Information meeting the setup and hold time requirements of the D inputs is transferred to the Q outputs on the LOW-to-HIGH transition of the clock input.

### **GUARANTEED OPERATING RANGES**

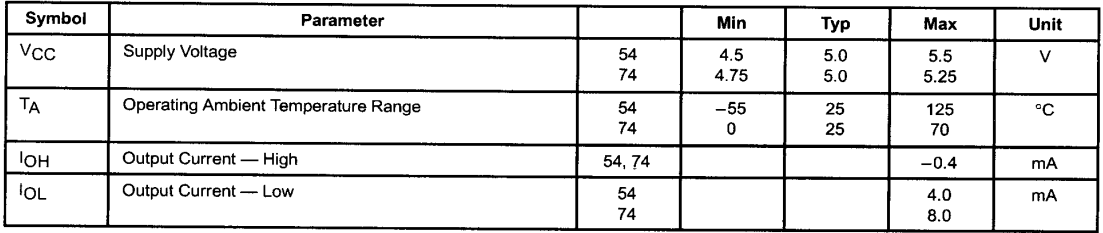

### DC CHARACTERISTICS OVER OPERATING TEMPERATURE RANGE (unless otherwise specified)

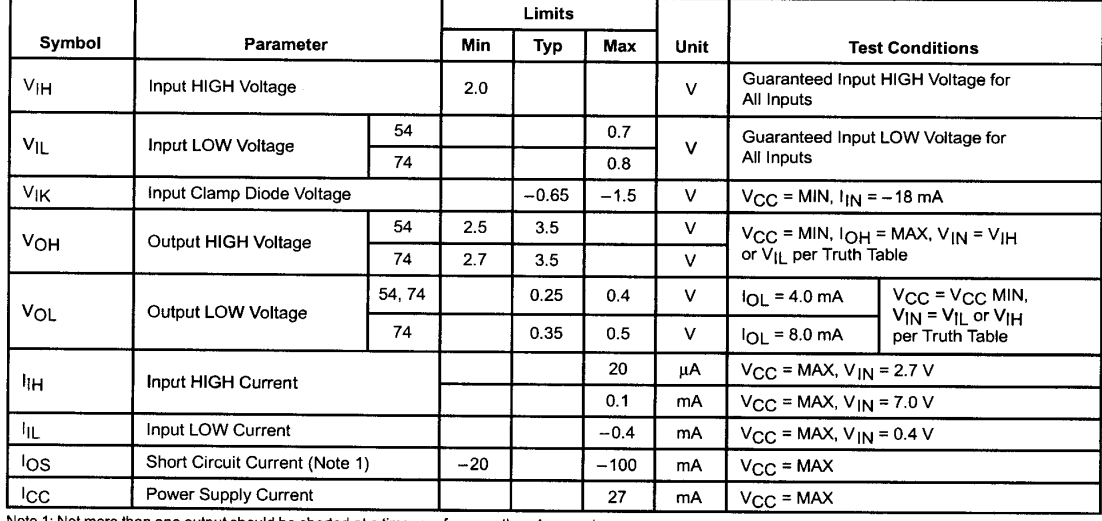

Note 1: Not more than one output should be shorted at a time, nor for more than 1 second.

### AC CHARACTERISTICS (TA = 25°C,  $V_{CC}$  = 5.0 V)

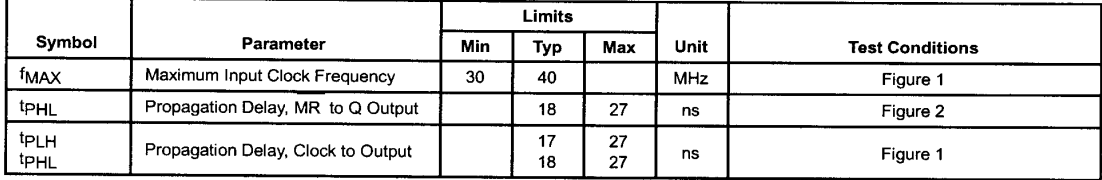

### AC SETUP REQUIREMENTS ( $T_A = 25^{\circ}$ C,  $V_{CC} = 5.0 V$ )

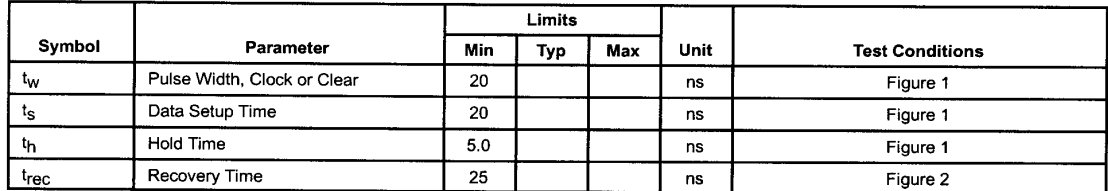

**AC WAVEFORMS** 

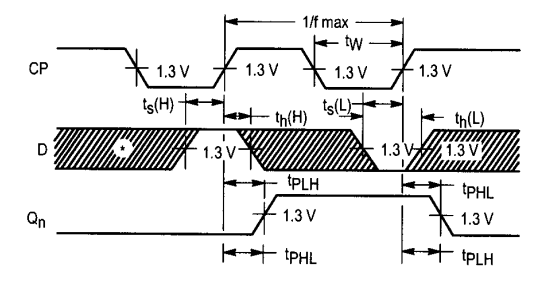

<sup>\*</sup>The shaded areas indicate when the input is permitted to<br>change for predictable output performance.

#### **DEFINITION OF TERMS**

SETUP TIME  $(t_S)$  — is defined as the minimum time required<br>for the correct logic level to be present at the logic input prior to the clock transition from LOW-to-HIGH in order to be recognized and transferred to the outputs.

HOLD TIME  $(t_h)$  — is defined as the minimum time following the clock transition from LOW-to-HIGH that the logic level must be maintained at the input in order to ensure continued

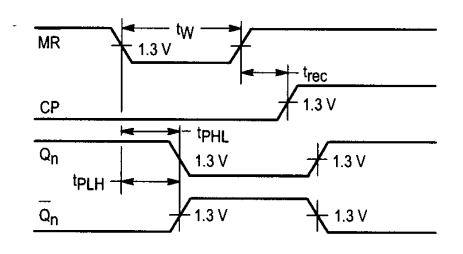

Figure 2. Master Reset to Output Delay, Master Reset Pulse Width, and Master Reset Recovery Time

recognition. A negative HOLD TIME indicates that the correct logic level may be released prior to the clock transition from LOW-to-HIGH and still be recognized.

RECOVERY TIME  $(t_{rec})$  — is defined as the minimum time<br>required between the end of the reset pulse and the clock transition from LOW-to-HIGH in order to recognize and transfer HIGH data to the Q outputs.

### FAST AND LS TTL DATA  $5 - 3$

Figure 1. Clock to Output Delays, Clock Pulse Width, Frequency, Setup and Hold Times Data to Clock

## ไอซี 74LS138

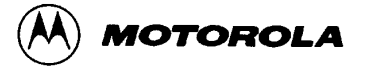

## 1-OF-8 DECODER/ **DEMULTIPLEXER**

The LSTTL/MSI SN54/74LS138 is a high speed 1-of-8 Decoder/ Demultiplexer. This device is ideally suited for high speed bipolar memory chip select address decoding. The multiple input enables allow parallel ex-<br>pansion to a 1-of-24 decoder using just three LS138 devices or to a 1-of-32 decoder using four LS138s and one inverter. The LS138 is fabricated with the Schottky barrier diode process for high speed and is completely compatible with all Motorola TTL families.

- Demultiplexing Capability
- Multiple Input Enable for Easy Expansion
- Typical Power Dissipation of 32 mW
- Active Low Mutually Exclusive Outputs
- . Input Clamp Diodes Limit High Speed Termination Effects

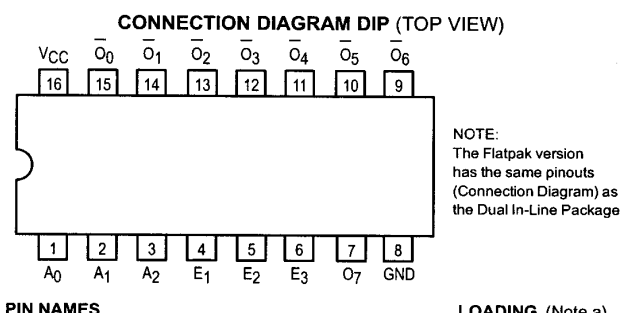

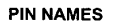

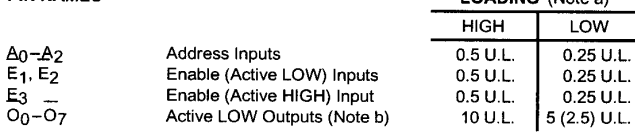

NOTES:

a) 1 TTL Unit Load (U.L.) = 40 µA HIGH/1.6 mA LOW.<br>b) The Output LOW drive factor is 2.5 U.L. for Military (54) and 5 U.L. for Commercial (74) Temperature Ranges.

#### **LOGIC DIAGRAM**

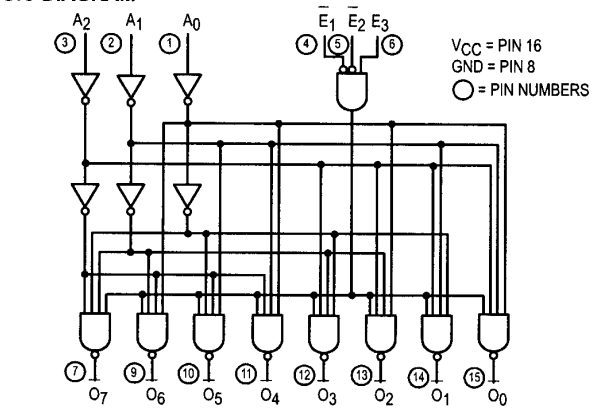

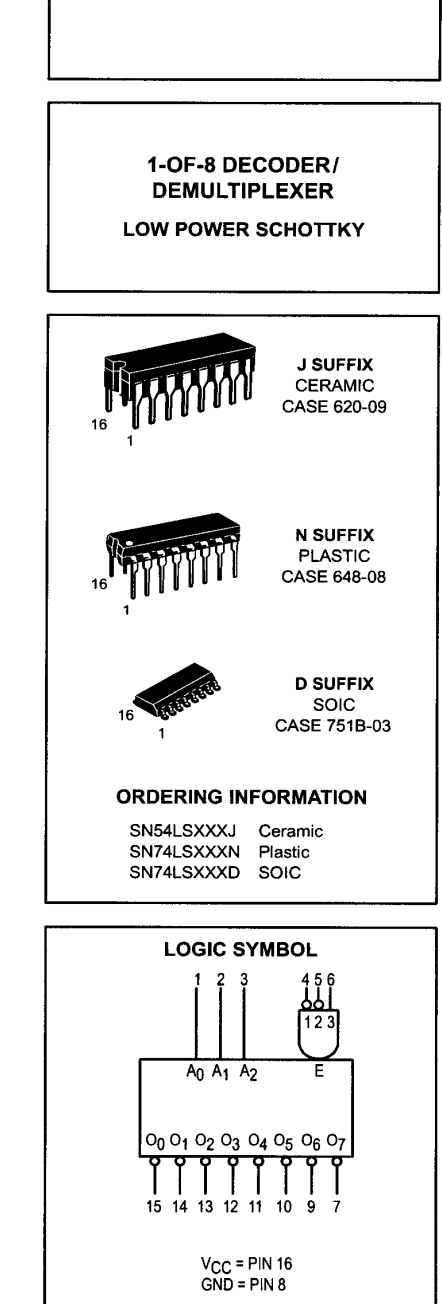

**SN54/74LS138** 

FAST AND LS TTL DATA

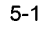

#### **FUNCTIONAL DESCRIPTION**

The LS138 is a high speed 1-of-8 Decoder/Demultiplexer fabricated with the low power Schottky barrier diode process. The decoder accepts three binary weighted inputs  $(A<sub>0</sub>, A<sub>1</sub>, A<sub>2</sub>)$ and when enabled provides eight mutually exclusive active LOW Outputs  $(O_0-O_7)$ . The LS138 features three Enable in-<br>puts, two active LOW (E<sub>1</sub>, E<sub>2</sub>) and one active HIGH (E<sub>3</sub>). All<br>outputs will be HIGH unless E<sub>1</sub> and E<sub>2</sub> are LOW and E<sub>3</sub> is<br>HIGH. This multiple enable functio

pansion of the device to a 1-of-32 (5 lines to 32 lines) decoder with just four LS138s and one inverter. (See Figure a.)

The LS138 can be used as an 8-output demultiplexer by using one of the active LOW Enable inputs as the data input and the other Enable inputs as strobes. The Enable inputs which are not used must be permanently tied to their appropriate active HIGH or active LOW state.

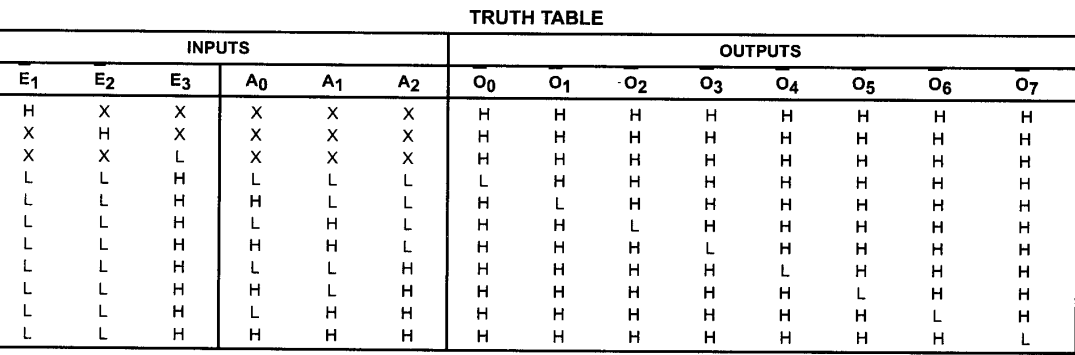

H = HIGH Voltage Level L = LOW Voltage Level

 $X = Don't Care$ 

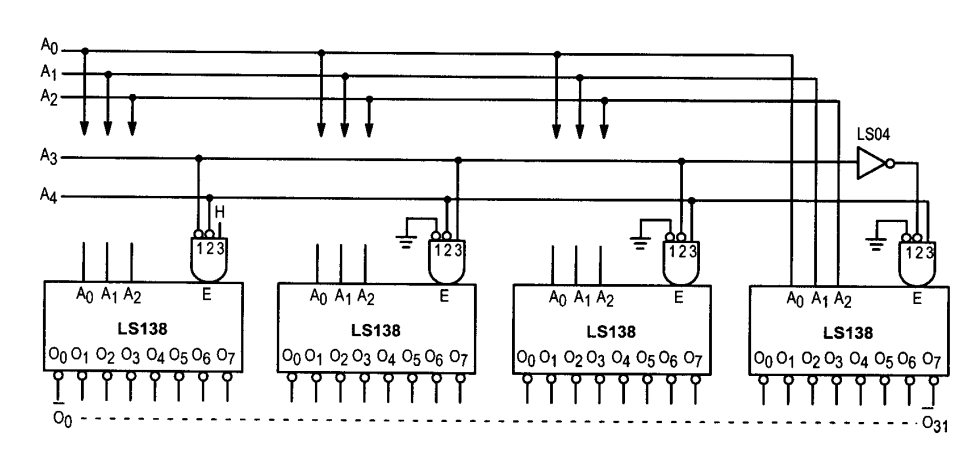

Figure a

FAST AND LS TTL DATA  $5-2$ 

### **GUARANTEED OPERATING RANGES**

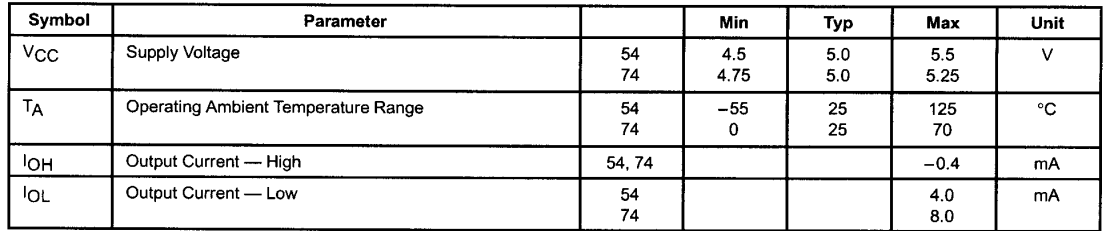

### DC CHARACTERISTICS OVER OPERATING TEMPERATURE RANGE (unless otherwise specified)

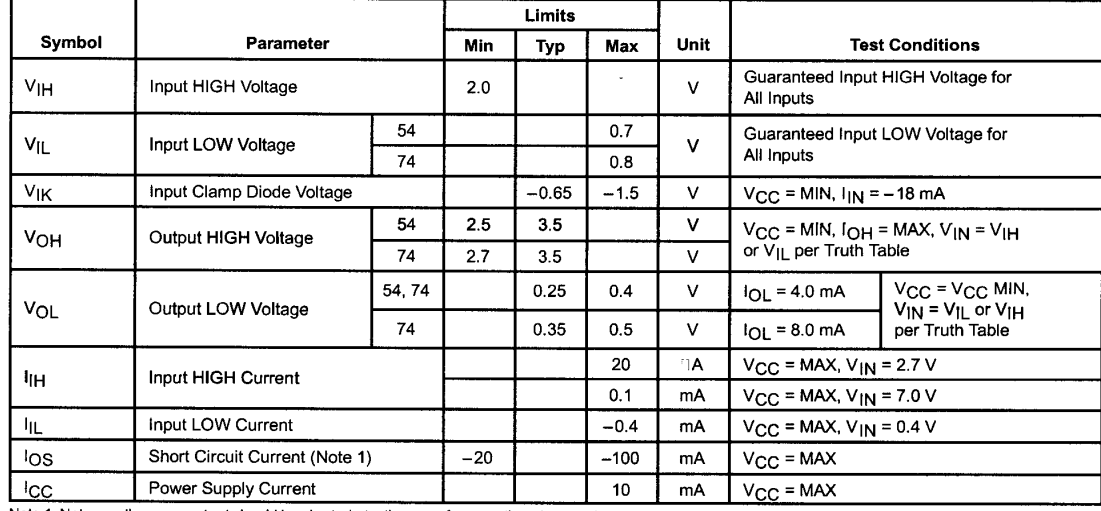

### Note 1: Not more than one output should be shorted at a time, nor for more than 1 second.

### AC CHARACTERISTICS  $(T_A = 25^{\circ}C)$

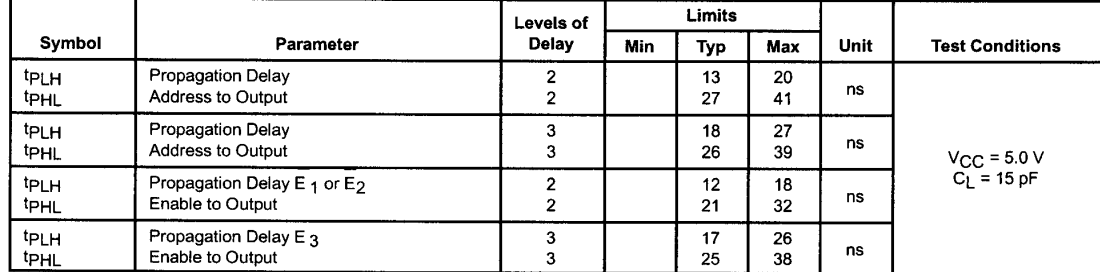

### **AC WAVEFORMS**

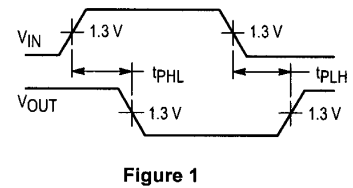

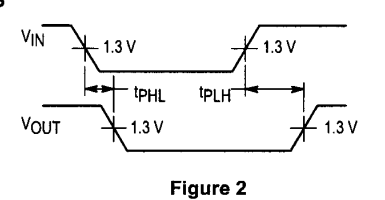

FAST AND LS TTL DATA

## ไอซี 74LS165

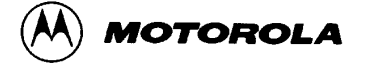

## **8-BIT PARALLEL-TO-SERIAL SHIFT REGISTER**

The SN54/74LS165 is an 8-bit parallel load or serial-in register with complementary outputs available from the last stage. Parallel inputing occurs asynchronously when the Parallel Load (PL) input is LOW. With PL HIGH, serial shifting occurs on the rising edge of the clock; new data enters via the Serial Data (DS) input. The 2-input OR clock can be used to combine two independent clock sources, or one input can act as an active LOW clock enable.

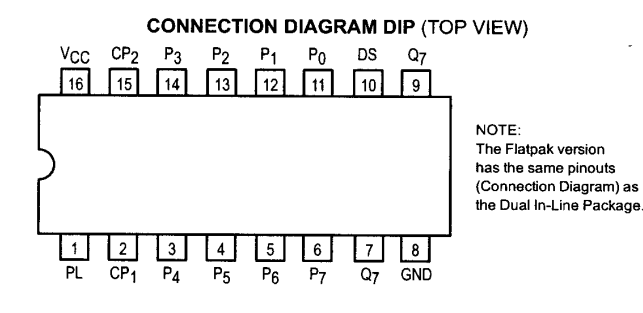

#### **PIN NAMES**

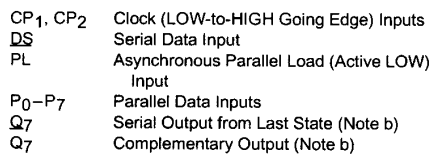

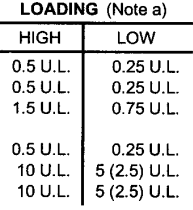

**NOTES** 

NOTES:<br>a) 1 TTL Unit Load (U.L.) = 40 μA HIGH/1.6 mA LOW.<br>b) The Output LOW drive factor is 2.5 U.L. for Military (54) and 5 U.L. for Commercial (74)

**TRUTH TABLE**  $CP$ **CONTENTS PL RESPONSE**  $\overline{1}$  $Q_3$  $Q_4$  $\overline{\mathbf{2}}$  $\mathbf{Q_0}$  $Q_2$  $Q_1$  ${\bf Q_5}$  $\mathsf{Q}_6$  $Q<sub>7</sub>$  $\mathbf{I}$  $\boldsymbol{\mathsf{x}}$  $\boldsymbol{\mathsf{x}}$  $P_0$  $P_1$  $P<sub>2</sub>$  $P_3$  $P<sub>4</sub>$  $P_5$  $P_6$  $P<sub>7</sub>$ Parallel Entry  $H$  $\mathbf{L}$  $D_{\rm S}$  $Q_0$  $Q_1$  $Q_2$  $Q_3$  $Q<sub>4</sub>$  $Q_5$  $Q_6$ **Right Shift** ر  $H$  $H$  $\mathsf{Q}_0$  $\mathsf{Q}_1$  $Q_2$  $\mathsf{Q}_3$  $Q_4$  $\mathsf{Q}_5$  $Q_6$  $Q_7$ No Change  $\epsilon$  $H$  $\overline{ }$  $\mathbf{L}$  $D_S$  $\mathsf{Q}_0$  $Q_1$  $Q_2$  $Q_3$  $Q<sub>4</sub>$  $Q_5$  $Q_6$ **Right Shift**  $H$  $H$  $Q_0$  $Q<sub>1</sub>$  $Q<sub>2</sub>$  $Q_3$  $Q_4$  $Q_{5}$  $Q_7$ No Change Qp

H = HIGH Voltage Leve

L = LOW Voltage Level

 $X = Immaterial$ 

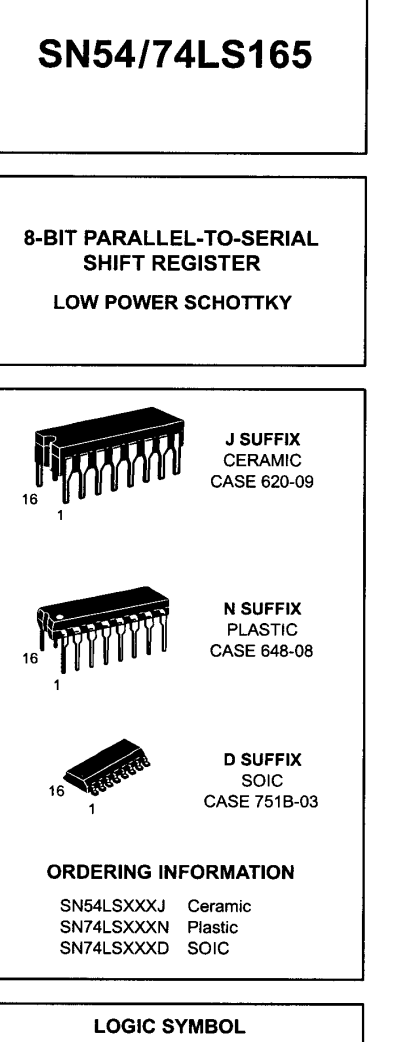

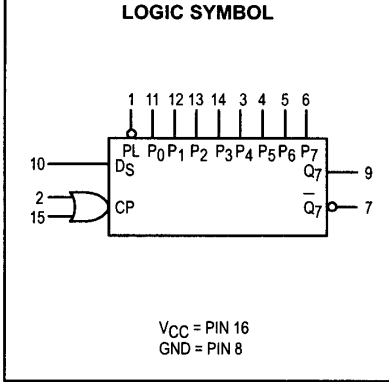

FAST AND LS TTL DATA

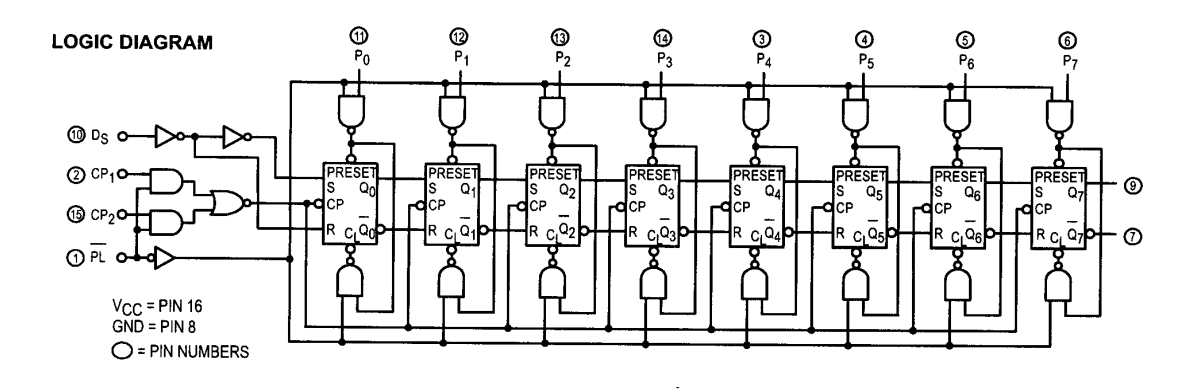

#### **FUNCTIONAL DESCRIPTION**

The SN54/74LS165 contains eight clocked master/slave RS flip-flops connected as a shift register, with auxiliary gating to provide overriding asynchronous parallel entry. Parallel data enters when the PL signal is LOW. The parallel data can change while PL is LOW, provided that the recommended setup and hold times are observed.

For clock operation, PL must be HIGH. The two clock inputs perform identically; one can be used as a clock inhibit by

applying a HIGH signal. To avoid double clocking, however, the inhibit signal should only go HIGH while the clock is HIGH.<br>Otherwise, the rising inhibit signal will cause the same response as a rising clock edge. The flip-flops are edge-triggered for serial operations. The serial input data can change at any time, provided only that the recommended setup and hold times are observed, with respect to the rising edge of the clock.

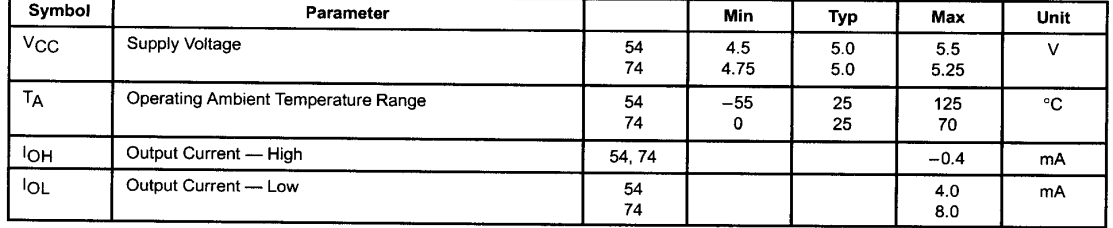

#### **GUARANTEED OPERATING RANGES**

FAST AND LS TTL DATA  $5-2$ 

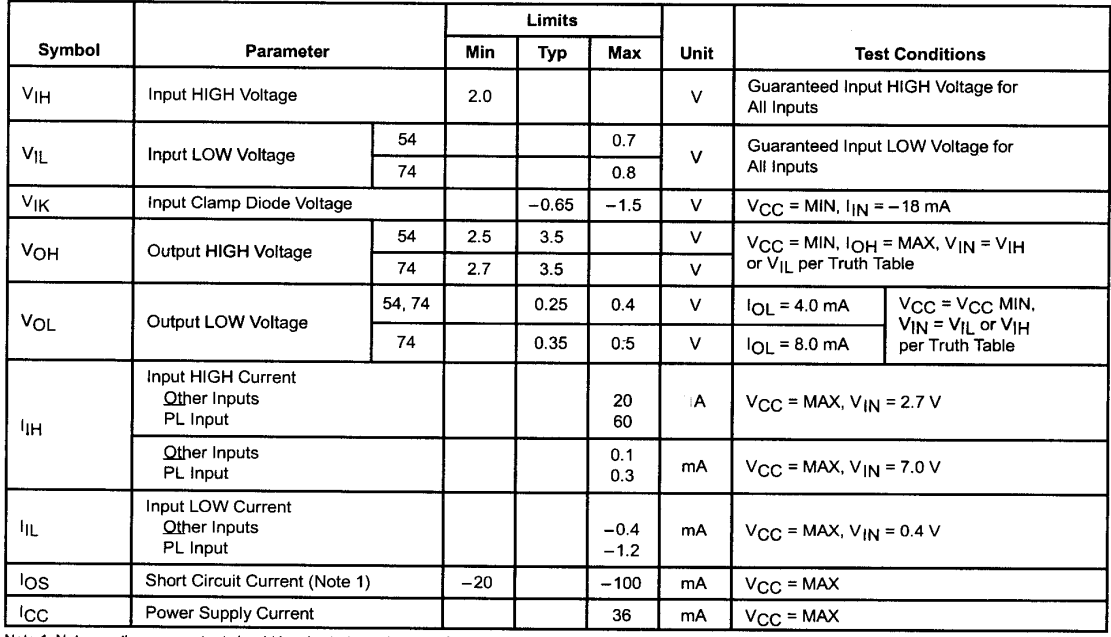

### DC CHARACTERISTICS OVER OPERATING TEMPERATURE RANGE (unless otherwise specified)

Note 1: Not more than one output should be shorted at a time, nor for more than 1 second.

### AC CHARACTERISTICS  $(T_A = 25^{\circ}C)$

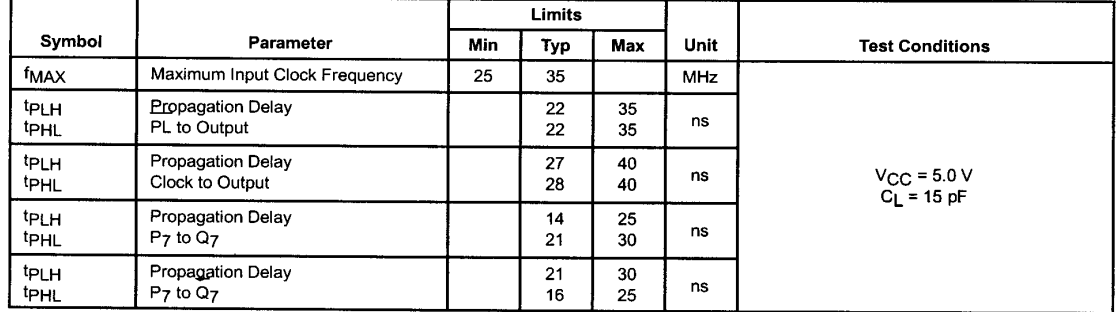

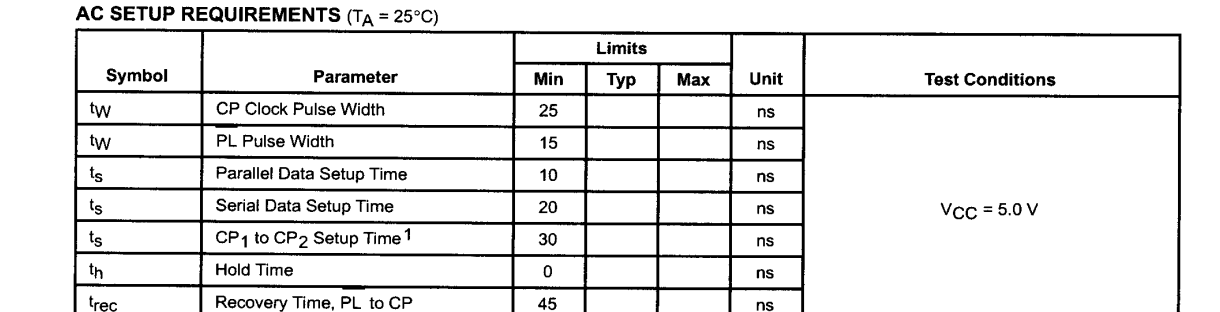

The role of CP<sub>1</sub>, and CP<sub>2</sub> in an application may be interchanged

### **DEFINITION OF TERMS:**

SETUP TIME  $(t_s)$  — is defined as the minimum time required for the correct logic level to be present at the logic input prior<br>for the correct logic level to be present at the logic input prior<br>to the clock transition from LOW-to-HIGH in order to be recognized and transferred to the outputs.

HOLD TIME  $(t_h)$  — is defined as the minimum time following the clock transition from LOW-to-HIGH that the logic level must be maintained at the input in order to ensure continued

recognition. A negative hold time indicates that the correct logic level may be released prior to the clock transition from<br>LOW-to-HIGH and still be recognized.

RECOVERY TIME  $(t_{rec})$  — is defined as the minimum time required between the end of the PL pulse and the clock transition from LOW-to-HIGH in order to recognize and transfer loaded Data to the Q outputs.

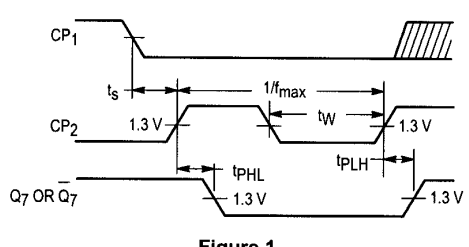

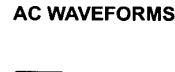

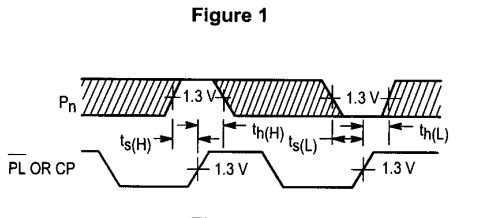

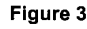

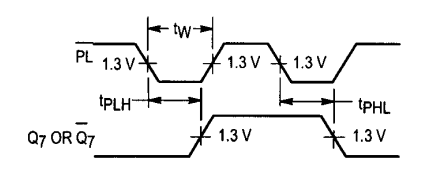

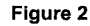

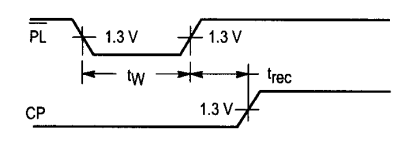

Figure 4

FAST AND LS TTL DATA  $5-4$ 

## **ภาคผนวกง.**

**โปรแกรม MATLAB สําหรับการจําลองสถานการณการควบคุมความเร็ว รอบแบบควบคุมอัตราสวนแรงดันตอความถี่คงที่ และการควบคุมความ เร็วรอบแบบแรงดันคงที่แตปรับเปลี่ยนความถี่เพียงอยางเดียว**

######################################################################### %โปรแกรม MATLAB สําหรับการจําลองสถานการณเมื่อควบคุมความเร็วรอบแบบ แรงดันคงที่แตปรับเปลี่ยนความถี่เพียงอยางเดียว %โดยกองพล อารีรักษ สาขาวิชาวิศวกรรมไฟฟา, มหาวิทยาลัยเทคโนโลยีสุรนารี #########################################################################  $\#$ โปรแกรมสำหรับการคำนวณเพื่อหาค่าความเร็วรอบของมอเตอร์ที่โหลดและความถี่ค่าใด ๆ function slip=speed\_fcontrol\_spline(f,T)  $/15$ ะกาศฟังก์ชัน speed\_fcontrol\_spline  $P=4$ ;  $/ \hat{J}$ านวนโพลของมอเตอร์ V=380; //แรงดันคงที่ที่พิกัด(แรงดันระหวางสาย) Ns=(120\*f)/P; //คาความเร็วซิงโครนัสของมอเตอร(rpm) Ws=(2\*pi\*Ns)/60; //ความเร็วเชิงมุมของมอเตอร(rad/sec) r1=stator\_R(V);  $\blacksquare$  //การเรียกใช้ฟังก์ชัน stator\_R  $r2$ =rotor\_R(V); //การเรียกใช้ฟังก์ชัน rotor\_R L1=stator\_L(V); //การเรียกใชฟงกชัน stator\_L  $L2$ =rotor  $L(V)$ ;  $\qquad \qquad$  //การเรียกใช้ฟังก์ชัน rotor  $L$ xm=160.1679; //คาความเหนี่ยวนําที่แกนเหล็ก  $x1=2*pi*f*L1;$   $\overline{x}$  //ค่าความเหนี่ยวนำที่สเตเตอร์  $vph=V/\sqrt{3}$ ;  $vph=V/\sqrt{3}$ ;  $A=xm/(x1+xm);$ vth=vph\*A;  $rth=r1*(A*A):$ xth=x1; A=3\*vth\*vth; B=2\*pi\*f\*L2;  $C=B*B;$  $D=2*xth*B;$  $E=(rth*rth)+(xth*xth);$  $F=2*rth*r2;$  $G=r2*r2;$  $K1=T*Ws*C$ : K2=T\*Ws\*D; K3=T\*Ws\*E;  $K4=(T*Ws*F)-(r2*A);$ K5=T\*Ws\*G; SOL=[K1 K2 K3 K4 K5];

```
slip=roots(SOL);
```

```
for i=1:4Nm(i,:)=(1-slip(i))*Ns;end
```
fprintf('Speed1 = %3f \n Speed2= %3f \n Speed3= %3f \n Speed4= %3f \n',Nm(1),Nm(2),Nm(3),Nm(4));

//เงื่อนไขสําหรับตรวจสอบวา คาความเร็วรอบที่ไดจากการคํานวณทั้ง 4 คาคาใดถูกตองที่สุด

```
if \sin(1) > 0&\sin(1) < 0.25fprintf('Speed_IM = %3f \n',Nm(1));
end
if slip(2)>0&slip(2)<0.2
 fprintf('Speed IM = \%3f \in Nm(2));
end
if slip(3)>0&slip(3)<0.25
 fprintf('Speed_IM = %3f \n',Nm(3));
end
if slip(4)>0&slip(4)<0.25
 fprintf('Speed_IM = %3f \n',Nm(4)); \qquad //แสดงผลค่าความเร็วรอบที่คำนวณ ได้
end
return
```
%โปรแกรม MATLAB การจำลองสถานการณ์เมื่อควบคุมความเร็วรอบแบบควบคุม อัตราส่วนแรงดันต่อความถี่คงที่ %โดย กองพล อารีรักษ์ สาขาวิชาวิศวกรรมไฟฟ้า, มหาวิทยาลัยเทคโนโลยีสรนารี //โปรแกรมสำหรับการคำนวณค่าความเร็วรอบของมอเตอร์เมื่อควบคมความเร็วด้วยวิธี คงค่าแรงดันต่อความถี่คงที่ //ประกาศฟังก์ชัน speed\_vfcontrol\_spline function slip=speed\_vfcontrol\_spline(f,T) //จำนวนโพลของมอเตอร์  $P=4$ : //การคำนวณค่าแรงดันระหว่างสายที่ป้อนมอเตอร์  $V = f * 7.6$ โดยรักษาค่า V/f = 7.6 ซึ่งคำนวณจาก 380/50 //ค่าความเร็วซิงโครนัสของมอเตอร์(rpm)  $Ns = (120 * f)/P$ ; //ความเร็วเชิงมุมของมอเตอร์ (rad/sec)  $Ws = (2*pi*Ns)/60;$ //การเรียกใช้ฟังก์ชัน stator\_R r1=stator\_R(V);  $r2$ =rotor R(V); //การเรียกใช้ฟังก์ชัน rotor R //การเรียกใช้ฟังก์ชัน stator L L1=stator  $L(V)$ ; //การเรียกใช้ฟังก์ชัน rotor L L2=rotor  $L(V)$ ; //ค่าความเหนี่ยวนำที่แกนเหล็ก xm=160.1679; //ค่าความเหนี่ยวนำที่สเตเตอร์  $x1=2*pi*f*L1;$ //แรงดับเฟสที่11คบมคเตคร์  $vph=V/sqrt(3);$  $A=xm/(x1+xm);$  $vth = vph*A;$  $rth=r1*(A*A);$  $xth=x1$ ;  $A=3*vth*vth;$  $B=2*pi*f*L2;$  $C=B*B;$  $D=2*xth*B$  $E=(rth*rth)+(xth*xth);$  $F = 2* rth*r2;$  $G = r2*r2$ ;  $K1=T*Ws*C:$  $K2=T*Ws*D;$  $K3=T*Ws*E;$  $K4=(T*Ws*F)-(r2*A);$  $K5=T*Ws*G$ : SOL=[K1 K2 K3 K4 K5];

196

```
slip=roots(SOL);
```

```
for i=1:4Nm(i,:)=(1-slip(i))*Ns;end
fprintf('Speed1 = %3f \n Speed2= %3f \n Speed3= %3f \n Speed4= %3f \n',Nm(1),Nm(2),Nm(3),Nm(4));
//เงื่อนไขสําหรับตรวจสอบวา คาความเร็วรอบที่ไดจากการคํานวณทั้ง 4 คาคาใดถูกตองที่สุด
if slip(1)>0&slip(1)<0.25
 fprintf('Speed IM = \%3f \in Nm(1));
end
if slip(2)>0&slip(2)<0.2
 fprintf('Speed_IM = %3f \n',Nm(2));
end
if slip(3)>0&slip(3)<0.25
 fprintf('Speed_IM = %3f \n',Nm(3));
end
if slip(4)>0&slip(4)<0.25
 fprintf('Speed IM = \%3f \in N,Nm(4));
end
return
```
#### **##################################**

 $% \widetilde{W}$ งก์ชัน stator R

##################################

 $\,\pi/$ โปรแกรมหาค่าความต้านทานที่สเตเตอร์ซึ่งได้จากการค้นหาด้วย GA

format short k=round(k);  $Rs= A(:,k);$ return

function Rs=stator\_R(V)  $\blacksquare$  //การประกาศฟังก์ชัน stator\_R

load Rs\_data //เรียกขอมูลคาความตานทานที่สเตเตอรที่ไดจากการ k=V-60+1; ประมาณดวยเทคนิคสปลายนกําลังสาม

#### **##################################**

%ฟงกชัน stator\_L ##################################  $\#$ โปรแกรมหาค่าความเหนี่ยวนำที่สเตเตอร์ซึ่งได้จากการค้นหาด้วย GA function Ls=stator\_L(V) //การประกาศฟังก์ชัน stator\_L format short load Ls\_data *||*/เรียกข้อมูล ค่าความเหนี่ยวนำที่สเตเตอร์ที่ได้จากการ k=V-60+1; ประมาณดวยเทคนิคสปลายนกําลังสาม

k=round(k);

 $Ls=C(:,k);$ 

return

#### **##################################**

%ฟงกชัน rotor\_R

##################################

 $\,$ //โปรแกรมหาค่าความต้านทานที่โรเตอร์ซึ่งได้จากการค้นหาด้วย GA

function Rr=rotor\_R(V)  $\qquad$  //การประกาศฟังก์ชัน rotor\_R

format short load Rr\_data //เรียกขอมูลคาความตานทานที่โรเตอรที่ไดจากการ

k=V-60+1; ประมาณดวยเทคนิคสปลายนกําลังสาม

 $k=round(k);$ 

 $Rr=B(:,k);$ 

return

#### **##################################**

 $% \widetilde{W}$ งก์ชัน rotor L ##################################  $\#$ โปรแกรมหาค่าความเหนี่ยวนำที่โรเตอร์ซึ่งได้จากการค้นหาด้วย GA function Lr=rotor  $L(V)$  //การประกาศฟังก์ชัน rotor L format short load Lr\_data *||*/เรียกข้อมูล ค่าความเหนี่ยวนำที่โรเตอร์ที่ได้จากการ k=V-60+1; ประมาณดวยเทคนิคสปลายนกําลังสาม k=round(k);  $Lr=E(:,k);$ return

ภาคผนวก จ.

โปรแกรมหาค่าความถี่ที่เหมาะสมสำหรับประหยัดพลังงาน

```
%โปรแกรม MATLAB สำหรับหาค่าความถี่ที่เหมาะสมสำหรับประหยัดพลังงาน
%โดย กองพล  อารีรักษ์  สาขาวิชาวิศวกรรมไฟฟ้า. มหาวิทยาลัยเทคโนโลยีสรนารี
function [pt_min,f_use]=search_f(f_min,f_max,T,N,V,f_s)
                                                        //ประกาศฟังก์ชัน search_f
n=1:
//วนรอบการทำงานเพื่อหาค่ากำลังงานสูญเสียของมอเตอร์ตั้งแต่ความถี่ f_min ถึงความถี่ f_max
for f=f min:f s:f max
    Pt=loss spline(f, T, N, V);
                                                        //พิจารณาเฉพาะค่ากำลังงานสูญเสียที่มีค่าเป็นบวก
    if Pt>=0f1(n)=f:
                                                        //เก็บข้อมลค่ากำลังงานสณเสียของแต่ละความถี่
        Pt1(n)=Pt:
                                                        //ลำดับของการเก็บข้อมูลในอะเรย์
        n=n+1;
    else
    end
end
                                                        //ตรวจสอบหาค่าความถี่ที่เหมาะที่สด
[pt min, index]=min(Pt1);
                                                         สำหรับประหยัดพลังงานโดยอยู่บนเงื่อนไขที่ค่ากำลังงาน
f use=f1(index);
                                                         สูญเสียต้องมีค่าน้อยที่สุด
return
%ฟังก์ชัน loss spline
//ประกาศฟังก์ชัน loss spline
function Pt=loss_spline(f,T,N,V)
                                                        //จำนวนโพลของมอเตอร์
P=4;
                                                        //ความเร็วซิงโครนัสของมอเตอร์(rpm)
Ns=(120*f)/P;//ความเร็วเชิงมุมของมอเตอร์(rad/sec)
Ws = (2*pi*Ns)/60;//ดูรายละเอียดฟังก์ชันได้จากภาคผนวก ง.
r1 =stator_R(V);
r2=rotor R(V);
L1=stator L(V);
L2 = rotor_L(V);//ก่ากวามเหนี่ยวนำที่แกนเหล็ก
Lm=160.1679/(2*pi*50);
                                                        //ค่าคาาบด้าบทาบที่แกบเหล็ก
rm=3.3114*10^33:
                                                        //ค่าสลิป
s=(Ns-N)/Ns;Z1=r1+((2*pi*f*L1)*j);Z2=(r2/s)+((2*pi*s*f*L2)*j);Zm=(rm*2j*pi*f*Lm)/(rm+((2*pi*f*Lm)*j));Zt=(Z1*Z2)+(Z1*Zm)+(Z2*Zm);
```
 $A=(Z2+Zm)/Zm;$ 

 $B = abs(A);$ 

 $C = abs(Z2);$ 

 $D=T^*Ws^*s/r2;$ 

 $Pt=D*(B*B*r1)+r2+((C*C)/rm));$ return

//การคำนวณค่ากำลังงานสูญเสีย
%โปรแกรมภาษาซี สำหรับหาค่าความถี่ที่เหมาะสมสำหรับประหยัดพลังงาน %โดย กองพล อารีรักษ์ สาขาวิชาวิศวกรรมไฟฟ้า. มหาวิทยาลัยเทคโนโลยีสรนารี //Header file SEARCH\_FREQ.H// #define pi 3.14159 //ฟังก์ชันสำหรับการหาค่าต่ำสุด  $\sqrt{}$ Function for finding minimum value  $\frac{1}{2}$ #ifdef cplusplus int min (int value1, int value2); int min(int value1, int value2)  $\left\{ \right.$ return ((value1 < value2)? value1 : value2);  $\mathcal{E}$ #endif //ฟังก์ชันสำหรับการคำนวณหาค่าความถี่ที่เหมาะที่สุดที่ทำให้กำลังงานสูญเสียมีค่าน้อยที่สุด  $\frac{1}{2}$ Function to findind frequency for minimize losses  $\frac{1}{2}$ //การประกาศฟังก์ชัน search f float search\_f(float f\_min, float f\_s, float f\_max, float T, float N, float volt)  $\overline{\mathbf{S}}$ //Declaration// int loss(float f, float T, float N, float volt); int n,i; float f1[800],Pt1[800],first,secound,compare,f\_use,Pt\_min,f,Pt;  $n=1$ : //printf("n1= %d\n", n);  $\frac{1}{2}$  $\frac{1}{2}$ Initial parameters value //การจองเนื้อที่สำหรับเก็บข้อมูล for  $(i=0;i=800;i++)$  $\left\{ \right.$ //เก็บข้อมูลค่าความถี่  $f1[i]=0.00;$  $Pt1[i]=0.00;$ //เก็บข้อมูลค่ากำลังงานสูญเสีย  $\mathcal{E}$ 

```
^{\prime\prime}โปรแกรมสำหรับการวนรอบการคำนวณเพื่อหาค่าความถี่ที่เหมาะที่สุด
// LOOP FOR SEARCHING FREQUENCY //
for (f=f_min; f \sigmat} f=f+f_s)
{
// printf("f= \%f\n", f);
Pt=loss(f,T,N,volt); \blacksquare //การเรียกใช้ฟังก์ชัน loss เพื่อคำนวณหา
\# printf("Pt= %f\n", Pt); คำกำลังงานสูญเสีย
 //f1[0]=10000.00;
 Pt1[0]=10000.00;
if (Pt>=0.00) // \widehat{\mathfrak{N}}จารณาเฉพาะค่ากำลังงานสูญเสีย
{ ที่มีคาเปนบวกเทานั้น
if (Pt>=10000.00)
{
Pt=3000.00;
}
f1[n]=f;Pt1[n]=Pt;first=Pt1[n-1];secound=Pt1[n];
compare=min(first,secound); // MINIMUM FUNCTION // //การเปรียบเทียบคากําลังงานสูญเสีย
if (compare==secound) เพื่อหาคากําลังงานสูญเสียที่นอยที่สุด
{
f_use=f1[n];
Pt_min=Pt1[n];
}
else
{
f use=f1[n-1];
Pt\_min=Pt1[n-1];\frac{1}{\sqrt{2}} //printf("f_use= %f\n", f_use);
printf("Pt_min= %f\n", Pt_min);
//printf("n = \frac{9}{d} \cdot n", n);
break;
}
n=n+1; //n คือลําดับในการจัดเก็บขอมูล
}
```
//else

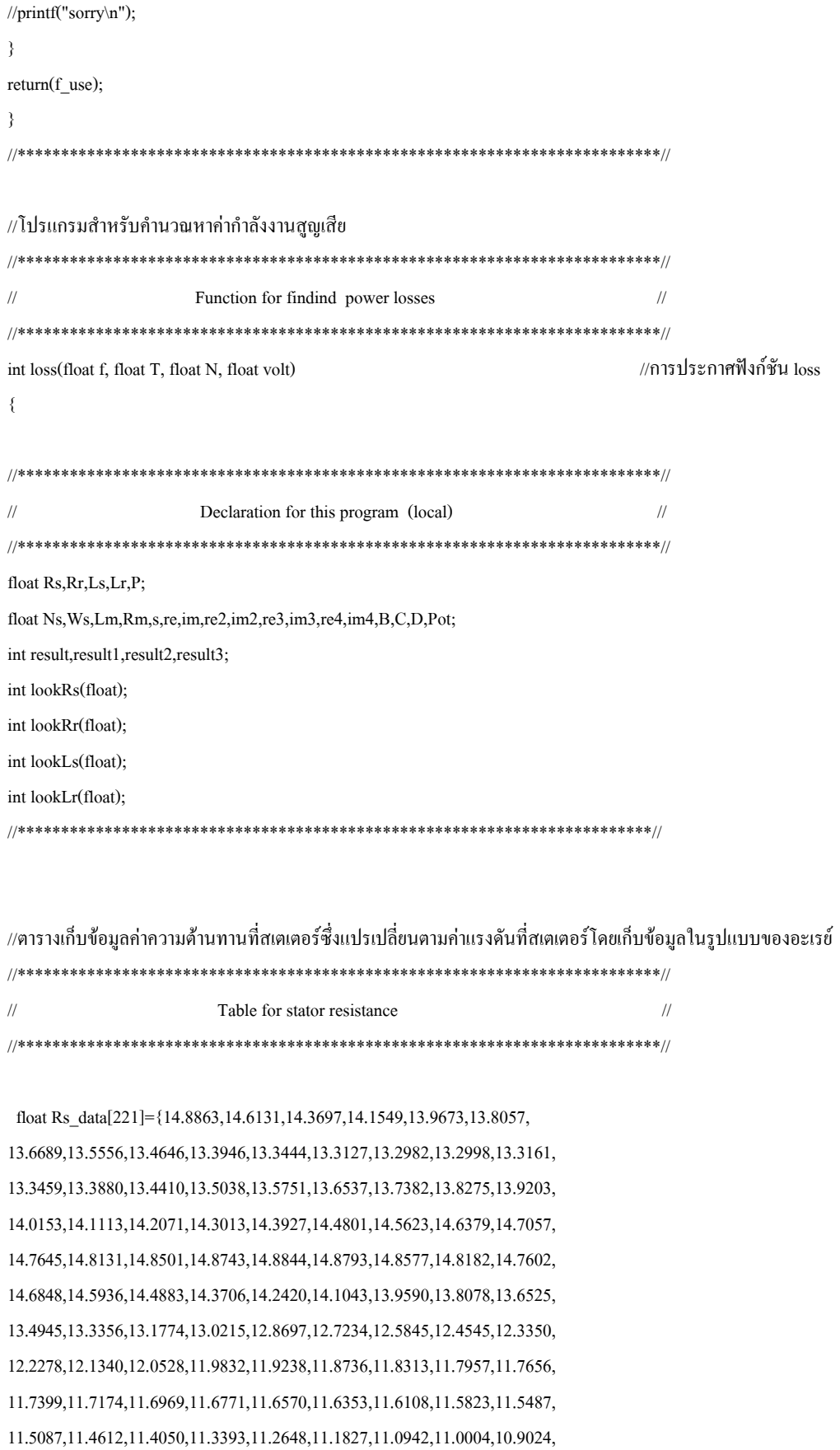

10.8015,10.6988,10.5954,10.4925,10.3912,10.2928,10.1983,10.1089,10.0258, 9.9501,9.8830,9.8257, 9.7792,9.7448,9.7232,9.7135,9.7144,9.7247,9.7430,9.7681, 9.7987,9.8335,9.8712,9.9105,9.9502,9.9889,10.0254,10.0584,10.0865,10.1086, 10.1233,10.1293,10.1254,10.1102,10.0830,10.0446,9.9967,9.9406,9.8779,9.8098, 9.7380,9.6639,9.5888,9.5144,9.4420,9.3731,9.3091,9.2515,9.2018,9.1615,9.1319, 9.1145,9.1108,9.1222,9.1498,9.1927,9.2494,9.3186,9.3990,9.4892,9.5878,9.6935, 9.8049,9.9207,10.0395,10.1599, 10.2806,10.4003,10.5175,10.6309,10.7391,10.8408, 10.9347,11.0193,11.0936,11.1574,11.2109,11.2542,11.2875,11.3108,11.3245,11.3285, 11.3230,11.3081,11.2841,11.2510,11.2090,11.1582,11.0988,11.0308,10.9545,10.8700, 10.7774,10.6768,10.5685,10.4532,10.3317 ,10.2048,10.0731,9.9377,9.7991,9.6583, 9.5159,9.3728,9.2299,9.0877, 8.9473,8.8093,8.6745,8.5437,8.4177,8.2973, 8.1833, 8.0765,7.9777,7.8875,7.8070 ,7.7367,7.6776,7.6303,7.5958,7.5747, 7.5679,7.5762, 7.6003,7.6410,7.6992 ,7.7755,7.8709,7.9861, 8.1218,8.2789 , 8.4581,8.6603}; //\*\*\*\*\*\*\*\*\*\*\*\*\*\*\*\*\*\*\*\*\*\*\*\*\*\*\*\*\*\*\*\*\*\*\*\*\*\*\*\*\*\*\*\*\*\*\*\*\*\*\*\*\*\*\*\*\*\*\*\*\*\*\*\*\*\*\*\*\*\*\*\*\*\*//

//ตารางเก็บขอมูลคาความตานทานที่โรเตอรซึ่งแปรเปลี่ยนตามคาแรงดันที่สเตเตอรโดยเก็บขอมูลในรูปแบบของอะเรย

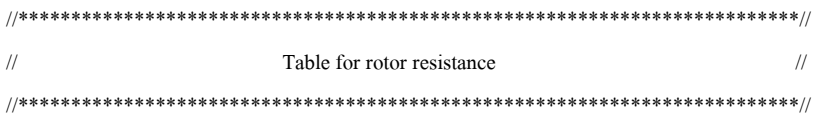

float Rr\_data[221]={4.7375, 4.7920, 4.8440, 4.8935, 4.9406, 4.9853 , 5.0277, 5.0678, 5.1057, 5.1414 , 5.1750, 5.2065, 5.2360, 5.2636, 5.2892, 5.3130, 5.3349, 5.3551, 5.3736, 5.3905, 5.4057, 5.4194, 5.4316 , 5.4423, 5.4516, 5.4596, 5.4663 , 5.4718, 5.4761, 5.4792, 5.4812, 5.4822, 5.4823 , 5.4814 , 5.4796 ,5.4770 , 5.4736, 5.4694 , 5.4647 , 5.4593 , 5.4533 , 5.4468 ,5.4399 , 5.4329, 5.4257 , 5.4187, 5.4119 , 5.4055, 5.3996, 5.3944, 5.3901, 5.3867, 5.3845, 5.3836, 5.3841, 5.3862, 5.3901, 5.3958 , 5.4036, 5.4136, 5.4260 , 5.4408, 5.4581, 5.4778, 5.4998, 5.5240 , 5.5505, 5.5791 , 5.6098, 5.6426 , 5.6773, 5.7139 , 5.7525, 5.7928, 5.8348 , 5.8786, 5.9240, 5.9709, 6.0194, 6.0694 , 6.1207 , 6.1733, 6.2269, 6.2810, 6.3352, 6.3892, 6.4426, 6.4950, 6.5459 , 6.5950 , 6.6418, 6.6861, 6.7273 , 6.7651 , 6.7991 , 6.8290 , 6.8542 , 6.8744, 6.8892, 6.8983 , 6.9012, 6.8976, 6.8882, 6.8736 , 6.8545, 6.8314, 6.8053, 6.7766, 6.7462 , 6.7146, 6.6827 , 6.6509, 6.6201, 6.5909, 6.5640, 6.5401 , 6.5198 , 6.5039, 6.4931, 6.4879 , 6.4891, 6.4972, 6.5115, 6.5314, 6.5560, 6.5846, 6.6163 , 6.6504, 6.6862 , 6.7227 , 6.7594, 6.7953, 6.8297, 6.8618 , 6.8909, 6.9161 , 6.9367, 6.9518, 6.9608, 6.9628,

6.9571, 6.9431, 6.9214, 6.8928, 6.8580, 6.8179, 6.7733, 6.7250, 6.6737, 6.6203, 6.5656, 6.5104, 6.4554, 6.4016, 6.3496, 6.3003, 6.2544, 6.2129, 6.1764, 6.1458, 6.1219,  $6.1053, 6.0957, 6.0926, 6.0956, 6.1042, 6.1180, 6.1364,$ 6.1589, 6.1853, 6.2148, 6.2472, 6.2819, 6.3184, 6.3563,  $6.3951, 6.4343, 6.4735, 6.5122, 6.5499, 6.5861, 6.6206,$  $6.6531, 6.6838, 6.7126, 6.7395, 6.7646, 6.7879, 6.8094$ , 6.8290, 6.8470, 6.8631, 6.8775, 6.8902, 6.9012, 6.9105, 6.9181, 6.9240, 6.9283, 6.9310, 6.9321, 6.9315, 6.9294 , 6.9257, 6.9204, 6.9137, 6.9054, 6.8955, 6.8842, 6.8715,  $6.8572, 6.8416, 6.8245, 6.8060, 6.7860, 6.7648, 6.7421,$  $6.7181, 6.6928, 6.6662, 6.6382$ 

//ตารางเก็บข้อมลค่าความเหนี่ยวนำที่สเตเตอร์ซึ่งแปรเปลี่ยนตามค่าแรงดันที่สเตเตอร์โดยเก็บข้อมลในรปแบบของอะเรย์

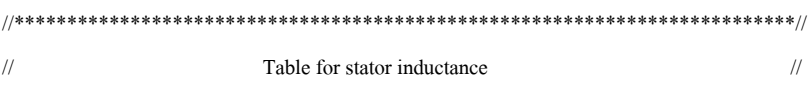

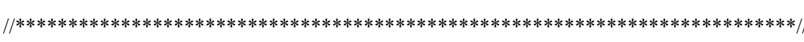

float Ls\_data[221]={0.0427, 0.0422, 0.0416, 0.0410, 0.0404, 0.0398, 0.0392,  $0.0386, 0.0380, 0.0374, 0.0367, 0.0361, 0.0355, 0.0349,$  $0.0343, 0.0337, 0.0332, 0.0326, 0.0320, 0.0315, 0.0309,$  $0.0304, 0.0299, 0.0294, 0.0289, 0.0285, 0.0281, 0.0276,$  $0.0273, 0.0269, 0.0265, 0.0262, 0.0259, 0.0257, 0.0255$  $, 0.0253, 0.0251, 0.0250, 0.0249, 0.0248, 0.0248, 0.0248,$  $0.0249, 0.0250, 0.0251, 0.0253, 0.0255, 0.0257, 0.0260,$  $0.0262, 0.0266, 0.0269, 0.0273, 0.0276, 0.0281, 0.0285,$  $0.0289, 0.0294, 0.0299, 0.0304, 0.0309, 0.0315, 0.0320,$  $0.0326, 0.0331, 0.0337, 0.0342, 0.0348, 0.0353, 0.0358,$  $0.0363, 0.0368, 0.0373, 0.0377, 0.0381, 0.0385, 0.0388,$  $0.0391, 0.0393, 0.0395, 0.0396, 0.0397, 0.0397, 0.0397,$  $0.0396, 0.0395, 0.0393, 0.0391, 0.0389, 0.0387, 0.0385,$  $0.0382, 0.0380, 0.0377, 0.0374, 0.0372, 0.0369, 0.0367,$  $0.0365, 0.0363, 0.0361, 0.0360, 0.0359, 0.0358, 0.0358,$  $0.0357, 0.0357, 0.0357, 0.0357, 0.0357, 0.0357, 0.0358,$  $0.0358, 0.0358, 0.0358, 0.0358, 0.0358, 0.0358, 0.0357,$  $0.0357, 0.0356, 0.0355, 0.0353, 0.0352, 0.0350, 0.0348,$  $0.0346, 0.0343, 0.0341, 0.0339, 0.0337, 0.0335, 0.0333,$  $0.0331, 0.0329, 0.0327, 0.0326, 0.0325, 0.0324, 0.0323,$  $0.0323, 0.0323, 0.0324, 0.0324, 0.0325, 0.0327, 0.0328,$ 

 0.0329, 0.0331 , 0.0332, 0.0333, 0.0334, 0.0335, 0.0336, 0.0336, 0.0336, 0.0335, 0.0334, 0.0333 , 0.0331, 0.0328, 0.0325, 0.0321 , 0.0317, 0.0312, 0.0307 , 0.0301, 0.0296, 0.0290, 0.0285 , 0.0279 , 0.0274, 0.0269 , 0.0265 , 0.0260, 0.0257 , 0.0254, 0.0252 , 0.0250 , 0.0250 , 0.0250 , 0.0252, 0.0255 , 0.0258, 0.0262, 0.0268 , 0.0274 , 0.0280 , 0.0287, 0.0295 , 0.0303, 0.0311, 0.0320 , 0.0329, 0.0338 , 0.0348, 0.0357 , 0.0366, 0.0375, 0.0384, 0.0393, 0.0401, 0.0409, 0.0416, 0.0423, 0.0430 , 0.0435, 0.0440, 0.0444, 0.0447, 0.0449, 0.0450, 0.0450, 0.0449, 0.0447, 0.0443, 0.0438, 0.0431, 0.0423, 0.0414 , 0.0402}; //\*\*\*\*\*\*\*\*\*\*\*\*\*\*\*\*\*\*\*\*\*\*\*\*\*\*\*\*\*\*\*\*\*\*\*\*\*\*\*\*\*\*\*\*\*\*\*\*\*\*\*\*\*\*\*\*\*\*\*\*\*\*\*\*\*\*\*\*\*\*\*\*\*\*//

//ตารางเก็บขอมูลคาความเหนี่ยวนําที่โรเตอรซึ่งแปรเปลี่ยนตามคาแรงดันที่สเตเตอรโดยเก็บขอมูลในรูปแบบของอะเรย

//\*\*\*\*\*\*\*\*\*\*\*\*\*\*\*\*\*\*\*\*\*\*\*\*\*\*\*\*\*\*\*\*\*\*\*\*\*\*\*\*\*\*\*\*\*\*\*\*\*\*\*\*\*\*\*\*\*\*\*\*\*\*\*\*\*\*\*\*\*\*\*\*\*\*//

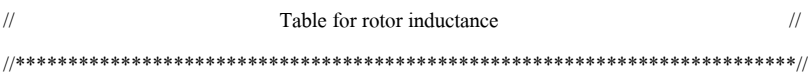

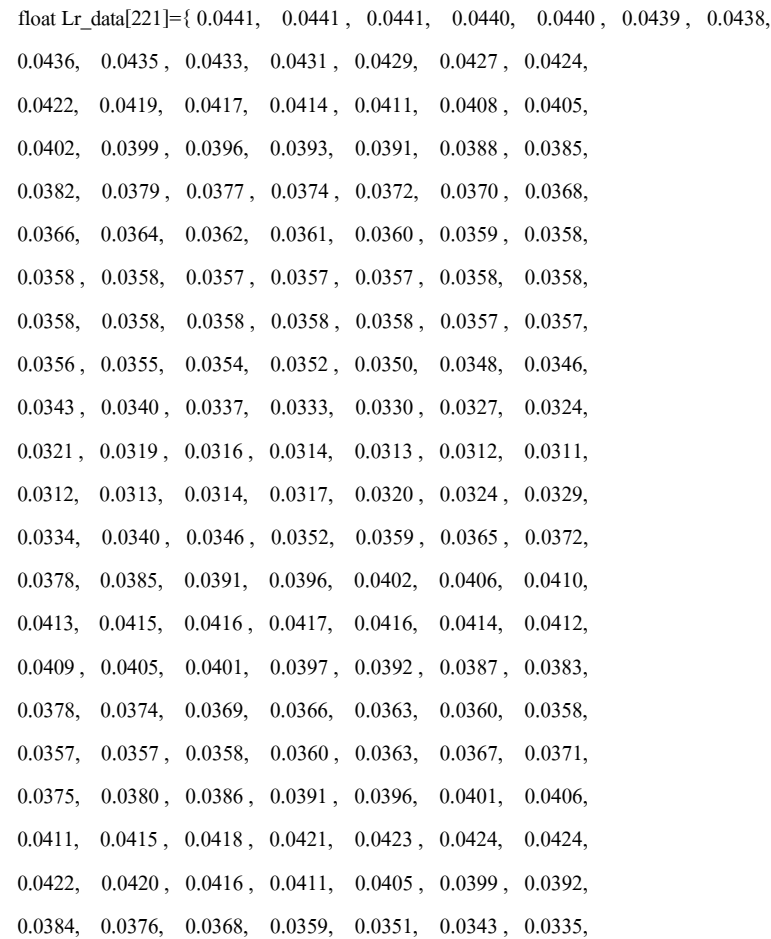

 0.0327 , 0.0320, 0.0314 , 0.0308, 0.0304, 0.0301, 0.0298, 0.0297 , 0.0298 , 0.0299, 0.0302 , 0.0305, 0.0309 , 0.0314, 0.0320 , 0.0326, 0.0332, 0.0338, 0.0345 , 0.0352 , 0.0358, 0.0364, 0.0370, 0.0376, 0.0381, 0.0385 , 0.0389 , 0.0391, 0.0393, 0.0394 , 0.0394, 0.0393 , 0.0392, 0.0390 , 0.0388, 0.0385 , 0.0381 , 0.0377 , 0.0373 , 0.0368, 0.0363, 0.0358, 0.0352, 0.0347, 0.0341 , 0.0335 , 0.0329, 0.0323, 0.0317, 0.0311, 0.0305, 0.0299 , 0.0294, 0.0289, 0.0284, 0.0279, 0.0275 , 0.0271, 0.0268 , 0.0266 , 0.0263 , 0.0262 , 0.0261,  $0.0261, 0.0262, 0.0263, 0.0265$ //\*\*\*\*\*\*\*\*\*\*\*\*\*\*\*\*\*\*\*\*\*\*\*\*\*\*\*\*\*\*\*\*\*\*\*\*\*\*\*\*\*\*\*\*\*\*\*\*\*\*\*\*\*\*\*\*\*\*\*\*\*\*\*\*\*\*\*\*\*\*\*\*\*\*//

 $Ws=(2.00*pi*Ns)/60.00;$   $\hspace{2cm}$  //ความเร็วเชิงมุมของมอเตอร์(rad/sec) if (volt>280.00) //การคํานวณจํากัดแรงดันระหวางสายที่ { ปอนเขามอเตอรเพียง 280 Vrms ทั้งนี้ volt=280.00; เนื่องจากขอจํากัดของเครื่องมือ } result=lookRs(volt); //เรียกใชฟงกชัน lookRs เพื่อหาคา Rs=Rs\_data[result]; ความตานทานที่สเตเตอรที่แปรเปลี่ยน //printf("index %d\n", result); ตามแรงดันที่สเตเตอร //printf("Stator resistanc %f\n", Rs); result1=lookRr(volt); //เรียกใชฟงกชัน lookRr เพื่อหาคา Rr=Rr\_data[result1]; ความตานทานที่โรเตอรที่แปรเปลี่ยน //printf("index %d\n", result1); ตามแรงดันที่สเตเตอร //printf("Rotor resistanc %f\n", Rr); result2=lookLs(volt); //เรียกใชฟงกชัน lookLs เพื่อหาคา Ls=Ls\_data[result2]; ความเหนี่ยวนําที่สเตเตอรที่แปรเปลี่ยน  $\ell$ printf("index %d\n", result2); example and the state of the state of the state of the state of the state of the state of the state of the state of the state of the state of the state of the state of the state of the //printf("Stator inductance %f\n", Ls); result3=lookLr(volt); //เรียกใช้ฟังก์ชัน lookLr เพื่อหาค่า Lr=Lr\_data[result3]; ความเหนี่ยวนําที่โรเตอรที่แปรเปลี่ยน //printf("index %d\n", result3); ตามแรงดันที่สเตเตอร //printf("Rotor inductance %f\n", Lr); Lm=160.1679/(2.00\*pi\*50.00); //คาความเหนี่ยวนําที่แกนเหล็ก  $Rm=3.3114*1000.00;$   $\mu$ <sup>1</sup>การวมต้านทานที่แกนเหล็ก  $s=(Ns-N)/Ns$ : //ค่าสลิป //printf("s= $\frac{\%}{\$}$ n", s);

if  $(s=0.00)$ 

 $P=4.00;$   $\frac{1}{9}$  |  $\frac{1}{9}$  |  $\frac{1}{9}$  |  $\frac{1}{9}$  |  $\frac{1}{9}$  |  $\frac{1}{9}$  |  $\frac{1}{9}$  |  $\frac{1}{9}$  |  $\frac{1}{9}$  |  $\frac{1}{9}$  |  $\frac{1}{9}$  |  $\frac{1}{9}$  |  $\frac{1}{9}$  |  $\frac{1}{9}$  |  $\frac{1}{9}$  |  $\frac{1}{9}$  |  $\frac{1}{9}$  |  $\frac{1}{$  $Ns=(120.00*f)/P;$  //ความเร็วซิงโครนัสของมอเตอร์ $(rpm)$ 

 $s=0.00001;$ re=Rs: im=2.00\*pi\*f\*Ls; //การเรียกใช้ฟังก์ชัน complex เนื่อง complex Zs=complex(re,im); จากการคำนวณอยู่ในรูปแบบของ ถ้าบวบเชิงซ้อบ  $re2 = Rr/s$ : im2=2.00\*pi\*s\*f\*Lr; complex Zr=complex(re2,im2);  $re3=0.00$ ; im3=2.00\*pi\*Rm\*f\*Lm; complex  $Z3 = \text{complex}(\text{re3}, \text{im3});$ re4=Rm; im4=2.00\*pi\*f\*Lm; complex  $Z4 = \text{complex}(\text{re}4, \text{im}4);$ complex Zm=Z3/Z4; complex  $A=(Zr+Zm)/Zm$ ; //คำสั่งสำหรับการหาขนาดของจำนวน  $B = abs(A);$ เชิงซ้อน  $C = abs(Zr);$  $D=T*Ws*(s/Rr);$  $Pot=D*(B*B*B+Rr+((C*C)/Rm));$ //การคำนวณหาค่ากำลังงานสูญเสีย ที่เกิดขึ้น  $return(Pot);$  $\}$ //โปรแกรมสำหรับการค้นหาค่าความด้านทานที่สเตเตอร์ที่ขึ้นอยู่กับแรงดันที่สเตเตอร์  $\frac{1}{2}$ Function look up table for Rs  $\frac{1}{2}$ //การประกาศฟังก์ชัน lookRs int lookRs(float volt)  $\{$ int B: float k;  $k = volt - 60.00;$  $B =$ ceil(k);  $return(B);$  $\mathcal{E}$ 

//โปรแกรมสำหรับการค้นหาค่าความด้านทานที่โรเตอร์ที่ขึ้นอยู่กับแรงดันที่สเตเตอร์  $\frac{1}{2}$ Function look up table for Rr  $\frac{1}{2}$ //การประกาศฟังก์ชัน lookRr int lookRr(float volt)  $\epsilon$ int  $B2$ ; float k2:  $k2 = volt - 60.00;$  $B2=ceil(k2);$  $return(B2):$  $\overline{\mathbf{y}}$ //โปรแกรมสำหรับการค้นหาค่าความเหนี่ยวนำที่สเตเตอร์ที่ขึ้นอยู่กับแรงคันที่สเตเตอร์  $\frac{1}{2}$ Function look up table for Ls  $\frac{1}{2}$ //การประกาศฟังก์ชัน lookLs int lookLs(float volt)  $\overline{\mathbf{S}}$ int B3: float k3; k3=volt-60.00;  $B3=ceil(k3)$ :  $return(B3):$  $\mathcal{E}$ //โปรแกรมสำหรับการค้นหาค่าความเหนี่ยวนำที่โรเตอร์ที่ขึ้นอยู่กับแรงคันที่สเตเตอร์  $\frac{1}{2}$ Function look up table for Lr  $\frac{1}{2}$ //การประกาศฟังก์ชัน lookLr int lookLr(float volt)  $\{$ int B4: float k4;  $k4 = volt - 60.00;$  $B4=ceil(k4);$  $return(B4):$  $\mathcal{E}$ 

ภาคผนวก ฉ.

โปรแกรมควบคุมการทำงานอุปกรณ์อิเล็กทรอนิกส์

้ รายละเอียดในภาคผนวก ฉ. เป็นการอธิบายโปรแกรมภาษาแอสแซมบลี และโปรแกรมภาษาซี ที่ควบคุมการทำงานของ ิ ชุดขับเคลื่อนมอเตอร์เหนี่ยวนำสามเฟสในงานวิจัยวิทยานิพนธ์ โดยโปรแกรมภาษาแอสแซมบลีนี้ ใช้ควบคุมการทำงานไมโคร คอนโทรลเลอร์ 8051 ของบริษัท atmel รุ่น AT89S8252

%โปรแกรมภาษาแอสแซมบลี สำหรับควบคมการทำงานของวงจรชอปเปอร์ %โดย กองพล อารีรักษ์ สาขาวิชาวิศวกรรมไฟฟ้า, มหาวิทยาลัยเทคโนโลยีสุรนารี ORG  $0000H$ 

 $\text{JMP}$ 

**START** 

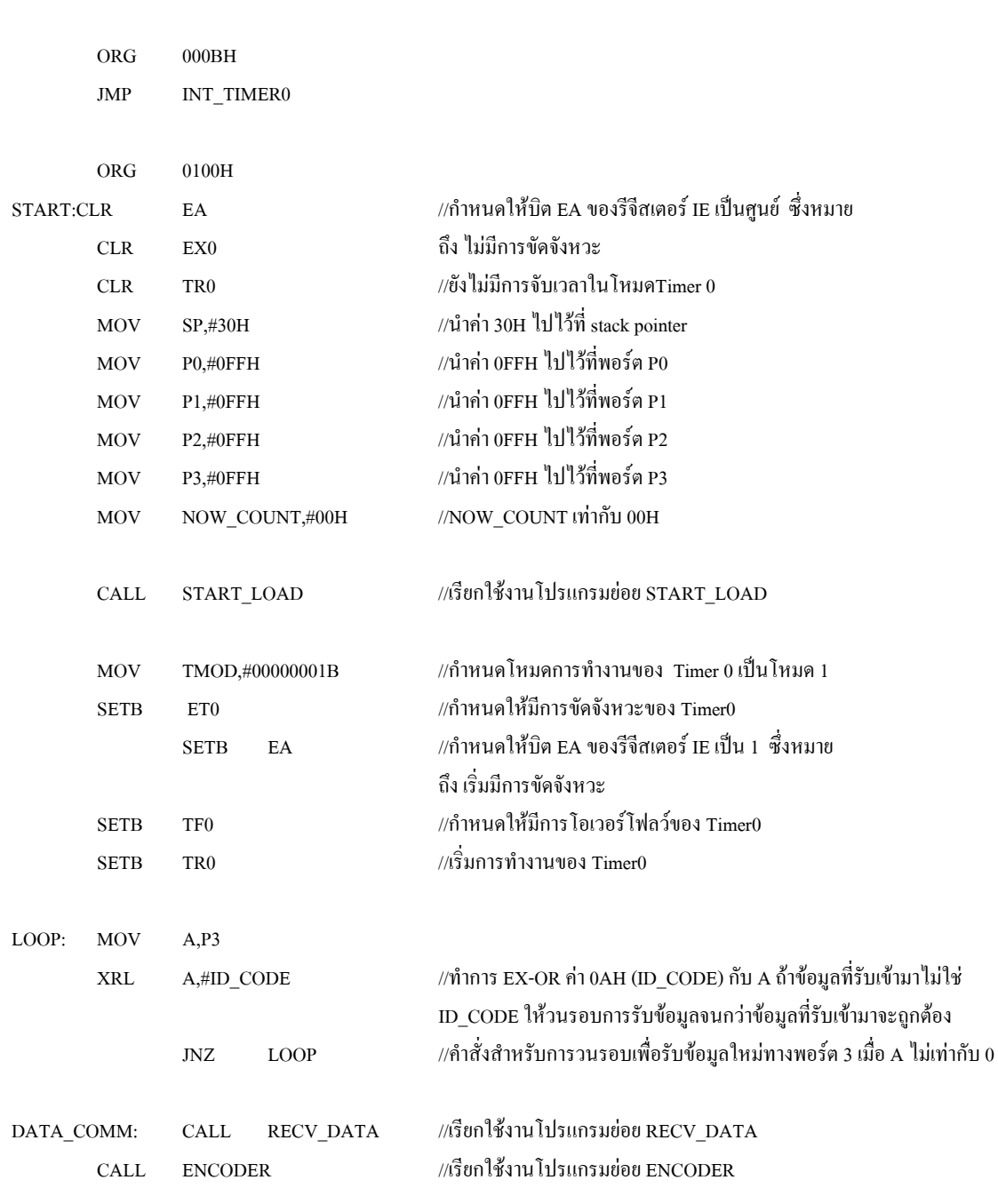

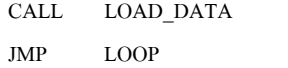

//เรียกใช้งานโปรแกรมย่อย ENCODER //กระโดดไปทำที่โปรแกรมย่อย LOOP

Recived Data

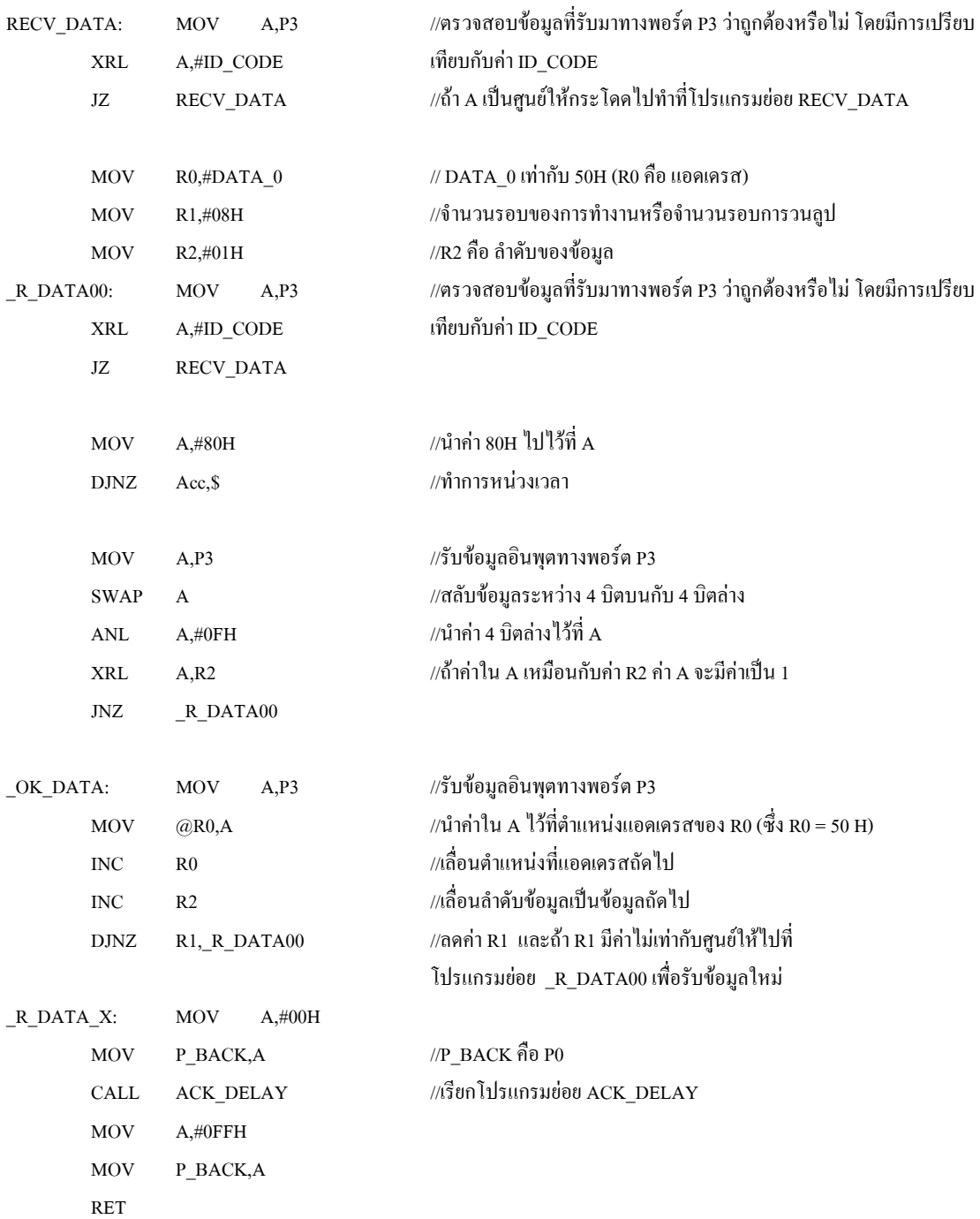

Encoder Data

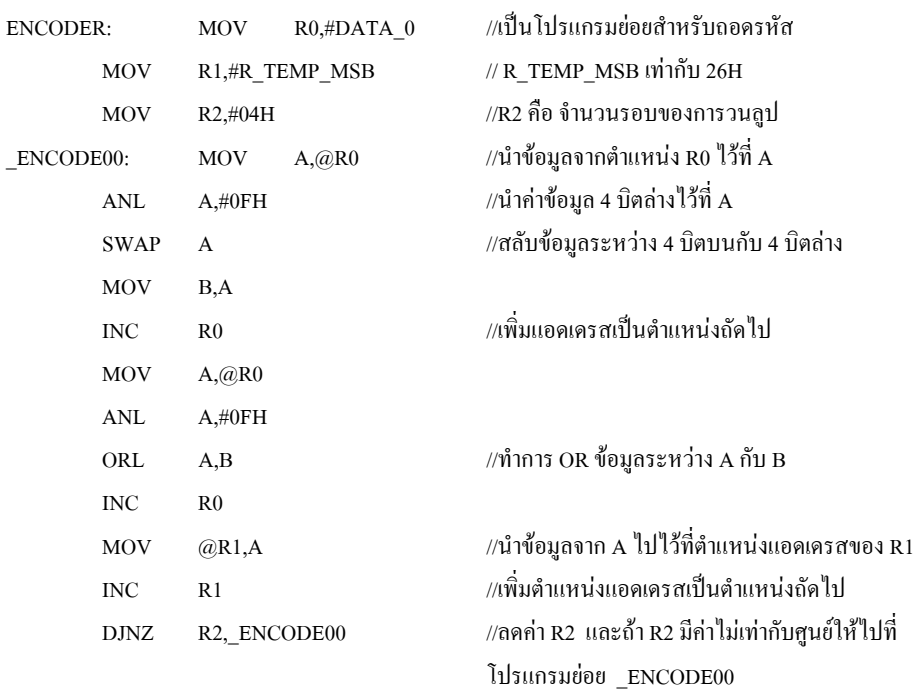

RET

Load Data LOAD DATA: **MOV** R\_TIME\_HON,R\_TEMP\_MSB R\_TIME\_LON,R\_TEMP\_MID MOV R\_TIME\_HOFF,R\_TEMP\_LSB MOV **MOV** R\_TIME\_LOFF,R\_TEMP\_SUM **RET** Acknowladge Delay ACK\_DELAY:  ${\rm CLR}$  $\mathbf A$ **MOV**  $B, A$ ACK DLY00: DJNZ Acc, ACK DLY00 **DJNZ** B, ACK\_DLY00 RET 

\*\*\*\*\*\*\*\*\*\*\*\*\*\*\*\*\*\*\*\*\*\*\*\*\*\*\*\*\*\*\*\*\*\*\*\*\*\*\*\*\*\*\*\*\*\*\*\*\*\*\*\*\*\*\*\*\*\* Timer0 Delay Not Turn off Timer0 for Run All Time \*\*\*\*\*\*\*\*\*\*\*\*\*\*\*\*\*\*\*\*\*\*\*\*\*\*\*\*\*\*\*\*\*\*\*\*\*\*\*\*\*\*\*\*\*\*\*\*\*\*\*\*\*\*\*\*\*\* INT\_TIMER0: CLR TR0 //กําหนดให TR0 เปน 0 ซึ่งหมายถึง ยังไมเริ่มจับเวลา  $Mov$  TH0,R\_TIME\_HOFF //โหลดข้อมลจาก R\_TIME\_HOFF มาไว้ที่ TH0  $M_{\rm{UV}}$  TL0,R\_TIME\_LOFF //โหลดข้อมูลจาก R\_TIME\_LOFF มาไว้ที่ TL0 JB NOW\_COUNT.0,\_LOAD\_INT //กระโดดไปทำที่โปรแกรมย่อย LOAD\_INT เมื่อค่าในตำแหน่งของบิต NOW\_COUNT.0 มีคาเปน 1 MOV TH0,R\_TIME\_HON //โหลดขอมูลจาก R\_TIME\_HON มาไวที่ TH0 MOV TL0,R\_TIME\_LON //โหลดขอมูลจาก R\_TIME\_LON มาไวที่ TL0 \_LOAD\_INT: SETB TR0 //เริ่มจับเวลา INC NOW\_COUNT //เพิ่มคา NOW\_COUNT CALL OUT\_PORT //เรียกใชโปรแกรมยอย OUT\_PORT X\_TIMER0: RETI \*\*\*\*\*\*\*\*\*\*\*\*\*\*\*\*\*\*\*\*\*\*\*\*\*\*\*\*\*\*\*\*\*\*\*\*\*\*\*\*\*\*\*\*\*\*\*\*\*\*\*\*\*\*\*\*\*\* Sending Data to Port3 \*\*\*\*\*\*\*\*\*\*\*\*\*\*\*\*\*\*\*\*\*\*\*\*\*\*\*\*\*\*\*\*\*\*\*\*\*\*\*\*\*\*\*\*\*\*\*\*\*\*\*\*\*\*\*\*\*\*  $OUT$   $PORT:$   $PUSH$   $Acc$   $//$ นำค่า Acc ไปเก็บไว้ที่ stack pointer CLR A  $J{\rm NB}$  NOW\_COUNT.0,\_OUT\_PORT\_//กระโดดไปทำที่โปรแกรมย่อย\_OUT\_PORT เมื่อค่าในตำแหน่งของบิต NOW\_COUNT.0 มีคาเปน 1 CPL A  $\overline{\text{OUT PORT: }}$   $\overline{\text{MOV }}$  P2,A  $\overline{\text{/}}\hat{\text{/}}\hat{\text{V}}$ าข้อมูลจาก A ไปที่พอร์ต P2 POP Acc //ดึงค่ำ Acc ออกจาก stack pointer RET \*\*\*\*\*\*\*\*\*\*\*\*\*\*\*\*\*\*\*\*\*\*\*\*\*\*\*\*\*\*\*\*\*\*\*\*\*\*\*\*\*\*\*\*\*\*\*\*\*\*\*\*\*\*\*\*\*\* Read Data From PORT and Save to EEPROM \*\*\*\*\*\*\*\*\*\*\*\*\*\*\*\*\*\*\*\*\*\*\*\*\*\*\*\*\*\*\*\*\*\*\*\*\*\*\*\*\*\*\*\*\*\*\*\*\*\*\*\*\*\*\*\*\*\*  $S$ TART\_LOAD: MOV DPTR,#CT\_ON //นำค่า CT\_ON ซึ่งเป็นข้อมูล 16 บิต ไปไว้ที่ DPTR MOV R\_TIME\_HON,DPH //นําคา DPH มาไวที่ R\_TIME\_HON MOV R\_TIME\_LON,DPL //นําคา DPL มาไวที่ R\_TIME\_LON  $\text{MOV}$  DPTR,#CT\_OFF //นำค่า CT\_OFF ซึ่งเป็นข้อมูล 16 บิต ไปไว้ที่ DPTR MOV R\_TIME\_HOFF,DPH //นำค่า DPH มาไว้ที่ R\_TIME\_HOFF MOV R\_TIME\_LOFF,DPL //นําคา DPL มาไวที่ R\_TIME\_LOFF RET \*\*\*\*\*\*\*\*\*\*\*\*\*\*\*\*\*\*\*\*\*\*\*\*\*\*\*\*\*\*\*\*\*\*\*\*\*\*\*\*\*\*\*\*\*\*\*\*\*\*\*\*\*\*\*\*\*\*  $MC$  ON EQU 450  $M$ in=10 Max=890 (ค่ารอบการทำงานของวงจรชอปเปอร์) CT\_ON EQU 0-MC\_ON //Min  $30uSec = FFOH$ ,Max  $100% = FCS8H (r1 T_ON)$ 

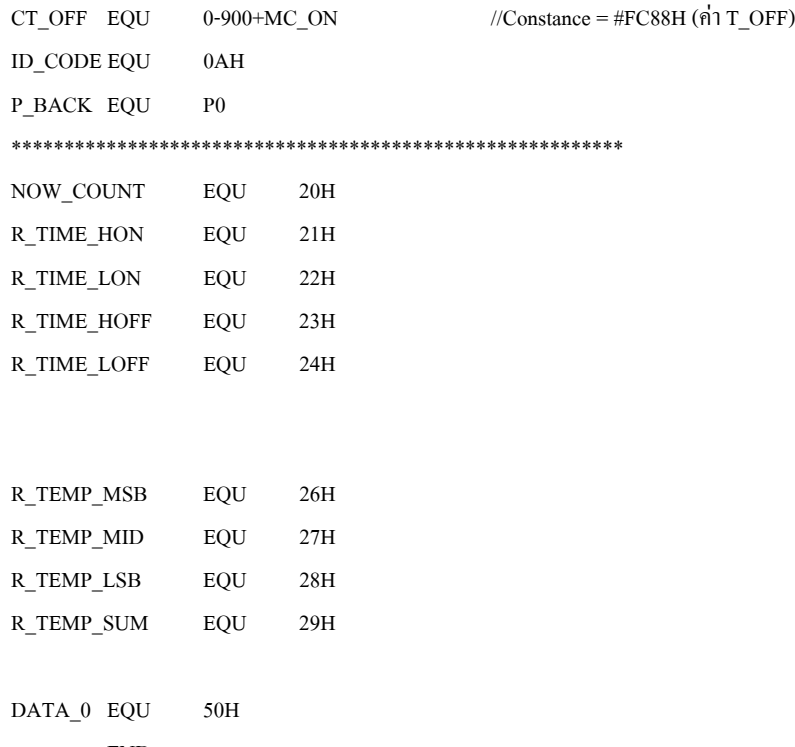

END

## %โปรแกรมภาษาแอสแซมบลี สำหรับควบคุมการทำงานของวงจรอินเวอร์เตอร์

%โดย กองพล อารีรักษ์ สาขาวิชาวิศวกรรมไฟฟ้า, มหาวิทยาลัยเทคโนโลยีสุรนารี

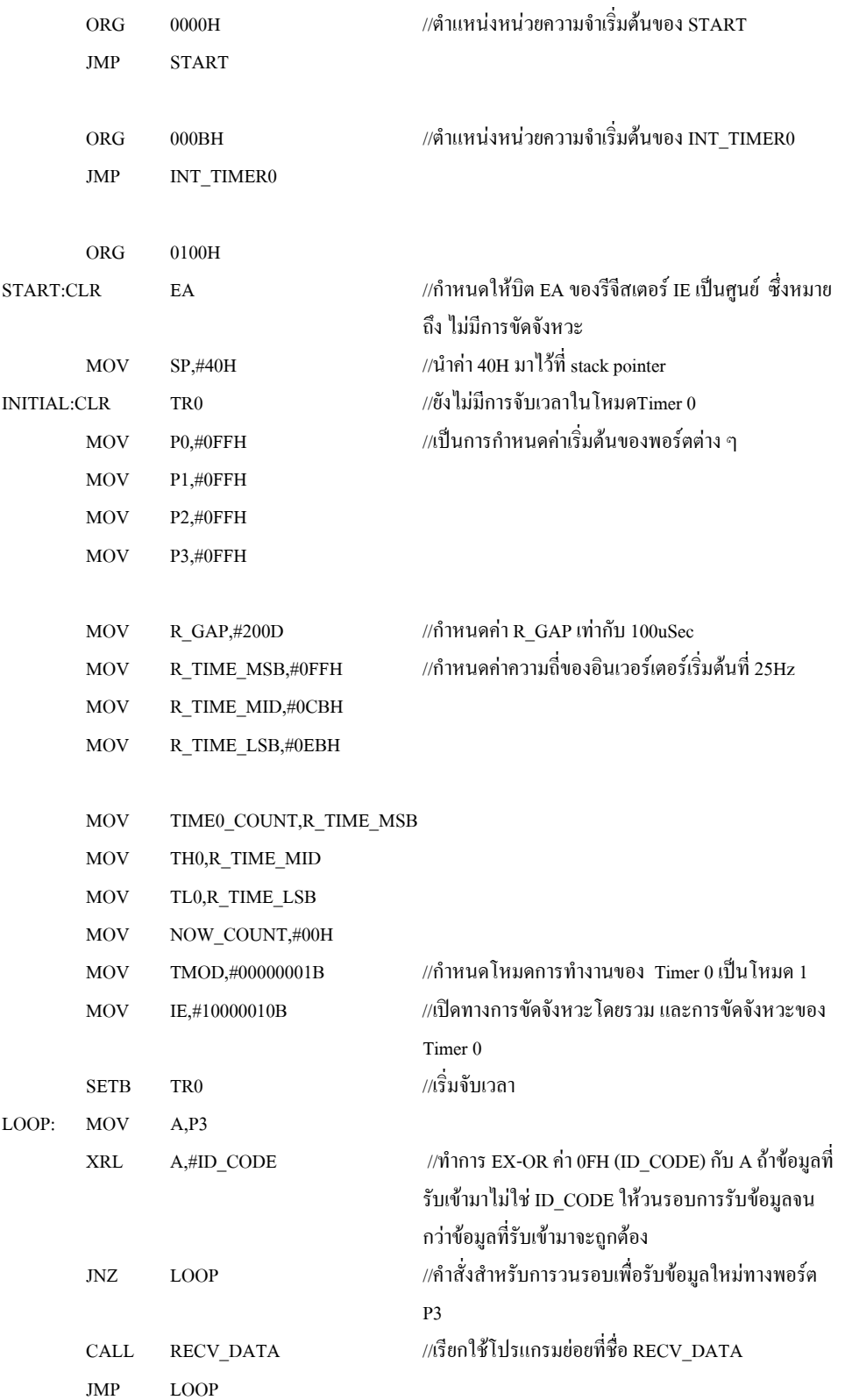

# 

# Data Sequence (การกำหนดตารางการทำงานที่สั่งไอจีบีทีทั้ง 6 ตัวตามรอบการทำงานที่ตั้งไว้)

## 

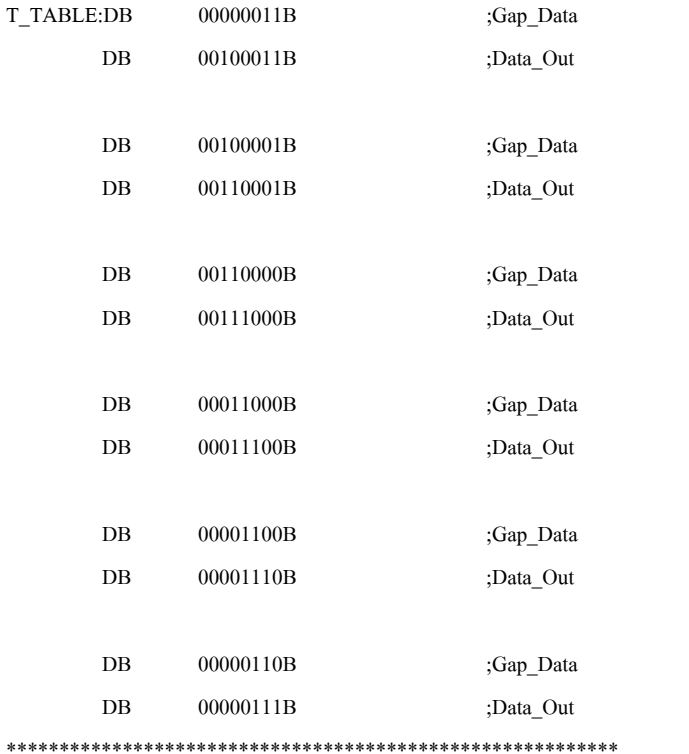

#### 

### Timer<sub>0</sub> Delay

Not Turn off Timer0 for Run All Time

#### 

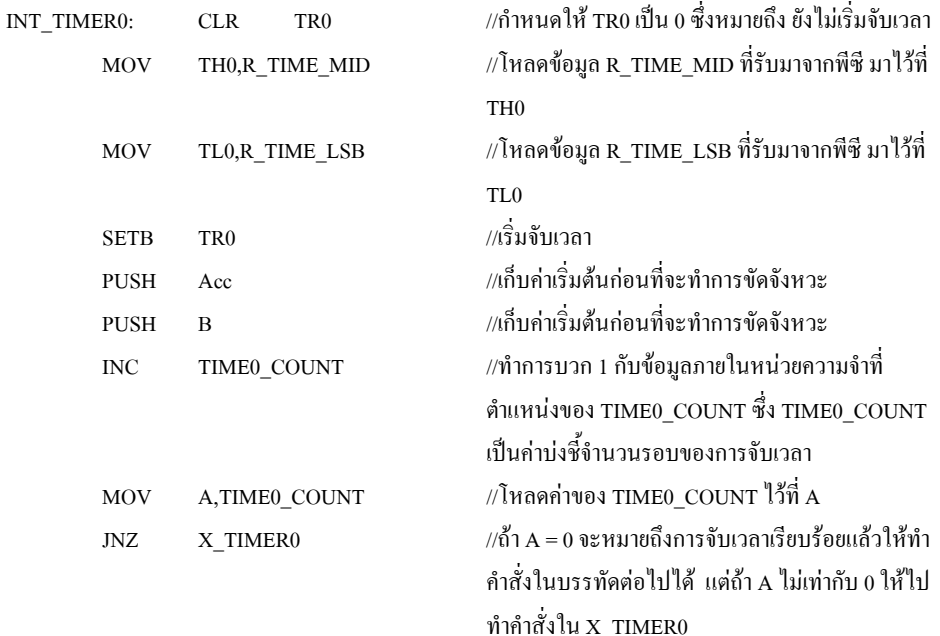

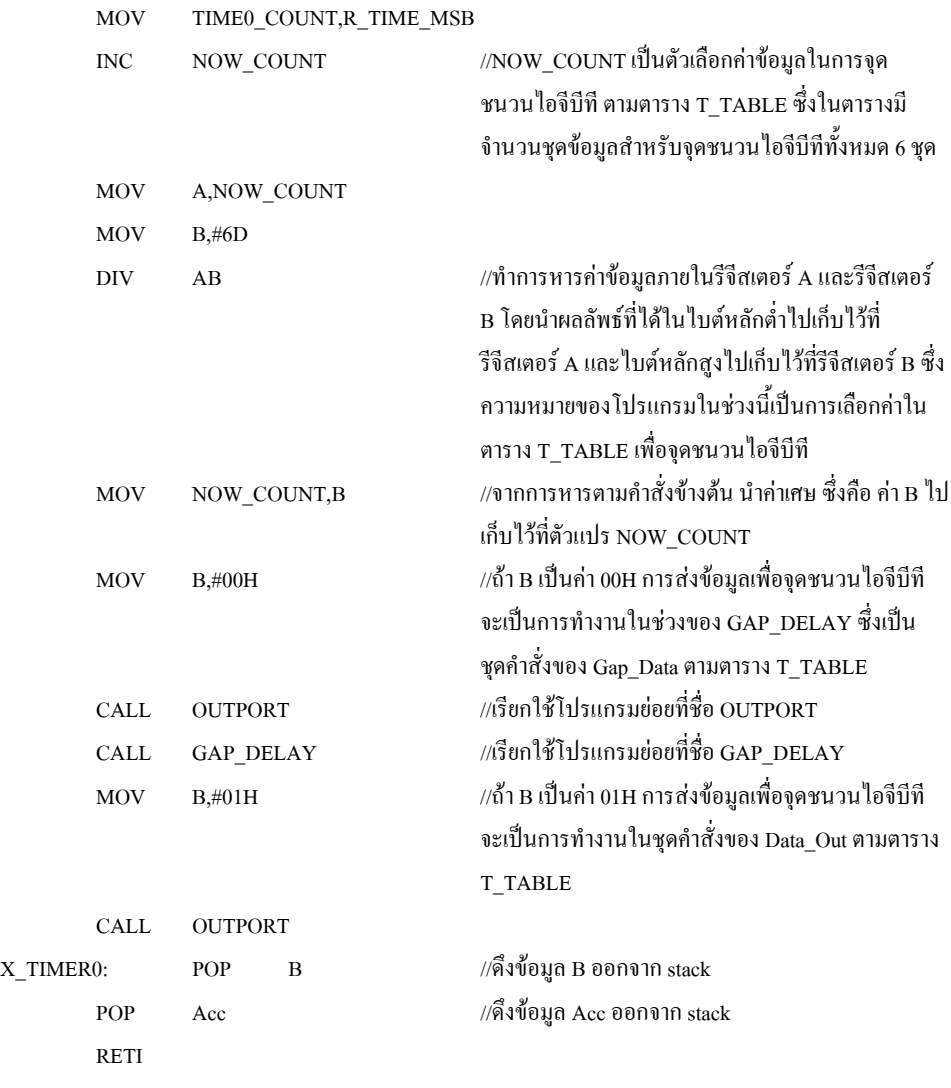

## \*\*\*\*\*\*\*\*\*\*\*\*\*\*\*\*\*\*\*\*\*\*\*\*\*\*\*\*\*\*\*\*\*\*\*\*\*\*\*\*\*\*\*\*\*\*\*\*\*\*\*\*\*\*\*\*\*\*\*\*\*\*\*\*\*\*\*\*\*\*\*\*\*\*

RET

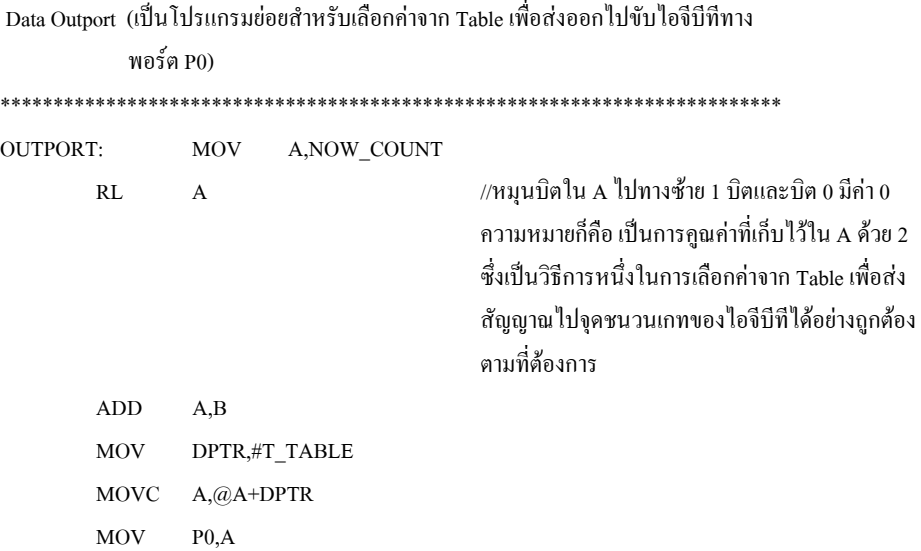

Gap Delay GAP\_DELAY: MOV A,R\_GAP

 $-G_DLY00:$ DJNZ Acc, \$ RET

Recived Data

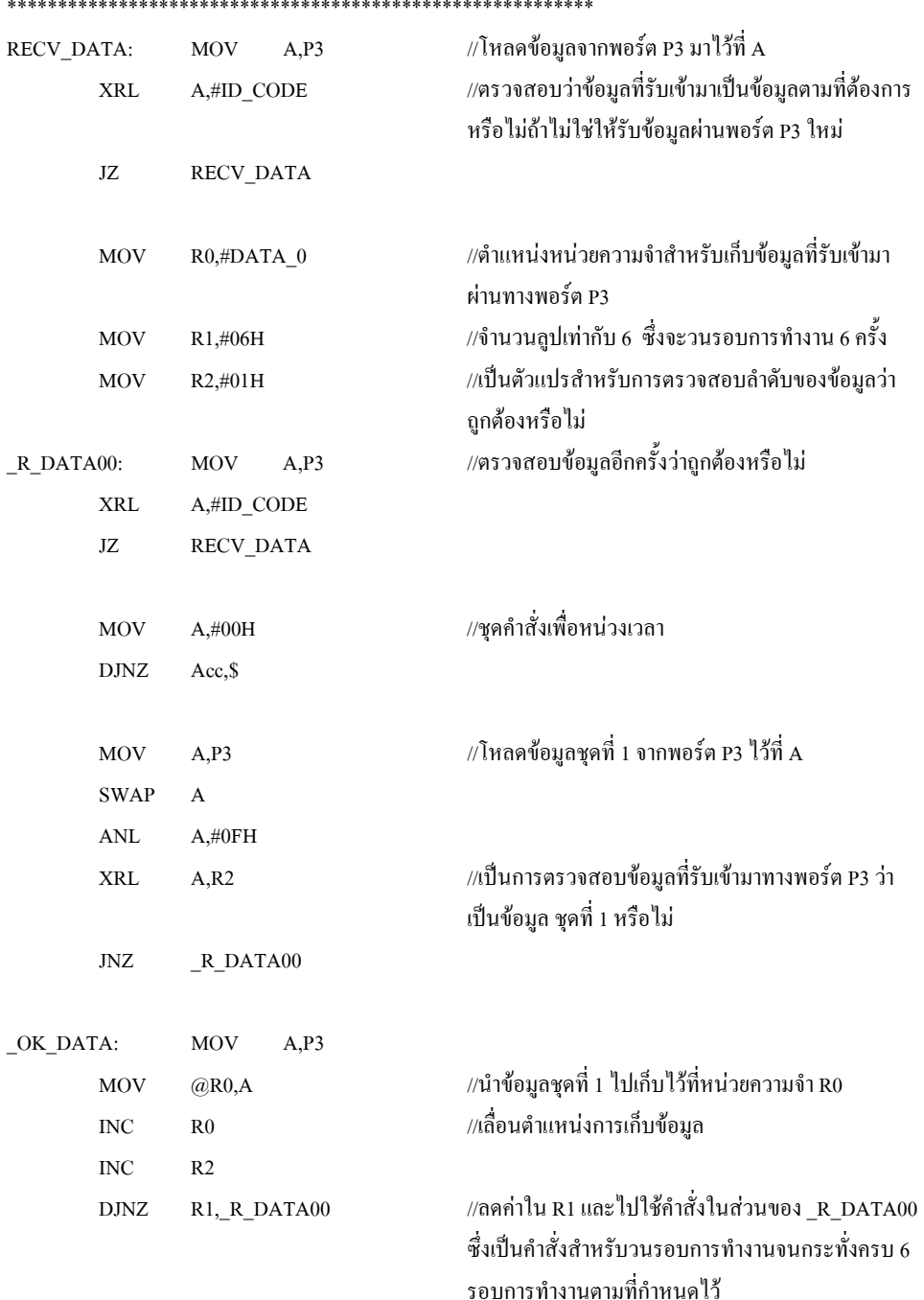

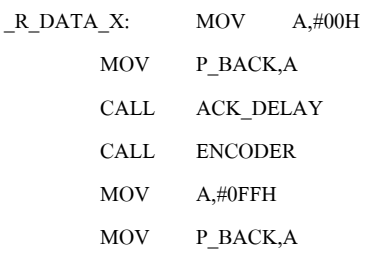

RET

\*\*\*\*\*\*\*\*\*\*\*\*\*\*\*\*\*\*\*\*\*\*\*\*\*\*\*\*\*\*\*\*\*\*\*\*\*\*\*\*\*\*\*\*\*\*\*\*\*\*\*\*\*\*\*\*\*\* Encoder Data \*\*\*\*\*\*\*\*\*\*\*\*\*\*\*\*\*\*\*\*\*\*\*\*\*\*\*\*\*\*\*\*\*\*\*\*\*\*\*\*\*\*\*\*\*\*\*\*\*\*\*\*\*\*\*\*\*\* ENCODER: MOV R0,#DATA\_0 MOV R1,#R\_TEMP\_MSB MOV R2,#03H //รอบการทํางานทั้งหมด 3 รอบ  $\_$ ENCODE00: MOV A,@R0 //นำค่าที่อยู่ในตำแหน่งหน่วยความจำ $\,$ R0 ไว้ที่ $\,$ A ANL A,#0FH SWAP A MOV B,A INC R0 //เลื่อนไปยังตําแหนงหนวยความจําถัดไป MOV A,@R0 ANL A,#0FH ORL A,B INC R0 //เลื่อนไปยังตําแหนงหนวยความจําถัดไป MOV @R1,A INC R1  $D$ JNZ R2, ENCODE00 //ลดค่า R2 ครั้งละ 1 จนกระทั่งค่า R2 มีค่าเท่ากับ 0 ซึ่ง หมายถึงวนรอบการทํางานทั้งหมด 3 ครั้ง RE\_LOAD: MOV R\_TIME\_MSB,R\_TEMP\_MSB ;Save MSB MOV R\_TIME\_MID,R\_TEMP\_MID MOV R\_TIME\_LSB,R\_TEMP\_LSB \_X\_RELOAD: RET \*\*\*\*\*\*\*\*\*\*\*\*\*\*\*\*\*\*\*\*\*\*\*\*\*\*\*\*\*\*\*\*\*\*\*\*\*\*\*\*\*\*\*\*\*\*\*\*\*\*\*\*\*\* R\_GAP EQU 20H //การกําหนดคาที่ตัวแปรตาง ๆ ในโปรแกรม ID\_CODE EQU 0FH P\_BACK EQU P1 \*\*\*\*\*\*\*\*\*\*\*\*\*\*\*\*\*\*\*\*\*\*\*\*\*\*\*\*\*\*\*\*\*\*\*\*\*\*\*\*\*\*\*\*\*\*\*\*\*\*\*\*\*\* R\_TIME\_MSB EQU 21H R\_TIME\_MID EQU 22H R\_TIME\_LSB EQU 23H

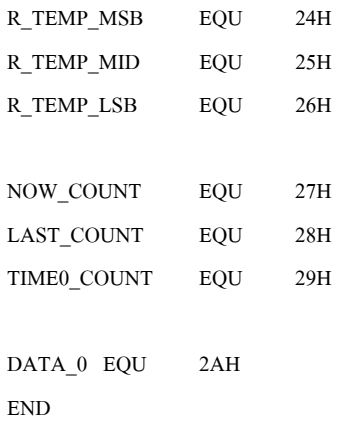

%โปรแกรมภาษาซี สำหรับติดต่อสื่อสารกับใมโครคอนโทรลเลอร์

%โดย กองพล อารีรักษ์ สาขาวิชาวิศวกรรมไฟฟ้า, มหาวิทยาลัยเทคโนโลยีสุรนารี

//Header file TRIGGER.H//

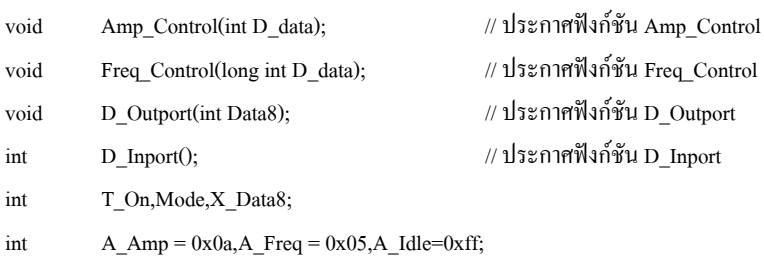

float F Freq;

void Amp\_Control(int D\_data)

```
\left\{ \right.//jj คือ ลำดับของข้อมูลที่ส่ง ซึ่งมีทั้งหมด 8 ค่า
 int Data8, Temp, ii, j j = 1;
delay(5);//ครายละเอียดของฟังก์ชัน D Outport ในบทที่ 4 ของ
 D_Outport(A_Amp);
                                            วิทยานิพนธ์
                                            \betaใช้ค่าลบสำหรับวงจรจับเวลา (เป็นข้อมูลในส่วนของ T_ON)
 Data8 = 0-D data;
                                            //สำหรับการส่งข้อมูลให้กับไมโครคอนโทรลเลอร์
 for (ii=0; ii<4; ii++)
                                            โดยส่งข้อมูลทั้งหมด 4 ครั้งสำหรับค่า T_ON
           \overline{\mathbf{S}}Temp = (Data8 \gg (12-(4*ii))) & 0x0f;Temp = ((ii \le 4) | Temp )|0x00; //For Micro 0
                      //printf(" Data loop %2x Data = %2x\n",jj,Temp);
                      jj^{++}delay(5);D Outport(Temp);
           \}//เป็นข้อมูลในส่วนของ T OFF
 Data8 = 0 - 8000 + D data;
                                            //สำหรับการส่งข้อมูลให้กับไมโครคอนโทรลเลอร์
 for (ii=0; ii<4; ii++)
                                            โดยส่งข้อมูลทั้งหมด 4 ครั้งสำหรับค่า T_OFF
           \{Temp = (Data8 \gg (12-(4*ii))) & 0x0f;Temp = ((ii \le 4) | Temp);
                                                       //For Micro 0//printf(" Data loop %2x Data = %2x\n",jj,Temp);
                      i i++delay(5);D Outport(Temp);
```

```
\}delay(5);D Outport(A Idle);
```

```
void Freq Control(long int D data)
```
 $\overline{\mathbf{S}}$ 

 $\}$ 

int Temp, ii, jj=1;

//jj คือ ลำดับของข้อมูลที่ส่งให้กับไมโครคอนโทรลเลอร์ ซึ่งมีทั้งหมด 6 ค่า //ii คือ ลำดับการทำงานของการส่งข้อมูลให้กับไมโครคอนโทรลเลอร์  $=\n\infty$ ");

//สำหรับการส่งข้อมูลให้กับไมโครคอนโทรลเลอร์

//printf(" Enter Range %lx\n",D data);

 $delay(5);$ 

//printf("=

D\_Outport(A\_Freq);

 $\{$ 

for (ii=0; ii<6; ii++)

โดยส่งข้อมลทั้งหมด 6 ครั้ง Temp =  $(D_data \gg (20-(4*ii))) & 0x0f;$ Temp =  $(i \le 4)$  | Temp;  $jj^{++}$ ;  $delay(5);$ D Outport(Temp); //printf(" Data loop %2x Data = %4x\n",jj,Temp);

 $delay(5);$ 

 $\rightarrow$ 

D\_Outport(0xff);

```
\, }
```

```
//ดูรายละเอียดของฟังก์ชัน D Outport ในบทที่ 4 ของวิทยานิพนธ์
void
           D Outport(int Data8)
           \left\{ \right.outportb(LPT+2,0x03);
           outportb(LPT+0,Data8);
           outportb(LPT+2,0x08);
            outportb(LPT+2,0x03);
           \mathcal{E}
```

```
int D_Inport() //ดูรายละเอียดของฟงกชัน D_Inport ในบทที่ 4 ของวิทยานิพนธ
         {
                  int i,data8,result=0x0000;
                  outportb(LPT+0, 0xff); 
                  outportb(LPT+2, 0x0b); 
                  outportb(LPT+0, 0x00);
                  for(i=1; i<9; i++){
                                    data8 = importb(LPT+1);outportb(LPT+2, 0x0f); 
                                    outportb(LPT+2, 0x07); 
                                    data8 = ((data8^0x80)&0x80);
                                    result = result | (data8 \geq (8-i)); }
          outportb(LPT+0, 0xff); 
         return(result & 0xff);
  }
```
//#############################################################

**ภาคผนวก ช.**

**โปรแกรมควบคุมการทํางานของทั้งระบบเพื่อประหยัดพลังงาน**

## %โปรแกรมภาษาซีที่ใช้ในการควบคุมการทำงานของทั้งระบบเพื่อประหยัดพลังงาน %โคย กองพล อารีรักษ์ สาขาวิชาวิศวกรรมไฟฟ้า, มหาวิทยาลัยเทคโนโลยีสุรนารี

#include <dos.h>

#include <stdio.h>

#include <conio.h>

#include <d:\tc\energy\interface.h>

#include <d:\tc\energy\rec.h>

#include <d:\tc\energy\trigger.h>

#include <math.h>

#include <iostream.h>

#include <complex.h>

#include <stdlib.h>

#include <d:\tc\energy\search\_freq.h>

### #define LPT 0x378

#define DLY 100

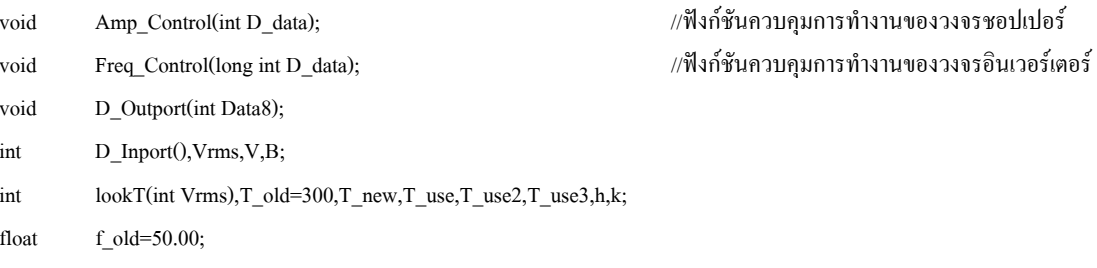

107, 108, 108, 109, 109, 110, 110, 111, 112, 113, 114, 114, 115, 116, 116, 117, 118, 118, 119, 120, 121, 121, 122, 122, 123, 123, 124, 125, 126, 127, 128, 129, 130, 132, 134, 135, 136, 137, 138, 139, 140, 142, 143, 145, 146, 147, 148, 150, 152, 154, 155, 157, 159, 161, 163, 165, 167, 168, 170, 173, 175, 178, 182, 188, 194, 197, 200,200,200,200};

 $int$ d\_inport();

float error, error1, voltage, volt\_real, torque, voltage1, volt\_real1, volt\_actual, volt\_actual1, speed, speed1,speed2,speed3,speed4,speed5,speed6,speed7,speed8,speed9,speed10,motor\_speed,motor\_speed1,motor\_speed2=1000.00,a a,bb,spee1,spee2,spee3,spee4,spee5,spee6,spee7,spee8,spee9,spee10,motor\_torque,motor\_torque1,motor\_torque2=3.00,aa1;

```
void a_inport(int s_mode,int s_data12[4]);
// s_mode of 0=CH0G 1=CH1G 2=CH01 3=CH10 //
void a_outport(char a_ch,int data12);
void d_outport(int data8);
void d display(int data8);
```
int adap(int Mode,int val); //ฟังก์ชันสำหรับการปรับค่าความถี่ที่อินเวอร์เตอร์ และการปรับคาแรงดันที่ชอปเปอร

## void main()

```
{
```
int a,S\_loop,i,ch,data8,data12,result[4],result1[4],x,maxy,vf; float v,f,T,S,S1,SP,N,Pt,volt,volt\_line,f\_min,f\_s,f\_max,frequency,fr,Ncommand; int lookRs(float); int lookRr(float); int lookLs(float); int lookLr(float); int loss(float f, float T, float N, float volt); float search\_f(float f\_min, float f\_s, float f\_max, float T, float N, float volt); outportb(LPT+2,0x03); D\_Outport(0xff); //int i,ch,data8,data12,result[4],k=1,data;

clrscr(); printf("\n\n Press Anykey for Running "); getch(); clrscr(); printf("\n\n With Running Press AnyKey Exit \n\n\n");

```
\,\pi/โปรแกรมสำหรับเริ่มเดินเครื่องแบบคงค่าแรงดันต่อความถี่คงที่
for(vf=1; vf \le 50; vf++){
printf("f =%d Hz\n", vf);
vv=ceil(vf*4.4); //แรงดัน = 220 Vrms/phase....ความถี่ = 50 Hz
printf("v = %f V\wedge w", vv);
\sin(1,\mathrm{vt}); adap(1,\mathrm{vt});adap(0,vv); \frac{\partial^2 u}{\partial x^2} adap(0,vv);
}
```
229

printf("frequency =%f Hz\n", fr);

```
printf("volt=%f V\n", volt);
```
printf("Speed = %f rpm\n",SP); printf(" Enter Speed Command: "); scanf("%f",&Ncommand); //ปอนคาความเร็วรอบที่ตองการ N=Ncommand; while(!kbhit()) //ถ้ามีการกดป่มใด ๆ ให้หยุดการทำงาน

### {

printf("Torque = %f N.m.\n",T );

 $\nu$ olt line=1.732\*volt;  $\nu$ udasus (/แปลงแรงดันต่อเฟสเป็นแรงดันระหว่างสาย frequency=search\_f( f\_min, f\_s, f\_max, T, N, volt\_line); //เรียกใช้ฟังก์ชันค้นหาค่าความถี่สำหรับประหยัด

printf("Frequency for minimize losses=  $\%$ f Hz\n", frequency);

printf("!!! Error at frequency\n"); frequency=50.00; } printf("!!! Error at frequency\n"); frequency=50.00; }

//Speed// printf("Speed = %f rpm\n",S );

fr=adap(1,50); //ปรับความถี่ที่ 50 เฮิรตซในชวงแรก

volt=adap(0,190) ; //ปรับแรงดันที่190 โวลตอารเอ็มเอส (แรงดันตอเฟส) ในชวงแรก

SP=reciev(2); //รับคาความเร็วรอบของมอเตอรในขณะนั้น

 $T = \text{receiver}(1);$   $\frac{1}{2}$  //รับค่าแรงบิดของโหลดในขณะนั้น

 $f$  min=10.00;  $/$ กำหนดค่าขอบเขตของความถี่ต่ำสุดในการคำนวณ สําหรับคนหาคาความถี่เพื่อประหยัดพลังงาน f max=80.00;  $\frac{1}{10}$  //กำหนดค่าขอบเขตของความถี่สูงสุดในการ คํานวณสําหรับคนหาความถี่เพื่อประหยัดพลังงาน f s=0.1;  $\frac{1}{2}$  f s=0.1; พลังานซึ่งครายละเอียดได้จากภาคผนวก จ.

 if(frequency<=30) //ถาความถี่นอยกวา 30 เฮิรตซจะกําหนดใหมีคา { เทากับ 50 เฮิรตซทันทีเพื่อความปลอดภัย

 if(frequency>=70) //ถาความถี่มากกวา 70 เฮิรตซจะกําหนดใหมีคา { เทากับ 50 เฮิรตซทันทีเพื่อความปลอดภัย

adap(1,frequency); //ปรับค่าความถี่ที่อินเวอร์เตอร์ตามที่คำนวณได้ จากฟงกชัน search\_f

S=reciev(2); //รับคาความเร็วรอบของมอเตอรเมื่อปรับความถี่

 $print("error = %5.0f rpm\n" = error);$ 

{

{ volt=volt+30.00; //เพิ่มแรงดันเฟส 30 โวลตอารเอ็มเอส adap(0,volt); //ปรับคาแรงดันจากวงจรชอปเปอร }  $\text{if}((\text{error}=100.00)\&(\text{error}<200.00))$  //ถ้าค่าความคลาดเคลื่อนมีค่าอยู่ระหว่าง  $\{$  100  $\mathbb{R}^3$  200 rpm  $\log(0, \text{volt});$   $\frac{1}{2}$   $\frac{1}{2}$   $\frac{1}{2$ } if((error>=20.00)&(error<100.00)) //ถาคาความคลาดเคลื่อนมีคาอยูระหวาง  $\{$  20  $\mathbb{q}^3$  100 rpm  $\alpha$ dap(0,volt);  $\alpha$  //ปรับค่าแรงดันจากวงจรชอปเปอร์ }

printf("Speed = %f rpm\n",S1 ); error=Ncommand-S1; //คํานวณคาความคลาดเคลื่อนอีกครั้งหนึ่ง printf("error = %5.0f rpm\n", error); if(error<0.00) //กรณีคาความคลาดเคลื่อนมีคาเปนลบ { volt=volt-30.00; //ลดแรงดันเฟส 30 โวลตอารเอ็มเอส } { 100 ถึง 200 rpm

{

error=Ncommand-S; //คํานวณคาความคลาดเคลื่อนของความเร็วเมื่อ

if(error>=0.00) //กรณีที่คาความคลาดเคลื่อนที่เปนบวก

while(error>=20.00) //ตัวควบคุมจะทํางานจนกระทั่งคาความคลาด { เคลื่อนของความเร็วมีคานอยกวา 20 rpm

 $\text{if(error} \geq 200.00)$   $\text{if(error} \geq 200.00)$ 

volt=volt+10.00; //เพิ่มแรงดันเฟส 10 โวลตอารเอ็มเอส

volt=volt+1.00; //เพิ่มแรงดันเฟส 1โวลตอารเอ็มเอส

 $S1 = \text{receiver}(2);$ 

error=error\*(-1.00); //พิจารณาเฉพาะขนาดของความคลาดเคลื่อนเทานั้น  $\omega/\r|$ ง //ตัวควบคุมจะทำงานจนกระทั่งค่าความคลาด { เคลื่อนของความเร็วมีคานอยกวา 20 rpm  $\text{if(error} \geq = 200.00)$  //ถ้าค่าความคลาดเคลื่อนมากกว่า 200 rpm

adap(0,volt); //ปรับคาแรงดันจากวงจรชอปเปอร

 $\text{if}((\text{error}>=100.00)$ & $(\text{error}<200.00))$  //ถ้าค่าความคลาดเคลื่อนมีค่าอยู่ระหว่าง volt=volt-10.00; //ลดแรงดันเฟส 10 โวลตอารเอ็มเอส

```
adap(0,volt); //ปรับคาแรงดันจากวงจรชอปเปอร
                   }
                   \text{if}((\text{error} \geq = 20.00) \& (\text{error} < 100.00)) //ถ้าค่าความคลาดเคลื่อนมีค่าอยู่ระหว่าง
                   {20 \space \text{r} \text{m}} 20 \space \text{r} \text{m}volt=volt-1.00; //ลดแรงดันเฟส 1โวลตอารเอ็มเอส
                   \alphadap(0,volt); \alpha //ปรับค่าแรงดันจากวงจรชอปเปอร์
                   }
                   S1 = \text{reciev}(2); \qquad \qquad \qquad //รับค่าความเร็วรอบของมอเตอร์
                   printf("Speed = %f rpm\n",S1 );
                   error=Ncommand-S1; //คํานวณคาความคลาดเคลื่อนของความเร็วรอบ
                   printf("error = \%5.0f rpm\n", error);
                   \sin(\theta)if(error<0.00) \sin(\theta) //ถ้าค่าความคลาดเคลื่อนน้อยกว่าศูนย์
                   {
                   error=error*(-1.00); //พิจารณาเฉพาะขนาดของคาความคลาดเคลื่อน
                   }
         }
         }
 if(error<0.00)
error=error*(-1.00);//เงื่อนไขตาง ๆ ยังคงเหมือนเดิมกับตอนตน
while(error>=20.00)
         if(error>=200.00)
         {
         volt=volt-30.00;
         adap(0,volt);
         }
         if((error>=100.00)&(error<200.00))
         {
         volt=volt-10.00;
         adap(0,volt);
         }
         if((error>=20.00)&(error<100.00))
         {
```
 } }

{

{

```
volt=volt-1.00;
          adap(0,volt);
          }
          S1=reciev(2);
          printf("Speed = %f rpm\n",S1 );
          error1=Ncommand-S1;
          error=error1*(-1.00);printf("error = %5.0f rpm\n", error1);
          if(error1>=0.00)
          {
          while(error1>=20.00)
          {
                     if(error1>=200.00)
                     {
                     volt=volt+30.00;
                     adap(0,volt);
                     }
                     if((error1>=100.00)&(error1<200.00))
                     {
                     volt=volt+10.00;
                     adap(0,volt);
                     }
                     if((error1>=20.00)&(error1<100.00))
                     {
                     volt=volt+1.00;
                     adap(0,volt);
                     }
                     S1=reciev(2);
                     printf("Speed = %f rpm\n",S1 );
                     error1=Ncommand-S1;
                     printf("error = %5.0f rpm\n", error1);
          }
          }
}
 }
```
} }

```
 int lookT(int Vrms) //เปนฟงกชันสําหรับเลือกคา T ที่เหมาะสมจาก
{ ขอมูลใน T[221] ที่กําหนดในชวงตนของโปรแกรม
     int B2;
     float k2;
     k2=Vrms;
     B2=ceil(k2);return(B2);
}
int adap(int Mode,int val)                      //ฟังก์ชันสำหรับการเลือกโหมดการปรับค่าความถี่
{ จากวงจรอินเวอรเตอรหรือปรับคาแรงดันจาก
int S loop; วงจรชอปเปอร์
float p,b,f_new,ff_use,f_use2,f_use3;
if (Mode == 0) /\stackrel{\circ}{0}n mode = \stackrel{\circ}{0} เป็นการปรับแรงดัน
{ จากวงจรชอปเปอร
Vrms=val;
B=lookT(Vrms); //เรียกใชฟงกชันยอย lookT
T_On=T[B];
```
//ตั้งแตบรรทัดนี้เปนตนไปเปนการคํานวณเพื่อเปรียบเทียบกับ T\_ON ในอดีตและปจจุบันวาควรจะปรับเพิ่มขึ้น, ลดลงหรือเทาเดิม T\_new=T\_On;

printf(" T\_new: %d \n",T\_new); //printf(" T\_old: %d \n",T\_old);

```
if ( T_new > T_old ) /เข้าค่าที่ต้องการจะปรับมีค่ามากกว่า T_old ซึ่งใน
{ ขณะนี้กําหนดใหมีคาเทากับ 300
      for (h=T_old;h<=T_new;h=h+1) /(\hat{s}มปรับค่า T_ON ของวงจรชอปเปอร์โดย step
      \frac{1}{3} (h=1) จนกระทั่งค่า T_ON มีค่าเท่ากับ
      T_use=h; T_new
      for (S_loop=0;S_loop<10;S_loop++)
      {
             //printf("\n Loop Number %2d\n", S loop+1);
             Amp_Control(T_use); //สังใหไมโครคอนโทรลเลอรปรับคาแรงดันโดย
             \elldelay(10); \ell //delay(10); \ell //delay(10); \ell //delay(10); \ell //delay(10); \ell //delay(10); \ell //delay(10); \ell //delay(10); \ell //delay(10); \ell //delay(10); \ell //delay(10); \ell //delay(10); \ell //
      } ปฏิบัติซํ้าถึง 10 ครั้งเพื่อความมั่นใจ
      }
T old=T_use; \blacksquare}<br>ค่า T_ON ของวงจรชอปเปอร์ครั้งล่าสุดนั่นเอง
if (T_{\text{new}} = T_{\text{old}}) \frac{1}{T_{\text{old}}}การจะปรับ T_{\text{new}} มีค่าเท่ากับ T_{\text{old}}{ ซึ่งกําหนดใหเทากับ 300 ในตอนแรก
T_use3=T_new;
```

```
for (S_loop=0;S_loop<10;S_loop++)
      {
      //printf("\n Loop Number %2d\n", S loop+1);
      Amp Control(T use3); \blacksquare); //ทำการปรับค่า T_ON ของวงจรชอปเปอร์
      //delay(10);}
      T_old=T_use3;
      }
if ( T_new < T_old ) \qquad \qquad //ถ้าค่าที่ต้องการจะปรับ T_new มีค่าน้อยกว่า
{ T_old ซึ่งกําหนดใหเทากับ 300 ในตอนแรก
      for (k=T old;k>=T_new;k=k-1) //ทำการลดค่า T_ON ของวงจรชอปเปอร์
      \{ \{T_use2=k; ตองการ โดย step ในการปรับมีคาเทากับ 1
      for (S_loop=0;S_loop<10;S_loop++)
      {
             //printf("\n Loop Number %2d\n", S loop+1);
             Amp_Control(T_use2);
             //delay(10);}
      }
T_old=T_use2;
return(Vrms);
if( Mode == 1 ) \qquad //กรณี Mode = 1 หมายถึง การปรับความถี่ที่วงจร
์<br>เอ็นเวอร์เตอร์ จัดเจน อินเวอร์เตอร์ จัดเจน อินเวอร์เตอร์ จัดเจน อินเวอร์เตอร์ จ
F_Freq=val;
while (!(( F_Freq >= 0.5)&(F_Freq <= 150.00))); //ความถี่ที่ปรับต้องอยู่ในช่วง 0.5 – 150 เฮิรตซ์
f new=F Freq; \,//f new คือ ค่าความถี่ที่ต้องการจะปรับ
//printf(" f_new: %f \n",f_new);
//printf(" f\_old: \%f \nightharpoonup f\_old;if ( f_new > f_Aold ) //กรณี f_new มีค่ามากกว่า f_old ซึ่ง f_old มีค่าเท่า
{ กับ 50 เฮิรตซในตอนแรก
      for (p=f_old;p<=f_new;p=p+0.1) /ให้ทำการเพิ่มค่าความถี่ทีละ 0.1 เฮิรตซ์จนกระทั่ง
      { คาความถี่มีคาตามที่ตองการ
      ff use=p;
      T_0 = 0 - (2000000 / (6*ff_use));f_{\rm}for (S_loop=0;S_loop<10;S_loop++) //ปรับความถี่ที่ไมโครคอนโทรลเลอร์โดยสั่งซ้ำ 10
             { รอบ เพื่อความมั่นใจ
```
}

};

```
//printf("\n Loop Number %2d\n",S_loop+1);
                  Freq_Control(T_On);
                  //delay(10);
                  }
         }
f_old=ff_use;
}
if ( f_new==f_old) \qquad //กรณี f_new เท่ากับ f_old
{
f_use3=f_new;
T_0n = 0 - ( 2000000 / (6*f_use3) );
         for (S_loop=0;S_loop<10;S_loop++)
         {
         //printf("\n Loop Number %2d\n",S_loop+1);
         Freq_Control(T_On);
         //delay(10);}
//Freq_Control(T_On);
f_old=f_use3;
}
if ( f_new < f_old ) \qquad //กรณี f_new มีค่าน้อยกว่า f_old
{
         for (b=f_old;b>=f_new;b=b-0.1)
         {
         f_use2=b;
         T_0n = 0 - ( 2000000 / (6*f_use2) );
                  for (S_loop=0;S_loop<10;S_loop++)
                  {
                  //printf("\n Loop Number %2d\n",S_loop+1);
                  Freq_Control(T_On);
                  //delay(10);}
         }
f_old=f_use2;
}
return(f_old);
};
}
```
\*\*\*\*\*\*\*\*\*\*\*\*\*\*\*\*\*\*\*\*\*\*\*\*\*\*\*\*\*\*\*\*\*\*\*\*\*\*\*\*\*\*\*\*\*\*\*\*\*\*\*\*\*\*\*\*\*

 $\mathcal{N}$ โปรแกรมสำหรับ Header file ที่ชื่อ REC.H

\*\*\*\*\*\*\*\*\*\*\*\*\*\*\*\*\*\*\*\*\*\*\*\*\*\*\*\*\*\*\*\*\*\*\*\*\*\*\*\*\*\*\*\*\*\*\*\*\*\*\*\*\*\*\*\*\*

//Header file REC.H//

//#define LPT 0x378

//#define DLY 100

int d\_inport();

void a\_inport(int s\_mode,int s\_data12[4]);

void a\_outport(char a\_ch,int data12);

void d\_outport(int data8);

void d\_display(int data8);

float reciev(int signal);

## float reciev(int signal)  $/$ ฟังก์ชันสำหรับรับค่าความเร็วรอบ { หรือคาแรงบิดของโหลด

void a\_inport(int s\_mode,int s\_data12[4]);

int i,ch,data8,data12,result[4],da,result1[4],x,maxy,s,c,m=1,k=1,l=0,l1=1;

float mo,voltage,volt\_real,torque,voltage1,volt\_real1,volt\_actual,volt\_actual1,speed,

speed1,speed2,speed3,speed4,speed5,speed6,speed7,speed8,speed9,speed10,motor\_speed,motor\_speed1,motor\_speed2=1000.00,a a,bb,spee1,spee2,spee3,spee4,spee5,spee6,spee7,spee8,spee9,spee10,motor\_torque,motor\_torque1,motor\_torque2=3.00,aa1;

s=signal; //เก็บคา signal ไวที่ตัวแปร s //Torque//  $\frac{1}{10}$  if(s==1)  $\frac{1}{2}$  if(s==1 หมายถึง รับค่าแรงบิดของโหลด {  $l=0$ : for(l=0;l<=9;l=l+1) //วนรอบการทํางาน 10 ครั้ง { a\_inport(0,result);  $\qquad \qquad$ //รับค่าแอนะลอกซึ่งเป็นค่าแรงบิดของ  $\gamma$ a inport(1,result1);  $\gamma$ da=result[0]; voltage=da\*5.0/4096.0;<br>//การแปลงให้อยู่ในรูปของเลขฐานสิบ volt\_real=(1.033376\*voltage)-0.027064; //คาแรงดันตามจริง ซึ่งสมการนี้ไดจากการ //printf("voltage\_real = %f V\n",volt\_real); ทดสอบการรับสงขอมูลของวงจรแปลงสัญญาณ //delay(100); if (volt real  $\leq$ =0.00) { volt real=0.00; } //printf("voltage\_torque = %f V\n", voltage);  $volt$  actual=(0.2911\*volt\_real)+0.0145; //คาแรงดันเมื่อผ่านวงจรปรุงแต่งสัญญาณโดย

 $if (volt actual < = 0.00)$  สมการดังกล่าวได้จากการทดสอบจริง { volt\_actual=0.00; } torque=(volt\_actual)/(0.2); //อัตราสวนของเซ็นเซอรวัดคาแรงบิด  $\sqrt{3}$ การรับค่าแรงบิดทั้งหมด 10 ค่า spee2=spee1; spee3=spee2; spee4=spee3; spee5=spee4; spee6=spee5; spee7=spee6; spee8=spee7; spee9=spee8; spee10=spee9; //printf("m = %d \n",m);  $\lim_{n \to \infty}$  if(m==10)  $\lim_{n \to \infty}$  //ตรวจสอบว่าครบ 10 ครั้งหรือไม่ { motor\_torque1=(spee1+spee2+spee3+spee4+spee5+spee6+spee7+spee8+ spee9+spee10)/10.00; //เฉลี่ยคาที่ไดจากการรับคาแรงบิด ทั้งหมด 10 คา aa1=motor\_torque1-motor\_torque2; //การตรวจสอบผลตางของ if(aa1<0.00) motor torque1 กับค่ำ motor torque2 { ซึ่งกําหนดใหมีคาเทากับ 3 ซึ่งในสวน aa1=aa1\*(-1.00); นี้เปนการตรวจสอบวาคาที่ไดจากการ } วัดเปนคาใหมซึ่งไมใชคาเดิม ซึ่งโดย ปกติแลวถึงแมคาแรงบิดของโหลด if(aa1>0.2) มเปลี่ยนแปลงแตคาที่วัดไดอาจมีคา { เปลี่ยนแปลงเล็กนอยดวยปจจัยตางๆ //printf("aa=%.0f\n", aa); ในทางปฏิบัติซึ่งตัวควบคุมตองตัดสิน motor\_torque=motor\_torque1; ใจใหไดวาในขณะนั้นคาแรงบิดของ } โหลดเปลี่ยนไปหรือไมอยางไร else { motor\_torque1=motor\_torque2; motor\_torque=motor\_torque2; //printf("speed=%.0f rpm\n", motor\_speed2); } spee1=0; //การกําหนดคาเริ่มตนของขอมูลเพื่อ  $\text{spec2=0};$   $\text{vec2=0};$
```
spee3=0;
                     spee4=0;
                     spee5=0;
                     spee6=0;
                     spee7=0;
                     spee8=0;
                     spee9=0;
                     spee10=0;
                     \pi//printf("Torque = %.2f N.m.\n",motor_torque);
                     mo=motor_torque; //แรงบิดของโหลดที่ไดจากการวัด
                     m=0; /2 m=0;
                     motor_torque2=motor_torque1;
                     //printf("motor_speed2=%.0f rpm\n", motor_speed2);
                     aa1=0.00;
                     motor_torque=0.00;
                     motor_torque1=0.00;
                     bb=0.00;
                     delay(500);
                     }
              m=m+1;
              }
\frac{1}{\pi} //printf("mo = %5.0f rpm\n", mo);
}
if(s==2) //กรณี s = 2 หมายถึง การรับค่าความ
{ เร็วรอบของมอเตอร
11=0;
for(11=0;11<=9;11++) //\tilde{s}บค่าความเร็วทั้งหมด 10 ค่าเช่นกัน
{
\frac{1}{p^2} //printf("11 = %d \n",11);
a_inport(0,result);
//a_inport(1,result1);
da=result[3];<br>
\frac{d}{dx} //รับค่าความเร็วรอบผ่านทางช่อง
 //Speed// สัญญาณที่ 3 ของวงจรแปลงสัญญาณ
voltage1=da*5.0/4096.0;
volt real1=(1.033376*voltage1)-0.027064; //สมการนี้ได้มาจากการทดสอบวงจร
       if (volt_real1<=0.00) แปลงสัญญาณ
       {
       volt_real1=0.00;
       }
       //printf("voltage_speed=%.0f V\n", voltage1);
```
volt actual1=(0.4742\*volt real1)+0.0158; //สมการนี้ได้มาจากการทดสอบการรับ if (volt\_actual1<=0.00) ขอมูลผานวงจรแปลงสัญญาณที่ตอ { พวงกับวงจรปรุงแตงสัญญาณ volt\_actual1=0.00; }  $\beta$ speed=(volt\_actual1)\*1000.00;  $\beta$ ัดราสวนของเซ็นเซอร์วัดค่าความ  $\ell$ speed=(volt real1/2.057)\*1000.00; เร็วรอบที่ใช้ speed1=speed; speed2=speed1; speed3=speed2; speed4=speed3; speed5=speed4; speed6=speed5; speed7=speed6; speed8=speed7; speed9=speed8; speed10=speed9; //printf(" $k = \%d \n\infty$ ",k);  $if(k=10)$ { motor\_speed1=(speed1+speed2+speed3+speed4+speed5+speed6+speed7+  $s$ peed8+speed9+speed10)/10.00; //เฉลี่ยข้อมูลที่รับมาทั้งหมด 10 ค่า aa=motor\_speed1-motor\_speed2; //ลักษณะเหมือนการรับขอมูลใน if(aa<0.00) สวนของคาแรงบิด { aa=aa\*(-1.00); } if(aa>20.00) { //printf("aa=%.0f\n", aa); motor\_speed=motor\_speed1; } else { motor\_speed1=motor\_speed2; motor\_speed=motor\_speed2; //printf("speed=%.0f rpm\n", motor\_speed2); } speed1=0; speed2=0; speed3=0;

```
speed4=0;
          speed5=0;
          speed6=0;
           speed7=0;
           speed8=0;
          speed9=0;
           speed10=0;
            mo=motor_speed;
          \frac{1}{2} //printf("Speed = %.0f rpm\n", motor_speed);
          k=0;
          motor_speed2=motor_speed1;
          //printf("motor_speed2=%.0f rpm\n", motor_speed2);
          aa=0.00;
          motor_speed=0.00;
          motor_speed1=0.00;
          bb=0.00;
          \pi//printf("Speed = %5.0f rpm\n", speed);
            delay(500);
           }
k=k+1;}
\pi//printf("mo = %5.0f rpm\n", mo);
}
```
return(mo);

}

**ภาคผนวก ซ.**

รายละเอียดข้อมูลต่างๆ ของมอดูลที่ใช้ สำหรับวงจรชอปเปอร์และวงจรอินเวอร์เตอร์

# <u>มอดูลที่ใช้สำหรับวงจรชอปเปอร์</u>

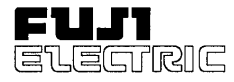

# 2MBI 25L-120

#### 2-Pack IGBT 1200 V  $25A$

#### **IGBT MODULE (L series)**

#### Features

- · High Speed Switching
- **.** Low Saturation Voltage
- · Voltage Drive

- Applications **· Inverter for Motor Drive**
- 
- **AC** and DC Servo Drive Amplifier
- · Uninterruptible Power Supply
- · Industrial Machines, such as Welding Machines

#### Maximum Ratings and Characteristics

#### **Absolute Maximum Ratings**

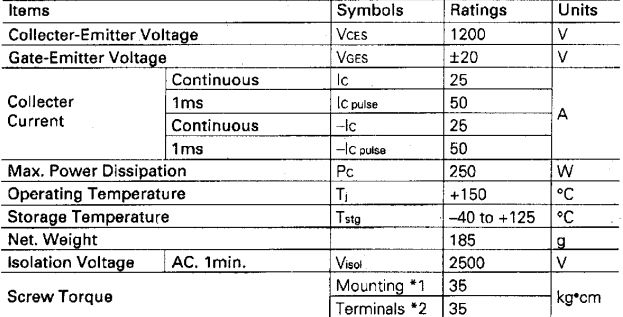

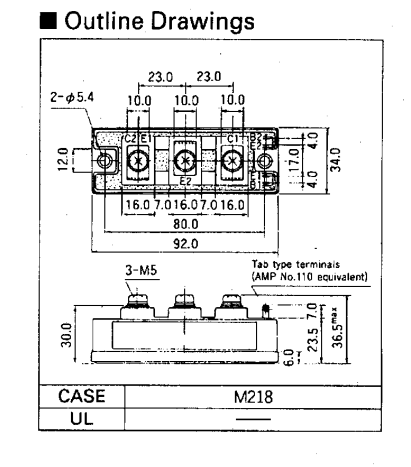

#### Equilavelent Circuit Schematic

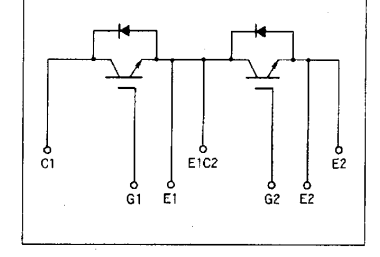

\*1 Recommendable Value 25 to 35kg\*cm (M5)<br>\*2 Recommendable Value 25 to 35kg\*cm (M5)

#### ● Electrical Characteristics (Tc=25°C)

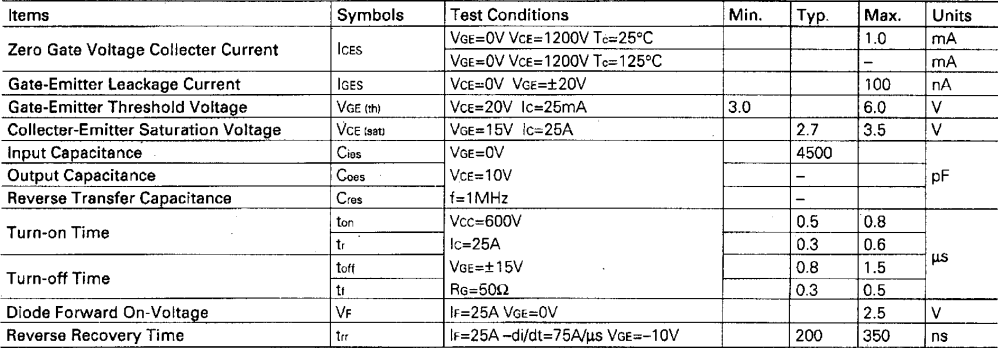

#### **• Thermal Characteristics**

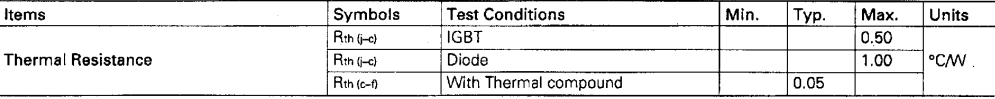

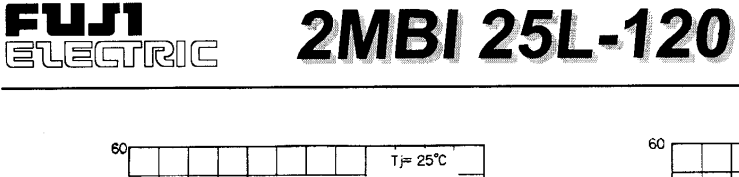

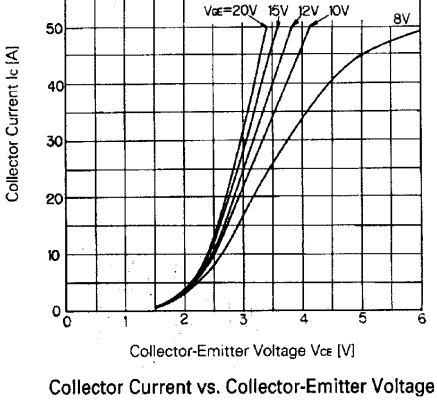

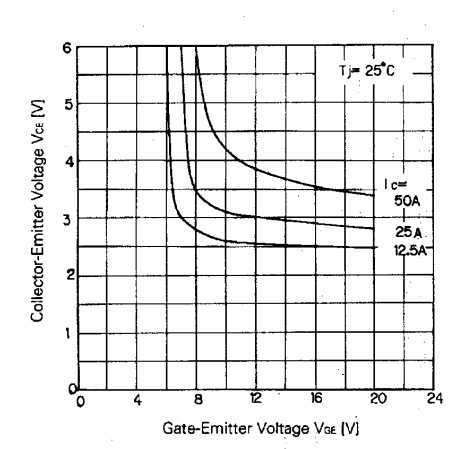

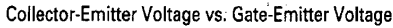

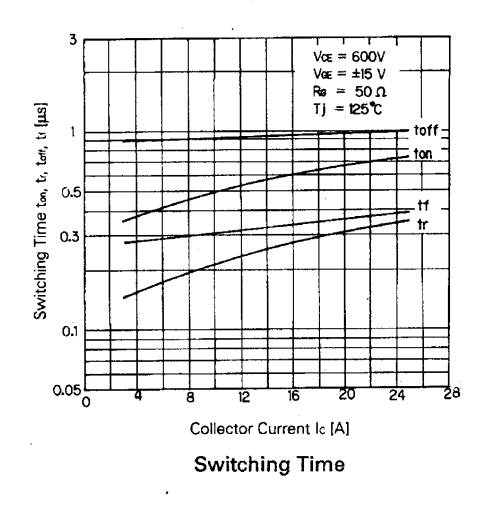

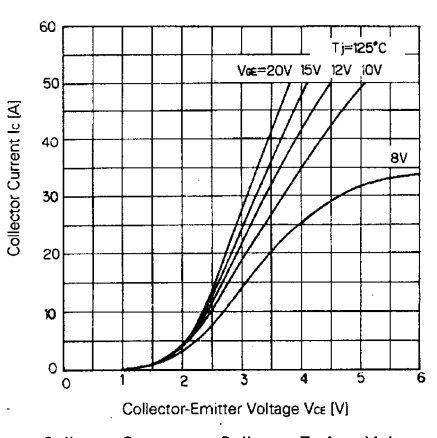

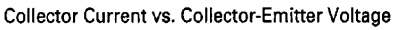

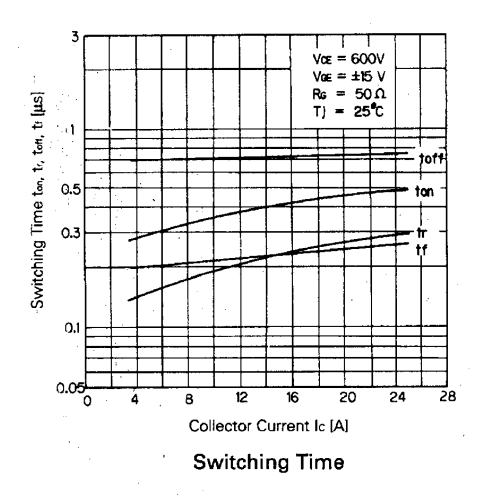

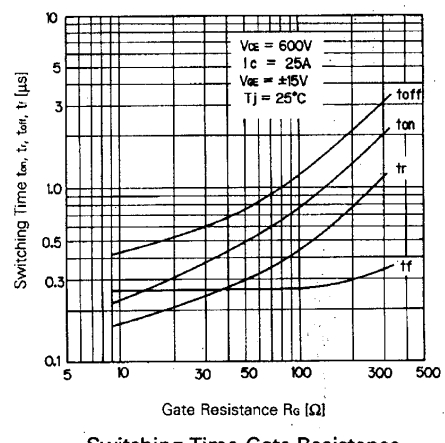

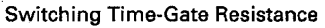

2-Pack IGBT<br>1200 V

25 A

<u>มอดูลที่ใช้สำหรับวงจรอินเวอร์เตอร์</u>

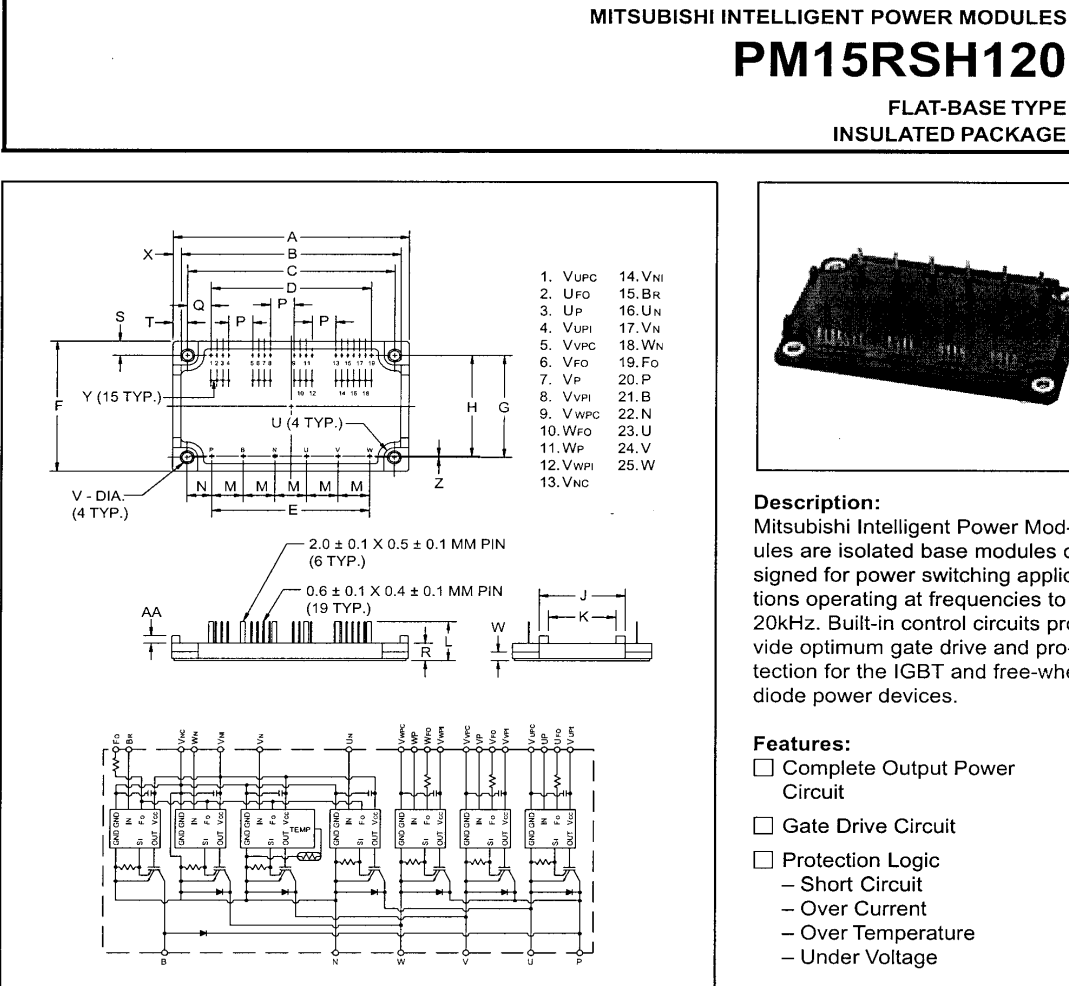

#### **Outline Drawing and Circuit Diagram**

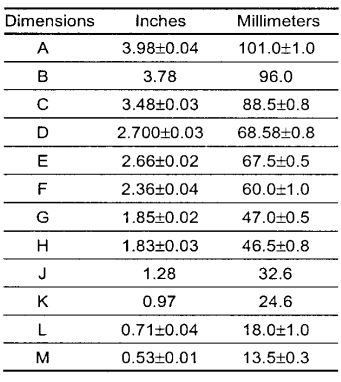

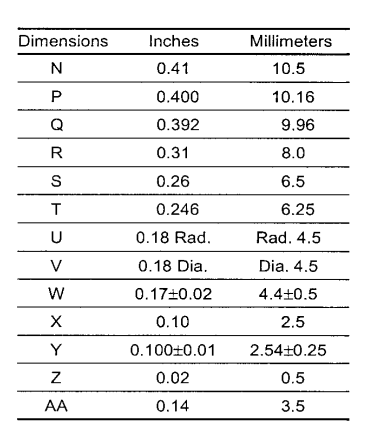

**MITSUBISHI**<br>ELECTRIC

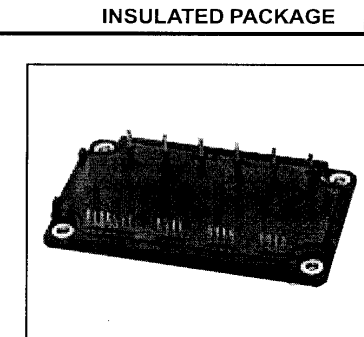

**FLAT-BASE TYPE** 

#### **Description:**

Mitsubishi Intelligent Power Modules are isolated base modules designed for power switching applications operating at frequencies to 20kHz. Built-in control circuits provide optimum gate drive and protection for the IGBT and free-wheel diode power devices.

#### Features:

- □ Complete Output Power Circuit
- Gate Drive Circuit
- Protection Logic
	- Short Circuit
	- Over Current
	- Over Temperature
	- Under Voltage

#### **Applications:**

- $\Box$  Inverters
- $\square$  UPS
- □ Motion/Servo Control

□ Power Supplies

#### **Ordering Information:**

Example: Select the complete part number from the table below -i.e. PM15RSH120 is a 1200V, 15 Ampere Intelligent Power Module.

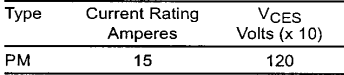

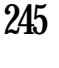

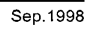

<u>มอดูลที่ใช้สำหรับวงจรอินเวอร์เตอร์</u>

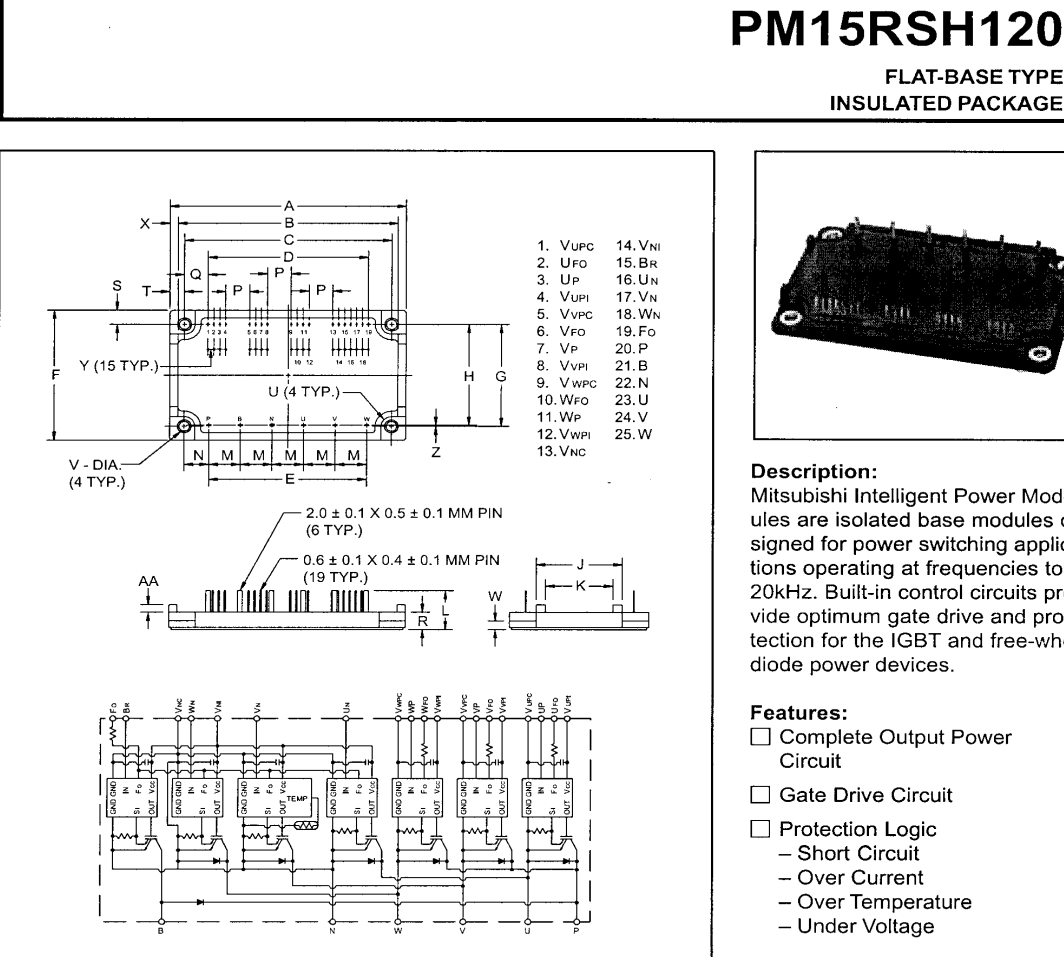

#### **Outline Drawing and Circuit Diagram**

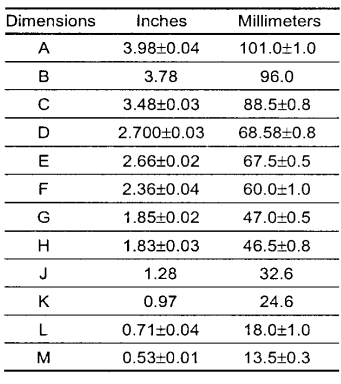

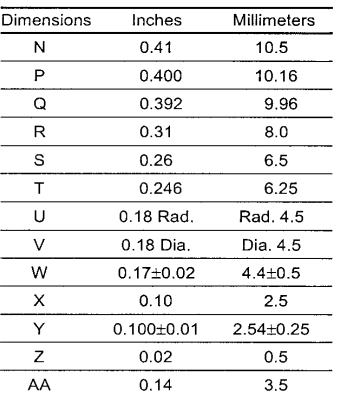

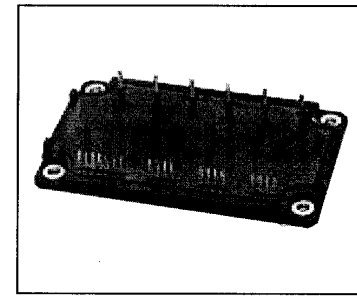

**FLAT-BASE TYPE INSULATED PACKAGE** 

#### Description:

**MITSUBISHI INTELLIGENT POWER MODULES** 

Mitsubishi Intelligent Power Modules are isolated base modules designed for power switching applications operating at frequencies to 20kHz. Built-in control circuits provide optimum gate drive and protection for the IGBT and free-wheel diode power devices.

#### Features:

- □ Complete Output Power Circuit
- Gate Drive Circuit
- $\Box$  Protection Logic
	- Short Circuit
	- Over Current
	- Over Temperature
	- Under Voltage

#### **Applications:**

- $\Box$  Inverters
- $\square$  UPS
- □ Motion/Servo Control

□ Power Supplies

## **Ordering Information:**

Example: Select the complete part number from the table below -i.e. PM15RSH120 is a 1200V, 15 Ampere Intelligent Power Module.

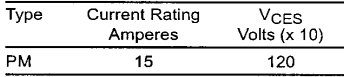

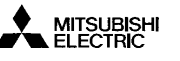

# **PM15RSH120 FLAT-BASE TYPE**

**INSULATED PACKAGE** 

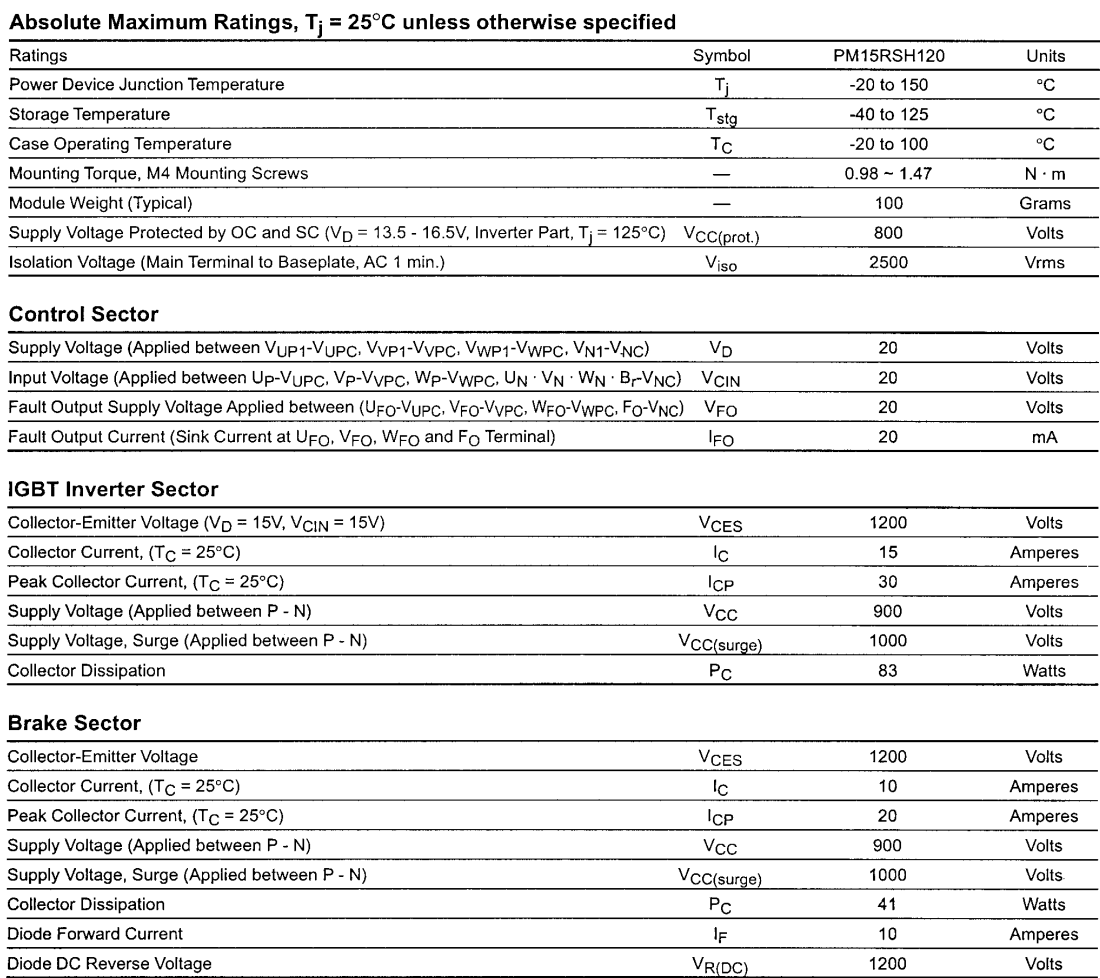

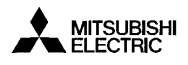

# **PM15RSH120 FLAT-BASE TYPE**

**INSULATED PACKAGE** 

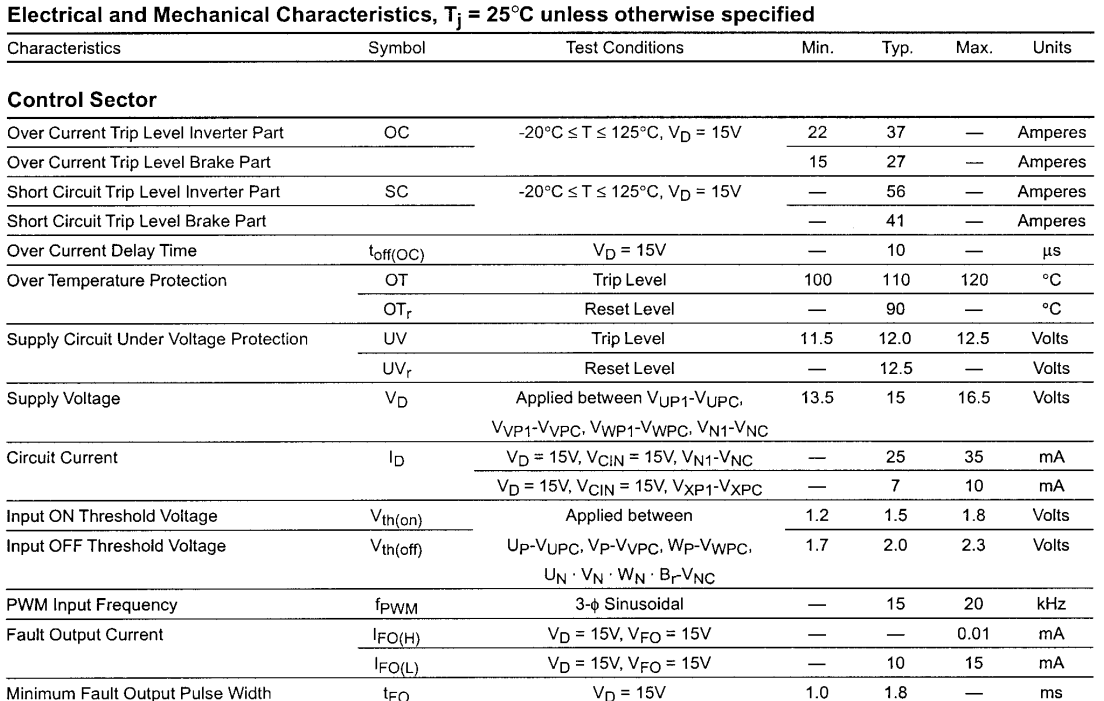

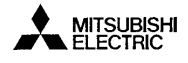

# **PM15RSH120**

**FLAT-BASE TYPE INSULATED PACKAGE** 

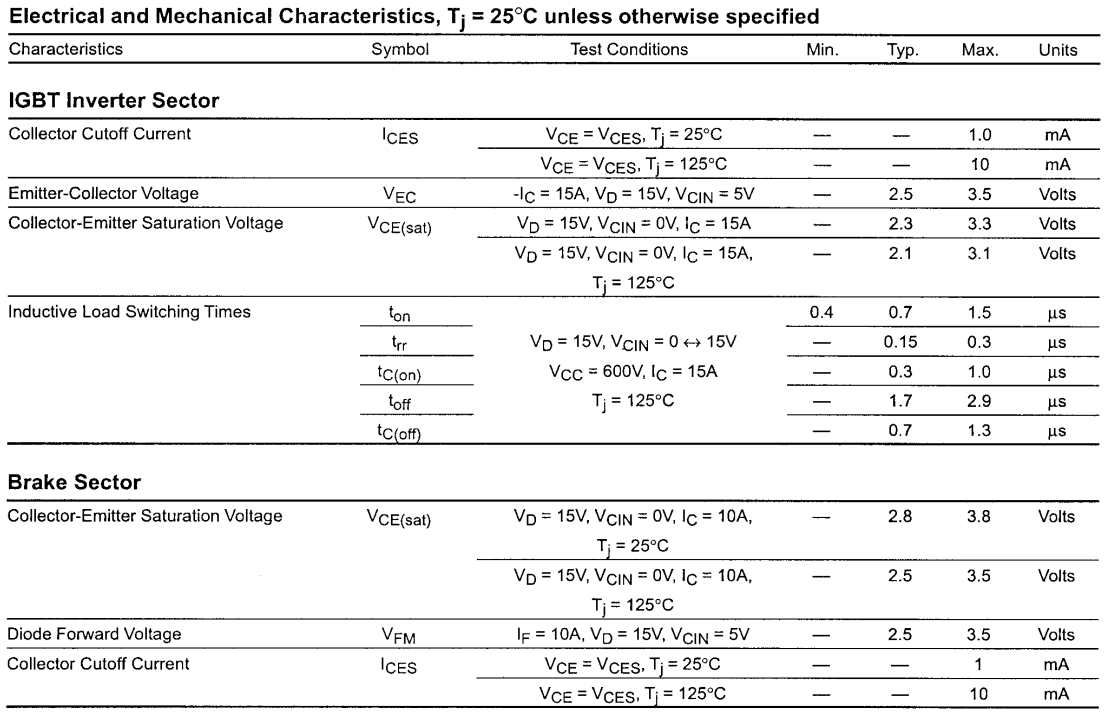

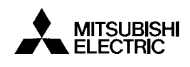

# **PM15RSH120**

249

**FLAT-BASE TYPE INSULATED PACKAGE** 

#### **Thermal Characteristics** Characteristic  $Min.$ Symbol Condition Typ. Max. Units Junction to Case Thermal Resistance Each Inverter IGBT  $\frac{1}{1.5}$ °C/Watt  $R_{th(j-c)Q}$  $\overline{\phantom{0}}$  $\overline{\phantom{m}}$  $R_{th(j-c)F}$ Each Inverter FWDi  $\overline{4.5}$ °C/Watt  $\overline{\phantom{0}}$  $\overline{\phantom{0}}$  $R_{th(c-f)Q}$ Each Brake IGBT  $3.0$ °C/Watt  $\qquad \qquad R_{th(c-f)F}$ Each Brake FWDi  $\overline{5.5}$ °C/Watt  $\equiv$  $\overline{\phantom{0}}$ Contact Thermal Resistance  $R_{th(c-f)}$ Case to Fin Per Module,  $0.044$ °C/Watt  $\overline{\phantom{0}}$ Thermal Grease Applied

#### **Recommended Conditions for Use**

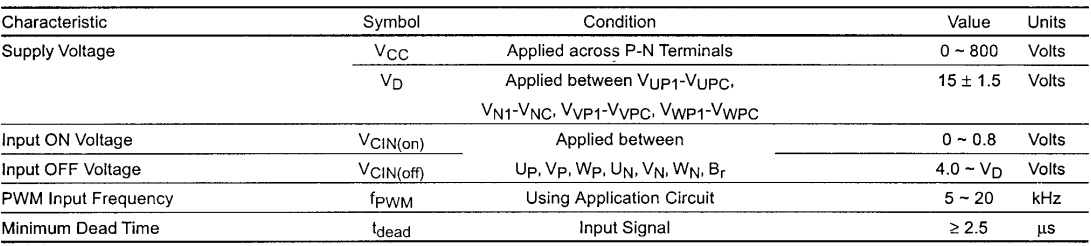

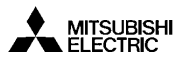

## **PM15RSH120**

**FLAT-BASE TYPE INSULATED PACKAGE** 

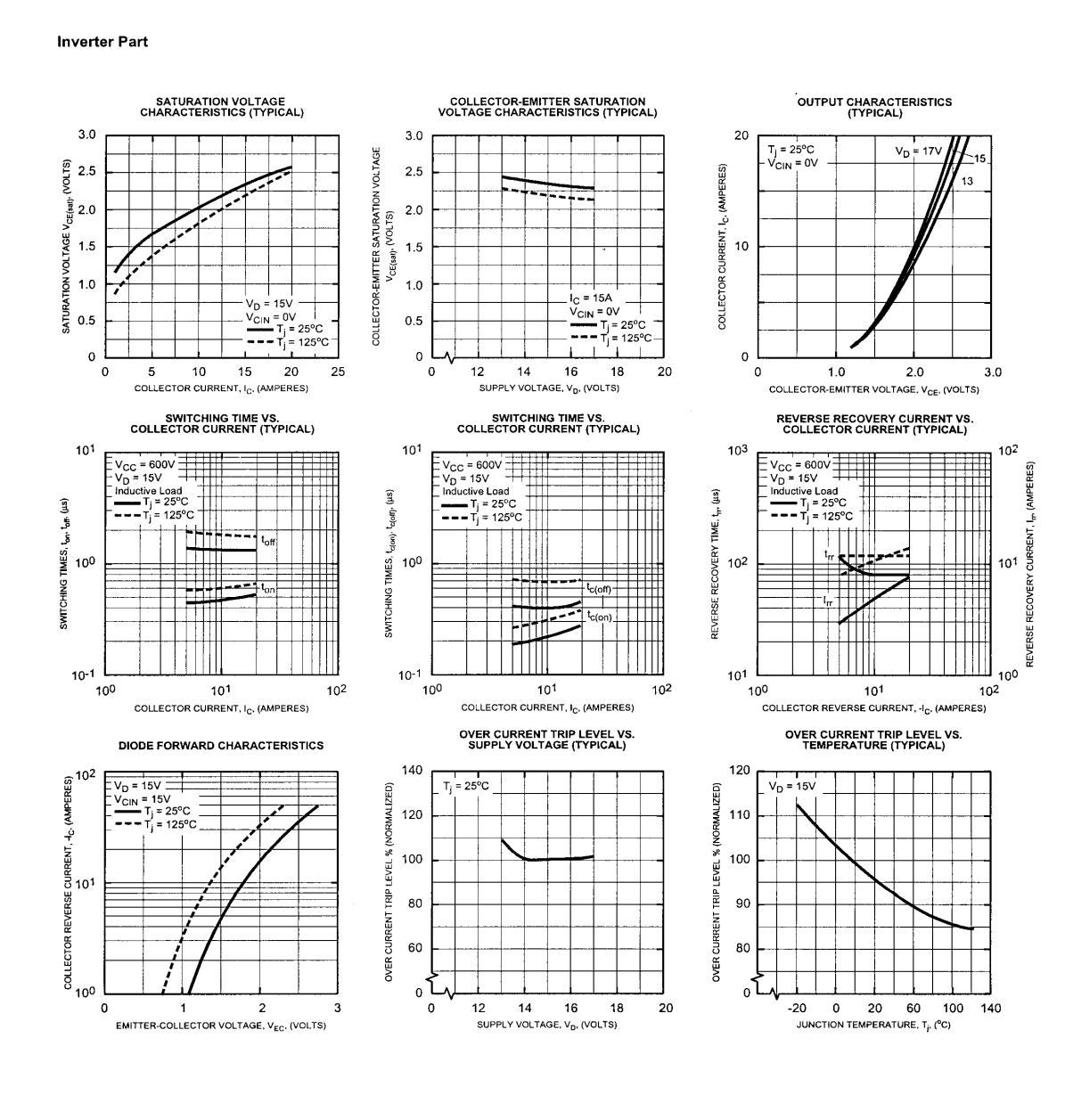

**MITSUBISHI**<br>ELECTRIC

# **PM15RSH120**

**FLAT-BASE TYPE INSULATED PACKAGE** 

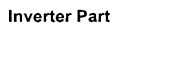

 $2.5$ 

 $2.0$ 

 $1.5$ 

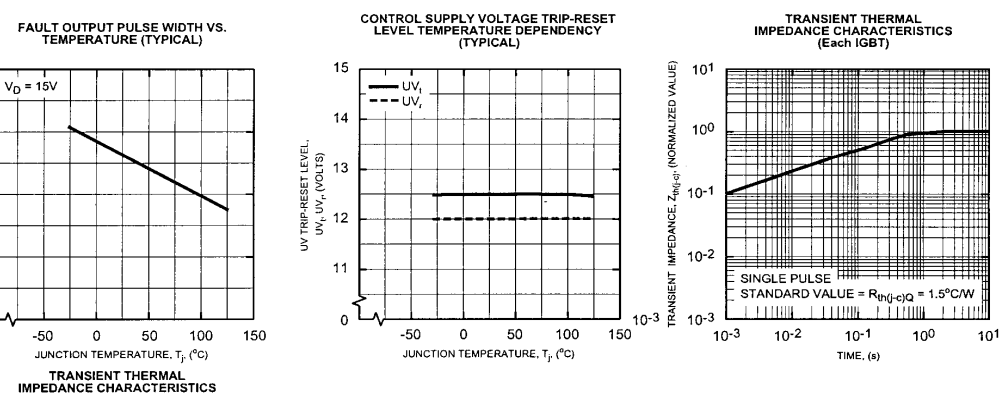

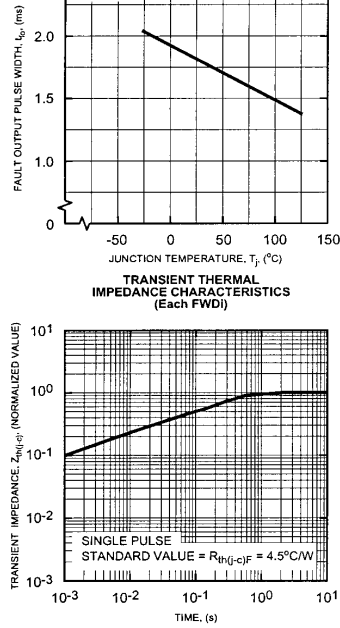

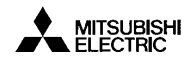

## **PM15RSH120**

**FLAT-BASE TYPE INSULATED PACKAGE** 

#### **Brake Part**

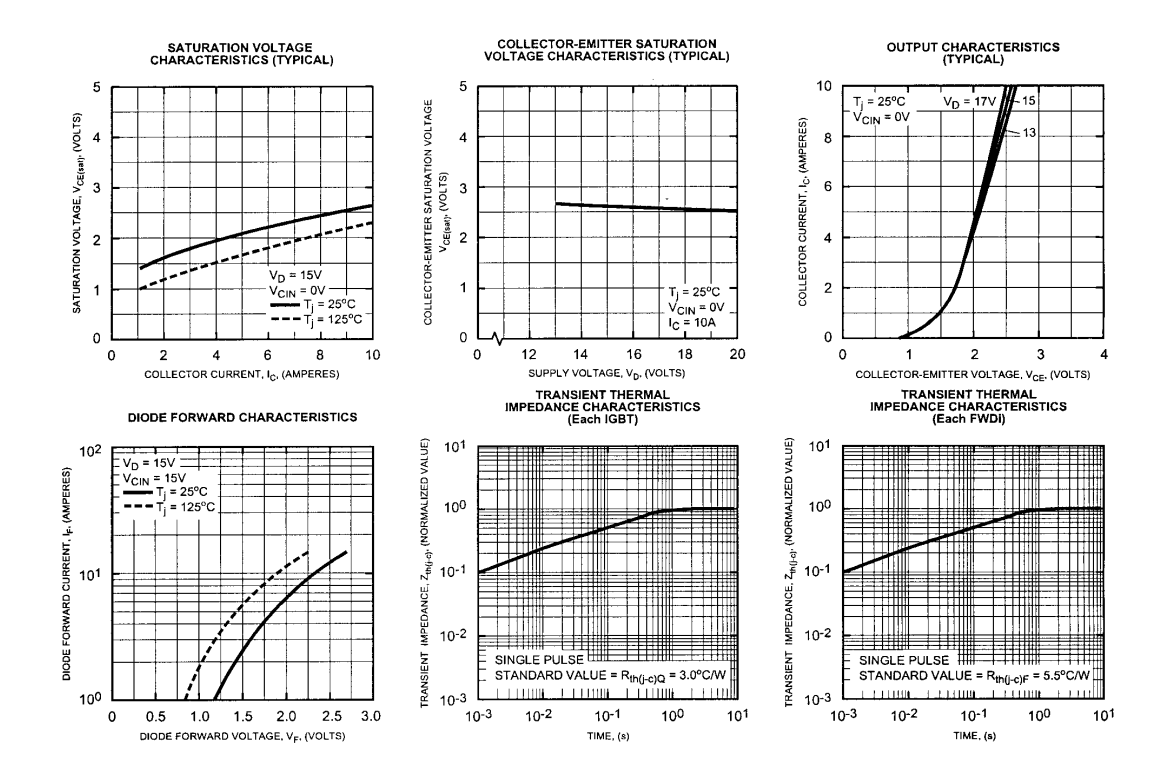

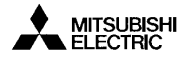

ภาคผนวก ณ.

บทความที่อ้างถึงสำหรับการควบคุมแบบฐานกฎ

การประชุมใหญ่ทางวิชาการประจำปี 2534 วิศวกรรมสถานแห่งประเทศไทย ในพระบรมราชูปถัมภ์ 31 ตุอาคม - 3 พฤศจิกายน 2534

แนวความคิดในการแผนแบบและสร้างตัวควบคุมชนิดระบบผู้เชี่ยวชาญเวลาจริง

CONCEPTS OF DESIGN AND IMPLEMENTATION OF A REAL-TIME EXPERT CONTROLLER

สราวุฒิ สุจิตจร

ผู้ข่วยคาลคราจารย์ ภาควิชาวิศวกรรมไฟฟ้า, โรงเรียนนายเรื่ออากาศ

SARAWUT SUJITJORN

**Assistant Professor** Department of Electrical Engineering, RTAF Academy

#### $\n **UnM**$

 $\sim$   $\sim$ 

ใบระบบที่มีความสลับซับซ้อนสูงในเชิงหฤติกรรมการเกี่ยวข้องกันระหว่างมบุษย์และเครื่องจักร ใบฐานะที่เป็น การที่จะแผนแบบและอนุวัดตัวควบคุมระบบหลวัดนี้ด้วยระเบียบวิธีแบบธรรมดาอาจไม่ ปัจจัยร่วมในระบบพลวัด

สามารถกระทำได้ ด้วยเหตุที่การบุ่งขอกแบบจำลองคณิตศาสตร์ที่เหมาะสมกระทำได้ยากยิ่งหรืออาจเป็นไปไม่ได้ เลย ด้วยเหคนิคการเลียนแบบระบบต้วยคอมหิวเดอร์ การศึกษาหฤติกรรมของระบบดังกล่าวจึงอาจกระทำได้ไม่ ยาก การแผนแบบและอนุวัดด้วควบคุมระบบซนิดเวลาจริง สามารถกระทำได้โดยอาศัยเทคโนโลยีของระบบผู้ เชี่ยวชาญและไมโครโพรเซสเซอร์

#### **SUMMARY**

For a highly man-machine interacting system, the design of a controller using a conventional approach may not be possible. This is due to a difficulty, even impossibility, in the identification of a suitable mathematical model. Using a computer simulation technique, an assessment of the system's behaviour can be done in a simple way. The design and realization of a real-time controller for such a system is practical using the approach of expert system and microprocessor technologies.

#### นทนำ

ึงานวิเคราะห์และแผนแบบระบบควบคุมที่คุ้นเคยกัน ใช้วิธีแบบฉบับในรูปของทรานสเศอร์สังก์ฮัน หรืออาจใช้ ี่ สำหรับระบบที่มีความไม่ เป็นระเบียบสงก็อาจเลือกใช้แบบจำลองสโดแคสทิค สิ่งที่ทราบ วิธีแบบด้วแปรปรัฏมิ กับอย่างกว้างชวางเกี่ยวกับงานลักษณะดังกล่าวนี้คือ มีความจำเป็นที่จะต้องอ้างอิงถึงแบบจำลองคณิตศาสตร์ที่ ้อธิบาบหตุดิภาหเชิงหลวัดของระบบ ในรูปแบบของสมการดิฬเฟอเรนเฮียลหรือสมการดิฬเฬอร์เรนซ์ อย่างไร ก็คามระบบที่มีความซับซ้อบบางประเภท โดยเฉพาะอย่างยิ่ง ระบบที่มีการปฏิภาคระหว่างมนุษย์กับเครื่องจักร ซึ่ง มีมนุษย์ เป็นปัจจัยร่วมกับ เครื่องจักรส่งผลกระทบต่อการ เปลี่ยนแปลงพฤติกรรม เฮิงพลวัดของระบบโดยส่วนรวมและ มีลักษณะ ของการเปลี่ยนแปลงสถานการณ์เชิงพลวัคนบบเหตุการณ์เต็มคอนอยู่อย่างสม่ำเสมอหรืออาจไม่สม่ำเสมอ ระบบตั้งกล่าวได้มีการเรียกขานว่า ระบบหลวัดชนิดเหตุการณ์เต็ม (discrete event dynamical sys-

 $\zeta$ 

694

tems)[1] ตัวอย่างเช่น ระบบควบคุมสั่งการตัวยคอมหิวเตอร์ในโรงงานอุตสาหกรรม ระบบควบคุมการจราจร และระบบขนส่งมวลชนอัตโนมัติบางลักษณะ เป็นต้น สำหรับระบบตังกล่าว การที่จะนงบอกว่าแบบจำลองคณิตศาสตร์ ลักษณะใดมีความเหมาะสมแม่นยำเหียงหอ ที่จะใช้ศึกษาหฤติกรรมของระบบได้ดี เป็นสิ่งที่กระทำได้ยากยิ่งหรือ อาจจะเป็นใปใม่ได้เลย กระนั้นก็ตามการศึกษาหฤติกรรมเชิงหลวัดของระบบสามารถกระทำได้โดยใช้เทคมิก การเลียนแบบหรือการจำลองแบบระบบต้วยคอมหิวเตอร์

#### <u>การเดียนแบบระบบควยคอมหิวเคอร์</u>

การเลียนแบบระบบหลวัดตัวยคอมหิวเตอร์ เพื่อประโยชน์ต่อการควบคุมระบบนั้น อาจจำแนกได้เป็นสอง ลักษณะได้แก่

– ลักษณะแรก เป็นประเภทที่สามารถประยุกค์การคำนวณวิเคราะห์เชิงตัวเลขแบบธรรมตาที่คุ้นเคยกัน ใน โปรแกรมคอมหิวเตอร์ที่ใช้เคื่องลืบนแบบระบบ ชื่งอาจจำ เป็นต้องมีบางส่วนของโปรแกรม เป็นตรรก เชิงศึกษา สำนึก (heuristic logic) ในรูปนบบของประโยค if...then...else เช่น การเลียนนบบระบบรถไฟฟ้า ขนส่งมวลชนตังที่ปรวกฏใน [2] ได้ใช้การวิเคราะห์เชิงตัวเลขแบบธรรมดา เทื่อคำนวณแรงลากจูง (T.E) จากความสัมพันธ์

 $T.E. = ma + train resistance + gradient effect$ 

โดยการควบคุมแรงลากจูงในขางช่วงความเร็วของรถให้ห้า ได้รับการอบุวัดไว้ในโปรแกรมด้วยดรรกเชิงศึกษา **สำนึกตั้งนี้** 

```
"TORQFACTOR = SPEEDLIMIT - SPEED - 1.5
```
IF (TORQFACTOR > 1.0) THEN TORQFACTOR = 0.9

IF (TORQFACTOR < 0.0) THEN TORQFACTOR = 0.0" เป็นคน

– ลักษณะที่สอง เป็นประเภทที่ไม่สามารถใช้แบบจำลองทางคณิตศาสตร์ ในลักษณะแบบฉบับใต ๆ ได้ เช่น กระบวนการของระบบผลิตธีเมนต์ กระบวนการของระบบผลิตเหล็กกล้า เป็นต้น ก็สามารถใช้แบบจำลองเชิง หัชชี่ (fuzzy model) เข้าช่วยในการเลียนแบบระบบต้วยคอมหิวเตอร์ ตังที่ใต้มีการนำเสนอโดย Takagi และ Sugeno [3] เป็นแบบจำลองเชิงหัชชื่ของคอนเวอร์เตอร์ที่ใช้ในกระบวนการผลิตเหล็กกล้า ซึ่งมีลักษณะ

"IF [(ratio of manganese alloy is low) and (high indication about softness of slag occurs)] THEN [increment of manganese ratio is  $22.18 + 7.77$ MA - 0.12HP]"

#### ระบบผู้เชี่ยวขายและการอนุวัดตัวควบคุมชนิดระบบผู้เชี่ยวฮายุเวลาจริง

การทัศนาระบบผู้เชี่ยวชาญขึ้นใช้งานในภาคอุดสาหกรรมที่หมทั่วไปอาจจำนนกได้สองลักษณะ กล่าวคือ ระบบ น้เชี่ยวชาญเหื่อการให้คำแนะนำปรึกษา ซึ่งเป็นรูปลักษณะที่เป็นแบบฉบับรู้จักกันอย่างกว้างขวาง และอีกลักษณะ หนึ่ง เป็นระบบผู้เฮี่ยวชาญที่ทำหน้าที่ครวจวัดคำด้วนปรของระบบพลวัด ทำการวิเคราะห์ข้อมูลที่ใด้และรวมถึง ควบคุมการทำงานของระบบพลวัดดังกล่าวโดยอัดโนมัติอย่างชาญฉลาด ลักษณะดังประการหลังยังมิได้มีงานทาง ภาคอุดสาหกรรมให้พบเห็นได้บ่อยครั้งเหมือนลักษณะดังประการแรก แม้ว่าได้มีความพยายามในการแผนแบบและ สร้างค้วควบคุมชนิดระบบผู้เชี่ยวฮาญขึ้น และได้มีภารกำหนดลักษณะของระบบผู้เชี่ยวฮาญสี่ใช้ในงานควบคุมระบบ แต่ก็ยังมิได้ครอบคลุมถึงการควบคุมระบบพลวัดที่มีเวลาเป็นปัจจัยวิกฤตหรือการควบคุมระบบแบบ หลวัด [4] (Danaj4 (real-time control)

ระบบผู้เชี่ยวชาญไม่ว่าลักษณะใด ต่างก็มีสถาปัดยกรรมหลักอันเป็นรูปแบบเดี้ยวกับ ได้แก่การมืองค์ประกอบ หลักสี่ส่วนตัวยกันคือ กฎการอนุมาน ฐานข้อมูล เครื่องจักรอนุมานและส่วนเชื่อมโยงกับผู้ใช้ ในการประยุกต์ระบบ น้เชี่ยวชาญเข้ากับงานการควบคุมกระบวนการชนิดเวลาจริงนั้น องค์ประกอบต่าง ๆ ของระบบผู้เชี่ยวชาญมี ลักษณะสมปัติเฉพาะที่ควรคำนึงถึงได้แก่ :-

- กฎการอบุมาน ที่เอื้อประโยชน์ต่องานควบคุมระบบหรือกระบวนการมีลักษณะเป็นประโยคตรรก "ถ้า[สถาน– การณ์) แล้ว [ปฏิบัติการ]" ซึ่งในงา<mark>นควบคุ</mark>มระบบ "ปฏิบัติการ" มีลักษณะแตกต่างไปจากการเป็นข้อสรุป ตังเช่นในระบบผู้เชี่ยวฮาญใดยทั่วไป ในกรณีนี้ อาจมีลักษณะเป็นคำสั่งการควบคุมต่าง ๆ หรืออาจเป็นการ คำเนินงานของตัวควบคุมในขั้นต่อไป เพื่อให้บรรลูเป้าหมายของการควบคุม สิ่งสำคัญที่ต้องคำนึงถึงคือ ในงาน ระบบควบคุมเวลาจริงนั้น มีเวลาเป็นปัจจัยวิกฤต การอนุมามกฎในลักษณะดังกล่าว ซึ่งอาจเรียกได้ว่าเป็นกฎ การควบคุม จะต้องทำตัวยเวลาที่สั้นที่สุด ดังนั้น ในการอนุมานจะต้องไม่มีการคำนวยที่อับซ้อนทั้งในภาคการ

้คังบ้

ี่ตรวจสอบ "สถานการณ์" และในภาค "ปฏิบัติการ" ถ้าในภาคการตรวจสอบ "สถานการณ์" รวมการบุ๋งฏ็ค่า หารามิเคอร์ในระบบหลวัดด้วยการวัดโดยใช้ตัวหยึ่งสัญญาณในฐปแบบต่าง ๆ ระยะเวลาที่ใช้เที่ยให้ได้สัญญาณที่ เสดียรและเฮื่อดือได้จากตัวหยิ่งสัญญาณ ก็จะต้องให้สั้นที่สุดเท่าที่จะกระห่าได้ และเป็นไปได้ในทางปฏิบัติ

- ฐานข้อมูล สำหรับตัวควบคุมชนิดระบบผู้เชี่ยวชาญเวลาจริงหมายถึง ส่วนที่เก็บสะสมข้อเท็จจริง และ ข้อมูลค่าง ๆ ที่จะเป็นประโยชน์ค่อการอนุมานกฎการควบคุม ข้อมูลนางอย่างก่อนที่จะจัดเก็บไว้ในฐานข้อมูลอาจ ด้องผ่านการคำนวณที่ซับซ้อนและใช้เวลานาน ซึ่งข้อมูลคำง่า เหล่านี้จะต้องใต้รับการคำนวณและจัดเตรียมไว้ ล่วงหน้า และได้รับการบรรจุสะสมไว้ในฐานข้อมูล เช่น ในรูปแบบตาราง เป็นต้น นอกจากนั้น การเข้าถึง ข้อมูลจะต้องกระทำได้ด้วยเวลาอันรวดเร็ว จึงจำเป็นที่จะต้องมีตรรกเชิงศึกษาสำนึกบางประการช่วยในการให้ สามารถเข้าถึงข้อมูลค้วยเวลาอันสั้น ในงานควบคุมกระบวนการแบบเวลาจริงเซ่นนี้ การค้นหาข้อมูลในฐาน ข้อมูล ค้วยวิธีการใช้อัลกอริธึมสาหรับค้นหาที่เป็นแบบฉบับ อาจใช้เวลายาวนานเกินกว่าที่จะยอมรับได้ในทาง ปฏิบัติ

- เครื่องจักรอบมาน ในงานลักษณะที่กล่าวถึง เครื่องจักรอบมานมืองค์ประกอบสองส่วน ได้แก่ ส่วนที่เป็น ฮาร์ดแวร์ และส่วนที่เป็นขอฟท์แวร์ ซึ่งอาจเรียกว่า ขอฟท์แวร์การควบคุม 'เครื่องจักร่อนุมานที่ใช้มักเป็นใม่โคร โหรเซสเซอร์ธบิดบอร์ดเดี่ยว ที่จะเอื้อประโยชน์ต่อการอนุวัดตัวควบคุม และจะต้องมีช่องการสื่อสารข้อมูลเพียง-.<br>หอ เพื่อการคิดต่อกับระบบข้างเคียงใด ๆ ได้ และอย่างน้อยที่สุดจะต้องสามารถคิดต่อกับศูนย์กล่างการควบคุม เวลาของระบบหลวัด ทั้งนี้เพื่อการปรับเทียบสัญญาณนาฬิกาบนบอร์ดอย่างสม่ำเสมอเท่าที่มีความจำเป็น

- ส่วนเชื่อมายงกับผู้ใช้ วะบบผู้เชี่ยวขาญที่ใช้งานเป็นตัวควบคุมแบบเวลาจริง ควรมีส่วนเชื่อมายงกับผู้ใช้ ใ ที่แบ่งออกเป็นสองระคับ กล่าวคือ ในระคับผู้ใช้งานหรือผู้สังเกตการต์การทำงานของด้วควบคุม ซึ่งในระดับนี้ การทำงานของส่วนเชื่อมโยงจะยอมให้ผู้ใช้ปัดจังหวะการทำงานของตัวควบคุมได้ และสามารถสอบถามสถานภาพ ของตัวควบคุม และ/หรือของระบบพลวัตที่ถูกควบคุมอยู่ได้ ส่วนในอีกระดับหนึ่งมีไว้สำหรับผู้ที่เป็นวิศวกรแผนแบบ ซึ่งในระดับนี้จะขอมให้ผู้ใช้ตรวจสอบข้อมูลต่าง ๆ ในฐานข้อมูลและทำการตัดแปลงแก้ไชได้ หรือช่อมบำรง รวมทั้งอาจขอมให้ครวจสอบซอฟท์แวร์การควบคุมและทำการคัดแปลงแก้ไขได้ในบางกรณี ส่วนเฮื่อมโยงที่กล่าวถึง นี้มักใช้ฮาว์ตแวร์ร่วมกับ และการทำงานสองระตับกระทำได้โดยใช้การจัดตั้งทางซอฟท์แวร์

ในงานการแผนแบบและอนุวัดตัวควบคุมซนิตระบบผู้เชี่ยวฮาญเวลาจริงอาจประสบว่า กฎการควบคมหรือกฎ การอนุมานมิใช่ได้มาตัวขการสอบถามหรือสัมภาษณ์ผู้ที่มีความชำนาญในงาบเฉพาะนั้น ๆ เพียงอย่างเดียว uń

อาจได้มวจากการศึกษาวิเคราะห์พฤติกรรมของระบบพลวัดโดยตัววิศวกรผู้แผมแบบเองอย่างละเอียดถ้วนถี่ โดย ใช้เครื่องมือคือ คอมหิวเดอร์ ช่วยในการเลียนแบบระบบตัวยเทคนิคที่กล่าวมาฆ้างต้น จากการวิเคราะห์ผลของ การเลียนแบบระบบตัวยคอมหิวเตอร์ ผู้แผนแบบตัวควบคุมจึงอาจออกตั้นแบบของกฎการควบคุมได้ฮุดหมึ่งโดยใช้ ดรรภเชิงศึกษาสำนึก เมื่อคำเนินการตามขั้นตอนนี้แล้วต่อไปก็จะต้องบงชี้ให้ได้ว่า พารามิเดอร์ใดบ้างที่จะได้มา จากการค้นหาฐานข้อมูล และหารามิเตอร์ใดน้ำงก็จะได้มาจากการวัดคำในกระบวนการ ประการที่สำคัญใน ป็นตอนนี้คือ จะต้องกำหนดอัตราการแซมปลิ้งคำพารามิรุตอร์ ในกระบวนการที่เหมาะสม ซึ่งอัตราการแซม-ปลิ้งนี้เป็นปัจุจัยอับสำคัญ ต่อการสิจารณาเลือกฮาร์ตแวร์ของตัวควบคุม เช่น อาจจะตัดสินใจเลือกระหว่างไม— ใครคอมหิวเลอร์ และไมโครโหรเซสเซอร์บอร์ดเดี่ยว และยังเป็นปัจจัยด่อการหิจารณาเลือกภาษาสำหรับโปร– นกรมชอฟท์แวร์การควบคุม อย่างไรก็ตามไม่ว่าภาษาสำหรับโปรแกรมที่เลือกใช้จะเป็นภาษาระดับทำ หรือระดับ สูงภาษาใดภาษาหนึ่ง ภาษาที่เดือกใช้นั้นจะต้องมีลักษณะสมบัติที่ให้ผู้โปรแกรมสามารถตรวจสอบและปรับคุมเวลา ที่ใช้เทื่อการเอกซิคิวห์ชอฟท์แวร์การควบคุมได้ และจะต้องสามารถเก็บร่องรอยของลัญญาณนาสึกา เพื่อให้ สามารถตรวจสอบและปวับค่าเวลาจริงได้ บอกจากขึ้นการพิจารณาในขึ้นนี้ยังรวมถึง จำนวนบิทขยงซีทียู และ อัตราสัญญาณนาสึกาในภรณีที่เลือกใช้ใมโครโลรเซสเซอร์บอร์ตเดี๋ยว จำนวนบิทของเอ∕ดี−ดี/เอ คอนเวอร์เตอร์ ชนิดของด้วหยังสัญญาณและเวลาตอบสนอง จำนวนฮ่องสื่อสารข้อมูลและองค์ประกอบอื่น ๆ ที่จำเป็นต้องเพิ่มเติม ลงใบส่วนฮาร์ดแวร์

หลังจากที่ได้เลือกสรรและจัดสร้างฮาร์ดแวร์ของด้วควบคุมที่เหมาะสมเรียบร้อยแล้วขั้มคอบที่สำคัญลำดับต่อไป คือ การอนุวัตซอสท์แวร์การควบคุมและการกำหนดโครงสร้างของฐานข้อมูลที่จะถูกบรรจุลงในหน่วยความจำ การ ปฏิบัติในชั้นนี้เมื่อเกี่ยวข้องตัวยการใช้ภาษาโปรแกรมระดับสูง การอนุวัตขอฟท์แวร์สามารถกระทำได้ง่ายโดย การเลือกใช้สิ่งอำนวยความสะดวกและอรรถประโยชน์ต่าง ร ที่บรรจุอยู่ในคอมไหเลอร์ของภาษาที่เลือกใช้ แต่ เมื่อการปฏิบัติอยู่ในสภาหบังคับที่ต้องเลือกใช้ภาษาระดับต่า ได้แก่ ภาษาแอสเซมปลี้ การอนุวัตซอฟท์แวร์จะเป็น ขึ้นตอนที่ยุ่งยากธับซ้อน ซึ่งเริ่มจากการแปลความกฎการอนุมาน การกำหนดขอบเขตเธิงตัวเลขให้แก่ตัวแปร ดัญญลักษณ์ (symbolic variables) และด้วแปรทางภาษา (linguistic variables) - ที่ปรากฎในการ อนุมาน เพื่อให้สามารถอนุวัดได้ด้วยภาษาแอสเซมปลี้ ซึ่งฮุดคำสิ่งที่มีความสำคัญอย่างยึงค่อถารอนุมานกฎการ ควบคุมได้แก่ ชุดคำสั่งใบกลุ่ม เปรียบเทียบ เลขคติด และกระโดดข้าม ในงานบางลักษณะ การอบุมานกฎการ ควบคุมอาจใช้เวลานาน ซึ่งจะเป็นปัจจัยบีบปังคับให้วิศวกรผู้แผนแบบ ต้องเลือกระหว่างการใช้โตรเซสเซอร์ที่มี

698

อัคราเร็วสูงกว่า เพื่อรักษาลักษณะของซอฟท์แวร์ให้คงเป็นลำดับซีเควนซ์ หรือจะใช้สถาปัดยกรรมขนานในการ นผบแบบหรือเลือกใช้ฮาร์คนาร์ อย่างไรก็ตามผู้แผบแบบจะต้องคำนึงถึงความเข้ากับได้กับระบบข้างเคียง รวมทั้ง ค้นทุนการผลิตเป็นปัจจัยสำคัญประกอบการทิจารณา

#### ล้ายข่าง

ด้วควนคุมชนิดระบบผู้ เชี่ยวชาญ เวลาจริงที่นำมว เป็นตัวอย่างนี้ ได้รับการแผนแบบ เทื่อให้ออกคำสิ่งโคสท์ (coast) และเบรค (brake) โดยอัดโนมัติ ให้แก่รถไฟฟ้าขนส่งมวลชน โดยการออกคำสั่งได้คำนึงถึงปัจจับ เชิงหลวัดด่าง ๆ ที่เกิดขึ้นในเวลาจริง ได้แก่ แรงดันไฟฟ้าที่ป้อนแก่มอเดอร์ลากฐง การเข้าออกสถานีของรถที่ ไม่ครงคามตารางเวลา เป็นต้น ดังรามละเอียดตามการอภิปรายที่ปรากฏใน [5] การศึกษาหฤติกรรมเชิง หลวัดของรถไฟฟ้าเพื่อการควบคุม ได้ใช้แบบจำลองคอมหิวเดอร์ของรถไฟฟ้าขนส่งมวลชนชบวนเดี่ยว [2] ช่วย ในการเดียนแบบระบบ จากผลการวิเคราะห์จึงได้แผมแบบกฎการอบุมาน ที่มีลักษณะเพิ่มครรกเชิงศึกษาสำนึกขึ้น มาธุดหนึ่งดังที่แสดงไว้ในรูปที่ 1 ด้วควบคุมในส่วนฮาร์ดแวร์มีลักษณะเป็นไมโครโทรเชสเซอร์บอร์ดเดี่ยวแบบ ธรรมคา โดยได้เลือกใช้ไมโครโหรเซสเซอร์ Z80A ซึ่งสถาบัตยกรรมโดยรวมของตัวควบคุมได้แสดงแทนไว้ ด้วยแผนภาพบล็อคของระบบควบคุมนี้ เมื่อมีตัวควบคุมประกอบรวมอยู่ด้วยตังในรูปที่ 2

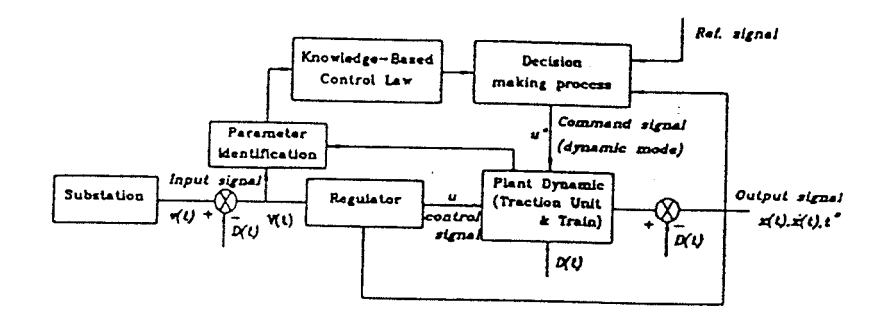

รูปที่ 2 แผนภาพแสดงระบบควบคุมการโคสท์เธิงพลวัด

IF <train arrives too early> THEN

- 1. < compute period of delay time>
- 2. <run-time for next journey is maximum>
- 3. <delay train at station>
- IF <train arrives too late> THEN
	- 1. <train is driven in flatout mode for next journey>

IF <coasting is allowed> THEN

- 1. <compute time-to-brake>
- 2. <compute time-to-coast vector as a function

of traction supply voltage>

3. <start dynamic mode>

IF <coasting is prohibited> THEN

- 1. <disable dynamic mode>
- 2. <a delay loop is inserted for a period of flatout run-time>
- 3. <measure station-stop time>
- 4. <restart static mode>

#### Dynamic mode

- IF <a new sampling period begins> THEN
	- 1. <measure instantaneous traction voltage>
	- 2. < compute average traction voltage>
	- 3. <compute corresponding time-to-coast>
	- 4. IF <time-to-coast less than real-time> THEN
		- 4.1 <coasting is off>
		- 4.2 <store value of average voltage>

Ċ

4.3 <restart dynamic mode>

รูปที่ 1 กฎการอนุมานเพื่อการควบคุมการโคสท์เชิงพลวัด

ค้วควบคุมที่แสดงแทนไว้ด้วยแผนภาพตังในรูปที่ 2 นี้ ได้รับการอนูวัดขึ้นเพื่อวัดภูประสงค์ในการปรับคุม ให้ รถไฟฟ้าเข้าออกสถานีได้ครงคามเวลา และทำให้เกิดมีการประหยัดพลังงานได้สูงสุดจากการโคสท์ ด้วยวิธีการ ปรับแปรจังหวะการเริ่มต้นโคสท์ และเริ่มต้นเบรคของรถไฟฟ้าในการขับเคลื่อนจากสถานีหนึ่งไปส่สถานีหนึ่ง การ อนุวัดซอฟท์แวร์ควบคุมได้เลือกใช้ภาษาแอสเซมบลี้ เพื่อความง่ายต่อการควบคุมจังหวะการสุ่มคำด้วนปร และ ควบคุมช่วง เวลาการเอกชิคิวท์ชอฟท์แวร์ การตรวจสอบการทำงานของดัวควบคุมในชั้นต้น และการพยากรณ์ สมรรถนะของตัวควบคุม สามารถกระทำได้โดยปฏิภาคตัวควบคุมเข้าภับแบบจำลองคอมทิวเดอร์ของระบบรถไฟฟ้า ชนสิ่งมวลชนทั้งระบบตังที่ได้มีการบรรยายไว้ใบ [2] โดย Goodman และคณะ แบบจำลองบี้มีการคำนึงถึงรถ ให่ฟ้าหลายขบวนที่ปรากฏในระบบทั้งขึ้นและล่องที่มีปฏิกิริยาต่อกัน ทั้งในเชิงการถ่ายโอนพลังงานไห่ฟ้าและการ ปรับคุมระยะห่างระหว่างขบวนรถ ซึ่งให้ผลการหยากรณ์สมรรถนะในเชิงของการปรับคุมให้ขบวนรถสามารถรักษา คารางเวลาการให้บริการ (รูปที่ 3) และในเชิงหลังงานในรูปแบบของภาระกรรมของเรคดิไฟเออร์ และอิน-เวอร์เตอร์ (รูปที่ 4)

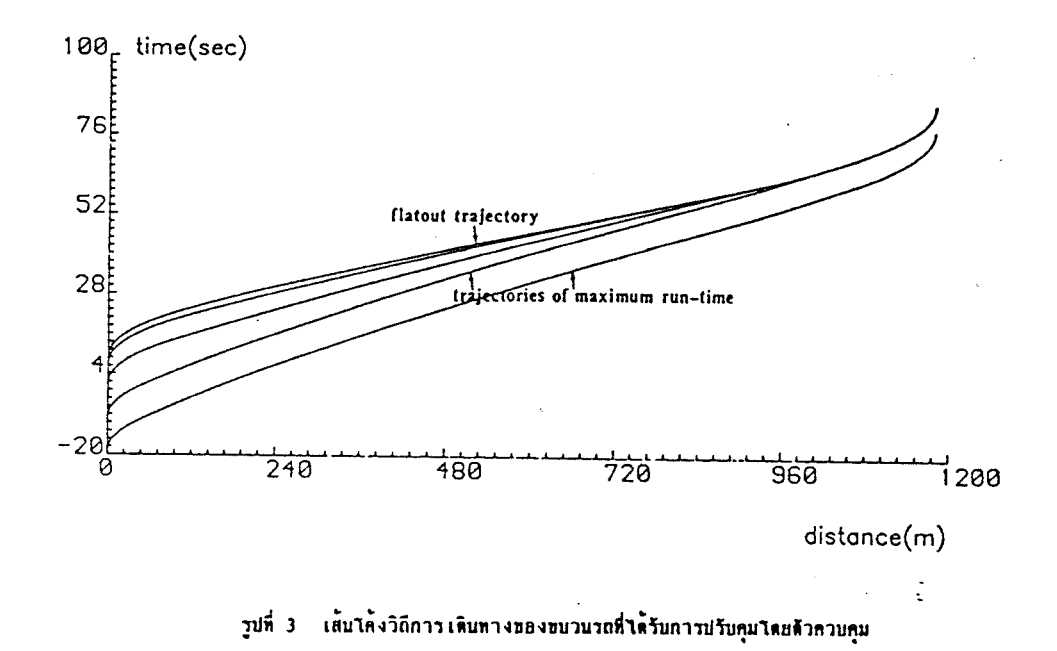

701

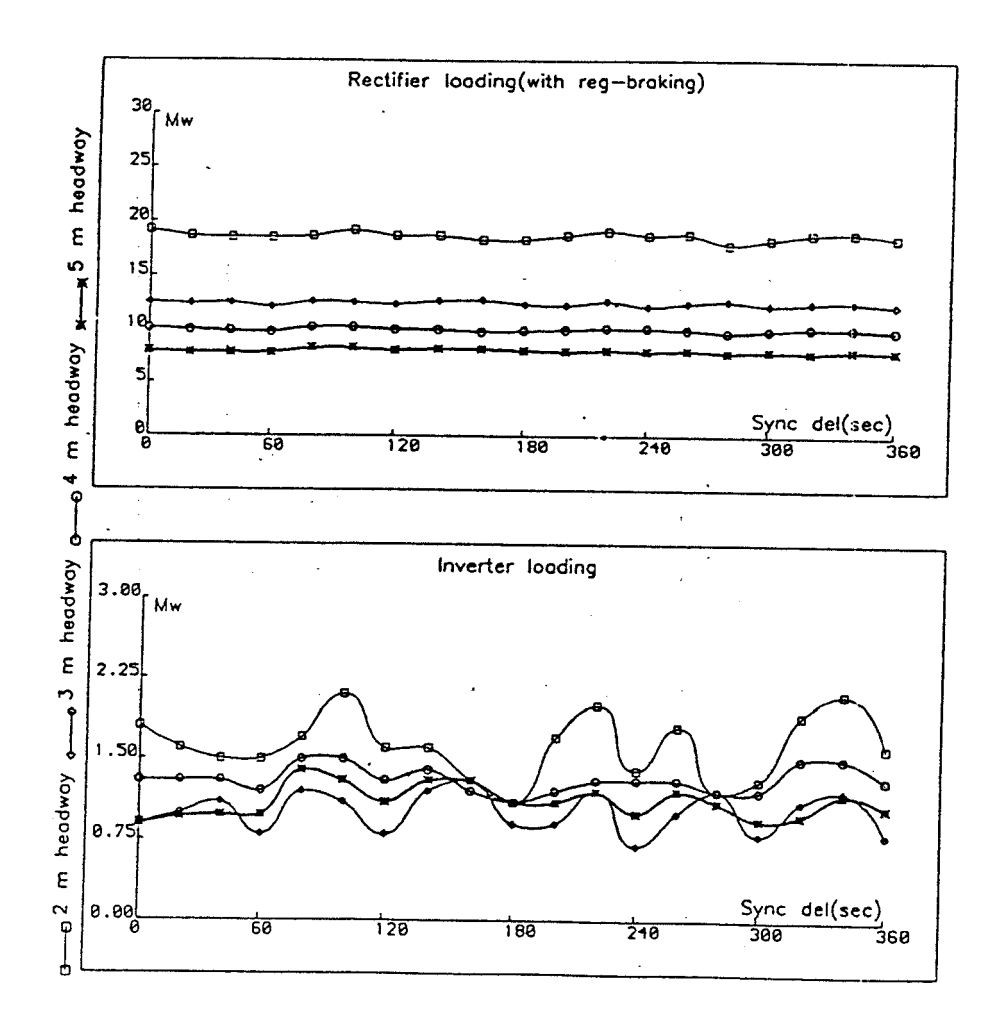

รูปที่ 4 ภาระกรรมของเรคติไฟเออร์และอินเวอร์เตอร์ในระบบ (ผลจากการพยากรณ์)

702

 $\bar{\mathcal{A}}$ 

<u>บหลรุป</u>

การประยุกต์ระบบผู้เชี่ยวชาญในงานภาคอุตสาหกรรม เหื่อการควบคุมระบบหลวัดทำให้สถาปัดยกรรมของ ระบบผู้เชี่ยวชาญเสื่อการควบคุม มีความแลกต่างไปบ้างจากระบบผู้เชี่ยวชาญแบบธรรมดาที่ใช้ในการให้คำแนะนำ ปรึกษา แม้กระทิ่งว่าระบบยู้เชี่ยวชาญที่ใช้ในงานควบคุมระบบที่มีเวลาเป็นปัจจัยวิกฤต หรือที่เรียกว่าการควบคุม แบบเวลาจริง ก็ยังมีลักษณะสมบัติที่เป็นสิ่งเฉพาะของระบบผู้เชี่ยวชาญที่ใช้กับงานตังกล่าว ซึ่งแตกต่างไปจาก ระบบผู้ เชี่ยวชาญ เพื่อการควบคุมที่ไม่มี เวลา เป็นปัจจัยวิกฤต ิดามที่ได้บ่งไว้ในรายละเอียดปรากฏในบทความปี้ คอมหิวเตอร์และการเลียนแบบระบบด้วยคอมหิวเตอร์ เป็นเครื่องมือและระเบียบวิธีที่มีประโยชน์สูง ต่อการวิ– เคราะห์ระบบพลวัดที่ต้องการควบคุม และต่อการแผนแบบด้วควบคุมชนิดระบบผู้เชี่ยวชาญเวลาจริง อัดราการ แซมปลิ้งหารามิเตอร์ที่ใช้เพื่อการควบคุมระบบ เป็นปัจจัยทางเทคนิคที่สำคัญที่จะต้องบำมาหิจารณา เมื่อทำการ อนุวัดด้วดวบคุมทั้งในทางฮาร์ดแวร์และชอฟท์แวร์

#### <u>เอกสารอ้างอิง</u>

- [1] Challenges to Control:A Collective View Report of the Workshop Held at the University of Santa Clara on 18-19 Sep. 86, IEEE Trans. Automatic Control, Vol. AC-32, No. 4, 275-285, 1987.
- [2] C.J. Goodman, B. Mellitt and N.B. Rambukwella, CAE for the Electrical Design of Urban Rail Transit Systems, Computers in Railway Operations (edited by g  $\lceil$ . T.K.S. Murthy, J. Korber and B. Mellitt), Springer - Verlag, 173-193, 1987.
- [3] T. Takagi and M. Sugeno, Fuzzy Identification of Systems and Its Applications to Modeling and Control, IEEE Trans SMC, Vol. SMC-15, No.1, 116-132, 1985.
- [4] K.J. Astrom, J.J. Anton and K.E. Arzen, Expert Control, Automatica, Vol. 22, No. 3, 277-286, 1986.
- [5] สราวุฒิ สุจิคจร, ตัวประกอบที่ควรคำนึงถึงในการแผนแบบระบบตัดหลังงานของรถไฟฟ้าขนส่งมวลซบ, วิศวกรรมสาร , ปีที่ 42, เล่มที่ 5, 37-40, 2532.

703

 $\bar{\star}$  .

**ภาคผนวก ญ.**

**บทความที่ไดรับการตีพิมพเผยแพร**

Proc.of  $8^{th}$  Tri - University Joint Seminar & Symposium -Role of Asia in the World-Oct. 30 - November 2, 2001, Chiang Mai University, THAILAND @Fac. of Engr., Ed.: S. Premrudeepreechacharn

#### LOSS MINIMIZATION IN AN INDUCTION MOTOR **BASED ON TRUE PARAMETRIC MODEL**

#### **S. SUJITJORN K-L. AREERAK**

School of Electrical Engineering. Suranaree University of Technology Nakhon Ratchasima, Thailand 30000.

ABSTRACT This paper describes a new approach to power loss minimization in a three-phase induction motor. The method employs the motor's parametric model of which parameters resulted from identification. In this work, genetic algorithm is employed to identify the motor's model. The approach of loss minimization is suitable for use with variable load situation. Its usefulness and limitation are illustrated via simulation results.

#### **I. INTRODUCTION**

Most industries employ both synchronous and asynchronous types of electrical machines that consume a fair amount of energy. Electrical engineers have attempted several methods to cut the energy bills. For instance, design energy efficient machines, and utilize electronic technology to save energy for drive systems. One efficient method to achieve energy savings in existing electrical machines is to cut the power losses in machines as much as possible. This topic is the main interest of this work, particularly addressed to induction machines that are asynchronous type.

The idea of loss minimization in machines is not new. Some researchers [1] attempted to find stator exciting frequency to minimize losses in ac machines. They assumed constant motor's parameters through its operating range. Realistically, those parameters are not constant. They also assumed equal rotor and stator frequencies. This condition is true only when the slip is equal to 1. Insertion of external impedance method was proposed in [2] for slip-ring rotor type of induction motors. This complicated method requires sophisticated and high cost electronics for realization. Moreover, it causes harmonics to the system. The work in [3] attempted to find optimum input voltage and frequency that minimized the total motor losses. Core saturation, skin effect, and source harmonics were taken into These factors are very difficult to be<br>in practice. Optimum air gap flux to account. determined in practice. minimize losses was introduced in [4]. Harmonic and stray losses were taken into account by the work in [5] to achieve better description for losses in the motor model. The central idea of the work described herein is similar to [6] that uses an equivalent circuit of a motor. For motors of less than 10 kW, the converter loss is negligible when it is compared with the motor power losses. The work presented herein considers nonlinearity of the motor. It will be shown later that the motor losses are expressed as the function of torque, speed, voltage, and frequency. Thus, this approach is realistic in terms of motor performance, true motor parameters, and is easy to apply.

Section 2 of this paper describes the motor equivalent circuit, and the identification of its parameters. The loss

expression and how to minimize the losses are discussed in section 3. In section 4, simulation results are presented and limitation of the method discussed. Section 5 provides conclusions.

#### $\overline{2}$ . MOTOR EQUIVALENT CIRCUIT AND **PARAMETERS**

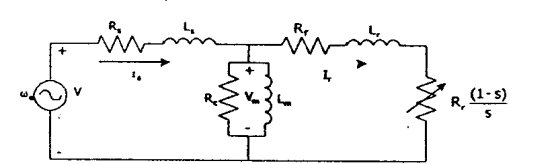

Fig.1 Equivalent circuit of an induction motor

It is commonly known that most portions of power losses in motor arise during steady-state operation. Thus an equivalent circuit of an induction motor plays an important role in loss minimization [5,7]. Fig. 1 shows the motor equivalent circuit. Conventionally, the parameters of the equivalent circuit are obtained from no-load and block-rotor tests. In practice, the motor impedances vary because of temperature, saturation characteristic, skin effect, and harmonic [6,8]. Using constant R's and L's values could lead to an erroneous treatment of loss minimization. However,  $R_c$  and  $L_m$  are practically constant. Their values ( $R_c$ =3.3114 k $\Omega$ , and  $L_m=0.5098$  H) are quite large and can be acceptably obtained from the conventional tests.

This work is interested in variable load condition of the motor operation. The load ranges from 0-100 %. To assess the R's and L's values of the motor as a function of multi-variables mentioned above is very difficult, perhaps not possible. In order to keep the problem tractable, these values are viewed as a function of rms voltages fed to the motor. This approach leads to simple modelling and identification, as well as simple future implementation of an energy saving controller for the motor. Fig. 2 depicts the experimental set up to measure the motor speed-torque characteristics. Referring to fig. 2, the pendulum machine and its control unit act

Proc.of  $8^{th}$  Tri - University Joint Seminar & Symposium -Role of Asia in the World-Oct. 30 - November 2, 2001, Chiang Mai University, THAILAND @Fac. of Engr., Ed.: S. Premrudeepreechacharn

#### LOSS MINIMIZATION IN AN INDUCTION MOTOR **BASED ON TRUE PARAMETRIC MODEL**

#### **S. SUJITJORN K-L. AREERAK**

School of Electrical Engineering. Suranaree University of Technology Nakhon Ratchasima, Thailand 30000.

ABSTRACT This paper describes a new approach to power loss minimization in a three-phase induction motor. The method employs the motor's parametric model of which parameters resulted from identification. In this work, genetic algorithm is employed to identify the motor's model. The approach of loss minimization is suitable for use with variable load situation. Its usefulness and limitation are illustrated via simulation results.

#### **I. INTRODUCTION**

Most industries employ both synchronous and asynchronous types of electrical machines that consume a fair amount of energy. Electrical engineers have attempted several methods to cut the energy bills. For instance, design energy efficient machines, and utilize electronic technology to save energy for drive systems. One efficient method to achieve energy savings in existing electrical machines is to cut the power losses in machines as much as possible. This topic is the main interest of this work, particularly addressed to induction machines that are asynchronous type.

The idea of loss minimization in machines is not new. Some researchers [1] attempted to find stator exciting frequency to minimize losses in ac machines. They assumed constant motor's parameters through its operating range. Realistically, those parameters are not constant. They also assumed equal rotor and stator frequencies. This condition is true only when the slip is equal to 1. Insertion of external impedance method was proposed in [2] for slip-ring rotor type of induction motors. This complicated method requires sophisticated and high cost electronics for realization. Moreover, it causes harmonics to the system. The work in [3] attempted to find optimum input voltage and frequency that minimized the total motor losses. Core saturation, skin effect, and source harmonics were taken into These factors are very difficult to be<br>in practice. Optimum air gap flux to account. determined in practice. minimize losses was introduced in [4]. Harmonic and stray losses were taken into account by the work in [5] to achieve better description for losses in the motor model. The central idea of the work described herein is similar to [6] that uses an equivalent circuit of a motor. For motors of less than 10 kW, the converter loss is negligible when it is compared with the motor power losses. The work presented herein considers nonlinearity of the motor. It will be shown later that the motor losses are expressed as the function of torque, speed, voltage, and frequency. Thus, this approach is realistic in terms of motor performance, true motor parameters, and is easy to apply.

Section 2 of this paper describes the motor equivalent circuit, and the identification of its parameters. The loss

expression and how to minimize the losses are discussed in section 3. In section 4, simulation results are presented and limitation of the method discussed. Section 5 provides conclusions.

#### $\overline{2}$ . MOTOR EQUIVALENT CIRCUIT AND **PARAMETERS**

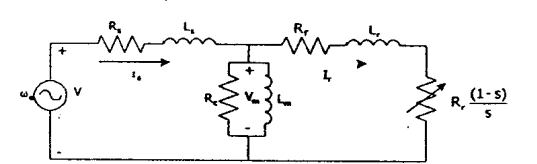

Fig.1 Equivalent circuit of an induction motor

It is commonly known that most portions of power losses in motor arise during steady-state operation. Thus an equivalent circuit of an induction motor plays an important role in loss minimization [5,7]. Fig. 1 shows the motor equivalent circuit. Conventionally, the parameters of the equivalent circuit are obtained from no-load and block-rotor tests. In practice, the motor impedances vary because of temperature, saturation characteristic, skin effect, and harmonic [6,8]. Using constant R's and L's values could lead to an erroneous treatment of loss minimization. However,  $R_c$  and  $L_m$  are practically constant. Their values ( $R_c$ =3.3114 k $\Omega$ , and  $L_m=0.5098$  H) are quite large and can be acceptably obtained from the conventional tests.

This work is interested in variable load condition of the motor operation. The load ranges from 0-100 %. To assess the R's and L's values of the motor as a function of multi-variables mentioned above is very difficult, perhaps not possible. In order to keep the problem tractable, these values are viewed as a function of rms voltages fed to the motor. This approach leads to simple modelling and identification, as well as simple future implementation of an energy saving controller for the motor. Fig. 2 depicts the experimental set up to measure the motor speed-torque characteristics. Referring to fig. 2, the pendulum machine and its control unit act

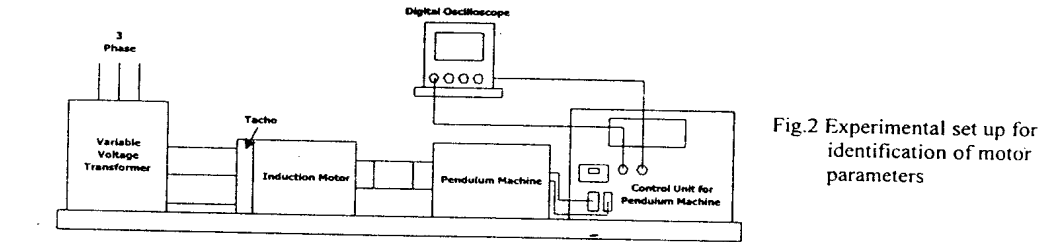

as a torque measuring instrument. Input voltages of various rms values were fed to the motor and the characteristics recorded. Some of the test results are illustrated in fig. 3. An off-line identification based

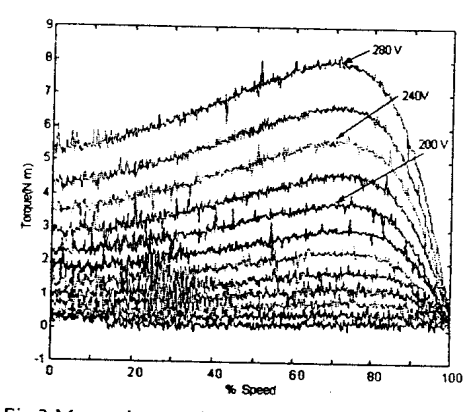

Fig.3 Motor characteristics obtained from the tests.

on genetic algorithm (GA) was employed to extract the motor parameters as the function of rms input voltages. The readers can find an informative review of GA in [9]. The results obtained from the GA identification are illustrated in fig. 4. Fig. 4(a) depicts the stator and rotor resistances, while the inductances in fig. 4(b). The corresponding numerical data is compiled in table  $1$ . Applying the linear regression, one can obtain the equations (1-a)-(1-d) describing these parameters as the function of the exciting rms voltage.

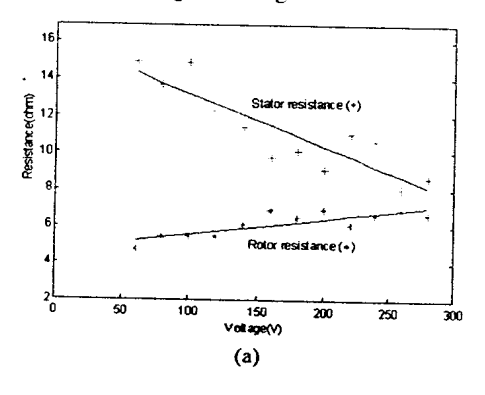

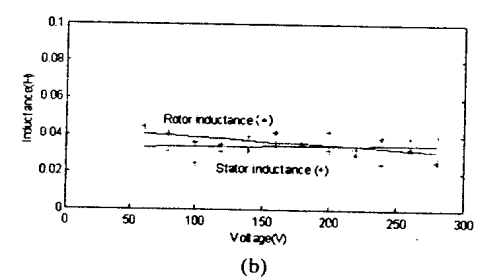

Fig.4 Identified values of R's and L's (a) stator and rotor resistances, (b) inductances

| Voltage | $R_{\rm s}(\Omega)$ | $R(\Omega)$ | $L_n(H)$ | L(H)   |
|---------|---------------------|-------------|----------|--------|
| (V)     |                     |             |          |        |
| 60      | 14.8863             | 4.7375      | 0.0428   | 0.0441 |
| 100     | 14.8182             | 5.4533      | 0.0248   | 0.0359 |
| 140     | 11.4050             | 6.1207      | 0.0396   | 0.0317 |
| 180     | 10.1102             | 6.4891      | 0.0356   | 0.0357 |
| 220     | 11.0193             | 6.1219      | 0.0328   | 0.0298 |
| 280     | 8.6603              | 6.6382      | 0.0402   | 0.0265 |

Table 1. Numerical data obtained from GA identification

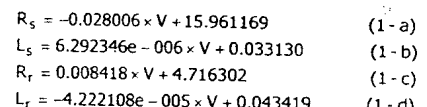

Next section discusses the role of these parameters in loss minimization.

#### **LOSS TERMS AND APPROACH TO**  $3.$ **MINIMIZATION**

The total power losses of the motor can be expressed as

 $P_{loss. total}$  = stator copper loss+rotor copper loss +core losses.

Losses in switching devices are lumped into the stator loss, while stray loss, friction and windage loss are negligible. Hence.

$$
P_{\text{loss, total}} = |I_{s}|^{2} R_{s} + |I_{r}|^{2} R_{r} + \frac{|V_{m}|^{2}}{R_{c}}
$$

$$
= V^{2} \left[ \left| \frac{Z_{2} + Z_{m}}{Z_{T}} \right|^{2} R_{s} + \left| \frac{Z_{m}}{Z_{T}} \right|^{2} R_{r} + \left| \frac{Z_{2} Z_{m}}{Z_{T}} \right|^{2} / R_{c} \right] (2)
$$

 $-214-$ 

where

$$
Z_1 = R_s + j2\pi f L_s \tag{3}
$$

$$
Z_2 = \frac{K_r}{s} + j2\pi s f L_r \tag{4}
$$

$$
Z_m = \frac{R_c 12\pi f L_m}{R_c + 12\pi f L_m}
$$
 (5)

$$
Z_T = Z_1 Z_2 + Z_1 Z_m + Z_2 Z_m
$$
 (6), and  
slip  $s = \frac{N_s - N_m}{}$  (7)

$$
\text{lip } S = \frac{N_S - N_m}{N_S} \tag{7}
$$

From the motor torque equation (8)

$$
T = \frac{P_{ag}}{\omega_s} = V^2 \left| \frac{Z_m}{Z_T} \right|^2 \frac{R_r}{s} \cdot \frac{1}{\omega_s}
$$
 (8)

, one can realize that

$$
P_{loss, total} = T \cdot \omega_s \cdot \frac{s}{R_r} \left[ \left| \frac{Z_2 + Z_m}{Z_m} \right|^2 R_s + R_r + \frac{|Z_2|^2}{R_c} \right] \tag{9}
$$

Equation (9) is in a useful form for the implementation of loss minimization in an induction motor. Regarding this, the load torque T is known from measurement or estimation; the rpm required is known from the speed command; and the rms voltage is known from measurement. Some computational results for the total power losses are illustrated in fig. 5. Referring to fig. 5, the negative power loss means generating mode. Only the positive power loss (motoring mode) is considered

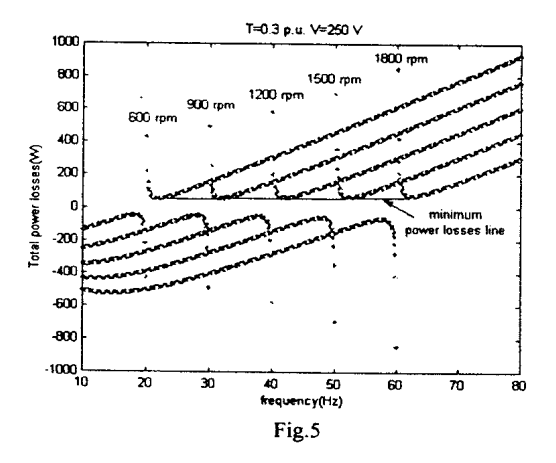

herein. The minimum power loss line can be found for the whole speed range. For other values of torque and rms voltage fed to the motor, the shape of the curves looks similar.

In terms of implementation, real-time computing and searching for a corresponding frequency for the motor to run on minimum power loss are possibly executed by a fast processor. With a low clock rate processor, a lookup

table is a suitable approach. The method of loss minimization can be viewed as an adaptive algorithm of energy saving controller for an ac drive.

#### 4. SIMULATION RESULTS

Simulation has been brought into action to assess the usefulness of limitation of the proposed method. Fig. 6

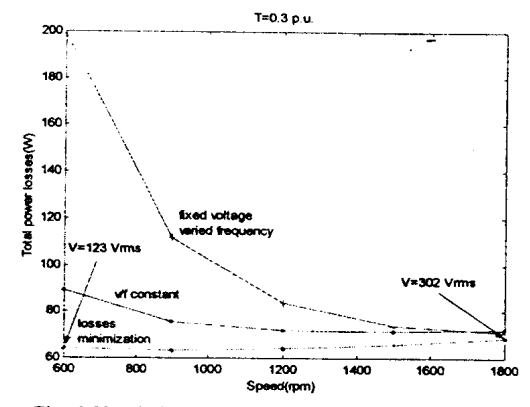

Fig. 6 Simulation results when load torque is 0.3 p.u.

shows that the proposed method is the most efficient way to minimize losses in induction motors when the load torque is low. The results are compared with those of the v/f constant and the fixed voltage with varied frequency methods, respectively. When the load torque is up to about half rated, the proposed method is still efficient as can be seen from the fig. 7. When the load

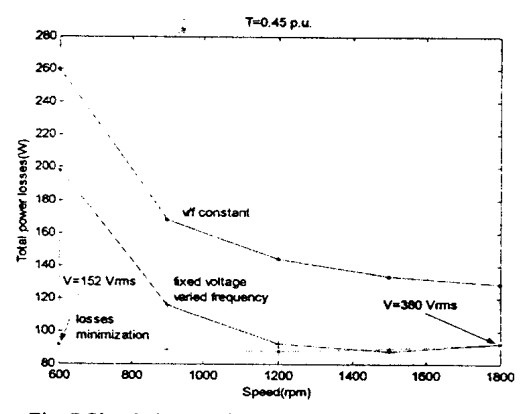

Fig. 7 Simulation results when load torque is 0.45 p.u.

torque is high, the proposed method is not attractive because an excessive voltage must be applied to the motor. However, it is still efficient in a low speed range as illustrated in fig. 8. Under such circumstances, the fixed voltage with varied frequency method becomes more attractive for loss minimization in induction motors.

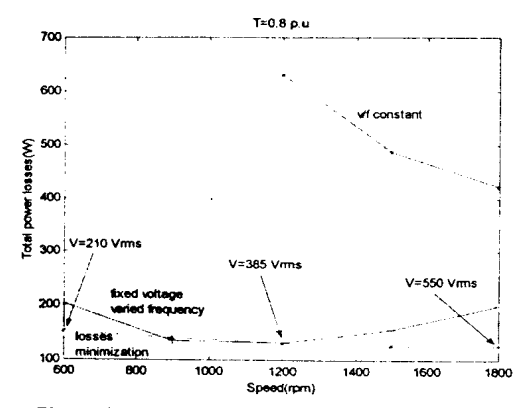

Fig. 8 Simulation results when load torque is 0.8 p.u.

#### 5. CONCLUSIONS

This article has described a new approach to minimize power losses in induction motors. The proposed method is based on the true parametric model of the motor. The parameters are obtained from identification. The simulation results show that the method is very efficient when the load torque ranges from 0 to half rated. Above half rated load, the method is still attractive in a low speed range. Implementation of the method as adaptive algorithm for energy savings in ac drives is not complicated using either real-time computing or lookup table approach. Design and implementation of an ac drive with energy saving schemes to cover the whole load range is now undergoing at the Control and Automation Research Group, Suranaree University of Technology. The project is supported by the Nation Board of Energy Policy.

#### 6. ACKNOWLEDGMENT

Research support from the National Board of Energy Policy is greatly acknowledged.

#### 7. REFERENCES

- [1] A. Kusko and D. Galler, Control means for minimization of losses in ac and dc motor drives, IEEE Trans. Industry Application, vol. IA-19, no. 4, 1983, pp.
- [2] Y. Baghzouz and O. T. Tan, Optimal efficiency speed control of induction motors by variable rotor impedance, IEEE Trans. Energy Conversion, vol. 4, no. 2, 1989, pp. 216-223.
- [3] S. Chen and S-N Yeh, Optimal efficiency analysis of induction motors fed by variable-voltage and variable-frequency source, IEEE Trans. Energy Conversion, vol. 7, no. 3, 1992, pp. 537-543.
- [4] I. Kioskeridis and N. Margaris, Loss minimization in induction motor adjustable-speed drives, IEEE Trans. Industrial Electronic, vol. 43, no. 1, 1996, pp. 226-231
- $[5]$ V. Kinnares and S. Potivejkul, Modified harmonic

loss model in PWM fed induction machines. Proc. IEEE Asia Pacific Conf., 1998, pp. 535-538.

- [6] F. Abrahamsen, F. Blaabjerg, J. K. Pedersen and P. B. Thogersen, Efficiency optimized control of medium-size induction motor drives, Proc. IEEE Industry Applications Conf., vol. 3, 2000, pp. 1489-1496.
- [7] C. Gilberto et al., Loss modeling of converter
- induction machine system for variable speed drive. Proc. IEEE Int. Conf., vol. 1, 1992, pp. 114-120. S. Khomfoi, V. Kinnares, and P. Viriya, [8]
- Investigation into Core Losses due to Harmonic Voltage in PWM Fed Induction Motors, Proc. IEEE Int.Conf.Power Electronics and Drive Systems, 1999, pp. 104-109.
- $[9]$ K.F. Man, K.S. Tang, and S. Kwong, Genetic Algorithm: Concepts and Applications, IEEE Trans. Industrial Electronics, vol.43, no.5, 1996, pp.519-534.

#### **LIST OF NOTATIONS**

- $\vee$  $=$  supply voltage (Vrms)
- = supply radian frequency (rad)  $\omega$ .
- $R_{\rm c}$ = stator resistance  $(\Omega)$
- = rotor resistance  $(\Omega)$ R.
- $=$  stator inductance  $(H)$  $\mathbf{L}$
- $\mathbf{I}$ .  $=$  rotor inductance  $(H)$
- $R_{c}$ = core resistance  $(\Omega)$
- $=$  core inductance  $(H)$ L.
- $\overline{V}$  $=$  air-gap voltage (Vrms)
- $=$  stator current (A)
- $I_{\rm r}$ = rotor current  $(A)$
- $=$  slip  $\mathbf{s}$
- $=$  stator frequency (Hz)  $\mathbf{f}$
- = synchronous speed (rpm)  $N_{\rm c}$
- $=$  motor speed (rpm)  $N_m$
- $\omega_{s}$  $=$  synchronous speed (rad/s)
- $\mathsf{T}$  $=$  load torque (N.m.)
- $P_{ag}$  $=$  air-gap power loss (W)

Sarawut Sujitjorn: His biography appears in the paper entitled "Optimization of Power Transfer in a Solar Energy System" in this proceedings.

kinds of technologies to save energy, resources, and

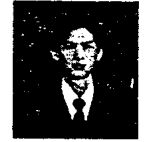

Kongpol Areerak was born in 1979, Pichit, Thailand. He received his BEng (EE) in 1999 from Suranaree University of Technology. He is working on his thesis towards a master's degree in electrical engineering. His research interest is control and drive.

He wishes that Asia will seriously implement all

environment in the years to come.

 $-216-$ 

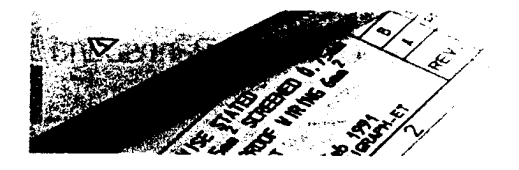

## โดรงงาน กองพล อารีรักษ์

kongpol@thaiengineering.com วิโรจน์ แสงธงทอง cewirote@ccs.sut.ac.th สราวุฒิ สุจิตจร sarawut@ccs.sut.ac.th สาขาวิชาวิศวกรรมไฟฟ้า สำนักวิชาวิศวกรรมศาสตร์ มหาวิทยาลัยเทคโนโลยีสรนารี

# **การ์ดแปลงสัญญาณ** ระหว่างสัญญาณดิจิตอลทับอนาลอก

สามารถแยกซัด 12 บิต มี 8 ช่องสัญญาณสำหรับการแปลง A/D และ 2 ช่องสัญญาณสำหรับการแปลง D/A พร้อมดิจิตอลอินพุต 8 บิต และดิจิตอลเอาต์พุต 8 บิต

านด้านระบบควบคุมในปัจจุบัน ส่วน ใหญ่เป็นงานควบคุมแบบดิจิตอล ซึ่ง จำเป็นต้องมีชุดเชื่อมโยง (interface) กับ อุปกรณ์ภายนอกที่เกี่ยวข้องกับลัญญาณ ดิจิตอลและสัญญาณอนาลอก ซึ่งก็คือ การ์ดแปลงสัญญาณระหว่างล้อยญาณ ดิจิตอลกับสัญญาณอนาลอกนั่นเอง การ์ด ที่พบส่วนใหญ่ในประเทศไทยมีการแยกขัด (resolution) จำกัดอยู่ที่ 8-10 บิด ซึ่งกรณี งานควบคุมที่ต้องการความละเอียดลง จำเป็นต้องใช้การ์ดแปลงสัญญาณที่มีการ แยกซัดสูงขึ้นถึง 12 บิตหรือ 16 บิด อาจ จะต้องขี้อจากต่างประเทศซึ่งมีราคาสูงมาก อีกทั้งเทคโนโลยี่ในการออกแบบ และสร้าง การ์ดแปลงสัญญาณที่มีการแยกรัดสูง สา มารถพัฒนาขึ้นเองได้ โดยใช้ธุปกรณ์ที่ สามารถหาได้ในประเทศไทย

ดังนั้นในบทความนี้ได้เสนอวิธีการ ออกแบบ รวมถึงผลการทดสอบการ์ดแปลง สัญญาณที่พัฒนาขึ้นอย่างละเอียด การ์ดที่ พัฒนาขึ้นนี้ใช้งานได้ง่ายโดยต่อเข้ากับ

68 EC 3, กันยายน-ตุลาคม 2545

พอร์ตเครื่องพิบพ์ของพีซี

# โครงสร้างการ์ด แปลงสัญญาณ

โครงสร้างโดยรวมของการ์ดแปลง สัญญาณดังรูปที่ 1 มีองค์ประกอบสี่ส่วน คือ วงจะแปลงสัญญาณอนาลอกเป็น ดิจิตอลที่มีการแยกขัด 12 บิต (12 bit A/D converter), วงจรดิจิตอลอินพด 8 บิต (8 bit Digital input), วงจรดิจิตอลเอาต์พต 8 บิต (8 bit Digital output) และวงจรแปลง ล้ญญาณคิจิตอลเป็นอนาลอกที่มีการแยก ซัด 12 บิต (12 bit D/A converter) กระบวน การทำงานในแต่ละส่วนควบคุมด้วยพีซีที่ โปรแกรมด้วยภาษาซี โดยการรับข้อมูลเข้า พีซีผ่านพอร์ตเครื่องพิมพ์ (printer port) เพื่อ ประมวลผล หลังจากนั้นพีซีจะส่งข้อมลที่ ผ่านการประมวลผลออกทางพอร์ตเครื่อง พิมพ์เช่นกัน ดังนั้นการจัดลำดับการทำงาน ในแต่ละส่วนของการ์ดแปลงสัญญาณเป็น

สิ่งลำคัญมากในการพิจารณา เนื่องจากมี การถ่ายโอนข้อมูลภาคอินพุตและภาค เอาต์พุดผ่านพอร์ดเครื่องพิมพ์ชุดเดียวกัน ชึ่งรายละเอียดการออกแบบจะนำเสนอใน น้าข้อกัดไป

# การออกแบบและ ลักษณะการทำงาน

การออกแบบการ์ดแปลงสัญญาณ ระหว่างสัญญาณดิจิตอลกับสัญญาณ อนาลอก ที่มีการแยกขัด 12 บิตในบทความ นี้ สิ่งที่ลำคัญที่ลุด คือ การจัดการด้านการ ใช้พอร์ตเครื่องพิมพ์ของพีซี เบื่องจาก กระบวนการทำงานของการ์ดแปลง ลัญญาณมีหลายโหมด เพราะฉะนั้น การ จัดการใช้พอร์ดเครื่องพิมพ์ควรพิจารณา อย่างรอบคอบ เพื่อไม่ให้เกิดปัญหาการ ทำงานที่ข้อนทับกันในแต่ละโหมด ด้วยเหต นี้จึงได้มีการแยกโหมดการสั่งการการ์ด แปลงสัญญาณโดยโปรแกรมด้วยภาษาซึ

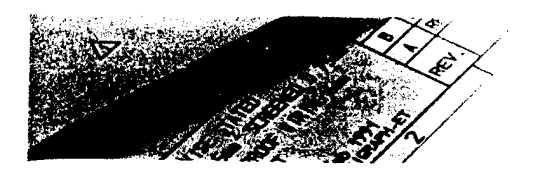

โดรงงาน

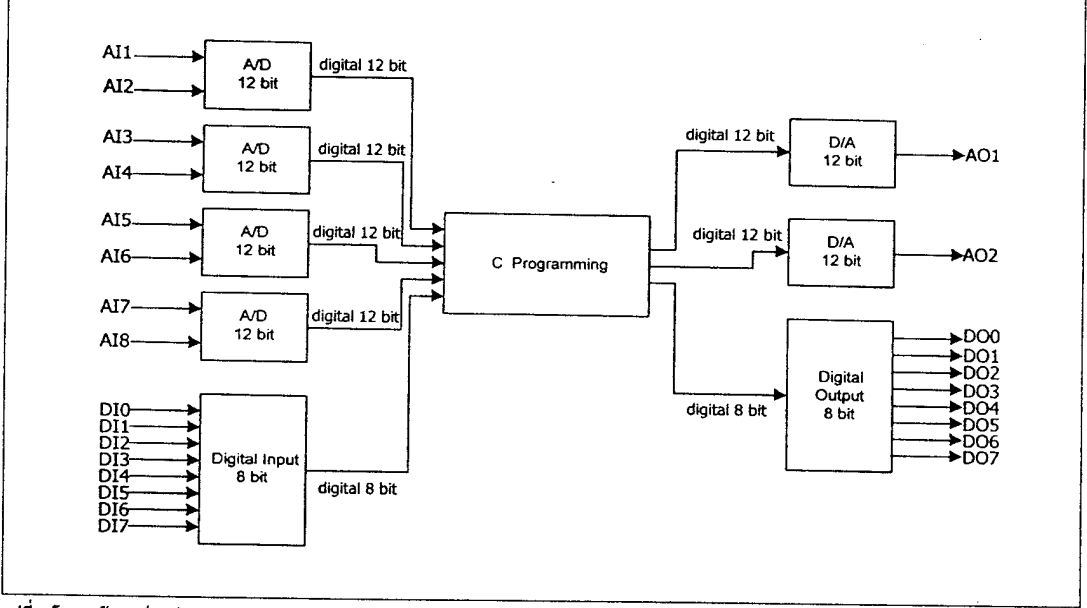

## รูปที่ 1 โครงสร้างการ์ดแปลงสัญญาณ

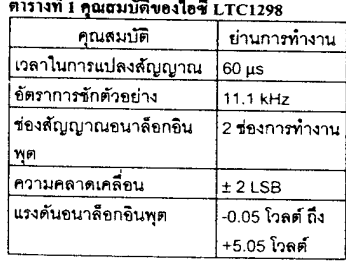

ผ่านพอร์ตเครื่องพิมพ์ไว้เป็นหมวดหมู่อย่าง ขัดเจน ดังตารางที่ 3 ซึ่งประกอบด้วยโหมด การทำงานสี่โหมด คือ โหมดการแปลง สัญญาณอนาลอกเป็นสัญญาณดิจิตอล, โหมดการแปลงสัญญาณดิจิตอลเป็น สัญญาณอนาลอก, โหมดดิจิตอลอินพุต และโหมดดิจิตอลเอาต์พุต ซึ่งการอธิบาย การทำงาน รวมถึงการโปรแกรมภาษาชีที่ ใช้ในการสั่งการในแต่ละโหมดจะนำเสนอ ในรายละเอียดดังต่อไปนี้

## ตารางที่ 2 แอคเครสที่บรรจข้อมูลของพอร์ด

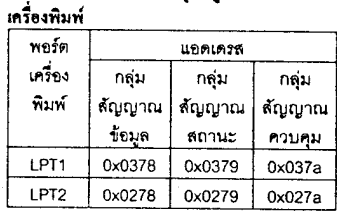

1. โหมดการแปลงสัญญาณอนา ลอกเป็นสัญญาณคิจิตอล การแปลง สัญญาณอนาลอกเป็นสัญญาณดิจิตอล จะใช้ไอชี LTC1298 ซึ่งเป็นไอซีสำหรับ แปลงสัญญาณอนาลอกเป็นสัญญาณ ดิจิตอลที่มีความแยกขัด 12 บิต ซึ่งคุณสมบัติ ของไอซีดังกล่าวเป็นดังตารางที่ 1

ในส่วนของวงจรแปลงสัญญาณ อนาลอกเป็นสัญญาณดิจิตอล มีช่อง สัญญาณอนาลอกอินพุตทั้งหมด 8 ช่อง สัญญาณ ซึ่งหมายถึงต้องใช้ไอซี LTC1298 จำนวน 4 ตัว โดยสัญญาณที่ควบคุมการ ทำงานของไอซีดังกล่าวเป็นสัญญาณที่มา จากพอร์ตเครื่องพิมพ์ของพีซี ซึ่งการเขียน โปรแกรมภาษาชีควบคุมการทำงานในแต่ ละโหมด จำเป็นอย่างยิ่งที่ต้องรุ้แอดเดรส (address) ที่บรรจุข้อมูลของพอร์ตเครื่อง พิมพ์ ซึ่งแสดงไว้ในตารางที่ 2

2. โหมดการแปลงสัญญาณ ดิจิตอลเป็นสัญญาณอนาลอก การแปลง ลัญญาณดิจิตอลเป็นสัญญาณอนาลอก ใช้ ไอขี AD7545 ซึ่งเป็นไอขีสำหรับแปลง ล้ญญาณดิจิตอลเป็นสัญญาณอนาลอกที่ มีความแยกขัด 12 บิต ซึ่งค่าพิกัดสูงสุดของ ไอซี AD7545 ที่ต้องคำนึงถึงในการออก แบบการ์ดแปลงสัญญาณในส่วนนี้แสดงดัง ตารางที่ 4 และการสร้างในส่วนของวงจร แปลงสัญญาณดิจิตอลเป็นสัญญาณ อนาลอกมีช่องสัญญาณอนาลอกเอาต์พุด

EC 3, กันยายน-ตุลาคม 2545 69

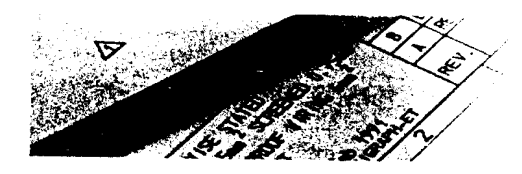

โดรงงาน

#### ตารางที่ 3 การจัดการพอร์ตเครื่องพิมพ์ในแต่ละโหมคการทำงานของวงจร

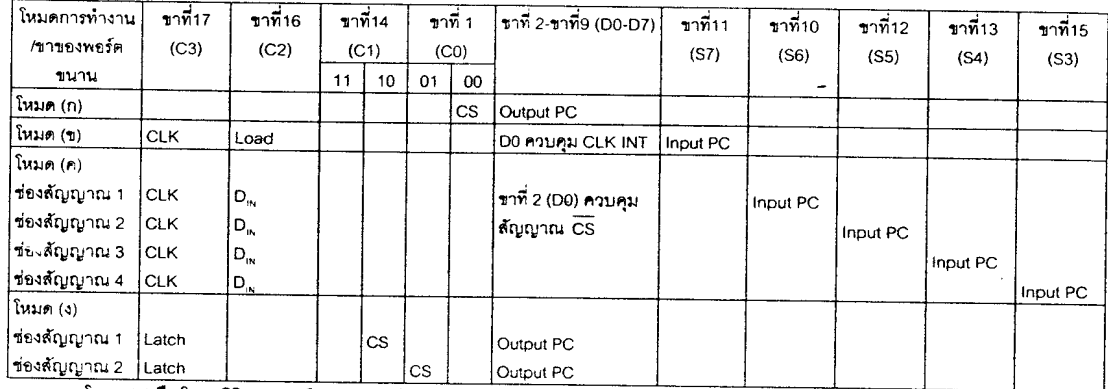

หมายเหตุ โหมด (n) คือ โหมดดิจิตอลเอาต์พูต โหมด (ข) คือ โหมดดิจิตอลอินพต

โหมด (ค) คือ โหมดการแปลงสัญญาณอนาล็อกเป็นสัญญาณดิจิตอล โหมด (ง) คือ โหมดการแปลงสัญญาณดิจิตอลเป็นอนาล็อก

ทั้งหมด 2 ช่องสัญญาณ ซึ่งหมายถึงต้องใช้ ไอซี AD7545 จำนวน 2 ตัว นอกจากนี้การ ควบคุมการทำงานของโหมดนี้ จำเป็นต้อง ใช้ไอซี 74LS138 อีก 2 ตัวมาทำงานร่วมกับ ไอซี AD7545 ซึ่ง 74LS138 เป็นไอซีทำ หน้าที่เลือกข่องสัญญาณอนาลอกเอาต์พุด ว่าต้องการให้เอาต์พุด ออกที่ช่องสัญญาณ 0 หรือข่องลัญญาณ 1 และไอซีอีกหนึ่งตัว ที่นำมาใช้ร่วมกันคือไอซี 74LS273 ทำหน้าที่แลตซ์ (latch) สัญญาณดิจิตอล เนื่องจากในการรับส่งสัญญาณดิจิตอล ผ่านพอร์ดเครื่องพิมพ์จะส่งผ่านกลุ่ม ้สัญญาณข้อมูลซึ่งสามารถส่งได้ครั้งละ 8 บิต (D0-D7)

แต่ลัญญาณดิจิตอลอินพุดของไอซี AD7545 คือ 12 บิต จึงต้องส่งข้อมูล ดิจิตอลดังกล่าวสองครั้ง ซึ่งครั้งแรกจะส่ง 8 บิตล่าง แล้วทำการแลตซ์สัญญาณนี้ไว้ หลังจากนั้นจะส่ง 4 บิดบนในครั้งที่สอง ข้อมูลจึงจะครบ 12 บิตตามที่ต้องการ จาก ตารางที่ 3 กลุ่มสัญญาณควบคุมตำแหน่ง บิตที่ 0 (C0)และบิดที่ 1 (C1) ของ พอร์ตเครื่องพิมพ์จะควบคุมการทำงานของ ไอซี 74LS138 เพื่อเลือกช่องสัญญาณอนา

ลอกเอาต์พุต และกลุ่มสัญญาณควบคุม ตำแหน่งบิตที่ 3 (C3) จะควบคุมการทำงาน ของไอขี 74LS273 เพื่อควบคุมการคงค่า สัญญาณดิจิตอลอินพุดให้กับไอซี AD7545

3. โหมดดิจิตอลอินพุต โหมด ดิจิตอลอินพุตเป็นโหมดรับสัญญาณ ดิจิตอล 8 บิต ซึ่งโหมดนี้ได้ใช้ไอซี 74LS165 ทำหน้าที่รับข้อมูลดิจิตอลอินพุด 8 บิตแบบ ขนาน (parallel) แต่ส่งข้อมูลแบบอนกรม (serial) เข้าพีซีผ่านพอร์ตเครื่องพิมพ์ ซึ่ง จากตารางที่ 3 จะส่งข้อมลดิจิตอลแบบ อนุกรมดังกล่าวผ่านกลุ่มสัญญาณสถานะ ้ตำแหน่งบิตที่ 7 (S7) และกลุ่มสัญญาณ ควบคุมตำแหน่งบิตที่ 3 (C3) มีหน้าที่ควบ คุมลัญญาณนาฬิกาให้กับไอซี 74LS165 ส่วนกลุ่มสัญญาณควบคุมตำแหน่งบิตที่ 2 (C2) ทำหน้าที่ควบคุมการโหลดข้อมูล ดิจิตอลเพื่อเข้าพีซีครั้งละ 1 บิต นอกจากนี้ กลุ่มสัญญาณข้อมูลบิตต่ำสุด (D0) ทำหน้าที่ควบคุมสัญญาณ Clock Inhibit ของไอขี 74LS165

4. โหมดคิจิตอลเอาต์พุต โหมด ดิจิตอลเอาต์พุตเป็นโหมดการทำงานที่ส่ง ค่าดิจิตอล 8 บิตออกทางกลุ่มสัญญาณ ทารางที่ 4 พิกัดสูงสุดของไอซี AD7545

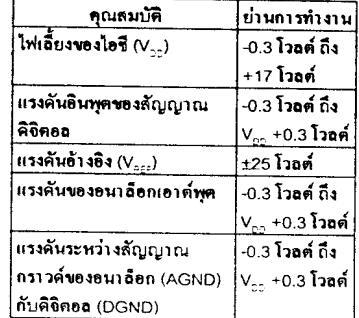

ข้อมูลดังตารางที่ 3 โดยโหมดนี้อาศัยการ ทำงานของไอขี 74LS273 ซึ่งเป็นไอซีสำ หรับแลตซ์สัญญาณดิจิตอล (latch) และไอ ขี 74LS245 ซึ่งเป็นไอชีสำหรับแยกข้อมูล ระหว่างอินพุดของไอขีและเอาต์พุดของไอซี 74LS245 (buffer) อย่างเต็ดขาด กระบวน การทำงานในโหมดนี้อาศัยลัญญาณควบ คุมจากกลุ่มสัญญาณควบคุมบิต 0 และบิต 1 ลำหรับควบคุมค่า CS ดังตารางที่ 3

# ทดสอบการ์ด แปลงสัญญาณ

70 EC 3, กันยายน-ตุลาคม 2545
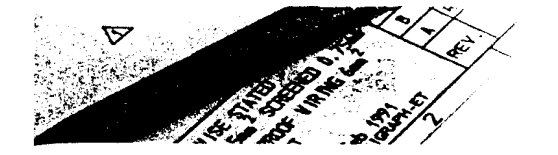

ကြသော။ ၊

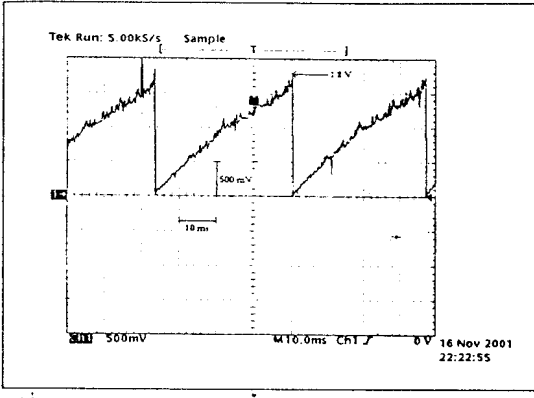

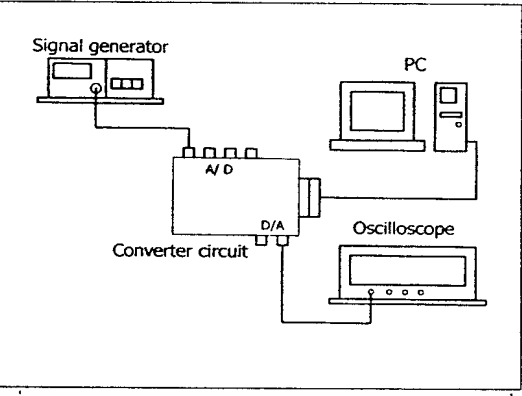

รูปที่ 2 ผลการทดสอบโมโนโทนิคชิติ์

รูปที่ 3 การจัดเครียมดูปกรณ์สำหรับการทดสอบหาผลตอบสนองทางความถี่

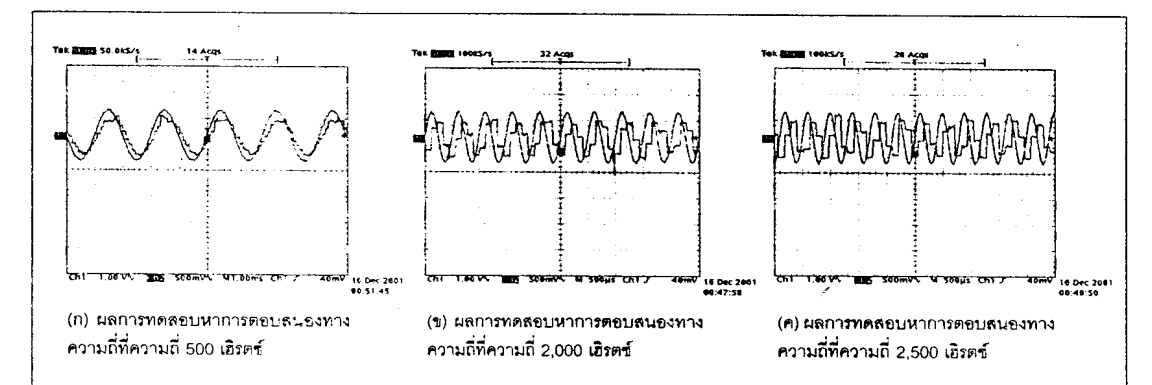

รูปที่ 4 ผลการทดสอบหาการตอบสนองทางความถี่ที่ความถี่ค่างๆ

การทดสอบการ์ดแปลงสัญญาณ ้อนาลอกกับดิจิตอลนี้ ได้ทดลอบทั้งหมดสิ่ แบบ คือ โมโนโทนิคซิตี้ (monotonicity), ทดสอบหาผลตอบสนองทางความถึ (frequency response test), ทดสอบใน สภาวะคงตัวของวงจรแปลงสัญญาณอนา ลอกเป็นดิจิตอล และทดลอบในสภาวะ คงตัวของวงจรแปลงสัญญาณคิจิตอลเป็น อนาลอก การทดสอบดังกล่าวมีความ ลำคัญมากเนื่องจากในทางปฏิบัติ การใช้ งานการ์ดแปลงสัญญาณต้องทราบขีด ความสามารถของการ์ดแปลงสัญญาณที่ ใช้ ทั้งนี้เพื่อความเหมาะสมของการใช้งาน จึงได้อธิบายแต่ละการทดสอบไว้ดังต่อ ไปนี้

1. โมโนโทนิคซิตี้ (monotonicity) การทดสอบที่เรียกว่าโมโนโทนิคซิตี้ เป็นการ ทดสอบวงจรแบ่ลงสัญญาณดิจิตอลเป็น อนาลอก โดยเขียนโปรแกรมภาษาขี เพื่อ กำหนดสัญญาณดิจิตอล ซึ่งเริ่มตั้งแต่ 0x000 ถึง 0xfff และนำออสซิลโลสโคปวัด ลัญญาณอนาลอกที่ได้จากช่องสัญญาณ อนาลอกเอาต์พุต ซึ่งผลการทดลอบดัง กล่าวดูได้จากรูปที่ 2 ซึ่งอาจสังเกตได้ว่า ลักษณะของรูปสัญญาณอนาลอกมีความ เป็นเชิงเส้น โดยที่จุดสูงสุดของรูปสัญญาณ อยู่ที่ระดับ 1.8 โวลต์

2 การทดสอบหาผลตอบสนองทาง ความถี่ เป็นการทดสอบเพื่อหาค่าอัตรา ขยายหรือเกน (gain) ของการ์ดแปลง สัญญาณ และหาค่าการเลื่อนเฟล (Phase shift) ของ สัญญาณเอาต์พุตเทียบกับ อินพุต การจัดเตรียมอุปกรณ์ที่ใช้ลำหรับ การทดสอบแสดงดังรูปที่ 3

การคำเนินการทดสอบเริ่มต้นจาก ป้อนสัญญาณไขน์ที่ความถี่ตั้งแต่ 100

EC 3, กันยายน-ตุลาคม 2545 71

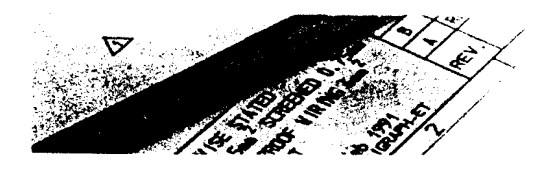

โดรงงาน

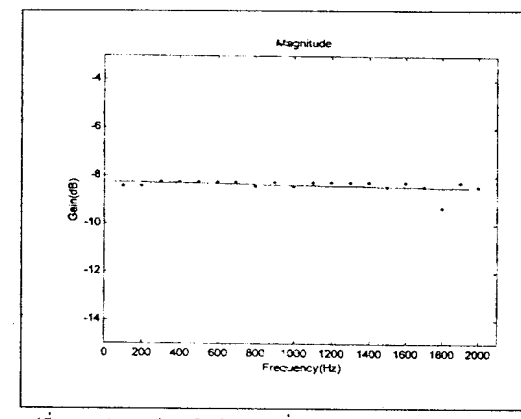

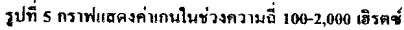

ตารางที่ 5 ผลการทดลอบในสภาวะคงตัวของวง

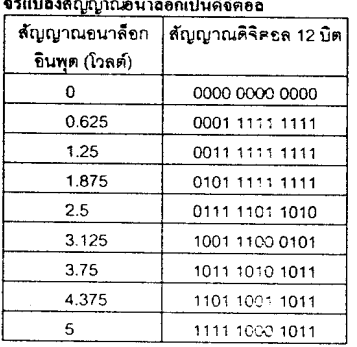

เฮิรตซ์ ถึง 2,000 เฮิรตซ์ ด้วยเครื่องกำเนิด สัญญาณ (signal generator) โดยเพิ่ม ความถี่ครั้งละ 100 เฮิรตซ์ เหตุผลที่จำกัด ความถี่สูงสุดของสัญญาณอินพุดในการ ทดลอบที่ 2,000 เฮิรตซ์ เนื่องจากที่ความถึ มากกว่านี้จะทำให้เกิดเหตุการณ์ที่เรียกว่า การเคลื่อบแผ่ง (aliasing) ซึ่งดูได้จากรูปที่ 4 (ค) หลังจากปรับความถี่ที่ต้องการ ทดสอบจากเครื่องกำเนิดสัญญาณเรียบ ร้อยแล้ว เครื่องพีซีที่โปรแกรมด้วยภาษาซี จะทำหน้าที่อ่านและเขียนข้อมูลออกทาง ช่องสัญญาณอนาลอกเอาต์พุดที่สามารถ วัดรูปคลื่นสัญญาณได้จากออลชิลโลสโคป

ตารางที่ 6 ผลการทดสอบในสภาวะคงด้วของวง จรแปลงสัญญาณคิจิตอลเป็นอนาล็อก

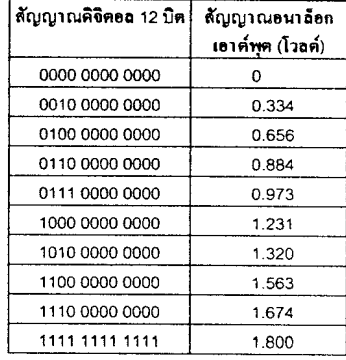

ชื่งผลจากการทดสอบดังกล่าวเมื่อนำค่า เกน และคำการเลื่อนเฟลไปเขียนกราฟ จะได้ดังรูปที่ 5 และรูปที่ 6 ตามลำดับ จาก การทดสอบพบว่าการ์ดแปลงสัญญาณมี เกน -8 dB โดยประมาณตลอดย่านความ ถี่ และการเลื่อนเฟส (ล้าหลัง) มีลักษณะ เป็นเชิงเส้นเพิ่มขึ้นเมื่อความถี่ของ สัญญาณอินพุตเพิ่มสูงขึ้น โดยเฟสล้าหลัง น้อยที่สุดเป็น 5.76 องศาและสูงสุดเป็น 100.80 องศา

3. การทดสอบในสภาวะคงตัว

ของวงจรแปลงสัญญาณอนาลอกเป็น ดิจิตอล การทดสอบการ์ดแปลงลัญญาณ ในหัวข้อนี้ เป็นการทดสอบโดยจ่ายแรงดับ ไฟฟ้ากระแสตรงให้กับการ์ดแปลง ล้ญญาณแล้วทำการอ่านค่าล้ญญาณ ดิจิตอล 12 บิตที่ได้จากการแปลงล้ามญาณ อนาลอกเป็นสัญญาณดิจิตอล ซึ่งผลที่ได้ เป็นดังตารางที่ 5

1600 1800 2000 2200

4. การทดสอบในสภาวะคงตัว ของวงจรแปลงสัญญาณดิจิตอลเป็น สัญญาณอนาลอก การทดลอบการ์ค แปลงสัญญาณในหัวข้อนี้เป็นการทดสอบ ในสภาวะคงตัวของวงจรแปลงลัญญาณ ดิจิตอลเป็นสัญญาณอนาลอก ซึ่งได้ ทดสอบโดยกำหนดค่าสัญญาณคิจิตอล แล้ววัดสัญญาณอนาลอกเอาต์พุตที่ได้จาก การแปลงสัญญาณดิจิตอลเป็นลัญญาณ อนาลอก ซึ่งผลที่ได้แสดงดังตารางที่ 6

### บทสรุป

กา**รสร้างการ์ดแปลงสัญญาณอน**า ลอกกับดิจิตอลที่มีการแยกขัด 12 บิตตาม วิธีที่กล่าวมานั้น มีส่วนประกอบด้วยกันธิ ส่วน คือ วงจรแปลงสัญญาณอนาลอกเป็น

72 EG 3, กันยายน-ตุลาคม 2545

รูปที่ 6 กราฟแสดงปริมาณการเลื่อนเฟส (ล้าหลัง) ในช่วงความฉี่ 100-2.000 និះចត់

1000 1200 1400

 $\overline{\infty}$ 

 $\overline{\mathbf{m}}$  $\overline{\mathbf{m}}$  **Phase** 

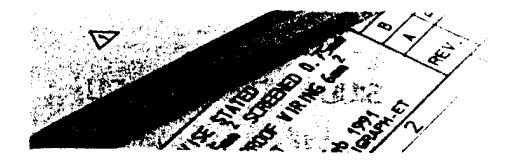

### ครุงงาน

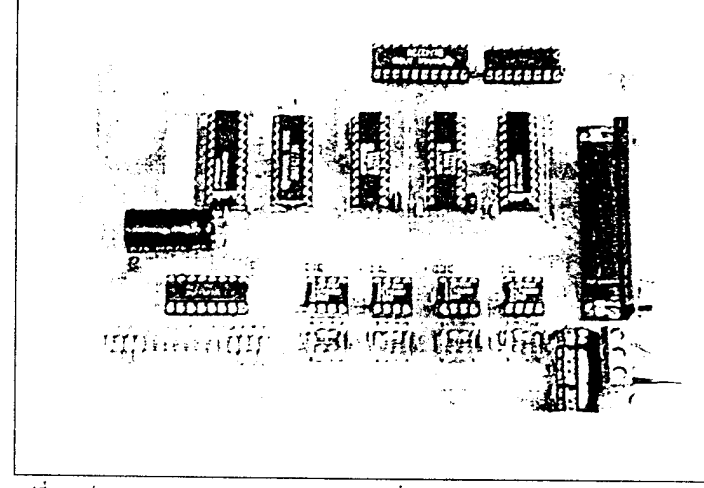

รูปที่ 7 การ์ดแปลงสัญญาณดิจิตอลกับสัญญาณอนาลอกที่สร้างในงานวิจัย

ดิจิตอลที่มีการแยกขัด 12 บิต (12 bit A/D converter) จำนวน 8 ช่องสัญญาณ, วง จรดิจิตอลอินพุต 8 บิต (8 bit Digital input), วงจรดิจิตอลเอาต์พุต 8 บิต (8 bit Digital output) และวงจรแปลงสัญญาณดิจิตอล เป็นอนาลอกที่มีการแยกขัด 12 บิต (12 bit D/A converter) จำนวน 2 ช่องสัญญาณ ซึ่ง การ์ดแปลงสัญญาณดังกล่าวถูกออกแบบ ให้ใช้งานง่ายโดยการเชื่อมต่อกับพีซีผ่าน ทางพอร์ตเครื่องพิมพ์

กระบวนการทำงานทั้งหมดควบคม ได้ด้วยโปรแกรมภาษาซี ซึ่งจากผลการ ทดสอบการ์ดแปลงลัญญาณพบว่า การ์ด แปลงสัญญาณที่สร้างขึ้นมีแบนด์วิดท์การ ใช้งานอยู่ในช่วง 0-2,000 เฮิรตซ์ ถ้าความ

ถี่จินพุดมีค่ามากกว่า 2,000 เฮิรตซ์ จะปรากฏการเคลื่อบแฝง ซึ่งเป็นสิ่งที่ไม่พึง ประสงค์สำหรับการใช้งานในทางปฏิบัติ การ์ดมีเกนโดยเฉลี่ย -8 dB ให้เพ่สล้าหลัง ที่เป็นเชิงเส้นเพิ่มขึ้น (5.76-100.80 องศา) ล้มพันธ์กับความถี่ของอินพดที่เพิ่มขึ้น ลัญญาณอินพุดที่ป้อนแก่ A/D ที่พอเหมาะ อยู่ในย่าน 0 ถึง 5 โวลต์ (ดีซี) D/A สามารถ ให้เอาต์พุด 0-1.8 โวลต์สัมพันธ์กับอินพุด 000H-FFFH

งานพัฒนาทางวิศวกรรมนี้ได้รับทน ลนับลนุนจากลำนักงานคณะกรรม การนโยบายพลังงานแห่งชาติ โดยจด ประสงค์เพื่อนำการ์ดแปลงสัญญาณดัง กล่าว (ดูภาพการ์ดแปลงสัญญาณที่สร้าง ได้ดังรูปที่ 1) ไปใช้ในงานวิจัยทางด้าน ประหยัดพลังงานในระบบขับเคลื่อน มอเตอร์เหนี่ยวนำ 3 เพ่ส

### $A$  $\equiv$

#### กิดติกรรมประกาศ

ผลงานที่นำเสนอนี้เป็นส่วนหนึ่งของการพัฒนา ระบบขับเคลื่อนกระแสสลับ ที่มีการใช้พลังงาน ไฟฟ้าอย่างประหยัดที่สุด งานวิจัยและพัฒนาดัง กล่าวได้รับการสนับสนุนจากสำนักงานคณะกรรม การนโยบายพลังงานแห่งชาติ จึงขอแลดงความ ขอบคุณลำนักงานคณะกรรมการนโยบาย พลังงานแห่งชาติไว้ในโอกาลนี้ และขอขอบคณ คุณวิชัย ศรีสุรักษ์ วิศวกรประจำศูนย์เครื่องมือ วิทยาคาสตร์และเทคโนโลยี มหาวิทยาลัย เทคโนโลยีสุรนารี ที่ให้คำแนะนำลำหรับการออก แบบการ์ดแปลงลัญญาณ รวมถึงความรู้ต่างๆ ที่ เป็นประโยชน์ อีกทั้งอำนวยความสะดวกในการใช้ อุปกรณ์สำหรับงานวิจัย

### บรรณานุกรม

- 1. บริษัท อีที่ที่ จำกัด, "คู่มือการใช้งานบอร์ด ET-AD12\*
- 2. เจนวิทย์ เหลืองอร่าม และ ปิยวิทย์ เหลืองอร่าม, "การเขียนโปรแกรนสำหรับ Applications ด้วย C/C++\* บริษัท ธรรมสาร จำกัด, พ.ศ. 2543
- 3. Analog Devices, "CMOS 12-Bit Buffered Multiplying DAC AD7545" [On-line], http:/ /products.analog.com/products info.asp?product=AD7545, 1997
- 4. Linear Technology, "Micropower Sampling 12-Bit A/D Converters in SO-8 Packages\* [On-line], http://www.linear.com/prod/ datasheet.html?datasheet=293, 1994

เสริมดวามรู้ เพิ่มพลังการทำงาน สำหรับช่างเทดนิดและวิศวทร อ่าน... วารสารที่ช่วยเพิ่มดวามรู้ และประสมการณ์การทำงานของช่างเกดนิตและวิศวกร ตลอดจนพู่ที่อยู่ในขวดวงจุตสาหกรรม ตัวยเนื้อหาที่หลากหลายตรอบตลุนเทร็ตตวามรู้เทตนิตวิธีปฏิบัติต่างๆ ทางตำม เตรื่องกล โฟฟา อุตสาหการ ตลอดจนเทตโนโลยีโหม่ๆ กว้โลก จีกกั้งยังเป็นแหล่งรวบรวมพลัดภัณฑ์ในงานจุดสาหกรรมที่สะดวกต่อการดันหา ติดตามวารสารเกตนิดใดกกา เดือบตามะพงหนังสือกวีไป สนใจสมัตรสมาชิกใดที่... บริษัท เอ็มแอนต์อี จำกัด โกร. 0 2862 1396 - 9 **Insats. 0 2862 1395** 

S18-211-ENG-IC-1

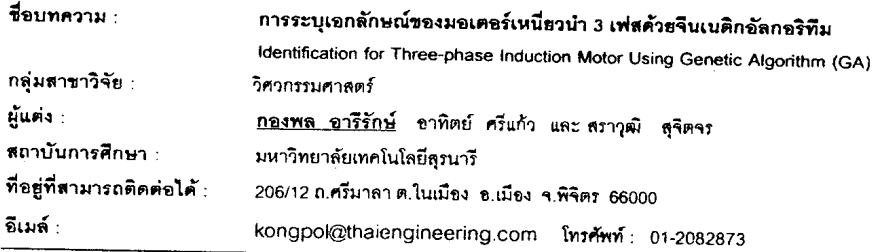

บทบ้า

ในงานวิจัยเกี่ยวกับมอเตอร์เหนี่ยวนำ 3 เฟล สิ่งที่ลำคัญประการหนึ่ง คือ การหาค่าพารามิเตอร์ของแบบจำลองมอเตอร์เหนี่ยวนำ เนื่องจากการศึกษาพฤติกรรมของมอเตอร์ในชั้นด้นจะศึกษาจากแบบจำลองทางคณิตศาสตร์ของมอเตอร์ โดยโปรแกรมบน  $\mathcal{R}$ เฟศ คอมพิวเตอร์ รึ่งคำพารามิเตอร์ต่าง ๆ เหล่านั้นประกอบด้วยคำความต้านทานและคำความเหนี่ยวนำที่สเตเตอร์กับคำความต้านทานและ คำความเหนี่ยวนำที่โรเตอร์ เพราะฉะนั้นความแม่นยำในการคาด์คะเนพฤติกรรมของมอเตอร์จึงขึ้นอยู่กับความถูกต้องของแบบจำลองเป็น หลัก จากเหตุผลดังกล่าวการหาคำพารามิเตอร์ที่เหมาะสมที่สุดของแบบจำลองมอเตอร์เหนี่ยานำ 3 เฟสจึงเป็นประเด็นสำคัญประเด็น หนึ่งในงานวิจัยยุคปัจจุบัน การหาค่าพารามิเตอร์ของแบบจำลองมอเตอร์เหนี่ยวนำ 3 เฟสในอดีต ได้ใช้วิธีการทดสอบขณะไม่มีโหลด (no-load test) และการทดสอบขณะยึดโรเตอร์อยู่กับที่ (blocked-rotor test) รึ่งวิธีการดังกล่าวจะให้ค่าพารามิเตอร์ที่คงที่ค่านนึ่ง แต่ในความเป็นจริงพารามิเตอร์ต่าง ๆ เหล่านั้นจะเปลี่ยนแปลงตลอดลภาวะการทำงานของมอเตอร์ โดยเฉพาะค่าความต้านทานที่ ลเตเตอร์และโรเตอร์จะมีคำมากขึ้นเมื่ออุณหภูมิสูงขึ้น (Gilberto, Bimal, John, Ronald, and Jeffrey, 1992) จากเหตุผลทั้ง หมดข้างค้น งานวิจัยนี้ได้นำเสนอวิธีการหาค่าพารามิเตอร์ของมอเตอร์เหนี่ยวนำ 3 เฟสด้วยวิธีการทางปัญญาประดิษฐ์ ที่เรียกว่า จีนเนติกอัลกอริทึม (genetic algorithm) หรือเรียกโดยย่อว่า "GA" ซึ่งเป็นวิธีที่นอกจากจะช่วยลดความยุ่งยากในการคำนวณหา แบบจำลองทางคณิตศาลตร์ของมอเตอร์แล้ว วิธีการดังกล่าวยังมีความสามารถในการหาค่าพารามิเตอร์ได้แม่นยำและเหมาะสมที่สุดด้วย (Pillay, Nolan, and Haque, 1997) ดังรายละเอียดต่างๆ ในหัวข้อถัดไป

### ระเบียบวิธีวิจัยที่ใช้หรืออุปกรณ์และวิธีการ

แบบจำลองของมอเตอร์เหนี่ยวนำ 3 เฟสที่ทำการค้นหาค่าพารามิเตอร์ด้วยวิธีจีนเนติกอัลกอริทึม แลดงดังภาพที่ 1. รึ่งจากแผน ภาพดังกล่าวจะทำการค้นหาคำพารามิเตอร์ทั้งหมด 4 ค่า คือ คำความต้านทานที่สเตเตอร์ (R<sub>s</sub>), คำความต้าานทานที่โรเตอร์ (R<sub>t</sub>), ค่า ความเหนี่ยวนำที่สเตเตอร์ (L,) และค่าความเหนี่ยวนำที่โรเตอร์ (L,) ซึ่งการหาคำพารามิเตอร์ดังกล่าวด้วยจีนเนติกอัลกอริทึมประกอบ ด้วยกระบวนการที่ลำคัญ 3 กระบวนการ คือ การคัดเลือกสายพันธุ์ (selection), ปฏิบัติการทางสายพันธุ์ (genetic operation) และ การแทนที่ (replacement) ดังแผนภาพที่ 2

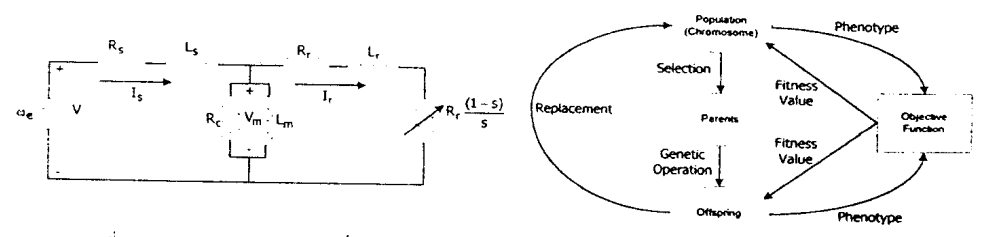

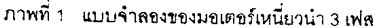

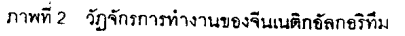

จากภาพที่ 2 วัฏจักรการทำงานของจีนเนติกอัลกอริทึมเริ่มต้นจากประขากร (population) ที่ประกอบด้วยก<mark>ลุ่มของโคร</mark>โมโรม (chromosome) ซึ่งเป็นตัวแทนของคำตอบในระบบที่ต้องการค้นหา (ในที่นี้ก็คือพารามิเตอร์ทั้ง 4 ตัวนั่นเอง) จะถูกคัดเลือกลายพันธุ์ โดยการประเมินค่าโครโมโรมของกลุ่มประชากรทั้งหมดด้วยฟังก์ขันวัตถุประสงค์ (objective function) เนื่องจากระบบไม่สามารถเข้า ใจค่าของโครโมโซม ดังนั้นโครโมโซมจะต้องถูกถอดรหัลให้เป็นรูปแบบฟิโนไทป์ (phenotype) ก่อนที่จะถูกประเมินด้วยฟังก์ขันวัตถุ ประสงค์ รึ่งผลการประเมินจะอยู่ในรูปของค่าความเหมาะสม (fitness value) โดยในขั้นตอนนี้เป็นการคัดเลือกประชากรที่ดีจาก เงื่อนไขที่กำหนดในระบบไปเป็นต้นกำเนิดสายพันธุ์ (parents) หรือที่เรียกว่า พ่อแม่ - โดยต้นกำเนิดสายพันธุ์ดังกล่าวจะผ่านปฏิบัติการ

Oral Presentation

281

#### S18-211-ENG-IC-1

ทางสายพันธุ์ ซึ่งเป็นกรรมวิธีในการเปลี่ยนแปลงโครโมโซมเพื่อให้เกิดสายพันธุ์ใหม่ (offspring) หรือที่เรียกว่า ลูกหลาน โดยสายพันธุ์ ใหม่นี้เปรียบเสมือนประชากรกลุ่มใหม่ที่ได้รับการถ่ายทอดลายพันธุ์มาจากพ่อแม่ด้วยวิธีปฏิบัติการทางลายพันธุ์ รึ่งคาดหวังที่จะได้รับ ลายพันธ์ที่ดีที่สุดเพื่อถ่ายทอดต่อ ๆ กันในประชากรรุ่นถัดไป (next generation) ปฏิบัติการทางสายพันธุ์โดยทั่วไปมีอยู่ 2 วิธีหลักๆ คือ การทำครอสโอเวอร์ (crossover) และการทำมิวเทขัน (mutation) หลังจากที่ผ่านปฏิบัติการทางสายพันธุ์จนได้โครโมโซมลูกหลาน แล้ว โครโมโรมดังกล่าวจะถูกคำนวณค่าความเหมาะสม ซึ่งเป็นค่าสำหรับไร้ในการคัดเลือกโครโมโรมลูกหลานเพื่อนำไปแทนที่โครโมโรม ในประชากรเดิมดังแผนภาพที่ 2 ขั้นตอนทั้งหมดจะถูกทำข้ำจนกระทั่งได้คำตอบที่ดีที่ลด ผลการวิจัย

จากผลการค้นหาค่าพารามิเตอร์ของมอเตอร์เหนี่ยวนำ 3 เฟส ได้ใช้ความสัมพันธ์แบบสปลายน์กำลังสาม (cubic spline) มา ่ ธริบายข้อมูลที่ได้จากจีนเนติกอัลกอริทึม ผลที่คำนวณได้จากสปลายน์กำลังสามนี้แสดงไว้ในภาพที่ 3 และ 4 ตามลำดับ อย่างไรก็ตาม เนื่องจากสปลายน์กำลังสามให้ผลเป็นชุดของสัมประสิทธิ์ของความสัมพันธ์เป็นจำนวนมาก จึงมิได้แสดงรายละเอียดสัมประสิทธิ์ทั้งหมด เพราะในการใช้งานจริงที่จะดำเนินการต่อไป สามารถใช้เทคนิคการคำนวณแบบไม่เชื่อมตรง (offline calculation) เพื่อสร้างคำพารา มิเตอร์ของมอเตอร์ที่จะใช้ และใช้เทคนิคการค้นหาข้อมูลจากตารางเข้าช่วย เพื่อให้เกิดประสิทธิผลในการทำงานเป็นอย่างดี

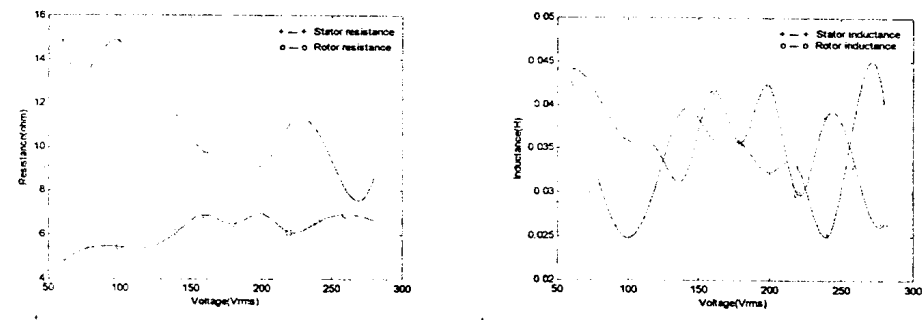

ิภาพที่ 3 กราฟแสดงความสัมพันธ์ระหว่างค่าความต้านทาน ภาพที่ 4 กราฟแสดงความสัมพันธ์ระหว่างค่าความเหนี่ยวนำ ที่สเตเตอร์และโรเตอร์เทียบกับแรงดันอินพุตที่สเตเตอร์ ที่สเตเตอร์และโรเตอร์เทียบกับแรงดันอินพุตที่สเตเตอร์ ด้วยวิธีสปลายน์กำลังสามด้วยวิธีสปลายน์กำลังสาม

#### อภิปรายผลและชัดเสบคแบะ

ำากที่กล่าวมาทั้งหมดข้างต้น ได้นำเสนอถึงวิธีการและหลักการของจีนเนติกอัลกอริทึมสำหรับการค้นหาค่าพารามิเตอร์ของ มขเตอร์เหนี่ยวนำ 3 เฟล ซึ่งผลของค่าพารามิเตอร์ดังกล่าวมีค่าไม่คงที่ตลอดช่วงแรงดันชินพุตที่สเตเตอร์ตั้งแต่ 60 โวลต์อาร์เอ็มเอส ถึง 280 โวลต์อาร์เอ็มเอล ด้วยเหตุนี้จึงได้หาความสัมพันธ์ระหว่างค่าพารามิเตอร์ดังกล่าวของมอเตอร์เหนี่ยวนำ 3 เฟสกับแรงดันอินพุต ที่สเตเตอร์ โดยใช้วิธีการประมาณด้วยสปลายน์กำลังสามพบว่าการใช้ฟังก์ขันสปลายน์กำลังสามให้ผลดี ผลลัพธ์ที่ได้เป็นการยืนยันให้เห็น ถึงประสิทธิภาพของการใช้วิธีทางปัญญาประดิษฐ์ที่เรียกว่า จีนเนติกอัลกอริทึมกับงานวิจัยทางด้านวิศวกรรมรูปแบบหนึ่ง เอกสารอ้างอิง

- 1. Gilberto C.D., Bimal K., John C., Ronald J. and Jeffrey C. (1992). " Loss Modeling of Converter Induction Machine System for Variable Speed Drive", IEEE Industrial Electronics, Control, Instrumentation, and Automation Conference, 104-109.
- Pillay P., Nolan R. and Haque T. (1997). " Application of genetic algorithms to motor parameter  $2.$ determination for transient torque calculations", IEEE Trans. Industry Applications, 33(5):1273-1282.
- อาทิตย์ ศรีแก้ว, 2545, จีนเนติกอัลกอริทึม ตอนที่ 1, วารสารเทคโนโลยีสุรนารี, ปีที่ 9, ฉบับที่ 1, หน้าที่ 69-83, ประจำเดือน มกราคม - มีนาคม 2545

The 3<sup>d</sup> National Symposium on Graduate Research

282

# **Loss Minimization in an Induction Motor Driven by** a Voltage-Source-Inverter

# S. Sujitjorn<sup>\*</sup> and K-L. Areerak

School of Electrical Engineering, Suranaree University of Technology Nakhon Ratchasima, Thailand 30000.

\* corresponding author-email: sarawut@ccs.sut.ac.th

 $\lambda$ 

#### (Received:

Abstract: Energy saving via loss minimization in an induction motor has been known for years. The concept is sometimes introduced separately from drive mechanism. Conventionally, most of the methods utilize approximated machine models; some assume known parameters that are difficult to measure or estimate. This article describes power loss minimization in small induction motors driven by voltage-source inverters. It is shown that numerical computing is the effective approach to obtain optimum excitation voltage and frequency subject to load torque variation such that losses are minimized. The method employs the motor parametric model with accurately known parameters, i.e. resistances and inductances of the stator and the rotor, respectively. The article describes an easy-to-conduct experiment to capture the motor speed-torque characteristics that in turn are used for parameter identification via genetic algorithm. The proposed method of loss minimization is useful under variable load torque conditions. Its usefulness and limitation are discussed with experimental results shown.

Keywords: power loss minimization, induction motor, genetic algorithm

## **Introduction**

Small three-phase induction motors have been widely used in industries for several decades. Their drive technology utilizes various types of inverters. The drive commonly found employs voltage-source inverters (VSI) to achieve the constant v/f, the fixed-v/variable-f, and the variable-v/variable-f

dominant in railway and traction applications. The later that is an interest of this paper is useful for a variety of industries. Under the assumptions of constant motor parameters, and equal stator and rotor frequencies, the exciting frequency to minimize losses in ac machines could be found  $[2]$ . The method is effective in a narrow region of operation where the slip is around 1. Furthermore, the motor parameters change with frequencies leading to some errors in derived expressions for loss minimization thereof. Significant energy savings could be achieved <sup>[3]</sup> providing motor parameters are accurately known. This method is very limited because the required parameters are difficult to measure or estimate. At light load, significant energy savings are possible via field-oriented control  $[4]$ . The insertion of an external impedance to improve the power factor of the rotor circuit  $^{[5]}$  is effective for wound-rotor induction motors at the expense of the  $1^2R$  loss. Moreover, this approach causes harmonic into the system, and care must be taken to guarantee satisfactory transient response. Modification of the constant v/f inverters commercially available to attain minimum loss operating point is possible via perturbing rotor frequency <sup>[6]</sup>. The scheme requires no knowledge of motor parameters and is suitable for nonlinear load such as fans, and pumps. Minimizing loss in induction motors via optimum input voltage and frequency when saturation, skin effect, and source harmonic are taken into account is also possible <sup>[7]</sup>. However, these factors are very difficult to measure or predict in procline. The works  $\begin{bmatrix} 8 & -13 \end{bmatrix}$  utilize flux control to minimize losses. Artificial<br>intelligent techniques have been applied  $\begin{bmatrix} 10 & -13 \end{bmatrix}$  to identify optimum flux as well as to control flux and magnetizing current for loss minimization. The d-q loss model [14] has been proposed for loss minimization in various types of dc and ac motors.

It is the central idea of the present work that the factors rendering loss minimization must be easily controlled. Since the work is proposed for the VSI induction motor drive, to control the excitation voltage and frequency is therefore the main task. Regarding to the loss minimization objective, the motor parameters, i.e. resistances and inductances of the stator and the rotor, of the steady-state model must be accurately known. We propose that these parameters be identified from the actual speed-torque characteristics obtained from simple experiments. We apply the genetic algorithm (GA) to identify the parameters that appear to be nonlinear functions of the excitation voltages. The terms representing the core losses can be obtained from the no-load and the blocked-rotor tests. With our proposed loss expression, it is possible to calculate the optimum excitation voltage and frequency that minimizes losses at all time corresponding to the load torque variation and speed demand. In terms of implementation of the loss minimization controller, one may consider either real-time and on-line calculation or lookup table approach to search for the optimum excitation. The choice depends on the performance of the hardware used.

This paper is organized into four sections including the introduction. In materials and methods section, one can find explanation on the motor equivalent circuit, identification of its parameters, review of genetic algorithm

(GA), loss expressions, and approach to loss minimization. The experimental results, advantage, and limitation of the proposed method can be found under the section of results and discussion. The last section provides conclusions.

## **Materials and Methods**

### Motor equivalent circuit and parameters

Most portions of motor losses arise during steady-state operation. Thus, an equivalent circuit of the motor plays an important role in loss minimization. For a small three-phase induction motor, the electrical model<br>shown in Figure 1 is widely accepted <sup>[15]</sup>. The shunt branch appears at the input terminals because its impedance is large compared to the stator impedance. Referring to Figure 1, s is slip,  $R_i$  and  $L_i$  are motor parameters. These parameters are assumed constant conventionally and obtained from the no-load and the blocked-rotor tests. Realistically, only the core loss term represented by R<sub>c</sub> and L<sub>m</sub> may assume constant values. R<sub>c</sub>=3.3114 k $\Omega$ , and  $L_m$ =0.5098 H are obtained from the conventional tests for our slip-ring induction motor of 4 poles, 1500 rpm synchronous speed, 1.5 hp, 380  $V_{rms}$ , 50 Hz ratings. The other parameters vary according to excitation voltage and frequency, temperature, saturation characteristic, harmonic, and skin effect  $[16,17]$ . From the practical viewpoint, it is more convenient to consider the parameters as the function of excitation voltages while the other effects are lumped within. Our assumption is acceptable because the motor's parameters are based on the true speed-torque characteristics. The resulted nonlinear functions representing the parameters lead to a fine treatment of loss minimization.

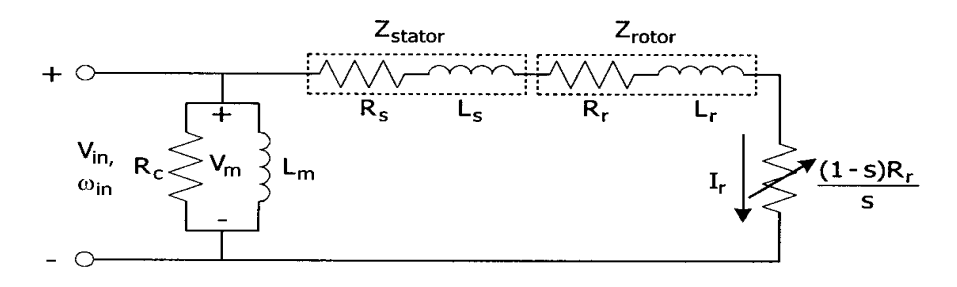

Figure 1. Equivalent circuit of an induction motor

To obtain accurate parameters requires observations of the true motor characteristics, and an offline identification. Figure 2 depicts the equipment set-up for monitoring the motor speed-torque curves. This work utilizes GA for identification and it is reviewed herewith. The proposed method leads to

simple modelling and identification, as well as simple implementation of an energy saving controller for the motor.

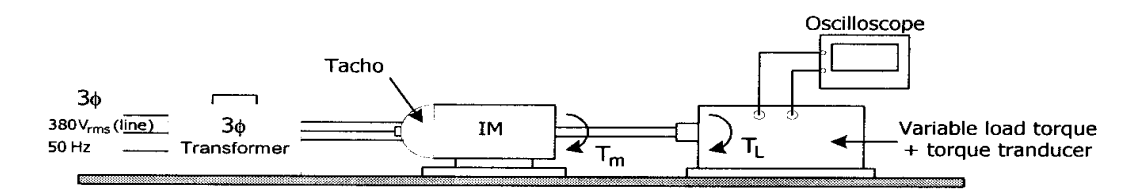

Figure 2. Experimental set up for observations of motor speed-torque characteristics

#### **Genetic algorithm (GA)**

GA is one of efficient search methods based on the principle of natural selection <sup>[18]</sup>. It has been successfully used as a tool for optimization problems in broad fields such as engineering, economic, etc. GA can provide approximate solutions for multivariable optimization problems. It has also been applied successfully to identify the parameters of induction motors [19,20]. To apply GA appropriately, the problem must be firstly converted to a criterion function called "fitness function". This function represents the performance of the system. The higher the fitness value, the better the performance. GA consists of three main procedures namely selection, genetic operation, and replacement, respectively. Generally, at the first step GA starts a random selection of population from the population set. Then the fitness evaluation is invoked. The retained population must pass the minimum requirement of the fitness evaluation while the rest is discarded. These retained members are then parenting to produce offspring. All the parents and offspring have to go through the process of fitness evaluation again and only the strong ones are retained. These strong members are then used as replacement to the startup population. Afterward, parenting occurs and the process is repeated until the most fitness member or optimum solution is found. The readers can find more detailed information about GA in the literature [18,21]. A brief summary of the construction of GA is as follows:

- Define chromosome: For an optimization problem, the parameters to be  $1)$ searched have to be defined as parameter strings. These strings can be coded as binary or real and termed chromosome.
- $2)$ Define the fitness function: The fitness function is the performance index of GA to resolve for acceptable solutions. The design of the fitness function can be based on the problem's requirement, e.g. error, convergent rate, etc.
- $3)$ Generate initial population: The initial population of N sets are generated randomly with the size of N chosen arbitrarily.

4) Generate next generation or stop: To generate the next generation, GA uses the operations of reproduction, crossover, and mutation. A stop criterion must be defined such as number of repetitive loops, acceptable error, etc.

### Identification

To obtain the parameters of the equivalent circuit requires true motor characteristics. Some experiments were conducted on the test bed depicted in Figure 2 to capture the motor speed-torque characteristics. Line-to-line voltages of various rms values are fed to the motor and the speed-torque characteristics recorded. Some of the test results are illustrated in Figure 3 where the voltage values are line-to-line. The noisy curves shown in Figure 3 represent the observed motor characteristics. The smooth curves are obtained from calculation based on the equivalent circuit model. In the GA's terms, the motor's parameters  $R_s$ ,  $R_r$ ,  $L_s$ , and  $L_r$  are defined as chromosome. In order to have an efficient GA search, some initial guessed solutions and search boundaries fed to the searching routine are particularly useful. The results obtained from the conventional tests of the motor are suitable to be the initial guessed solutions with search boundaries given. The conventional tests yield

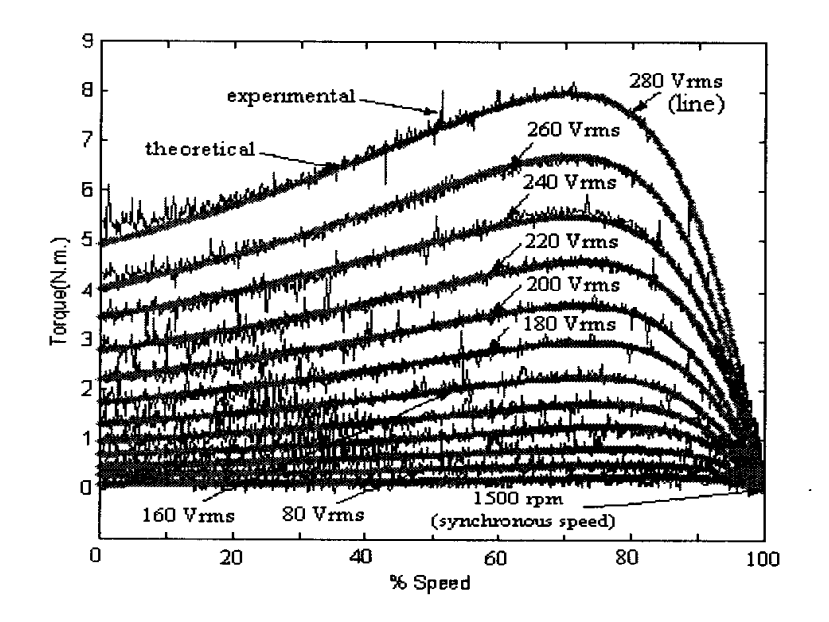

Figure 3. Motor characteristics

 $R_s = 6.4333 \Omega$ ,  $R_r = 4.1178 \Omega$ , and  $L_s = L_r = 0.0289$  H. The search boundaries are R<sub>s</sub>: 7-15  $\Omega$ , R<sub>r</sub>: 4.5-7.5  $\Omega$ , L<sub>s</sub> and L<sub>r</sub>: 0.0239-0.0446 H, respectively. Resolution of the search for each parameter is 30 bits. These parameters are concatenated to form a single chromosome of 120-bit resolution. After random selection of initial population, they are converted to real values and passed the fitness test. The fitness function is given by

$$
Fitness function = \frac{1}{\varepsilon}
$$
 (1)

where

$$
\varepsilon = \frac{\sum_{i=1}^{N} e(i)}{N}
$$
 (2)

The error term e(i) is defined by  $[\hat{T}(i) - T_a(i)]^2$ .  $T_a$  is the actual torque obtained from measurement.  $\hat{T}$  is the estimated torque expressed by

$$
\hat{\tau} = \frac{V^2}{\omega_s} \frac{\hat{R}_r / s}{(\hat{R}_s + \hat{R}_r / s)^2 + (\hat{X}_s + \hat{X}_r)^2}
$$
(3)

where  $\hat{X}_s = 2\pi f L_s$ ,  $\hat{X}_r = 2\pi f L_r$ , and any symbols with  $\hat{Y}$  representing estimated values. At each trial of the search, the torque is estimated according to the equation (3), and the error calculated. The closer the value of the estimated torque to the actual torque, the higher the fitness value. The search stops at 3,000 counts. The error convergence is monitored through the searching process. One example showing the convergence of error to zero during the search is depicted in Figure 4. Figure 5 illustrates the estimated

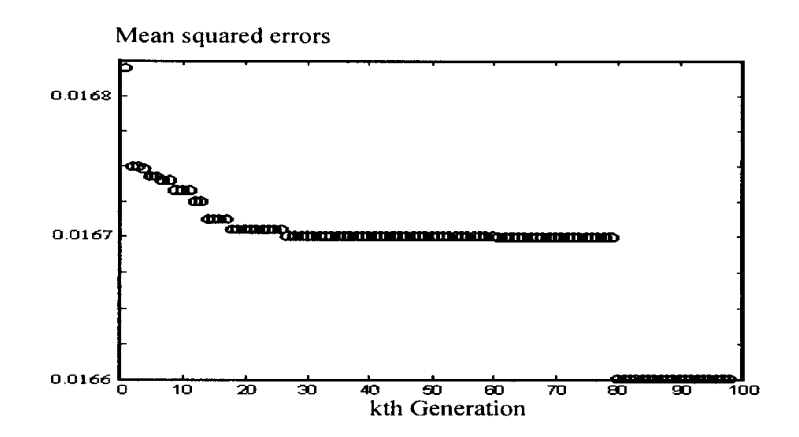

Figure 4. Convergence of estimation error during the search by GA. This case is for the 160 Vrms line input voltage.

motor parameters composing of stator and rotor resistances, and inductances, respectively. Figure  $5(a)$  depicts the stator and rotor resistances, while the inductances in Figure  $5(b)$ . Table 1 gives the details of corresponding numerical data. The data exhibit nonlinear relationships to the exciting line voltages, that are, in this work represented by the cubic spline approximation.

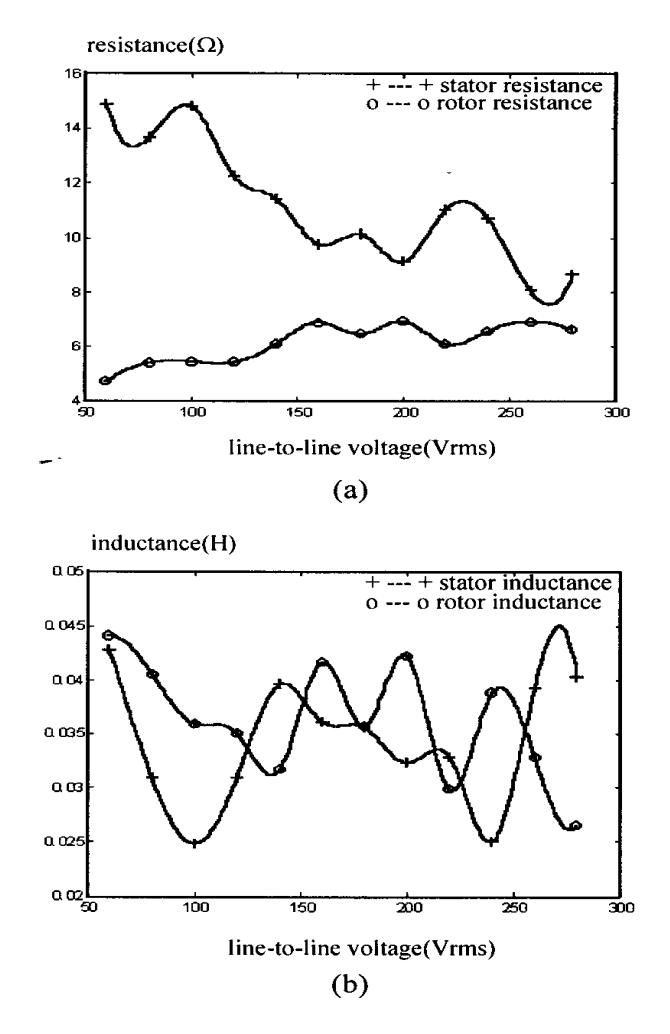

Figure 5. Identified motor parameters (a) resistances, (b) inductances

| line-to-line<br>voltage(Vrms) | $\mathbf{R}_s(\Omega)$ | $\mathbf{R}_r(\Omega)$ | $L_s(H)$ | $L_r(H)$ |
|-------------------------------|------------------------|------------------------|----------|----------|
| 60                            | 14.8863                | 4.7375                 | 0.0428   | 0.0441   |
| 100                           | 14.8182                | 5.4533                 | 0.0248   | 0.0359   |
| 140                           | 11.4050                | 6.1207                 | 0.0396   | 0.0317   |
| 180                           | 10.1102                | 6.4891                 | 0.0356   | 0.0357   |
| 220                           | 1.0193                 | 6.1219                 | 0.0328   | 0.0298   |
| 280                           | 8.6603                 | 6.6382                 | 0.0402   | 0.0265   |

Table 1. Numerical data resulted from GA identification for various voltages

### Loss expression and approach to minimization

In electrical machinery, stator, rotor, and core losses dominate the overall power losses <sup>[15]</sup>. Stray, friction and windage losses exist, however small enough to be negligible. When drive is brought into play, converter exists and can be lumped into stator loss. In this case, the total power losses of the motor can be expressed as

 $P_{loss, total} =$  stator copper loss+rotor copper loss+core losses.<br>Equation (4) describes the power losses mathematically

$$
P_{\text{loss, total}} = |I_{s}|^{2} R_{s} + |I_{r}|^{2} R_{r} + \frac{|V_{m}|^{2}}{R_{c}}
$$
  
=  $V^{2} \left[ \left| \frac{Z_{2} + Z_{m}}{Z_{T}} \right|^{2} R_{s} + \left| \frac{Z_{m}}{Z_{T}} \right|^{2} R_{r} + \left| \frac{Z_{2} Z_{m}}{Z_{T}} \right|^{2} / R_{c} \right]$  (4)

where

$$
Z_1 = R_s + j2\pi f L_s \tag{5}
$$

$$
Z_2 = \frac{R_r}{s} + j2\pi f L_r
$$
 (6)

$$
Z_{\rm m} = \frac{R_{\rm c} j 2\pi f L_{\rm m}}{R_{\rm c} + j 2\pi f L_{\rm m}}
$$
 (7)

$$
Z_T = Z_1 Z_2 + Z_1 Z_m + Z_2 Z_m
$$
 (8), and  
slip s =  $\frac{N_s - N_m}{N}$  (9)

$$
\sin \beta = \frac{1}{N_s} \tag{9}
$$

Descriptions of these parameters are in the nomenclature. The resistances and inductances of the stator and the rotor, respectively, in the above relations can be substituted by numeric values resulted from cubic spline interpolation. Furthermore, the torque of an induction motor can be expressed by

$$
T = \frac{P_{ag}}{\omega_s} = V^2 \left| \frac{Z_m}{Z_T} \right|^2 \frac{R_r}{s} \cdot \frac{1}{\omega_s}
$$
 (10)

From the equations  $(4)$  and  $(10)$ , one can realize that

$$
P_{\text{loss, total}} = T \cdot \omega_{s} \cdot \frac{s}{R_{r}} \left[ \left| \frac{Z_{2} + Z_{m}}{Z_{m}} \right|^{2} R_{s} + R_{r} + \frac{|Z_{2}|^{2}}{R_{c}} \right]
$$
(11)

Equation  $(11)$  is the useful model for implementing loss minimization in an induction motor. It shows that the total power losses depend on load torque, synchronous speed, motor speed, exciting voltage and frequency. The analysis is simple, yet the loss model can cope with the machine's nonlinear

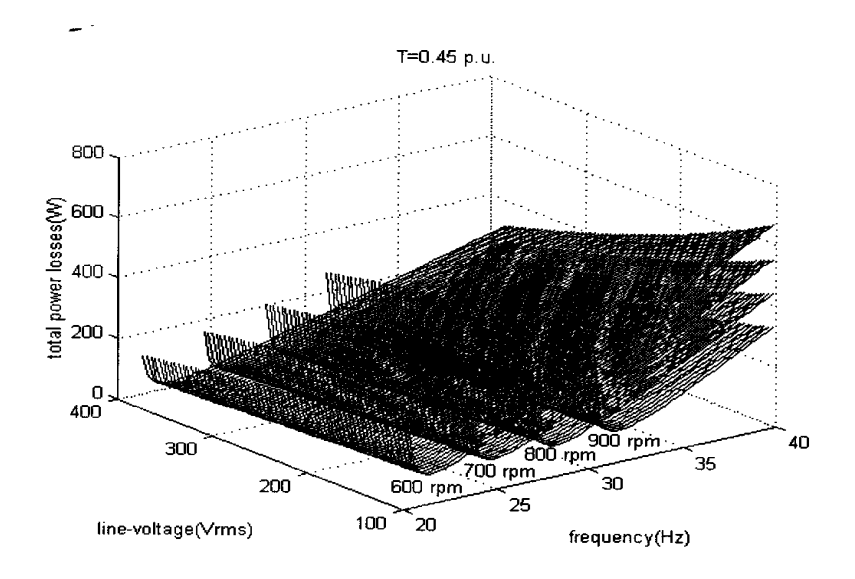

Figure 6. Surface plot of the total power losses in an induction motor driven by a VSI as a function of speed, exciting voltages, frequencies, and constant load torque at 0.45 p.u.

characteristics via the accurately identified parameters. With suitable substitution of the impedances in the equation  $(11)$ , one can compute the power losses accurately. As an example of the results, Figure 6 illustrates the

surface plot of the losses. Sliding surfaces can be noticed as the speed varies. The illustration shows clearly that some particular frequencies yield minimum power loss lines. These frequencies can be computed accordingly. This computing approach is more attractive than the conventional differentiation to find minimum point because the conventional method results in very high order polynomial. In practice, reduced order via some approximation is unavoidable. This could eventually introduce a considerable amount of errors to practical results.

## **Results and Discussion**

Referring to Figure 6, the surface plot of the total power losses reveals the possibility of minimum loss attainment. This figure is of the case 0.45 p.u. load torque. Similarity in the shape of these surfaces can be assumed for different loads. The rpm values indicated in the figure represent the steadystate speed demanded. The surface slides upward in accordance with the increase in speed. The amount of total power losses also varies due to changes in line-to-line voltage (rms) excitation. Still, minimum loss line can be found for each case at a specific exciting frequency.

Referring to the equation  $(11)$ , the load torque T is known from measurement or estimation, the motor resistances and inductances are obtained from identification, and the synchronous speed is also known. In terms of implementation, real-time computing based on this equation to obtain optimal exciting voltage and frequency is possible. The optimal excitation will result in minimum power loss according to individual speed command. Offline calculation with lookup table approach is also an alternative. The real-time performance processor computing approach requires a high for implementation. The lookup table approach needs only  $\mathbf{a}$ low-cost processing unit with somewhat more complicated programming. The solution of optimal excitation can be used to instruct some switching devices to drive the motor. Furthermore, the proposed method of loss minimization can be viewed as adaptive algorithm of an energy saving controller for ac drive.

Simulation has become a tool to assess the usefulness and limitation of the proposed method. Simulation runs were conducted for varied load (0-50 % full-load) and speed (600-1800 rpm). Figures 7 illustrate the simulation results that provide a comparison of three drive schemes in terms of total power losses. These schemes are v/f constant, fixed voltage with varied frequency, and the proposed method, respectively. The ratings of the motor under test are 380 Vrms, 1.5 hp, 50 Hz, 4 poles, and 1500 rpm synchronous speed. Referring to the Figures 7, the voltage parameters shown therein are line-to-line. Figures 7(a) and (b) show that the proposed method is the most efficient approach to minimize losses in induction motors with light load, e.g. 0.15 and 0.3 p.u., respectively. When the load torque is up to about half rated, the proposed method is still efficient as can be seen from Figure 7(c) in which

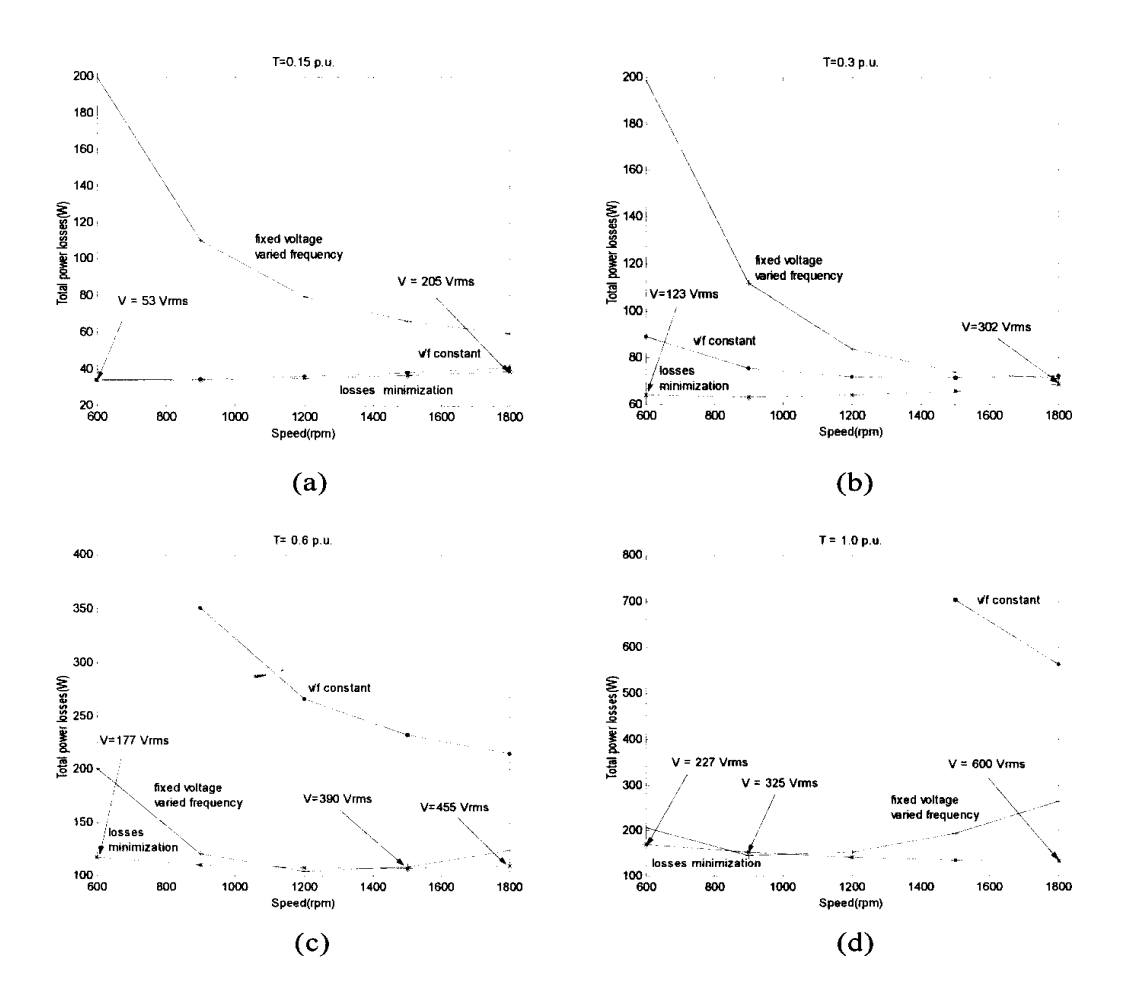

Figure 7. Calculation results compare the total power losses occurred in various drive schemes namely loss minimization, constant v/f, and fixed-V-varied-f. (a) load torque =  $0.15$  p.u., (b) load torque =  $0.3$ p.u., (c) load torque =  $0.6$  p.u., and (d) load torque =  $1.0$  p.u.

the torque is 0.6 p.u. With high load torque (above half rated), the proposed method is not attractive because the amount of energy saved is not significant and an excessive voltage must be applied to the motor. The stress caused by the excessive voltage can damage the motor insulation. Nonetheless, the proposed method is still efficient in a low speed range as can be observed from the results shown in Figure  $7(d)$ .

Figure shows  $\overline{\mathbf{8}}$ the diagram representing our hardware implementation. The IGBT modules are main switching devices. The proposed method has been implemented as control software together with suitable data tables. The PC executes the control algorithm coded in C. It reads the speed

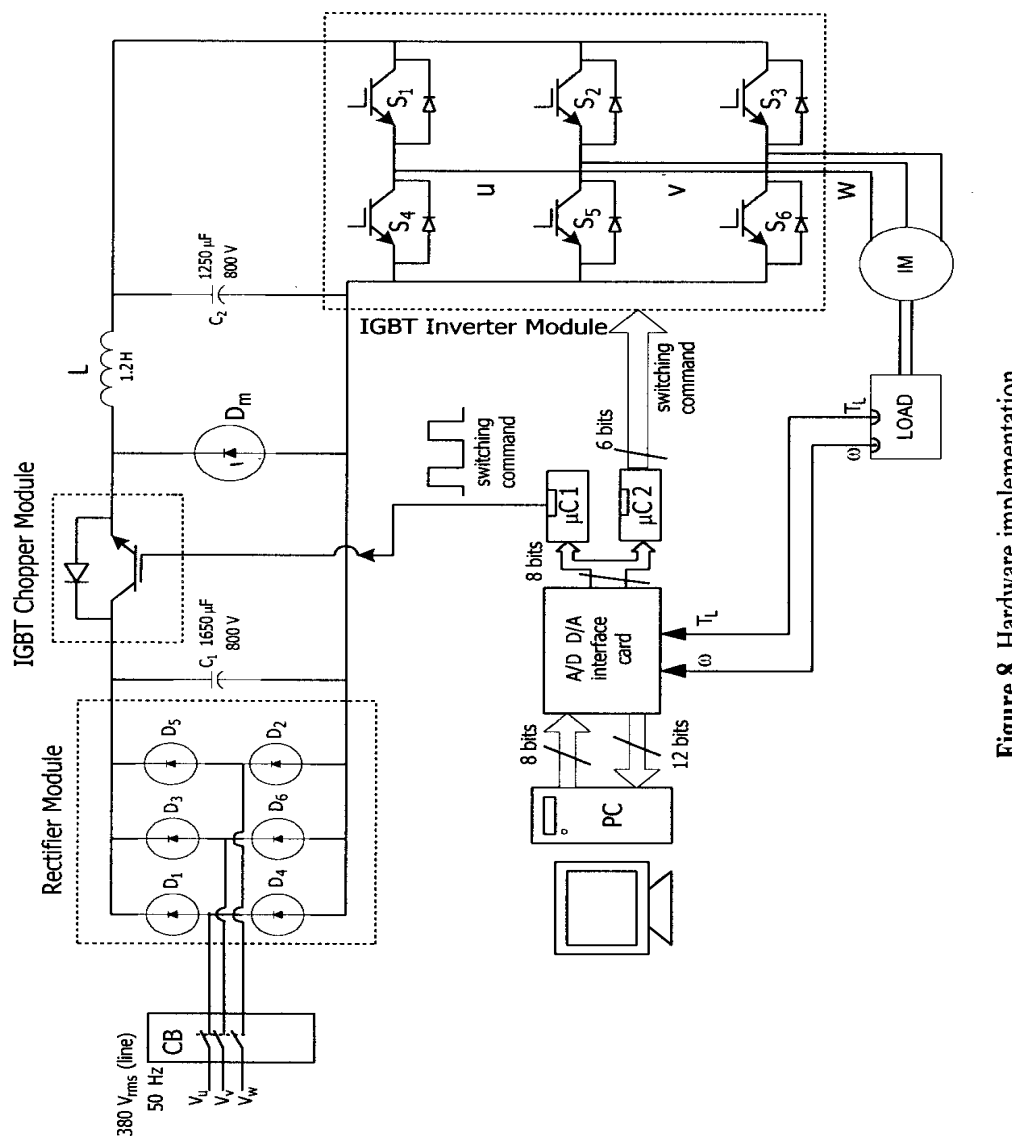

and load torque from sensors through a 12-bit A/D converter. The numerical results obtained from the control algorithm are switching commands in turn sent to two microcontrollers through eight logical outputs. These microcontrollers perform real-time switching functions to drive the chopper and the inverter, respectively. Tables 2 and  $\frac{3}{2}$  give details of the experimental

| Load<br>$(\%)$ | <b>Speed</b><br>(rpm) | $P_{in}$ (W) | p.f. | line-to-line voltage<br>(Vrms) | (Hz) |
|----------------|-----------------------|--------------|------|--------------------------------|------|
|                | 1500                  | 145          | 0.25 | 380                            | 50   |
| 10             | 1497                  | 200          | 0.32 | 374.12                         | 50   |
| 20             | 1487                  | 280          | 0.44 | 365.12                         | 50   |
| 30             | 1475                  | 380          | 0.55 | 357.50                         | 50   |
| 40             | 1462                  | 490          | 0.66 | 348.49                         | 50   |
| 50             | 1450                  | 600          | 0.72 | 339.14                         | 50   |

Table 2. Experimental results of the system without the energy saving controller

Table 3. Experimental results of the system with the controller

| Load<br>$(\%)$ | <b>Speed</b><br>(rpm) | $P_{in}$ (W) | p.f. | line-to-line voltage<br>(Vrms) | (Hz) |
|----------------|-----------------------|--------------|------|--------------------------------|------|
|                | 1500                  | 56           | 0.87 | 81.41                          | 55.5 |
| 10             | 1500                  | 125          | 0.80 | 162.81                         | 52.2 |
| 20             | 1500                  | 245          | 0.82 | 208.19                         | 52.1 |
| 30             | 1500                  | 370          | 0.83 | 242.14                         | 51.7 |
| 40             | 1500                  | 480          | 0.82 | 274.01                         | 51.1 |
| 50             | 1500                  | 590          | 0.81 | 305.19                         | 50.5 |

Table 4. Experimental results of the system with the controller for a constant speed (1800 rpm) drive

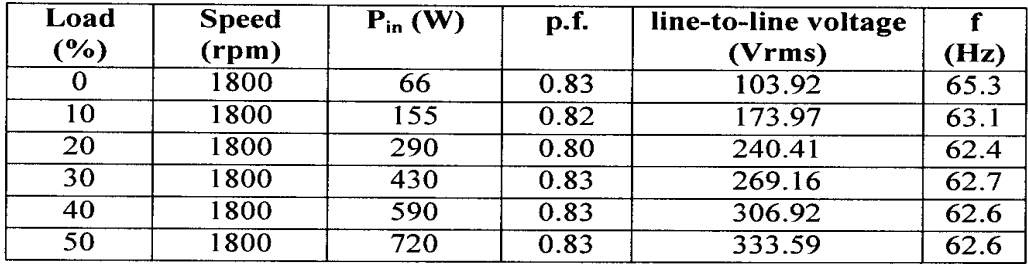

results in which the values of the input power  $(P_{in})$  and the power factor (p.f.) were measured at the input terminals of the motor by using  $FLUKE^{TM}41B$ .

Referring to table 2, for the case of the motor driven at rated without the controller, the motor speed and the terminal voltage drop naturally when the load increases. The input power increases according to the load increase. The motor power factor is very low at light load. Even at about half rated load. the power factors are still considerably low. For the case of the implemented system represented by the diagram in Figure 8, to maintain a constant speed at various loads is possible with the proposed controller. However, the experimental results shown in table 3 reflect the actual input power fed to the motor under the same condition of speed and load as for the case of the motor running without the controller. This is for comparison purposes of the input power and the power factor. The rightmost two columns of table 3 show the optimum excitation line-to-line voltage and frequency corresponding to the load. It is noticeable that the proposed method is very effective for 0-30% load in terms of input power savings. The amount of energy savings ranges from 3-60% approximately. Above 40% load, the amount of energy savings is not significant. In terms of power factor at the motor terminals, the proposed method significantly yields the power factor around 0.8 or better for the whole load range. Additionally, the data in table 4 gives the flavour of driving the motor at a constant speed, i.e. 1800 rpm, with the proposed controller. The power factor at the motor terminals is maintained around 0.8. For all cases, the power factor at the utility interface is around 0.9. The simulation and experimental results agree and confirm the effectiveness of our proposed loss minimization method.

### **Conclusions**

This article presents a new approach to power loss minimization in small induction motors driven by voltage-source-inverters. The proposed method employs motor equivalent circuit, i.e. motor parametric model. The model's parameters can be accurately identified from true motor characteristics. Experiments conducted are simple and require instruments commonly found in electrical machine laboratories. The loss model incorporates the variation of exciting voltage, frequency, and load torque as major factors. Some minor factors, e.g. temperature and harmonic effects, are viewed as being lumped into the loss model. Under this consideration, the representation of motor parameters substantially includes the motor's nonlinear characteristics. Hence, the loss model and the proposed loss minimization method are very accurate and can cope with machine nonlinearity to a certain extent. The computing results show that the proposed method is efficient when the load torque ranges from 0 to half rated. Above half rated load, the method is attractive for low speed range. Implementation of the method as adaptive algorithm for energy savings in ac drives is not complicated. The implementation approach can be either real-time computing

or lookup table depending on processors available. Our control algorithm has been implemented in C on a PC. Two microcontrollers perform real-time switching functions to drive the chopper and the inverter. Experimental results confirm the effectiveness of the method for 0-30% load in terms of input power minimization. Additionally, the method significantly renders a high power factor of about 0.8 at the motor terminals, and about 0.9 at the utility interface. Our future works will focus on the enhancement of the algorithm for energy savings in high load range up to full load, the incorporation of the power factor controller, and the harmonic reduction for the voltage and the current waveforms. The whole work will ultimately results in a complete induction motor drive with very efficient energy saving schemes based on our concept of actual nonlinear representation of motor parameters.

### **Acknowledgements**

Research support from the National Energy Policy Office is greatly acknowledged. The authors wish to express their sincere thanks to the anonymous reviewers for their valuable comments, and to Prof. Dr. Naksitte Coovattanachai.for his encouragement and constructive comments.

## **Nomenclature**

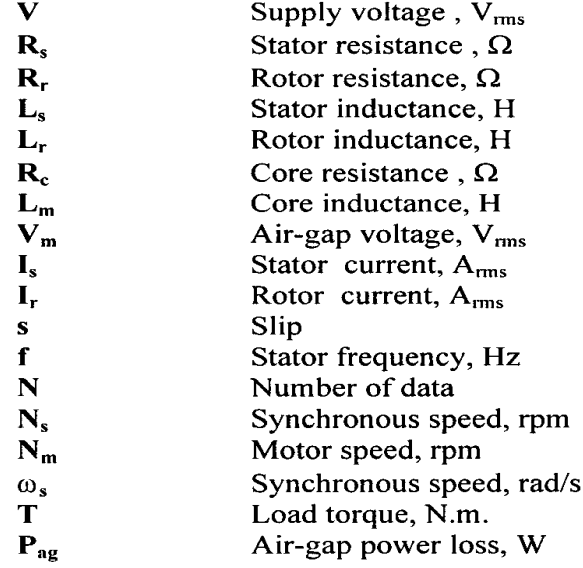

## **References**

- $[1]$ Mohan N. (1983). "Improvement in energy efficiency of induction motors by means of voltage control," IEEE Trans. Power Apparatus and Systems, 99(4):1466-1471.
- Kusko A. and Galler D.(1983). "Control means for minimization of  $[2]$ losses in ac and dc motor drives," IEEE Trans. Industry Applications, 19  $(4):561-570.$
- $[3]$ Kirschen D. S., Novotny D. W. and Suwanwisoot W. (1984). "Minimizing induction motor losses by excitation control in variable frequency drives," IEEE Trans. Industry Applications, 20(5):1244-1250.
- Kirschen D. S., Novotny D. W. and Lipo T. A. (1987). "Optimal  $[4]$ efficiency control of an induction motor drive," IEEE Trans. Energy Conversion, 2(1):70-76.
- Baghzouz Y. and Tan O. T. (1989). "Optimal efficiency speed control of  $\lceil 5 \rceil$ induction motors by variable rotor impedance," IEEE Trans. Energy Conversion, 4(2):216-223.
- $[6]$ Famouri P. and Cathey J. J. (1991). "Loss minimization control of an induction motor drive," IEEE Trans. Industry Applications, 27(1):32-37.
- $[7]$ Chen S. and Yeh S-N. (1992). "Optimal efficiency analysis of induction motors fed by variable-voltage and variable-frequency source," IEEE Trans. Energy Conversion, 7(3):537-543.
- Mendes E., Baba A. and Razek A. (1995). "Losses minimization of a  $[8]$ field oriented controlled induction machine," Proc. 7<sup>th</sup> Int. Conf. on Electrical Machines and Drives, Durham, UK, :310-314.
- $[9]$ Kioskeridis I. and Margaris N. (1996). "Loss minimization in induction motor adjustable-speed drives," IEEE Trans. Industrial Electronics, 43  $(1):226-231.$
- [10] Hasan K. M., Zhang L. and Singh B. (1997). "Neural network control of induction motor drives for energy efficiency and high dynamic performance," Proc. 23<sup>rd</sup> Int. Conf. on Industrial Electronics, Control and Instrumentation, New Orleans, USA, 2:488-493.
- [11] Moreno-Eguilaz J., Cipolla M., Peracaula J. and da Costa Branco P. J. (1997). "Induction motor optimum flux search algorithms with transient state loss minimization using a fuzzy logic based supervisor," Proc.  $28<sup>th</sup>$ Annual IEEE Power Electronics Specialists Conf. (PESC'97), St. Louis, USA, 2:1302-1308.
- [12] Poirier E., Ghribi M. and Kaddouri A. (2001). "Loss minimization control of induction motor drives based on genetic algorithms," Proc. IEEE Int. Conf. on Electric Machines and Drives (IEMDC 2001), Cambridge, USA, :475-478.
- [13] Zidani F. Benbouzid M. E. H. and Diallo D. (2001). "Loss minimization of a fuzzy controlled induction motor drive," ibid, :629-633.
- [14] Fernandez-Bernal F., Garcia-Cerrada A. and Faure R. (2000). "Model-

based loss minimization for dc and ac vector-controlled motors including

- core saturaton," IEEE Tran. Industry Applications, 36(3):755-763.<br>[15] Fransua A. and Magureanu R. (1984). Electrical Machines and Drive Systems, Technical Press.
- [16] Khomfoi S., Kinnares V. and Viriya P. (1999). "Investigation into core losses due to harmonic voltage in PWM fed induction motors," Proc. IEEE Int. Conf. on Power Electronics and Drive Systems, Hongkong,  $1:104-109$ .
- [17] Abrahamsen F., Blaabjerg F., Pedersen J. K. and Thogersen P. B. (2000). "Efficiency optimized control of medium-size induction motor drives," Proc. IEEE Industry Applications Conference, Rome, Italy, 3:1489-1496.
- [18] Man K. F., Tang K. S. and Kwong S. (1996). "Genetic algorithms: concepts and applications," IEEE Trans. Industrial Electronics, 43  $(5):519-534.$
- [19] Pillay P., Nolan R. and Haque T. (1997). "Application of genetic algorithms to motor parameter determination for transient torque calculations," IEEE Trans. Industry Applications, 33(5):1273-1282.
- [20] Alonge F., D'Ippolito F., Ferrante G. and Raimondi F. M. (1998). "Parameter identification of induction motor model using genetic algorithms," IEE Proc.-Control Theory Appl., 145(6):587-593.
- [21] Chambers L. (ed.) (1995). Practical Handbook of Genetic Algorithms, CRC Press.

# **ประวัติผูเขียน**

นายกองพล อารีรักษ์ เกิดเมื่อวันที่ 24 มกราคม พ.ศ. 2522 เกิดที่อำเภอเมือง จังหวัดพิจิตร สําเร็จการศึกษาระดับปริญญาตรีวิศวกรรมศาสตรบัณฑิต สาขาวิชาวิศวกรรมไฟฟา จาก มหาวิทยาลัยเทคโนโลยีสุรนารีจังหวัดนครราชสีมา เมื่อ พ.ศ. 2543 เคยสอนวิชาปฏิบัติการสาขา ้วิชาวิศวกรรมไฟฟ้า สำนักวิชาวิศวกรรมศาสตร์ มหาวิทยาลัยเทคโนโลยีสุรนารี ขณะกำลังศึกษา ระดับปริญญาโทที่มหาวิทยาลัยเทคโนโลยีสุรนารีไดรับทุนอุดหนุนวิจัยทางดานอนุรักษพลังงาน จากทางสํานักงานคณะกรรมการนโยบายพลังงานแหงชาติ